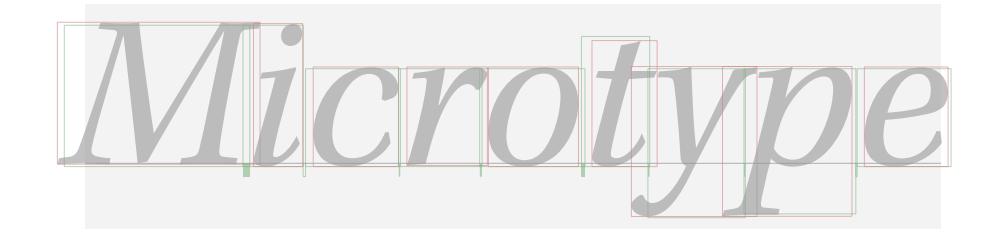

# The microtype package

Subliminal refinements towards typographical perfection

R Schlicht [w.m.l@gmx.net](mailto:Robert%20Schlicht%3cw.m.l@gmx.net%3e?subject=[microtype%20v2.8])

v2.8 2020/12/07

The microtype package provides a  $ETRX$  interface to the micro-typographic extensions that were introduced by pdfTeX and have since also propagated to LuaTeX and X<sub>T</sub>T<sub>F</sub>X: most prominently, character protrusion and font expansion, furthermore the adjustment of interword spacing and additional kerning, as well as hyphenatable letterspacing (tracking) and the possibility to disable all or selected ligatures. These features may be applied to customisable sets of fonts, and all micro-typographic aspects of the fonts can be configured in a straight-forward and flexible way. Settings for various fonts are provided.

Note that character protrusion requires pdfT<sub>F</sub>X (version 0.14f or later), LuaT<sub>F</sub>X, or X<sub>H</sub>T<sub>F</sub>X (at least version 0.9997). Font expansion works with pdfT<sub>F</sub>X (version 1.20 for automatic expansion) or LuaTEX. The package will by default enable protrusion and expansion if they can safely be assumed to work. Disabling ligatures requires pdfT<sub>E</sub>X ( $\geq$  1.30) or LuaT<sub>E</sub>X, while the adjustment of interword spacing and of kerning only works with pdfT<sub>F</sub>X ( $\geq$  1.40). Letterspacing is available with pdfT<sub>F</sub>X ( $\geq$  1.40) or LuaT<sub>E</sub>X ( $\geq$  0.62).

The alternative package letterspace, which also works with plain TFX, provides the user commands for letterspacing only, omitting support for all other extensions (see section [7\)](#page-22-0).

This package is copyright © 2004–2020 R Schlicht. It may be distributed and/or modified under the conditions of the LATEX [Project Public License,](#page-245-0) either version 1.3c of this license or (at your option) any later version. This work has the LPPL maintenance status 'author-maintained'.

## Contents

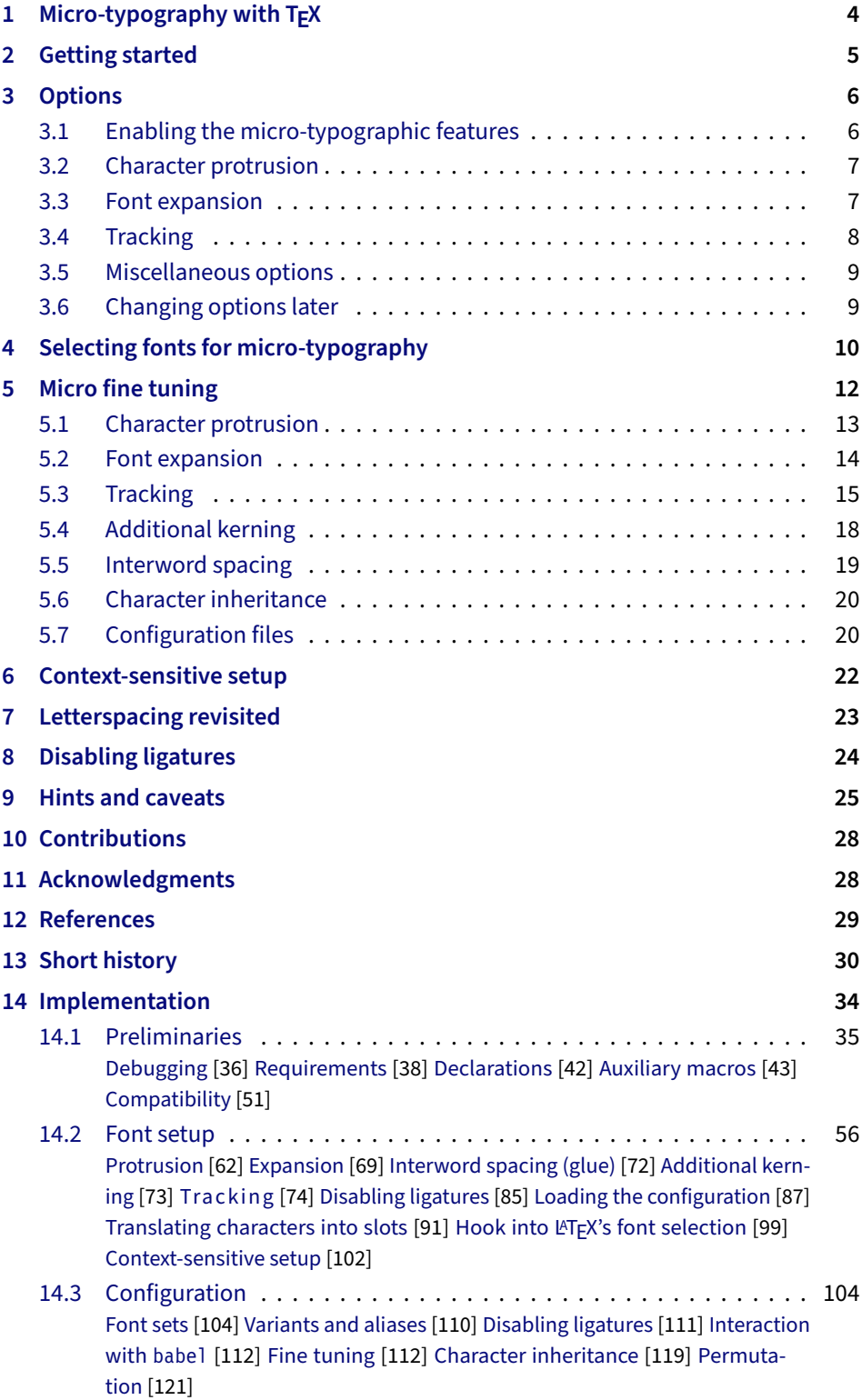

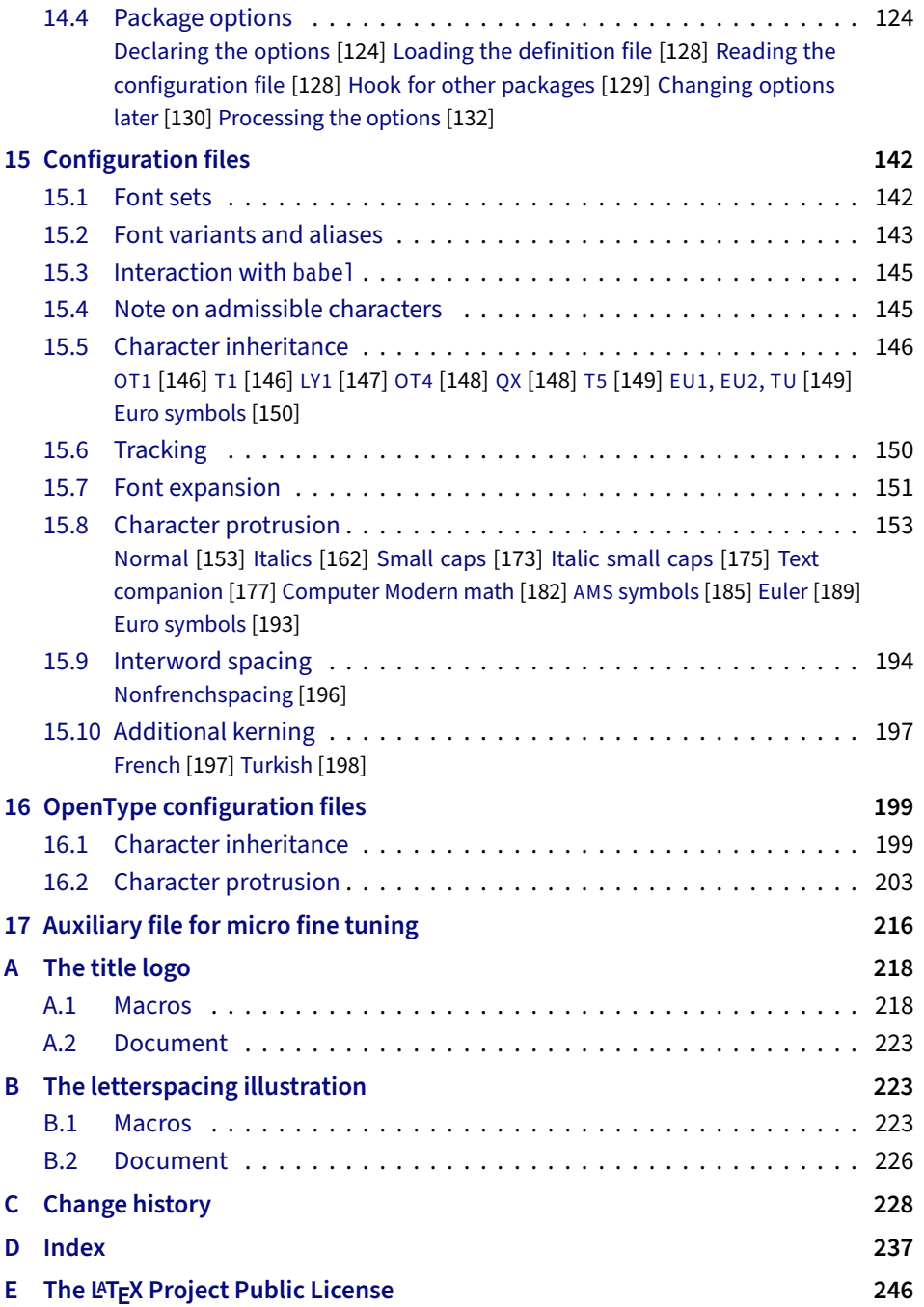

## List of Tables

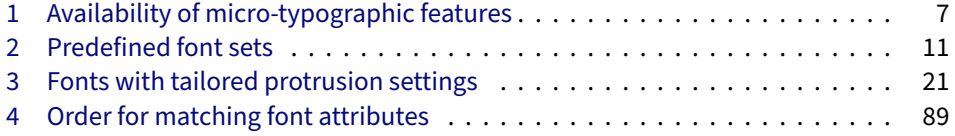

## <span id="page-3-0"></span>1 Micro-typography with  $T_{E}X$

Micro-typography is the art of enhancing the appearance and readability of a document while exhibiting a minimum degree of visual obtrusion. It is concerned with what happens between or at the margins of characters, words or lines. Whereas the macro-typographical aspects of a document (i.e., its layout) are clearly visible even to the untrained eye, micro-typographical refinements should ideally not even be recognisable. That is, you may think that a document looks beautiful, but you might not be able to tell exactly why: good micro-typographic practice tries to reduce all potential irritations that might disturb a reader.

Some essential micro-typographical aspects are already taken care of by TeX out of the box – and in an outstanding manner – namely, hyphenation and justification, as well as kerning and ligatures. Other aspects are in the user's scope of responsibilities, e.g., to specify the right amounts of spacing around punctuation characters, numbers, or quotation marks. On top of this, a number of long-standing microtypographic techniques have been introduced to the TeX world relatively recently with pdfTEX, and have since also propagated to LuaTEX and XETEX. These features make them the tool of choice not only for the creation of electronic documents but also of works of outstanding time-honoured typography: most prominently, *character protrusion* (also known as margin kerning) and *font expansion*. Quoting Hàn Thế Thành, the author of pdfT<sub>F</sub>X, who writes in his thesis:

'Margin kerning is the adjustments of the characters at the margins of a typeset text. A simplified employment of margin kerning is hanging punctuation. Margin kerning is needed for optical alignment of the margins of a typeset text, because mechanical justification of the margins makes them look rather ragged. Some characters can make a line appear shorter to the human eye than others. Shifting such characters by an appropriate amount into the margins would greatly improve the appearance of a typeset text. is needed for optical alignment of the margins of a typeset text, because mechanical<br>justification of the margins makes them look rather ragged. Some characters can<br>make a line appear shorter to the human eye than others. A simplified employment of margin kerning is hanging punctuation. Margin kerning<br>is needed for optical alignment of the margins of a typeset text, because mechanical<br>justification of the margins makes them look rather ragg When the right, you can view the extreme The right, you can view and the extreme The potentiality and the effect of the features it is needed for optical alignment of the margins is head into the margins of *III inks:*<br> *I* A simplified employment of margin kerning is hanging punctuation. Margin kerning<br>is needed for optical alignment of the margins of a typeset text, because mechanical<br>justification of the margins makes them look rather ragg

Composing with font expansion is the method to use a wider or narrower variant of a font to make interword spacing more even. A font in a loose line can be substi-to make more even. A font in a loose line can be substituted by a wider variant so the interword spaces are stretched by a smaller amount. Similarly, a font in a tight line can be replaced by a narrower variant to reduce the amount that the interword spaces are shrunk by. There is certainly a potential danger of font distortion when using such manipulations, thus they must be used with extreme care. The potentiality to adjust a line width by font expansion can be taken into consideration while a paragraph is being broken into lines, in order to choose better [breakpoints.'](#page-28-1) [\[Thành 2000,](#page-28-1) p. 323] 'Margin kerning is the adjustments of the characters at the margins of a typeset text.<br>A simplified employment of margin kerning is hanging punctuation. Margin kerning<br>is needed for optical alignment of the margins of a ty danger of font distortion when using such manipulations, thus they must be used<br>with extreme care. The potentiality to adjust a line width by font expansion can be<br>taken into consideration while a paragraph is being broken

Another micro-typographic technique, which has always been extremely difficult to achieve in TEX, is robust and hyphenatable *letterspacing (tracking)*.<sup>1</sup> Whereas letterspacing can easily be, and often is, abused when applying it to lowercase letters, readability may be increased by slightly letterspacing (small) capitals or by decreasing the tracking of very large uppercase type.

Setting *additional kerning* for individual characters is especially (but not only) useful for languages whose typographical tradition requires certain characters to be separated by a space. For example, it is customary in French typography to add a small space before question mark, exclamation mark and semi-colon, and a bigger space before the colon and the guillemets. Until now, this could only be achieved

1 The [soul](#page-29-1) package undertakes great efforts, but may still fail in certain circumstances; even to systematically adjust the tracking of a font throughout the document remains impossible.

*After you have read the text <i>on the right, you can view the effect of the features it describes by clicking on the micro-typographic features by links: clicking on the links.*

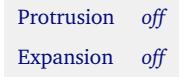

*Both features are enabled throughout this document.*

by making these characters active (as is done, for example, by the babel package), which may not always be a robust solution. In contrast to the standard kerning built into the fonts (which will of course apply as usual), this additional kerning relates to single characters, not to character pairs.

*Adjustment of interword spacing* is based upon the idea that in order to achieve a uniform greyness of the text, the space between words should also depend on the surrounding characters. For example, if a word ends with an 'r', the following space should be a tiny bit smaller than that following, say, an 'm'. You can think of this concept as an extension to TeX 's 'space factors'. This feature may enhance the appearance of paragraphs even more. Emphasis in the last sentence is on the word 'may': this extension is still highly experimental – in particular, only ending characters will currently influence the interword space. Also, the settings shipped with microtype are but a first approximation, and I would highly welcome corrections and improvements. I suggest reading the reasoning behind the settings in section [15.9.](#page-193-0)

The possibility, finally, to *disable all or selected ligatures* is particularly useful for typewriter fonts.

The microtype package provides an interface to all these micro-typographic extensions. All micro-typographic aspects may be customised to your taste and needs in a straight-forward and systematic manner. The next chapters present a survey of all options and customisation possibilities. Should the micro-typographic extension discussed in a section work only with certain TeX engines, this requirement is marked inside a grey text box on the right.

## <span id="page-4-0"></span>2 Getting started

There is nothing surprising in loading this package:

\usepackage{microtype}

This will be sufficient in most cases, and if you are not interested in fine-tuning the micro-typographic appearance of your document (however unlikely this would seem, since using this package is proof of your interest in typographic issues), you may actually skip the rest of this document. If this, on the other hand, does not satisfy you – be it for theoretical or practical reasons – this manual will guide you on the path to the desired results along the following milestones:

- Enable the desired micro-typographic features, either via the respective package option or with the \microtypesetup command (section [3\)](#page-5-0).
- Select the fonts to which this feature should be applied by declaring and activating 'sets of fonts'. A number of sets are predefined, which may be activated directly in the package options (section [4\)](#page-9-0).
- Fine-tune the micro-typographic settings of the fonts or sets of fonts (section [5\)](#page-11-0).
- If you're of the kind who always wants to march on, you will certainly be interested in the possibility of context-sensitive setup (section [6\)](#page-21-0).
- You are even countenanced to leave the path of typographic virtue and steal some sheep (section [7\)](#page-22-0) or trespass in other ways (section [8\)](#page-23-0).
- Should you encounter any obstacles, follow the hints and caveats (section [9\)](#page-24-0).

## <span id="page-5-0"></span>3 Options

Like many other LATEX packages, the microtype package accepts options in the well-known key=value syntax. In the following, you will find a description of all keys and their possible values ('true' may be omitted; multiple values, where allowed, must be enclosed in braces; the default value is shown on the right – if preceded by an asterisk, this default only applies when running an up-to-date pdfTeX in PDF mode).

### 3.1 Enabling the micro-typographic features

#### protrusion true, false, compatibility, nocompatibility,  $\{font set name \}$  \* true

<span id="page-5-1"></span>

expansion These are the main options to control the level of micro-typographic refinement which the fonts in your document should gain. By default, the package is moderately greedy: character protrusion will always be enabled, font expansion will only be disabled when the fonts cannot be expanded automatically, that is, with pdfTeX versions older than 1.20 or in DVI output mode (see section [3.5\)](#page-8-0), or with  $X \notin T_F X$ . In other words, microtype will try to apply as much micro-typography as can safely be expected to work under the respective conditions (hence, it is usually not necessary to load the package with different options, e.g., for PDF resp. DVI mode).

Protrusion and expansion may be enabled or disabled independently from each activate other by setting the respective key to true resp. false. The activate option is a shortcut for setting both options at the same time. Therefore, the following lines all have the same effect (when creating PDF files with a recent version of  $pdfTrX$ ):

\usepackage[protrusion=true,expansion]{microtype}

\usepackage[activate={true,nocompatibility}]{microtype}

\usepackage{microtype}

With activated font expansion and/or character protrusion, line breaks (and consequently, page breaks) may turn out differently. If this is not desired – because you are re-typesetting a book whose pagination must not change – you may pass the value compatibility to the protrusion and/or expansion options. Typographically, however, the results will be suboptimal, hence the default value is nocompatibility.

Finally, you may also specify the name of a font set to which character protrusion and/or font expansion should be restricted. See section [4](#page-9-0) for a detailed discussion. Specifying a font set for a feature implicitly activates this feature.

tracking true, false,  $\langle$ *font set name* $\rangle$  false

This option will systematically change the tracking of the fonts specified in the active font set (by default, all small capitals). It is not available with XFIFX (you may use the 'LetterSpace' option of the [fontspec](#page-29-2) package instead). With pdfT<sub>F</sub>X, it is only available in PDF mode.

kerning true, false, (font set name) **false** false

spacing These features do not unconditionally improve the quality of the typeset text: the spacing feature is still considered experimental, while the kerning feature only makes sense in special cases. Therefore, neither feature is enabled by default. They are not available with XTTFX or LuaTFX.

<span id="page-6-2"></span>Table 1:

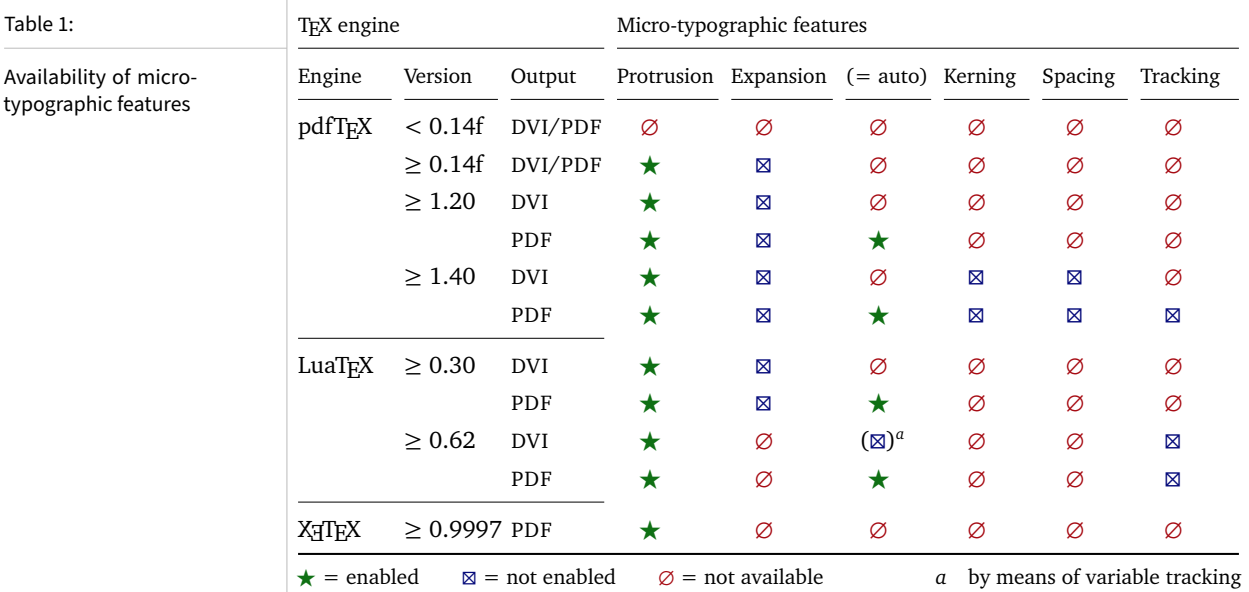

Table [1](#page-6-2) presents an overview of which micro-typographic features are available and enabled by default for the relevant TFX versions and output modes.

Whether ligatures should be disabled cannot be controlled via a package option but by using the \DisableLigatures command, which is explained in section [8.](#page-23-0)

<span id="page-6-0"></span>**3.2 Character protrusion** pdfTFX 0.14f | LuaTFX 0.30 | X=TFX 0.9997

#### factor 〈*integer*〉 1000

Using this option, you can globally increase or decrease the amount by which the characters will be protruded. While a value of 1000 means that the full protrusion as specified in the configuration (see section [5.1\)](#page-12-0) will be used, a value of 500 would result in halving all protrusion factors of the configuration. This might be useful if you are generally satisfied with the settings but prefer the margin kerning to be less or more visible (e.g., if you are so proud of being able to use this feature that you want everybody to see it, or – to mention a motivation more in compliance with typographical correctness – if you are using a large font that calls for more modest protrusion).

unit character,  $\langle$ *dimension* $\rangle$ 

This option is described in section [5.1,](#page-12-0) apropos the command \SetProtrusion. Use with care.

### <span id="page-6-1"></span>**3.3 Font expansion** pdfT<sub>F</sub>X 0.14f | LuaT<sub>F</sub>X 0.30

auto true, false \* true

Beginning with pdfT<sub>F</sub>X version 1.20 (inherited by LuaT<sub>F</sub>X), the expanded instances of the fonts may be calculated automatically and at run-time instead of the user having to prepare them in advance. This option is true by default provided that you

are using a TEX engine with this capability and the output mode is PDF.<sup>2</sup> If auto is set to false, the font instances for all expansion steps must exist (with files called  $\langle$  (font name) $\pm$ (expansion value), e.g., cmr12+10, as described in the pdfTFX [manual\)](#page-29-3). With LuaT<sub>F</sub>X, expansion is always automatic.

When generating DVI files, font expansion has to be enabled explicitly. With pdfTeX , *automatic* font expansion will not work because the postprocessing drivers (dvips, dvipdfm, etc.) resp. the DVI viewer are not able to generate the fonts on the fly. With LuaTEX, on the other hand, expansion in DVI mode is realised by modifying the inter-letter spacing (tracking) instead of the glyphs themselves, which may or may not be desired.

- stretch 〈*integer*〉 20
- shrink You may specify the stretchability and shrinkability of a font, i.e., the maximum amount that a font may be stretched or shrunk. The numbers will be divided by 1000, so that a stretch limit of 10 means that the font may be expanded by up to 1%. The default stretch limit is 20. The shrink limit will by default be the same as the stretch limit.
	- step 〈*integer*〉 \* 1

Fonts are not expanded by arbitrary amounts but only by certain discrete steps within the expansion limits. With recent versions of pdfTeX (1.40 or newer) or LuaTEX, this option is by default set to  $1$ , in order to allow trying the maximum number of font instances, and hence to guarantee the best possible output.<sup>3</sup> Older pdfTeX versions, however, had to include every font instance in the PDF file, which may increase the file size quite dramatically. Therefore, in case you are using a pre-1.40 pdfTeX version, step is by default set to one fifth of the smaller value of stretch and shrink.

#### selected true, false false false false false false false false false false false false

When applying font expansion, it is possible to restrict the expansion of some characters that are more sensitive to deformation than others (e.g., the 'O', in contrast to the 'I'). This is called *selected expansion*, and its usage allows increasing the stretch and shrink limits (to, say, 30 instead of 20); however, the gain is limited since at the same time the average stretch variance will be decreased. Therefore, this option is by default set to false, so that all characters will be expanded by the same amount. See section [5.2](#page-13-0) for a more detailed discussion.

#### <span id="page-7-0"></span>**3.4 Tracking pdfTEX 1.40 | LuaTeX 0.62**

#### letterspace 〈*integer*〉 100

This option changes the default amount for tracking (see section [5.3\)](#page-14-0) resp. letterspacing (see section [7\)](#page-22-0). The amount is specified in thousandths of 1em; admissible values are in the range of  $-1000$  to  $+1000$ .

<sup>2</sup> With pdfTeX , automatic font expansion does not work with bitmap fonts. Therefore, if you are using the Computer Modern Roman fonts in T1 encoding, you should either install the cm-super package or use the Latin Modern fonts (package lmodern).

<sup>3</sup> The downside with this default is that pdfTeX may run out of memory with huge documents; in this case, read about the error messages in the 'Hints and caveats' section [\(9\)](#page-24-0), or try with a larger step.

#### <span id="page-8-0"></span>3.5 Miscellaneous options

- draft true, false false false false false false false false false false false false false false false false false false false false false false false false false false false false false false false false false false false
- final If the draft option is passed to the package, *all micro-typographic extensions will be disabled*, which may lead to different line, and hence page, breaks. The draft and final options may also be inherited from the class options; of course, you can override them in the package options. E.g., if you are using the class option draft to show any overfull boxes, you should load microtype with the final option.

#### verbose true, false, errors, silent false false false

Information on the settings used for each font will be written into the log file if you enable the verbose option. When microtype encounters a problem that is not fatal (e.g., an unknown character in the settings, or non-existent settings), it will by default only issue a warning and try to continue. Loading the package with verbose=errors will turn all warnings into errors, so that you can be sure that no problem will go unnoticed. If on the other hand you have investigated all warnings and decide to ignore them, you may silence microtype with verbose=silent.

babel true, false false false false false false false false false false false false false false false false false false false false false false false false false false false false false false false false false false false

Loading the package with the babel option will adjust the typesetting according to the respective selected language. Read section [6](#page-21-0) for further information.

config 〈*file name*〉 microtype

Various settings for this package will be loaded from a main configuration file, by default microtype.cfg (see section [5.7\)](#page-19-1). You can have a different configuration file loaded instead by specifying its name *without the extension*, e.g., config=mycrotype.

DVIoutput true, false  $*$  false  $*$  false

pdfTeX and LuaTeX are not only able to generate PDF output but can also spit out DVI files. In fact, all recent TeX systems are using pdfTeX as the default engine also for DVI output, and LuaT<sub>F</sub>X too can be called in DVI mode. However, since changing the output mode inside the document may have undesired effects, this option should be considered deprecated; instead, it is recommended to just call the respective program (latex resp. dvilualatex). For X<sub>T</sub>T<sub>E</sub>X, this option is not applicable.

### <span id="page-8-1"></span>3.6 Changing options later

#### \microtypesetup {〈*key <sup>=</sup> value list*〉}

Inside the preamble, this command accepts all package options described above (except for config). In the document body, this command may be used to change the general settings of the micro-typographic extensions. It then accepts all options from section [3.1:](#page-5-1) expansion, protrusion and activate, which in turn may receive the values true, false, compatibility or nocompatibility, and tracking, kerning and spacing with the admissible values true or false. Passing the name of a font set is not allowed. Using this command, you could for instance temporarily disable font expansion by saying:

\microtypesetup{expansion=false}

## <span id="page-9-0"></span>4 Selecting fonts for micro-typography

By default, character protrusion will be applied to all text fonts used in the document, and a basic set of fonts will be subject to font expansion. You may want to customise which fonts should get the benefit of micro-typographic treatment. This can be achieved by declaring and activating 'font sets'; these font sets are specified via font attributes that have to match.

\DeclareMicrotypeSet [〈*features*〉] {〈*set name*〉} {〈*set of fonts*〉}

 $\Delta$ DeclareMicrotypeSet\* This command declares a new set of fonts to which the micro-typographic extensions should be applied. The optional argument may contain a comma-separated list of features to which this set should be restricted. The starred version of the command declares *and* activates the font set at the same time.

> *The set of fonts* is specified by assigning values to the NFSS font attributes: encoding, family, series, shape and size (cf.  $L^{\text{th}}\llbracket K^2 \rrbracket$  [font selection\)](#page-29-4). Let's start with an example. In the main configuration file microtype.cfg, a font set called 'basictext' is defined as follows:

```
\DeclareMicrotypeSet{basictext}
   \{ encoding = \{0T1, T1, T2A, LY1, 0T4, 0X, T5, EU1, EU2, TU\},
     family = \{rm,sf*}\},\series = {md*},
      size = {normalsize,footnotesize,small,large}
    }
```
If you now call

\UseMicrotypeSet[protrusion]{basictext}

in the document's preamble, only fonts in the text encodings, roman or sans serif families, normal (or 'medium') series, and in sizes called by \normalsize, \footnotesize, \small or \large, will be protruded. Math fonts, on the other hand, will not, since they are in another encoding. Neither will fonts in bold face, or huge fonts. Etc.

If an attribute list is empty or missing – like the 'shape' attribute in the above example – it does not constitute a restriction. In other words, this is equivalent to specifying *all* possible values for that attribute. Therefore, the predefined set 'alltext', which is declared as:

```
\DeclareMicrotypeSet{alltext}
    { encoding = {OT1,T1,T2A,LY1,OT4,QX,T5,TS1,EU1,EU2,TU} }
```
is far less restrictive. The only condition here is that the encoding must match.

If a value is followed by an asterisk (like ' $rm*'$ ' and 'sf $*'$ ' in the first example). it does not designate an NFSS code, but will be translated into the document's  $\\d{value}$ default, e.g.,  $\rm{d}$ rmdefault.<sup>4</sup> A single asterisk means  $\d{attribute}$ default, e.g., \encodingdefault, respectively \normalsize for the size axis. Sizes may either be specified as a dimension ('10' or '10pt'), or as a size selection command *without* the backslash. You may also specify ranges (e.g., 'small-Large'); while the lower

These translations will take place \AtBeginDocument, which means that changes to the defaults inside the preamble will also be taken into account. Only in cases where you change font defaults \AtBeginDocument yourself, you need to load microtype after these changes.

<span id="page-10-0"></span>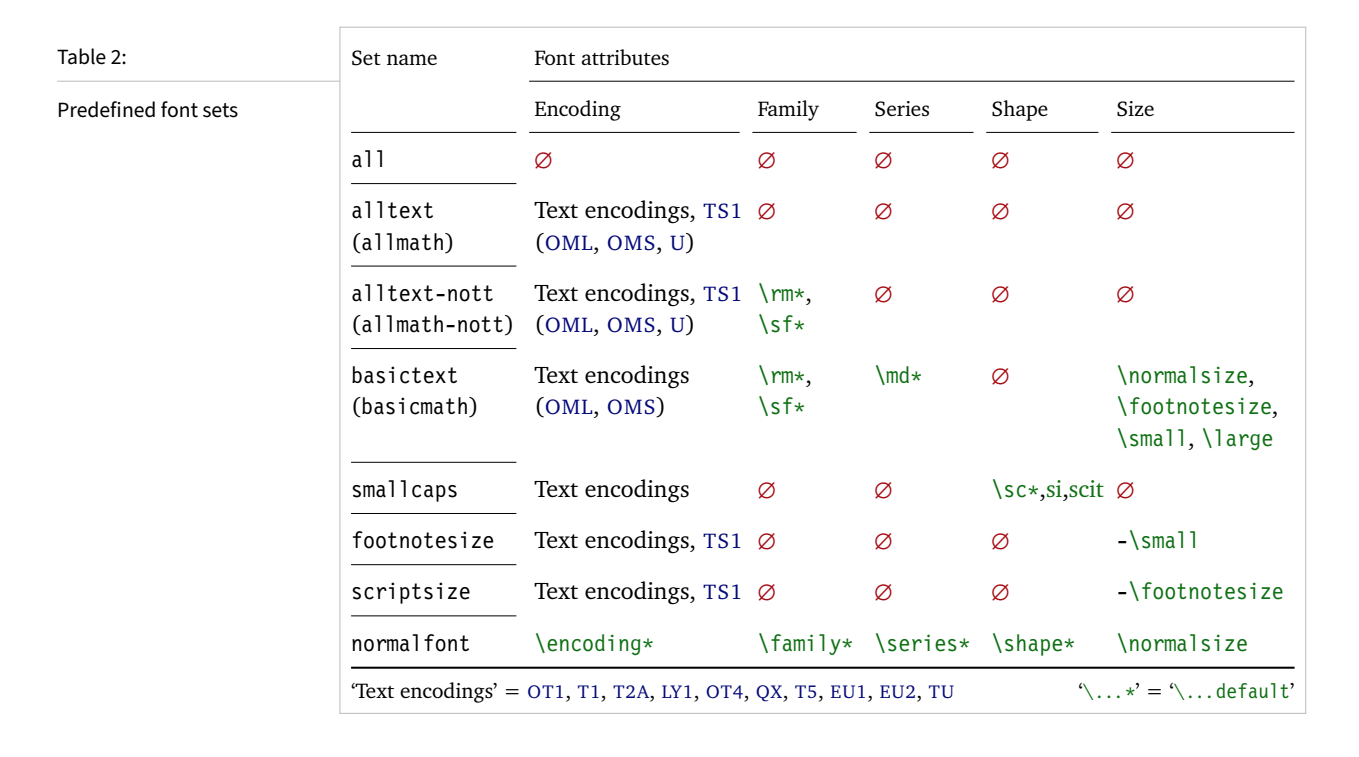

boundary is included in the range, the upper boundary is not. Thus, '12-16' would match 12 pt, 13.5 pt and 15.999 pt, for example, but not 16 pt. You are allowed to omit the lower or upper bound ('-10', 'large-').

Additionally to this declaration scheme, you can add single fonts to a set using the 'font' key, which expects the concatenation of all font attributes, separated by forward slashes, i.e., 'font =  $\langle encoding \rangle / \langle family \rangle / \langle series \rangle / \langle shape \rangle / \langle size \rangle$ '. This allows you to add fonts to the set that are otherwise disjunct from it. For instance, if you wanted to have the roman family in all sizes protruded, but only the normal sized, possibly italic, typewriter font (in contrast to, say, the small one), this is how you could declare the set:

```
\DeclareMicrotypeSet[protrusion]
   { myset }
   \{ encoding = T1,
    family = rm*,
    font = \{T1/tt*/m/n/*,
                T1/tt*/m/it/*} }
```
As you can tell from the example, the asterisk notation is also permitted for the font key. A single asterisk is equivalent to  $\sqrt{x}/\sqrt{x}/\sqrt{x}$ , i.e., the normal font. Size selection commands are possible, too, however, ranges are not allowed.

Table [2](#page-10-0) lists the eleven predefined font sets. They may also be activated by passing their name to the feature options protrusion, expansion, tracking, kerning and spacing when loading the package, for example:

\usepackage[protrusion=allmath,tracking=smallcaps]{microtype}

\UseMicrotypeSet [〈*features*〉] {〈*set name*〉}

This command activates a font set previously declared by \DeclareMicrotypeSet. Using the optional argument, you can limit the application of the set to one or more features. This command only has an effect if the feature was activated in the package options.

\DeclareMicrotypeSetDefault [〈*features*〉] {〈*set name*〉}

If a feature is enabled but no font set has been chosen explicitly, the sets declared by this command will be activated. By default, the 'alltext' font set will be activated for character protrusion and additional kerning, the 'alltext-nott' set for font expansion and interword spacing, and the 'smallcaps' set for tracking.

These commands may only be used in the preamble or in the main configuration file. Their scope is global to the document. Only one set per feature may be activated.

## <span id="page-11-0"></span>5 Micro fine tuning

Every character asks for a particular protrusion, kerning or spacing amount. It may also be desirable to restrict the maximum expansion of certain characters. Furthermore, since every font looks different, settings have to be specific to a font or set of fonts. This package offers flexible and straight-forward methods of customising these finer aspects of micro-typography.

All fine-tuning commands follow basically the same syntax: they all take three arguments; the first one is optional and may contain additional options; in the second argument, you specify the set of fonts to which the settings should apply; the third argument contains the actual settings. Here, as in all configuration commands, all spaces are ignored.

The set of fonts to which the settings should apply is declared using the same syntax of  $\{font axis\}$  =  $\{ value list\}$  pairs as for the command  $\Delta$  eclareMicrotypeSet (see section [4\)](#page-9-0), with the only difference that values including asterisks (which, as you may recall, stand for the respective default) will be translated immediately instead of at the end of the preamble. To find the matching settings for a given font the package will try all combinations of font encoding, family, series, shape and size, with decreasing significance in this order. For instance, if settings exist for both the current family (say,  $T1/cmr///$ ) and for italic fonts in the normal weight  $(T1//m/i t)$ , the settings for the cmr family would apply. The encoding must always match.

The characters may be specified either as a single letter (A), as a text symbol command (\textquoteleft), or as a slot number (resp. Unicode number for LuaTEX or XETEX): three or more digits for decimal notation, prefixed with " for hexadecimal, with ' for octal numerals (e.g., the 'fl' ligature in T1 encoding: 029, "10, '35). 8-bit (and even UTF-8) characters may be entered directly or in LATEX's traditional 7-bit notation: both \"A and Ä are valid, provided the character is actually declared in both the input and the font encoding. With LuaTFX or  $X \rightarrow T$ FTEX, you may additionally specify a (font-specific) glyph name, prefixed with '/' (e.g., the 'fl' ligature as  $/f_1$ ). Note that you also have the possibility to declare lists of characters that should inherit settings (see section [5.6\)](#page-19-0).

#### <span id="page-12-0"></span>**5.1 Character protrusion** pdfT<sub>F</sub>X 0.14f | LuaT<sub>F</sub>X 0.30 | X<sub>T</sub>T<sub>F</sub>X 0.9997

```
\SetProtrusion [〈options〉] {〈set of fonts〉} {〈protrusion settings〉}
```
Using this command, you can set the protrusion factors for each character of a font or a set of fonts. A very incomplete example would be the following:

```
\SetProtrusion
   \{ encoding = T1,
    family = cmr{A = \{50, 50\},
     \textquoteleft = {700, } }
```
which would result in the character 'A' being protruded by 5% of its width on both sides, and the left quote character by 70% of its width into the left margin. This would apply to all font shapes, series and sizes of the T1 encoded Computer Modern Roman family.

*The protrusion settings* consist of  $\langle character \rangle = \langle protrusion factors \rangle$  pairs. The protrusion factors designate the amount that a character should be protruded into the left margin (first value) respectively into the right margin (second value). By default, the values are relative to the character widths, so that a value of 1000 means that the character should be shifted fully into the margin, while, for example, with a value of 50 it would be protruded by 5% of its width. Negative values are admitted, as well as numbers larger than 1000 (but effectively not more than 1em of the font). You may omit either number if the character should not be protruded on that side, but must not drop the separating comma.

*Options:*

name You may assign a name to the protrusion settings, so that you are able to load it by another list.

load You can load another list (provided, you assigned a name to it) before the current list will be loaded, so that the fonts will inherit the values from the loaded list.

In this way, the configuration may be simplified considerably. You can for instance create a default list for a font; settings for other shapes or series can then load these settings, and extend or overwrite them (since the value that comes last will take precedence). Font settings will be loaded recursively. The following options will affect all loaded lists, in other words, any options from the loaded lists will be ignored:

factor This option can be used to influence all protrusion factors of the list, overriding any global factor setting (see section [3.2\)](#page-6-0). For instance, if you want fonts in larger sizes to be protruded less, you could load the normal lists, just with a different factor applied to them:

```
\SetProtrusion
   \left[ factor = 700,
     load = cmr-T1]
   \{ encoding = T1,
     family = cmr,
     size = <math>large</math> - } { }
```
unit By default, the protrusion factors are relative to the respective character's width. The unit option may be used to override this and make microtype regard all values in the list as thousandths of the specified width. Issuing, for instance, 'unit=1em' would have the effect that a value of, say, 50 now results in the character being protruded by 5% of an em of the font (thus simulating the internal measuring of  $pdfTrX's \lqcode$  and  $\rpede$  primitives). The default behaviour can be restored with unit=character. 5

preset Presets the protrusion codes of all characters to the specified values  $(=\{\langle left \rangle, \langle right \rangle\})$ , possibly scaled by a factor. A unit setting will only be taken into account if it is not =character.

inputenc Selects an input encoding that should apply to this list, regardless of what the document's input encoding is. You may specify any encoding that can be loaded via the inputenc package, e.g., ansinew, koi8-r, utf8.

context The scope of the list may be limited to a certain context. For further details, see section [6.](#page-21-0)

#### <span id="page-13-0"></span>**5.2 Font expansion pdfTeX 0.14f | LuaTeX 0.30**

### \SetExpansion [〈*options*〉] {〈*set of fonts*〉} {〈*expansion settings*〉}

By default, all characters of a font are allowed to be stretched or shrunk by the same amount. However, it is also possible to limit the expansion of certain characters if they are more sensitive to deformation. This is the purpose of the \SetExpansion command. Note that it will only have an effect if the package has been loaded with the selected option (cf. section [3.3\)](#page-6-1). Otherwise, the expansion settings will be ignored – unlike the options in the optional first argument, which will still be evaluated. If the selected option has been set to true, and settings for a font don't exist, font expansion will not be applied to this font at all. Should the extraordinary situation arise that you want to employ selected expansion in general but for a particular font (set) all characters should be expanded or shrunk by the same amount, you would have to declare an empty list for these fonts.

*The expansion settings* consist of  $\langle character \rangle = \langle expansion factor \rangle$  pairs. You may specify one number for each character, which determines the amount that a character may be expanded. The numbers denominate thousandths of the full expansion. For example, if you set the expansion factor for the character 'O' to 500, it will only be expanded or shrunk by one half of the amount that the rest of the characters will be expanded or shrunk. While the default value for character protrusion is 0 – that is, if you didn't specify any characters, none would be protruded – the default value for expansion is 1000, which means that all characters would be expanded by the same amount.

#### *Options:*

name, load, preset, inputenc, context Analogous to \SetProtrusion, the optional argument may be used to assign a name to the list, to load another list, to preset

<sup>5</sup> The unit option can even be passed globally to the package (cf. section [3.2\)](#page-6-0). However, all provided settings are created under the assumption that the values are relative to the character width. Therefore, you should only change it if you are certain that the default settings will not be used in your document.

all expansion factors, to set the input encoding, or to determine the context of the list (expansion contexts are only possible with pdfTeX version 1.40.4 or newer).

auto, stretch, shrink, step These keys can be used to override the global settings from the package options (see section [3.3\)](#page-6-1). If you don't specify either one of stretch, shrink and step, their respective global value will be used (that is, no calculation will take place).

As a practical example, suppose you have a paragraph containing a widow that could be avoided by shrinking the font a bit more. In conjunction with the context option (see section [6](#page-21-0) for further details), you could thus allow for more expansion in this particular paragraph:

```
\SetExpansion
   \int context = sloppy,
      stretch = 30,
     shrink = 60,
     step = 5 ]
   \{ encoding = \{0T1, T1, TS1\} }
    { }
% ... END PREAMBLE
{\microtypecontext{expansion=sloppy}%
This paragraph contains a `fussy' widow.}
```
This method of employing contexts to temporarily apply different expansion parameters only works with pdfTEX version 1.40.4 or later,<sup>6</sup> or with LuaTEX. Also note that both pdfTeX and LuaTeX prohibit the use of fonts with different expansion limits or steps (even of different fonts) within one paragraph, hence the sloppy context would have to be applied to complete paragraphs.

factor This option provides a different method to alter expansion settings for certain fonts, working around the restriction just mentioned. The factor option influences the expansion factors of all characters (in contrast to the overall stretchability) of the font. For instance, if you want the italic shape to be expanded less, you could declare:

```
\SetExpansion
    [ factor = 500 ]
   \{ encoding = \star,
     shape = it }
    { }
```
The factor option can only be used to *decrease* the stretchability of the characters, that is, it may only receive values smaller than 1000. Also, it can only be used for single fonts or font sets; setting it globally in the package options wouldn't make much sense – to this end, you use the package's stretch and shrink options.

<span id="page-14-0"></span>**5.3 Tracking** pdfTeX 1.40 | LuaTeX 0.62

\SetTracking [〈*options*〉] {〈*set of fonts*〉} {〈*tracking amount*〉}

An important typographic technique – which was missing in TeX for a long time – is the adjustment of tracking, i.e., the uniform addition or subtraction of letter space

<sup>6</sup> For older versions, a dirty trick is laid out in section [14.2](#page-55-0) on page [58.](#page-57-0)

to/from all the characters in a font. For example, it is good typographic practice to slightly space out text set in all capitals or small capitals (as in this document). Legibility may also be improved by minimally increasing the tracking of smaller and decreasing that of larger type.<sup>7</sup> The \SetTracking command allows specifying the tracking amount for different fonts or font sets. It will also be evaluated by the \textls command, which may be used for letterspacing shorter pieces of text (see section [7\)](#page-22-0).

*The tracking amount* is specified in thousandths of 1em (or the given unit); negative values are allowed, too.

*Options:*

name, unit, context These options serve the same functions as in the previous configuration commands. The unit may be any dimension, default is 1em.

spacing When the inter-*letter* spacing is altered, the inter-*word* spacing probably also needs to be adjusted. This option expects three numbers for interword space, stretch and shrink respectively, which are given in thousandths of 1em (or of the current unit). If a value is followed by an asterisk, it denotes thousandths of the respective font dimension which will be added to it. For instance, with

\SetTracking[ spacing =  $\{25*,166, \}$  ]{ encoding =  $*,$  shape = sc }{ 25 }

the interword space will be increased by 2.5%, the stretch amount will be set to 0.166em, while the shrink amount will be left untouched. If you don't specify the spacing option, the interword space will be scaled by the current letterspace amount (as in the above example), while stretch and shrink will not be changed.

outer spacing If an interword space immediately precedes or follows letterspaced text, it will by default be equal to that within the text. With this option, which accepts the same values as spacing, it may be adjusted independently.

outer kerning If, on the other hand, no interword space precedes or follows, you may still want to slightly set off the first and last letter from adjoining letters. This option expects the kerning amounts for left and right hand side, separated by a comma, in thousandths of 1em (or the current unit). If a value is followed by an asterisk, it denotes thousandths of the current letterspacing amount. A single asterisk means '500\*'; this is also the default, i.e., the sum of the outer kerns is by default equal to the current letterspace amount. To remove kerning on both sides, you would write 'outer kerning={0,0}'.

no ligatures By default, ligatures in letterspaced fonts will be constructed as usual, which may be advisable when changing the tracking by only a small amount. For larger letterspacing amounts, on the other hand, the normal letter space within ligatures would have displeasing e ff e c t s. This key expects a comma-separated list of characters for which ligatures should be disabled; only the character that begins a ligature must be specified. If the key is given without a value, *all* ligatures of the font will be disabled. With pdfTeX , this is not recommended, however, since it entails that kerning will be switched off, too. With LuaT<sub>F</sub>X, there is no such limitation. The default settings disable ligatures for the character 'f' only, i.e., 'ff',

<sup>7</sup> With full-featured fonts like Computer Modern, this is usually not necessary, though, since they come in optical sizes, and the tracking of the small-capitals font is already adjusted.

'fi', ffi', etc.<sup>8</sup> In exceptional situations, you can manually break up a ligature by inserting '{\kern0pt}' resp. babel's "| shortcut, or protect it by enclosing it in \lslig (see section [7\)](#page-22-0).

Since a picture is worth a thousand words, probably even more if, in our case, it depicts a couple of letterspaced words, let's bring one to sum up these somewhat confusing options. Suppose you had the following settings (which are in no way recommended; they only serve illustrative purposes):

```
\SetTracking
  \lceil no ligatures = {f},
    spacing = {600*, -100*,},
     outer spacing = {450,250,150},
    outer kerning = \{*,*\} ]
  \{ encoding = \star \} { 160 }
```
and then write:

Stop \textls{stealing sheep}!

this would be the (typographically dubious) outcome:

Stop Stealing sheep!

While the word 'Stop' is not letterspaced, the space between the letters in the other two words is expanded by the *tracking amount* of 160/1000em = 0.16em. The *inner space* within the letterspaced text is increased by 60%, while its *stretch* amount is decreased by 10% and the *shrink* amount is left untouched. The *outer space* (of 0.45em) immediately before the piece of text may *stretch* by 0.25em and *shrink* by 0.15em. Note that there is no outer space after the text, since the exclamation mark immediately follows; instead, the default *outer kern* of half the letterspace amount (0.08em) is added. Furthermore, one *ligature* wasn't broken up, because we neglected to specify the 's' in the no ligatures key.

As another, more realistic example, suppose you want to space out all small capitals by 50/1000em, fonts smaller than \small by 0.02em, and to decrease the tracking of large type by 0.02em. This could be achieved with the following settings:

```
\usepackage[tracking=true]{microtype}
\DeclareMicrotypeSet*[tracking]{my}
   { encoding = \star,<br>size = \{-\infty\}= {-small,Large-},font = \frac{\star}{\star} \frac{\star}{\star} /sc/\star }
\Set{SetTraceing} no ligatures = f \Set{ encoding = \ast, shape = sc}{ 50 }
\Set{Setting} encoding = *, size = -small \Set{ 20 }\Set{Setting} encoding = *, size = Large- (-20)
```
Letterspaced fonts for which settings don't exist will be spaced out by the default of 0.1em (adjustable with the package option letterspace, see section [3.5\)](#page-8-0). Suppose

*Click on the image to show the*  $kerns$  *and spacings involved. Click on emphasised words in* the text below to reveal the *relation of image and code.*

<sup>8</sup> With pdfTeX versions older than 1.40.4, *all* ligatures, and hence all kerning, will be disabled. It is therefore recommended to use at least version 1.40.4.

your editor wants you to shorten your 1000-pages chef-d'œuvre by a handful of pages, you could load microtype with (fingers crossed):

\usepackage[tracking=alltext,letterspace=-40]{microtype}

#### <span id="page-17-0"></span>**5.4 Additional kerning discriming by a set of the Additional kerning pdfTeX 1.40**

### \SetExtraKerning [〈*options*〉] {〈*set of fonts*〉} {〈*kerning settings*〉}

With this command, you can fine tune the extra kerning. In contrast to standard kerning, which is always associated with a *pair* of characters, and to tracking, which specifies the space between *all* characters of a font, the extra kerning relates to single characters, that is, whenever a particular character appears in the text, the specified kerning will be inserted, regardless of which character precedes resp. follows it. (Put differently, this feature allows modifying the left or right *sidebearings* of specific glyphs.)

It should not be neglected to mention a limitation of this feature: words *immediately following* such a kern (not separated by a space) will not be hyphenated, unless you insert the breakpoints manually, e.g., for kerning after the apostrophe, 'l'apos\-trophe'. Furthermore, additional kerning will not be applied in math mode. These restrictions of pdfTeX will hopefully be lifted some time.

*The kerning settings* are specified as pairs of  $\langle character \rangle = \langle kerning \rangle$  values), where the latter consist of two values: the kerning added before the character, and the kerning appended after the respective character. Once again, either value may be omitted, but not the separating comma.

#### *Options:*

name, load, factor, preset, inputenc These options serve the same function as in the previous configuration commands.

unit Admissible values are: space, character and a  $\langle$  *dimension* $\rangle$ . By default, the values denote thousandths of 1em.

context When it comes to kerning settings, this option is especially useful, since it allows applying settings depending on the current language.

For example, you can find the following settings, intended to be used for documents written in French, in the main configuration file:

```
\SetExtraKerning
   \int name = french-default,
    context = french.unit = space \ ] { encoding = {OT1,T1,LY1} }
\{ : = {1000,}, % = \fontdimen2
     ; = {500, }, % ~ \thinspace
    ! = \{500, \},
    ? = {500, } }
```
What is the result of these settings ? If they are active, like in the current paragraph, a thin space will be inserted in front of each question mark, exclamation mark and

semicolon ; a normal space in front of the colon. Read section [6](#page-21-0) to learn how to activate these settings ! This paragraph was input like this :

```
\begin{microtypecontext}{kerning=french}
What is the result of these settings? If they are active, like in the
current paragraph, a thin space will be inserted in front of each
question mark, exclamation mark and semicolon; a normal space in front
of the colon. Read section~\ref{sec:context} to learn how to activate
 these settings! This paragraph was input like this:
\end{microtypecontext}
```
### <span id="page-18-0"></span>**5.5 Interword spacing**  $pdfTeX 1.40$

#### \SetExtraSpacing [〈*options*〉] {〈*set of fonts*〉} {〈*spacing settings*〉}

This command allows you to fine tune the interword spacing (also known as glue). A preliminary remark on what a 'space' is may be in order: between two words, TeX will insert a so called glue, which is characterised by three parameters – the normal distance between two words, the maximum amount of space that may be added to it, and the maximum amount that may be subtracted. The latter two parameters come into effect whenever TeX tries to break a paragraph into lines and does not succeed; it can then stretch or shrink the spaces between words. These three parameters are specific to each font.

On top of these glue dimensions, TeX has the concept of 'space factors'. They may be used to increase the space after certain characters, most prominently the punctuation characters. pdfTFX's additional spacing adjustment may be considered as an extension to space factors with much finer control: while space factors will influence all three parameters of interword space (or glue) by the same amount – the kerning, the maximum amount that the space may be stretched and the maximum amount that it may be shrunk – you may modify these parameters independently from one another. Furthermore, the values may be set differently for each font. And, probably most importantly, the parameters may not only be increased but also decreased. Note that when interword spacing adjustment is in effect, space factors are ignored.

*The spacing settings* are declared as pairs of  $\langle character \rangle = \langle spacing factors \rangle$ , where the latter consist of three numbers: first, the additional kern inserted after this character if it appears before an interword space, second, the additional stretch amount, and third, the additional shrink amount. All values may also be negative, in which case the dimensions will be decreased. Not all values have to be specified, but the settings must always contain the two separating commas.

#### *Options:*

name, load, factor, preset, inputenc, context These options serve the same function as in the previous configuration commands.

unit You can specify the unit by which the specified numbers are measured. Possible values are: character, a (dimension) and, additionally, space. The latter will measure the values in thousandths of the respective space dimension set by the font. By default, the unit is measured by the space dimensions. For example, with the following (nonsensical) settings:

```
\SetExtraSpacing
    [ unit = space ] % default
   { font = \sqrt{x}/\sqrt{x}/x }
    {
           = \{1000, 1000, 1000\},
    }
```
the space inserted after a full stop would be doubled (technically speaking:  $2 \times$ \fontdimen 2), as would the maximum stretch and shrink amounts of the interword space (\fontdimen 3 and 4). Conversely, setting all three values to −1000 would completely cancel a space after the respective character.

## <span id="page-19-0"></span>5.6 Character inheritance

#### \DeclareCharacterInheritance [〈*features*〉] {〈*set of fonts*〉} {〈*inheritance lists*〉}

In most cases, accented characters should inherit the settings from the respective base character. For example, all of the characters  $\hat{A}$ ,  $\hat{A}$ ,  $\hat{A}$ ,  $\hat{A}$ ,  $\hat{A}$ ,  $\hat{A}$  and  $\hat{A}$  should probably be protruded by the same (absolute) amount as the character A. Using the command \DeclareCharacterInheritance, you may declare such classes of characters, so that you then only have to set up the respective base character. With the optional argument, which may contain a comma-separated list of features, you can confine the scope of the list. Additionally, it accepts the inputenc key to set the input encoding for this list. The font set can be declared in the usual way. The inheritance lists are declared as pairs of  $\langle base character \rangle = \langle list \space of \space inheritance \rangle$ . Unless you are using a different encoding or a very peculiarly shaped font, there should be no need to change the default character inheritance settings.

The situation is different with LuaT<sub>EX</sub> and  $X \notin T_{\text{F}}X$ , however: the default inheritance settings only contain those glyhps that can safely be assumed to exist in any font; but since OpenType fonts may contain many more glyphs for different scripts (languages), it is quite probable that font-specific settings are necessary, which should be specified in the font's configuration file (see next section).

#### 5.7 Configuration files

<span id="page-19-1"></span>The default configuration, consisting of inheritance settings, declarations of font sets and alias fonts, and generic protrusion, expansion, spacing and kerning settings, will be loaded from the file microtype.cfg. You may extend this file with custom settings (or load a different configuration file with the 'config' option, see section [3.5\)](#page-8-0).

If you embark on creating new settings for a font family, you should put them into a separate file, whose name must be: 'mt- $\langle$ font family $\rangle$ .cfg' (e.g., 'mt-cmr.cfg'; any spaces in the font name should be removed, e.g., 'mt-MinionPro.cfg'), and may contain all commands described in the current section [5.](#page-11-0) These files will be loaded automatically if you are actually using the respective fonts. This package ships with configuration files for a number of font families. Table [3](#page-20-0) lists them all.

# \DeclareMicrotypeVariants {〈*list of suffixes*〉}

\DeclareMicrotypeVariants\* On its search for a configuration file, the package will also try to remove from the font name a suffix of one or more letters that denotes a 'variant' of the base font (cf. Karl Berry's [Fontname\)](#page-29-5). It is thus possible to put settings for, e.g., the fonts padx (expert set), padj (oldstyle numerals) and pad (plain) into one and the

<span id="page-20-0"></span>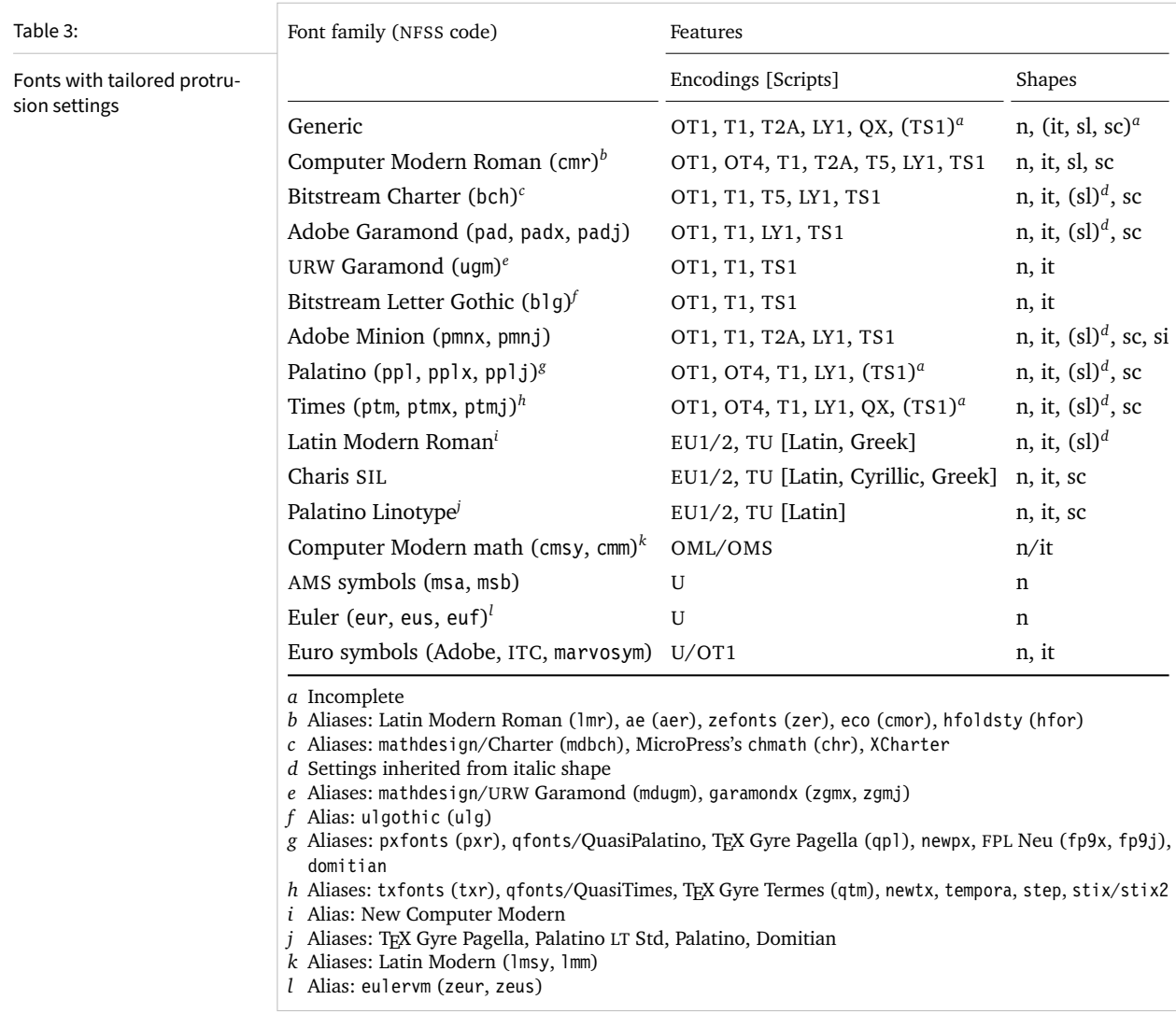

same file mt-pad.cfg. This command expects a comma-separated list of variant suffixes. The starred version appends the suffix(es) to the existing list. The default declaration in microtype.cfg is:

\DeclareMicrotypeVariants{x,j,w,a,d,0,1}

#### \DeclareMicrotypeAlias {〈*font name*〉} {〈*alias font*〉}

This command may be used for fonts that are very similar, or actually the same (for instance if you did not stick to the Berry naming scheme when installing a font). An example would be the Latin Modern fonts, which are derived from Computer Modern, so that it is not necessary to create new settings for them – you could say:

\DeclareMicrotypeAlias{lmr}{cmr}

which would make the package, whenever it encounters the font lmr and does not find settings for it, also try the font cmr. In fact, you will find this very line, along with some others, in the default configuration file.

<span id="page-21-0"></span>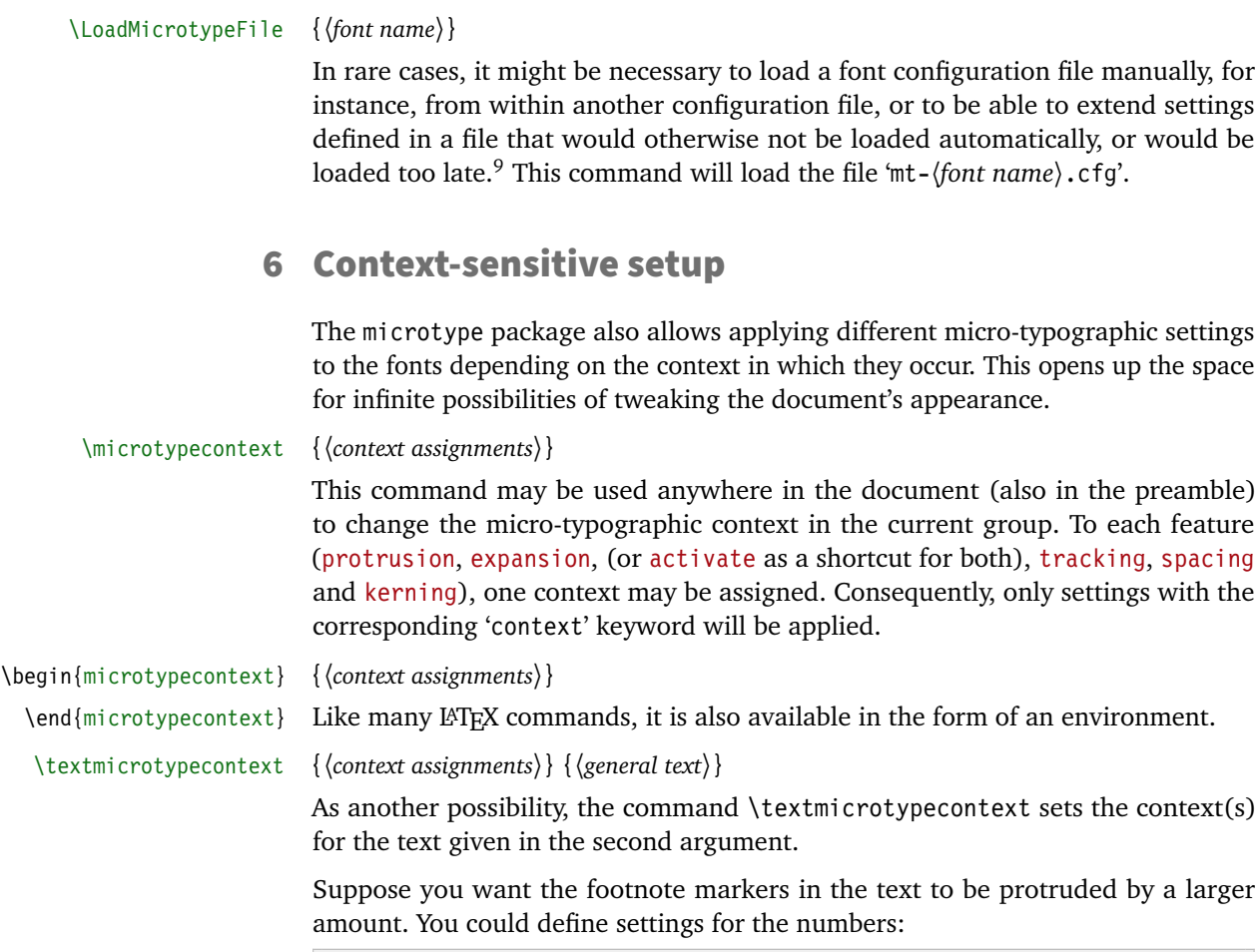

```
\SetProtrusion
    [ context = footnote ]
    { font = \frac{\star}{\star} \frac{\star}{\star} scriptsize } % adapt if necessary
    \{ 1 = \{ , 650 \}, 2 = \{ , 400 \}, 3 = \{ , 400 \}, 4 = \{ , 400 \}, 5 = \{ , 400 \},6 = \{, 400\}, 7 = \{, 500\}, 8 = \{, 400\}, 9 = \{, 400\}, 0 = \{, 400\}
```
and have the context changed in the footnote marker command. This command differs among the various classes; for the base classes, e.g., article, it would be:

```
\newcommand*\new@makefnmark{\hbox{\@textsuperscript{\normalfont
    \microtypecontext{protrusion=footnote}\@thefnmark}}}
\renewcommand*\@footnotemark{%
    \leavevmode \ifhmode\edef\@x@sf{\the\spacefactor}\nobreak\fi
    \new@makefnmark \ifhmode\spacefactor\@x@sf\fi \relax}
```
For the memoir class, you would additionally have to disable auto-detection of multiple footnotes, which prevents protrusion:

```
\renewcommand*\@makefnmark{\hbox{\@textsuperscript{\normalfont
    \microtypecontext{protrusion=footnote}\@thefnmark}}}
\let\m@mmf@prepare\relax
\let\m@mmf@check\relax
```
9 Font package authors might also want to have a look at the hook \Microtype@Hook, described in the implementation part, section [14.4.4.](#page-128-0)

each feature

Another possibility would be to employ contexts for a language-dependent setup. For instance, if you are writing a text in French, you could add:

\microtypecontext{kerning=french}

to the preamble. This would have the effect that kerning settings for the French context would be applied to the document. Should parts of the document be in English, you could write:

```
\textmicrotypecontext{kerning=}{English text!}
```
to reset the context, so that the punctuation characters in these parts will not receive any extra kerning.

Instead of adding these commands manually to your document, you may also load microtype with the babel option (see section [3.5\)](#page-8-0). The current language will then be automatically detected and the contexts set accordingly.

```
\DeclareMicrotypeBabelHook {〈list of babel languages〉} {〈context list〉}
```
Naturally, microtype does not know about the typographic specialties of every language. This command is a means of teaching it how to adjust the context when a particular language is selected. The main configuration file contains among others the following declaration:

```
\DeclareMicrotypeBabelHook
    {french,francais,acadian,canadien}
    {kerning=french, spacing=}
```
Consequently, whenever you switch to the French language, the kerning context will be changed to 'french' and the spacing context will be reset. This hook only has an effect if the package was loaded with the babel option. Currently, microtype supports French and Turkish kerning and English spacing (aka. \nonfrenchspacing). For unknown languages, all contexts will be reset.

## <span id="page-22-0"></span>**7** Letterspacing revisited  $\log_{10}$   $\log_{10}$   $\log_{10}$   $\log_{10}$   $\log_{10}$   $\log_{10}$   $\log_{10}$   $\log_{10}$

\textls [〈*amount*〉] {〈*general text*〉}

While the tracking feature, described in section [5.3,](#page-14-0) will apply to sets of fonts, you may also want to letterspace shorter pieces of text, regardless of the font in which they are typeset.<sup>10</sup> For such ad-hoc letterspacing, microtype introduces two commands that can be used (independently of whether the tracking option is enabled) in the same way as  $ETK's$  text commands: \textls – which also works \lsstyle in math mode – expects the text in the mandatory argument, while \lsstyle will

switch on letterspacing for all subsequent fonts until the end of the current group. \textls\* The starred version of \textls does not add any extra kerning before or after the text, which may be useful, e.g., for section titles. By default, each character will be spaced out by  $100/1000 \text{ cm} = 0.1 \text{ cm}$ ; this amount may be altered in the optional argument to \textls, using the \SetTracking command, or globally with the letterspace package option, with decreasing significance in this order.

10 Letterspacing should be used cautiously; in particular, letterspacing lowercase text is held in abhorrence by honourable typographers. Unless you know what you are doing, you should probably only letterspace capitals or small capitals. Another just cause may be emphasis in texts typeset in Fraktur fonts.

#### \lslig {〈*ligature*〉}

Since the commands \textls and \lsstyle will also evaluate the 'no ligatures' key for the respective font, you need not worry about protecting or breaking ligatures with most fonts. However, in certain situations, there may be a conflict of ligatures beginning with the same letter, where some of them should be inhibited, while others should not. When letterspacing text typeset in Fraktur fonts, for example, the ligatures 'ch', 'ck', 'tz' and 'sz' ('ß') should never be broken up; you also usually see the 'st' ('it') ligature in letterspaced text. Furthermore, at least the yfonts package realises the short s ('s') as the ligature 's:'. On the other hand, the 'ct' ligature and the other 'long s' ligatures often found in Fraktur fonts should be suppressed. There are two ways of solving this problem: either don't disable the 's' and/or 'c' ligatures and break those that need to be broken up by inserting '{\kern0pt}' or babel's "| shortcut; or disable them and protect those ligatures that need to be protected by enclosing them in the \lslig command. So, the following two solutions have the same result (namely, ' $\mathfrak{U}u \mathfrak{sl}$  is  $\mathfrak{sl}$  is left it', with ligatures shown in green, inhibited ligatures in red).

\SetTracking[no ligatures={f}]{encoding = LY, family = yfrak}{120} \textfrak{\lsstyle Aus:s{\kern0pt}ichts:los{\kern0pt}igkeit}

\SetTracking[no ligatures={f,s,c}]{encoding = LY, family = yfrak}{120} \textfrak{\lsstyle Au\lslig{s:}si\lslig{ch}t\lslig{s:}losigkeit}

letterspace.sty These three commands (plus the letterspace option, described in section [3.4\)](#page-7-0) are also available with the alternative letterspace package, which is in fact a much stripped-down version of microtype, omitting support for all the other extensions (and also omitting the possibilities of the \SetTracking command – all 'f' ligatures will be disabled, inner and outer spacing and outer kerning will be set to the default values described in section [5.3\)](#page-14-0). If you prefer to forgo microtype's specialties, you may load the letterspace package instead. Both packages should not be used at the same time.

> In contrast to microtype, which requires LATEX, the letterspace package also works with eplain or even only miniltx: for use with eplain, load the package with \usepackage inside the \beginpackages ... \endpackages environment; with miniltx (which does not support package options) simply \input letterspace.sty.

## <span id="page-23-0"></span>**8 Disabling ligatures** pdfTEX 1.30 | LuaTEX 0.30

#### \DisableLigatures [〈*characters*〉] {〈*set of fonts*〉}

While completely disabling all ligatures of a font (which will also switch off kerning for this font), purposely *lowers* the micro-typographic quality instead of raising it, it is especially useful for typewriter fonts, so that, e.g., in a T1 encoded font, '\texttt{--}' will indeed be printed as '--', not as '-'. \DisableLigatures may be used to specify, in the usual way, a set of fonts for which ligatures should be disabled, for example, of the typewriter font in T1 encoding:

\DisableLigatures{encoding = T1, family = tt\* }

It is also possible to disable selected ligatures only. The optional argument may contain a comma-separated list of characters for which the ligature mechanism should be inhibited:

\DisableLigatures[?,!]{encoding = T1} *%* inhibit ?' and !', but not fi, –, », etc.

Only the character that begins the ligature(s) should be specified. This command may only be used in the preamble, and only once. $^{11}$ 

## <span id="page-24-0"></span>9 Hints and caveats

*Use settings that match your font.* Although the default settings should give reasonable results for most fonts, the particular font you happen to be using may have different character shapes that necessitate more or less protrusion. In particular, italic letter shapes may differ wildly in different fonts, hence I have decided against providing default protrusion settings for them. The file test-microtype.tex might be of some help when adjusting the protrusion settings for a font.

*Don't use too large a value for expansion.* Font expansion is a feature that is supposed to enhance the typographic quality of your document by producing a more uniform greyness of the text block (and potentially reducing the number of necessary hyphenations). When expanding or shrinking a font too much, the effect will be turned into the opposite. Expanding the fonts by more than 2%, i.e., setting a stretch limit of more than 20, should be justified by a typographically trained eye. If you are so lucky as to be in the possession of multiple instances of a Multiple Master font, you may set expansion limits to up to 4%.

*Don't use font expansion for web documents (with older pdfTeX versions).* With pdfTeX versions older than 1.40, each expanded instance of the font will be embedded in the PDF file, hence the file size may increase by quite a large factor (depending on expansion limits and step). Therefore, courtesy and thriftiness of bandwidth command it not to enable font expansion when creating files to be distributed electronically. With pdfTFX 1.40 and LuaTFX, which use a different technique of expansion, the increase of file size can be neglected.

*You might want to disable protrusion in the Table of Contents.* In unfortunate situations, enabled protrusion might internally alter the line length in the TOC and similar lists in such a way that an excess leader dot will fit in. The solution is to temporarily disable protrusion for the TOC:

```
\microtypesetup{protrusion=false}
\tableofcontents
\microtypesetup{protrusion=true}
```
*You might want to disable protrusion in verbatim environments.* As you know by now, microtype will by default activate character protrusion for all fonts contained in the font set 'alltext'. This also includes the typewriter font. Although it does make sense to protrude the typewriter font if it appears in running text (like, for example, in this manual), this is probably not desirable inside the verbatim

<sup>11</sup> With LuaTeX , you have to load the fonts with the [fontspec](#page-29-2) option 'Renderer=Basic'.

environment. However, microtype has no knowledge about the context that a font appears in but will solely decide by examining its attributes. Therefore, you have to take care of disabling protrusion in verbatim environments for yourself (that is, if you don't want to disable protrusion for the typewriter font altogether, by activating, say, the font set 'alltext-nott'). While the \microtypesetup command has of course been designed for cases like this, you may find it tiresome to repeat it every time if you are using the verbatim environment frequently. The following line (which requires the etoolbox package), added to the document's preamble, would serve the same purpose:

\AtBeginEnvironment{verbatim}{\microtypesetup{activate=false}}

If you are using the fancyvrb or the listings package, this is not necessary, since their implementation of the corresponding environments will inhibit protrusion anyway.

*Settings for Greek/Thai/Armenian etc. encodings are not yet included.* The default sets of fonts for which the micro-typographic features will be enabled (see table [2\)](#page-10-0) only contain those encodings for which configurations exist. Therefore, if you are using any other encoding (e.g., LGR, T2B, etc.), microtype will not apply to these fonts. You have to define and activate a new font set including the encoding(s) you are using (for details, see section [4\)](#page-9-0). For protrusion at least, you would also have to create settings for the fonts in question (see section [5.1\)](#page-12-0). It goes without saying that contributions for these encodings are more than welcome.

*Only employ kerning adjustment if it is customary in the language's typographic tradition.* In contrast to protrusion and expansion, additional kerning does not unconditionally improve the micro-typographical quality of your document. You should only switch it on if you are writing a document in a language whose typographic tradition warrants such kerning. If you are, for example, writing an English text, your readers would probably be rather confused by additional spaces before the punctuation characters.

*Adjustment of interword spacing is still experimental.* The implementation of this feature in pdfTeX is not complete, and may not yield the positive effects on the typographical quality you might expect – in certain situations, there may even be undesired side effects, in particular, when used together with the ragged2e package. Therefore, the spacing option should not be chosen blindly; it is also recommended to experiment with the settings in order to understand the workings of this feature.

*Compatibility and interaction with other packages:* The microtype package is supposed to work happily together with all other LATEX packages (except for pdfcprot). However, life isn't perfect, so problems are to be expected. Currently, I am aware of the following issues:

• Even though all configuration files are still provided in legacy (7-bit) format, using multi-byte (Unicode) characters in the settings should run smoothly with an up-todate LAT<sub>EX</sub> system. For older systems or documents in legacy encodings, in contrast, this requires loading the inputenc package first. Furthermore, when using multiple input encodings in a document, 8-bit characters in the settings will only work reliably if you specify the inputenc key.

- When loading the package with the babel option, you must load the babel package before microtype.
- Before this package was fully compatible with LuaTFX, the following method of enabling expansion and protrusion with the [fontspec](#page-29-2) package was most often found to be recommended:

```
\newfontfeature{Microtype}{protrusion=default;expansion=default}
\defaultfontfeatures{Microtype}
```
This code should *not* be used with this package, as it will basically override all of the settings made by microtype – despite the naming, the above lines have nothing to do with this package. $12$ 

- With pdfTEX, it is currently not possible to create character-specific settings for Chinese/Japanese/Korean fonts. Therefore, the only micro-typographic extension that can be made to work with CJK fonts is (non-selected) font expansion.
- When used with the xeCJK package or the luatexja package, text commands (e.g., \'A, \textless) in the configuration will not be understood. You therefore have to ensure that microtype will encounter none of them. This requires, firstly, that the glyphs be specified only as single (possibly Unicode) characters, as numbers, or as glyph names (cf. section [5\)](#page-11-0); and secondly, if you are using a font for which pre-defined settings do not exist, that you create these settings yourself (because otherwise, the default settings will be loaded, which do contain text commands). Furthermore, you should load microtype late.

*Possible error messages and how to get rid of them (specs may differ):*

- ! Font csnameendcsname=*cmr10+20 at 10.0pt* not loadable: Metric (TFM) file not found.
- This error message will occur if you are trying to employ font expansion while creating DVI output. Remember that *automatic* font expansion only works when running pdfTeX or LuaTeX in PDF mode. Although expansion is also possible in DVI mode with pdfTeX , it requires that all instances of the expanded fonts exist on your TeX system.
- ! pdfTeX error (font expansion): auto expansion is only possible with scalable fonts. Automatic font expansion has been improved in pdfTeX 1.40, in that it now not only works with Type 1 fonts but also with TrueType, OpenType and even nonembedded fonts. The above error message indicates either that you are trying to apply expansion to a bitmap (pk) font, which is still not possible, or that the font isn't found at all, e.g., because of missing map entries.
- Warning: pdflatex: font *ptmr8r* cannot be expanded (not an included Type1 font) and the PDF viewer complains about a missing font, e.g., Adobe Reader thusly: Could not find a font in the Resources dictionary - using Helvetica instead. With pdfT<sub>F</sub>X versions older than 1.40, font expansion can only be applied if the font is actually embedded in the PDF file. If you get the above error message, your TeX system is not set up to embed (or 'download') the base PostScript fonts (e.g., Times, Helvetica, Courier). In most TeX distributions, this can be changed in the file updmap.cfg by setting pdftexDownloadBase14 to true.
- 12 They make use of features provided by [luaotfload](#page-29-6) (via [fontspec](#page-29-2)).
- Warning: pdflatex (file *ecrm1000+20*): Font *ecrm1000+20 at 1200* not found Furthermore, pdfTeX versions older than 1.40 require Type 1 fonts for automatic font expansion. When you receive a message like the above, you are probably trying to apply font expansion to a bitmap or TrueType font. With older pdfTeX versions, this is only possible if you manually create expanded instances of the fonts.
- ! Font *T1/cmr/m/n/10*=*ecrm1000 at 10.0pt* not loaded: Not enough room left. Memory parameter 'font\_mem\_size' too small.
- ! TeX capacity exceeded, sorry [maximum internal font number (font\_max)=*2000*]. Memory parameter 'font\_max' too small.
- ! TeX capacity exceeded, sorry [PDF memory size (pdf\_mem\_size)=*65536*]. Memory parameter 'pdf\_mem\_size' too small (pdfTeX versions older than 1.30).

When applying micro-typographic enhancement to a large document with a lot of fonts, pdfTeX may be running out of some kind of memory. It can be increased by setting the respective parameter to a larger value. For web2c-based systems, e.g., TFX Live, change the settings in texmf.cnf, for MiKTFX, in the file miktex.ini (2.4 or older) resp. pdflatex.ini (2.5 or newer).

• pdfTeX warning (font expansion): font should be expanded before its first use This warning will occur with pdfTeX versions older than 1.40.4, if tracking *and* expansion is applied to a font. It is harmless and can be ignored.

*The source code of this document is freely available.* If you wonder how this document was created, just have a look at the source code in microtype.dtx, which is either already included in your TeX distribution, or else can be downloaded from [CTAN](http://mirror.ctan.org/macros/latex/contrib/microtype/). For the source code of the logo on the title page and of the letterspacing sample from section [5.3,](#page-14-0) see the appendices [A](#page-217-0) and [B.](#page-222-0) If you want to re-typeset the documentation, read the comments at the end of microtype.dtx.

## <span id="page-27-0"></span>10 Contributions

I would be glad to include configuration files for more fonts. Preparing such configurations is quite a time-consuming task and requires a lot of patience. To alleviate this process, this package also includes a test file that can be used to check at least the protrusion settings (test-microtype.tex). If you have created a configuration file for another font, or if you have any suggestions for enhancements in the default configuration files, I would gratefully accept them: [w.m.l@gmx.net](mailto:Robert%20Schlicht%3cw.m.l@gmx.net%3e?subject=[microtype%20v2.8]).

## <span id="page-27-1"></span>11 Acknowledgments

This package would be pointless if *Hàn Thê´ Thành* hadn't created the pdfTeX programme in the first place, which introduced the micro-typographic extensions and made them available to the TeX world. Furthermore, I thank him for helping me to improve this package, and not least for promoting it in [Thành 2004,](#page-29-7) [Thành 2008](#page-29-8) and elsewhere. I also thank him and the rest of the pdfTeX team, and more recently also the LuaTFX and XTTFX teams, for refuting the idea that TFX is dead, and for fixing the bugs I find.

*Harald Harders* has contributed protrusion settings for Adobe Minion. I would also like to thank him for a number of bug reports and suggestions he had to make. *Andreas Bühmann* has suggested the possibility to specify ranges of font sizes, and resourcefully assisted in implementing this. He also came up with some good ideas for the management of complex configurations. *Ulrich Dirr* has made numerous suggestion, especially concerning the new extensions of interword spacing adjustment and additional character kerning. *Georg Duffner* has patiently tested microtype under X<sub>H</sub>T<sub>E</sub>X and LuaT<sub>E</sub>X with his beautiful OpenType font EB Garamond<sup>13</sup>. My thanks also go to *Maciej Eder* for contributing settings for the QX encoding, as well as to *Karl Karlsson* for providing settings for the Cyrillic T2A encoding, and to *Hendrik Vogt*, who made substantial improvements to the Computer Modern Roman italic settings. I thank *Loren B. Davis* for providing protrusion settings for OpenType versions of Palatino Linotype. I am also very much indebted to *Élie Roux*, who not only contributed the lua module in the first place, but also, together with *Philipp Gesang*, took care of updating it for the developments in LuaT<sub>EX</sub> land.

I thank *Philipp Lehman* for adding to his csquotes package the possibility to restore the original meanings of all activated characters, thus allowing for these characters to be used in the configuration files. *Peter Wilson* kindly provided a hook in his ledmac/ledpar packages, so that critical editions can finally also benefit from character protrusion. Likewise, *Donald Arseneau* patched his shapepar package to accommodate protrusion.

Additionally, the following people have reported bugs, made suggestions or helped otherwise (in chronological order, quotes indicate [TeX.SX](https://tex.stackexchange.com/users/) user names): *Tom Kink*, *Herb Schulz*, *Michael Hoppe*, *Gary L. Gray*, *Georg Verweyen*, *Christoph Bier*, *Peter Muthesius*, *Bernard Gaulle*, *Adam Kucharczyk*, *Mark Rossi*, *Stephan Hennig*, *Michael Zedler*, *Herbert Voß*, *Ralf Stubner*, *Holger Uhr*, *Peter Dyballa*, *Morten Høgholm*, *Steven Bath*, *Daniel Flipo*, *Michalis Miatidis*, *Sven Naumann*, *Ross Hetherington*, *Wiebke Petersen*, *Geoff Vallis*, *Steven E. Harris*, *Karl Berry*, *Peter Meier*, *Nathan Rosenblum*, *Wolfram Schaalo*, *Vasile Gaburici*, *Sveinung Heggen*, *Axel Berger*, *Colin Rourke*, *Maverick Woo*, *Silas S. Brown*, *Lars Rönnbäck*, *Christian Stark*, *Leo*, *Marcin Borkowski*, *hscm*, *George Gratzer*, *Josep Maria Font*, *Juan Acevedo*, *Heiko Oberdiek*, *Till A. Heilmann*, *Rolf Dieterich*, *Seamus Bradley*, *Meho R*, *Steffen Hoffmann*, *Scott Pakin*, *Maïeul Rouquette*, *Jonas Hogstrom*, *Gabriel Kerneis*, '*RazorXsr*', *Sebastian Schubert*, '*Dave*', *Giuseppe Palma*, *Stephan Stiller*, *Christopher Schramm*, '*uli*', *Sam Mason*, '*kleenstar*', '*Henning*', *Ronnie Marksch*, *David Carlisle*, '*Max*', '*HcN*', *Will Robertson*, '*user11126*', *Ulrike Fischer*, '*Daniel*', '*ltcomdata*', *Reinhard Kotucha*, '*jcr*', *Nils Anders Danielsson*, *Paolo Ney*, *Frank Mittelbach*, *Franz Wexler*, *Moritz Wemheuer*, '*Andy N*', *Phelype Oleinik*, *Falk Hanisch*, *Markus Kohm*, *Paolo Polesana*, *Oliver Kopp*, *Hironori Kitagawa*, '*d909*', *Daniel Benjamin Miller*, *Md Ayquassar* and *Marcel Krüger*.

## <span id="page-28-1"></span><span id="page-28-0"></span>12 References

Hàn Thê´ Thành, 'Micro-typographic extensions to the TeX typesetting system', Diss. Masaryk University Brno 2000, in: *TUGBoat*, vol. 21 (2000), no. 4, pp. 317–434. (Online at <http://www.tug.org/TUGboat/Articles/tb21-4/tb69thanh.pdf>)

<sup>13</sup> Available from CTAN at [pkg/ebgaramond](https://www.ctan.org/pkg/ebgaramond), including configuration files for microtype.

<span id="page-29-7"></span>Hàn Thê´ Thành, 'Micro-typographic extensions of pdfTeX in practice', in: *TUGBoat*, vol. 25 (2004), no. 1: 'Proceedings of the Practical T<sub>F</sub>X 2004 Conference', pp. 35-38. (Online at <http://www.tug.org/TUGboat/Articles/tb25-1/thanh.pdf>)

<span id="page-29-8"></span>Hàn Thế Thành, 'Font-specific issues in pdfT<sub>E</sub>X', in: *TUGBoat*, vol. 29 (2008), no. 1: 'EuroBachoTeX 2007 Proceedings', pp. 36–41. (Online at [http://www.tug.org/](http://www.tug.org/TUGboat/Articles/tb29-1/tb91thanh-fonts.pdf) [TUGboat/Articles/tb29-1/tb91thanh-fonts.pdf](http://www.tug.org/TUGboat/Articles/tb29-1/tb91thanh-fonts.pdf))

<span id="page-29-3"></span>Hàn Thê´ Thành, Sebastian Rahtz, Hans Hagen, Hartmut Henkel, Paweł Jackowski, Martin Schröder, Karl Berry, *The pdfTeX user manual*, 2 March 2020. (Available from CTAN at [/systems/doc/pdftex/manual/pdftex-a.pdf](http://mirror.ctan.org/systems/doc/pdftex/manual/pdftex-a.pdf))

<span id="page-29-5"></span>Karl Berry, *Fontname: Filenames for TeX fonts*, July 2009. (Available from CTAN at [/info/fontname/fontname.pdf](http://mirror.ctan.org/info/fontname/fontname.pdf))

<span id="page-29-4"></span>LAT<sub>F</sub>X<sub>3</sub> Project Team, LAT<sub>F</sub>X<sub>2</sub><sup> $_{E}$ </sup> font selection, July 2020. (Available from CTAN at [/macros/latex/base/fntguide.pdf](http://mirror.ctan.org/macros/latex/base/fntguide.pdf))

<span id="page-29-2"></span>Will Robertson, *The fontspec package: Font selection for Xe LaTeX and LuaLaTeX* , 21 February 2020. (Available from CTAN at [pkg/fontspec](https://www.ctan.org/pkg/fontspec))

<span id="page-29-6"></span>Élie Roux, Khaled Hosny, Philipp Gesang, Ulrike Fischer, Marcel Krüger, *The luaotfload package*, 2 September 2020. (Available from CTAN at [pkg/luaotfload](https://www.ctan.org/pkg/luaotfload))

Carsten Schurig, Tobias Schlemmer, *The pdfcprot.sty package*, 10 June 2005. (Available from CTAN at [pkg/pdfcprot](https://www.ctan.org/pkg/pdfcprot))

<span id="page-29-1"></span>Melchior Franz, *The soul package*, 17 November 2003. (Available from CTAN at [pkg/soul](https://www.ctan.org/pkg/soul)). See also Heiko Oberdiek's extension of this package, soulutf8, which adds Unicode support. (Available from CTAN at [pkg/soulutf8](https://www.ctan.org/pkg/soulutf8))

## <span id="page-29-0"></span>13 Short history

The comprehensive list of changes can be found in appendix [C.](#page-227-0) The following is a list of all changes relevant in the user land; bug and compatibility fixes are swept under the rug. Numbers in brackets indicate the relevant section in this manual.

- **2.8 (2020/12/07)**
	- New default font sets for expansion and spacing: 'alltext-nott' [\[4,](#page-9-0) table [2\]](#page-10-0)
- **2.7 (2017/07/07)**
	- Allow automatic expansion and letterspacing with LuaT<sub>FX</sub> in DVI mode (aka. dvilualatex) [\[3.1,](#page-5-1) [3.3,](#page-6-1) table [1\]](#page-6-2)
	- Compatibility with LATEX 2017/01/01 (fix warnings)
- **2.6 (2016/05/01)**
	- Support for LuaT<sub>F</sub> $X \geq 0.85$
	- Improvements for tracking/letterspacing with LuaT<sub>F</sub>X (Renderer=Basic no longer required)
	- New font sets: 'alltext-nott', 'allmath-nott' [\[4,](#page-9-0) table [2\]](#page-10-0)
- **2.5 (2013/03/13)**
	- Support for the [fontspec](#page-29-2) package, viz. for OpenType fonts with LuaTEX and XETEX
	- Support for protrusion with  $X \leq T_{\text{F}}X \geq 0.9997$
- Support for tracking/letterspacing with LuaT<sub>F</sub> $X \geq 0.62$
- Allow context-sensitive setup with LuaTFX
- Info if protrusion settings are generic
- Protrusion settings for Latin Modern Roman (OpenType)
- Protrusion settings for Charis SIL (OpenType)
- Protrusion settings for Palatino Linotype (OpenType)
- **2.4 (2010/01/10)**
	- Protrusion settings for T2A encoded Minion
- **2.3e (2009/11/09)**
	- Support for the Cyrillic T2A encoding (protrusion, expansion, spacing)
- **2.3d (2009/03/27)**
	- New default for expansion option 'step': 1, if pdfT<sub>F</sub>X  $\geq$  1.40 [\[3.3\]](#page-6-1)
- **2.3c (2008/11/11)**
	- Support for LuaT<sub>F</sub>X enabled by default
- **2.3 (2007/12/23)**
	- New key 'outer kerning' for \SetTracking to customise outer kerning [\[5.3\]](#page-14-0)
	- Adjust protrusion settings for tracking even if protrusion is not enabled
	- New option 'verbose=silent' to turn all warnings into mere messages [\[3.5\]](#page-8-0)
	- The letterspace package also works with eplain or miniltx [\[7\]](#page-22-0)
- **2.2 (2007/07/14)**
	- Improvements to tracking/letterspacing: retain kerning (pdfT $FX \geq 1.40.4$ ); automatically adjust protrusion settings
	- New key 'no ligatures' for \SetTracking to disable selected or all ligatures (pdfTFX  $> 1.40.4$ ) [\[5.3\]](#page-14-0)
	- New keys 'spacing' and 'outer spacing' for \SetTracking to customise interword spacing [\[5.3\]](#page-14-0)
	- Possibility to expand a font with different parameters (pdfT<sub>F</sub>X  $\geq$  1.40.4) [\[5.2\]](#page-13-0)
	- New optional argument for \DisableLigatures to disable selected ligatures [\[8\]](#page-23-0)
	- New command \DeclareMicrotypeVariants to specify variant suffixes [\[5.7\]](#page-19-1)
	- New command \textmicrotypecontext as a wrapper for \microtypecontext [\[6\]](#page-21-0)
	- Protrusion settings for Bitstream Letter Gothic
- **2.1 (2007/01/21)**
	- New command \lslig to protect ligatures in letterspaced text [\[7\]](#page-22-0)
- **2.0 (2007/01/14)**
	- Support for the new extensions of pdfT<sub>E</sub>X  $\geq$  1.40: tracking/letterspacing, additional kerning, and adjustment of interword spacing (glue) (new commands \SetTracking, \SetExtraKerning, \SetExtraSpacing; new options 'tracking', 'kerning', 'spacing') [\[5.3,](#page-14-0) [5.4,](#page-17-0) [5.5\]](#page-18-0)
	- New commands \textls and \lsstyle for letterspacing, new option 'letterspace' [\[3.4,](#page-7-0) [7\]](#page-22-0)
	- New option 'babel' for automatic micro-typographic adjustment to the selected language [\[3.5,](#page-8-0) [6\]](#page-21-0)
	- New font sets: 'smallcaps', 'footnotesize', 'scriptsize' [\[4,](#page-9-0) table [2\]](#page-10-0)
- New package 'letterspace' providing the commands for robust and hyphenatable letterspacing [\[7\]](#page-22-0)
- **1.9e (2006/07/28)**
	- New key 'inputenc' to specify the lists' input encodings [\[5\]](#page-11-0)
	- Protrusion settings for Euler math fonts
- **1.9d (2006/05/05)**
	- Support for the Central European QX encoding (protrusion, inheritance)
	- Protrusion settings for various Euro symbol fonts (Adobe, ITC, marvosym)
	- Support for Unicode input in the configuration (inputenc/utf8)
- **1.9c (2006/02/02)**
	- Protrusion settings for URW Garamond
- **1.9a (2005/12/05)**
	- Defer setup until the end of the preamble
	- Inside the preamble, \microtypesetup accepts all package options [\[3.6\]](#page-8-1)
	- Protrusion settings for T5 encoded Charter
- **1.9 (2005/10/28)**
	- New command \DisableLigatures to disable ligatures (pdfT $FX \geq 1.30$ ) [\[8\]](#page-23-0)
	- New command \microtypecontext to change the configuration context; new key 'context' for the configuration commands [\[6\]](#page-21-0)
	- New key 'font' to add single fonts to the font sets [\[4\]](#page-9-0)
	- New key 'preset' to set all characters to the specified value before loading the lists
	- Value 'relative' renamed to 'character' for 'unit' keys
	- Support for the Polish OT4 encoding (protrusion, expansion, inheritance)
	- Support for the Vietnamese T5 encoding (protrusion, expansion, inheritance)
- **1.8 (2005/06/23)**
	- New command \DeclareMicrotypeSetDefault to declare the default font sets [\[4\]](#page-9-0)
	- New option 'config' to load a different configuration file [\[3.5\]](#page-8-0)
	- New option 'unit' to measure protrusion factors relative to a dimension instead of the character width [\[5.1\]](#page-12-0)
	- Renamed commands from \..MicroType.. to \..Microtype..
	- Protrusion settings for AMS math fonts
	- Protrusion settings for Times in LY1 encoding completed
	- The 'allmath' font set also includes U encoding
	- Support for protrusion with the ledmac package (pdfT<sub>F</sub> $X \ge 1.30$ )
- **1.7 (2005/03/23)**
	- Possibility to specify ranges of font sizes in the set declarations [\[4,](#page-9-0) [5\]](#page-11-0)
	- New command \LoadMicrotypeFile to load a configuration file manually [\[5.7\]](#page-19-1)
	- New command \Microtype@Hook for font package authors [\[14.4.4\]](#page-128-0)
	- New option 'verbose=errors' to turn all warnings into errors
	- Warning when running in draft mode
- **1.6 (2005/01/24)**
	- New option 'factor' to influence protrusion resp. expansion of all characters of a font or font set [\[3.2,](#page-6-0) [5\]](#page-11-0)
- When pdfTeX is too old to expand fonts automatically, expansion has to be enabled explicitly, automatic expansion will be disabled [\[3.1\]](#page-5-1)
- Use e-TeX extensions, if available
- **1.5 (2004/12/15)**
	- When output mode is DVI, font expansion has to be enabled explicitly, automatic expansion will be disabled [\[3.1\]](#page-5-1)
	- New option 'selected' to enable selected expansion, default: false [\[3.3,](#page-6-1) [5.2\]](#page-13-0)
	- New default for expansion option 'step': 4 (min(stretch,shrink)/5) [\[3.3\]](#page-6-1)
	- Protrusion settings for Bitstream Charter
- **1.4 (2004/11/12)**
	- Set up fonts independently from LATEX font loading
	- New option: 'final' [\[3.5\]](#page-8-0)
- **1.2 (2004/10/03)**
	- New font sets: 'allmath' and 'basicmath' [\[4,](#page-9-0) table [2\]](#page-10-0)
	- Protrusion settings for Computer Modern Roman math symbols
	- Protrusion settings for TS1 encoding completed for Computer Modern Roman and Adobe Garamond
- **1.1 (2004/09/21)**
	- Protrusion settings for Adobe Minion
	- New command: \DeclareCharacterInheritance [\[5.6\]](#page-19-0)
	- Characters may also be specified as octal or hexadecimal numbers [\[5\]](#page-11-0)
- **1.0 (2004/09/11)**
	- First CTAN release

## 14 Implementation

<span id="page-33-0"></span>The docstrip modules in this file are:

driver: The documentation driver, only visible in the dtx file. package: The code for the microtype package (microtype.sty). pdftex-def: Definitions specific to pdfTeX (microtype-pdftex.def). xetex-def: Definitions specific to XqTFX (microtype-xetex.def). luatex-def: Definitions specific to LuaTFX (microtype-luatex.def). letterspace: The code for the letterspace package (letterspace.sty).

plain: Code for eplain, miniltx (letterspace only).

debug: Code for additional output in the log file. Used for – surprise! – debugging purposes.

luafile: Lua functions (microtype.lua).

config: Surrounds all configuration modules.

cfg-t: Surrounds (Latin) text configurations.

- m-t: The main configuration file (microtype.cfg).
- bch: Settings for Bitstream Charter (mt-bch.cfg).
- blg: Settings for Bitstream Letter Gothic (mt-blg.cfg).
- cmr: Settings for Computer Modern Roman (mt-cmr.cfg).
- pad: Settings for Adobe Garamond (mt-pad.cfg).
- ppl: Settings for Palatino (mt-ppl.cfg).
- ptm: Settings for Times (mt-ptm.cfg).
- pmn: Settings for Adobe Minion (mt-pmn.cfg). Contributed by *Harald Harders*.
- ugm: Settings for URW Garamond (mt-ugm.cfg).
- cfg-u: Surrounds non-text configurations (U encoding).
	- msa: Settings for AMS 'a' symbol font (mt-msa.cfg).
	- msb: Settings for AMS 'b' symbol font (mt-msb.cfg).
	- euf: Settings for Euler Fraktur font (mt-euf.cfg).
	- eur: Settings for Euler Roman font (mt-eur.cfg).
	- eus: Settings for Euler Script font (mt-eus.cfg).

cfg-e: Surrounds Euro symbol configurations.

zpeu: Settings for Adobe Euro symbol fonts (mt-zpeu.cfg). euroitc: Settings for ITC Euro symbol fonts (mt-euroitc.cfg). mvs: Settings for marvosym Euro symbol (mt-mvs.cfg).

- test: A helper file that may be used to create and test protrusion settings (test-microtype.tex).
- And now for something completely different.
- <sup>1</sup> 〈*\*package|letterspace*〉

## <span id="page-34-0"></span>14.1 Preliminaries

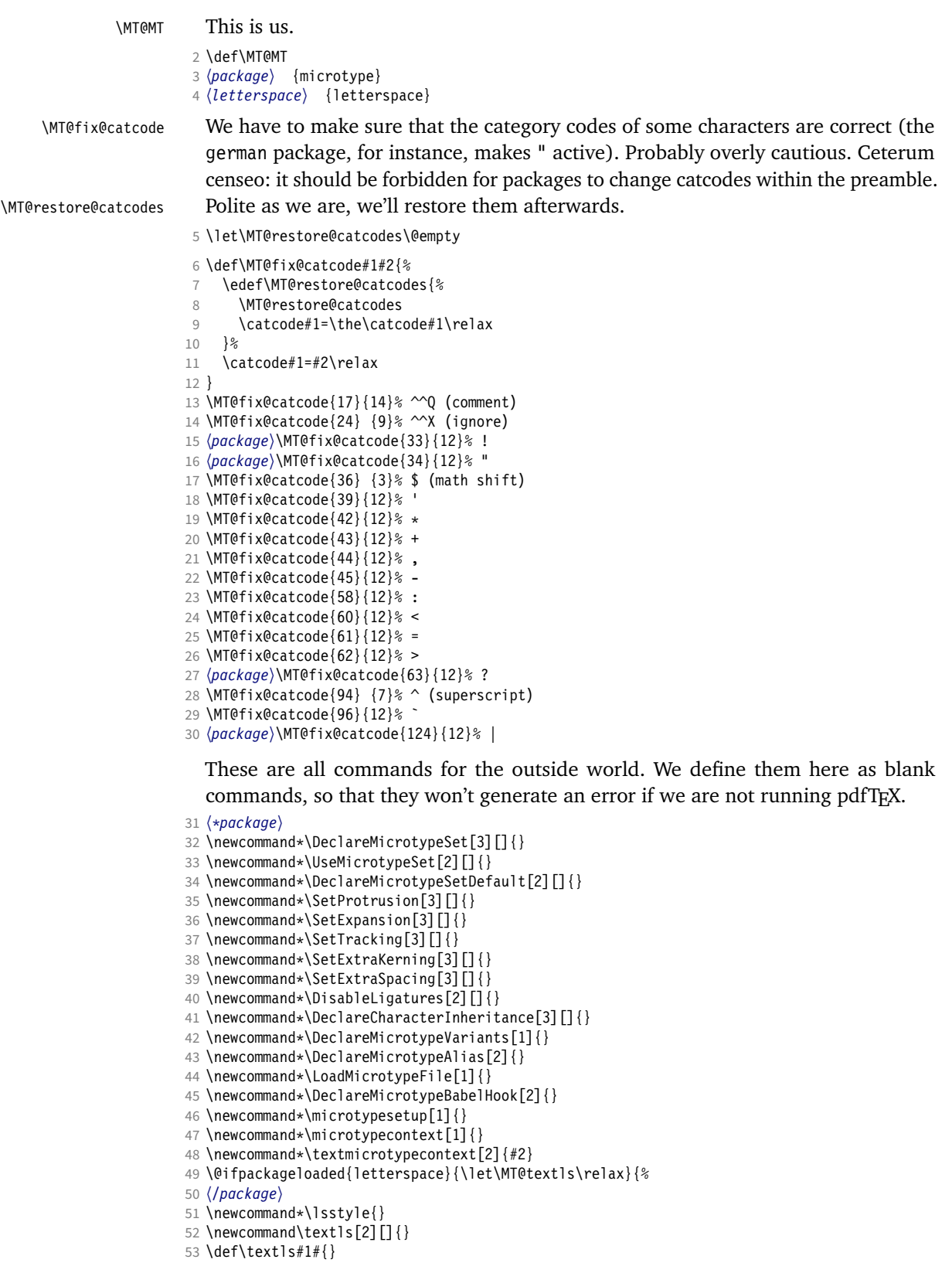

54 \newcommand\*\lslig[1]{#1}

<sup>55</sup> 〈*\*package*〉

56 }

These commands also have a starred version.

- 57 \def\DeclareMicrotypeSet#1#{\@gobbletwo}
- 58 \def\DeclareMicrotypeVariants#1#{\@gobble}

Set declarations are only allowed in the preamble (resp. the main configuration file). The configuration commands, on the other hand, must be allowed in the document, too, since they may be called inside font configuration files, which, in principle, may be loaded at any time.

- 59 \@onlypreamble\DeclareMicrotypeSet
- 60 \@onlypreamble\UseMicrotypeSet
- 61 \@onlypreamble\DeclareMicrotypeSetDefault
- 62 \@onlypreamble\DisableLigatures
- 63 \@onlypreamble\DeclareMicrotypeVariants
- 64 \@onlypreamble\DeclareMicrotypeBabelHook

Don't load letterspace.

65 \expandafter\let\csname ver@letterspace.sty\endcsname\@empty

### \MT@old@cmd The old command names had one more hunch.

66 \def\MT@old@cmd#1#2{%

- 67 \newcommand\*#1{\MT@warning{%<br>68 \string#1 is deprecated P
- \string#1 is deprecated. Please use\MessageBreak
- 69 \string#2 instead}%<br>70 \let #1#2#2}}
- $\left\{ \frac{1}{4242} \right\}$

71 \MT@old@cmd\DeclareMicroTypeAlias\DeclareMicrotypeAlias

72 \MT@old@cmd\DeclareMicroTypeSet \DeclareMicrotypeSet

- 73 \MT@old@cmd\UseMicroTypeSet \UseMicrotypeSet
- 74 \MT@old@cmd\LoadMicroTypeFile \LoadMicrotypeFile
- <sup>75</sup> 〈*/package*〉

#### Communicate.

\MT@warning@nl

\MT@warning

- 76 \def\MT@warning{\PackageWarning\MT@MT} 77 \def\MT@warning@nl#1{\MT@warning{#1\@gobble}}
- \MT@info <sup>78</sup> 〈*\*package*〉
- \MT@info@nl 79 \def\MT@info{\PackageInfo\MT@MT}
	- \MT@vinfo 80 \def\MT@info@nl#1{\MT@info{#1\@gobble}}
- \MT@error 81 \let\MT@vinfo\@gobble
- \MT@warn@err
	- 82 \def\MT@error{\PackageError\MT@MT} 83 \def\MT@warn@err#1{\MT@error{#1}{%
		- 84 This error message appears because you loaded the `\MT@MT'\MessageBreak
		- 85 package with the option `verbose=errors'. Consult the documentation\MessageBreak
		- 86 in \MT@MT.pdf to find out what went wrong.}}

#### 14.1.1 Debugging

\tracingmicrotype \MT@dinfo \MT@dinfo@nl

<span id="page-35-0"></span>Cases for \tracingmicrotype:

### 0: almost none

- $1: + \text{sets} \& \text{lists}$
- $2: + \text{heirs}$
- $3: +$ slots
- $4: +$  factors

<sup>87</sup> 〈*\*debug*〉

- 88 \MT@warning@nl{This is the debug version}
- 89 \newcount\tracingmicrotype
90 \tracingmicrotype=2 91 \def\MT@info#1{\PackageInfo\MT@MT{#1}\MT@addto@annot{#1}} 92 \def\MT@info@nl#1{\PackageInfo\MT@MT{#1\@gobble}\MT@addto@annot{#1}} 93 \let\MT@vinfo\MT@info@nl 94 \def\MT@warning#1{\PackageWarning\MT@MT{#1}\MT@addto@annot{Warning: #1}} 95 \def\MT@warning@nl#1{\PackageWarning\MT@MT{#1\@gobble}\MT@addto@annot{Warning: #1}} 96 \def\MT@dinfo#1#2{\ifnum\tracingmicrotype<#1 \else\MT@info{#2}\fi} 97 \def\MT@dinfo@nl#1#2{\ifnum\tracingmicrotype<#1 \else\MT@info@nl{#2}\fi} \tracingmicrotypeinpdf Another debug method: font switches can be marked in the PDF file with a small caret, an accompanying popup text box displaying all debug messages. Cases for \tracingmicrotypeinpdf: 1: show new fonts 2: + show known fonts 98 \newcount\tracingmicrotypeinpdf Let's see how it works ... (if you don't see anything special on this page, your PDF viewer doesn't support annotations). \tracingmicrotypeinpdf=2 \MT@pdf@annot \MT@addto@annot \ifMT@inannot During font setup, we save the text for the popup in \MT@pdf@annot. (This requires pdfT<sub>E</sub>X  $\geq$  1.30.) The pdftexcmds package provides pdfT<sub>E</sub>X's utility commands in LuaT<sub>F</sub>X, too. 99 \RequirePackage{pdftexcmds} 100 \newif\ifMT@inannot \MT@inannottrue 101 \let\MT@pdf@annot\@empty 102 \def\MT@addto@annot#1{\ifnum\tracingmicrotypeinpdf>\z@ \ifMT@inannot 103 {\def\MessageBreak{^^J\@spaces}% 104 \MT@xadd\MT@pdf@annot{\pdf@escapestring{#1^^J}}}\fi\fi} \iftracingmicrotypeinpdfall With \tracingmicrotypeinpdfallfalse, the PDF output is (hopefully) identical, but some font switches will not be displayed; otherwise the output is affected, but *all* font switches are visible. In the latter case, we also insert a small kern so that multiple font switches are discernable. 105 \newif\iftracingmicrotypeinpdfall \MT@show@pdfannot A red caret is shown for fonts which are actually set up by *Microtype*, a green one marks fonts that we have already seen. The /Caret annotation requires a viewer for PDF version 1.5 (you could use /Text if you're using an older PDF viewer). 106 \def\MT@show@pdfannot#1{% 107 \ifnum\tracingmicrotypeinpdf<#1 \else<br>108 \iftracingmicrotypeinpdfall\leavevm \iftracingmicrotypeinpdfall\leavevmode\fi 109 \pdfannot height 4pt width 4pt depth 2pt {% 110 /Subtype/Caret 111 /T(\expandafter\string\font@name) 112 \ifcase#1\or 113 /Subj(New font)/C[1 0 0]  $114$   $\lambda$ else 115 /Subj(Known font)/C[0 1 0]<br>116 \fi  $\overline{\ }$  fi 117 /Contents(\MT@pdf@annot) 118 }% 119 \iftracingmicrotypeinpdfall\kern1pt \fi 120 \global\MT@inannotfalse 121 \fi 122 } <sup>123</sup> 〈*/debug*〉 <sup>124</sup> 〈*/package*〉

#### 14.1.2 Requirements

\MT@plain The letterspace package works with:

- 0: miniltx
- 1: eplain
- $2:$  L<sup>A</sup>T<sub>F</sub>X

For plain usage, we have to copy some commands from latex.ltx.

```
125 〈*plain〉
                      126 \def\MT@plain{2}
                      127 \ifx\documentclass\@undefined
                      128 \def\MT@plain{1}
                      129 \def\hmode@bgroup{\leavevmode\bgroup}
                      130 \def\nfss@text#1{{\mbox{#1}}}
                      131 \let\@typeset@protect\relax<br>132 \ifx\eplain\@undefined
                            \ifx\eplain\@undefined
                      133 \def\MT@plain{0}<br>134 \def\PackageWarn
                      134 \def\PackageWarning#1#2{%<br>135 \beqinqroup
                                 \begingroup
                      136 \newlinechar=10 %<br>137 \def\MessageBreak
                                   \def\MessageBreak{^^J(#1)\@spaces\@spaces\@spaces\@spaces}%
                      138 \immediate\write16{^^JPackage #1 Warning: #2\on@line.^^J}%
                      139 \endgroup
                      140 }
                      141 \def\on@line{ on input line \the\inputlineno}<br>142 \def\@spaces{\space\space\space\space}
                               \def\@spaces{\space\space\space\space}
                      143 \fi
                      144 \fi
\MT@requires@latex Better use groups than plain ifs.
                      145 \def\MT@requires@latex#1{%
                      146 \ifnum\MT@plain<#1 \expandafter\@secondoftwo\else\expandafter\@firstoftwo\fi
                      147 }
                      148 〈/plain〉
                          For definitions that depend on e-TEX features.
                      149 \ifcase 0%
                      150 \ifx\eTeXversion\@undefined 1\else
                      151 \ifx\eTeXversion\relax 1\else<br>152 \ifcase\eTeXversion 1\fi
                      152 \ifcase\eTeXversion<br>153 \fi
                              \int f154 \fi
                      155 \else
                      156 \catcode`\^^Q=9 \catcode`\^^X=14
                      157 \fi
                      158 (letterspace)^^Q\MT@warning@nl{This package requires the etex extensions.<br>159 (letterspace)^^Q \MessageBreak Exiting}\MT@restore@catcodes
                                                              \MessageBreak Exiting}\MT@restore@catcodes\endinput
                      160 〈debug〉\MT@dinfo@nl{0}{this is
                      161 (debug)^^Q not
                      162 〈debug〉 etex}
                          We check whether we are running pdfTEX, XETEX, or LuaTEX, and load the appro-
                          priate definition file.
 \MT@clear@options If we are using neither of these engines, we disable everything and exit.
                      163 \def\MT@clear@options{%
                      164 \langle plain \rangle \MT@requires@latex1{%<br>165 \AtEndOfPackage{\let\@unproc
                            \AtEndOfPackage{\let\@unprocessedoptions\relax\MT@restore@catcodes}%
                      166 \let\CurrentOption\@empty
```

```
167 〈package〉 \let\MT@endinput\endinput
```
- 
- <sup>168</sup> 〈*plain*〉 }\relax

```
169 }
```
A hack circumventing the TeX Live 2004 hack which undefines the pdfTeX primitives in the format in order to hide the fact that pdfTeX is being run from the user. This has been *fixed* in T<sub>F</sub>X Live 2005. 170 \ifx\normalpdftexversion\@undefined \else 171 \let\pdftexversion \normalpdftexversion 172 \let\pdftexrevision\normalpdftexrevision 173 \let\pdfoutput \normalpdfoutput 174 \fi \MT@engine \MT@engine@tooold 175 \let\MT@engine\relax Old packages might have let \pdftexversion to \relax. <sup>176</sup> 〈*letterspace*〉\def\MT@engine@tooold{0} 177 \ifx\pdftexversion\@undefined \else 178 \ifx\pdftexversion\relax \else 179 \def\MT@engine{pdf}<br>180 (letterspace) \let\M1 180 (*letterspace*) \let\MT@pdf@or@lua\@firstoftwo<br>181 (*letterspace*) \ifnum\pdftexversion > 139 \de \ifnum\pdftexversion > 139 \def\MT@engine@tooold{1}\fi  $182 \text{ } \text{ }$ 183 \fi 184 \ifx\directlua\@undefined \else 185 \ifx\directlua\relax \else 186 \def\MT@engine{lua} Since approx. LuaTFX 0.80, \pdftexversion is let to \luatexversion, so that we would be fooled to think that pdfTeX is too old. 187 (*\*letterspace*)<br>188 \let\MT@p 188 \let\MT@pdf@or@lua\@secondoftwo 189 \ifnum\luatexversion < 62 \def\MT@engine@tooold{0} 190 \else<br>191 \de \def\MT@engine@tooold{1} 192 \let\MT@lua\directlua<br>193 \ifnum\luatexversion 193 \ifnum\luatexversion > 84<br>194 \let\pdfoutput\outputmo \let\pdfoutput\outputmode 195 \let\pdfprotrudechars\protrudechars 196 \let\pdfadjustspacing\adjustspacing  $197$  \fi  $198$  \fi 199 (*/letterspace*)<br>200 \fi  $\mathcal{M}$ 201 \fi <sup>202</sup> 〈*\*package*〉 203 \ifx\MT@engine\relax 204 \ifx\XeTeXversion\@undefined \else 205 \ifx\XeTeXversion\relax \else 206 \def\MT@engine{xe}<br>207 \fi  $\int f$ 208 \fi 209 \fi <sup>210</sup> 〈*/package*〉

```
211 〈/package|letterspace〉
```
\MT@pdftex@no pdfTEX's features for which we provide an interface here haven't always been available, and some specifics have changed over time. Therefore, we have to test which pdfT<sub>F</sub>X we're using, if any. \MT@pdftex@no will be used throughout the package to respectively do the right thing.

Currently, we have to distinguish seven cases for pdfTeX :

- 0: not running pdfTeX
- 1: pdfTeX (*<* 0.14f)
- 2: + micro-typographic extensions (0.14f,g)
- 3: + protrusion relative to  $1 \text{ cm } (\geq 0.14h)$
- 4: + automatic font expansion; protrusion no longer has to be set up first; scale factor fixed to 1000; default \efcode =  $1000 \ (\geq 1.20)$
- 5: + \(left,right)marginkern; \pdfnoligatures; \pdfstrcmp; \pdfescapestring  $(> 1.30)$
- 6: + adjustment of interword spacing; extra kerning; \letterspacefont; \pdfmatch<sup>14</sup>;  $\left\{$  \pdftracingfonts; always e-T<sub>F</sub>X ( $\geq 1.40$ )
- 7: + \letterspacefont doesn't disable ligatures and kerns; \pdfcopyfont ( $\geq 1.40.4$ )

```
212 〈*pdftex-def〉
              213 (debug)\MT@dinfo@nl{0}{this is pdftex \the\pdftexversion(\pdftexrevision)}
              214 \def\MT@pdftex@no{7}
              215 \ifnum\pdftexversion = 140
              216 \ifnum\pdftexrevision < 4<br>217 \def\MT@pdftex@no{6}
                     \def\MT@pdftex@no{6}
              218 \fi
              219 \else
              220 \ifnum\pdftexversion < 140
              221 \def\MT@pdftex@no{5}
              222 \ifnum\pdftexversion < 130
              223 \def\MT@pdftex@no{4}
              224 \ifnum\pdftexversion < 120
              225 \def\MT@pdftex@no{3}
              226 \ifnum\pdftexversion = 14<br>227 \ifnum \expandafter`\pd
                           227 \ifnum \expandafter`\pdftexrevision < `h
              228 \def\MT@pdftex@no{2}
              229 \ifnum \expandafter`\pdftexrevision < `f<br>230 \def\MT@pdftex@no{1}
                               \def\MT@pdftex@no{1}
              231 \qquad \qquad \text{If }232 \fi
              233 \else
              234 \ifnum\pdftexversion < 14
              235 \def\MT@pdftex@no{1}
              236 \fi
              237 \fi
                       \int f239 \fi
              240 \fi
              241 \fi
              242 〈debug〉\MT@dinfo@nl{0}{pdftex no.: \MT@pdftex@no}
              243 〈/pdftex-def〉
\MT@xetex@no X<sub>T</sub>TFX supports character protrusion since version 0.9997.
              244 〈*xetex-def〉
              245 〈debug〉\MT@dinfo@nl{0}{this is xetex (\the\XeTeXversion\XeTeXrevision)}
              246 \ifdim 0\XeTeXrevision pt < 0.9997pt
              247 \def\MT@xetex@no{1}
              248 \else
              249 \def\MT@xetex@no{2}
              250 \fi
              251 〈debug〉\MT@dinfo@nl{0}{xetex no.: \MT@xetex@no}
              252 〈/xetex-def〉
\MT@luatex@no Cases for LuaTeX (\luatexversion ought to have been enabled by the format):
                 0: N/A
                 1: LuaTeX (< 0.36)
                 2: + \directlua without state number (\geq 0.36)
```
- 
- 14 This command was actually introduced in 1.30, but failed on strings longer than 1023 bytes.
- 3: + \letterspacefont; non-automatic expansion doesn't work anymore, and automatic expansion in DVI mode is realised by modifying the tracking, not the glyphs<sup>15</sup> ( $\geq 0.62$ )
- 4: + almost all of the pdfT<sub>F</sub>X primitives have been renamed ( $\geq 0.85$ )
- 5: + default \efcode = 1000; \protrusionboundary [not yet supported] ( $> 0.90$ )

Also, sometime between 1.0.4 and 1.0.7, the function font.setexpansion has been introduced, but we'll test this directly later.

```
253 〈*luatex-def〉
```
<sup>254</sup> 〈*debug*〉\MT@dinfo@nl0{this is luatex (\the\luatexversion)}

```
\MT@lua Communicate with lua. Beginning with LuaTeX 0.36, \directlua no longer requires
             a state number.
         255 \let\MT@lua\directlua
         256 \def\MT@luatex@no{5}
         257 \ifnum\luatexversion<90
         258 \def\MT@luatex@no{4}
         259 \ifnum\luatexversion<85
         260 \def\MT@luatex@no{3}<br>261 \ifnum\luatexversion
                 \ifnum\luatexversion<62
         262 \def\MT@luatex@no{2}
         263 \ifnum\luatexversion<36
         264 \def\MT@lua{\directlua0}
         265 \def\MT@luatex@no{1}<br>266 \fi
                   \int f267 \fi
         268 \fi
         269 \fi
         270 〈debug〉\MT@dinfo@nl{0}{luatex no.: \MT@luatex@no}
        271 〈/luatex-def〉
         272 〈*pdftex-def|xetex-def|letterspace〉
         273 \ifnum
         274 〈pdftex-def|xetex-def〉 \csname MT@\MT@engine tex@no\endcsname < 2
         275 〈letterspace〉 \MT@engine@tooold=\z@
              \MT@warning@nl{You
         277 (*letterspace)<br>278 \ifx\MT@er
                 \ifx\MT@engine\relax
         279 don't seem to be using pdftex or luatex.\MessageBreak
         280 Try running `pdftex' or `luatex' instead of\MessageBreak
                      281 `\ifx\XeTeXversion\@undefined\else xe\fi tex'%
         282 \else
         283 〈/letterspace〉
                  are using a \MT@engine tex version older than
         285 \langlepdftex-def\rangle 0.14f<sup>%</sup><br>286 \langle xetex-def\rangle 0.9997%
         286 (xetex-def)<br>287 (letterspace)
         287 (letterspace) \MT@pdf@or@lua{1.40}{0.62}%
         288 .\MessageBreak
                   `\MT@MT' does not work with this version.\MessageBreak
         290 Please install a newer version of \MT@engine tex%
         291 (letterspace) \fi<br>292 .\MessageBreal
                   .\MessageBreak I will quit now}
```
293 \MT@clear@options

Still there? Then we can begin: We need the keyval package, including the 'new' \KV@@sp@def implementation.

```
296 〈*package|letterspace〉
```
<sup>294</sup> \endinput\fi

<sup>295</sup> 〈*/pdftex-def|xetex-def|letterspace*〉

<sup>15</sup> This may have been changed earlier, but I'm no longer able to find out when (the last version that actually works for me is 0.40).

297 \RequirePackage{keyval}[1997/11/10]

<sup>298</sup> 〈*\*package*〉

## \MT@toks We need a token register.

299 \newtoks\MT@toks

\ifMT@if@ A scratch if.

300 \newif\ifMT@if@

## 14.1.3 Declarations

```
\ifMT@protrusion
    \ifMT@expansion
301 \newif\ifMT@protrusion
         \ifMT@auto
302 \newif\ifMT@expansion
     \ifMT@selected
303 \newif\ifMT@auto
  \ifMT@noligatures
305 \newif\ifMT@noligatures
        \ifMT@draft
306 \newif\ifMT@draft
      307 \newif\ifMT@spacing<br>\ifMT@spacing <sub>208</sub> \newif\ifMT@kerning
      \ifMT@kerning
309 \newif\ifMT@tracking
     \ifMT@tracking
310 \newif\ifMT@babel
        \ifMT@babel
                         These are the global switches . . .
                      304 \newif\ifMT@selected
                      308 \newif\ifMT@kerning
                         [This line intentionally left blank.]
       \MT@pr@level
       \MT@ex@level
311 \let\MT@pr@level\tw@
      \MT@pr@factor
312 \let\MT@ex@level\tw@
      313 \let\MT@pr@factor\@m<br>\MT@ex@factor\?14 \let\MT@ex@factor\@m
      \MT@sp@factor
315 \let\MT@sp@factor\@m
      \MT@kn@factor
316 \let\MT@kn@factor\@m
                         . . . and numbers.
                      314 \let\MT@ex@factor\@m
        \MT@pr@unit
        \MT@sp@unit
        \MT@kn@unit
317 \let\MT@pr@unit\@empty
                         Default unit for protrusion settings is character width, for spacing space, for kerning
                         (and tracking) 1em.
                     318 \let\MT@sp@unit\m@ne
                     319 \def\MT@kn@unit{1em}
        \MT@stretch
         \MT@shrink
320 \let\MT@stretch\m@ne
           \MT@step
321 \let\MT@shrink \m@ne
                         Expansion settings.
                     322 \let\MT@step \m@ne
         \MT@pr@min
         \MT@pr@max
323 \def\MT@pr@min{-\@m}
         \MT@ex@min
324 \let\MT@pr@max\@m
         325\let\MT@ex@min\z@<br>\MT@ex@max <sub>226\let\MT@ex@max\@m</sub>
         \MT@sp@min
327 \def\MT@sp@min{-\@m}
         \MT@sp@max
328 \let\MT@sp@max\@m
         \MT@kn@min
330 \let\MT@kn@max\@m
         \MT@kn@max
331 〈/package〉
         \MT@tr@min
332 \def\MT@tr@min{-\@m}
         \MT@tr@max
334 〈*package〉
                         Minimum and maximum values allowed by pdfTeX .
                      326 \let\MT@ex@max\@m
                     329 \def\MT@kn@min{-\@m}
                      333 \let\MT@tr@max\@m
 \MT@factor@default Default factor.
                     335 \def\MT@factor@default{1000 }
\MT@stretch@default
 \MT@shrink@default
336 \def\MT@stretch@default{20 }Default values for expansion.
```
\def\MT@shrink@default{20 }

\MT@letterspace

\MT@letterspace@default <sup>338</sup> 〈*/package*〉

\let\MT@letterspace\m@ne

\def\MT@letterspace@default{100}

〈*\*package*〉

\ifMT@document Our private test whether we're still in the preamble.

Default value for letterspacing (in thousandths of 1em).

- \newif\ifMT@document
- 〈*/package*〉
- 〈*/package|letterspace*〉

## 14.1.4 Auxiliary macros

\MT@requires@pdftex For definitions that depend on a particular pdfTFX resp. LuaTFX version.

```
\MT@requires@luatex
345 〈*pdftex-def|luatex-def〉
                     346 \def
                     347 〈pdftex-def〉 \MT@requires@pdftex%
                     348 〈luatex-def〉 \MT@requires@luatex%
                         #1\{\iota\}ifnum
                     350 〈pdftex-def〉 \MT@pdftex@no
                     351 〈luatex-def〉 \MT@luatex@no
                            <#1 \expandafter\@secondoftwo\else\expandafter\@firstoftwo\fi}
                     353 〈luatex-def&debug〉\MT@requires@luatex4{\MT@lua{tex.enableprimitives('pdf',{'tracingfonts'})}}\relax
                     354 〈pdftex-def&debug〉\MT@requires@pdftex6{
                     355 〈debug〉\pdftracingfonts=1
                     356 〈pdftex-def&debug〉}\relax
                     357 〈/pdftex-def|luatex-def〉
```
Some functions are loaded from a dedicated lua file. This avoids character escaping problems and incompatibilities between versions of LuaTFX. Unless running a recent LATFX, we load the luatexbase package.

```
358 〈*luatex-def〉
```
\@ifl@t@r\fmtversion{2016/01/01}\relax{\RequirePackage{luatexbase}}

We load luaotfload, because some of its functions are required in microtype.lua. This eliminates the need for the user to load fontspec before microtype. There will hardly be any LuaTeX documents that don't load this package, anyway. Since 2017/01/01, it is already loaded in the format.

```
360 \@ifl@t@r\fmtversion{2017/01/01}\relax{\RequirePackage{luaotfload}}
```

```
361 \MT@lua{require("microtype")}
```

```
362 〈/luatex-def〉
```
Here it begins. The module was contributed by Élie Roux.

```
363 〈*luafile〉
364
365 function microtype.info(...)
366 luatexbase.module_info("microtype",...)
367 end
368<br>369 local find
369 local find = string.find<br>370 local match = string.matc
                     = string.match
371 local tex_write = tex.write
372
373 local catpackage
374 if luatexbase.registernumber then
375 catpackage = luatexbase.registernumber("catcodetable@atletter") -- LaTeX
376 else
377 catpackage = luatexbase.catcodetables.CatcodeTableLaTeXAtLetter -- luatexbase
378 end
379 function microtype.sprint (...)
```
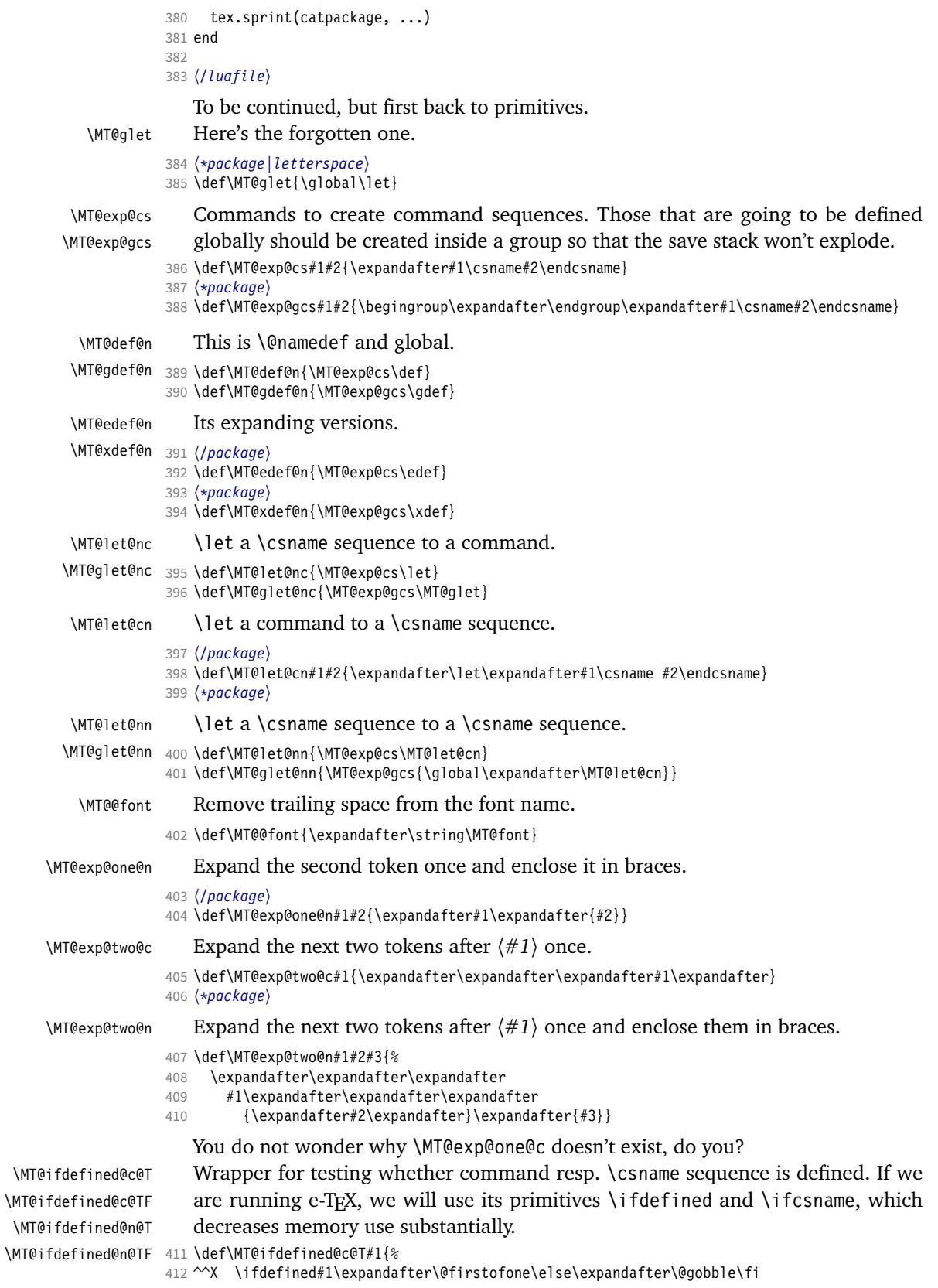

```
413 ^^Q \ifx#1\@undefined\expandafter\@gobble\else\expandafter\@firstofone\fi
                      414 }
                      415 〈/package〉
                      416 \def\MT@ifdefined@c@TF#1{%
                      417 ^^X \ifdefined#1\expandafter\@firstoftwo\else\expandafter\@secondoftwo\fi
                      418 \package\^^Q \ifx#1\@undefined<br>419 \package\^^Q \expandafter\@se
                                            \expandafter\@secondoftwo\else\expandafter\@firstoftwo\fi
                      420 }
                      421 \def\MT@ifdefined@n@T#1{%
                      422 ^^X \ifcsname#1\endcsname\expandafter\@firstofone\else\expandafter\@gobble\fi
                      423 \package}^^Q \begingroup\MT@exp@two@c\endgroup\ifx\csname #1\endcsname\relax<br>424 \package}^^Q \expandafter\@gobble\else\expandafter\@firstofone\fi
                                            \expandafter\@gobble\else\expandafter\@firstofone\fi
                      425 }
                      426 \def\MT@ifdefined@n@TF#1{%
                      427 ^^X \ifcsname#1\endcsname\expandafter\@firstoftwo\else\expandafter\@secondoftwo\fi<br>428 (package)^^Q \begingroup\MT@exp@two@c\endgroup\ifx\csname #1\endcsname\relax
                      428 \package}^^Q \begingroup\MT@exp@two@c\endgroup\ifx\csname #1\endcsname\relax<br>429 \package}^^0 \expandafter\@secondoftwo\else\expandafter\@firstoftwo\fi
                                            \expandafter\@secondoftwo\else\expandafter\@firstoftwo\fi
                      430 }
                      431 〈*package〉
  \MT@detokenize@n
  \MT@detokenize@c
\MT@rem@last@space
                          Translate a macro into a token list. With e-TeX , we can use \detokenize. We also
                          need to remove the last trailing space; and only the last one – therefore the fiddling
                          (and the \string isn't perfect, of course).
                      432 \def\MT@detokenize@n#1{%
                      433 ^^X \expandafter\MT@rem@last@space\detokenize{#1} \@nil
                      434 ^^Q \string#1%
                      435 }
                      436 \def\MT@detokenize@c#1{%
                      437 ^^X \MT@exp@one@n\MT@detokenize@n#1%
                      438 ^^Q \MT@exp@two@c\MT@rem@last@space\strip@prefix\meaning#1 \@nil
                      439 }
                      440 \def\MT@rem@last@space#1 #2{#1%
                      441 \ifx\@nil#2\else \space<br>442 \expandafter\MT@rem@las
                             \expandafter\MT@rem@last@space\expandafter#2\fi
                      443 }
        \MT@ifempty Test whether argument is empty.
                      444 〈/package〉
                      445 \begingroup
                      446 \catcode`\%=12
                      447 \catcode`\&=14
                      448 \gdef\MT@ifempty#1{&
                      449 \if %#1%&
                      450 \expandafter\@firstoftwo
                      451 \else
                      452 \expandafter\@secondoftwo<br>453 \fi
                            \frac{1}{1}454 }
                      455 \endgroup
                      456 〈*package〉
          \MT@ifint Test whether argument is an integer, using an old trick by Mr. Arseneau, or the
                          latest and greatest from pdfT<sub>F</sub>X or LuaT<sub>F</sub>X (which also allows negative numbers, as
                          required by the letterspace option).
                      457 〈/package〉
```

```
458 〈/package|letterspace〉
459 〈pdftex-def〉\MT@requires@pdftex6{
460 〈letterspace〉\MT@pdf@or@lua{
461 〈*pdftex-def|letterspace〉
462 \def\MT@ifint#1{%
463 \ifcase\pdfmatch{^-*[0-9]+ *$}{#1}\relax<br>464 \expandafter\@secondoftwo
        \expandafter\@secondoftwo
465 \else
```

```
466 \expandafter\@firstoftwo
```

```
467 \fi
             468 }
             469 }{
             470 〈/pdftex-def|letterspace〉
             471 〈*pdftex-def|xetex-def|letterspace〉
             472 \def\MT@ifint#1{%
            473 \if!\ifnum9<1#1!\else?\fi<br>474 \expandafter\@firstoftw
                     \expandafter\@firstoftwo
             475 \else
             476 \expandafter\@secondoftwo<br>477 \fi
                  \frac{1}{2}478 }
             479 〈/pdftex-def|xetex-def|letterspace〉
             480 〈pdftex-def|letterspace〉}
             481 〈luatex-def〉\def\MT@ifint#1{\csname\MT@lua{microtype.if_int([[#1]])}\endcsname}
             482 〈*luafile〉
             483 local function if_int(s)
             484 if find(s,"\lambda-*[0-9]+ *$") then<br>485 tex_write("@firstoftwo")
             485 tex_write("@firstoftwo")
                  486 else
             487 tex_write("@secondoftwo")
             488 end
             489 end
             490 microtype.if_int = if_int
             491
             492 〈/luafile〉
\MT@ifdimen Test whether argument is dimension (or number). (nd and nc are new Didot resp.
                Cicero, added in pdfTeX 1.30; px is a pixel.)
             493 〈*pdftex-def〉
             494 \MT@requires@pdftex6{
             495 \def\MT@ifdimen#1{%<br>496 \ifcase\ndfmatch{
                  \left\{ \frac{(0-9)+(1-9)(0-9)}{1-9} \right\}497 (em|ex|cm|mm|in|pc|pt|dd|cc|bp|sp|nd|nc|px)? *$}{#1}\relax
                     \expandafter\@secondoftwo
             499 \else<br>500 \ex
             500 \expandafter\@firstoftwo
                   \sqrt{fi}502 }
             503 }{
             504 〈/pdftex-def〉
             505 〈*pdftex-def|xetex-def〉
             506 \def\MT@ifdimen#1{%
             507 \setbox\z@=\hbox{%
             508 \MT@count=1#1\relax<br>509 \ifnum\MT@count=\@n
                     \ifnum\MT@count=\@ne
             510 \aftergroup\@secondoftwo
             511 \else
             512 \aftergroup\@firstoftwo
             513 \fi
             514 }%
             515 }
             516 〈/pdftex-def|xetex-def〉
             517 〈pdftex-def〉}
             518 〈luatex-def〉\def\MT@ifdimen#1{\csname\MT@lua{microtype.if_dimen([[#1]])}\endcsname}
             519 〈*luafile〉
             520 local function if_dimen(s)
             521 if (find(s, "^-*[0-9]+(%a*) *$") or
             522 find(s, "^-*[0-9]*[.,][0-9]+(%a*) *$")) then
             523 tex_write("@firstoftwo")
             524 else<br>525 te
                    525 tex_write("@secondoftwo")
             526 end
             527 end
             528 microtype.if_dimen = if_dimen
```
 〈*/luafile*〉

\MT@ifdim Compare floating point numbers.

```
531 〈*package〉
```
- \def\MT@ifdim#1#2#3{%
- 533 \ifdim  $\#1\p0 \#2 \#3\p0$ <br>534 \expandafter\@firsto \expandafter\@firstoftwo
- 
- 535 **\else**<br>536 **\ex**
- \expandafter\@secondoftwo
- \fi

 } 〈*/package*〉

\MT@ifstreq Test whether two strings (fully expanded) are equal.

```
540 〈*pdftex-def|xetex-def〉
           541 〈pdftex-def〉\MT@requires@pdftex5{
           542 \def\MT@ifstreq#1#2{%
            543 〈pdftex-def〉 \ifnum\pdfstrcmp{#1}{#2}=\z@
            544 〈xetex-def〉 \ifnum\strcmp{#1}{#2}=\z@
           545 \expandafter\@firstoftwo<br>546 \else
           546 \else<br>547 \ex
                    \expandafter\@secondoftwo
           548 \fi
           549 }
           550 〈/pdftex-def|xetex-def〉
           551 〈*pdftex-def〉
           552 }{
           553 \def\MT@ifstreq#1#2{%
           554 \edef\MT@res@a{#1}%<br>555 \edef\MT@res@b{#2}%
                 \edef\MT@res@b{#2}%
           556 \ifx\MT@res@a\MT@res@b<br>557 \expandafter\@firsto
                    \expandafter\@firstoftwo
           558 \else
           559 \expandafter\@secondoftwo
                 \frac{1}{\pi}561 }
           562 }
           563 〈/pdftex-def〉
           564 〈luatex-def〉\def\MT@ifstreq#1#2{\csname\MT@lua{microtype.if_str_eq([[#1]],[[#2]])}\endcsname}
           565 〈*luafile〉
           566 local function if_str_eq(s1, s2)
           567 if s1 == s2 then<br>568 tex_write("@fi
                   568 tex_write("@firstoftwo")
           569 else<br>570 te
                 tex_write("@secondoftwo")<br>end
           571
           572 end
           573 microtype.if_str_eq = if_str_eq
           574
           575 〈/luafile〉
 \MT@xadd Add item to a list.
           576 〈*package〉
           577 \def\MT@xadd#1#2{%
           578 \ifx#1\relax
           579 \xdef#1{#2}%
           580 \else<br>581 \xd
           581 \xdef#1{#1#2}%
                 \int f583 }
\MT@xaddb Add item to the beginning.
```
 \def\MT@xaddb#1#2{% \ifx#1\relax

```
586 \xdef#1{#2}%
                    587 \else
                    588 \xdef#1{#2#1}%
                    589 \fi
                    590 }
                    591 〈/package〉
   \MT@map@clist@n
   \MT@map@clist@c
    \MT@map@clist@
592 〈*package|letterspace〉
\MT@clist@function
593 \def\MT@map@clist@n#1#2{%
  \MT@clist@break
                       Run \langle \#2 \rangle on all elements of the comma list \langle \#1 \rangle. This and the following is modelled
                       after LATFX3 commands.
                    594 \ifx\@empty#1\else
                    595 \def\MT@clist@function##1{#2}%<br>596 \MT@map@clist@#1.\@nil.\@nnil
                            596 \MT@map@clist@#1,\@nil,\@nnil
                    597 \fi
                    598 }
                    599 \def\MT@map@clist@c#1{\MT@exp@one@n\MT@map@clist@n#1}
                    600 \def\MT@map@clist@#1,{%
                         \ifx\@nil#1%
                    602 \expandafter\MT@clist@break
                    603 \text{ }604 \MT@clist@function{#1}%
                    605 \MT@map@clist@
                    606 }
                    607 \let\MT@clist@function\@gobble
                    608 \def\MT@clist@break#1\@nnil{}
                    609 〈*package〉
   \MT@map@tlist@n
   \MT@map@tlist@c
    \MT@map@tlist@
610 \def\MT@map@tlist@n#1#2{\MT@map@tlist@#2#1\@nnil}
   \MT@tlist@break
611 \def\MT@map@tlist@c#1#2{\expandafter\MT@map@tlist@\expandafter#2#1\@nnil}
                       Execute \langle \#2 \rangle on all elements of the token list \langle \#1 \rangle. \MT@tlist@break can be used
                       to jump out of the loop.
                    612 \def\MT@map@tlist@#1#2{%
                    613 \ifx\@nnil#2\else
                    614 #1{#2}%
                    615 \expandafter\MT@map@tlist@
                    616 \expandafter#1%
                    617 \fi
                    618 }
                    619 \def\MT@tlist@break#1\@nnil{\fi}
     \ifMT@inlist@
      \MT@in@clist
620 \newif\ifMT@inlist@
                       Test whether item \langle \#1 \rangle is in comma list \langle \#2 \rangle. Using \pdfmatch would be slower.
                    621 \def\MT@in@clist#1#2{%
                    622 \def\MT@res@a##1,#1,##2##3\@nnil{%<br>623 \ifx##2\@emntv
                            \ifx##2\@empty
                    624 \MT@inlist@false
                    625 \else
                    626 \MT@inlist@true
                    627 \fi
                    628 }%
                    629 \expandafter\MT@res@a\expandafter,#2,#1,\@empty\@nnil
                    630 }
\M{Term6}rom@clist Remove item \#1\rangle from comma list \#2\rangle. This is basically \Diamondremoveelement from
                       ltcntrl.dtx. Using \pdfmatch and \pdflastmatch here would be really slow!
                    631 \def\MT@rem@from@clist#1#2{%
                    632 \def\MT@res@a##1,#1,##2\MT@res@a{##1,##2\MT@res@b}%
                          \def\MT@res@b##1,\MT@res@b##2\MT@res@b{\ifx,##1\@empty\else##1\fi}%
                    634 \xdef#2{\MT@exp@two@c\MT@res@b\MT@res@a\expandafter,#2,\MT@res@b,#1,\MT@res@a}%
                    635 }
      \MT@in@tlist
     \MT@in@tlist@
                       Test whether item is in token list. Since this isn't too elegant, I thought that at least
                       here, \pdfmatch would be more efficient – however, it turned out to be even slower
```
than this solution.

```
636 \def\MT@in@tlist#1#2{%
                          \MT@inlist@false
                    638 \def\MT@res@a{#1}%
                    639 \MT@map@tlist@c#2\MT@in@tlist@
                    640 }
                    641 \def\MT@in@tlist@#1{%
                    642 \edef\MT@res@b{#1}%<br>643 \ifx\MT@res@a\MT@re
                          \ifx\MT@res@a\MT@res@b
                    644 \MT@inlist@true
                    645 \expandafter\MT@tlist@break
                    646 \fi
                    647 }
      \MT@in@rlist
     \MT@in@rlist@
    \MT@in@rlist@@
648 \def\MT@in@rlist#1{%
     \MT@size@name
                        Test whether size \MT@size is in a list of ranges. Store the name of the list in
                       \MT@size@name
                    649 \MT@inlist@false<br>650 \MT@map@tlist@c#
                          650 \MT@map@tlist@c#1\MT@in@rlist@
                    651 }
                    652 \def\MT@in@rlist@#1{\expandafter\MT@in@rlist@@#1}
                    653 \def\MT@in@rlist@@#1#2#3{%
                    654 \MT@ifdim{#2}=\m@ne{%
                    655 \MT@ifdim{#1}=\MT@size
                    656 \MT@inlist@true<br>657 \relax
                    657 \relax<br>658 }{%
                         658 }{%
                    659 \MT@ifdim\MT@size<{#1}\relax{%
                    660 \MT@ifdim\MT@size<{#2}%
                                \MT@inlist@true
                    662 \relax
                    663 }%<br>664 }%
                    664<br>665
                          \ifMT@inlist@
                    666 \def\MT@size@name{#3}%
                    667 \expandafter\MT@tlist@break
                    668 \fi
                    669 }
          \MT@loop
       \MT@iterate
        \MT@repeat
670 〈/package〉
                        This is the same as L^{\text{TE}}\text{X's } \log, which we mustn't use, since this could confuse an
                        outer \loop in the document.
                    671 \def\MT@loop#1\MT@repeat{%
                    672 \def\MT@iterate{#1\relax\expandafter\MT@iterate\fi}%
                    673 \MT@iterate \let\MT@iterate\relax
                    674 }
                    675 \let\MT@repeat\fi
     \text{MTE}while@num Execute \langle #3 \rangle from \langle #1 \rangle up to (excluding) \langle #2 \rangle (much faster than LaTeX's \@whilenum).
                    676 \def\MT@while@num#1#2#3{%
                    677 \@tempcnta#1\relax<br>678 \MT@loop #3%
                          \MT@loop #3%
                    679 \advance\@tempcnta \@ne
                    680 \ifnum\@tempcnta < #2\MT@repeat
                    681 }
                    682 〈/package|letterspace〉
\MT@if@luaotf@font For fonts loaded by luaotfload we query the font's table.
                    683 〈letterspace〉\MT@pdf@or@lua{\let\MT@if@luaotf@font\@secondoftwo}{
                    684 〈luatex-def|letterspace〉\def\MT@if@luaotf@font{\csname\MT@lua{%
                    685 〈luatex-def〉 microtype.if_luaotf_font()
                    686 〈*luafile|letterspace〉
                    687 〈luafile〉local function if_luaotf_font()
                    688 local thefont = font.getfont(font.current())
```

```
689 if thefont and ( thefont.format == "opentype" or thefont.format == "truetype" )
               690 then tex.write("@firstoftwo")
               691 else tex.write("@secondoftwo")
               692 end
               693 〈luafile〉end
               694 〈luafile〉microtype.if_luaotf_font = if_luaotf_font
               695 〈luafile〉
               696 〈/luafile|letterspace〉
               697 〈luatex-def|letterspace〉 }\endcsname
               698 〈luatex-def|letterspace〉}
               699 〈letterspace〉}
  \M{Redo@font} Execute \H{H} 256 times,
               700 〈pdftex-def|letterspace〉\def\MT@do@font{\MT@while@num\z@\@cclvi}
                   resp. for the whole font for LuaTEX, if it's a Unicode font.
               701 〈*luatex-def〉
               702 \def\MT@do@font#1{%
               703 \MT@if@luaotf@font{%
               704 \def\MT@dofont@function{#1}%<br>705 \MT@lua{microtype_do_font()}
                       705 \MT@lua{microtype.do_font()}%
               706 }{\MT@while@num\z@\@cclvi{#1}}%
               707 }
               708 〈/luatex-def〉
                  This is the lua function, which is much faster than looping through all glyphs
                   in TeX . Legacy fonts (which this function should never work on) don't contain a
                  v.index field.
               709 〈*luafile〉
               710 local function do_font()<br>711 local thefont = font.qq
                    local thefont = font.getfont(font.current())
               712 if thefont then
               713 for i, v in next, the font. characters do<br>714 if v.index == nil or v.index > 0 th
                         if v.index == nil or v.index > 0 then
               715 microtype.sprint([[\@tempcnta=]]..i..[[\relax\MT@dofont@function]])
                         end
               717 end
               718 end
               719 end
               720 microtype.do_font = do_font
               721
               722 〈/luafile〉
                  The X \notin T \notin X variant (it's slow . . . !).
               723 〈*xetex-def〉
               724 \def\MT@do@font#1{%
               725 \@tempcnta=\z@
               726 \MT@loop<br>727 \iffon
                       727 \iffontchar\MT@font\@tempcnta #1\fi
               728 \advance\@tempcnta\@ne
               729 \ifnum\@tempcnta < \XeTeXlastfontchar\MT@font \MT@repeat
               730 }
               731 〈/xetex-def〉
               732 〈*package〉
    \MT@count
\MT@increment
                   Increment macro \langle \#1 \rangle by one. Saves using up too many counters. The e-T<sub>F</sub>X way is
                   slightly faster.
               733 \newcount\MT@count
               734 \def\MT@increment#1{%
               735 ^^X \edef#1{\number\numexpr #1 + 1\relax}%
               736 ^^Q \MT@count=#1\relax
               737 ^^Q \advance\MT@count \@ne
               738 ^^Q \edef#1{\number\MT@count}%
               739 }
```
\MT@scale Multiply and divide a counter. If we are using e-TeX , we will use its \numexpr primitive. This has the advantage that it is less likely to run into arithmetic overflow. The result of the division will be rounded instead of truncated. Therefore, we'll get a different (more accurate) result in about half of the cases.

```
740 \def\MT@scale#1#2#3{%
741 \sim Q \multiply #1 #2\relax
742 \ifnum #3 = \z@<br>743 ^^X #1=\numexn
             #1=\numumexpr #1 * #2\relax744 \else<br>745 ^^X
745 ^^X #1=\numexpr #1 * #2 / #3\relax<br>746 ^^0 \divide #1 #3\relax
              \divide #1 #3\relax
747 \fi
748 }
```
\MT@abbr@pr \MT@abbr@ex Some abbreviations. Thus, we can have short command names but full-length log output.

```
\MT@abbr@pr@c
749 \def\MT@abbr@pr{protrusion}
      \MT@abbr@ex@c
750 \def\MT@abbr@ex{expansion}
    \MT@abbr@pr@inh
752 \def\MT@abbr@ex@c{expansion codes}
    \MT@abbr@ex@inh
753 \def\MT@abbr@pr@inh{protrusion inheritance}
        \MT@abbr@nl
754 \def\MT@abbr@ex@inh{expansion inheritance}
        \MT@abbr@sp
756 \def\MT@abbr@sp{spacing}
      \MT@abbr@sp@c
757 \def\MT@abbr@sp@c{interword spacing codes}
    \MT@abbr@sp@inh
758 \def\MT@abbr@sp@inh{interword spacing inheritance}
        \MT@abbr@kn
760 \def\MT@abbr@kn@c{kerning codes}
      \MT@abbr@kn@c
761 \def\MT@abbr@kn@inh{kerning inheritance}
    \MT@abbr@kn@inh 762 \def\MT@abbr@tr{tracking}<br>\MT@abbr@kn@inh 762 \def\MT@abbr@tr@c{trackin
        \MT@abbr@tr
\MT@abbr@tr@c
\MT@rbba@protrusion
                    751 \def\MT@abbr@pr@c{protrusion codes}
                    755 \def\MT@abbr@nl{noligatures}
                     759 \def\MT@abbr@kn{kerning}
                     763 \def\MT@abbr@tr@c{tracking amount}
 \MT@rbba@expansion
764 \def\MT@rbba@protrusion{pr}
   \MT@rbba@spacing
765 \def\MT@rbba@expansion{ex}
  \MT@rbba@kerning
  \MT@rbba@tracking
768 \def\MT@rbba@tracking{tr}
                        These we also need the other way round.
                     766 \def\MT@rbba@spacing{sp}
                     767 \def\MT@rbba@kerning{kn}
       \MT@features
  \MT@features@long
769 \def\MT@features{pr,ex,sp,kn,tr}
                        We can work on these lists to save some guards in the dtx file.
                     770 \def\MT@features@long{protrusion,expansion,spacing,kerning,tracking}
     \MT@is@feature Whenever an optional argument accepts a list of features, we can use this com-
                        mand to check whether a feature exists in order to prevent a rather confusing
                        'Missing \endcsname inserted' error message. The feature (long form) must be in
                        \langle \#1 \rangle, the type of list to ignore in \langle \#2 \rangle, then comes the action.
                     771 \def\MT@is@feature#1#2{%
                     772 \MT@in@clist{#1}\MT@features@long
                     773 \ifMT@inlist@<br>774 \expandafte
                            \expandafter\@firstofone
                     775 \else
                     776 \MT@error{`#1' is not an available micro-typographic\MessageBreak
                     777 feature. Ignoring #2}{Available features are: `\MT@features@long'.}%
                     778 \expandafter\@gobble
                     779 \fi
```
# 780 }

## 14.1.5 Compatibility

For the record, the following LATEX kernel commands will be modified by microtype:

- \pickup@font
- \do@subst@correction
- \add@accent (all in section [14.2.9\)](#page-98-0)
- \showhyphens (in section [14.4.6\)](#page-131-0)

The wordcount package redefines the font-switching commands, which will break microtype. Since microtype doesn't have an effect on the number of words in the document anyway, we will simply disable ourselves.

```
781 \@ifl@aded{tex}{wordcount}{%
                     782 \MT@warning@nl{Detected the `wordcount' utility.\MessageBreak
                     783 Disabling `\MT@MT', since it wouldn't work}%
                     784 \MT@clear@options\endinput}\relax
                        The minimal class doesn't define any size commands other than \normalsize, which
                        will result in lots of warnings. Therefore we issue a warning about the warnings.
                     785 \@ifclassloaded{minimal}{%
                     786 \MT@warning@nl{Detected the `minimal' class.\MessageBreak
                     787 Expect lots of warnings and some malfunctions.\MessageBreak
                     788 You might want to use a proper class instead}%
                     789 }\relax
         \MT@setup@ The setup is deferred until the end of the preamble. This has a couple of advantages:
                        \microtypesetup can be used to change options later on in the preamble, and fonts
                        don't have to be set up before microtype.
                     790 〈/package〉
                     791 〈*package|letterspace〉
                     792 〈plain〉\MT@requires@latex1{
                     793 \let\MT@setup@\@empty
    \MT@addto@setup We use our private hook to have better control over the timing. This will also work
                        with eplain, but not with miniltx alone.
                    794 \def\MT@addto@setup{\g@addto@macro\MT@setup@}
                        Don't hesitate with miniltx.
                     795 〈plain〉}{\let\MT@addto@setup\@firstofone}
 \MT@with@package@T We almost never do anything if a package is not loaded.
                     796 \def\MT@with@package@T#1{\@ifpackageloaded{#1}\@firstofone\@gobble}
                     797 〈/package|letterspace〉
                     798 〈*package〉
\MT@with@babel@and@T LATFX's \@ifpackagewith ignores the class options.
                     799 \def\MT@with@babel@and@T#1{%
                     800 \MT@ifdefined@n@T{opt@babel.\@pkgextension}{%
                    801 \@expandtwoargs\MT@in@clist{#1}
                     802 {\csname opt@babel.\@pkgextension\endcsname,\@classoptionslist}%<br>803 \ifMT@inlist@\expandafter\@gobble\fi
                            \ifMT@inlist@\expandafter\@gobble\fi
                     804 }\@gobble
                    805 }
   \MT@ledmac@setup The ledmac package first saves each paragraph in a box, from which it then splits
```
off the lines one by one. This will destroy character protrusion. (There aren't any problems with the lineno package, since it takes a different approach.) — ... — After much to and fro, the situation has finally settled and there is a fix. Beginning with pdfTeX version 1.21b together with ledpatch.sty as of 2005/06/02 (v0.4), character protrusion will work at last.

*Peter Wilson* was so kind to provide the \l@dunhbox@line hook in ledmac to allow for protrusion. \leftmarginkern and \rightmarginkern are new primitives of pdfT<sub>E</sub>X 1.21b (aka. 1.30.0). They are also part of recent  $X_1T_1X$ . The successor packages eledmac and reledmac are also supported.

```
806 〈/package〉
                           807 〈pdftex-def〉\MT@requires@pdftex5{
                           808 〈*pdftex-def|luatex-def|xetex-def〉
                                 809 \def\MT@ledmac@setup{%
                           810 \ifMT@protrusion<br>811 \MT@ifdefined@
                                     811 \MT@ifdefined@c@TF\l@dunhbox@line{%
       \MT@led@unhbox@line Hook.
                           812 \MT@info@nl{Patching ((r)e)ledmac to enable character protrusion}%<br>813 \let\MT@led@unhbox@line\l@dunhbox@line
                                       \let\MT@led@unhbox@line\l@dunhbox@line
                           814 \renewcommand*{\l@dunhbox@line}[1]{%<br>815 \ifhbox##1%
                           815 \ifhbox##1%<br>816 \kern\lef
                                           816 \kern\leftmarginkern##1%
                           817 \expandafter\MT@led@unhbox@line\expandafter##1\expandafter
                           818 \kern\rightmarginkern##1%
                           819 \fi
                           820 }
                           821 } {%
                                       822 \MT@warning@nl{%
                           823 Character protrusion in paragraphs with line\MessageBreak
                           824 numbering will only work if you update ledmac, \MessageBreak<br>825 or use one of its successors, eledmac or reledmacl%
                                         or use one of its successors, eledmac or reledmac}%
                           826 }
                           827 \fi
                           828 }
                           829 〈/pdftex-def|luatex-def|xetex-def〉
                           830 〈*pdftex-def〉
                           831 }{
                           832 \def\MT@ledmac@setup{%
                           833 \ifMT@protrusion
                           834 \MT@warning@nl{%
                           835 The pdftex version you are using does not allow\MessageBreak
                           836 character protrusion in paragraphs with line\MessageBreak
                           837 numbering by the `((r)e)ledmac' package.\MessageBreak
                                       Upgrade pdftex to version 1.30 or later}%
                           839 \fi
                           840 }
                           841 }
                           842 〈/pdftex-def〉
                              The shapepar package (v2.2) fixes this in a similar manner by itself, so we don't
                               have to bother.
           \M{Peresto} Restore meaning of \% and \#.
                           843 〈*package|letterspace〉
                           844 〈*package〉
                           845\def\MT@restore@p@h{\chardef\%`\%\chardef\#`\#}
            \ifMT@xunicode
            \ifMT@fontspec
846 \newif\ifMT@xunicode
                               Two new conditionals for use with XATEX or LuaTEX.
                           847 \MT@with@package@T{xunicode}\MT@xunicodetrue
                           848 \newif\ifMT@fontspec
                           849 \MT@with@package@T{fontspec}\MT@fontspectrue
\MT@maybe@gobble@with@tikz
            \MT@tikz@setup
                               If \tikz@expandcount is greater than zero, we're inside or at the end of a tikz
                               node, where we don't want to adjust spacing after letterspacing, lest we disturb
                               tikz. This is used in \MT@afteraftergroup, and we don't need it for letterspace.
                           850 \let\MT@maybe@gobble@with@tikz\@firstofone
                           851 \def\MT@tikz@setup{%
                           852 \def\MT@maybe@gobble@with@tikz{%
                           853 \ifnum\tikz@expandcount>\z@
```
- 854 \expandafter\@gobble
- $855$   $\left\{ \text{else} \right\}$
- 856 \expandafter\@firstofone<br>857 \fi}}
- $\{f_i\}$

\MT@setupfont@hook This hook will be executed every time a font is set up (inside a group).

In the preamble, we check for the packages each time a font is set up. Thus, it will work regardless when the packages are loaded.

Even for packages that don't activate any characters in the preamble (like babel and csquotes), we have to check here, too, in case they were loaded before microtype, and a font is loaded \AtBeginDocument, before microtype. (This is no longer needed, since the complete setup is now deferred until the end of the preamble. However, it is still necessary for defersetup=false.)

858 \def\MT@setupfont@hook{%

Spanish (as well as Galician and Mexican) babel modify  $\%$ , storing the original meaning in \percentsign.

- 859 \MT@if@false<br>860 \MT@with@babe
- \MT@with@babel@and@T{spanish} \MT@if@true
- 861 \MT@with@babel@and@T{galician}\MT@if@true
- 862 \MT@with@babel@and@T{mexican} \MT@if@true
- 863 \ifMT@if@\MT@ifdefined@c@T\percentsign{\let\%\percentsign}\fi

Using \@disablequotes, we can restore the original meaning of all characters made active by csquotes. (It would be doable for older versions, too, but we won't bother.)

```
864 \MT@with@package@T{csquotes}{%
```
865 \@ifpackagelater{csquotes}{2005/05/11}\@disablequotes\relax}%

hyperref redefines  $\$  and  $\#$  inside a  $\u$ . We restore the original meanings (which we can only hope are correct). Same for tex4ht and mathastext.

- 866 \MT@if@false<br>867 \MT@with@pac
- \MT@with@package@T{hyperref} \MT@if@true
- 868 \MT@with@package@T{tex4ht} \MT@if@true
- 869 \MT@with@package@T{mathastext}\MT@if@true
- 870 \ifMT@if@\MT@restore@p@h\fi
- 871 \MT@with@package@T{tikz}\MT@tikz@setup
- 872 }

Check again at the end of the preamble.

- <sup>873</sup> 〈*/package*〉
- 874 \MT@addto@setup{%
- <sup>875</sup> 〈*\*package*〉

### Our competitor, the pdfcprot package, must not be tolerated!

```
876 \MT@with@package@T{pdfcprot}{%<br>877 \MT@error{Detected the `pdfc
       \MT@error{Detected the `pdfcprot' package!\MessageBreak
878 `\MT@MT' and `pdfcprot' may not be used together}{%
879 The `pdfcprot' package provides an interface to character protrusion.\MessageBreak
880 So does the `\MT@MT' package. Using both packages at the same\MessageBreak
881 time will almost certainly lead to undesired results. Have your choice!}%
882 }%
883 \MT@with@package@T {ledmac}\MT@ledmac@setup
884 \MT@with@package@T {eledmac}\MT@ledmac@setup
     \MT@with@package@T{reledmac}\MT@ledmac@setup
886 \MT@with@package@T{xunicode}\MT@xunicodetrue
887 \MT@with@package@T{fontspec}\MT@fontspectrue
   We can clean up \MT@setupfont@hook now.
888 \MT@glet\MT@setupfont@hook\@empty
```
- 889 \MT@if@false
- 890 \MT@with@babel@and@T{spanish} \MT@if@true

```
891 \MT@with@babel@and@T{galician}\MT@if@true
892 \MT@with@babel@and@T{mexican} \MT@if@true
893 \ifMT@if@
894 \g@addto@macro\MT@setupfont@hook{%
895 \MT@ifdefined@c@T\percentsign{\let\%\percentsign}}%<br>896 \fi
896
897 \MT@with@package@T{csquotes}{%
898 \@ifpackagelater{csquotes}{2005/05/11}{%
899 \q@addto@macro\MT@setupfont@hook\@disablequotes
900 } {%
         901 \MT@warning@nl{%
902 Should you receive warnings about unknown slot\MessageBreak
903 numbers, try upgrading the `csquotes' package}%<br>904 }%
       904 }%
905 }%
```
We disable microtype's additions inside hyperref's \pdfstringdef, which redefines lots of commands. hyperref doesn't work with plain TEX, so in that case we don't bother.

```
906 \MT@if@false
907 〈/package〉
908 \langle plain \rangle \MT@requires@latex2{<br>909 \MT@with@package@T{hyperre
      909 \MT@with@package@T{hyperref}{%
910 \pdfstringdefDisableCommands{%
911 〈*package〉
912 \MT@ltx@pickupfont<br>913 \let\textmicrotvpe
          913 \let\textmicrotypecontext\@secondoftwo
914 \let\microtypecontext\@gobble
915 〈/package〉
          \def\lsstyle{\pdfstringdefWarn\lsstyle}%
917 \def\textls#1#{\pdfstringdefWarn\textls}%<br>918 }%
918
919 (package) \MT@if@true<br>920 }%
920
921 〈plain〉 }\relax
922 〈*package〉
      \MT@with@package@T{tex4ht}\MT@if@true
924 \MT@with@package@T{mathastext}\MT@if@true
925 \ifMT@if@\g@addto@macro\MT@setupfont@hook\MT@restore@p@h\fi
   The listings package makes numbers and letters active,
926 \MT@with@package@T{listings}{%
927 \g@addto@macro\MT@cfg@catcodes{%
928 \MT@while@num{"30}{"3A}{\catcode\@tempcnta=12\relax}%
929 \MT@while@num{"41}{"5B}{\catcode\@tempcnta=11\relax}%
930 \MT@while@num{"61}{"7B}{\catcode\@tempcnta=11\relax}%<br>931 \&
931... and the backslash (which would lead to problems in \MT@get@slot).
932 \g@addto@macro\MT@setupfont@hook{%
933 \catcode<sup>\</sup>\\=\z@
   Inside a listing, \space is redefined.
934 \def\space{ }%
```
When loaded with the extendedchar option, listings will also redefine 8-bit active characters (inputenc). Luckily, this simple redefinition will make them expand to their original definition, so that they could be used in the configuration.

935 \let\lst@ProcessLetter\@empty

936 }% 937 }%

> Of course, using both soul's and microtype's letterspacing mechanisms at the same time doesn't make much sense. But soul can do more, e.g., underlining. The

optional argument to \textls may not be used. Also, we have to disable expansion within soul's trial run. Under plain TFX, soul doesn't register itself the LATFX way, so we just test for its main command.

```
938 〈/package〉
     .<br>\ifx\SOUL@\@undefined\else
940 \soulregister\lsstyle 0%
941 \soulregister\textls 1%
942 \ifx\XeTeXrevision\@undefined
943 \let\MT@SOUL@doword\SOUL@doword
944 \def\SOUL@doword{\pdfadjustspacing=\z@ \MT@SOUL@doword}%
945 \fi
946 \fi
947 〈*package〉
    \MT@with@package@T{tikz}\MT@tikz@setup
```
Compatibility with the pinyin package (from CJK): disable microtype in \py@macron, which loads a different font for the accent. In older versions of pinyin (pre-4.6.0), \py@macron had only one argument.

```
949 \MT@with@package@T{pinyin}{%
950 \let\MT@orig@py@macron\py@macron
951 \@ifpackagelater{pinyin}{2005/08/11}{% 4.6.0
952 \def\py@macron#1#2{%<br>953 \MT@ltx@nickupfont
           \MT@ltx@pickupfont
954 \MT@orig@py@macron{#1}{#2}%
955 \MT@MT@pickupfont}%
956 } {%
         957 \def\py@macron#1{%
958 \MT@ltx@pickupfont
959 \MT@orig@py@macron{#1}%
960 \MT@MT@pickupfont}%<br>961 }%
961
962 }%
963 〈/package〉
964
965 〈/package|letterspace〉
```
We need a font (the minimal class doesn't load one).

966 (package)\expandafter\ifx\the\font\nullfont\normalfont\fi

## 14.2 Font setup

\MT@setupfont Setting up a font entails checking for each feature whether it should be applied to the current font (\MT@font).

- <sup>967</sup> 〈*\*pdftex-def|xetex-def|luatex-def*〉
- 968 \def\MT@setupfont{%

With XFIFX and LuaTFX the font may not be actually loaded, hence we might see a wrong font (in \MT@get@slot). Therefore, we first load the current font.

```
969 〈xetex-def|luatex-def〉 \MT@font
```
We might have to disable stuff when used together with adventurous packages.

970 \MT@setupfont@hook}

This will use a copy of the font (allowing for expansion parameter variation and the use of more than one set of protrusion factors for a font within one paragraph).

<sup>971</sup> 〈*pdftex-def*〉\MT@requires@pdftex7{

<sup>972</sup> 〈*pdftex-def|luatex-def*〉\g@addto@macro\MT@setupfont\MT@copy@font

<sup>973</sup> 〈*pdftex-def*〉}\relax

The font properties must be extracted from \MT@font, since the current value of \f@encoding and friends may be wrong!

```
974 \q@addto@macro\MT@setupfont{%
```
975 \MT@exp@two@c\MT@split@name\string\MT@font/\@nil

Try to find a configuration file for the current font family.

- 976 \MT@exp@one@n\MT@find@file\MT@family
- \ifx\MT@familyalias\@empty \else
- 978 \MT@exp@one@n\MT@find@file\MT@familyalias\fi

We have to make sure that \cf@encoding expands to the correct value (for later, in \MT@get@slot), which isn't the case when \selectfont chooses a new encoding (this would be done a second later in \selectfont, anyway – three lines, to be exact). (I think, I do not need this anymore – however, I'm too afraid to remove it.

. . . Oops, I did it. Let's see whether anybody complains.)

```
979 % \ifx\f@encoding\cf@encoding\else\@@enc@update\fi
980 }
```
Tracking has to come first, since it means actually loading a different font.

```
981 〈pdftex-def〉\MT@requires@pdftex6
982 〈luatex-def〉\MT@requires@luatex3
983 \pdftex-def|luatex-def\ {\g@addto@macro\MT@setupfont\MT@tracking}\relax
984 \g@addto@macro\MT@setupfont{%
985 \MT@check@font<br>986 \ifMT@inlist@
    986 \ifMT@inlist@
987 \langle \text{debug} \rangle\MT@show@pdfannot2%
      \else
989 \MT@vinfo{Setting up font `\MT@@font'\on@line}%
990 \MT@info@notracking
```
Now we can begin setting up the font for all features that the current pdfTeX provides. The following commands are \let to \relax if the respective feature is disabled via package options.

For versions older than 1.20, protrusion has to be set up first, beginning with 1.20, the order doesn't matter.

- 991 \MT@protrusion
- <sup>992</sup> 〈*pdftex-def|luatex-def*〉 \MT@expansion

```
993 }
```
Interword spacing and kerning (pdfTeX 1.40).

- <sup>994</sup> 〈*\*pdftex-def*〉
- 995 \MT@requires@pdftex6{
- 996 \g@addto@macro\MT@setupfont{\MT@spacing\MT@kerning}
- 997 }\relax
- <sup>998</sup> 〈*/pdftex-def*〉

## Disable ligatures (pdfTeX 1.30).

- <sup>999</sup> 〈*pdftex-def*〉\MT@requires@pdftex5{
- <sup>1000</sup> 〈*pdftex-def|luatex-def*〉\g@addto@macro\MT@setupfont\MT@noligatures
- <sup>1001</sup> 〈*pdftex-def*〉}\relax 1002 \g@addto@macro\MT@setupfont{%
- 

## Debugging.

<sup>1003</sup> 〈*debug*〉\MT@show@pdfannot1%

Finally, register the font so that we don't set it up anew each time.

```
1004 \MT@register@font
```
1005 \fi

1006 }

## <sup>1007</sup> 〈*/pdftex-def|xetex-def|luatex-def*〉

\MT@copy@font \MT@copy@font@

The new (1.40.4) \pdfcopyfont command allows expanding a font with different parameters, or to use more than one set of protrusion factors for a given font within one paragraph. It will be used when we find a context for \SetProtrusion

or \SetExpansion in the preamble, or when the package has been loaded with the copyfonts option.

- <sup>1008</sup> 〈*\*pdftex-def|luatex-def*〉
- 1009 \let\MT@copy@font\relax
- <sup>1010</sup> 〈*pdftex-def*〉\MT@requires@pdftex7{
- 1011 \def\MT@copy@font@{%

# \MT@font@copy For every new protrusion and expansion context, we create a new copy.

- 1012 \xdef\MT@font@copy{\csname\MT@@font/\MT@pr@context/\MT@ex@context\endcsname}%
- 1013 \expandafter\ifx\MT@font@copy\relax

## \MT@font@orig pdfTeX doesn't allow copying a font that has already been copied and expanded/ letterspaced. Hence, we have to get the original.

- 1014 \edef\MT@font@orig{\csname\expandafter\string\font@name @orig\endcsname}%
- 1015 \expandafter\ifx\MT@font@orig\relax<br>1016 \MT@exn@two@c\MT@qlet\MT@font@ori
	- \MT@exp@two@c\MT@glet\MT@font@orig\font@name
- 1017 \else
- 1018 \MT@exp@two@c\let\font@name\MT@font@orig
- 1019  $\left\{\n \begin{array}{cc}\n 1 & 1 & 1 \\
 1 & 0 & 2\n \end{array}\n \right\}$ \global\MT@exp@two@c\pdfcopyfont\MT@font@copy\font@name

Even though LuaT<sub>F</sub>X also provides the primitive from pdfT<sub>F</sub>X (even renamed to \copyfont, that is, 'promoted' as per the LuaTeX manual), it is seriously crippled in that OpenType features will be lost. Therefore, we do not copy the font but load it anew.

<sup>1021</sup> 〈*luatex-def*〉 \MT@exp@two@c\MT@lua@copyfont\meaning\font@name\@nil

<sup>1022</sup> 〈*debug*〉\MT@dinfo1{creating new copy: \MT@font@copy}%

Since it's a new font, we have to remove it from the context lists.

```
1023 \MT@map@clist@c\MT@active@features{%
1024 \MT@exp@cs\ifx{MT@\@nameuse{MT@abbr@##1}}\relax\else
1025 \def\@tempa{##1}%
1026 \MT@exp@cs\MT@map@tlist@c{MT@##1@doc@contexts}\MT@rem@from@list
1027 \fi
1028 }%<br>1029 \fi
1029<br>1030
      \MT@exp@two@c\let\MT@font\MT@font@copy
```
We only need the font identifier for letterspacing.

1031 \let\font@name\MT@font@copy

But we have to properly substitute the font after we're done.

- 1032 \aftergroup\let\aftergroup\font@name\aftergroup\MT@font@copy
- 1033 }

#### \MT@rem@from@list

1034 \def\MT@rem@from@list#1{% 1035 \MT@exp@cs\ifx{MT@\@tempa @#1font@list}\relax\else 1036 \expandafter\MT@exp@one@n\expandafter\MT@rem@from@clist\expandafter<br>1037 \MT@font\csname MT@\@tempa @#1font@list\endcsname \MT@font \csname MT@\@tempa @#1font@list\endcsname  $1038$ 1039 } <sup>1040</sup> 〈*pdftex-def*〉}\relax  $\text{MTE}$ ua@copy@font  $\langle #1 \rangle$  and  $\langle #2 \rangle$  are 'select' and 'font', respectively,  $\langle #3 \rangle$  is the font spec. <sup>1041</sup> 〈*luatex-def*〉\def\MT@lua@copyfont #1 #2 #3\@nil{% 1042  $\langle \text{luates-def} \setminus \text{qlobal\text{et}(\text{font\text{MT@font\text{C}opy}=\#3\refal})$ 

<sup>1043</sup> 〈*/pdftex-def|luatex-def*〉

*Here's the promised dirty trick* for users of older pdfT<sub>F</sub>X versions, which works around the problem that the use of the same font with different expansion parameters is prohibited. If you do not want to create a clone of the font setup (this

would require duplicating the tfm/vf files under a new name, and writing new fd files and map entries), you can load a minimally larger font for the paragraph in question. E.g., for a document typeset in 10 pt:

```
\SetExpansion
   [ stretch = 30,
     shrink = 60,
     step = 5]
   \{ encoding = \ast.
     size = 10.001}
    { }
\newcommand{\expandpar}[1]{{%
   \fontsize{10.001}{\baselineskip}\selectfont #1\par}}
% ...
\expandpar{This paragraph contains an `unnecessary' widow.}
```
Note that the \expandpar command can only be applied to complete paragraphs. If you are using Computer Modern Roman, you have to load the fix-cm package to be able to select fonts in arbitrary sizes. Finally, the reason I suggest to use a larger font, and not a smaller one, is to prevent a different design size being selected.

```
\MT@fix@fontdimen@six
        \MT@dimen@six
                            If \fontdimen 6 is zero, character protrusion, spacing, kerning and tracking won't
                            work, and we could skip the settings (for example, the dsfont fonts don't specify
                            this dimension; this is probably a bug – the fourier and newpx/newtx packages
                            have been fixed in the meantime). However, we can fix it ourselves – only tracking
                            still doesn't work (it seems that \letterspacefont uses the \fontdimen 6 from the
                            original font). X<sub>H</sub>TEX doesn't provide an equivalent to \pdffontsize, so we use the
                            nominal size instead.
                       1044 〈*pdftex-def|luatex-def|xetex-def〉
                       1045 \def\MT@fix@fontdimen@six{%
                       1046 \ifnum\fontdimen6\MT@font=\z@
                       1047 \fontdimen6\MT@font=%<br>1048 (pdftex-def) \pdffont
                       1048 \pdftex-def\<br>1049 \luatex-def\ \MT@requires@luatex4
                                              \MT@requires@luatex4{\pdffeedback fontsize}{\pdffontsize}\MT@font<br>\MT@size pt
                       1050 (xetex-def)<br>1051 \MT@int
                                 \MT@info{Fixing zero \string\fontdimen 6 for font `\MT@@font'\MessageBreak
                       1052 (new value: \the\fontdimen6\MT@font)}%<br>1053 \MT@qlet@nc{\MT@@font-fake6}\@empty
                              \MT@glet@nc{\MT@@font-fake6}\@empty<br>\fi
                       10541055 \edef\MT@dimen@six{\number\fontdimen6\MT@font}%
                       1056 }
                       1057 〈/pdftex-def|luatex-def|xetex-def〉
       \MT@split@name
         \MT@encoding
            \MT@family
            \MT@series 1058 (*package)
             \MT@shape
             \MT@size
                            Split up the font name (\langle \#6 \rangle may be a protrusion/expansion context and/or a
                            letterspacing amount). With fontspec we also need to remove its internal instance
                            counter.
                        1058 〈*package〉
1059 \def\MT@split@name#1/#2/#3/#4/#5/#6\@nil{%
                       1060 \def\MT@encoding{#1}%
                       1061 \ifMT@fontspec<br>1062 \edef\MT@fam
                                \edef\MT@family{\MT@scrubfeature#2()\relax}%
                       1063 \else
                       1064 \def\MT@family{#2}%
                       1065 \fi
                       1066 \def\MT@series {#3}%<br>1067 \def\MT@shape {#4}%
                              \left\{\begin{array}{cc} \{ \# 4 \} \% \\ \delta \end{array} \right.1068 \text{MefMT@size}1069 \MT@fix@fontdimen@six
      \MT@familyalias Alias family?
```

```
1070 \MT@ifdefined@n@TF{MT@\MT@family @alias}%
                    1071 {\MT@let@cn\MT@familyalias{MT@\MT@family @alias}}%
                    1072 {\let\MT@familyalias\@empty}%
                    1073 }
   \MT@scrubfeature
   \MT@scrubfeatures
1074 \def\MT@scrubfeature#1(#2)#3\relax{#1}
                        Remove one resp. all feature counters (fontspec).
                    1075 \def\MT@scrubfeatures#1(#2)#3\relax{%<br>1076 #1%
                    1076
                    1077 \ifx\relax#3\relax\else
                    1078 \MT@scrubfeatures#3\relax
                    1079 \fi
                    1080 }
           \ifMT@do
            \MT@feat
        \MT@maybe@do
1081 \newif\ifMT@do
                         We check all features of the current font against the lists of the currently active
                        font set, and set \ifMT@do accordingly.
                    1082 \def\MT@maybe@do#1{%
                        (but only if the feature isn't globally set to false)
                    1083 \csname ifMT@\csname MT@abbr@#1\endcsname\endcsname
                        Begin with setting micro-typography to true for this font. The \MT@checklist@...
                         tests will set it to false if the property is not in the list. The first non-empty list that
                         does not contain a match will stop us (except for font).
                    1084 \MT@dotrue
                    1085 \edef\@tempa{\csname MT@#1@setname\endcsname}%<br>1086 \MT@map@clist@n{font.encoding.family.series.sh
                             1086 \MT@map@clist@n{font,encoding,family,series,shape,size}{%
                    1087 \MT@ifdefined@n@TF{MT@checklist@##1}%
                    1088 {\csname MT@checklist@##1\endcsname}%
                    1089 {\MT@checklist@{##1}}%
                    1090 {#1}%
                    1091 }%
                    1092 \else
                    1093 \MT@dofalse<br>1094 \fi
                    10941095 \ifMT@do
                        \MT@feat stores the current feature.
                    1096 \def\MT@feat\{\#1\}%
                    1097 \csname MT@set@#1@codes\endcsname
                    1098 \else
                    1099 \MT@ifstreq{#1}{tr}%<br>1100 {\let\MT@info@notr
                               1100 {\let\MT@info@notracking\MT@info@notracking@}%
                    1101 {\MT@vinfo{... No \@nameuse{MT@abbr@#1}}}%
                    1102
                    1103 }
\MT@info@notracking
\MT@info@notracking@
1104 \let\MT@info@notracking\relax
                        To defer the message to after the font has actually been logged.
                    1105 \def\MT@info@notracking@{\MT@vinfo{... No tracking}}
     \MT@dinfo@list
                    1106 〈debug〉\def\MT@dinfo@list#1#2#3{\MT@dinfo@nl{1}{\@nameuse{MT@abbr@#1}: #2
                    1107 〈debug〉 \ifx\\#3\\list empty\else `\@nameuse{MT@#2}' #3 list\fi}}
     \MT@checklist@ The generic test (\#1) is the axis, \#2 the feature, \@tempa contains the set name).
                    1108 \def\MT@checklist@#1#2{%
                     1109 〈!debug〉 \MT@ifdefined@n@T
                     1110 〈debug〉 \MT@ifdefined@n@TF
                    1111 {MT@#2list@#1@\@tempa}{%
                        Begin a (neatly masqueraded) \expandafter orgy to test whether the font attribute
```
is in the list.

```
1112 \expandafter\MT@exp@one@n\expandafter\MT@in@clist<br>1113 \csname MT@#1\expandafter\endcsname
            \csname MT@#1\expandafter\endcsname
1114 \csname MT@#2list@#1@\@tempa\endcsname
1115 \ifMT@inlist@
1116 \debug\\MT@dinfo@list{#2}{#1}{in}%
1117 \MT@dotrue<br>1118 \else
         \else
1119 〈debug〉\MT@dinfo@list{#2}{#1}{not in}%
            \MT@dofalse
1121 \expandafter\MT@clist@break<br>1122 \fi
1122
1123 }%
```
If no limitations have been specified, i.e., the list for a font attribute has not been defined at all, the font should be set up.

<sup>1124</sup> 〈*debug*〉 {\MT@dinfo@list{#2}{#1}{}}% 1125 }

\MT@checklist@family Also test for the alias font, if the original font is not in the list.

```
1126 \def\MT@checklist@family#1{%
                      1127 〈!debug〉 \MT@ifdefined@n@T
                      1128 〈debug〉 \MT@ifdefined@n@TF
                      1129 {\times\text{\mumbma}{\mumbma}{\mumbma}{\mumbma}}<br>1130 \MT@exp@two@n\MT@in@clist
                                \MT@exp@two@n\MT@in@clist
                      1131 \MT@family{\csname MT@#1list@family@\@tempa\endcsname}%
                      1132 \ifMT@inlist@
                      1133 〈debug〉\MT@dinfo@list{#1}{family}{in}%
                                   \MT@dotrue
                      1135 \else
                      1136 〈debug〉\MT@dinfo@list{#1}{family}{not in}%
                      1137 \MT@dofalse<br>1138 \ifx\MT@fam
                                   \ifx\MT@familyalias\@empty \else
                      1139 \MT@exp@two@n\MT@in@clist
                      1140 \MT@familyalias{\csname MT@#1list@family@\@tempa\endcsname}%<br>1141 \ifMT@inlist@
                                     \ifMT@inlist@
                      1142 \langle \text{delay} \rangle \MT@dinfo@list{#1}{family alias}{in}%<br>1143 \MT@dotrue
                                        \MT@dotrue
                      1144 \langle \text{debug} \left( \text{MT@dinf} \{ \#1 \} \{ \text{family alias} \{ \text{not in} \} \}\begin{array}{c}\n 1145 \\
 \hline\n 1146\n \end{array}1146 \overrightarrow{1147} \fi
                      1147
                      1148 \ifMT@do \else
                      1149 \expandafter\MT@clist@break
                      1150 \fi
                      1151 }%
                      1152 〈debug〉 {\MT@dinfo@list{#1}{family}{}}%
                      1153 }
\MT@checklist@size Test whether font size is in list of size ranges.
```
1154 \def\MT@checklist@size#1{% <sup>1155</sup> 〈*!debug*〉 \MT@ifdefined@n@T 1156 *(debug)* \MT@ifdefined@n@TF<br>1157 {MT@#11ist@size@\@ter .<br>{MT@#1list@size@\@tempa}{% 1158 \MT@exp@cs\MT@in@rlist{MT@#1list@size@\@tempa}% \ifMT@inlist@ <sup>1160</sup> 〈*debug*〉\MT@dinfo@list{#1}{size}{in}% 1161 \MT@dotrue<br>1162 \else \else 1163 \tep://MT@dinfo@list{#1}{size}{not in}%<br>1164 \MT@dofalse \MT@dofalse 1165 \expandafter\MT@clist@break<br>1166 \fi  $\begin{array}{cc} 1166 \\ 1167 \end{array}$  }% 1167

<sup>1168</sup> 〈*debug*〉 {\MT@dinfo@list{#1}{size}{}}% 1169 }

\MT@checklist@font If the font matches, we skip the rest of the test.

- 1170 \def\MT@checklist@font#1{%
- <sup>1171</sup> 〈*!debug*〉 \MT@ifdefined@n@T
- <sup>1172</sup> 〈*debug*〉 \MT@ifdefined@n@TF
- 1173 {MT@#1list@font@\@tempa}{%

## Since \MT@font may be appended with context and/or letterspacing specs, we construct the name from the font characteristics.

```
1174 \edef\@tempb{\MT@encoding/\MT@family/\MT@series/\MT@shape/\MT@size}%
1175 \expandafter\MT@exp@one@n\expandafter\MT@in@clist\expandafter
1176 \@tempb \csname MT@#1list@font@\@tempa\endcsname
1177 \ifMT@inlist@
1178 (debug)\MT@dinfo@list{#1}{font}{in}%<br>1179 \expandafter\MT@clist@break
           \expandafter\MT@clist@break
1180 \else
1181 (debug)\MT@dinfo@list{#1}{font}{not in}%<br>1182 \MT@dofalse
           \MT@dofalse
1183 \fi<br>1184 }%
1184 }%
1185 〈debug〉 {\MT@dinfo@list{#1}{font}{}}%
1186 }
```
## 14.2.1 Protrusion

\ifMT@nofamily Info for settings that are not family-specific. (Warnings seem to be too irritating.) The switch is set in \MT@next@listname.

> 1187 \newif\ifMT@nofamily <sup>1188</sup> 〈*/package*〉

\MT@protrusion Set up for protrusion?

- <sup>1189</sup> 〈*\*pdftex-def|xetex-def|luatex-def*〉
- 1190 \def\MT@protrusion{\MT@maybe@do{pr}}

## \MT@set@pr@codes This macro is called by \MT@setupfont, and does all the work for setting up a font for protrusion.

- 1191 \def\MT@set@pr@codes{%
- 1192 \MT@nofamilyfalse

Check whether and if, which list should be applied to the current font. If familyspecific settings don't exist, we write it to the log (for each encoding).

```
1193 \MT@if@list@exists{%
```

```
1194 \ifMT@nofamily
```

```
1195 \MT@ifdefined@n@TF{\MT@encoding-\MT@family-settings}\relax{%
1196 \MT@info@nl{Loading generic protrusion settings for font family\MessageBreak<br>1197 \MT@family' (encoding: \MT@encoding).\MessageBreak
                           `\MT@family' (encoding: \MT@encoding).\MessageBreak
1198 For optimal results, create family-specific settings.\MessageBreak
1199 See the microtype manual for details}%
1200 \MT@glet@nc{\MT@encoding-\MT@family-settings}\@empty<br>1201 }%
\begin{array}{cc} 1201 & & \end{array}<br>1202 \fi
12021203 \MT@get@opt
1204 \MT@reset@pr@codes
    Get the name of the inheritance list and parse it.
```
1205 \MT@get@inh@list

## Set an input encoding?

1206 \MT@set@inputenc{c}%

## Load additional lists?

```
1207 \MT@load@list\MT@pr@c@name<br>1208 \MT@set@listname
                             \MT@set@listname
                         Load the main list.
                    1209 \MT@let@cn\@tempc{MT@pr@c@\MT@pr@c@name}%
                    1210 \expandafter\MT@set@codes\@tempc,\relax,%<br>1211 }\MT@reset@pr@codes
                           1211 }\MT@reset@pr@codes
                    1212 }
     \MT@set@all@pr Set all protrusion codes of the font.
                    1213 \def\MT@set@all@pr#1#2{%
                    1214 \langle \text{debug}\rangle\text{MT@dinfo@nl}{3} {-- lp/rp: setting all to \#1/\#2 }%<br>1215 \let\MT@temn\@emnty
                           \let\MT@temp\@empty
                    1216 \MT@ifempty{#1}\relax{\g@addto@macro\MT@temp{\lpcode\MT@font\@tempcnta=#1}}%
                           \MT@ifempty{#2}\relax{\g@addto@macro\MT@temp{\rpcode\MT@font\@tempcnta=#2}}%
                    1218 \MT@do@font\MT@temp
                    1219 }
\MT@reset@pr@codes@
 \MT@reset@pr@codes
                         All protrusion codes are zero for new fonts. However, if we have to reload the font
                         due to different contexts, we have to reset them. This command will be changed by
                         \microtypecontext if necessary.
                    1220 \def\MT@reset@pr@codes@{\MT@set@all@pr\z@\z@}
                    1221 \let\MT@reset@pr@codes\relax
    \MT@the@pr@code
 \MT@the@pr@code@tr
                         If the font is letterspaced, we have to add half the letterspacing amount to the
                         margin kerns. This will be activated in \MT@set@tr@codes.
                    1222 \def\MT@the@pr@code{\@tempcntb}
                    1223 〈*pdftex-def|luatex-def〉
                    1224 〈pdftex-def〉\MT@requires@pdftex6
                    1225 \langle luatex-def\rangle\MT@requires@luatex3<br>1226 {\def\MT@the@pr@code@tr{%
                           1226 {\def\MT@the@pr@code@tr{%
                    1227 \numexpr\@tempcntb+\MT@letterspace@/2\relax
                    1228 }
                    1229 }\relax
                    1230 〈/pdftex-def|luatex-def〉
      \MT@set@codes Split up the values and set the codes.
                    1231 \def\MT@set@codes#1,{%
                    1232 \ifx\relax#1\@empty\else
                    1233 \MT@split@codes #1==\relax
                     1234 \expandafter\MT@set@codes<br>1235 \fi
                    1235 \fi
                    1236 }
    \MT@split@codes The keyval package would remove spaces here, which we needn't do since
                         \SetProtrusion ignores spaces in the protrusion list anyway. \MT@get@char@unit
                         may mean different things.
                    1237 \def\MT@split@codes#1=#2=#3\relax{%<br>1238 \def\@tempa{#1}%
                           1238 \def\@tempa{#1}%
                    1239 \ifx\@tempa\@empty \else
```

```
1240 \MT@get@slot
1241 (pdftex-def|luatex-def) \ifnum\MT@char > \m@ne<br>1242 (xetex-def) \ifx\MT@char\@empty \else
1242 \langle xetex-def \rangle \ifx\MT@char\@empty \else<br>1243 \MT@get@char@unit
               1243 \MT@get@char@unit
1244 \csname MT@\MT@feat @split@val\endcsname#2\relax
1245 \overline{1246} \fi
12461247 }
```
\MT@pr@split@val

1248 \def\MT@pr@split@val#1,#2\relax{% 1249 \def\@tempb{#1}%

```
1250 \MT@ifempty\@tempb\relax{%
```

```
1251 \MT@scale@to@em
```

```
1252 \lpcode\MT@font\MT@char=\MT@the@pr@code
```

```
1253 (debug)\MT@dinfo@nl{4}{;;; lp (\MT@char): \number\lpcode\MT@font\MT@char\space: [#1]}%
```
1254<br>1255

1255 \def\@tempb{#2}%

```
1256 \MT@ifempty\@tempb\relax{%
```
1257 \MT@scale@to@em

1258 \rpcode\MT@font\MT@char=\MT@the@pr@code

```
1259 \debug\\MT@dinfo@nl{4}{;;; rp (\MT@char): \number\rpcode\MT@font\MT@char\space: [#2]}%<br>1260 }%
1260
```
Now we can set the values for the inheriting characters. Their slot numbers are saved in the macro \MT@inh@\list name\@\slot number\@.

```
1261 \MT@ifdefined@c@T\MT@pr@inh@name{%
1262 \MT@ifdefined@n@T{MT@inh@\MT@pr@inh@name @\MT@char @}{%
1263 \MT@exp@cs\MT@map@tlist@c<br>1264 {MT@inh@\MT@or@inh@name
              1264 {MT@inh@\MT@pr@inh@name @\MT@char @}%
1265 \MT@set@pr@heirs
1266 }%<br>1267 }%
1267
1268 }
```
\MT@scale@to@em Since pdfTeX version 0.14h, we have to adjust the protrusion factors (i.e., convert numbers from thousandths of character width to thousandths of an em of the font). We have to do this *before* setting the inheriting characters, so that the latter inherit the absolute value, not the relative one if they have a differing width (e.g., the 'ff' ligature). Unlike protcode.tex and pdfcprot, we do not calculate with \lpcode resp. \rpcode, since this would disallow protrusion factors larger than the character width (since  $\lceil \lceil \cdot \rceil \rceil$  pcode's limit is 1000). Now, the maximum protrusion is 1em of the font.

> The unit is in \MT@count, the desired factor in \@tempb, and the result will be returned in \@tempcntb.

- <sup>1269</sup> 〈*pdftex-def*〉\MT@requires@pdftex3{
- 1270 \def\MT@scale@to@em{%<br>1271 \@tempcntb=\MT@coun
- \@tempcntb=\MT@count\relax

For really huge fonts (100 pt or so), an arithmetic overflow could occur with vanilla TeX . Using e-TeX , this can't happen, since the intermediate value is 64 bit, which could only be reached with a character width larger than \maxdimen.

- 1272 \MT@scale\@tempcntb \@tempb \MT@dimen@six
- 1273 \ifnum\@tempcntb=\z@ \else<br>1274 \MT@scale@factor
- \MT@scale@factor
- 1275 \fi
- 1276 }

\MT@get@charwd Get the width of the character. When using e-TeX , we can employ \fontcharwd instead of building scratch boxes.

```
1277 \def\MT@get@charwd{%
```

```
1278 〈*pdftex-def〉
```
- 1279 ^^X \MT@count=\fontcharwd\MT@font\MT@char\relax
- 1280 ^^0 \setbox\z@=\hbox{\MT@font \char\MT@char}%
- 1281 ^^0 \MT@count=\wd\z@
- <sup>1282</sup> 〈*/pdftex-def*〉
- <sup>1283</sup> 〈*luatex-def*〉 \MT@count=\fontcharwd\MT@font\MT@char\relax

\MT@char contains a slot number (legacy fonts), a Unicode number, or a glyph name (if \MT@char@ is negative).

<sup>1284</sup> 〈*\*xetex-def*〉

- \ifnum\MT@char@<\z@
- 1286 \setbox\z@=\hbox{\MT@font \XeTeXglyph-\MT@char@}%

1287 \MT@count=\wd\z@

1288 **\else**<br>1289 **\MT** \MT@count=\fontcharwd\MT@font\MT@char@\relax<br>\fi

 $1290$ 

- 
- <sup>1291</sup> 〈*/xetex-def*〉 \ifnum\MT@count=\z@ \MT@info@missing@char \fi

1293 }

For letterspaced fonts, we have to subtract the letterspacing amount from the characters' widths. The protrusion amounts will be adjusted in \MT@set@pr@codes. The letterspaced font is already loaded so that  $1 \text{ em} = \text{fontdim} 6$ .

<sup>1294</sup> 〈*\*pdftex-def*〉 1295 \MT@requires@pdftex6{ 1296 \g@addto@macro\MT@get@charwd{% 1297 \MT@ifdefined@c@T\MT@letterspace@<br>1298 {\advance\MT@count -\dimexpr\MT {\advance\MT@count -\dimexpr\MT@letterspace@ sp \*\dimexpr 1em/1000\relax}% 1299 } 1300 }\relax 1301 }{ No adjustment with versions 0.14f and 0.14g. 1302 \def\MT@scale@to@em{% 1303 \MT@count=\@tempb\relax<br>1304 \ifnum\MT@count=\z@\el \ifnum\MT@count=\z@ \else

- 1305 \MT@scale@factor<br>1306 \fi 1306
- 1307 }

#### We need this in \MT@warn@code@too@large (neutralised).

- 1308 \def\MT@get@charwd{\MT@count=\MT@dimen@six}
- 1309 }
- <sup>1310</sup> 〈*/pdftex-def*〉
- <sup>1311</sup> 〈*/pdftex-def|xetex-def|luatex-def*〉

\MT@get@font@dimen For the space unit.

<sup>1312</sup> 〈*\*package*〉

- 1313 \def\MT@get@font@dimen#1{%
- 1314 \ifnum\fontdimen#1\MT@font=\z@
- 1315 \MT@warning@nl{Font `\MT@@font' does not specify its\MessageBreak
- 1316 \@backslashchar fontdimen #1 (it's zero)!\MessageBreak
- 1317 You should use a different `unit' for \MT@curr@list@name}%<br>1318 \else
- \else
- 1319 \MT@count=\fontdimen#1\MT@font
- 1320 \fi
- 1321 }

\MT@info@missing@char Info about missing characters, or characters with zero width.

1322 \def\MT@info@missing@char{%

- 1323 \MT@info@nl{Character `\the\MT@toks'<br>1324 ^^X \ifnum\MT@char@<\z@ is missing\e
- 1324 ^^X \ifnum\MT@char@<\z@ is missing\else<br>1325 ^^X \iffontchar\MT@font\MT@char@
- \iffontchar\MT@font\MT@char@
- 1326 has a width of 0pt
- 1327 ^^X \else is missing\fi\fi
- 1328 ^^Q \MessageBreak (it's probably missing)
- 1329 \MessageBreak in font `\MT@@font'.\MessageBreak
- 1330 Ignoring protrusion settings for this character}%
- 1331 }

# \MT@scale@factor Furthermore, we might have to multiply with a factor.

1332 \def\MT@scale@factor{%

- 1333 \ifnum\csname MT@\MT@feat @factor@\endcsname=\@m \else
- 1334 \expandafter\MT@scale\expandafter \@tempcntb<br>1335 \csname MT@\MT@feat @factor@\endcsname \@m
- \csname MT@\MT@feat @factor@\endcsname \@m
- 1336 \fi

```
1337 \ifnum\@tempcntb>\csname MT@\MT@feat @max\endcsname\relax
                        1338 \MT@exp@cs\MT@warn@code@too@large{MT@\MT@feat @max}%
                        1339 \else
                        1340 \ifnum\@tempcntb<\csname MT@\MT@feat @min\endcsname\relax
                        1341 \MT@exp@cs\MT@warn@code@too@large{MT@\MT@feat @min}%<br>1342 \fi
                        1342
                        1343 \fi
                        1344 }
\MT@warn@code@too@large Type out a warning if a chosen protrusion factor is too large after the conversion.
                             As a special service, we also type out the maximum amount that may be specified
                             in the configuration.
                        1345 \def\MT@warn@code@too@large#1{%
                        1346 \@tempcnta=#1\relax
                        1347 \ifnum\csname MT@\MT@feat @factor@\endcsname=\@m \else<br>1348 \expandafter\MT@scale\expandafter\@tempcnta\expandaf
                                 \expandafter\MT@scale\expandafter\@tempcnta\expandafter
                        1349 \@m \csname MT@\MT@feat @factor@\endcsname<br>1350 \fi
                        1350
                        1351 \MT@scale\@tempcnta \MT@dimen@six \MT@count
                        1352 \MT@warning@nl{The \@nameuse{MT@abbr@\MT@feat} code \@tempb\space
                        1353 is too large for character\MessageBreak
                        1354 `\the\MT@toks' in \MT@curr@list@name.\MessageBreak
                        1355 Setting it to the maximum of \number\@tempcnta}%<br>1356 \@tempcnth=#1\relax
                               \@tempcntb=#1\relax
                        1357 }
            \MT@get@opt The optional argument to the configuration commands (except for \SetExpansion
                             and \SetTracking, which are being dealt with in \MT@get@ex@opt and \MT@get@tr@opt,
                             resp.).
                        1358 \def\MT@get@opt{%<br>1359 \MT@set@listname
                              \MT@set@listname
         \MT@pr@factor@
         \MT@sp@factor@
         \MT@kn@factor@ 1361
                             Apply a factor?
                               1360 \MT@ifdefined@n@TF{MT@\MT@feat @c@\csname MT@\MT@feat @c@name\endcsname @factor}{%
                                 \MT@let@nn{MT@\MT@feat @factor@}
                        1362 {MT@\MT@feat @c@\csname MT@\MT@feat @c@name\endcsname @factor}%
                        1363 \MT@vinfo{... : Multiplying \@nameuse{MT@abbr@\MT@feat} codes by<br>1364 \humber\csname MT@\MT@feat @factor@\endcsname/10
                                                  1364 \number\csname MT@\MT@feat @factor@\endcsname/1000}%
                        1365 }{%
                        1366 \MT@let@nn{MT@\MT@feat @factor@}{MT@\MT@feat @factor}%<br>1367 }%
                        1367
           \MT@pr@unit@
           \MT@sp@unit@
           \MT@kn@unit@
                             The unit can only be evaluated here, since it might be font-specific. If it's \emptysetempty,
                             it's relative to character widths, if it's −1, relative to space dimensions.
                               1368 \MT@ifdefined@n@TF{MT@\MT@feat @c@\csname MT@\MT@feat @c@name\endcsname @unit}{%
                        1369 \MT@let@nn{MT@\MT@feat @unit@}%
                        1370 {MT@\MT@feat @c@\csname MT@\MT@feat @c@name\endcsname @unit}%
                        1371 \MT@exp@cs\ifx{MT@\MT@feat @unit@}\@empty
                        1372 \MT@vinfo{... : Setting \@nameuse{MT@abbr@\MT@feat} codes<br>1373 relative to character widths}%
                                                    relative to character widths}%
                        1374 \else
                        1375 \MT@exp@cs\ifx{MT@\MT@feat @unit@}\m@ne
                        1376 \MT@vinfo{... : Setting \@nameuse{MT@abbr@\MT@feat} codes
                        1377 relative to width of space}%<br>1378 fi
                        1378
                        1379 \fi
                        1380 }{%
                        1381 \MT@let@nn{MT@\MT@feat @unit@}{MT@\MT@feat @unit}%
                        1382 }%
     \MT@get@space@unit
      \MT@get@char@unit
                             The codes are either relative to character widths, or to a fixed width. For spacing
                             and kerning lists, they may also be relative to the width of the interword glue. Only
                             the setting from the top list will be taken into account.
```

```
1383 \let\MT@get@char@unit\relax
1384 \let\MT@get@space@unit\@gobble
1385 \MT@exp@cs\ifx{MT@\MT@feat @unit@}\@empty
1386 \let\MT@get@char@unit\MT@get@charwd
1387 \else<br>1388 \MT
        1388 \MT@exp@cs\ifx{MT@\MT@feat @unit@}\m@ne
1389 \let\MT@get@space@unit\MT@get@font@dimen
1390 \else
1391 \MT@exp@cs\MT@get@unit{MT@\MT@feat @unit@}%
1392 \fi
1393 \fi
```
Preset all characters? If so, we surely don't need to reset, too.

```
1394 \MT@ifdefined@n@T{MT@\MT@feat @c@\csname MT@\MT@feat @c@name\endcsname @preset}{%
1395 \csname MT@preset@\MT@feat\endcsname
1396 \MT@let@nc{MT@reset@\MT@feat @codes}\relax<br>1397 }%
1397
1398 }
```
\MT@get@unit

\MT@get@unit@

If unit contains an em or ex, we use the corresponding \fontdimen to obtain the real size. Simply converting the em into points might give a wrong result, since the font probably isn't set up yet, so that these dimensions haven't been updated, either.

```
1399 \def\MT@get@unit#1{%
1400 \expandafter\MT@get@unit@#1 e!\@nil
1401 \ifx\x\@empty\else\let#1\x\fi
1402 \@defaultunits\@tempdima#1 pt\relax\@nnil<br>1403 \ifdim\@tempdima=\z@
      \ifdim\@tempdima=\z@
1404 \MT@warning@nl{%
1405 Cannot set \@nameuse{MT@abbr@\MT@feat} factors relative to zero\MessageBreak
1406 width. Setting factors of list `\@nameuse{MT@\MT@feat @c@name}'\MessageBreak
1407 relative to character widths instead}%
1408 \let#1\@empty
1409 \let\MT@get@char@unit\MT@get@charwd
1410 \else<br>1411 \MT
        \MT@vinfo{... : Setting \@nameuse{MT@abbr@\MT@feat} factors relative
1412 to \the\@tempdima}%
1413 \MT@count=\@tempdima\relax
1414 \fi
1415 }
1416 \def\MT@get@unit@#1e#2#3\@nil{%
1417 \ifx\\#3\\\let\x\@empty \else
1418 \if m#2%<br>1419 \edef\
          \edef\x{#1\fontdimen6\MT@font}%
1420 \else
1421 \if x#2%
1422 \edef\x{#1\fontdimen5\MT@font}%<br>1423 \fi
\begin{array}{c}\n 1423 \\
 \hline\n 1424\n \end{array}14241425 \fi
1426 }
```
\MT@set@inputenc The configurations may be under the regime of an input encoding.

```
1427 \def\MT@set@inputenc#1{%
```
\MT@cat We remember the current category (c or inh), in case of warnings later.

```
1428 \def\MT@cat{#1}%
```

```
1429 \edef\@tempa{MT@\MT@feat @#1@\csname MT@\MT@feat @#1@name\endcsname @inputenc}%
1430 \MT@ifdefined@n@T\@tempa\MT@set@inputenc@
1431 }
```
\MT@set@inputenc@ More recent versions of inputenc remember the current encoding, so that we can test whether we really have to load the encoding file.

```
1432 \MT@addto@setup{%
                   1433 \@ifpackageloaded{inputenc}{%
                   1434 \@ifpackagelater{inputenc}{2006/02/22}{%
                   1435 \def\MT@set@inputenc@{%
                   1436 \MT@ifstreq\inputencodingname{\csname\@tempa\endcsname}\relax<br>1437 \MT@load@inputenc
                               \MT@load@inputenc<br>}%
                   1438
                   1439 }{%
                   1440 \let\MT@set@inputenc@\MT@load@inputenc
                   1441 }%<br>1442 }{%
                   1442 }{%
                   1443 \def\MT@set@inputenc@{%
                   1444 \MT@warning@nl{Key `inputenc' used in \MT@curr@list@name, but the `inputenc'<br>1445 \MessageBreak package isn't loaded. Ignoring input encoding}%
                                   1445 \MessageBreak package isn't loaded. Ignoring input encoding}%
                   1446 }
                   1447 }%
                   1448 }
\MT@load@inputenc Set up normal catcodes, since, e.g., listings would otherwise want to actually
                        typeset the inputenc file when it is being loaded inside a listing.
                   1449 \def\MT@load@inputenc{%<br>1450 \MT@cfa@catcodes
                          1450 \MT@cfg@catcodes
                   1451 \debug\\MT@dinfo@nl{1}{loading input encoding: \@nameuse{\@tempa}}%<br>1452 \inputencoding{\@nameuse{\@tempa}}%
                          \inputencoding{\@nameuse{\@tempa}}%
                   1453 }
                   1454 〈/package〉
 \MT@set@pr@heirs Set the inheriting characters.
                   1455 〈*pdftex-def|xetex-def|luatex-def〉
                   1456 \def\MT@set@pr@heirs#1{%
                   1457 \lpcode\MT@font #1=\lpcode\MT@font\MT@char\relax
                   1458 \rpcode\MT@font #1=\rpcode\MT@font\MT@char\relax
                   1459 〈debug〉\MT@dinfo@nl{2}{-- heir of \MT@char: #1}%
                   1460 〈debug〉\MT@dinfo@nl{4}{;;; lp/rp (#1): \number\lpcode\MT@font\MT@char\space/%
                                                                   \number\rpcode\MT@font\MT@char\space}%
                   1462 }
    \MT@preset@pr
   \MT@preset@pr@
1463 \def\MT@preset@pr{%
                        Preset characters. Presetting them relative to their widths is not allowed.
                   1464 \expandafter\expandafter\expandafter\expandafter\MT@preset@pr@<br>1465 \csname MT@pr@c@\MT@pr@c@name @preset\endcsname\
                             \csname MT@pr@c@\MT@pr@c@name @preset\endcsname\@nil
                   14661467 \def\MT@preset@pr@#1,#2\@nil{%
                   1468 \ifx\MT@pr@unit@\@empty
                   1469 \MT@warn@preset@towidth{pr}%
                   1470 \let\MT@preset@aux\MT@preset@aux@factor
```
- 1471 **\else**<br>1472 **\de** 
	- \def\MT@preset@aux{\MT@preset@aux@space2}%<br>\fi
- 1473 \fi
- 1474 \MT@ifempty{#1}{\let\@tempa\@empty}{\MT@preset@aux{#1}\@tempa}%
- 1475 \MT@ifempty{#2}{\let\@tempb\@empty}{\MT@preset@aux{#2}\@tempb}%
- 1476 \MT@set@all@pr\@tempa\@tempb

```
1477 }
```
Auxiliary macro for presetting. Store value  $\langle \#1 \rangle$  in macro  $\langle \#2 \rangle$ .

```
\MT@preset@aux@factor
1478 \def\MT@preset@aux@factor#1#2{%
```
\MT@preset@aux@space

\MT@preset@aux

- 1479 \@tempcntb=#1\relax<br>1480 \MT@scale@factor \MT@scale@factor
- 1481 \edef#2{\number\@tempcntb}%
- 1482 }
- 1483 \def\MT@preset@aux@space#1#2#3{%
- 1484 \def\@tempb{#2}%<br>1485 \MT@get@space@un
- \MT@get@space@unit#1%
- 1486 \MT@scale@to@em
- 1487 \edef#3{\number\@tempcntb}%

1488 }

#### \MT@warn@preset@towidth

1489 \def\MT@warn@preset@towidth#1{%<br>1490 \MT@warning@nl{% 1490 \MT@warning@nl{% 1491 Cannot preset characters relative to their widths\MessageBreak 1492 for \@nameuse{MT@abbr@#1} list `\@nameuse{MT@#1@c@name}'. Presetting them%<br>1493 \MessageBreak relative to 1em instead}% \MessageBreak relative to 1em instead}% 1494 } <sup>1495</sup> 〈*/pdftex-def|xetex-def|luatex-def*〉

```
14.2.2 Expansion
     \MT@expansion Set up for expansion?
                    1496 〈*pdftex-def|luatex-def〉
                    1497 \def\MT@expansion{\MT@maybe@do{ex}}
\MT@set@ex@codes@s Setting up font expansion is a bit different because of the selected option. There
                         are two versions of this macro.
                             If selected=true, we only apply font expansion to those fonts for which a list
                        has been declared (i.e., like for protrusion).
                    1498 \def\MT@set@ex@codes@s{%
                    1499 \MT@if@list@exists{%<br>1500 \MT@aet@ex@opt
                    1500 \MT@get@ex@opt<br>1501 \let\MT@get@ch
                             \let\MT@get@char@unit\relax
                    1502 \MT@reset@ef@codes
                    1503 \MT@get@inh@list
                    1504 \MT@set@inputenc{c}%
                    1505 \MT@load@list\MT@ex@c@name<br>1506 \MT@set@listname
                             \MT@set@listname
                    1507 \MT@let@cn\@tempc{MT@ex@c@\MT@ex@c@name}%<br>1508 \expandafter\MT@set@codes\@tempc.\relax.%
                    1508 \expandafter\MT@set@codes\@tempc,\relax,%<br>1509 \MT@expandfont
                             \MT@expandfont
                    1510 }\relax
                    1511 }
                    1512 〈/pdftex-def|luatex-def〉
\MT@set@ex@codes@n If, on the other hand, all characters should be expanded by the same amount, we
                         only take the first optional argument to \SetExpansion into account.
\ifMT@nonselected We need this boolean in \MT@if@list@exists so that no warning for missing lists
                        will be issued.
                    1513 〈package〉\newif\ifMT@nonselected
                    1514 〈*pdftex-def|luatex-def〉
                    1515 \def\MT@set@ex@codes@n{%
                    1516 \MT@nonselectedtrue
                    1517 \MT@if@list@exists
                    1518 \MT@get@ex@opt
                    1519 {%
                    1520 \let\MT@stretch@ \MT@stretch<br>1521 \let\MT@shrink@ \MT@shrink
                             \let\MT@shrink@
                    1522 \let\MT@step@ \MT@step
                    1523 \let\MT@auto@ \MT@auto<br>1524 \let\MT@ex@factor@\MT@ex@f
                             1524 \let\MT@ex@factor@\MT@ex@factor
                    1525 }%
                    1526 \MT@reset@ef@codes
                    1527 \MT@expandfont<br>1528 \MT@nonselecte
                           \MT@nonselectedfalse
```
#### 1529 }

\MT@set@ex@codes Default is non-selected. It can be changed in the package options.

1530 \let\MT@set@ex@codes\MT@set@ex@codes@n

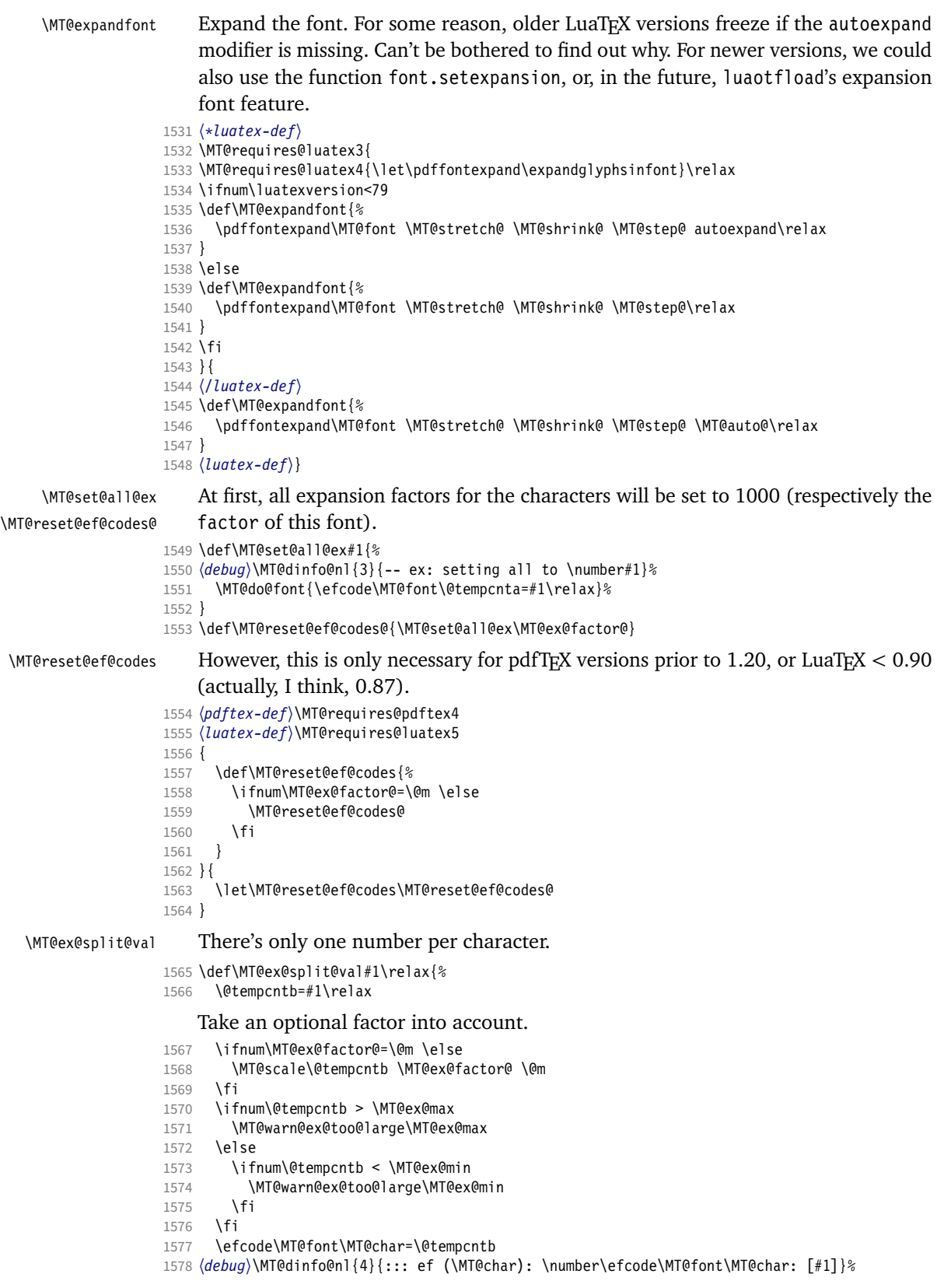

Heirs, heirs, I love thy heirs.

```
1579 \MT@ifdefined@c@T\MT@ex@inh@name{%
```
- 1580 \MT@ifdefined@n@T{MT@inh@\MT@ex@inh@name @\MT@char @}{%
- 1581 \MT@exp@cs\MT@map@tlist@c{MT@inh@\MT@ex@inh@name @\MT@char @}\MT@set@ex@heirs
- 1582 }<sup>2</sup><br>1583 }<sup>2</sup> 1583
- 1584 }

#### \MT@warn@ex@too@large

\MT@get@ex@opt

1585 \def\MT@warn@ex@too@large#1{%

- 1586 \MT@warning@nl{Expansion factor \number\@tempcntb\space too large for 1587 character\MessageBreak `\the\MT@toks' in \MT@curr@list@name.\MessageBreak<br>1588 Setting it to the maximum of \number#1}% Setting it to the maximum of \number#1}%
- 1589 \@tempcntb=#1\relax
- 1590 }

### Apply different values to this font?

```
\MT@ex@factor@
1591 \def\MT@get@ex@opt{%
 \MT@stretch@
  \Priestretche<br>\MT@shrink@\frac{1593}{1594}\MT@step@
     \MT@auto@ 1596 }{%
                       \MT@set@listname
                        1593 \MT@ifdefined@n@TF{MT@ex@c@\MT@ex@c@name @factor}{%
                          \MT@let@cn\MT@ex@factor@{MT@ex@c@\MT@ex@c@name @factor}%
                       \MT@vinfo{... : Multiplying expansion factors by \number\MT@ex@factor@/1000}%<br>}{%
                1597 \let\MT@ex@factor@\MT@ex@factor<br>1598 }%
                1598
                1599 \MT@get@ex@opt@{stretch}{Setting stretch limit to \number\MT@stretch@}%
                       \MT@get@ex@opt@{shrink} {Setting shrink limit to \number\MT@shrink@}%
                1601 \MT@get@ex@opt@{step} {Setting expansion step to \number\MT@step@}%
                1602 (luatex-def) \MT@requires@luatex3\relax{%<br>1603 \MT@get@ex@opt@{auto}{\MT@ifstreq{\MT@au
                       1603 \MT@get@ex@opt@{auto}{\MT@ifstreq{\MT@auto@}{autoexpand}{En}{Dis}abling automatic expansion}%
                1604 \langle luatex-def\rangle }%<br>1605 \MT@ifdefined@
                1605 \MT@ifdefined@n@T{MT@ex@c@\MT@ex@c@name @preset}{%
                          \MT@preset@ex
                1607 \let\MT@reset@ef@codes\relax
                1608 }%
                1609 }
```
#### \MT@get@ex@opt@

```
1610 \def\MT@get@ex@opt@#1#2{%
1611 \MT@ifdefined@n@TF{MT@ex@c@\MT@ex@c@name @#1}{%
1612 \MT@let@nn{MT@#1@}{MT@ex@c@\MT@ex@c@name @#1}%
1613 \MT@vinfo{... : #2}%
1614 }{%
1615 \MT@let@nn{MT@#1@}{MT@#1}%
1616 }%
1617 }
```
#### \MT@set@ex@heirs

1618 \def\MT@set@ex@heirs#1{% 1619 \efcode\MT@font#1=\efcode\MT@font\MT@char <sup>1620</sup> 〈*debug*〉\MT@dinfo@nl{2}{-- heir of \MT@char: #1}% 1621 \\stabug\\MT@dinfo@nl{4}{::: ef (#1) \number\efcode\MT@font\MT@char}%  $1622$ 

## \MT@preset@ex

- 1623 \def\MT@preset@ex{%
- 1624 \@tempcntb=\csname MT@ex@c@\MT@ex@c@name @preset\endcsname\relax<br>1625 \MT@scale@factor
- 1625 \MT@scale@factor<br>1626 \MT@set@all@ex\@t
- \MT@set@all@ex\@tempcntb
- 1627 }
- <sup>1628</sup> 〈*/pdftex-def|luatex-def*〉

### 14.2.3 Interword spacing (glue)

```
\MT@spacing Adjustment of interword spacing? Only works with pdfTeX .
```
- 〈*\*pdftex-def*〉
- \MT@requires@pdftex6{
- \def\MT@spacing{\MT@maybe@do{sp}}

## \MT@set@sp@codes This is all the same.

- \def\MT@set@sp@codes{%
- \MT@if@list@exists{%
- \MT@get@opt
- 1635 \MT@reset@sp@codes<br>1636 \MT@aet@inh@list
- \MT@get@inh@list
- \MT@set@inputenc{c}%
- \MT@load@list\MT@sp@c@name
- \MT@set@listname
- \MT@let@cn\@tempc{MT@sp@c@\MT@sp@c@name}%
- 1641 \expandafter\MT@set@codes\@tempc,\relax,%<br>1642 }\MT@reset@sp@codes
- }\MT@reset@sp@codes

```
1643 }
```
# \MT@sp@split@val If unit=space, \MT@get@space@unit will be defined to fetch the corresponding fontdimen (2 for the first, 3 for the second and 4 for the third argument).

- \def\MT@sp@split@val#1,#2,#3\relax{% \def\@tempb{#1}%
- \MT@ifempty\@tempb\relax{%
	-
- 1647 \MT@get@space@unit2%<br>1648 \MT@scale@to@em \MT@scale@to@em
- \knbscode\MT@font\MT@char=\@tempcntb
- 
- 1650 (*debug*)\MT@dinfo@nl{4}{;;; knbs (\MT@char): \number\knbscode\MT@font\MT@char: [#1]}%<br>1651 }%
- \def\@tempb{#2}%
- \MT@ifempty\@tempb\relax{%
- \MT@get@space@unit3%
- 1655 \MT@scale@to@em<br>1656 \stbscode\MT@fo
- \stbscode\MT@font\MT@char=\@tempcntb
- 1657 (*debug*)\MT@dinfo@nl{4}{;;; stbs (\MT@char): \number\stbscode\MT@font\MT@char: [#2]}%<br>1658 }%
- \def\@tempb{#3}%
- \MT@ifempty\@tempb\relax{%
- \MT@get@space@unit4%
- \MT@scale@to@em
- \shbscode\MT@font\MT@char=\@tempcntb
- 〈*debug*〉\MT@dinfo@nl{4}{;;; shbs (\MT@char): \number\shbscode\MT@font\MT@char: [#3]}%
	-
- \MT@ifdefined@c@T\MT@sp@inh@name{%
- \MT@ifdefined@n@T{MT@inh@\MT@sp@inh@name @\MT@char @}{%
- \MT@exp@cs\MT@map@tlist@c{MT@inh@\MT@sp@inh@name @\MT@char @}\MT@set@sp@heirs }%
- }% }
- \MT@set@sp@heirs
	- \def\MT@set@sp@heirs#1{%
	- \knbscode\MT@font#1=\knbscode\MT@font\MT@char
	- \stbscode\MT@font#1=\stbscode\MT@font\MT@char
	- \shbscode\MT@font#1=\shbscode\MT@font\MT@char
	- 〈*debug*〉\MT@dinfo@nl{2}{-- heir of \MT@char: #1}%
	- 〈*debug*〉\MT@dinfo@nl{4}{;;; knbs/stbs/shbs (#1): \number\knbscode\MT@font\MT@char/% \number\stbscode\MT@font\MT@char/\number\shbscode\MT@font\MT@char}%

}

\MT@set@all@sp

```
\MT@reset@sp@codes
1680 \def\MT@set@all@sp#1#2#3{%
```
\MT@reset@sp@codes@
```
1681 (debug)\MT@dinfo@nl{3}{-- knbs/stbs/shbs: setting all to \#1/\#2/\#3}%<br>1682 \let\MT@temn\@emnty
                       \let\MT@temp\@empty
                1683 \MT@ifempty{#1}\relax{\g@addto@macro\MT@temp{\knbscode\MT@font\@tempcnta=#1\relax}}%
                1684 \MT@ifempty{#2}\relax{\g@addto@macro\MT@temp{\stbscode\MT@font\@tempcnta=#2\relax}}%
                1685 \MT@ifempty{#3}\relax{\g@addto@macro\MT@temp{\shbscode\MT@font\@tempcnta=#3\relax}}%
                       \MT@do@font\MT@temp
                1687 }
                1688 \def\MT@reset@sp@codes@{\MT@set@all@sp\z@\z@\z@}
                1689 \let\MT@reset@sp@codes\relax
 \MT@preset@sp
\MT@preset@sp@ 1690 \def\MT@preset@sp{%
                       \expandafter\expandafter\expandafter\MT@preset@sp@
                1692 \csname MT@sp@c@\MT@sp@c@name @preset\endcsname\@nil
                1693 }
                1694\def\MT@preset@sp@#1,#2,#3\@nil{%<br>1695 \ifx\MT@sp@unit@\@empty
                       \ifx\MT@sp@unit@\@empty
                1696 \MT@warn@preset@towidth{sp}%
                1697 \MT@ifempty{#1}{\let\@tempa\@empty}{\MT@preset@aux@factor{#1}\@tempa}%
                1698 \MT@ifempty{#2}{\let\@tempc\@empty}{\MT@preset@aux@factor{#2}\@tempc}%
                         1699 \MT@ifempty{#3}{\let\@tempb\@empty}{\MT@preset@aux@factor{#3}\@tempb}%
                1700 \else
                1701 \MT@ifempty{#1}{\let\@tempa\@empty}{\MT@preset@aux@space2{#1}\@tempa}%<br>1702 \MT@ifempty{#2}{\let\@tempc\@empty}{\MT@preset@aux@space3{#2}\@tempc}%
                         \MT@ifempty{#2}{\let\@tempc\@empty}{\MT@preset@aux@space3{#2}\@tempc}%
                1703 \MT@ifempty{#3}{\let\@tempb\@empty}{\MT@preset@aux@space4{#3}\@tempb}%
                1704
                1705 \MT@set@all@sp\@tempa\@tempc\@tempb
                1706 }
                1707 }\relax
```
### 14.2.4 Additional kerning

\MT@kerning Again, only check for additional kerning for new versions of pdfTeX .

- 1708 \MT@requires@pdftex6{
- 1709 \def\MT@kerning{\MT@maybe@do{kn}}

#### \MT@set@kn@codes It's getting boring, I know.

1710 \def\MT@set@kn@codes{%

- 1711 \MT@if@list@exists{%
- 1712 \MT@get@opt<br>1713 \MT@reset@k
- \MT@reset@kn@codes
- 1714 \MT@get@inh@list
- 1715 \MT@set@inputenc{c}%<br>1716 \MT@load@list\MT@kn@
- \MT@load@list\MT@kn@c@name
- 1717 \MT@set@listname
- 1718 \MT@let@cn\@tempc{MT@kn@c@\MT@kn@c@name}%
- 1719 \expandafter\MT@set@codes\@tempc,\relax,%
- 1720 }\MT@reset@kn@codes 1721 }

## \MT@kn@split@val Again, the unit may be measured in the space dimension; this time only \fontdimen 2.

1722 \def\MT@kn@split@val#1,#2\relax{%

- 1723 \def\@tempb{#1}%
- 1724 \MT@ifempty\@tempb\relax{%
- 1725 \MT@get@space@unit2%<br>1726 \MT@scale@to@em
	- 1726 \MT@scale@to@em
- 1727 \knbccode\MT@font\MT@char=\@tempcntb
- 1728 (*debug*)\MT@dinfo@nl{4}{;;; knbc (\MT@char): \number\knbccode\MT@font\MT@char: [#1]}%<br>1729 }%
- 1729
- 1730 \def\@tempb{#2}%
- 1731 \MT@ifempty\@tempb\relax{%
- 1732 \MT@get@space@unit2%
- 1733 \MT@scale@to@em<br>1734 \knaccode\MT@fo
- \knaccode\MT@font\MT@char=\@tempcntb

```
1735 (debug)\MT@dinfo@nl{4}{;;; knac (\MT@char): \number\knaccode\MT@font\MT@char: [#2]}%<br>1736 }%
                     1736
                     1737 \MT@ifdefined@c@T\MT@kn@inh@name{%
                     1738 \MT@ifdefined@n@T{MT@inh@\MT@kn@inh@name @\MT@char @}{%
                     1739 \MT@exp@cs\MT@map@tlist@c{MT@inh@\MT@kn@inh@name @\MT@char @}\MT@set@kn@heirs<br>1740 }%
                     1740
                     1741 }%
                     1742 }
   \MT@set@kn@heirs
                     1743 \def\MT@set@kn@heirs#1{%
                     1744 \knbccode\MT@font#1=\knbccode\MT@font\MT@char
                            1745 \knaccode\MT@font#1=\knaccode\MT@font\MT@char
                     1746 〈debug〉\MT@dinfo@nl{2}{-- heir of \MT@char: #1}%
                     1747 \debug\\MT@dinfo@nl{4}{;;; knbc (#1): \number\knbccode\MT@font\MT@char/%<br>1748 \debug\ \number\knaccode\MT@font\MT@char}%
                                                                    1748 〈debug〉 \number\knaccode\MT@font\MT@char}%
                     1749 }
     \MT@set@all@kn
 \MT@reset@kn@codes
1750 \def\MT@set@all@kn#1#2{%
\MT@reset@kn@codes@
1751 〈debug〉\MT@dinfo@nl{3}{-- knac/knbc: setting all to #1/#2}%
                     1752 \let\MT@temp\@empty
                     1753 \MT@ifempty{#1}\relax{\g@addto@macro\MT@temp{\knbccode\MT@font\@tempcnta=#1\relax}}%<br>1754 \MT@ifempty{#2}\relax{\g@addto@macro\MT@temp{\knaccode\MT@font\@tempcnta=#2\relax}}%
                     1754 \MT@ifempty{#2}\relax{\g@addto@macro\MT@temp{\knaccode\MT@font\@tempcnta=#2\relax}}%
                            \MT@do@font\MT@temp
                     1756 }
                     1757 \def\MT@reset@kn@codes@{\MT@set@all@kn\z@\z@}
                     1758 \let\MT@reset@kn@codes\relax
      \MT@preset@kn
     \MT@preset@kn@ 1759 \def\MT@preset@kn{%
                            \expandafter\expandafter\expandafter\MT@preset@kn@
                     1761 \csname MT@kn@c@\MT@kn@c@name @preset\endcsname\@nil
                     1762 }
                     1763 \def\MT@preset@kn@#1,#2\@nil{%
                     1764 \ifx\MT@kn@unit@\@empty
                     1765 \MT@warn@preset@towidth{kn}%
                     1766 \let\MT@preset@aux\MT@preset@aux@factor
                            \else
                     1768 \def\MT@preset@aux{\MT@preset@aux@space2}%<br>1769 \fi
                     17691770 \MT@ifempty{#1}{\let\@tempa\@empty}{\MT@preset@aux{#1}\@tempa}%
                     1771 \MT@ifempty{#2}{\let\@tempb\@empty}{\MT@preset@aux{#2}\@tempb}%
                     1772 \MT@set@all@kn\@tempa\@tempb
                     1773 }
                     1774 }\relax
                     1775 〈/pdftex-def〉
               14.2.5 Tracking
```
This only works with pdfTFX 1.40 or LuaTFX 0.62.

```
1776 〈*pdftex-def|luatex-def〉
1777 〈pdftex-def〉\MT@requires@pdftex6
1778 〈luatex-def〉\MT@requires@luatex3
1779 {
```
\MT@tracking \MT@tracking@ We only check whether a font should not be letterspaced at all, not whether we've already done that (because we have to do it again).

\MT@tr@font@list 1780 \let\MT@tr@font@list\@empty

```
1781 \def\MT@tracking@{%
```
- 1782 \MT@exp@one@n\MT@in@clist\MT@font\MT@tr@font@list
- 1783 \ifMT@inlist@\else
- 1784 \MT@maybe@do{tr}%

```
1785 \ifMT@do\else
1786 \xdef\MT@tr@font@list{\MT@tr@font@list\MT@font,}%<br>1787 \fi
1787
1788 \fi
1789 }
1790 〈/pdftex-def|luatex-def〉
1791 〈pdftex-def|luatex-def|letterspace〉\let\MT@tracking
1792 〈pdftex-def|luatex-def〉 \MT@tracking@
1793 〈letterspace〉 \relax
```
\MT@set@tr@codes The tracking amount is determined by the optional argument to \textls, settings from \SetTracking, or the global letterspace option, in this order.

> Tracking won't work if the original font's \fontdimen 6 is zero, in which case we issue a warning (once for every font).

```
1794 〈*pdftex-def|luatex-def|letterspace〉
1795 \def\MT@set@tr@codes{%
1796 〈*pdftex-def|luatex-def〉
       1797 \MT@vinfo{Tracking font `\MT@@font'\on@line}%
1798 \MT@ifdefined@n@TF{\MT@@font-fake6}{%<br>1799 \expandafter\ifx\csname\MT@@font-fal
         \expandafter\ifx\csname\MT@@font-fake6\endcsname\@empty
1800 \MT@warning@nl{%
1801 Font `\MT@@font' does not specify its\MessageBreak
1802 \@backslashchar fontdimen 6 (width of an `em')! Therefore,\MessageBreak
1803 \@nameuse{MT@abbr@\MT@feat} will not work with this font}%
1804 \MT@glet@nc{\MT@@font-fake6}\relax<br>1805 \fi
1805 \frac{\math}}{\math}
1806<br>1807
      \MT@if@list@exists
1808 \MT@get@tr@opt
1809 \relax
1810 〈/pdftex-def|luatex-def〉
       1811 \MT@ifdefined@c@TF\MT@letterspace@\relax{\let\MT@letterspace@\MT@letterspace}%
1812 \ifnum\MT@letterspace@=\z@
```
Zero tracking requires special treatment.

```
1813 \MT@set@tr@zero
```

```
1814 \else<br>1815 \left\{pdflex-def|luatex-def\right\}\MT@vinfo{... Tracking by \number\MT@letterspace@}%
```
Letterspacing only works in PDF mode.

1816 \MT@warn@tracking@DVI

 $\text{MTE}$  The letterspaced font instances are saved in macros  $\langle$  (font name) / (letterspacing  $amount$ ) s.

> In contrast to \MT@font, which may reflect the font characteristics more accurately (taking substitutions into account), \font@name is guaranteed to correspond to an actual font identifier.

- 1817 \xdef\MT@lsfont{\csname\expandafter\string\font@name
- 1818 /\number\MT@letterspace@ ls\endcsname}%
- 1819 \expandafter\ifx\MT@lsfont\relax
- 1820 (*debug*)\MT@dinfo@nl{1}{... new letterspacing instance}%

In case of nested letterspacing with different amounts, we have to extract the base font again.

1821 \MT@get@ls@basefont

luaotfload provides the faux font feature kernfactor, which we will use when dealing with non-legacy fonts, as it is less problematic and faster than the pdfTeX primitive \letterspacefont.

- 1822 \**\*luatex-def**|letterspace\<br>1823 \MT@if@luaotf@font
- 1823 \MT@if@luaotf@font{%
- <sup>1824</sup> 〈*luatex-def&debug*〉\MT@dinfo@nl{1}{... luaotf font: \MessageBreak

```
1825 \luatex-def&debug\<br>1826 \ifnum\MI@letterspace@<\z@\def\MI@minus{_\\else\let\
                               \ifnum\MT@letterspace@<\z@\def\MT@minus{-}\else\let\MT@minus\@empty\fi
                 1827 \global\expandafter\font\MT@lsfont=%
                                  \expandafter\MT@exp@two@c\expandafter\MT@ls@fontspec@font
                 1829 \expandafter\fontname\expandafter\font@name\space \@nil<br>1830 }{%
                 1830
                 1831 〈/luatex-def|letterspace〉
                 1832 (luatex-def&debug)\MT@dinfo@nl{1}{... legacy font}%<br>1833 \qlobal\expandafter\letterspacefont\MT@lsfont
                             1833 \global\expandafter\letterspacefont\MT@lsfont\font@name\MT@letterspace@
                 1834 \langle luatex-def|letterspace\rangle }%
                      Scale interword spacing (not configurable in letterspace).
                 1835 〈*pdftex-def|luatex-def〉
                             1836 \MT@ifdefined@c@TF\MT@tr@ispace
                 1837 {\let\@tempa\MT@tr@ispace}%
                 1838 {\edef\@tempa{\MT@letterspace@*,,}}%<br>1839 \MT@ifdefined@c@TF\MT@tr@ospace
                             1839 \MT@ifdefined@c@TF\MT@tr@ospace
                 1840 {\edef\@tempa{\@tempa,\MT@tr@ospace}}%
                 1841 {\edef\@tempa{\@tempa,,,}} }
                 1842 \expandafter\MT@tr@set@space\@tempa,%
                 1843 〈/pdftex-def|luatex-def〉
                 1844 (*letterspace)<br>1845 – % spacin
                 1845 % spacing = {<letterspace amount>*,,}<br>1946    \tentdimen2\MT@lsfont=\dimexnr\numexn
                 1846 \fontdimen2\MT@lsfont=\dimexpr\numexpr 1000+\MT@letterspace@\relax sp<br>1847 \tontdimen2\MT@lsfont/1000\re
                                                                         * \fontdimen2\MT@lsfont/1000\relax
                 1848 〈/letterspace〉
                      Adjust outer kerning (microtype only).
                 1849 〈*pdftex-def|luatex-def〉
                 1850 \MT@ifdefined@c@TF\MT@tr@okern{\let\@tempa\MT@tr@okern}{\def\@tempa{*,*}}%
                             1851 \expandafter\MT@tr@set@okern\@tempa,%
                      Disable ligatures (not configurable in letterspace).
                 1852 \MT@ifdefined@c@T\MT@tr@ligatures\MT@tr@noligatures
                 1853 〈/pdftex-def|luatex-def〉
                 1854 (*letterspace)<br>1855 % no lic
                             % no ligatures = {f}
                 1856 \tagcode\MT@lsfont`f=\m@ne
                 1857 〈/letterspace〉
                      Adjust protrusion values now, and maybe later (in \MT@pr@split@val) (not for
                      LuaT<sub>EX</sub>, though, where letterspacing does not interfere with protrusion).
                 1858 〈luatex-def|letterspace〉 \MT@if@luaotf@font\relax{%
                 1859 (debug)\MT@dinfo@nl{2}{... compensating for tracking (\number\MT@letterspace@)}%<br>1860 \MT@do@font{\lpcode\MT@lsfont\@tempcnta=\numexpr\MT@letterspace@/2\relax
                             1860 \MT@do@font{\lpcode\MT@lsfont\@tempcnta=\numexpr\MT@letterspace@/2\relax
                 1861 \rpcode\MT@lsfont\@tempcnta=\numexpr\MT@letterspace@/2\relax}%<br>1862 \let\MT@the@pr@code\MT@the@pr@codeQtr
                             1862 \let\MT@the@pr@code\MT@the@pr@code@tr
                 1863 (luatex-def|letterspace) }%<br>1864 \fi
                 1864
                      Finally, let the letterspaced font propagate. With LuaT<sub>F</sub>X, we also need to load.
                 1865 \aftergroup\MT@set@lsfont<br>1866 (pdftex-def|luatex-def) \let\MT@font\MT@lsfont
                 1866 \pdftex-def|luatex-def\<br>1867 \luatex-def\\MT@if@l
                                        1867 〈luatex-def〉 \MT@if@luaotf@font\MT@font\relax
\MT@set@curr@ls
    \MT@curr@ls 1868
                      We need to remember the current letterspacing amount (for \lceil \cdot \rceil ig).
                           \xdef\MT@set@curr@ls{\def\noexpand\MT@curr@ls{\MT@letterspace@}}%
                 1869 \aftergroup\MT@set@curr@ls
                      Adjust surrounding spacing and kerning.
\MT@set@curr@os We get the current outer spacing and adjust it, then, after the end of the current
                      outer group, set the current outer spacing, again, and adjust.
                 1870 〈*pdftex-def|luatex-def〉
                           1871 \MT@outer@space=\csname MT@outer@space\expandafter\string\font@name\endcsname\relax
```

```
1872 \xdef\MT@set@curr@os{\MT@outer@space=\the\MT@outer@space\relax}%
1873 \MT@tr@outer@l
1874 〈/pdftex-def|luatex-def〉
    If \MT@ls@adjust is empty, it's the starred version of \textls. Use scaling to avoid
     a 'Dimension too large'.
1875 \ifx\MT@ls@adjust\@empty
1876 (letterspace) \& \textls : outer kerning = {\star, *} ; \textls* : outer kerning = {0,0}<br>1877 \MT@outer@kern=-\dimexpr\MT@letterspace@ sp * \fontdimen6\font@pame/2000\relax
1877 \MT@outer@kern=-\dimexpr\MT@letterspace@ sp * \fontdimen6\font@name/2000\relax<br>1878 \MT@ls@outer@k
            1878 \MT@ls@outer@k
    Otherwise, get the current outer kerning and adjust it, for left and right side
    (microtype only).
1879 〈*pdftex-def|luatex-def〉
1880 \else<br>1881 \MT
            \MT@outer@kern=\expandafter\expandafter\expandafter\@firstoftwo
1882 \csname MT@outer@kern\expandafter\string\font@name\endcsname\relax<br>1883 \ifdim\MT@outer@kern=\z@\else \MT@ls@outer@k \fi
1883 \ifdim\MT@outer@kern=\z@\else \MT@ls@outer@k \fi
            1884 \MT@outer@kern=\expandafter\expandafter\expandafter\@secondoftwo
1885 \csname MT@outer@kern\expandafter\string\font@name\endcsname\relax
1886 〈/pdftex-def|luatex-def〉
1887 〈*letterspace〉
1888 \xdef\MT@set@curr@ok{\MT@outer@kern=\the\MT@outer@kern\relax}%<br>1889 \MT@afteraftergroun{%
            1889 \MT@afteraftergroup{%
1890 \MT@set@curr@ok<br>1891 \noexpand\MT@ls
            \noexpand\MT@ls@outer@k<br>}%
1892
1893 〈/letterspace〉
1894
1895 〈*pdftex-def|luatex-def〉
```
\MT@set@curr@ok Carry the outer kerning amount to outside the next group, then set outer spacing (which will set kerning, if no space follows).

1896 \xdef\MT@set@curr@ok{\MT@outer@kern=\the\MT@outer@kern\relax}%

Stuff to be done after the letterspace group. The letterspace package only adjusts the kerning.

```
1897 \MT@afteraftergroup{%
1898 \MT@set@curr@os
1899 \MT@set@curr@ok
1900 \noexpand\MT@tr@outer@r
1901 }%
1902 〈/pdftex-def|luatex-def〉
1903
1904 〈pdftex-def|luatex-def〉 }%
1905 }
```
\MT@afteraftergroup This helper macro carries stuff outside of the current group to the end of the next group, but will then respect grouping, which is crucial for nested letterspacing. (Following an idea of Will Robertson.)

```
1906 \def\MT@afteraftergroup#1{%
1907 〈!letterspace〉 \MT@maybe@gobble@with@tikz{%
         1908 \MT@ifdefined@n@TF{MT@aftergroup@\number\currentgrouplevel}\relax{%
1909 \MT@exp@cs\xdef{MT@aftergroup@\number\currentgrouplevel}%<br>1910 / WT@exp@cs\MT@glet{MT@aftergroup@\number\currentgroupl
              1910 {\MT@exp@cs\MT@glet{MT@aftergroup@\number\currentgrouplevel}\noexpand\@undefined#1}%
1911 \expandafter\aftergroup\expandafter\aftergroup\MT@exp@cs\aftergroup
1912 {MT@aftergroup@\number\currentgrouplevel}%
1913
1914 〈!letterspace〉 }%
1915 }
1916 〈/pdftex-def|luatex-def|letterspace〉
```
\MT@ls@fontspec@colon

Add the kernfactor feature to a font loaded by fontspec (we might have to add

\MT@ls@fontspec@font

the colon ourselves).

```
1917 〈*luatex-def|letterspace〉
                 1918 \def\MT@ls@fontspec@colon#1:#2:#3:#4\@nil{\ifx\\#3\\#1:#2\else#1:#2:#3\fi}
                 1919 \def\MT@ls@fontspec@font#1 #2\@nil{%
                 1920 "\MT@ls@fontspec@colon#1:::\relax\@nil
                          kernfactor=\MT@minus \ifnum\MT@letterspace@=1000 1\else 0.%
                 1922 \ifnum\MT@minus\MT@letterspace@<100 0\fi<br>1923 \ifnum\MT@minus\MT@letterspace@<10 0\fi
                 1923 \ifnum\MT@minus\MT@letterspace@<10 0\fi<br>1924 \number\MT@minus\MT@letterspace@ \fi:"
                              \number\MT@minus\MT@letterspace@ \fi;"
                 1925 \ifx\\#2\\ at \f@size pt\else#2\fi\relax
                 1926 }
                 1927 〈/luatex-def|letterspace〉
  \MT@get@tr@opt Various settings (only for the microtype version).
                 1928 〈*pdftex-def|luatex-def〉
                 1929 \def\MT@get@tr@opt{%
                 1930 \MT@set@listname<br>1931 \let\MT@tr@facto
                        \let\MT@tr@factor@\@m
    \MT@tr@unit@ Different unit (for letterspace and/or (outer)spacing)?
                 1932 \MT@ifdefined@n@T{MT@tr@c@\MT@tr@c@name @unit}{%
                 1933 \MT@let@cn\MT@tr@unit@{MT@tr@c@\MT@tr@c@name @unit}%
                 1934 \ifdim\MT@tr@unit@=1em<br>1935 \let\MT@tr@unit@\@un
                 1935 \let\MT@tr@unit@\@undefined<br>1936 \else
                          \left( \frac{1}{2} \right)1937 \MT@get@unit\MT@tr@unit@
                 1938 \intfi
                 1939
                 1940 \MT@ifdefined@n@T{MT@tr@c@\MT@tr@c@name}{%
                 1941 \MT@let@cn\MT@letterspace{MT@tr@c@\MT@tr@c@name}%
                 1942 \MT@ifdefined@c@T\MT@tr@unit@{%<br>1943 \let\@tempb\MT@letterspace
                 1943 \let\@tempb\MT@letterspace<br>1944 \MT@scale@to@em
                            1944 \MT@scale@to@em
                 1945 \edef\MT@letterspace{\number\@tempcntb}%
                 1946 }%<br>1947 }%
                 1947\MT@tr@ispace
   \MT@tr@ospace 1948
                      Adjust interword spacing.
                        \MT@get@tr@opt@{spacing} {ispace}%
                 1949 \MT@get@tr@opt@{outerspacing}{ospace}%
    \MT@tr@okern Adjust outer kerning.
                 1950 \MT@get@tr@opt@{outerkerning}{okern}%
\MT@tr@ligatures Which ligatures should we disable (empty means all, undefined none)?
                 1951 \MT@get@tr@opt@{noligatures} {ligatures}%
                 1952 }
 \MT@get@tr@opt@
                 1953 \def\MT@get@tr@opt@#1#2{%
                 1954 \MT@ifdefined@n@T{MT@tr@c@\MT@tr@c@name @#1}%
                          1955 {\MT@let@nn{MT@tr@#2}{MT@tr@c@\MT@tr@c@name @#1}}%
                 1956 }
                 1957 〈/pdftex-def|luatex-def〉
  \MT@set@lsfont Redefine \font@name, which will be called a second later (in \selectfont).
                 1958 〈*pdftex-def|luatex-def|letterspace〉
                 1959 〈plain〉\MT@requires@latex2{
                 1960 \def\MT@set@lsfont{\MT@exp@two@c\let\font@name\MT@lsfont}
        \lsstyle Disable the tests whether the font should be letterspaced, then trigger the setup.
                      Only \textls can be used in math mode (\lsstyle may be used inside another
```
text switch, of course). Still, we have to ensure that math fonts are set up again.

Setting \glb@currsize globally to \@empty (our previous solution) could throw us into an infinite loop (e.g., with the psnfss packages, via \every@math@size), so we issue \qlb@settings instead. However, in certain situations, we may still miss some math fonts, so let's try to also enforce it by emptying \qlb@currsize, fingers crossed. The overhead seems small.

```
1961 \DeclareRobustCommand\lsstyle{%
1962 \not@math@alphabet\lsstyle\textls
1963 \let\glb@currsize\@empty
1964 〈pdftex-def|luatex-def〉 \MT@maybe@gobble@with@tikz{\aftergroup\glb@settings}%
1965 (pdftex-def|luatex-def) \def\MT@feat{tr}%<br>1966 \let\MT@tracking\MT@set@tr@codes
      \let\MT@tracking\MT@set@tr@codes
1967 \selectfont
1968 }
    Now the definitions for the letterspace package with plain TeX .
1969 〈*plain〉
1970 }{
1971 \def\MT@set@lsfont{\MT@lsfont}
1972 \def\lsstyle{%
1973 \begingroup
```
- 1974 \escapechar\m@ne
- 1975 \xdef\font@name{\csname\expandafter\string\the\font\endcsname}%
- 1976 \MT@set@tr@codes
- 1977 \endgroup
- 1978 }
- 1979 \let\textls\@undefined
- 1980 \let\lslig\@undefined
- 1981 }
- <sup>1982</sup> 〈*/plain*〉
- \lslig For Fraktur fonts, some ligatures shouldn't be broken up. This command will temporarily select the base font and insert the correct kerning.

```
1983 \DeclareRobustCommand\lslig[1]{%
1984 {\MT@ifdefined@c@TF\MT@curr@ls{%
         \escapechar\m@ne
```
- 1986 \MT@get@ls@basefont
- 1987 \MT@outer@kern=\dimexpr\MT@curr@ls sp \* \fontdimen6\font@name/2000\relax<br>1988 \kern\MT@outer@kern
- 1988 \kern\MT@outer@kern
- 1989 \font@name #1%
- 1990 \kern\MT@outer@kern<br>1991 }{#1}}%
- 1991 }{#1}}%

```
1992 }
```
\MT@ls@basefont \MT@get@ls@basefont

pdfTeX cannot letterspace fonts that already are letterspaced. Therefore, we have to save the base font in  $\langle$  *(font name)*@base.

The previous solution (checking the macro's meaning with \pdfmatch), where we were loading the base font via the \font primitive again, would destroy all previously set up micro-typographic features of the font.

```
1993 \def\MT@get@ls@basefont{%
```

```
1994 \xdef\MT@ls@basefont{\csname\expandafter\string\font@name @base\endcsname}%
```

```
1995 \expandafter\ifx\MT@ls@basefont\relax
```

```
\MT@exp@two@c\MT@glet\MT@ls@basefont\font@name
```

```
1997 \else
```
<sup>1998</sup> 〈*debug*〉\MT@dinfo@nl{1}{... fixing base font}% \MT@exp@two@c\let\font@name\MT@ls@basefont

```
2000 \fi
```

```
2001 }
```
#### \MT@set@lsbasefont \MT@set@tr@zero If tracking is switched off in the middle of the document, or if \textls is called with a zero letterspacing amount, we have to retrieve the base font and select it.

2002 \def\MT@set@lsbasefont{\MT@exp@two@c\let\font@name\MT@ls@basefont} 2003 \def\MT@set@tr@zero{%

```
2004 〈debug〉\MT@dinfo@nl{1}{... zero tracking}%
                           2005 \xdef\MT@ls@basefont{\csname\expandafter\string\font@name @base\endcsname}%
                    2006 \expandafter\ifx\MT@ls@basefont\relax \else
                    2007 (debug)\MT@dinfo@nl{1}{... fixing base font}%<br>2008 \aftergroup\MT@set@lsbasefont
                           \aftergroup\MT@set@lsbasefont<br>\fi
                    20092010 }
                    2011 〈/pdftex-def|luatex-def|letterspace〉
\MT@tr@noligatures pdfTeX 1.40.0–1.40.3 disabled all ligatures in letterspaced fonts.
                    2012 〈*pdftex-def|luatex-def〉
                    2013 \pdftex-def}\MT@requires@pdftex7{<br>2014 \def\MT@tr@poligatures{%
                           2014 \def\MT@tr@noligatures{%
                    2015 \ifx\MT@tr@ligatures\@empty
                    2016 \MT@noligatures@\MT@lsfont\@undefined
                    2017 \else
                    2018 \MT@noligatures@\MT@lsfont\MT@tr@ligatures
                    2019 \fi
                    2020 }
                    2021 〈*pdftex-def〉
                    2022 }{
                    2023 \def\MT@tr@noligatures{%
                    2024 \MT@warning@nl{%<br>2025 Disabling selee
                               Disabling selected ligatures is only possible since\MessageBreak
                    2026 pdftex 1.40.4. Disabling all ligatures instead}%
                    2027 \MT@glet\MT@tr@noligatures\relax
                    2028 }
                    2029 }
                    2030 〈/pdftex-def〉
   \MT@outer@space A new skip for outer spacing.
                    2031 \newskip\MT@outer@space
  \MT@tr@set@space Adjust interword spacing (\fontdimen 2,3,4) for inner and outer space. For inner
                         spacing, the font dimensions will be adjusted, the settings for outer spacing will be
                         remembered in a macro.
                    2032 \def\MT@tr@set@space#1,#2,#3,#4,#5,#6,{%
                    2033 〈debug〉\MT@dinfo@nl2{... orig. space: \the\fontdimen2\MT@lsfont,
                    2034 〈debug〉 \the\fontdimen3\MT@lsfont, \the\fontdimen4\MT@lsfont
                    2035 (debug) \MessageBreak... (#1,#2,#3) (#4,#5,#6)}%<br>2036 \let\MT@temp\@empty
                           2036 \let\MT@temp\@empty
                    2037 \MT@tr@set@space@{#1}{#4}{2}\@empty<br>2038 \MT@tr@set@space@{#2}{#5}{3}\@plus
                           \MT@tr@set@space@{#2}{#5}{3}\@plus
                    2039 \MT@tr@set@space@{#3}{#6}{4}\@minus
                    2040 \MT@glet@nc{MT@outer@space\expandafter\string\font@name}\MT@temp
                    2041 \debug\\MT@dinfo@nl2{... inner space: \the\fontdimen2\MT@lsfont,<br>2042 \debug\ \the\fontdimen3\MT@lsfont, \the\fontdimen4\MT@lsfont}
                                    \the\fontdimen3\MT@lsfont, \the\fontdimen4\MT@lsfont}%
                    2043 〈debug〉\MT@dinfo@nl2{... outer space: \MT@temp}%
                    2044 }
 \M{W}T@tr@set@space@ If settings for outer spacing \langle \#2 \rangle don't exist, they will be inherited from the inner
                        spacing settings \langle \# 1 \rangle.
                    2045 \def\MT@tr@set@space@#1#2#3#4{%
                    2046 \MT@ifempty{#2}{%
                    2047 \MT@ifempty{#1}\relax{%
                    2048 \MT@tr@set@space@@{#1}{#3}{1000}%
                    2049 \fontdimen#3\MT@lsfont=\@tempdima<br>2050 }%
                    2050
                    2051 \edef\MT@temp{\MT@temp#4\the\fontdimen#3\MT@lsfont}%
                    2052 }{%
                    2053 \MT@tr@set@space@@{#2}{#3}{2000}%
                    2054 \edef\MT@temp{\MT@temp#4\the\@tempdima}%
                    2055 \MT@ifempty{#1}\relax{%
                    2056 \MT@tr@set@space@@{#1}{#3}{1000}%
```

```
2057 \fontdimen#3\MT@lsfont=\@tempdima
2058 }%<br>2059 }%
2059
```
2060 }

\MT@tr@set@space@@ If the value is followed by an asterisk, the fontdimen will be scaled by the respective amount, otherwise the value denotes the desired dimension in the respective unit.

```
2061 \def\MT@tr@set@space@@#1#2#3{%
2062 \MT@test@ast#1*\@nil{%<br>2063 \MT@ifdefined@c@TF\M
         2063 \MT@ifdefined@c@TF\MT@tr@unit@
2064 {\edef\@tempb{#1}\MT@scale@to@em}
2065 {\@tempcntb=#1\relax}%
2066 \@tempdima=\dimexpr\@tempcntb sp*\MT@dimen@six/1000\relax
```
For \fontdimen 2, we also have to subtract the kerning that letterspacing adds to each side of the characters (only half if it's for outer spacing).

```
2067 \ifnum#2=\tw@<br>2068 \advance\@t
         \advance\@tempdima -\dimexpr\MT@letterspace@ sp*\MT@dimen@six/#3\relax<br>\fi
2069
2070 }{%
2071 \MT@ifempty\@tempa{\let\@tempa\MT@letterspace@}\relax
2072 \@tempdima=\dimexpr \numexpr1000+\@tempa sp *\fontdimen#2\MT@lsfont/1000\relax<br>2073 }&
20732074 〈debug〉\MT@dinfo@nl3{... : font dimen #2 (#1): \the\@tempdima}%
2075 }
```

```
\MT@tr@outer@l Recall the last skip (must really be an interword space, not just a marker, nor a
                 'hard' space, i.e., one that doesn't contain stretch or shrink parts).
```

```
2076 \def\MT@tr@outer@l{%
2077 \ifhmode
2078 \ifdim\lastskip>5sp<br>2079 \edef\x{\the\last
          \edef\x{\the\lastskip minus 0pt}%
2080 \setbox\z@\hbox{\MT@outer@space=\x}%
2081 \ifdim\wd\z@>\z@
2082 〈debug〉\MT@dinfo2{[[[ adjusting pre space: \the\MT@outer@space}%
            \unskip \hskip\MT@outer@space\relax
    Disable left outer kerning.
2084 \let\MT@ls@outer@k\relax<br>2085 \else
          \alphaThe ragged2e package sets \spaceskip without glue.
2086 \ifdim\lastskip=%
2087 \ifnum\spacefactor<2000
2088 \spaceskip
2089 \else
2090 \ifdim\xspaceskip=\z@
2091 \dimexpr\spaceskip+\fontdimen7\font@name\relax
2092 \else<br>2093 \xs
                  \xspacexspaceskip<br>\fi
2094
2095 \fi
2096 (debug)\MT@dinfo2{[[[ adjusting pre space (skip): \the\MT@outer@space}%<br>2097 \unskin \hskin\MT@outer@space\relax
              \unskip \hskip\MT@outer@space\relax
2098 \let\MT@ls@outer@k\relax
2099 \fi
2100 \fi<br>2101 \fi
```
 $2101$  \tipset 2102 2103 }

> microtype also adjusts spacing. The following is borrowed from soul. I've added the cases for italic correction, since tracking may also be triggered by text commands

(e.g., \textsc).

2104 \def\MT@tr@outer@r{%<br>2105 \futurelet\MT@tr@ou

2105 \futurelet\MT@tr@outer@next\MT@tr@outer@r@

# 2106 }

#### \MT@if@outer@next We avoid using \ifx tests, in case \MT@tr@outer@next is \let to \fi etc.

2107 \def\MT@if@outer@next#1{%

2108 \ifx\MT@tr@outer@next#1\expandafter\@firstoftwo\else\expandafter\@secondoftwo\fi 2109 }

#### \MT@tr@outer@r@

```
2110 \def\MT@tr@outer@r@{%
```
2111 \def\MT@temp\*{}%

Don't adjust in math mode. There was a tricky bug when \textls was the last command in a \mathchoice group.

2112 \ifmmode \else

A similar bug occurred when adjustment would happen inside a discretionary group, which we prevent here. This only works with e-TeX (which we know is available).

```
2113 \ifnum\currentgrouptype=10 \else
2114 \def\MT@temp*##1{\ifhmode\hskip\MT@outer@space
2115 (debug)\MT@dinfo2{]]] adjusting post space (1): \the\MT@outer@space}%
2116 \fi}%<br>2117 \expand
          \expandafter\ifcat\expandafter\noexpand\csname MT@tr@outer@next\endcsname\egroup
2118 \ifhmode\unkern\fi\egroup
2119 \MT@set@curr@ok \MT@set@curr@os
2120 \def\MT@temp*{\afterassignment\MT@tr@outer@r\let\MT@temp=}%
          \else
```
If the next token is  $\mapsto$  (from an enclosing text command), we gobble it, read the next one, feed it to \maybe@ic@ (via \MT@tr@outer@icr) and then call ourselves again.

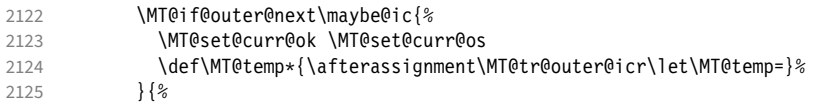

If the next token is \check@icr (from an inner text command), we insert ourselves just before it. This will then call \maybe@ic again the next round (which however will always insert an italic correction, since it doesn't read beyond our group).

```
2126 \MT@if@outer@next\check@icr{%
2127 \def\MT@temp*{\aftergroup\MT@tr@outer@r\check@icr\let\MT@temp=}%<br>2128 \{%
             2128 }{%
2129 \MT@if@outer@next\@sptoken{%
2130 \def\MT@temp* {\ifhmode\hskip\MT@outer@space
2131 (debug)\MT@dinfo2{]]] adjusting post space (2): \the\MT@outer@space}%<br>2132 \fil%
                  \frac{1}{3}2133 }{%
2134 \MT@if@outer@next~{%
2135 \def\MT@temp*~{\nobreak\hskip\MT@outer@space
2136 (debug)\MT@dinfo2{]]] adjusting post space (3): \the\MT@outer@space}%<br>2137
2137 {}^{3}2138 }{%
2139 \MT@if@outer@next\\relax{%<br>2140 \MT@if@outer@next\space\re
                    2140 \MT@if@outer@next\space\relax{%
2141 \MT@if@outer@next\@xobeysp\relax{%
   xspace requires special treatment.
```
2142 \MT@if@outer@next\xspace{%

```
2143 \def\MT@temp*\xspace{\MT@xspace}%
                   2144 \{\%If there's no outer spacing, there may be outer kerning.
                  2145 \def\MT@temp*{\ifdim\MT@outer@kern=\z@\else\MT@ls@outer@k
                  2146 (debug)\MT@dinfo2{--- adjusting post kern: \the\MT@outer@kern}%<br>2147 \fi}%
                  2147 \text{Vfi}\<sup>2</sup>
                  2148 \MT@let@nc{MT@tr@outer@next}\relax
                             2149 }}}}}}}}\fi
                  2150 \fi\fi<br>2151 \MT@te
                         \MT@temp*%
                  2152 }
\MT@tr@outer@icr
\MT@tr@outer@icr@
2153 \def\MT@tr@outer@icr{\afterassignment\MT@tr@outer@icr@\MT@tr@outer@r}
                       Helper macros for the italic correction mess.
                  2154 \def\MT@tr@outer@icr@{%
                  2155 \let\@let@token= \MT@tr@outer@next
                  2156 \maybe@ic@
                  2157 }
       \MT@xspace
      \MT@xspace@
                       If the group is followed by \xspace, we first feed \xspace with the next token, then
                       check whether it has inserted a space. \@let@token might be something evil, so it
                       should be encapsulated here.
                  2158 \def\MT@xspace{\futurelet\@let@token\MT@xspace@}
                  2159 \def\MT@xspace@{\@xspace@firsttrue\@xspace
                  2160 \ifdim\lastskip>5sp
                  2161 \unskip \hskip\MT@outer@space<br>2162 \else
                         \else
                  2163 \ifdim\MT@outer@kern=\z@\else\MT@ls@outer@k \fi
                  2164 \fi
                  2165 }
                       For older pdfTFX versions and LuaTFX, throw an error.
                  2166 }{
                  2167 \DeclareRobustCommand\lsstyle{%<br>2168 \MT@error{Letterspacing only \
                           \MT@error{Letterspacing only works with \MT@engine tex version
                  2169 \langlepdftex-def\rangle 1.40%<br>2170 \langleluatex-def\rangle 0.62%
                  2170 \langle luates\text{-}def\rangle<br>
2171 \Messa
                             \MessageBreak or newer}
                  2172 {Upgrade \MT@engine tex, or try the `soul' package instead.}%<br>2173 \MT@qlet\lsstvle\relax
                           \MT@glet\lsstyle\relax
                  2174 }
                  2175 }
                       And for X<sub>H</sub>T<sub>E</sub>X, too.
                  2176 〈/pdftex-def|luatex-def〉
                  2177 〈*xetex-def〉
                  2178 \DeclareRobustCommand\lsstyle{%
                  2179 \MT@error{Letterspacing currently doesn't work with xetex}<br>2180                {Run pdftex or luatex, or use the `soul' package
                                   \{Run\ pdftextrm{tex}\ or luatex, or use the `soul' package instead.}%
                  2181 \MT@glet\lsstyle\relax
                  2182 }
                  2183 〈/xetex-def〉
          \textls
   \MT@ls@adjust@
                       This command may be used like the other text commands. The starred version
                       removes kerning on the sides. The optional argument changes the letterspacing
                       factor.
                  2184 〈*package|letterspace〉
                  2185 \DeclareRobustCommand\textls{%
                  2186 \@ifstar{\let\MT@ls@adjust@\MT@ls@adjust@empty\MT@textls}%
                                 2187 {\let\MT@ls@adjust@\MT@ls@adjust@relax\MT@textls}%
                  2188 }
       \MT@textls
                       This is now almost LATEX's \DeclareTextFontCommand, with the difference that we
```
\MT@letterspace@

adjust the outer spacing and kerning also for \lsstyle, while LATEX's text *switches* don't bother about italic correction.

```
2189 \newcommand\MT@textls[2][]{%
```

```
2190 \ifmmode<br>2191 \nfss@
           \nfss@text{\MT@ls@set@ls{#1}\lsstyle#2}%
2192 \else
2193 \hmode@bgroup<br>2194 \MT@ls@set@
             2194 \MT@ls@set@ls{#1}%
2195 \lsstyle #2%<br>2196 \expandafter
             \expandafter
2197 \egroup
21982199 }
```
\MT@ls@adjust \MT@ls@adjust@empty \MT@ls@adjust@relax 2200 \def\MT@ls@adjust@empty{\let\MT@ls@adjust\@empty} \MT@ls@set@ls 2201 \def\MT@ls@adjust@relax{\let\MT@ls@adjust\relax} Set current letterspacing amount and outer kerning. This has to be done inside the same group as the letterspacing command. 2202 \def\MT@ls@set@ls#1{% 2203 \MT@ifempty $\{#1\}$ %<br>2204 {\let\MT@letter 2204 {\let\MT@letterspace@\@undefined}%<br>2205 {\KV@@sp@def\MT@letterspace@{#1}% 2205 {\KV@@sp@def\MT@letterspace@{#1}% 2206 \edef\MT@letterspace@{\number\MT@letterspace@}%<br>2207 \MT@ls@too@large\MT@letterspace@}% \MT@ls@too@large\MT@letterspace@}% 2208 \MT@ls@adjust@ 2209 } \MT@ls@too@large Test whether letterspacing amount is too large. 2210 \def\MT@ls@too@large#1{% 2211 \ifnum#1>\MT@tr@max 2212 \MT@warning{Maximum for option `letterspace' is \number\MT@tr@max}%

```
2213 \let#1\MT@tr@max<br>2214 \else
        \left( 2 \right)2215 \ifnum#1<\MT@tr@min
2216 \MT@warning{Minimum for option `letterspace' is \number\MT@tr@min}%<br>2217 \let#1\MT@tr@min
          \let#1\MT@tr@min<br>\fi
2218 \
2219
```
\MT@outer@kern

2220 }

\MT@tr@set@okern This dimen is used for the starred version of \textls, for \lslig and for adjusted outer kerning.

```
2221 \newdimen\MT@outer@kern
                  2222 〈/package|letterspace〉
                  2223 〈*pdftex-def|luatex-def〉
                  2224 \def\MT@tr@set@okern#1,#2,{%
                  2225 \let\MT@temp\@empty<br>2226 \MT@ifempty{#1}{\MTO
                  2226 \MT@ifempty{#1}{\MT@tr@set@okern@{*}}{\MT@tr@set@okern@{#1}}%
                  2227 \MT@ifempty{#2}{\MT@tr@set@okern@{*}}{\MT@tr@set@okern@{#2}}%
                         \MT@glet@nc{MT@outer@kern\expandafter\string\font@name}\MT@temp
                  2229 〈debug〉\MT@dinfo@nl2{... outer kerning: (#1,#2)
                                             =\@nameuse{MT@outer@kern\expandafter\string\font@name}}%
                  2231 }
\MT@tr@set@okern@
                  2232 \def\MT@tr@set@okern@#1{%
```

```
2233 \MT@test@ast#1*\@nil{%
         2234 \MT@ifdefined@c@TF\MT@tr@unit@
```
- 2235 {\edef\@tempb{#1}\MT@scale@to@em}
	-

```
2236 {\@tempcntb=#1\relax}%<br>2237 \@tempdima=\dimexpr \@te
2237 \@tempdima=\dimexpr \@tempcntb sp * \MT@dimen@six/1000\relax<br>2238 \{&
```
- $2238$  } {%<br>2239 \ \MT@ifempty\@tempa{\let\@tempa\@m}\relax
- 2240 \@tempdima=\dimexpr \numexpr\@tempa\*\MT@letterspace@/1000\relax sp

```
2241 * \fontdimen6\MT@lsfont/2000\relax
2242 }%<br>2243 \a
      \advance\@tempdima -\dimexpr \MT@letterspace@ sp
2244 * \fontdimen6\MT@lsfont/2000\relax<br>2245 \edef\MT@temp{\MT@temp{\the\@tempdima}}%
      \edef\MT@temp{\MT@temp{\the\@tempdima}}%
2246 }
2247 〈/pdftex-def|luatex-def〉
```
\MT@ls@outer@k Adjust outer kerning. We additionally add a marker (\kern3sp\kern-3sp) for cases of nested letterspacing without anything actually printed.

```
2248 〈*pdftex-def|luatex-def|letterspace〉
2249 \def\MT@ls@outer@k{%<br>2250 \ifhmode
2250 \ifhmode<br>2251 \ifdim
         \ifdim\lastkern=-3sp \unkern
2252 \ifdim\lastkern=3sp \kern-3sp
2253 \expandafter\expandafter\expandafter\@gobble<br>2253 \else \unkern
2254 \else \unkern<br>2255 \expandafte
              \expandafter\expandafter\expandafter\@firstofone
2256 \fi
2257 \else<br>2258 \ex
         \expandafter\@firstofone<br>\fi
22592260 {\kern\MT@outer@kern\kern3sp\kern-3sp\relax}%
2261
2262 }
2263 〈/pdftex-def|luatex-def|letterspace〉
```
## 14.2.6 Disabling ligatures

\MT@noligatures The possibility to disable ligatures is a new features of pdfTeX 1.30, and also works with LuaTFX.

```
2264 〈*pdftex-def|luatex-def〉
2265 〈pdftex-def〉\MT@requires@pdftex5{
2266 \def\MT@noligatures{%<br>2267 \MT@dotrue
       \MT@dotrue
2268 \let\@tempa\MT@nl@setname
2269 \MT@map@clist@n{font,encoding,family,series,shape,size}{%
2270 \MT@ifdefined@n@TF{MT@checklist@##1}%<br>2271 {\csname MT@checklist@##1\endcsname
            2271 {\csname MT@checklist@##1\endcsname}%
2272 {\MT@checklist@{##1}}%
2273 \{n\}\2274<br>2275
       \ifMT@do
2276 \MT@noligatures@\MT@font\MT@nl@ligatures<br>2277 \fi
2277
```
2278 }

\MT@noligatures@ This is also used by \MT@set@tr@codes.

- <sup>2279</sup> 〈*luatex-def*〉\MT@requires@luatex4{\let\pdfnoligatures\ignoreligaturesinfont}\relax
- 2280 \def\MT@noligatures@#1#2{%<br>2281 \MT@ifdefined@c@TF#2{% \MT@ifdefined@c@TF#2{%
	- Early MiKTEX versions (before 2.5.2579) didn't know \tagcode.

#### 2282 \MT@ifdefined@c@TF\tagcode{%

- No 'inputenc' key.
- 2283 \let\MT@warn@maybe@inputenc\@empty
- 2284 \def\MT@curr@list@name{\@backslashchar DisableLigatures}%<br>2285 \MT@map@clist@c#2{%
- 2285 \MT@map@clist@c#2{%
- 2286 \KV@@sp@def\@tempa{##1}\MT@get@slot
- 2287 \ifnum\MT@char>\m@ne<br>2288 \tagcode#1\MT@char
- \tagcode#1\MT@char=\m@ne

With LuaTEX, we additionally register the ligatures that should be inhibited in a table (used by the luaotfload function keepligature).

```
2289 (luatex-def) \MT@if@luaotf@font<br>2290 (luatex-def) {\MT@lua{microty
               _def〉       {\MT@lua{microtype.noligatures([[#1]],[[\MT@char]])}}\relax<br>\fi
2291
2292 }%
2293 \MT@vinfo{... Disabling ligatures for characters: #2}%<br>2294 \{\dell\}
          2294 }{%
2295 \pdfnoligatures#1%<br>2296 \MT@warning{Cannot
             2296 \MT@warning{Cannot disable selected ligatures (pdftex doesn't\MessageBreak
2297 know \@backslashchar tagcode). Disabling all ligatures of\MessageBreak
2298 the font instead}%<br>2299 }%
2299
2300 }{%
2301 \pdfnoligatures#1%<br>2302 (luatex-def) \MT@if(
2302 (luatex-def) \MT@if@luaotf@font<br>2303 (luatex-def) {\MT@lua{micro
2303 \langle \text{Uutex-def} \rangle {\MT@lua{microtype.noligatures([[\#1]],"_all_")}}\relax<br>2304 \MT@vinfo{... Disabling all ligatures}%
          \MT@vinfo{... Disabling all ligatures}%
2305 }%
2306 }
2307 〈pdftex-def〉}\relax
2308 〈/pdftex-def|luatex-def〉
```
For each potential ligature, luaotfload will call the keepligature function, which expects the first node of the ligature, to check whether they should be kept or inhibited. Here's our concoction of this function. The table microtype.ligs will be populated in \MT@noligatures@.

```
2309 〈*luafile〉
2310 microtype.ligs = microtype.ligs or { }
2311
2312 local function noligatures(fontcs,liga)
2313 local fontcs = match(fontcs,"([^{\wedge}]^{\dagger})")
2314 microtype.ligs[fontcs] = microtype.ligs[fontcs] or { }
2315 table.insert(microtype.ligs[fontcs],liga)
2316 end
2317 microtype.noligatures = noligatures
2318
2319 local function keepligature(c)<br>2320 local nodedirect = node.dire
     local nodedirect = node.direct
2321 local getfield = nodedirect.getfield
2322 local getfont = nodedirect.getfont
2323 local f,ch
2324 if type(c) == "userdata" then -- in older luaotfload versions, c was a node
2325 f = c.font
2326 ch = c.components.char
2327 else - since 2.6, c is a (direct node) number 2328 f = aetfont(c)
       f = getfont(c)2329 ch = getfield(getfield(c,"components"),"char")
2330 end
2331 -- if ch then -- should always be true
2332 local ligs = microtype.ligs[match(tex.fontidentifier(f),"\\([^{\wedge}]+)")]
2333 if ligs then
2334 for _,lig in pairs(ligs) do
2335 if \log_{10} = \frac{m}{236} if \log_{10} = m or tonumber(lig) == ch then
            return false
2337 end
2338 end
2339 end
2340 return true
2341 -- end
2342 end
2343
2344 if luaotfload and luaotfload.letterspace then
2345 if luaotfload.letterspace.keepligature then
```

```
2346 microtype.info("overwriting function `keepligature'")
2347 end
2348 luaotfload.letterspace.keepligature = keepligature
2349 end
2350
2351 〈/luafile〉
```
## 14.2.7 Loading the configuration

\MT@load@list Recurse through the lists to be loaded.

```
2352 〈*package〉
2353 \def\MT@load@list#1{%
2354 \edef\@tempa{#1}%<br>2355 \MT@let@cn\@tempb
       2355 \MT@let@cn\@tempb{MT@\MT@feat @c@\@tempa @load}%
2356 \MT@ifstreq\@tempa\@tempb{%<br>2357 \MT@error{\@nameuse{MT@abl
         2357 \MT@error{\@nameuse{MT@abbr@\MT@feat} list `\@tempa' cannot load itself}{}%
2358 }{%
2359 \ifx\@tempb\relax \else<br>2360 \MT@ifdefined@n@TF{MT
            2360 \MT@ifdefined@n@TF{MT@\MT@feat @c@\@tempb}{%
2361 \MT@vinfo{... : First loading \@nameuse{MT@abbr@\MT@feat} list `\@tempb'}%
2362 \begingroup<br>2363 \MT@load@
                \MT@load@list\@tempb
2364 \endgroup<br>2365 \edef\MT@
2365 \edef\MT@curr@list@name{\@nameuse{MT@abbr@\MT@feat} list<br>2366 \noexpand\MessageBreak`\@tempb'}%
                \noexpand\MessageBreak`\@tempb'}%
2367 \MT@let@cn\@tempc{MT@\MT@feat @c@\@tempb}%
2368 \expandafter\MT@set@codes\@tempc,\relax,%
2369 }{%
2370 \MT@error{\@nameuse{MT@abbr@\MT@feat} list `\@tempb' undefined.\MessageBreak
2371 Cannot load it from list `\@tempa'}{}%<br>2372 }%
2372<br>2373
         \frac{1}{2}2374 }%
2375 }
```
\MT@find@file Micro-typographic settings may be written into a file mt- $\{font family\}$ .cfg.<br>\MT@file@list We must also record whether we've already loaded the file.

We must also record whether we've already loaded the file.

```
2376 \let\MT@file@list\@empty
2377 \def\MT@find@file#1{%
```
Check for existence of the file only once.

- 2378 \MT@in@clist{#1}\MT@file@list
- \ifMT@inlist@ \else

Don't forget that because reading the files takes place inside a group, all commands that may be used there have to be defined globally.

```
2380 \MT@begin@catcodes<br>2381 \let\MT@begin@ca
             \let\MT@begin@catcodes\relax
2382 \let\MT@end@catcodes\relax<br>2383 \InputIfFileExists{mt-#1.c
             2383 \InputIfFileExists{mt-#1.cfg}{%
2384 \edef\MT@curr@file{mt-#1.cfg}%
2385 \MT@vinfo{... Loading configuration file \MT@curr@file}%<br>2386 \MT@xadd\MT@file@list{#1.}%
               2386 \MT@xadd\MT@file@list{#1,}%
2387 }{%
2388 \MT@get@basefamily#1\@empty\@empty\@empty\@nil<br>2389 \MT@exp@one@n\MT@in@clist\@tempa\MT@file@list
               2389 \MT@exp@one@n\MT@in@clist\@tempa\MT@file@list
2390 \ifMT@inlist@<br>2391 \MT@xadd\MT
                 2391 \MT@xadd\MT@file@list{#1,}%
2392 \else
2393 \InputIfFileExists{mt-\@tempa.cfg}{%<br>2394 \edef\MT@curr@file{mt-\@tempa.cfg}
                    2394 \edef\MT@curr@file{mt-\@tempa.cfg}%
2395 \MT@vinfo{... Loading configuration file \MT@curr@file}%
2396 \MT@xadd\MT@file@list{\@tempa,#1,}%
```

```
2397 }{%
2398 \MT@vinfo{... No configuration file mt-#1.cfg}%
2399 \MT@xadd\MT@file@list{#1,}%
24002401 \fi
2402
2403 \endgroup
2404 \fi
2405 }
```
\MT@cfg@catcodes We have to make sure that all characters have the correct category code. Especially, new lines and spaces should be ignored, since files might be loaded in the middle of the document. This is basically  $\n *infers@c* at *form* the *EffX* is$ added: & (in tabulars), !, ?, ;, : (french), ,, \$, \_, ~, and = (Turkish babel).

> OK, now all printable characters up to 127 are 'other'. We hope that letters are always letters and numbers other. (listings makes them active, see section [14.1.5.](#page-50-0)) We leave  $\hat{}$  at catcode 7, so that stuff like  $\hat{}$  \*ff' remains possible.

2406 \def\MT@cfg@catcodes{%

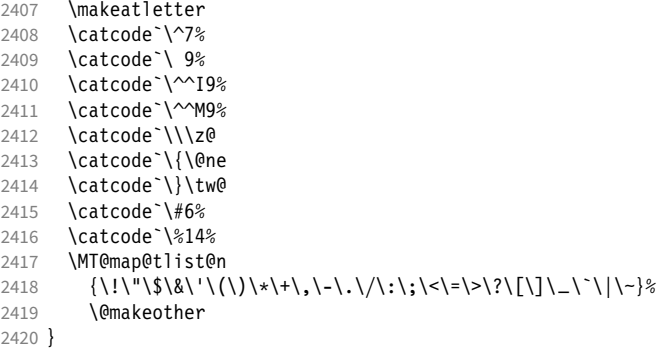

\MT@begin@catcodes This will be used before reading the files as well as in all configuration commands, so that catcodes are also harmless when these commands are used outside the configuration files.

- 2421 \def\MT@begin@catcodes{%
- 2422 \begingroup<br>2423 \MT@cfa@cat
- \MT@cfg@catcodes 2424 }

\MT@end@catcodes End group if outside configuration file (otherwise relax).

2425 \let\MT@end@catcodes\endgroup

```
\MT@get@basefamily The family name might have a suffix e.g., for expert set (x), old style numbers (j)
                     swash capitals (w) etc. We mustn't simply remove the last letter, as this would make
                     for instance cms out of cmss and cmsy (OK, cmex will still become cme . . . ).
```
We only work on the font name if it is longer than three characters.

```
2426 \def\MT@get@basefamily#1#2#3#4\@nil{%
```

```
2427 \ifx\@empty#4%
```

```
2428 \def\@tempa{#1#2#3}%
2429 \else
```
2430 \let\@tempa\@empty

```
2431 \edef\@tempb{#1#2#3#4}%
```
2432 \expandafter\MT@get@basefamily@\@tempb\@nil

```
\chifi
```

```
2434 }
```
\MT@get@basefamily@ This will only remove one suffix (the longest match), so that *combinations* of suffixes would have be to added manually (e.g., \DeclareMicrotypeVariants\*{aw}). But otherwise, something like 'padx' would be truncated to 'p'.

<span id="page-88-0"></span>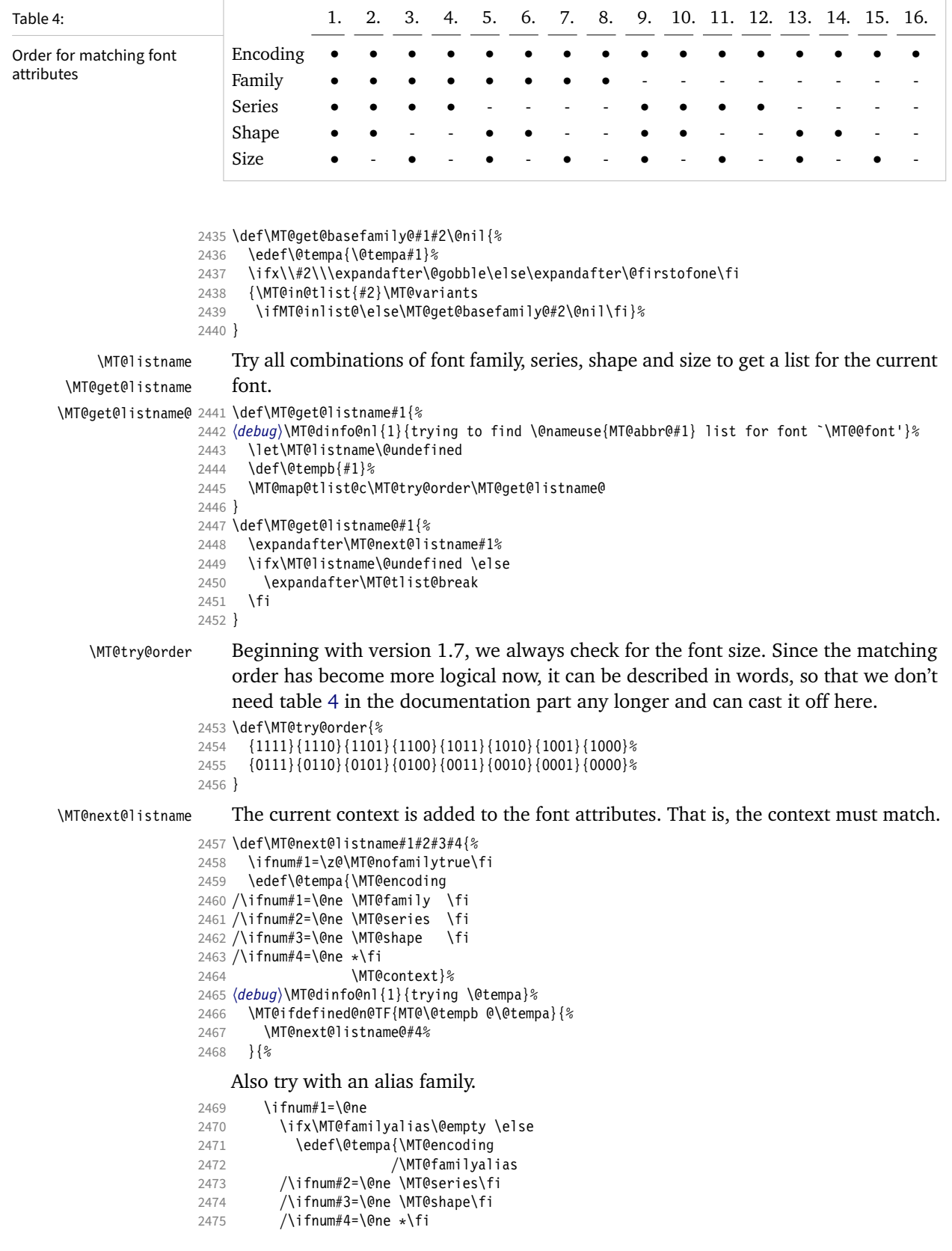

2476 \MT@context}% 2477 (*debug*)\MT@dinfo@nl{1}{(alias) \@tempa}%<br>2478 \MT@ifdefined@n@T{MT@\@tempb @\@ 2478 \MT@ifdefined@n@T{MT@\@tempb @\@tempa}{% 2479 \MT@next@listname@#4%  $2480$  }%<br>2481 \fi 2481 2482 \fi<br>2483 }% 2483 2484 }

\MT@next@listname@ If size is to be evaluated, do that, otherwise use the current list.

```
2485\def\MT@next@listname@#1{%<br>2486 \ifnum#1=\@ne
       \ifnum#1=\@ne
2487 \MT@exp@cs\MT@in@rlist{MT@\@tempb @\@tempa @sizes}%
2488 \ifMT@inlist@<br>2489 \let\MT@lis
          \let\MT@listname\MT@size@name<br>\fi
2490<br>2491
        \left( 9 \right)2492 \MT@let@cn\MT@listname{MT@\@tempb @\@tempa}%
2493 \fi
2494 }
```
#### \MT@if@list@exists

- \MT@context 2495 \def\MT@if@list@exists{% 2496 \MT@let@cn\MT@context{MT@\MT@feat @context}% 2497 \MT@ifstreq{@}\MT@context{\let\MT@context\@empty}\relax 2498 \MT@get@listname{\MT@feat @c}%<br>2499 \MT@ifdefined@c@TF\MT@listname 2499 \MT@ifdefined@c@TF\MT@listname{% 2500 \MT@edef@n{MT@\MT@feat @c@name}{\MT@listname}% 2501 \ifMT@nonselected<br>2502 \MT@vinfo{... A 2502 \MT@vinfo{... Applying non-selected expansion (list `\MT@listname')}%<br>2503 \else \else
	- 2504 \MT@vinfo{... Loading \@nameuse{MT@abbr@\MT@feat} list `\MT@listname'}%  $2505$ 2506 **\@firstoftwo**<br>2507 }{% 2507

Since the name cannot be  $\emptyset$  empty, this is a sound proof that no matching list exists.

2508 \MT@let@nc{MT@\MT@feat @c@name}\@empty

#### Don't warn if selected=false.

- 2509 \ifMT@nonselected<br>2510 \MT@vinfo{... A
- \MT@vinfo{... Applying non-selected expansion (no list)}%
- 2511 \else

#### Tracking doesn't require a list, either.

```
2512 \MT@ifstreq\MT@feat{tr}\relax{%<br>2513 \MT@warning{I cannot find a \
                2513 \MT@warning{I cannot find a \@nameuse{MT@abbr@\MT@feat} list
2514 for font\MessageBreak`\MT@@font'%
2515 \ifx\MT@context\@empty\else\space(context: `\MT@context')\fi.<br>2516 Switching off\MessageBreak\@nameuse{MT@abbr@\MT@feat} for this
                   2516 Switching off\MessageBreak\@nameuse{MT@abbr@\MT@feat} for this font}%
2517 }%<br>2518 \fi
2518<br>2519
           2519 \@secondoftwo
2520 }%
2521 }
```
#### \MT@get@inh@list

\MT@context 2522 \def\MT@get@inh@list{%

- 2523 \let\MT@context\@empty
- 2524 \MT@get@listname{\MT@feat @inh}%
- 2525 \MT@ifdefined@c@TF\MT@listname{%
- 2526 \MT@edef@n{MT@\MT@feat @inh@name}{\MT@listname}%

The inheritance lists are global (no context).

```
2527 (debug)\MT@dinfo@nl{1}{... Using \@nameuse{MT@abbr@\MT@feat} inheritance list<br>2528 (debug)         \MT@listname'}%
2528 〈debug〉 `\MT@listname'}%
```
\MT@let@cn\@tempc{MT@\MT@feat @inh@\MT@listname}%

If the list is \@empty, it has already been parsed.

```
2530 \ifx\@tempc\@empty \else
```
<sup>2531</sup> 〈*debug*〉\MT@dinfo@nl{1}{parsing inheritance list ...}%

The group is only required in case an input encoding is given.

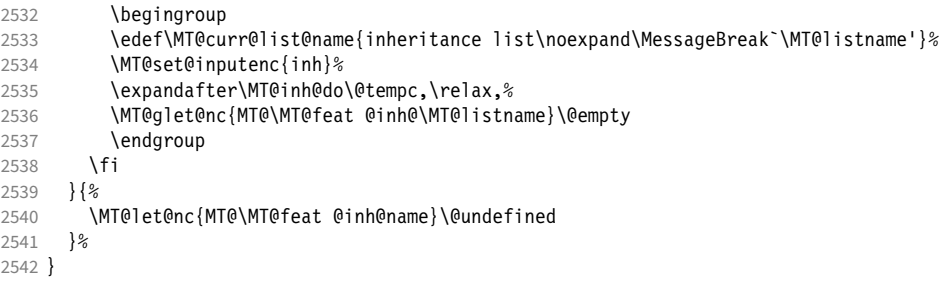

14.2.8 Translating characters into slots

Get the slot number of the character in the current encoding.

\MT@get@slot There are lots of possibilities how a character may be specified in the configuration files, which makes translating them into slot numbers quite expensive. Also, we want to have this as robust as possible, so that the user does not have to solve a sphinx's riddle if anything goes wrong.

\MT@char The character is in \@tempa, we want its slot number in \MT@char.

\MT@char@ 2543 \def\MT@get@slot{%

- 2544 \escapechar`\\<br>2545 \let\MT@char@\
- \let\MT@char@\m@ne
- 2546 \MT@noresttrue

Save unexpanded string in case we need to issue a warning message.

2547 \MT@toks=\expandafter{\@tempa}%

It might be an active character, i.e., an 8-bit character defined by inputenc. If so, we will expand it here to its LICR form.

2548 \MT@exp@two@c\MT@is@active\string\@tempa\@nil

Now, let's walk through (hopefully) all possible cases.

• It's a letter, a character or a number.

```
2549 \expandafter\MT@is@letter\@tempa\relax\relax
```

```
2550 \ifnum\MT@char@ < \z@
```
• OK, so it must be a macro. We do not allow random commands but only those defined in L<sup>AT</sup>FX's idiosyncratic font encoding scheme:

If  $\langle \langle \text{encoding} \rangle \langle \langle \text{command} \rangle \rangle$  (that's *one* command) is defined, we try to extract the slot number.

We must be cautious not to stumble over accented characters consisting of two commands, like \'\i or \U\CYRI, hence, \string wouldn't be safe enough.

<sup>2551</sup> \MT@ifdefined@n@TF{\MT@encoding\MT@detokenize@c\@tempa}% \MT@is@symbol

• Now, we'll catch the rest, which hopefully is an accented character (e.g.  $\langle$ "a).

```
2553 {\expandafter\MT@is@composite\@tempa\relax\relax}%
```

```
2554 \ifnum\MT@char@ < \z@
```
• It could also be a \chardefed command (e.g., the percent character). This seems the least likely case, so it's last.

```
2555 \expandafter\MT@exp@two@c\expandafter\MT@is@char\expandafter
2556 \meaning\expandafter\@tempa\MT@charstring\relax\relax\relax<br>2557 \fi
2557 \
2558 \fi
2559 \let\MT@char\MT@char@<br>2560 \MT@qet@slot@
      \MT@get@slot@
2561 \escapechar\m@ne
2562 }
2563 〈/package〉
```
## \MT@get@slot@

```
2564 〈*pdftex-def|luatex-def|xetex-def〉
2565 \def\MT@get@slot@{%
    If it's a legacy (i.e., TFM) font, proceed as usual.
2566 〈xetex-def〉 \ifnum\XeTeXfonttype\MT@font=\z@
```

```
2567 \ifnum\MT@char > \m@ne
```
In LuaTEX, it may also be a glyph name, prefixed with '/'.

```
2568 〈*luatex-def〉
2569 \ifnum\MT@char=47\relax<br>2570 \ifMT@norest \else
          \ifMT@norest \else
2571 \@tempcnta=\MT@lua{
2572 local glyph = microtype.name_to_slot([[\expandafter\@gobble\@tempa]],true)
2573 if glyph then tex.write(glyph)
2574 else tex.write(-1)<br>2575 end
2575
2576 }\relax
2577 \ifnum\@tempcnta<\z@<br>2578 \MT@warn@unknown
              2578 \MT@warn@unknown
2579 \let\MT@char\m@ne
2580 \else
2581 \edef\MT@char{\the\@tempcnta}%
2582 〈debug〉\MT@dinfo@nl{3}{> `\the\MT@toks' is a glyph name (\the\@tempcnta)}%
2583 \fi
2584
2585 \else
2586 〈/luatex-def〉
```
If the user has specified something like 'fi', or wanted to define a number but forgot to use three digits, we'll have something left of the string. In this case, we issue a warning and forget the complete string.

```
2587 \ifMT@norest \else
2588 \MT@warn@rest
2589 \pdftex-def|luatex-def\<br>2590 \xetex-def\ \let\MT@char\@empty
2590 (xetex-def) \let\MT@char\@empty<br>2591 \fi
        \int f2592 〈luatex-def〉 \fi
      \else
2594 \MT@warn@unknown
2595 (xetex-def) \let\MT@char\@empty
25962597 〈*xetex-def〉
      \left[ \right]
```
There are more possibilities for  $X_{\text{F}}T_{\text{F}}X$ : It may also be a glyph name (prefixed

with '/'). We indicate this to \MT@get@charwd by reversing the sign of \MT@char@.

```
2599 \ifnum\MT@char=47\relax<br>2600 \ifMT@norest \edef\MT
            2600 \ifMT@norest \edef\MT@char{U47}%
2601 \else
2602 \@tempcnta=\XeTeXglyphindex"\expandafter\@gobble\@tempa"\relax<br>2603 \ifnum\@tempcnta=\z@
               \ifnum\@tempcnta=\z@
2604 \MT@warn@unknown<br>2605 \let\MT@char\@em
2605 \let\MT@char\@empty<br>2606 \else
               \else
2607 \edef\MT@char{\@tempa\space}%
2608 \edef\MT@char@{-\the\@tempcnta}%
2609 (debug)\MT@dinfo@nl{3}{> `\the\MT@toks' is a glyph name (\the\@tempcnta)}%<br>2610 \fi
2610 \<br>2611 \fi
2611 \fi
2612 \else<br>2613 \if
2613 \ifnum\MT@char > \m@ne<br>2614 \ifMT@norest
               \ifMT@norest
```
Or, it's a Unicode number, which we mustn't translate into a glyph number, since the latter is font-specific.

```
2615 \@tempcnta=\XeTeXcharglyph\MT@char\relax<br>2616 \ifnum\@tempcnta=\z@
             \ifnum\@tempcnta=\z@
2617 \MT@info@missing@char
2618 \let\MT@char\@empty
2619 \else
2620 〈debug〉\MT@dinfo@nl{3}{> (glyph number: \the\@tempcnta,
2621 〈debug〉 glyph name: \XeTeXglyphname\MT@font\@tempcnta)}%
               2622 \edef\MT@char{U\MT@char}%
2623 \fi
2624 \else
2625 \MT@warn@rest
2626 \let\MT@char\@empty<br>2627 \fi
2627<br>2628
         \else
2629 \MT@warn@unknown
2630 \let\MT@char\@empty
2631 \fi<br>2632 \fi
2632
2633 \fi
2634 〈/xetex-def〉
2635 }
2636 〈/pdftex-def|luatex-def|xetex-def〉
```
This is the lua function to translate glyph name into slot number. Beginning with v2.2, luaotfload provides this function in an API, which we use if available, but (for now, at least) keep the old code for backward compatibility.

```
2637 〈*luafile〉
2638 if luaotfload and luaotfload.aux and luaotfload.aux.slot_of_name then
2639 local slot_of_name = luaotfload.aux.slot_of_name
2640 microtype.name_to_slot = function(name, unsafe)
2641 return slot_of_name(font.current(), name, unsafe)
2642 end
2643 else
2644 -- we dig into internal structure (should be avoided)
2645 local function name_to_slot(name, unsafe)
2646 if fonts then
2647 local unicodes
2648 if fonts.ids then -- legacy luaotfload
2649 local tfmdata = fonts.ids[font.current()]
2650 if not tfmdata then return end<br>2651 unicodes = tfmdata.shared.otfd
           unicodes = tfmdata.shared.otfdata.luatex.unicodes
2652 else -- new location
2653 local tfmdata = fonts.hashes.identifiers[font.current()]
2654 if not tfmdata then return end
```

```
2655 unicodes = tfmdata.resources.unicodes
              2656 end<br>2657 loc
                         local unicode = unicodes[name]
              2658 if unicode then -- does the 'or' branch actually exist?
              2659 return type(unicode) == "number" and unicode or unicode[1]<br>2660 end
              2660
              2661 end
              2662 end
              2663 microtype.name_to_slot = name_to_slot
              2664 end
              2665
              2666 〈/luafile〉
\MT@is@letter Input is a letter, a character or a number.
\MT@max@char
 \MT@max@slot
2667 〈*pdftex-def|luatex-def|xetex-def〉
                  Warning if resulting character or slot number is too large.
              2668 \def\MT@max@char
              2669 〈pdftex-def〉 {127 }
              2670 〈luatex-def|xetex-def〉 {1114111 }
              2671 \def\MT@max@slot
              2672 〈pdftex-def〉 {255 }
              2673 〈luatex-def|xetex-def〉 {1114111 }
              2674 〈/pdftex-def|luatex-def|xetex-def〉
\ifMT@norest Test whether all of the string has been used up.
              2675 〈*package〉
              2676 \newif\ifMT@norest
              2677 \def\MT@is@letter#1#2\relax{%
              2678 \ifcat a\noexpand#1\relax<br>2679 \edef\MT@char@{\number`
                       2679 \edef\MT@char@{\number`#1}%
              2680 \ifx\\#2\\%
              2681 〈debug〉\MT@dinfo@nl{3}{> `\the\MT@toks' is a letter (\MT@char@)}%
                       \else
              2683 \MT@norestfalse
              2684 \fi<br>2685 \else
                     \else
              2686 \ifcat !\noexpand#1\relax<br>2687 \edef\MT@char@{\number`
                         2687 \edef\MT@char@{\number`#1}%
              2688 〈debug〉\MT@dinfo@nl{3}{> `\the\MT@toks' is a character (\MT@char@)}%
              2689 \ifx\\#2\\%<br>2690 \ifnum\MT(
                           2690 \ifnum\MT@char@ > \MT@max@char \MT@warn@ascii \fi
              2691 \else
              2692 \MT@norestfalse<br>2693 \expandafter\MT
                           \expandafter\MT@is@number#1#2\relax\relax
              2694 \fi
              2695 \fi<br>2696 \fi
              2696
              2697 }
\MT@is@number Numbers may be specified as a three-digit decimal number (029), as a hexadecimal
                   number (prefixed with ": "1D) or as a octal number (prefixed with ': '35). They
                  must consist of at least three characters (including the prefix), that is, "F is not
                  permitted.
              2698 \def\MT@is@number#1#2#3\relax{%
              2699 \ifx\relax#3\relax \else
              2700 \ifx\relax#2\relax \else<br>2701 \MT@noresttrue
                         \MT@noresttrue
              2702 \if#1"\relax<br>2703 \def\x{\upp
```

```
\def\x{\uppercase{\edef\MT@char@{\number#1#2#3}}}\x
2704 (debug)\MT@dinfo@nl{3}{> ... a hexadecimal number: \MT@char@}%<br>2705 \else
```

```
\else
```

```
2706 \if#1'\relax
```

```
2707 \def\MT@char@{\number#1#2#3}%
```

```
2708 (debug)\MT@dinfo@nl{3}{> ... an octal number: \MT@char@}%<br>2709 \else
            \else
2710 \MT@ifint{#1#2#3}{%
2711 \def\MT@char@{\number#1#2#3}%
2712 〈debug〉\MT@dinfo@nl{3}{> ... a decimal number: \MT@char@}%
              2713 }\MT@norestfalse
2714 \fi<br>2715 \fi
2715
2716 \ifnum\MT@char@ > \MT@max@slot
2717 \MT@warn@number@too@large{\noexpand#1\noexpand#2\noexpand#3}%
2718 \let\MT@char@\m@ne<br>2719 \fi
27192720 \fi<br>2721 \fi
2721
2722 }
```
\MT@is@active Expand an active character. (This was completely broken in v1.7, and only worked by chance before.) We \set@display@protect to translate, e.g., Ä into \"A, that is to whatever it is defined in the inputenc encoding file.

> Unfortunately, the (older) inputenc definitions prefer the protected/generic variants (e.g., \copyright instead of \textcopyright), which our parser won't be able to understand. (I'm fed up now, so you have to complain if you really, really want to be able to write '©' instead of \textcopyright, thus rendering your configuration files unportable.)

Unicode characters (inputenc/utf8,utf8x) are also supported.

- 2723 \def\MT@is@active#1#2\@nil{%<br>2724 \ifnum\catcode`#1 = \activ
- $\int\Gamma\cdot d\tau = \cdot$
- 2725 \begingroup 2726 \set@display@protect
- 2727 \let\IeC\@firstofone
- 2728 \let\@inpenc@undefined@\MT@undefined@char

Unicode handling has changed again with LATEX 2019/10/01.

- 2729 \let\UTF@two@octets@noexpand\@empty
- 2730 \let\UTF@three@octets@noexpand\@empty<br>2731 \let\UTF@four@octets@noexpand\@empty
- \let\UTF@four@octets@noexpand\@empty

We refrain from checking whether there is a sufficient number of octets.

- 2732 \def\UTFviii@defined##1{\ifx ##1\relax
- 2733 \MT@undefined@char{utf8}\else\expandafter ##1\fi}%

For ucs (utf8x). Let's call it experimental . . .

2734 \MT@ifdefined@c@T\PrerenderUnicode<br>2735 {\PrerenderUnicode{\@tempa}\let\u

2735 {\PrerenderUnicode{\@tempa}\let\unicode@charfilter\@firstofone}%

The \expandafter hocus-pocus should please newunicodechar.

 $2736$  \edef\x{\endgroup

```
2737 \def\noexpand\@tempa{\expandafter\expandafter\expandafter\@empty\@tempa}%
```

```
Append what we think the translation is to the token register we use for the log.
```

```
2738 \MT@toks={\the\MT@toks\space(=
```

```
2739 \expandafter\expandafter\expandafter\@empty\@tempa)}%<br>2740 }%
2740
2741   \chi<br>2742    \fi
2742
2743 }
```
\MT@undefined@char For characters not defined in the current input encoding.

2744 \def\MT@undefined@char#1{undefined in input encoding ``#1''}

\MT@is@symbol The symbol commands might expand to funny stuff, depending on context. Instead of simply expanding  $\langle \langle \text{command} \rangle \rangle$ , we construct the command  $\langle \langle \text{encoding} \rangle \langle \langle \text{command} \rangle \rangle$  and see whether its meaning is \char"  $\{ hex\ number\}$ , which is the case for everything that has been defined with \DeclareTextSymbol in the encoding definition files.

```
2745 \def\MT@is@symbol{%
              2746 \expandafter\def\expandafter\MT@char\expandafter<br>2747 {\csname\MT@encoding\MT@detokenize@c\@tempa\
                         2747 {\csname\MT@encoding\MT@detokenize@c\@tempa\endcsname}%
              2748 \expandafter\MT@exp@two@c\expandafter\MT@is@char\expandafter
              2749 \meaning\expandafter\MT@char\MT@charstring\relax\relax\relax<br>2750 \ifnum\MT@char@ < \z@
                     \ifnum\MT@char@ < \z@
                   For TU encoding, the commands \textquotesingle, \textasciigrave and \textquotedbl
                   are defined by means of the auxiliary macro \remove@tlig, which we take care of
                   here.
              2751 \expandafter\expandafter\expandafter\MT@is@tlig\MT@char\relax\relax
              2752 \ifnum\MT@char@ < \z@
                   Finally, if it hasn't been defined by \DeclareTextSymbol, it could be a letter (e.g.,
                   \i, when using frenchpro).
              2753 \expandafter\expandafter\expandafter\MT@is@letter\MT@char\relax\relax
              2754 \fi
              2755 \fi
              2756 }
  \MT@is@char
\MT@charstring
2757 \begingroup
                   A helper macro that inspects the \meaning of its argument.
              2758 \catcode`\/=\z@
              2759 /MT@map@tlist@n{/\CHARLEX}/@makeother<br>2760 /lowercase{%
                     2760 /lowercase{%
              2761 /def/x{/endgroup
              2762 /def/MT@charstring{\CHAR"}%<br>2763 /def/MT@is@char##1\CHAR"##2+
                         \sqrt{det/MT@i\sech \ar\#H1\CHAR''\#H2\#H3\#H4/rel\,ax\}2764 /ifx/relax##4/relax
              2765 /ifMT@xunicode
              2766 /expandafter/MT@is@charx/MT@strip@prefix##1>/relax\CHAR "%
              2767 /relax/relax/relax/relax/relax
              2768 /fi
              2769 /else
              2770 /ifx/relax##1/relax<br>2771 /if##3\/relax
                                /if##3\/relax
              2772 /edef/MT@char@{/number"##2}%
              2773 /MT@ifstreq/MT@charstring{##3##4}/relax/MT@norestfalse
              2774 /else
              2775 /edef/MT@char@{/number"##2##3}%<br>2776 /MT@ifstreg/MT@charstring{##4}/
                                  2776 /MT@ifstreq/MT@charstring{##4}/relax
              2777 {/MT@is@xchar##2##3|##4\CHAR"/relax}%
              2778<br>2779 (debug)
                              2779 〈debug〉 /MT@dinfo@nl{3}{> `/the/MT@toks' is a \char (/MT@char@)}%
              2780
              2781 /fi<br>2782 }%
              2782
```
\MT@is@xchar With fontspec's TU encoding, glyph numbers may be up to four digits.

```
2783 /def/MT@is@xchar##1|##2\CHAR"##3##4/relax{%
2784 /MT@ifstreq/MT@charstring{##3##4}%
         \{/eder/MT@char@{\}/number"##1##2}}/MT@norestfalse
2786
```
\MT@charxstring \MT@strip@prefix \MT@is@charx For xunicode, which doesn't \countdef, but rather \defs the chars. /def/MT@charxstring{\CHAR "}% 2788 /def/MT@strip@prefix##1>##2/relax{##2}% 2789 /def/MT@is@charx##1\CHAR "##2##3##4##5##6/relax{%<br>2790 /ifx/relax##1/relax /ifx/relax##1/relax 2791 /ifx/relax##6/relax/else 2792 /edef/MT@char@{/number"##2##3##4##5}%

```
2793 /MT@ifstreq{\RELAX >\CHAR "}{##6}/relax/MT@norestfalse
          2794 〈debug〉 /MT@dinfo@nl{3}{> `/the/MT@toks' is a xunicode \char (/MT@char@)}%
          2795
          2796 /fi
          2797 }%<br>2798 }%
          2798
          2799 }
          2800 /x
\MT@is@tlig This might have to change again with the next LATEX release, ... or so I feared, but
```

```
it still seems to be fine.
2801 \def\MT@is@tlig#1#2{%
```

```
2802 \ifx#1\remove@tlig<br>2803 (debua) \MT@dinfo@
2803 (debug) \MT@dinfo@nl{3}{> `\the\MT@toks' (removing remove@tlig)}%<br>2804 \MT@is@number #2\relax\relax
            2804 \MT@is@number #2\relax\relax
2805 \fi
2806 }
```
\MT@is@composite Here, we are dealing with accented characters, specified as two tokens.

```
2807 \def\MT@is@composite#1#2\relax{%
2808 \ifx\\#2\\\else
```
Again, we construct a control sequence, this time of the form:  $\setminus \langle encoding \rangle$  $\(\gamma\)-\{\text{character}\}, e.g., \{\T1\} -- a, which we then expand once to see if it is a$ letter (if it has been defined by \DeclareTextComposite). This should be robust, finally, especially, since we also \detokenize the input instead of only \stringifying it. Thus, we will die gracefully even on wrong Unicode input without utf8.

```
2809 \expandafter\def\expandafter\MT@char\expandafter{\csname\expandafter<br>2810 \string\csname\MT@encoding\endcsname
                           \string\csname\MT@encoding\endcsname
2811 \MT@detokenize@n{#1}-\MT@detokenize@n{#2}\endcsname}%
```
In 2017, L<sup>AT</sup>FX introduced a new way of declaring accented Unicode commands (\DeclareUnicodeComposite), which we take care of here (\UnicodeEncodingName has been introduced at the same time):

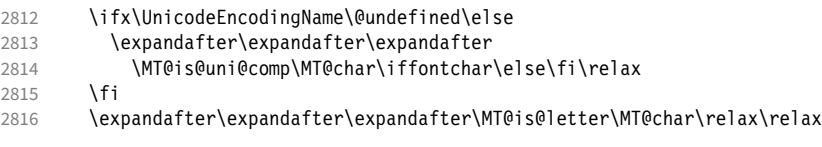

### Again, xunicode.

```
2817 \ifnum\MT@char@ < \z@
2818 \ifMT@xunicode<br>2819 \edef\MT@cha
            \edef\MT@char{\MT@exp@two@c\MT@strip@prefix\meaning\MT@char>\relax}%
2820 \expandafter\MT@exp@two@c\expandafter\MT@is@charx\expandafter
2821 \MT@char\MT@charxstring\relax\relax\relax\relax\relax
2822 \fi
2823
2824 \fi
2825 }
```
\MT@is@uni@comp Helper for \DeclareUnicodeComposite.

```
2826 \def\MT@is@uni@comp#1\iffontchar#2\else#3\fi\relax{%
2827 \ifx\\#2\\\else\edef\MT@char{\iffontchar#2\fi}\fi
2828 }
```
[What about math? Well, for a moment the following looked like a solution, with \mt@is@mathchar defined accordingly, analogous to \MT@is@char above, to pick up the last two tokens (the \meaning of a \mathchardef'ed command expands to its hexadecimal notation):

```
\def\MT@is@mathchar#1{%
```
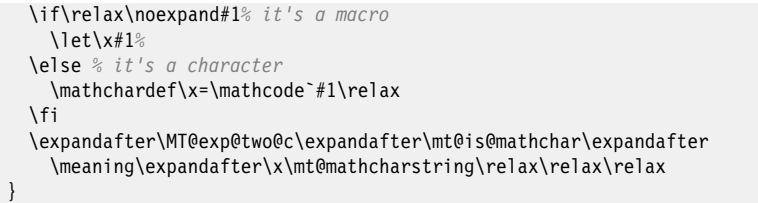

However, the problem is that \mathcodes and \mathchardefs have global scope. Therefore, if they are changed by a package that loads different math fonts, there is no guarantee whatsoever that things will still be correct (e.g., the minus in cmsy when the euler package is loaded). So, no way to go, unfortunately.]

Some warning messages, for performance reasons separated here. \MT@curr@list@name \MT@set@listname 2829 \def\MT@set@listname{% The type and name of the current list, defined at various places. 2830 \edef\MT@curr@list@name{\@nameuse{MT@abbr@\MT@feat} list\noexpand\MessageBreak<br>2831 \\@nameuse{MT@\MT@feat @c@name}'}% 2831 `\@nameuse{MT@\MT@feat @c@name}'}% 2832 } \MT@warn@ascii For 'other' characters > 127, we issue a warning (inputenc probably hasn't been loaded), since correspondence with the slot numbers would be purely coincidental.

## 2833 \def\MT@warn@ascii{%

- 2834 \MT@warning@nl{Character `\the\MT@toks' (= \MT@char@)<br>2835 is outside of ASCII range \MessageBreak
- is outside of ASCII range.\MessageBreak
- 2836 You must load the `inputenc' package before using\MessageBreak
- 2837 8-bit characters in \MT@curr@list@name}%

## \MT@warn@number@too@large Number too large.

2838 }

2839 \def\MT@warn@number@too@large#1{%

- 
- 2840 \MT@warning@nl{%<br>2841 Number #1 in e Number #1 in encoding `\MT@encoding' too large!\MessageBreak
- 2842 Ignoring it in \MT@curr@list@name}%
- 2843 }

### \MT@warn@rest Not all of the string has been parsed.

- 2844 \def\MT@warn@rest{%
- 2845 \MT@warning@nl{%
- 2846 Unknown slot number of character\MessageBreak`\the\MT@toks'%
- 2847 \MT@warn@maybe@inputenc\MessageBreak
- 2848 in font encoding `\MT@encoding'.\MessageBreak
- 
- 2849 Make sure it's a single character\MessageBreak<br>2850 (or a number) in \MT@curr@list@namel% 2850 (or a number) in \MT@curr@list@name}%

2851 }

## \MT@warn@unknown No idea what went wrong.

- 
- 2852 \def\MT@warn@unknown{%<br>2853 \MT@warning@nl{% 2853 \MT@warning@nl{%
- 2854 Unknown slot number of character\MessageBreak`\the\MT@toks'%
- 
- 2855 \MT@warn@maybe@inputenc\MessageBreak<br>2856 in font encoding `\MT@encoding' in \ in font encoding `\MT@encoding' in \MT@curr@list@name}%
- 2857 }

2863 }

## \MT@warn@maybe@inputenc In case an input encoding had been requested.

## 2858 \def\MT@warn@maybe@inputenc{%

- 2859 \MT@ifdefined@n@T<br>2860 {MT@\MT@feat @
- 2860 {MT@\MT@feat @\MT@cat @\csname MT@\MT@feat @\MT@cat @name\endcsname @inputenc}%<br>2861 { (input encoding `\@nameuse
- 2861 { (input encoding `\@nameuse
- 2862 {MT@\MT@feat @\MT@cat @\csname MT@\MT@feat @\MT@cat @name\endcsname @inputenc}')}%

### 14.2.9 Hook into LATEX's font selection

We append \MT@setupfont to \pickup@font, which is called by LATEX every time a font is selected. We then check whether we've already seen this font, and if not, set it up for micro-typography. This ensures that we will catch all fonts, and that we will not set up fonts more than once. The whole package really hangs on this command.

In contrast to the pdfcprot package, it is not necessary to declare in advance which fonts should benefit from micro-typographic treatment. Also, only those fonts that are actually being used will be set up.

For my reference:

- \pickup@font is called by \selectfont, \wrong@fontshape, or \getanddefine@fonts (for math).
- \pickup@font calls \define@newfont.
- \define@newfont may call (inside a group!)
	- **–** \wrong@fontshape, which in turn will call \pickup@font, and thus \define@newfont again, or
	- **–** \extract@font.
- \get@external@font is called by \extract@font, by itself, and by the substitution macros.

Up to version 1.3 of this package, we were using \define@newfont as the hook, which is only called for *new* fonts, and therefore seemed the natural choice. However, this meant that we had to take special care to catch all fonts: we additionally had to set up the default font, the error font (if it wasn't the default font), we had to check for some packages that might have been loaded before microtype and were loading fonts, e.g., jurabib, ledmac, pifont (loaded by hyperref), tipa, and probably many more. Furthermore, we had to include a hack for the IEEEtran class which loads all fonts in the class file itself (to fine tune inter-word spacing), and the memoir class, too. To cut this short: it seemed to get out of hand, and I decided that it would be better to use \pickup@font and decide for ourselves whether we've already seen that font. I hope the overhead isn't too large.

\MT@font@list We use a comma separated list.

\MT@font 2864 \let\MT@font@list\@empty

2865 \let\MT@font\@empty

All this is done at the beginning of the document. It doesn't work for plain, of course, which doesn't have \pickup@font.

```
2866 〈/package〉
2867 〈*package|letterspace〉
2868 〈plain〉\MT@requires@latex2{
2869 \MT@addto@setup{%
```
\MT@orig@pickupfont The luatexja package redefines \char, which will upset our parsing of text symbols and commands; instead of fixing this, we won't bother, at least for the moment, but simply issue a warning and disable all further warnings. The fix is left to the user by not specifying any text commands but only (Unicode) letters. The xeCJK package, or rather its xunicode-addon, also modifies the way text symbols are defined (like luatexja but in a different way). Again, we only issue a warning.

<sup>2870</sup> 〈*package*〉 \MT@with@package@T{luatexja}{\MT@warn@unknown@once{luatexja}}%

〈*package*〉 \MT@with@package@T{xeCJK} {\MT@warn@unknown@once{xeCJK}}%

microtype also works with CJK in the sense that nothing will break when both packages are used at the same time. However, since CJK has its own way of encoding, it is currently not possible to create character-specific settings. That is, the only feature available with CJK fonts is (non-selected) expansion. (Tracking doesn't really work for other reasons.) Like us, CJK redefines \pickup@font.

\@ifpackageloaded{CJK}{%

The xeCJK package in turn pretends that CJK was loaded, but does not change the definition of \pickup@font. With xeCJK, protrusion should be possible also for C/J/K characters; I haven't tried it, though.

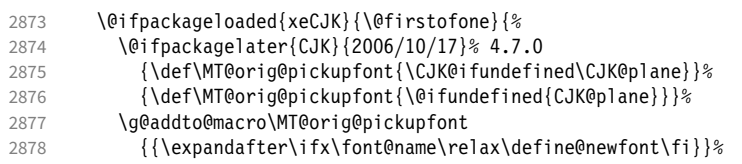

CJKutf8 redefines \pickup@font once more (recent versions, in PDF mode, as determined by ifpdf, which CJKutf8 loads).

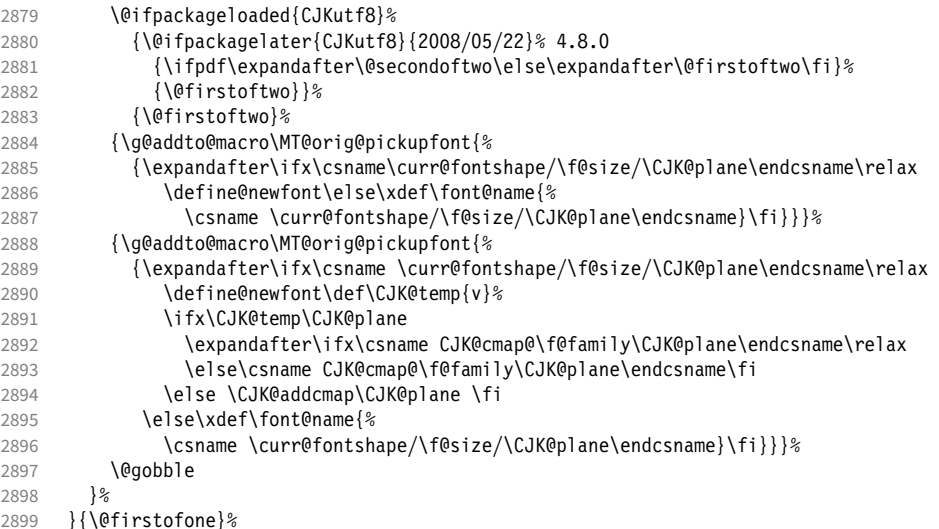

This is the normal LAT<sub>E</sub>X definition.

{\def\MT@orig@pickupfont{\expandafter\ifx\font@name\relax\define@newfont\fi}}%

Check whether \pickup@font is defined as expected. The warning issued by \CheckCommand\* would be a bit too generic.

```
2901 \ifx\pickup@font\MT@orig@pickupfont \else
2902 \MT@warning@nl{%
2903 Command \string\pickup@font\space is not defined as expected.%
2904 \MessageBreak Patching it anyway. Some things may break%
2905 〈*package〉
          .\MessageBreak Double-check whether micro-typography is indeed%
2907 \MessageBreak applied to the document.%<br>2908 \MessageBreak (Hint: Turn on `verbose')
           \MessageBreak (Hint: Turn on `verbose' mode)%
2909 〈/package〉
2910
2911 \fi
```
\pickup@font Then we append our stuff. Everything is done inside a group. \g@addto@macro\pickup@font{\begingroup}%

If the trace package is loaded, we turn off tracing of microtype's setup, which is extremely noisy.

```
2913 \MT@with@package@T{trace}{\g@addto@macro\pickup@font{\conditionally@traceoff}}%
                     2914 \g@addto@macro\pickup@font{%<br>2915 \escapechar\m@ne
                               \escapechar\m@ne
                     2916 〈*package〉
                     2917 (debug) \global\MT@inannottrue<br>2918 (debug) \MT@glet\MT@pdf@annot\
                     2918 (debug) \MT@glet\MT@pdf@annot\@empty<br>2919 (debug) \MT@addto@annot{(line \numbe
                                      \MT@addto@annot{(line \number\inputlineno)}%
                         If \MT@font is empty, no substitution has taken place, hence \font@name is correct.
                         Otherwise, if they are different, \font@name does not describe the font actually
                         used. This test will catch first order substitutions, like bx to b, but it will still fail if
                         the substituting font is itself substituted.
                     2920 \MT@let@cn\MT@font{MT@subst@\expandafter\string\font@name}%
                     2921 \ifx\MT@font\relax
                     2922 \let\MT@font\font@name
                     2923 \else<br>2924 \if
                                 \ifx\MT@font\font@name \else
                     2925 (debug) \MT@addto@annot{= substituted with \MT@@font}%<br>2926 \MT@register@subst@font
                                   2926 \MT@register@subst@font
                     2927 \fi
                     29282929 \MT@setupfont
                     2930 〈/package〉
                     2931 (letterspace) \MT@tracking<br>2932 \endaroup
                             \endgroup
                     2933 }%
                     2934 〈*package〉
      \MT@pickupfont
  \MT@MT@pickupfont
 \MT@ltx@pickupfont 2935
                         Remember the patched command, because we may have to disable ourselves in
                         certain situations.
                           2935 \let\MT@pickupfont\pickup@font
                     2936 \def\MT@MT@pickupfont {\let\pickup@font\MT@pickupfont}%
                     2937 \def\MT@ltx@pickupfont{\let\pickup@font\MT@orig@pickupfont}%
\do@subst@correction Additionally, we hook into \do@subst@correction, which is called if a substitution
                         has taken place, to record the name of the ersatz font. Unfortunately, this will only
                         work for one-level substitutions. We have to remember the substitute for the rest of
                         the document, not just for the first time it is called, since we need it every time a
                         font is letterspaced.
                     2938 \g@addto@macro\do@subst@correction
                     2939 {\edef\MT@font{\csname\curr@fontshape/\f@size\endcsname}%
                     2940 \MT@glet@nc{MT@subst@\expandafter\string\font@name}\MT@font}%
         \add@accent
\MT@orig@add@accent
                         Inside \add@accent, we have to disable microtype's setup, since the grouping in
                         the patched \pickup@font would break the accent if different fonts are used for
                         the base character and the accent. Fortunately, LATEX takes care that the fonts used
                         for the \accent are already set up, so that we cannot be overlooking them.
                     2941 \let\MT@orig@add@accent\add@accent
                     2942 \def\add@accent#1#2{%<br>2943 \MT@ltx@nickunfont
                             \MT@ltx@pickupfont
                     2944 \MT@orig@add@accent{#1}{#2}%
                     2945 \MT@MT@pickupfont
                     29462947 〈/package〉
                     2948 }
                     2949 〈plain〉}\relax
                     2950 〈*package〉
```
Consequently (if all goes well), we are the last ones to change these commands,

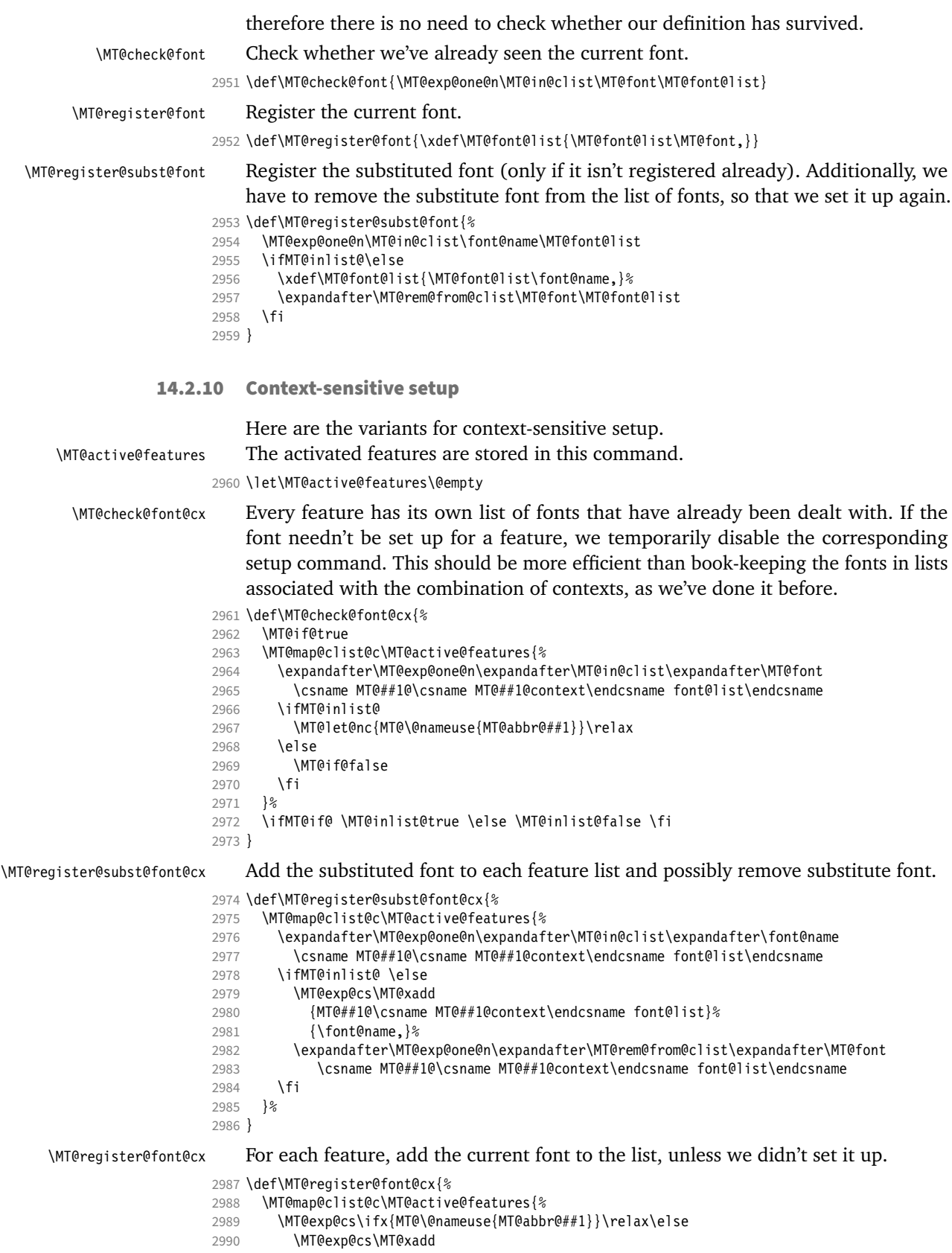

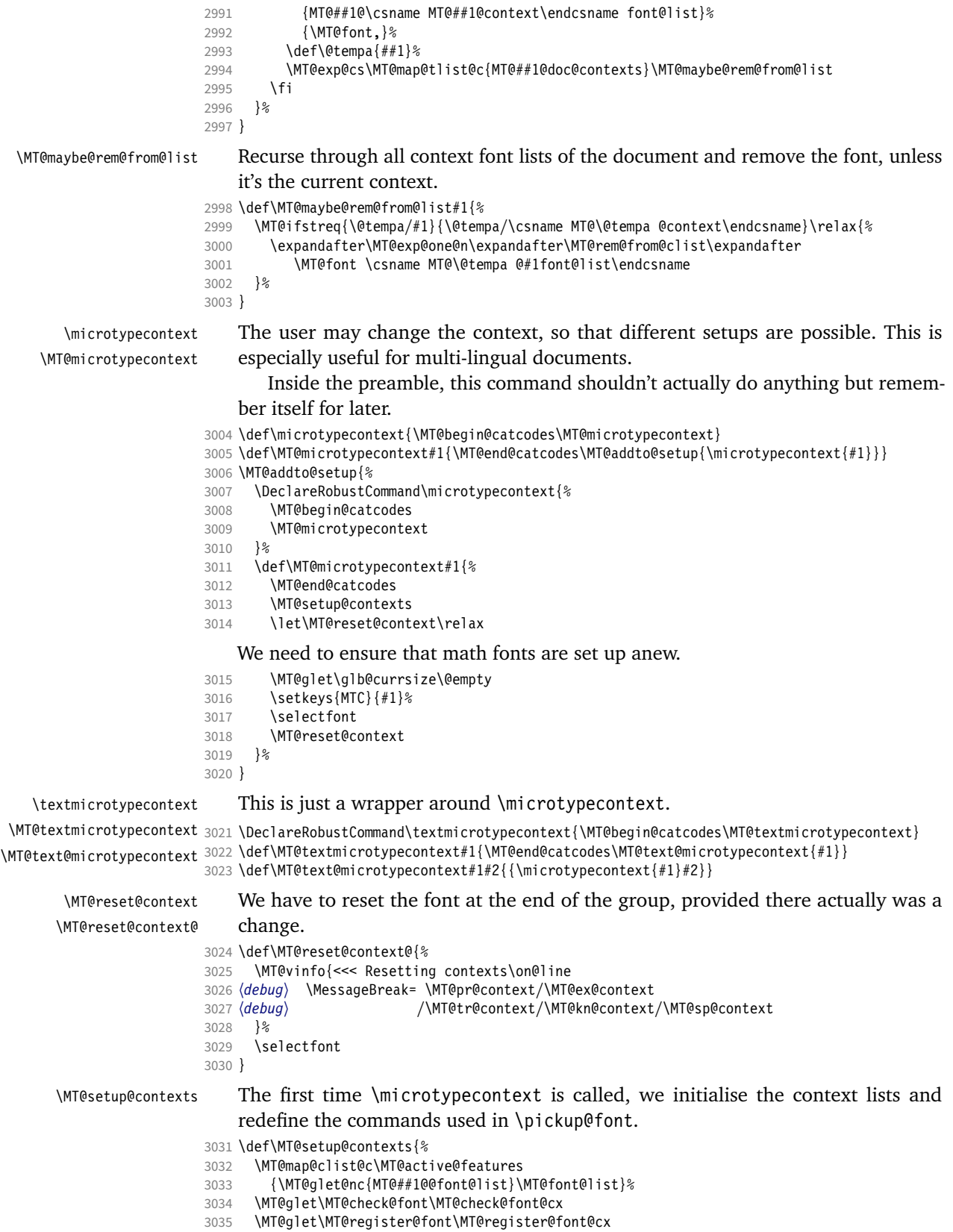

```
3036 \MT@glet\MT@register@subst@font\MT@register@subst@font@cx
3037 \MT@glet\MT@setup@contexts\relax
3038 }
```
Define context keys.

3039 \MT@map@clist@c\MT@features@long{%

- 3040 \define@key{MTC}{#1}[]{%<br>3041 \edef\@tempb{\@nameuse
- \edef\@tempb{\@nameuse{MT@rbba@#1}}%
- 3042 \MT@exp@one@n\MT@in@clist\@tempb\MT@active@features
- 3043 \ifMT@inlist@

## Using an empty context is only asking for trouble, therefore we choose the '@' instead (hoping for the LAT<sub>F</sub>X users' natural awe of this character).

```
3044 \MT@ifempty{##1}{\def\MT@val{@}}{\def\MT@val{##1}}%
3045 \MT@exp@cs\ifx{MT@\@tempb @context}\MT@val
3046 〈debug〉\MT@dinfo{1}{>>> no change of #1 context: `\MT@val'}%
         \else
3048 \MT@vinfo{>>> Changing #1 context to `\MT@val'\MessageBreak\on@line
3049 〈debug〉 \space(previous: `\@nameuse{MT@\@tempb @context}')%
30503051 \def\MT@reset@context{\aftergroup\MT@reset@context@}%
```
- The next time we see the font, we have to reset *all* factors.
- 3052 \MT@glet@nn{MT@reset@\@tempb @codes}{MT@reset@\@tempb @codes@}%

We must also keep track of all contexts in the document.

```
3053 \expandafter\MT@exp@one@n\expandafter\MT@in@tlist\expandafter
3054 \MT@val \csname MT@\@tempb @doc@contexts\endcsname
3055 \ifMT@inlist@ \else<br>3056 \MT@exp@cs\MT@xad
               \MT@exp@cs\MT@xadd{MT@\@tempb @doc@contexts}{{\MT@val}}%
3057 (debug) \MT@dinfo{1}{||| added #1 context: \@nameuse{MT@\@tempb @doc@contexts}}%<br>3058 \fi
3058
3059 \MT@edef@n{MT@\@tempb @context}{\MT@val}%
3060 \<br>3061 \fi
3061
3062 }%
3063 }
```
We also allow the activate shortcut.

```
3064 \define@key{MTC}{activate}[]{%
3065 \setkeys{MTC}{protrusion={#1}}%
3066 \setkeys{MTC}{expansion={#1}}%
3067 }
```
\MT@pr@context

```
Initialise the contexts.
```
**Configuration** 

Font sets

```
\MT@ex@context
3068 \MT@exp@one@n\MT@map@clist@n{\MT@features,nl}{%
\MT@tr@context
\MT@sp@context 3071 }
\MT@kn@context
3072 \let\MT@extra@context\@empty
                     3069 \MT@def@n{MT@#1@context}{@}%
                     3070 \MT@def@n{MT@#1@doc@contexts}{{@}}%
```
\MT@pr@doc@contexts

\MT@ex@doc@contexts

```
\MT@tr@doc@contexts
\MT@sp@doc@context3.1
```

```
\MT@kn@doc@contexts
\DeclareMicrotypeSet
\MT@extra@context
\DeclareMicrotypeSet*
```
Calling this macro will create a comma list for every font attribute of the form: \MT\feature\list@\attribute\@\set name\. If the optional argument is empty, lists for all available features will be created.

The third argument must be a list of key=value pairs. If a font attribute is not specified, we define the corresponding list to \relax, so that it does not constitute a constraint.

3073 \def\DeclareMicrotypeSet{%

```
3074 \MT@begin@catcodes
```
3075 \@ifstar<br>3076 \MT@De \MT@DeclareSetAndUseIt

```
3077 \MT@DeclareSet
3078 }
```
#### \MT@DeclareSet

```
3079 \newcommand\MT@DeclareSet[3][]{%<br>3080 \MT@ifempty{#1}{%
      3080 \MT@ifempty{#1}{%
3081 \MT@map@clist@c\MT@features{{\MT@declare@sets{##1}{#2}{#3}}}%
3082 }{%
3083 \MT@map@clist@n{#1}{{%
           3084 \MT@ifempty{##1}\relax{%
3085 \MT@is@feature{##1}{set declaration `#2'}{%
3086 \MT@exp@one@n\MT@declare@sets
3087 {\csname MT@rbba@##1\endcsname}{#2}{#3}%<br>3088 }%
3088<br>3089 }%
3089
3090 }}%
3091 }%<br>3092 \M
       3092 \MT@end@catcodes
3093 }
```
#### \MT@DeclareSetAndUseIt

 \newcommand\MT@DeclareSetAndUseIt[3][]{% \MT@DeclareSet[#1]{#2}{#3}% \UseMicrotypeSet[#1]{#2}% } \MT@curr@set@name We need to remember the name of the set currently being declared. \let\MT@curr@set@name\@empty \MT@declare@sets Define the current set name and parse the keys. \def\MT@declare@sets#1#2#3{% \def\MT@curr@set@name{#2}% \MT@ifdefined@n@T{MT@#1@set@@\MT@curr@set@name}{% \MT@warning{Redefining \@nameuse{MT@abbr@#1} set `\MT@curr@set@name'}% \MT@map@clist@n{font,encoding,family,series,shape,size}{% \MT@glet@nc{MT@#1list@##1@\MT@curr@set@name}\@undefined }%<br>3106 }% \MT@glet@nc{MT@#1@set@@\MT@curr@set@name}\@empty 〈*debug*〉\MT@dinfo{1}{declaring \@nameuse{MT@abbr@#1} set `\MT@curr@set@name'}% \setkeys{MT@#1@set}{#3}% }  $\langle M\n{\text{Ddefine\}}\rangle = \langle #1\rangle = \text{font axis}, \langle #2\rangle = \text{feature}.$  \def\MT@define@set@key@#1#2{% 3112 \define@key{MT@#2@set}{#1}[]{%<br>3113 \MT@alet@nc{MT@#2list@#1@\MTO \MT@glet@nc{MT@#2list@#1@\MT@curr@set@name}\@empty \MT@map@clist@n{##1}{% 3115 \KV@@sp@def\MT@val{####1}%<br>3116 \MT@qet@hiqhlevel{#1}% \MT@get@highlevel{#1}% We do not add the expanded value to the list ... 3117 \MT@exp@two@n\g@addto@macro<br>3118 {\csname MT@#2list@#1@\MTO {\csname MT@#2list@#1@\MT@curr@set@name\expandafter\endcsname}% {\MT@val,}% }% . . . but keep in mind that the list has to be expanded at the end of the preamble. \expandafter\g@addto@macro\expandafter\MT@font@sets \csname MT@#2list@#1@\MT@curr@set@name\endcsname 〈*debug*〉\MT@dinfo@nl{1}{-- #1: \@nameuse{MT@#2list@#1@\MT@curr@set@name}}% }%

3125 }

```
\MT@get@highlevel Saying, for instance, 'family=rm*' or 'shape=bf*' will expand to \rmdefault resp.
                                  \bfdefault.
                             3126 \def\MT@get@highlevel#1{%
                                    3127 \expandafter\MT@test@ast\MT@val*\@nil\relax{%
                                  And 'family = \star' will become \familydefault.
                             3128 \MT@ifempty\@tempa{\def\@tempa{#1}}\relax
                                  Test whether the command is actually defined.
                             3129 \MT@ifdefined@n@TF{\@tempa default}%
                             3130 {\edef\MT@val{\expandafter\noexpand\csname \@tempa default\endcsname}}%
                                          3131 {\MT@warning{`\@backslashchar\@tempa default' is not a defined command.\MessageBreak
                             3132 Ignoring ^* 1 = {\@tempa*}' in font set\MessageBreak`\MT@curr@set@name'}%
                                           \let\MT@val\@empty}%
                                  In contrast to earlier versions, these values will not be expanded immediately, but
                                  at the end of the preamble.
                             3134 }%
                             3135 }
             \MT@test@ast It the last character is an asterisk, execute the second argument, otherwise the first
                                  one.
                             3136 \def\MT@test@ast#1*#2\@nil{%
                                    3137 \def\@tempa{#1}%
                             3138 \MT@ifempty{#2}%
                             3139 }
            \MT@font@sets
        \MT@fix@font@set
                                  Fully expand the font specification and fix catcodes for all font sets. Also remove
                                  fontspec's counters.
                             3140 \let\MT@font@sets\@empty
                             3141 \def\MT@fix@font@set#1{%
                             3142 \MT@ifdefined@c@T{#1}{%
                             3143 \xdef#1{#1}%
                             3144 \ifMT@fontspec<br>3145 \xdef#1{\exp
                                          \xdef#1{\expandafter\MT@scrubfeatures#1()\relax}%
                             3146 \fi<br>3147 \al
                                    \global\@onelevel@sanitize#1%<br>}%
                             3148
                             3149 }
\MT@define@set@key@size size requires special treatment.
                             3150 \def\MT@define@set@key@size#1{%
                             3151 \define@key{MT@#1@set}{size}[]{%
                             3152 \MT@map@clist@n{##1}{%<br>3153 \def\MT@val{####1}%
                                          \def\W10\rightarrow\def\W10\rightarrow\def\W3154 \expandafter\MT@get@range\MT@val--\@nil
                             3155 \ifx\MT@val\relax \else
                             3156 \MT@exp@cs\MT@xadd
                             3157 {MT@#1list@size@\MT@curr@set@name}%
                                               3158 {{{\MT@lower}{\MT@upper}\relax}}%
                             3159 \fi
                             3160
                             3161 〈debug〉\MT@dinfo@nl{1}{-- size: \@nameuse{MT@#1list@size@\MT@curr@set@name}}%
                             3162
                             3163 }
                                  Font sizes may also be specified as ranges. This has been requested by Andreas
```
Bühmann, who has also offered valuable help in implementing this. Now, it is for instance possible to set up different lists for fonts with optical sizes. (The MinionPro project does this for the OpenType version of Adobe's Minion. (Available from CTAN at [pkg/minionpro](https://www.ctan.org/pkg/minionpro)))

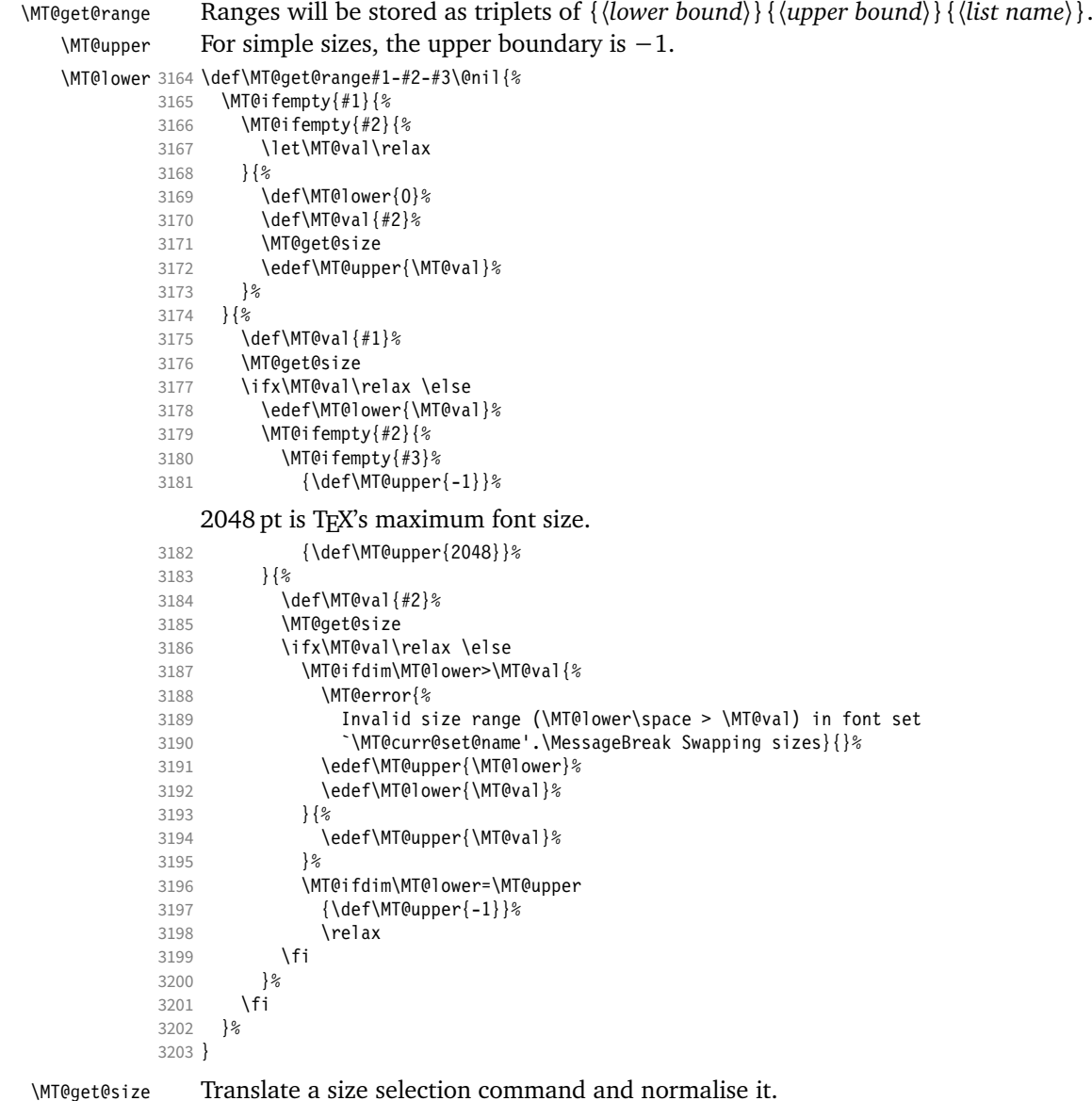

\def\MT@get@size{%

A single star would mean \sizedefault, which doesn't exist, so we define it to be \normalsize.

- 
- 3205 \if\*\MT@val\relax<br>3206 \def\@tempa{\nor \def\@tempa{\normalsize}%
- \else
- 3208 \MT@let@cn\@tempa{\MT@val}%<br>3209 \fi
- 
- \ifx\@tempa\relax \else

The relsize solution of parsing \@setfontsize does not work with the AMS classes, among others. I hope my hijacking doesn't do any harm. We redefine \set@fontsize instead of \@setfontsize because some classes might define the size selection commands by simply using \fontsize (e.g., the a0poster class).

- \begingroup
- 3212 \def\set@fontsize##1##2##3##4\@nil{\endgroup\def\MT@val{##2}}%

3213 \@tempa\@nil

 $3214$  \fi

Test whether we finally got a number or dimension so that we can strip the 'pt' (\@defaultunits and \strip@pt are kernel macros).

```
3215 \MT@ifdimen\MT@val{%
3216 \@defaultunits\@tempdima\MT@val pt\relax\@nnil
3217 \edef\MT@val{\strip@pt\@tempdima}%<br>3218 }{%
3218<br>3219
        \MT@warning{Could not parse font size `\MT@val'\MessageBreak
3220 in font set `\MT@curr@set@name'}%
3221 \let\MT@val\relax<br>3222 }%
3222
3223 }
```
#### \MT@define@set@key@font

```
3224 \def\MT@define@set@key@font#1{%
3225 \define@key{MT@#1@set}{font}[]{%<br>3226 \MT@glet@nc{MT@#1list@font@\MT
          \MT@glet@nc{MT@#1list@font@\MT@curr@set@name}\@empty
3227 \MT@map@clist@n{##1}{%
            3228 \def\MT@val{####1}%
3229 \MT@ifstreq\MT@val*{\def\MT@val{*/*/*/*/*}}\relax<br>3230 \expandafter\MT@get@font\MT@val////\Qmil
3230 \expandafter\MT@get@font\MT@val////\@nil<br>3231 \MT@exp@two@n\q@addto@macro
            3231 \MT@exp@two@n\g@addto@macro
3232 {\csname MT@#1list@font@\MT@curr@set@name\expandafter\endcsname}%
          {\MT@val,}%
3234
3235 \expandafter\g@addto@macro\expandafter\MT@font@sets
3236 \csname MT@#1list@font@\MT@curr@set@name\endcsname
3237 \debug\\MT@dinfo@nl{1}{-- font: \@nameuse{MT@#1list@font@\MT@curr@set@name}}%<br>3238 }%
3238
```

```
3239 }
```
\MT@get@font Translate any asterisks.

```
3240 \text{def}\M T@get@font#1/#2/#3/#4/#5/#6\@nil{<br>3241 \MT@get@font@{#1}{#2}{#3}{#4}{#5}{0}%
        3241 \MT@get@font@{#1}{#2}{#3}{#4}{#5}{0}%
3242 \ifx\MT@val\relax\def\MT@val{0}\fi
3243 \expandafter\g@addto@macro\expandafter\@tempb\expandafter{\MT@val}%
        \let\MT@val\@tempb
3245 }
```
\MT@get@font@ Helper macro, also used by \MT@get@font@and@size.

```
3246 \def\MT@get@font@#1#2#3#4#5#6{%<br>3247 \let\@tempb\@empty
```

```
\let\@tempb\@empty
```
3248 \def\MT@temp{#1/#2/#3/#4/#5}%

```
3249 \MT@get@axis{encoding}{#1}%
```
- 3250 \MT@get@axis{family} {#2}%<br>3251 \MT@get@axis{series} {#3}%
- 3251 \MT@get@axis{series} {#3}% \MT@get@axis{shape}
- $3253$  \ifnum#6>\z@\edef\@tempb{\@tempb\*}\fi<br>3254 \MT@ifemntv{#5}{%

```
3254 \MT@ifempty{#5}{%
```
3255 \MT@warn@axis@empty{size}{\string\normalsize}%

```
3256 \def\MT@val{*}%<br>3257 }{%
```

```
3257 }{%
```

```
3258 \def\MT@val{#5}%
```

```
3259<br>3260
            3260 \MT@get@size
```

```
3261 }
```
#### \MT@get@axis

3262 \def\MT@get@axis#1#2{% 3263 \def\MT@val{#2}%

```
3264 \MT@get@highlevel{#1}%<br>3265 \MT@ifemnty\MT@val{%
         \MT@ifempty\MT@val{%
```
- \MT@warn@axis@empty{#1}{\csname #1default\endcsname}%
- \expandafter\def\expandafter\MT@val\expandafter{\csname #1default\endcsname}%
- }\relax
- \expandafter\g@addto@macro\expandafter\@tempb\expandafter{\MT@val/}%
- }

#### \MT@warn@axis@empty

\def\MT@warn@axis@empty#1#2{%

- \MT@warning{#1 axis is empty in font specification\MessageBreak
- `\MT@temp'. Using `#2' instead}%
- }

We can finally assemble all pieces to define \DeclareMicrotypeSet's keys. They are also used for \DisableLigatures.

```
3275 \MT@exp@one@n\MT@map@clist@n{\MT@features,nl}{%
3276 \MT@define@set@key@{encoding}{#1}%<br>3277 \MT@define@set@key@{family} {#1}%
       3277 \MT@define@set@key@{family} {#1}%
3278 \MT@define@set@key@{series} {#1}%
3279 \MT@define@set@key@{shape} {#1}%
3280 \MT@define@set@key@size {#1}%
3281 \MT@define@set@key@font {#1}%
```
}

 $\Upsilon$ UseMicrotypeSet To use a particular set we simply redefine MT@(*feature*)@setname. If the optional argument is empty, set names for all features will be redefined.

```
3283 \def\UseMicrotypeSet{%
```
- 3284 \MT@begin@catcodes<br>3285 \MT@UseMicrotypeSe \MT@UseMicrotypeSet
- }

#### \MT@UseMicrotypeSet

```
3287\newcommand*\MT@UseMicrotypeSet[2][]{%<br>3288 \MT@ifemnty{#1}{%
                        3288 \MT@ifempty{#1}{%
                 3289 \MT@map@clist@c\MT@features{{\MT@use@set{##1}{#2}}}%
                        3290 }{%
                 3291 \MT@map@clist@n{#1}{{%
                 3292 \MT@ifempty{##1}\relax{%<br>3293 \MT@is@feature{##1}{ac
                               3293 \MT@is@feature{##1}{activation of set `#2'}{%
                 3294 \MT@exp@one@n\MT@use@set<br>3295 {\csname MT@rbba@##1\e
                                    3295 {\csname MT@rbba@##1\endcsname}{#2}%
                 3296 }%
                 3297 }%<br>3298 }}%
                          3298 }}%
                 3299 }%
                 3300 \MT@end@catcodes
                 3301 }
\MT@pr@setname
\MT@ex@setname
3302 \def\MT@use@set#1#2{%
\MT@tr@setname
\MT@sp@setname 3305 }{%
\MT@kn@setname
   \MT@use@set
                      Only use sets that have been declared.
                3303 \MT@ifdefined@n@TF{MT@#1@set@@#2}{%
                           3304 \MT@xdef@n{MT@#1@setname}{#2}%
                           3306 \MT@ifdefined@n@TF{MT@#1@setname}\relax{%
                           3307 \MT@xdef@n{MT@#1@setname}{\@nameuse{MT@default@#1@set}}%
                 3308
                 3309 \MT@error{%
                 3310 The \@nameuse{MT@abbr@#1} set `#2' is undeclared.\MessageBreak<br>3311 Using set `\@nameuse{MT@#1@setname}' instead}{}%
                        Using set `\@nameuse{MT@#1@setname}' instead}{}%<br>}%
                 3312 }%
                 3313 }
```
\DeclareMicrotypeSetDefault This command can be used in the main configuration file to declare the default font set, in case no set is specified in the package options.

\def\DeclareMicrotypeSetDefault{%

- \MT@begin@catcodes
- \MT@DeclareMicrotypeSetDefault
- }

#### \MT@DeclareMicrotypeSetDefault

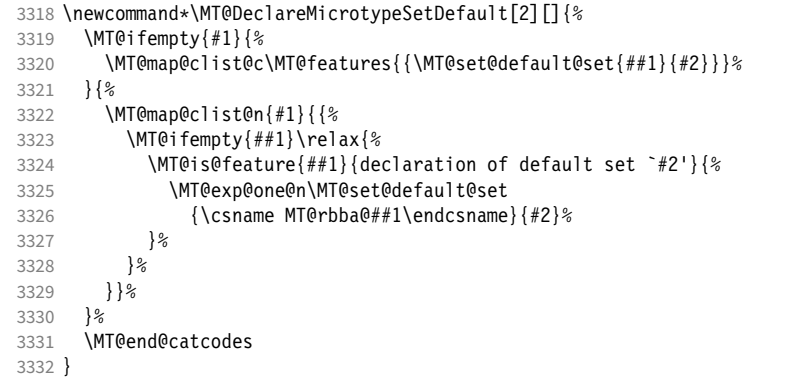

\MT@default@pr@set

```
\MT@default@ex@set
3333 \def\MT@set@default@set#1#2{%
 \MT@default@tr@set
 \MT@default@sp@set
3335 〈debug〉\MT@dinfo{1}{declaring default \@nameuse{MT@abbr@#1} set `#2'}%
3336 \MT@xdef@n{MT@default@#1@set}{#2}%
 \MT@default@kn@set
3337 }{%
\MT@set@default@set 3338
                                  3334 \MT@ifdefined@n@TF{MT@#1@set@@#2}{%
                                     3338 \MT@error{%
                          3339 The \@nameuse{MT@abbr@#1} set `#2' is not declared.\MessageBreak<br>3340 Cannot make it the default set. Using set\MessageBreak `all' ins
                          3340 Cannot make it the default set. Using set\MessageBreak `all' instead}{}%<br>3341 \MT@xdef@n{MT@default@#1@set}{all}%
                                 \MT@xdef@n{MT@default@#1@set}{all}%<br>}%
                          3342 }%
                          3343 }
```
#### 14.3.2 Variants and aliases

\DeclareMicrotypeVariants \MT@variants Specify suffixes for variants (see fontname/variants.map). The starred version appends to the list.

\let\MT@variants\@empty

- 3345 \def\DeclareMicrotypeVariants{%<br>3346 \MT@begin@catcodes
- 3346 \MT@begin@catcodes<br>3347 \@ifstar \@ifstar
- 
- \MT@DeclareVariants
- {\let\MT@variants\@empty\MT@DeclareVariants}% }

#### \MT@DeclareVariants

\def\MT@DeclareVariants#1{%

- \MT@map@clist@n{#1}{%
- \def\@tempa{##1}%<br> $3354$  \@onelevel@saniti;
- \@onelevel@sanitize\@tempa
- \xdef\MT@variants{\MT@variants{\@tempa}}%
- }%
- \MT@end@catcodes
- }

### \DeclareMicrotypeAlias This can be used to set an alias name for a font, so that the file and the settings for the aliased font will be loaded.

\def\DeclareMicrotypeAlias{%

- 3360 \MT@begin@catcodes<br>3361 \MT@DeclareMicrotv
- \MT@DeclareMicrotypeAlias
- }

#### \MT@DeclareMicrotypeAlias

```
3363 \newcommand*\MT@DeclareMicrotypeAlias[2]{%<br>3364 \def\@tempb{#2}%
3364 \def\@tempb{#2}%
       \@onelevel@sanitize\@tempb
3366 \MT@ifdefined@n@T{MT@#1@alias}{%
3367 \MT@warning{Alias font family `\@tempb' will override
3368 alias `\@nameuse{MT@#1@alias}'\MessageBreak
3369 for font family *1!\}%<br>3370 MT@xdef@n{MT@#1@alias}{\@te
       3370 \MT@xdef@n{MT@#1@alias}{\@tempb}%
```
If we encounter this command while a font is being set up, we also set the alias for the current font so that if \DeclareMicrotypeAlias has been issued inside a configuration file, the configuration file for the alias font will be loaded, too.

```
3371 \MT@ifdefined@c@T\MT@family{%
3372 (debug)\MT@dinfo{1}{Activating alias font `\@tempb' for `\MT@family'}%<br>3373 \MT@qlet\MT@familyalias\@tempb
          \MT@glet\MT@familyalias\@tempb
3374
3375 \MT@end@catcodes
3376 }
```
\LoadMicrotypeFile May be used to load a configuration file manually.

```
3377 \def\LoadMicrotypeFile#1{%
3378 \edef\@tempa{\zap@space#1 \@empty}%<br>3379 \@onelevel@sanitize\@tempa
       3379 \@onelevel@sanitize\@tempa
3380 \MT@exp@one@n\MT@in@clist\@tempa\MT@file@list
3381 \ifMT@inlist@
3382 \MT@vinfo{... Configuration file mt-\@tempa.cfg already loaded}%
3383 \else<br>3384 \MT
         3384 \MT@xadd\MT@file@list{\@tempa,}%
3385 \MT@begin@catcodes<br>3386 \InputIfFileExists
         3386 \InputIfFileExists{mt-\@tempa.cfg}{%
3387 \edef\MT@curr@file{mt-\@tempa.cfg}%
3388 \MT@vinfo{... Loading configuration file \MT@curr@file}%
3389 }{%
3390 \MT@warning{Configuration file mt-\@tempa.cfg\MessageBreak
3391 does not exist}%
3392
3393 \MT@end@catcodes<br>3394 \fi
3394
3395 }
3396 〈/package〉
3397 〈/package|letterspace〉
```
#### 14.3.3 Disabling ligatures

\DisableLigatures \MT@DisableLigatures \MT@nl@setname \MT@nl@ligatures <sup>3398</sup> 〈*\*pdftex-def|luatex-def*〉 This is really simple now: we can re-use the set definitions of  $\Delta$  DeclareMicrotypeSet; there can only be one set, which we'll call 'no ligatures'. The optional argument may be used to disable selected ligatures only. <sup>3399</sup> 〈*pdftex-def*〉\MT@requires@pdftex5{ 3400 \def\DisableLigatures{% 3401 \MT@begin@catcodes 3402 \MT@DisableLigatures 3403 } 3404 \newcommand\*\MT@DisableLigatures[2][]{% 3405 \MT@ifempty{#1}\relax{\gdef\MT@nl@ligatures{#1}}% 3406 \xdef\MT@active@features{\MT@active@features,nl}% 3407 \global\MT@noligaturestrue<br>3408 \MT@declare@sets{nl}{no li 3408 \MT@declare@sets{nl}{no ligatures}{#2}% 3409 \gdef\MT@nl@setname{no ligatures}% 3410 \MT@end@catcodes 3411 }

```
3412 〈pdftex-def〉}{
3413 〈/pdftex-def|luatex-def〉
     If pdfTeX is too old, we throw an error.
3414 〈*pdftex-def|xetex-def〉
3415 \renewcommand*\DisableLigatures[2][]{%
3416 \MT@error{Disabling ligatures of a font is only possible\MessageBreak<br>3417 with ndftex version 1.30 or newer.\MessageBreak
          with pdftex version 1.30 or newer. \MessageBreak
3418 Ignoring \string\DisableLigatures}{%
3419 \langlepdftex-def\rangle Upgrade<br>3420 \langle xetex-def\rangle Use
3420 \langle xetex-def \rangle<br>3421 \nndffexpdftex.}%
3422 }
3423 〈pdftex-def〉}
3424 〈/pdftex-def|xetex-def〉
```
14.3.4 Interaction with **babel**

\DeclareMicrotypeBabelHook Declare the context that should be loaded when a babel language is selected. The command will not check whether a previous declaration will be overwritten.

```
3425 〈*package〉
3426 \def\DeclareMicrotypeBabelHook#1#2{%<br>3427 \MT@man@clist@n{#1}{%
        3427 \MT@map@clist@n{#1}{%
3428 \KV@@sp@def\@tempa{##1}%<br>3429 \MT@adef@n{MT@babel@\@ter
        \MT@gdef@n{MT@babel@\@tempa}{#2}%
3430
3431 }
3432 〈/package〉
```

```
14.3.5 Fine tuning
```
The commands \SetExpansion and \SetProtrusion provide an interface for setting the character protrusion resp. expansion factors for a set of fonts.

\SetProtrusion This macro accepts three arguments: [options,] set of font attributes and list of character protrusion factors.

> A new macro called \MT@pr@c@(*name*) will be defined to be  $\langle \#3 \rangle$  (i.e., the list of characters, not expanded).

```
3433 〈*pdftex-def|xetex-def|luatex-def〉
```

```
3434 \def\SetProtrusion{%<br>3435 \MT@beain@catcodes
```
- 3435 \MT@begin@catcodes
- 3436 \MT@SetProtrusion

```
3437 }
```
\MT@SetProtrusion We want the catcodes to be correct even if this is called in the preamble.

```
\MT@pr@c@name
3438 \newcommand*\MT@SetProtrusion[3][]{%
\MT@extra@context
 \MT@permutelist
                       \let\MT@extra@context\@empty
                     Parse the optional first argument. We first have to know the name before we can
                     deal with the extra options.
                 3440 \MT@set@named@keys{MT@pr@c}{#1}%
                 3441 〈debug〉\MT@dinfo{1}{creating protrusion list `\MT@pr@c@name'}%
                       3442 \def\MT@permutelist{pr@c}%
                 3443 \setkeys{MT@cfg}{#2}%
                     We have parsed the second argument, and can now define macros for all permuta-
                     tions of the font attributes to point to \M{Opr@c@}\langle name \rangle, \ldots3444 \MT@permute
```

```
... which we can now define to be \langle #3 \rangle. Here, as elsewhere, we have to make the
                        definitions global, since they will occur inside a group.
                   3445 \MT@gdef@n{MT@pr@c@\MT@pr@c@name}{#3}%<br>3446 \MT@end@catcodes
                          3446 \MT@end@catcodes
                   3447 }
                   3448 〈/pdftex-def|xetex-def|luatex-def〉
    \SetExpansion \SetExpansion only differs in that it allows some extra options (stretch, shrink,
                        step, auto).
                   3449 〈*pdftex-def|luatex-def〉
                   3450 \def\SetExpansion{%
                   3451 \MT@begin@catcodes<br>3452 \MT@SetFxnansion
                          \MT@SetExpansion
                   3453 }
 \MT@SetExpansion
    \MT@ex@c@name
3454 \newcommand*\MT@SetExpansion[3][]{%
\MT@extra@context 3455
 \sqrt{MT@permutelist} 3456
                          3455 \let\MT@extra@context\@empty
                          3456 \MT@set@named@keys{MT@ex@c}{#1}%
                          3457 \MT@ifdefined@n@T{MT@ex@c@\MT@ex@c@name @factor}{%
                   3458 \ifnum\csname MT@ex@c@\MT@ex@c@name @factor\endcsname > \@m
                   3459 \MT@warning@nl{Expansion factor \number\@nameuse{MT@ex@c@\MT@ex@c@name @factor}
                                 too large in list\MessageBreak `\MT@ex@c@name'. Setting it to the
                   3461 maximum of 1000}%
                            3462 \MT@glet@nc{MT@ex@c@\MT@ex@c@name @factor}\@m
                   34633464 }%
                   3465 〈debug〉\MT@dinfo{1}{creating expansion list `\MT@ex@c@name'}%
                          \def\MT@permutelist{ex@c}%
                   3467 \setkeys{MT@cfg}{#2}%
                   3468 \MT@permute
                   3469 \MT@gdef@n{MT@ex@c@\MT@ex@c@name}{#3}%
                          \MT@end@catcodes
                   3471 }
     \SetTracking
                   3472 \def\SetTracking{%<br>3473 \MT@begin@catcod
                   3473 \MT@begin@catcodes
                          \MT@SetTracking
                   3475 }
  \MT@SetTracking Third argument may be empty.
                   3476 \newcommand*\MT@SetTracking[3][]{%<br>3477 \let\MT@extra@context\@emnty
                   3477 \let\MT@extra@context\@empty<br>3478 \MT@set@named@kevs{MT@tr@c}{
                          3478 \MT@set@named@keys{MT@tr@c}{#1}%
                   3479 (debug)\MT@dinfo{1}{creating tracking list `\MT@tr@c@name'}%<br>3480 \def\MT@permutelist{tr@c}%
                          3480 \def\MT@permutelist{tr@c}%
                   3481 \setkeys{MT@cfg}{#2}%
                   3482 \MT@permute
                   3483 \KV@@sp@def\@tempa{#3}%
                   3484 \MT@ifempty\@tempa\relax{%
                   3485 \MT@ifint\@tempa<br>3486 {\MT@xdef@n{MTO
                   3486 {\MT@xdef@n{MT@tr@c@\MT@tr@c@name}{\@tempa}}%
                              3487 {\MT@warning{Value `\@tempa' is not a number in\MessageBreak
                   3488 tracking set `\MT@curr@set@name'}}}%
                   3489 \MT@end@catcodes
                   3490 }
                   3491 〈/pdftex-def|luatex-def〉
 \SetExtraSpacing
```
<sup>3492</sup> 〈*\*pdftex-def*〉

```
3493 \def\SetExtraSpacing{%
```
- \MT@begin@catcodes
- 3495 \MT@SetExtraSpacing

}

```
\MT@SetExtraSpacing
              \MT@sp@c@name
3497 \newcommand*\MT@SetExtraSpacing[3][]{%
         \MT@extra@context
            \MT@permutelist
3499 \MT@set@named@keys{MT@sp@c}{#1}%
                                   \let\MT@extra@context\@empty<br>\MT@set@named@keys{MT@sp@c}{#1}%
                            3500 〈debug〉\MT@dinfo{1}{creating spacing list `\MT@sp@c@name'}%
                            3501 \def\MT@permutelist{sp@c}%<br>3502 \setkeys{MT@cfa}{#2}%
                                   3502 \setkeys{MT@cfg}{#2}%
                            3503 \MT@permute
                            3504 \MT@gdef@n{MT@sp@c@\MT@sp@c@name}{#3}%
                            3505 \MT@end@catcodes
                            3506 }
          \SetExtraKerning
                            3507 \def\SetExtraKerning{%
                            3508 \MT@begin@catcodes
                            3509 \MT@SetExtraKerning
                            3510 }
       \MT@SetExtraKerning
              \MT@kn@c@name
3511 \newcommand*\MT@SetExtraKerning[3][]{%
         \MT@extra@context
            \MT@permutelist
3513 \MT@set@named@keys{MT@kn@c}{#1}%
                                   3512 \let\MT@extra@context\@empty
                            3514 (debug)\MT@dinfo{1}{creating kerning list `\MT@kn@c@name'}%<br>3515   \def\MT@permutelist{kn@c}%
                            3516 \setkeys{MT@cfg}{#2}%
                            3517 \MT@permute
                            3518 \MT@gdef@n{MT@kn@c@\MT@kn@c@name}{#3}%
                            3519 \MT@end@catcodes
                            3520 }
                            3521 〈/pdftex-def〉
        \MT@set@named@keys
               \MT@options
                                 We first set the name (if specified), then remove it from the list, and set the
                                 remaining keys.
                            3522 〈*package〉
                            3523 \def\MT@set@named@keys#1#2{%
                            3524 \def\x##1name=##2,##3\@nil{%<br>3525 \setkeys{#1}{name=##2}%
                            3525 \setkeys{#1}{name=##2}%<br>3526 \qdef\MT@options{##1##3}
                                     3526 \gdef\MT@options{##1##3}%
                            3527 \MT@rem@from@clist{name=}\MT@options
                            3528
                            3529 \x#2,name=,\@nil
                            3530 \@expandtwoargs\setkeys{#1}\MT@options
                            3531 }
       \MT@define@code@key Define the keys for the configuration lists (which are setting the codes, in pdfTeX
                                 speak).
                            3532 \def\MT@define@code@key#1#2{%
                                   3533 \define@key{MT@#2}{#1}[]{%
                            3534 \@tempcnta=\@ne
                            3535 \MT@map@clist@n{##1}{%
                            3536 \KV@@sp@def\MT@val{####1}%
                                 Here, too, we allow for something like 'bf*'. It will be expanded immediately.
                            3537 \MT@get@highlevel{#1}%
                            3538 \MT@edef@n{MT@temp#1\the\@tempcnta}{\MT@val}%
                                       \advance\@tempcnta \@ne
                            3540 }%<br>3541 }%
                            3541
                            3542 }
\MT@define@code@key@family Remove fontspec's internal feature counter.
```
 \define@key{MT@#1}{family}[]{% 3545 \@tempcnta=\@ne<br>3546 \MT@map@clist@n \MT@map@clist@n{##1}{% \KV@@sp@def\MT@val{####1}% 3548 \MT@get@highlevel{family}%<br>3549 \ifMT@fontspec \ifMT@fontspec \edef\x{\edef\noexpand\MT@val{\noexpand\MT@scrubfeature\MT@val()\relax}}\x \fi \MT@edef@n{MT@tempfamily\the\@tempcnta}{\MT@val}% 3553 \advance\@tempcnta \@ne<br>3554 }% 3554<br>3555 }% }% } \MT@define@code@key@size \MT@tempsize must be in a \csname, so that it is at least \relax, not undefined. 3557\def\MT@define@code@key@size#1{%<br>3558 \define@key{MT@#1}{size}[1{% \define@key{MT@#1}{size}[]{% \MT@map@clist@n{##1}{% \KV@@sp@def\MT@val{####1}% \expandafter\MT@get@range\MT@val--\@nil \ifx\MT@val\relax \else \MT@exp@cs\MT@xadd{MT@tempsize}% {{{\MT@lower}{\MT@upper}{\MT@curr@set@name}}}% }%<br>3567 }% } \MT@define@code@key@font 3569 \def\MT@define@code@key@font#1{%<br>3570 \define@key{MT@#1}{font}[1{% 3570 \define@key{MT@#1}{font}[]{%<br>3571 \MT@map@clist@n{##1}{% \MT@map@clist@n{##1}{% \KV@@sp@def\MT@val{####1}% 3573 \MT@ifstreq\MT@val\*{\def\MT@val{\*/\*/\*/\*/\*}}\relax<br>3574 \expandafter\MT@get@font@and@size\MT@val/////\@ni \expandafter\MT@get@font@and@size\MT@val/////\@nil \ifMT@fontspec \edef\@tempb{\expandafter\MT@scrubfeatures\@tempb()\relax}% 3577 \fi \MT@xdef@n{MT@\MT@permutelist @\@tempb\MT@extra@context}% {\csname MT@\MT@permutelist @name\endcsname}% 3580 (*debug*)\MT@dinfo@nl{1}{initialising: use list for font \@tempb=\MT@val<br>3581 (*debug*) \ifx\MT@extra@context\@empty\else\MessageBreak 〈*debug*〉 \ifx\MT@extra@context\@empty\else\MessageBreak 〈*debug*〉 (context: \MT@extra@context)\fi}% \MT@exp@cs\MT@xaddb {MT@\MT@permutelist @\@tempb\MT@extra@context @sizes}% {{{\MT@val}{\m@ne}{\MT@curr@set@name}}}% }% } \MT@get@font@and@size Translate any asterisks and split off the size. \def\MT@get@font@and@size#1/#2/#3/#4/#5/#6\@nil{% \MT@get@font@{#1}{#2}{#3}{#4}{#5}{1}% } \MT@define@code@key{encoding}{cfg} 3593 \MT@define@code@key@family {cfg} \MT@define@code@key{series} {cfg} 3595 \MT@define@code@key{shape} {cfg}<br>3596 \MT@define@code@key@size {cfg} 3596 \MT@define@code@key@size 3597 \MT@define@code@key@font {cfg} \MT@define@opt@key \def\MT@define@opt@key#1#2{% \define@key{MT@#1@c}{#2}[]{\MT@ifempty{##1}\relax{%

\MT@xdef@n{MT@#1@c@\MT@curr@set@name @#2}{##1}}}%

}

\MT@listname@count The options in the optional first argument.

```
3602 \newcount\MT@listname@count
3603 \MT@map@clist@c\MT@features{%
```
Use file name and line number as the list name if the user didn't bother to invent one – also check whether the name already exists (in case more than one unnamed list is loaded in the same line, for example \AtBeginDocument).

```
3604 \define@key{MT@#1@c}{name}[]{%<br>3605 \MT@ifemntv{##1}{%
        \MT@ifempty{##1}{%
3606 \MT@ifdefined@n@TF{MT@#1@c@\MT@curr@file/\the\inputlineno}{%
3607 \global\advance\MT@listname@count\@ne
3608 \MT@edef@n{MT@#1@c@name}{\MT@curr@file/\the\inputlineno
3609 (\number\MT@listname@count)}%
3610 }\{9, 10, 10\}3611 \MT@edef@n{MT@#1@c@name}{\MT@curr@file/\the\inputlineno}%
3612 }%<br>3613 }{%
3613 }{%
3614 \MT@edef@n{MT@#1@c@name}{##1}%
3615 \MT@ifdefined@n@T{MT@#1@c@\csname MT@#1@c@name\endcsname}{%
3616 \MT@warning{Redefining \@nameuse{MT@abbr@#1} list `\@nameuse{MT@#1@c@name}'}%
3617 }%
3618
3619 \MT@let@cn\MT@curr@set@name{MT@#1@c@name}%
3620 }%<br>3621 \M
      \MT@define@opt@key{#1}{load}%
3622 \MT@define@opt@key{#1}{factor}%
3623 \MT@define@opt@key{#1}{preset}%
3624 \MT@define@opt@key{#1}{inputenc}%
```
Only one context is allowed. This might change in the future.

```
3625 \define@key{MT@#1@c}{context}[]{\MT@ifempty{##1}\relax{\def\MT@extra@context{##1}}}%
3626 }
3627 〈/package〉
```
Automatically enable font copying if we find a protrusion or expansion context. After the preamble, check whether font copying is enabled. For older pdfTeX versions, disallow. It also works with LuaTFX 0.30 or newer.

```
3628 〈*pdftex-def|luatex-def〉
3629 〈pdftex-def〉\MT@requires@pdftex7{
      3630 \define@key{MT@ex@c}{context}[]{%
3631 \MT@ifempty{#1}\relax{%
3632 \MT@glet\MT@copy@font\MT@copy@font@<br>3633 \def\MT@extra@context{#1}%
          3633 \def\MT@extra@context{#1}%
3634 }%
3635 }
3636 \MT@addto@setup{%
3637 \define@key{MT@ex@c}{context}[]{%
3638 \ifx\MT@copy@font\MT@copy@font@
3639 \MT@ifempty{#1}\relax{\def\MT@extra@context{#1}}%
3640 \else<br>3641 \MT
            \MT@error{\MT@MT\space isn't set up for expansion contexts.\MessageBreak
3642 Ignoring `context' key\on@line}%
3643 {Either move the settings inside the preamble,\MessageBreak
3644 or load the package with the `copyfonts' option.}%
3645 \fi<br>3646 }%
3646
3647 }
```
Protrusion contexts *might* also work without copying the font, so we don't issue an error but only a warning. The problem is that pdfTeX only allows one set of protrusion factors for a given font within one paragraph (those that are in effect at

the end of the paragraph will be in effect for the whole paragraph). When different fonts are loaded – like in the example with the footnote markers – we don't need to copy the fonts.

```
3648 \define@key{MT@pr@c}{context}[]{%<br>3649 \MT@ifempty{#1}\relax{%
                         3649 \MT@ifempty{#1}\relax{%
                3650 \MT@glet\MT@copy@font\MT@copy@font@
                         \def\MT@extra@context{#1}%
                3652
                3653 }
                3654 \MT@addto@setup{%
                3655 \define@key{MT@pr@c}{context}[]{%<br>3656 \MT@ifempty{#1}\relax{\def\MT@e
                3656 \MT@ifempty{#1}\relax{\def\MT@extra@context{#1}}%
                           \ifx\MT@copy@font\MT@copy@font@\else
                3658 \MT@warning@nl{If protrusion contexts don't work as expected,
                3659 		 \MessageBreak load the package with the `copyfonts' option}%<br>3660 	 \fi
                3660
                3661 }%
                3662 }
                3663 〈/pdftex-def|luatex-def〉
                3664 〈*pdftex-def〉
                3665 }{
                3666 \define@key{MT@ex@c}{context}[]{%
                3667 \MT@error{Expansion contexts only work with pdftex 1.40.4\MessageBreak
                3668 or later. Ignoring `context' key\on@line}%
                3669 {Upgrade pdftex.}%
                3670 }
                3671 〈/pdftex-def〉
                3672 〈*pdftex-def|xetex-def〉
                       3673 \define@key{MT@pr@c}{context}[]{%
                3674 \MT@error{Protrusion contexts only work with pdftex
                3675 (pdftex-def) 1.40.4\MessageBreak or later.<br>3676 (xetex-def) \NessageBreak or luatex.
                3676 (xetex-def) WessageBreak or luatex.<br>3677 Ignoring Context' key\on@linel%
                             Ignoring `context' key\on@line}%
                3678 (pdftex-def) {Upgrade pdftex.}%<br>3679 (xetex-def) {Use pdftex or luate
                                       {Use pdftex or luatex.}%
                3680 }
                3681 〈/pdftex-def|xetex-def〉
                3682 〈pdftex-def〉}
\MT@warn@nodim
                3683 〈*package〉
                3684 \def\MT@warn@nodim#1{%
                3685 \MT@warning{`\@tempa' is not a dimension.\MessageBreak
                                    Ignoring it and setting values relative to\MessageBreak #1}%
                3687 }
                3688 〈/package〉
                    Protrusion codes may be relative to character width, or to any dimension.
                3689 〈*pdftex-def|xetex-def|luatex-def〉
                3690 \define@key{MT@pr@c}{unit}[character]{%
                3691 \MT@glet@nc{MT@pr@c@\MT@curr@set@name @unit}\@empty
```

```
\def\@tempa{#1}%
```

```
3693 \MT@ifstreq\@tempa{character}\relax{%
```
Test whether it's a dimension, but do not translate it into its final form here, since it may be font-specific.

```
3694 \MT@ifdimen\@tempa
3695 {\MT@glet@nc{MT@pr@c@\MT@curr@set@name @unit}\@tempa}%
3696 {\MT@warn@nodim{character widths}}%
3697
3698 }
3699 〈/pdftex-def|xetex-def|luatex-def〉
```
Tracking may only be relative to a dimension.

```
3700 〈*pdftex-def|luatex-def〉
```
- \define@key{MT@tr@c}{unit}[1em]{%
- \MT@glet@nc{MT@tr@c@\MT@curr@set@name @unit}\@empty
- \def\@tempa{#1}%
- 3704 \MT@ifdimen\@tempa<br>3705 {\MT@glet@nc{MT@
- {\MT@glet@nc{MT@tr@c@\MT@curr@set@name @unit}\@tempa}%
- {\MT@warn@nodim{1em}%
- \MT@gdef@n{MT@tr@c@\MT@curr@set@name @unit}{1em}}%
- }

```
3709 〈/pdftex-def|luatex-def〉
```
#### Spacing and kerning codes may additionally be relative to space dimensions.

```
3710 〈*pdftex-def〉
```

```
3711 \MT@map@clist@n{sp,kn}{%
```

```
3712 \define@key{MT@#1@c}{unit}[space]{%
3713 \MT@glet@nc{MT@#1@c@\MT@curr@set@name @unit}\@empty<br>3714 \def\@tempa{##1}%
         \def\@tempa{##1}%
3715 \MT@ifstreq\@tempa{character}\relax{%
           \MT@glet@nc{MT@#1@c@\MT@curr@set@name @unit}\m@ne
3717 \MT@ifstreq\@tempa{space}\relax{%
3718 \MT@ifdimen\@tempa<br>3719 {\MT@alet@nc{MT@<sub>i</sub>
                3719 {\MT@glet@nc{MT@#1@c@\MT@curr@set@name @unit}\@tempa}%
3720 {\MT@warn@nodim{width of space}}%
3721 }%<br>3722 }%
3722
3723 }%
3724 }
3725 〈/pdftex-def〉
```
#### The first argument to \SetExpansion accepts some more options.

```
3726 〈*pdftex-def|luatex-def〉
```

```
3727 \MT@map@clist@n{stretch,shrink,step}{%
3728 \define@key{MT@ex@c}{#1}[]{%
```

```
3729 \MT@ifempty{##1}\relax{%<br>3730 \MT@ifint{##1}{%
```

```
3730 \MT@ifint{##1}{%
```
#### A space terminates the number.

```
3731 \MT@gdef@n{MT@ex@c@\MT@curr@set@name @#1}{##1 }%
3732 }{%
3733 \MT@warning{%<br>3734 Value `##1'
3734 Value \frac{4}{7} for option \frac{4}{7} is not a number. MessageBreak<br>3735 Ignoring it 3
                Ignoring it}%
3736 }%<br>3737 }%
3737<br>3738    }%
3738
3739 }
3740 \define@key{MT@ex@c}{auto}[true]{%
3741 \def\@tempa{#1}%
3742 \csname if\@tempa\endcsname
```
#### Don't use autoexpand for pdfTeX version older than 1.20.

```
3743 \timestypedition \MT@requires@pdftex4%<br>3744 \luatex-def\  \MT@requires@luatex3\\m
3744 〈luatex-def〉 \MT@requires@luatex3\relax
3745 {\MT@gdef@n{MT@ex@c@\MT@curr@set@name @auto}{autoexpand}}%<br>3746 (pdftex-def) {\MT@warning{pdftex too old for automatic font
3746 〈pdftex-def〉 {\MT@warning{pdftex too old for automatic font expansion}}%
3747 \else<br>3748 \pdftex-def}
                        3748 〈pdftex-def〉 \MT@requires@pdftex4%
3749 〈*luatex-def〉
3750 \MT@requires@luatex3{%
             \MT@warning{Non-automatic font expansion doesn't work with\MessageBreak
3752 luatex}}%
3753 〈/luatex-def〉
            3754 {\MT@glet@nc{MT@ex@c@\MT@curr@set@name @auto}\@empty}%
3755 〈pdftex-def〉 \relax
3756
```
}

```
Tracking: Interword spacing and outer kerning. The variant with space just in case
\SetTracking is called inside an argument (e.g., to \IfFileExists).
```

```
3758 \MT@define@opt@key{tr}{spacing}
```

```
3759 \MT@define@opt@key{tr}{outerspacing}
```

```
3760 \MT@define@opt@key{tr}{outerkerning}
```
Which ligatures should be disabled?

```
3761 \define@key{MT@tr@c}{noligatures}[]%
3762 {\MT@xdef@n{MT@tr@c@\MT@curr@set@name @noligatures}{#1}}
3763 \define@key{MT@tr@c}{outer spacing}[]{\setkeys{MT@tr@c}{outerspacing={#1}}}
3764 \define@key{MT@tr@c}{outer kerning}[]{\setkeys{MT@tr@c}{outerkerning={#1}}}
3765 \define@key{MT@tr@c}{no ligatures}[]{\setkeys{MT@tr@c}{noligatures={#1}}}
3766 〈/pdftex-def|luatex-def〉
```

```
14.3.6 Character inheritance
\DeclareCharacterInheritance This macro may be used in the configuration files to declare characters that should
                                 inherit protrusion resp. expansion values from other characters. Thus, there is no
                                 need to define all accented characters (e.g., \iota'a, \iota'a, \iotaa, \iotaa, \iota'a, \iota{a}, \kappa{a},
                                 \u{a}), which will make the configuration files look much nicer and easier to
                                 maintain. If a single character of an inheritance list should have a different value,
                                 one can simply override it.
                \MT@inh@feat The optional argument may be used to restrict the list to some features,
          \MT@extra@inputenc and to specify an input encoding.
                             3767 〈*package〉
                             3768\renewcommand*\DeclareCharacterInheritance[1][]{%<br>3769 \let\MT@extra@context\@empty
                                   3769 \let\MT@extra@context\@empty
                             3770 \let\MT@extra@inputenc\@undefined
                             3771 \let\MT@inh@feat\@empty
                             3772 \setkeys{MT@inh@}{#1}%
                             3773 \MT@begin@catcodes<br>3774 \MT@set@inh@list
                                   \MT@set@inh@list
                             3775 }
            \MT@set@inh@list Safe category codes.
                             3776 \def\MT@set@inh@list#1#2{%
                             3777 \MT@ifempty\MT@inh@feat{%
                             3778 \MT@map@clist@c\MT@features{{\MT@declare@char@inh{##1}{#1}{#2}}}%
                             3779 }{%
                             3780 \MT@map@clist@c\MT@inh@feat{{%
                             3781 \KV@@sp@def\@tempa{##1}%<br>3782 \MT@ifemptv\@tempa\relax
                                       3782 \MT@ifempty\@tempa\relax{%
                             3783 \MT@exp@one@n\MT@declare@char@inh
                             3784 {\csname MT@rbba@\@tempa\endcsname}{#1}{#2}%
                             3785
                             3786 } } %
                             3787<br>3788
                                   3788 \MT@end@catcodes
                             3789 }
                                 The keys for the optional argument.
                             3790 \MT@map@clist@c\MT@features@long{%
                             3791 \define@key{MT@inh@}{#1}[]{\edef\MT@inh@feat{\MT@inh@feat#1,}}}
                             3792 \define@key{MT@inh@}{inputenc}{\def\MT@extra@inputenc{#1}}
        \MT@declare@char@inh The lists cannot be given a name by the user.
                             3793 \def\MT@declare@char@inh#1#2#3{%
                             3794 \MT@edef@n{MT@#1@inh@name}%
                             3795 {\MT@curr@file/\the\inputlineno (\@nameuse{MT@abbr@#1})}%
```

```
3796 \MT@let@cn\MT@curr@set@name{MT@#1@inh@name}%
3797 \MT@ifdefined@c@T\MT@extra@inputenc{%
3798 \MT@xdef@n{MT@#1@inh@\MT@curr@set@name @inputenc}{\MT@extra@inputenc}}%
3799 (debug)\MT@dinfo{1}{creating inheritance list `\@nameuse{MT@#1@inh@name}'}%<br>3800 \MT@qdef@n{MT@#1@inh@\csname MT@#1@inh@name\endcsname}{#3}%
3800 \MT@gdef@n{MT@#1@inh@\csname MT@#1@inh@name\endcsname}{#3}%
       3801 \def\MT@permutelist{#1@inh}%
3802 \setkeys{MT@inh}{#2}%
3803 \MT@permute
3804 }
    Parse the second argument. \DeclareCharacterInheritance may also be set up
```
for various combinations. We can reuse the key setup from the configuration lists  $(\text{Set} \dots)$ .

\MT@define@code@key{encoding}{inh}

 \MT@define@code@key@family {inh} \MT@define@code@key{series} {inh}

3808 \MT@define@code@key{shape} {inh}<br>3809 \MT@define@code@key@size {inh}

 \MT@define@code@key@size {inh} \MT@define@code@key@font {inh}

\MT@inh@do Now parse the third argument, the inheritance lists. We define the commands  $\M$ T@inh@ $\langle name \rangle \mathcal{O} \langle slot \rangle \mathcal{O}$ , containing the inheriting characters. They will also be translated to slot numbers here, to save some time. The following will be executed only once, namely the first time this inheritance list is encountered (in \MT@set@(feature)@codes).

```
3811 \def\MT@inh@do#1,{%
```

```
3812 \ifx\relax#1\@empty \else<br>3813 \MT@inh@split #1==\rela
```

```
\MT@inh@split #1==\relax
```
3814 \expandafter\MT@inh@do<br>3815 \fi 

```
3816 }
```
\MT@inh@split Only gather the inheriting characters here. Their codes will actually be set in \MT@set@\feature\@codes.

```
3817 〈/package〉
3818 〈*pdftex-def|xetex-def|luatex-def〉
3819 \def\MT@inh@split#1=#2=#3\relax{%
3820 \def\@tempa{#1}%
3821 \ifx\@tempa\@empty \else
3822 \MT@get@slot
3823 〈pdftex-def|luatex-def〉 \ifnum\MT@char > \m@ne
3824 (xetex-def) \ifx\MT@char\@empty\else<br>3825 \let\MT@val\MT@char
           \let\MT@val\MT@char
3826 \MT@map@clist@n{#2}{%
             3827 \def\@tempa{##1}%
3828 \ifx\@tempa\@empty \else
3829 \MT@get@slot
3830 \pdftex-def|luatex-def) \ifnum\MT@char > \m@ne<br>3831 \xetex-def) \ifx\MT@char\@empty\else
3831 〈xetex-def〉 \ifx\MT@char\@empty\else
                 3832 \MT@exp@cs\MT@xadd{MT@inh@\MT@listname @\MT@val @}{{\MT@char}}%
3833 \fi<br>3834 \fi
3834<br>3835 }%
3835
3836 〈debug〉\MT@dinfo@nl{2}{children of #1 (\MT@val):
         ug)         \@nameuse{MT@inh@\MT@listname @\MT@val @}}%<br>\fi
3838
3839 \fi
3840 }
3841 〈/pdftex-def|xetex-def|luatex-def〉
```
#### 14.3.7 Permutation

\MT@permute \MT@permute@ \MT@permute@@ \MT@permute@@@ \MT@permute@@@@

Calling \MT@permute will define commands for all permutations of the specified font attributes of the form \MT@(list type)@/(encoding)/(family)/(series)/(shape)/(|\*) to be the expansion of  $\M{Q}(list type)$  (name, i.e., the name of the currently defined list. Size ranges are held in a separate macro called \MT@(list type)@/(font axes)@sizes, which in turn contains the respective  $\langle$ list name $\rangle$ s attached to the ranges.

# <sup>3842</sup> 〈*\*package*〉

- 3843 \def\MT@permute{%<br>3844 \let\MT@cnt@enco
- 3844 \let\MT@cnt@encoding\@ne<br>3845 \MT@permute@ \MT@permute@

#### Undefine commands for the next round.

- 3846 \MT@map@tlist@n{{encoding}{family}{series}{shape}}\MT@permute@reset
- 3847 \MT@glet\MT@tempsize\@undefined
- 3848 }
- 3849 \def\MT@permute@{%
- 3850 \let\MT@cnt@family\@ne<br>3851 \MT@nermute@@
- \MT@permute@@
- 3852 \MT@increment\MT@cnt@encoding
- 3853 \MT@ifdefined@n@T{MT@tempencoding\MT@cnt@encoding}%
- 3854 \MT@permute@
- 3855 }
- 3856 \def\MT@permute@@{%
- 3857 \let\MT@cnt@series\@ne
- 3858 \MT@permute@@@<br>3859 \MT@increment\
- \MT@increment\MT@cnt@family
- 3860 \MT@ifdefined@n@T{MT@tempfamily\MT@cnt@family}%
- 3861 \MT@permute@@
- 3862 }
- 3863 \def\MT@permute@@@{%
- 3864 \let\MT@cnt@shape\@ne<br>3865 \MT@permute@@@@
- 3865 \MT@permute@@@@
- 3866 \MT@increment\MT@cnt@series<br>3867 \MT@ifdefined@n@T{MT@temnse
- 3867 \MT@ifdefined@n@T{MT@tempseries\MT@cnt@series}%
- 3868 \MT@permute@@@
- 3869 }
- 3870 \def\MT@permute@@@@{%
- 3871 \MT@permute@@@@@<br>3872 \MT@increment\MT
- 
- 3872 \MT@increment\MT@cnt@shape 3873 \MT@ifdefined@n@T{MT@tempshape\MT@cnt@shape}%
- 3874 \MT@permute@@@@
- 3875 }

#### \MT@permute@@@@@ In order to save some memory, we can ignore unused encodings (inside the docu-

ment).

3876 \def\MT@permute@@@@@{%

- 3877 \MT@permute@define{encoding}%
- 3878 \ifMT@document<br>3879 \ifx\MT@temp
- \ifx\MT@tempencoding\@empty \else 3880 \MT@ifdefined@n@TF{T@\MT@tempencoding}\relax 3881 {\expandafter\expandafter\expandafter\@gobble}%
- 3882 \fi 3883
- 3884 \MT@permute@@@@@@
- 3885 }

#### \MT@permute@@@@@@

- 3886 \def\MT@permute@@@@@@{%
- 3887 \MT@permute@define{family}%
- 3888 \MT@permute@define{series}%
- 3889 \MT@permute@define{shape}%
- 3890 \edef\@tempa{\MT@tempencoding

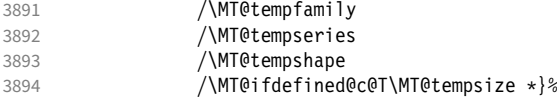

Some sanity checks: an encoding must be specified (unless nothing else is).

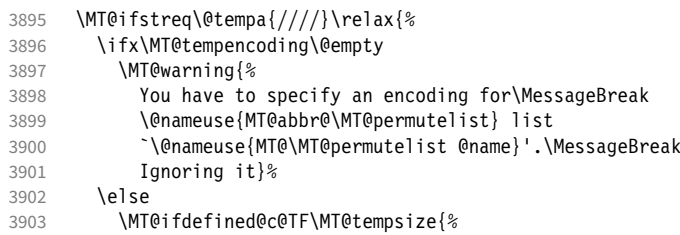

Add the list of ranges to the beginning of the current combination, after checking for conflicts.

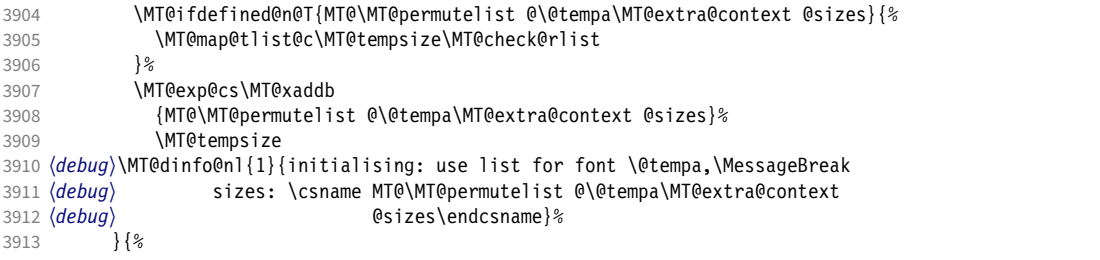

Only one list can apply to a given combination. But we don't warn if the overridden list is to be loaded by the current one.

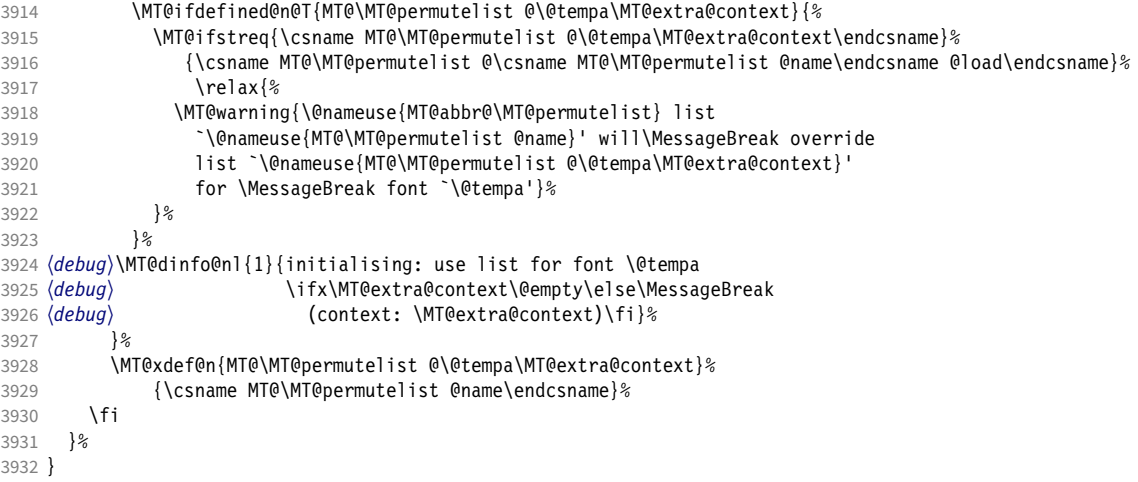

\MT@permute@define Define the commands.

\def\MT@permute@define#1{%

```
3934 \@tempcnta=\csname MT@cnt@#1\endcsname\relax
```
- \MT@ifdefined@n@TF{MT@temp#1\the\@tempcnta}%
- 3936 {\MT@edef@n{MT@temp#1}{\csname MT@temp#1\the\@tempcnta\endcsname}}%<br>3937 {\MT@let@nc{MT@temp#1}\@empty}%
- {\MT@let@nc{MT@temp#1}\@empty}%
- }

\MT@permute@reset Reset the commands.

```
3939 \def\MT@permute@reset#1{%
```
- 3940 \@tempcnta=\@ne<br>3941 \MT@loop
- 3941 \MT@loop<br>3942 \MT@le
	- \MT@let@nc{MT@temp#1\the\@tempcnta}\@undefined

```
3943 \advance\@tempcnta\@ne
```
3944 \MT@ifdefined@n@TF{MT@temp#1\the\@tempcnta}%

```
\iftrue
```

```
3946 \iffalse
```
3947 \MT@repeat

3948 }

```
\MT@check@rlist For every new range item in \MT@tempsize, check whether it overlaps with ranges
                  in the existing list.
```
3949 \def\MT@check@rlist#1{\expandafter\MT@check@rlist@ #1}

\MT@check@rlist@ Define the current new range and . . .

3950 \def\MT@check@rlist@#1#2#3{%

- 3951 \def\@tempb{#1}%
- 3952 \def\@tempc{#2}%
- 
- 3953 \MT@if@false<br>3954 \MT@exp@cs\M 3954 \MT@exp@cs\MT@map@tlist@c
- 3955 {MT@\MT@permutelist @\@tempa\MT@extra@context @sizes}%
- 3956 \MT@check@range
- 3957 }

#### \MT@check@range . . . recurse through the list of existing ranges.

3958 \def\MT@check@range#1{\expandafter\MT@check@range@ #1}

\MT@check@range@ \@tempb and \@tempc are lower resp. upper bound of the new range,  $\langle \#1 \rangle$  and  $\langle \#2 \rangle$ those of the existing range.  $\langle \#3 \rangle$  is the list name.

```
3959 \def\MT@check@range@#1#2#3{%
```

```
3960 \MT@ifdim{#2}=\m@ne{%<br>3961 \MT@ifdim\@tempc=\m
             3961 \MT@ifdim\@tempc=\m@ne{%
```

```
• Both items are simple sizes.
```

```
3962 \MT@ifdim\@tempb={#1}\MT@if@true\relax<br>3963 }{%
3963
```
• Item in list is a simple size, new item is a range.

```
3964 \MT@ifdim\@tempb>{#1}\relax{%
3965 \MT@ifdim\@tempc>{#1}{%<br>3966 \MT@if@true
               \MT@if@true
3967 \edef\@tempb{#1 (with range: \@tempb\space to \@tempc)}%
3968 }\relax<br>3969 }%
3969
3970 }%<br>3971 }{%
3971 }{%
3972 \MT@ifdim\@tempc=\m@ne{%
```
• Item in list is a range, new item is a simple size.

```
3973 \MT@ifdim\@tempb<{#2}{%
3974 \MT@ifdim\@tempb<{#1}\relax\MT@if@true
3975 }\relax
3976 }{%
```
• Both items are ranges.

```
3977 \MT@ifdim\@tempb<{#2}{%
3978 \MT@ifdim\@tempc>{#1}{%
3979 \MT@if@true<br>3980 \edef\@temp
              \edef\@tempb{#1 to #2 (with range: \@tempb\space to \@tempc)}%
3981 }\relax
        }\relax<br>}%
3983
3984 }%<br>3985 \i
      \ifMT@if@
```

```
3986 \MT@ifstreq{#3}%
3987 {\csname MT@\MT@permutelist @\csname MT@\MT@permutelist @name\endcsname @load\endcsname}%
3988 \relax{%
           3989 \MT@warning{\@nameuse{MT@abbr@\MT@permutelist} list
3990 `\@nameuse{MT@\MT@permutelist @name}' will override\MessageBreak<br>3991 1ist `#3' for font \@tempa.\MessageBreak size \@tempb}%
         list `#3' for font \@tempa,\MessageBreak size \@tempb}%
3992
```
If we've already found a conflict with this item, we can skip the rest of the list.

```
3993 \expandafter\MT@tlist@break<br>3994 \fi
3994
3995 }
```
### 14.4 Package options

14.4.1 Declaring the options

```
\ifMT@opt@expansion
     \ifMT@opt@auto
3996 \newif\ifMT@opt@expansion
      \ifMT@opt@DVI
3997 \newif\ifMT@opt@auto
                        Keep track of whether the user explicitly set these options.
                   3998 \newif\ifMT@opt@DVI
```
#### \MT@optwarn@admissible Some warnings.

```
3999 \def\MT@optwarn@admissible#1#2{%
4000 \MT@warning@nl{`#1' is not an admissible value for option\MessageBreak<br>4001 4001 42'. Assuming `false'}%
                             \hat{z}". Assuming \hat{z} false'}%
4002 }
```
#### \MT@optwarn@nan

\MT@opt@def@set

```
4003 〈/package〉
4004 〈*package|letterspace〉
4005 〈plain〉\MT@requires@latex1{
4006 \def\MT@optwarn@nan#1#2{%
4007 \MT@warning@nl{Value `#1' for option `#2' is not a\MessageBreak number.
4008 Using default value of \number\@nameuse{MT@#2@default}}%
4009 }
4010 〈plain〉}\relax
4011 〈/package|letterspace〉
4012 〈*package〉
4013 \def\MT@opt@def@set#1{%<br>4014 \MT@ifdefined@n@TF{MT
      4014 \MT@ifdefined@n@TF{MT@\@tempb @set@@\MT@val}{%
4015 \MT@xdef@n{MT@\@tempb @setname}{\MT@val}%
```

```
4016 } {%
```

```
4017 \MT@xdef@n{MT@\@tempb @setname}{\@nameuse{MT@default@\@tempb @set}}%
4018 \MT@warning@nl{The #1 set `\MT@val' is undeclared.\MessageBreak
4019 Using set `\@nameuse{MT@\@tempb @setname}' instead}%
```

```
4020 }%
4021 }
```
expansion and protrusion may be true, false, compatibility, nocompatibility and/or a  $\langle$  set name $\rangle$ .

\MT@map@clist@n{protrusion,expansion}{%

```
4023 \define@key{MT}{#1}[true]{%<br>4024 \csname MT@opt@#1true\end
          \csname MT@opt@#1true\endcsname
4025 \MT@map@clist@n{##1}{%
4026 \KV@@sp@def\MT@val{####1}%
```

```
4027 \MT@ifempty\MT@val\relax{%
4028 \csname MT@#1true\endcsname
4029 \edef\@tempb{\csname MT@rbba@#1\endcsname}%
```
\MT@ifstreq\MT@val{true}\relax

4031 {% 4032 \MT@ifstreq\MT@val{false}{%<br>4033 \csname MT@#1false\endcsn \csname MT@#1false\endcsname 4034 }{% 4035 \MT@ifstreq\MT@val{compatibility}{%<br>4036 \MT@let@nc{MT@\@tempb @level}\@ne 4036 \MT@let@nc{MT@\@tempb @level}\@ne  $4037$  } {% \MT@ifstreq\MT@val{nocompatibility}{% 4039 \MT@let@nc{MT@\@tempb @level}\tw@ 4040 }{% If everything failed, it should be a set name. 4041 \MT@opt@def@set{#1}%<br>4042 }% 4042 4043 } 4044 }<sup>%</sup><br>4045 } 4045  $4046$  }%<br> $4047$  }% 4047 }% 4048 4049 } activate is a shortcut for protrusion and expansion. 4050 \define@key{MT}{activate}[true]{% 4051 \setkeys{MT}{protrusion={#1}}% 4052 \setkeys{MT}{expansion={#1}}% 4053 } spacing, kerning and tracking do not have a compatibility level. 4054 \MT@map@clist@n{spacing,kerning,tracking}{% 4055 \define@key{MT}{#1}[true]{% 4056 \MT@map@clist@n{##1}{%<br>4057 \KV@@sp@def\MT@val{## 4057 \KV@@sp@def\MT@val{####1}% 4058 \MT@ifempty\MT@val\relax{% 4059 \csname MT@#1true\endcsname<br>4060 \MT@ifstreq\MT@val{true}\re \MT@ifstreq\MT@val{true}\relax 4061 {% 4062 \MT@ifstreq\MT@val{false}{% 4063 \csname MT@#1false\endcsname 4064 }  $\{$ <sup>2</sup> } {<sup>2</sup> } {2 } {2 } { $\{$ 2 } { $\{$ 2 } } { $\{$ 2 } } { $\{$ 2 } } { $\{$ 2 } } { $\{$ 2 } } { $\{$ 2 } } { $\{$ 2 } } { $\{$ 2 } } { $\{$ 2 } } { $\{$ 2 } } { $\{$ 2 } } { $\{$ 2 } } { $\{$ 2 } } { $\{$ 2 } } { $\{$ 2 } } { $\{$ 2 \edef\@tempb{\csname MT@rbba@#1\endcsname}% 4066 \MT@opt@def@set{#1}% 4067 }  $\frac{2}{3}$ <br>4068 }  $\frac{2}{3}$ 4068 4069 } 4070 }%<br>4071 }% 4071 4072 }

\MT@def@bool@opt The true/false options: draft, final (may be inherited from the class options), auto, selected, babel, DVIoutput, defersetup, copyfonts.

> 4073 \def\MT@def@bool@opt#1#2{% 4074 \define@key{MT}{#1}[true]{% 4075 \def\@tempa{##1}%<br>4076 \MT@ifstreq\@temp 4076 \MT@ifstreq\@tempa{true}\relax{% 4077 \MT@ifstreq\@tempa{false}\relax{% 4078 \MT@optwarn@admissible{##1}{#1}%<br>4079 \def\@tempa{false}% \def\@tempa{false}%  $4080$  }%<br> $4081$  }% 4081 }% 4082 #2%  $4083$ 4084 }

Boolean options that only set the switch.

4085 \MT@map@clist@n{draft,selected,babel}{%

- 4086 \MT@def@bool@opt{#1}{\csname MT@#1\@tempa\endcsname}}
- 4087 \MT@def@bool@opt{auto}{\csname MT@auto\@tempa\endcsname \MT@opt@autotrue}

The DVIoutput option will change \pdfoutput immediately to minimise the risk of confusing other packages.

```
4088 〈/package〉
4089 〈*pdftex-def|luatex-def|xetex-def〉
4090 (luatex-def)\MT@requires@luatex4{\let\pdfoutput\outputmode}\relax
4091 \MT@def@bool@opt{DVIoutput}{%
4092 \csname if\@tempa\endcsname
4093 〈*pdftex-def|luatex-def〉
4094 \ifnum\pdfoutput>\z@ \MT@opt@DVItrue \fi<br>4095 \pdfoutput\z@
        \pdfoutput\z@
4096 \else
4097 \ifnum\pdfoutput<\@ne \MT@opt@DVItrue \fi
4098 \pdfoutput\@ne
4099 〈/pdftex-def|luatex-def〉
      4100 〈xetex-def〉 \MT@warning@nl{Ignoring `DVIoutput' option}%
41014102 }
4103 〈/pdftex-def|luatex-def|xetex-def〉
```
Setting the defersetup option to false will restore the old behaviour, where the setup took place at the time when the package was loaded. This is *undocumented*, since I would like to learn about the cases where this is necessary.

The only problem with the new deferred setup I can think of is when a box is being constructed inside the preamble and this box contains a font that is not loaded before the box is being used.

```
4104 〈*package〉
```

```
4105 \MT@def@bool@opt{defersetup}{%
4106 \csname if\@tempa\endcsname \else<br>4107 \AtEndOfPackage{%
         \AtEndOfPackage{%
4108 \MT@setup@
4109 \let\MT@setup@\@empty
4110 \let\MT@addto@setup\@firstofone
4111 }<sup>2</sup>
4112 \fi
4113 }
4114 〈/package〉
```
copyfonts will copy all fonts before setting them up. This allows protrusion and expansion with different parameters. This options is also *undocumented* in the hope that we can always find out automatically whether it's required. It also works with LuaT<sub>F</sub>X 0.30 or newer.

```
4115 〈*pdftex-def|luatex-def〉
4116 \pdftex-def \\MT@requires@pdftex7{<br>4117 \MT@def@bool@opt{copyfonts}{%
         4117 \MT@def@bool@opt{copyfonts}{%
4118 \csname if\@tempa\endcsname<br>4119 \MT@glet\MT@copy@font\MT@
              \MT@glet\MT@copy@font\MT@copy@font@
4120 \else
4121 \MT@glet\MT@copy@font\relax<br>4122 \fi
4122
4123 }
4124 〈pdftex-def〉}{
4125 〈/pdftex-def|luatex-def〉
4126 〈*pdftex-def|xetex-def〉
         4127 \MT@def@bool@opt{copyfonts}{%
4128 \csname if\@tempa\endcsname
4129 \MT@error<br>4130 \pdftex-def}
4130 \langlepdftex-def\rangle {The pdftex version you are using is too old\MessageBreak<br>4131 \langlepdftex-def\rangle to use the `copyfonts' option}{Upgrade pdftex.}%
                                 to use the `copyfonts' option}{Upgrade pdftex.}%
```

```
4132 (xetex-def) {The `copyfonts' option does not work with xetex}<br>4133 (xetex-def) {Use pdftex or luatex instead.}%
         ex-def)    {Use pdftex or luatex instead.}%<br>\fi
4134 \fi
4135 }
4136 〈pdftex-def〉}
4137 〈/pdftex-def|xetex-def〉
    final is the opposite to draft.
4138 〈*package〉
4139 \MT@def@bool@opt{final}{%<br>4140 \csname if\@tempa\endcs
       \csname if\@tempa\endcsname
4141 \MT@draftfalse
4142 \else<br>4143 \MT
         \MT@drafttrue
4144 \fi
4145 }
    For verbose output, we redefine \MT@vinfo.
4146 \define@key{MT}{verbose}[true]{%
4147 \let\MT@vinfo\MT@info@nl
4148 \def\@tempa{#1}%<br>4149 \MT@ifstreq\@temu
      4149 \MT@ifstreq\@tempa{true}\relax{%
    Take problems seriously.
4150 \MT@ifstreq\@tempa{errors}{%
4151 \let\MT@warning \MT@warn@err
4152 \let\MT@warning@nl\MT@warn@err<br>4153 }{%
4153 }{%
4154 \let\MT@vinfo\@gobble
    Cast warnings to the winds.
4155 \MT@ifstreq\@tempa{silent}{%<br>4156 \let\MT@warning \MT@info
              \let\MT@warning
4157 \let\MT@warning@nl\MT@info@nl
4158 } { % 4159 } { \end{math}
              \MT@ifstreq\@tempa{false}\relax{\MT@optwarn@admissible{#1}{verbose}}%
4160 }%
4161 } \frac{2}{3}<br>4162 } \frac{2}{3}4162
4163 }
4164 〈/package〉
    Options with numerical keys: factor, stretch, shrink, step, letterspace.
4165 〈*package|letterspace〉
4166 〈plain〉\MT@requires@latex1{
4167 \MT@map@clist@n{%
4168 〈package〉 stretch,shrink,step,%
4169 letterspace}{%<br>4170 \define@key{MT}{
       \define@key{MT}{#1}[\csname MT@#1@default\endcsname]{%
4171 \def\@tempa{##1 }%
    No nonsense in \MT@factor et al.? A space terminates the number.
4172 \MT@ifint\@tempa
4173 {\MT@edef@n{MT@#1}{\@tempa}}%
```

```
4174 {\MT@optwarn@nan{##1}{#1}}%<br>4175 }%
4175 }%
```
- 4176 }
- <sup>4177</sup> 〈*plain*〉}\relax
- <sup>4178</sup> 〈*/package|letterspace*〉

#### factor will define the protrusion factor only.

#### <sup>4179</sup> 〈*\*package*〉

- 4180 \define@key{MT}{factor}[\MT@factor@default]{%
- 4181 \def\@tempa{#1 }%
- 4182 \MT@ifint\@tempa

4183 {\edef\MT@pr@factor{\@tempa}} 4184 {\MT@optwarn@nan{#1}{factor}}% 4185 }

#### Unit for protrusion codes.

```
4186 \define@key{MT}{unit}[character]{%
4187 \def\@tempa{#1}%<br>4188 \MT@ifstreq\@tem
       4188 \MT@ifstreq\@tempa{character}\relax{%
4189 \MT@ifdimen\@tempa
4190 {\let\MT@pr@unit\@tempa}%<br>4191 {\MT@warning@nl{`\@tempa'
            4191 {\MT@warning@nl{`\@tempa' is not a dimension.\MessageBreak
4192 Ignoring it and setting values relative to\MessageBreak
4193 character widths}}%<br>4194 }%
4194
4195 }
```
### 14.4.2 Loading the definition file

\MT@endinput Abort if no capable engine found.

4196 \let\MT@endinput\relax

```
4197 \ifx\MT@engine\relax
```
- 4198 \MT@warning@nl{You don't seem to be using pdftex, luatex or xetex.\MessageBreak
- 4199 `\MT@MT' only works with these engines.\MessageBreak
- 4200 I will quit now}<br>4201 \MT@clear@options
- \MT@clear@options
- 4202 \else

Otherwise load the engine-specific code (as strewn across this file).

- 4203 \input{microtype-\MT@engine tex.def}
- 4204 \fi 4205 \MT@endinput

#### 14.4.3 Reading the configuration file

The package should just work if called without any options. Therefore, expansion will be switched off by default if output is DVI, since it isn't likely that expanded fonts are available. (This grows more important as modern TEX systems have switched to the pdfTeX engine even for DVI output, so that the user might not even be aware of the fact that she's running pdfTFX.)

- 4206 \MT@protrusiontrue
- <sup>4207</sup> 〈*/package*〉
- <sup>4208</sup> 〈*\*pdftex-def|luatex-def*〉
- 4209 \ifnum\pdfoutput<\@ne \else

Also, we only enable expansion by default if pdfTeX can expand the fonts automatically.

- 4210  $\left\{\begin{array}{c}\n\text{4210 } \text{M} \quad \text{M} \quad \$
- \MT@expansiontrue
- 4212  $\left\{pdftex-def}\right\}$  \MT@autotrue<br>4213  $\left\{pdftex-def}\right\}$  \relax
- <sup>4213</sup> 〈*pdftex-def*〉 }\relax
- $4214$  \fi
- <sup>4215</sup> 〈*luatex-def*〉\MT@autotrue
- <sup>4216</sup> 〈*/pdftex-def|luatex-def*〉

```
The main configuration file will be loaded before processing the package options.
```
\MT@config@file \MT@get@config However, the config option must of course be evaluated beforehand. We also have to define a no-op for the regular option processing later.

<sup>4217</sup> 〈*\*package*〉

- 4218 \define@key{MT}{config}[]{\relax}
- 4219 \def\MT@get@config#1config=#2,#3\@nil{%

```
4220 \MT@ifempty{#2}%
```

```
4221 {\def\MT@config@file{\MT@MT.cfg}}%
4222 {\def\MT@config@file{#2.cfg}}%
```

```
4223
```
4224 \expandafter\expandafter\expandafter\MT@get@config \csname opt@\@currname.\@currext\endcsname.config=.\@nil

Load the file.

```
4226 \IfFileExists{\MT@config@file}{%
```

```
4227 \MT@info@nl{Loading configuration file \MT@config@file}%
```

```
4228 \MT@begin@catcodes
```

```
4229 \let\MT@begin@catcodes\relax
```

```
4230 \let\MT@end@catcodes\relax<br>4231 \let\MT@curr@file\MT@confi
             4231 \let\MT@curr@file\MT@config@file
```

```
4232 \input{\MT@config@file}%
```

```
4233 \endgroup
```

```
4234 }{\MT@warning@nl{%
```

```
4235 Could not find configuration file `\MT@config@file'!\MessageBreak
```

```
4236 This will almost certainly cause undesired results.\MessageBreak
```

```
4237 Please fix your installation}%
```
4238 }

\MT@check@active@set We have to make sure that font sets are active. If the user didn't activate any, we use those sets declared by \DeclareMicrotypeSetDefault (this is done at the end of the preamble).

```
4239 \def\MT@check@active@set#1{%
4240 \MT@ifdefined@n@TF{MT@#1@setname}{%
4241 \MT@info@nl{Using \@nameuse{MT@abbr@#1} set `\@nameuse{MT@#1@setname}'}%
4242 }{%
4243 \MT@ifdefined@n@TF{MT@default@#1@set}{%
4244 \MT@glet@nn{MT@#1@setname}{MT@default@#1@set}%
          4245 \MT@info@nl{Using default \@nameuse{MT@abbr@#1} set `\@nameuse{MT@#1@setname}'}%
4246 }{%
```
If no default font set has been declared in the main configuration file, we use the (empty, non-existent) set '@', and issue a warning.

```
4247 \MT@gdef@n{MT@#1@setname}{@}%
4248 \MT@warning@nl{No \@nameuse{MT@abbr@#1} set chosen, no default set declared.
4249 	\MessageBreak Using empty set}%
4250 }%
4251 }%
4252 }
```
14.4.4 Hook for other packages

\Microtype@Hook This hook may be used by font package authors, e.g., to declare alias fonts. If it is defined, it will be executed here, i.e., after the main configuration file has been loaded, and before the package options are evaluated.

This hook was needed in versions prior to 1.9a to overcome the situation that (1) the microtype package should be loaded after all font defaults have been set up (hence, using \@ifpackageloaded in the font package was not viable), and (2) checking \AtBeginDocument could be too late, since fonts might already have been loaded, and consequently set up, in the preamble. With the new deferred setup, one could live without this command, however, it remains here since it's simpler than testing whether the package was loaded both in the preamble as well as at the beginning of the document (which is what one would have to do).

Package authors should check whether the command is already defined so that existing definitions by other packages aren't overwritten. Example:

```
\def\MinionPro@MT@Hook{\DeclareMicrotypeAlias{MinionPro-LF}{MinionPro}}
\@ifpackageloaded{microtype}
   \MinionPro@MT@Hook
   {\@ifundefined{Microtype@Hook}
      {\let\Microtype@Hook\MinionPro@MT@Hook}
     {\g@addto@macro\Microtype@Hook{\MinionPro@MT@Hook}}}
```
\MicroType@Hook with a capital T (which only existed in version 1.7) is provided for compatibility reasons. At some point in the future, it will no longer be available, hence it should not be used.

```
4253 \MT@ifdefined@c@T\MicroType@Hook{\MT@warning{%
4254  Command \string\MicroType@Hook\space is deprecated.\MessageBreak<br>4255  Use \string\Microtype@Hook\space instead}\MicroType@Hook}
             Use \string\Microtype@Hook\space instead}\MicroType@Hook}
4256 \MT@ifdefined@c@T\Microtype@Hook\Microtype@Hook
```
#### 14.4.5 Changing options later

```
\microtypesetup
\MT@define@optionX
```
Inside the preamble, \microtypesetup accepts the same options as the package (unless defersetup=false). In the document body, it accepts the options: protrusion, expansion, activate, tracking, spacing and kerning. Specifying font sets is not allowed.

```
4257 \def\microtypesetup{\setkeys{MT}}
4258\MT@addto@setup{\def\microtypesetup#1{\setkeys{MTX}{#1}\selectfont}}
4259 〈/package〉
4260 〈*pdftex-def|luatex-def|xetex-def〉
4261 \def\MT@define@optionX#1#2{%
4262 \define@key{MTX}{#1}[true]{%
4263 \edef\@tempb{\csname MT@rbba@#1\endcsname}%<br>4264 \MT@man@clist@n{##1}{%
        4264 \MT@map@clist@n{##1}{%
4265 \KV@@sp@def\MT@val{####1}%
4266 \MT@ifempty\MT@val\relax{%
4267 \@tempcnta=\m@ne
4268 \MT@ifstreq\MT@val{true}{%
```
Enabling micro-typography in the middle of the document is not allowed if it has been disabled in the package options since fonts might already have been loaded

```
and hence wouldn't be set up.
```

```
4269 \MT@checksetup{#1}{%<br>4270 \@tempcnta=\csname
              \@tempcnta=\csname MT@\@tempb @level\endcsname
4271 \MT@vinfo{Enabling #1
4272 (level \number\csname MT@\@tempb @level\endcsname)\on@line}%
4273
4274 } { %
4275 \MT@ifstreq\MT@val{false}{%
4276 \@tempcnta=\z@
4277 \MT@vinfo{Disabling #1\on@line}%<br>4278 }{%
            4278 }{%
4279 \MT@ifstreq\MT@val{compatibility}{%<br>4280 \MT@checksetup{#1}{%
                \MT@checksetup{#1}{%
4281 \@tempcnta=\@ne
4282 \MT@let@nc{MT@\@tempb @level}\@ne
4283 \MT@vinfo{Setting #1 to level 1\on@line}%<br>4284 \}4284
4285 }{%
                \MT@ifstreq\MT@val{nocompatibility}{%
4287 \MT@checksetup{#1}{%<br>4288 \@tempcnta=\tw@
                    \@tempcnta=\tw@
4289 \MT@let@nc{MT@\@tempb @level}\tw@
4290 \MT@vinfo{Setting #1 to level 2\on@line}%
4291
4292 }{\MT@error{Value `\MT@val' for key `#1' not recognised}
```

```
4293 {Use any of `true', `false', `compatibility' or
                     4294 \longrightarrow \{8<br>4295 \}4295<br>4296 }%
                     4296
                     4297 }%<br>4298 }
                     4298
                     4299 \ifnum\@tempcnta>\m@ne
                     4300 #2\@tempcnta\relax<br>4301 \fi
                     4301 \fi
                     4302 }%<br>4303 }%
                     4303<br>4304 }%
                     4304
                     4305 }
     \MT@checksetup Test whether the feature wasn't disabled in the package options.
                     4306 \def\MT@checksetup#1{%<br>4307 \csname ifMT@#1\endc
                     4307 \csname ifMT@#1\endcsname<br>4308 \expandafter\@firstofon
                              \expandafter\@firstofone
                     4309 \lambdaelse
                     4310 \MT@error{You cannot enable #1 if it was disabled\MessageBreak<br>4311 	in the package options}{Load microtype with #1 enable
                                         in the package options}{Load microtype with #1 enabled.}%
                     4312 \expandafter\@gobble
                     4313 \fi
                     4314 }
                     4315 \MT@define@optionX{protrusion}\MT@protrudechars
                     4316 〈/pdftex-def|luatex-def|xetex-def〉
                     4317 〈*pdftex-def|luatex-def〉
                     4318 \MT@define@optionX{expansion}\MT@adjustspacing
  \MT@protrudechars
  \MT@adjustspacing 4319 〈*luatex-def〉
                     4320 \MT@requires@luatex4{
                     4321 \let\pdfprotrudechars\protrudechars
                     4322 \let\pdfadjustspacing\adjustspacing
                     4323 }\relax
                     4324 〈/luatex-def〉
                     4325 \let\MT@protrudechars\pdfprotrudechars
                     4326 \let\MT@adjustspacing\pdfadjustspacing
                     4327 〈/pdftex-def|luatex-def〉
                     4328 〈*xetex-def〉
                     4329 \let\MT@protrudechars\XeTeXprotrudechars
                     4330 \define@key{MTX}{expansion}[true]{\MT@warning{Ignoring expansion setup}}
                     4331 〈/xetex-def〉
\MT@define@optionX@ The same for tracking, spacing and kerning, which do not have a compatibility
                          level.
                     4332 〈*pdftex-def|luatex-def〉
                     4333 〈pdftex-def〉\MT@requires@pdftex6{
                     4334 \luatex-def\\MT@requires@luatex3{<br>4335 \def\MT@define@optionX@#1#2{%
                            4335 \def\MT@define@optionX@#1#2{%
                     4336 \define@key{MTX}{#1}[true]{%
                     4337 \MT@map@clist@n{##1}{%<br>4338 \KV@@sn@def\MT@yal{#
                                  4338 \KV@@sp@def\MT@val{####1}%
                     4339 \MT@ifempty\MT@val\relax{%
                     4340 \@tempcnta=\m@ne<br>4341 \MT@ifstreq\MT@v
                                     \MT@ifstreq\MT@val{true}{%
                     4342 \MT@checksetup{#1}{%<br>4343 \@tempcnta=\@ne
                                         \@tempcnta=\@ne
                     4344 \MT@vinfo{Enabling #1\on@line}%
                     4345 }%
                                     4346 }{%
                     4347 \MT@ifstreq\MT@val{false}{%
                     4348 \@tempcnta=\z@<br>4349 \MT@vinfo{Disa
                                         4349 \MT@vinfo{Disabling #1\on@line}%
```
4350  ${\{MTeerror\Value \ }MTeval'$  for key  $*1'$  not recognised} 4351  $\{Use either 'true' or 'false'}\$ <br>4352 }% }% \ifnum\@tempcnta>\m@ne<br>4355 #2\relax #2\relax 4356 \fi 4357 }%<br>4358 }% }% }

We cannot simply let \MT@tracking relax, since this may select the already letterspaced font instance.

```
4361 \MT@define@optionX@{tracking}{\ifnum\@tempcnta=\z@ \let\MT@tracking\MT@set@tr@zero
4362<br>
4362 \else \let\MT@tracking\MT@tracking@ \fi}<br>
4363 \text{ndftex-def} \MT@define@ontionX@{spacing}{\pdfadiustinterwordglue\@temp
4363 (pdftex-def) \MT@define@optionX@{spacing}{\pdfadjustinterwordglue\@tempcnta}<br>4364 (pdftex-def) \MT@define@optionX@{kerning}{\pdfprependkern\@tempcnta
4364 \pdftex-def\ \MT@define@optionX@{kerning}{\pdfprependkern\@tempcnta<br>4365 \pdfatx-def\ \pdfappendkern\@tempcnta}
                                                              \pdfappendkern\@tempcnta}
4366 }{
4367 〈/pdftex-def|luatex-def〉
4368 〈*pdftex-def|luatex-def|xetex-def〉
      Disable for older pdfTEX versions and for XHTEX and LuaTEX.
4369 \define@key{MTX}{tracking}[true]{\MT@warning{Ignoring tracking setup}}
```

```
4370 〈luatex-def〉}
4371 \define@key{MTX}{kerning}[true]{\MT@warning{Ignoring kerning setup}}
4372 \define@key{MTX}{spacing}[true]{\MT@warning{Ignoring spacing setup}}
4373 〈pdftex-def〉}
4374 \define@key{MTX}{activate}[true]{%
4375 \setkeys{MTX}{protrusion={#1}}%
4376 〈pdftex-def|luatex-def〉 \setkeys{MTX}{expansion={#1}}%
4377 }
4378 〈/pdftex-def|luatex-def|xetex-def〉
```
\MT@saved@setupfont Disable everything – may be used as a temporary work-around in case setting up fonts doesn't work under certain circumstances, but only until that specific problem is fixed. This is *undocumented*, as it completely deprives us of the possibility to act – we're blind and paralysed.

```
4379 〈*package〉
4380 \let\MT@saved@setupfont\MT@setupfont
4381 \define@key{MTX}{disable}[]{%<br>4382 \MT@info{Inactivate `\MT@MT
       4382 \MT@info{Inactivate `\MT@MT' package}%
4383 \let\MT@setupfont\relax
4384 }
4385 \define@key{MTX}{enable}[]{%
```

```
4386 \MT@info{Reactivate `\MT@MT' package}%<br>4387 \let\MT@setunfont\MT@saved@setunfont
          4387 \let\MT@setupfont\MT@saved@setupfont
```

```
4388 }
```

```
4389 〈/package〉
```
#### 14.4.6 Processing the options

#### \MT@ProcessOptionsWithKV Parse options.

 〈*\*package|letterspace*〉 〈*plain*〉\MT@requires@latex1{ 4392 \def\MT@ProcessOptionsWithKV#1{%<br>4393 \let\@tempc\relax \let\@tempc\relax \let\MT@temp\@empty  $\langle plain \rangle$  \MT@requires@latex2{<br>4396 \MT@map@clist@c\@classopt \MT@map@clist@c\@classoptionslist{% \def\CurrentOption{##1}%

```
4398 \MT@ifdefined@n@T{KV@#1@\expandafter\MT@getkey\CurrentOption=\@nil}{%
4399 \edef\MT@temp{\MT@temp,\CurrentOption,}%<br>4400 \@expandtwoargs\@removeelement\CurrentOp
             4400 \@expandtwoargs\@removeelement\CurrentOption
4401 \@unusedoptionlist\@unusedoptionlist
4402 }%<br>4403 }%
4403
4404 \edef\MT@temp{\noexpand\setkeys{#1}%
4405 {\MT@temp\@ptionlist{\@currname.\@currext}}}%
    eplain can handle package options.
4406 〈*plain〉
      4407 }{\edef\MT@temp{\noexpand\setkeys{#1}%
```

```
4408 {\csname usepkg@options@\usepkg@pkg\endcsname}}}
4409 〈/plain〉
     4410 \MT@temp
4411 \MT@clear@options
4412 }
```
\MT@getkey For key=val in class options.

```
4413 \def\MT@getkey#1=#2\@nil{#1}
```
\MT@ProcessOptionsWithKV{MT}

```
4415 〈plain〉}\relax
```

```
4416 〈/package|letterspace〉
```
〈*\*package*〉

Now we can take the appropriate actions. We also tell the log file which options the user has chosen (in case it's interested).

- \MT@addto@setup{%
- \ifMT@draft

We disable most of what we've just defined in the 4419 lines above if we are running in draft mode.

```
4420 \MT@warning@nl{`draft' option active.\MessageBreak
```

```
4421 Disabling all micro-typographic extensions.\MessageBreak
```
- This might lead to different line and page breaks}%
- \let\MT@setupfont\relax
- 4424 \renewcommand\*\LoadMicrotypeFile[1]{}%<br>4425 \renewcommand\*\microtypesetup[1]{}%
- 4425 \renewcommand\*\microtypesetup[1]{}%<br>4426 \renewcommand\*\microtypecontext[1]{
- 4426 \renewcommand\*\microtypecontext[1]{}%<br>4427 \renewcommand\*\lsstvle{}%
- \renewcommand\*\lsstyle{}%
- \else
- \MT@setup@PDF
- \MT@setup@copies

Fix the font sets.

- \MT@map@tlist@c\MT@font@sets\MT@fix@font@set
- \MT@setup@protrusion
- \MT@setup@expansion
- \MT@setup@tracking
- \MT@setup@warntracking
- \MT@setup@spacing
- \MT@setup@kerning
- \MT@setup@noligatures

```
4439 }
```
〈*/package*〉

\MT@setup@PDF pdfTeX can create DVI output, too. However, both the DVI viewer and dvips need to find actual fonts. Therefore, expansion will only work if the fonts for different degrees of expansion are readily available.

> Some packages depend on the value of \pdfoutput and will get confused if it is changed after they have been loaded. These packages are, among others: color, graphics, hyperref, crop, contour, pstricks and, as a matter of course, ifpdf.

Instead of testing for each package (that's not our job), we only say that it was microtype that changed it. This must be sufficient!

```
4441 〈*pdftex-def|luatex-def〉
                     4442 \def\MT@setup@PDF{%
                           \MT@info@nl{Generating \ifnum\pdfoutput<\@ne DVI \else PDF \fi output%
                     4444 \ifMT@opt@DVI\space (changed by \MT@MT)\fi}%
                     4445}
    \MT@setup@copies Working on font copies?
                     4446 \def\MT@setup@copies{%
                     4447 \ifx\MT@copy@font\relax\else \MT@info@nl{Using font copies for contexts}\fi
                     4448 }
                     4449 〈/pdftex-def|luatex-def〉
                     4450 〈*xetex-def〉
                     4451 \let\MT@setup@PDF\relax
                     4452 \let\MT@setup@copies\relax
                     4453 〈/xetex-def〉
\MT@setup@protrusion Protrusion.
                     4454 〈*pdftex-def|xetex-def|luatex-def〉
                     4455 \def\MT@setup@protrusion{%
                           \ifMT@protrusion
                     4457 \edef\MT@active@features{\MT@active@features,pr}%
                     4458 \MT@protrudechars\MT@pr@level
                     4459 \MT@info@nl{Character protrusion enabled (level \number\MT@pr@level)%
                     4460 \ifnum\MT@pr@factor=\MT@factor@default \else,\MessageBreak<br>4461 factor:\number\MT@pr@factor\fi
                                  factor: \number\MT@pr@factor\fi
                     4462 \ifx\MT@pr@unit\@empty \else,\MessageBreak unit: \MT@pr@unit\fi}%<br>4463 \MT@check@active@set{pr}%
                              4463 \MT@check@active@set{pr}%
                     4464 \else
                     4465 \let\MT@protrusion\relax
                     4466 \MT@info@nl{No character protrusion}%
                     4467 \fi
                     4468 }
                     4469 〈/pdftex-def|xetex-def|luatex-def〉
```
\MT@setup@expansion For DVI output, the user must have explicitly passed the expansion option to the package. Under LuaT<sub>EX</sub>, expansion works quite differently: the glyphs will be positioned as if they were transformed, without actually being transformed. Since this could still be considered a viable option, we don't disable the feature completely, but issue a warning.

```
4470 〈*pdftex-def|luatex-def〉
4471 \def\MT@setup@expansion{%
     \ifnum\pdfoutput<\@ne
4473 \ifMT@opt@expansion
4474 〈*luatex-def〉
          \ifMT@expansion
4476 \MT@requires@luatex3{%
4477 \MT@warning@nl{Font expansion doesn't work properly with luatex in\MessageBreak
4478 DVI mode: the glyphs won't be actually transformed,\MessageBreak
4479 but will only be shifted. You might want to use\MessageBreak<br>4480 but latex instead. I'll continue anyway ..}%
                 pdflatex instead. I'll continue anyway .}%
4481 %\MT@expansionfalse
4482 }\relax<br>4483 \fi
4483 \fi
4484 〈/luatex-def〉
        \else
4486 \MT@expansionfalse
4487 \fi
     \chi_{fi}4489 \ifMT@expansion
```
Set up the values for font expansion: if stretch has not been specified, we take the

default value of 20.

4490 \ifnum\MT@stretch=\m@ne<br>4491 \let\MT@stretch\MT@st \let\MT@stretch\MT@stretch@default  $4492$  \fi

If shrink has not been specified, it will inherit the value from stretch.

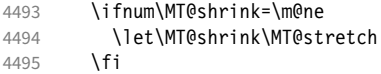

If step has not been specified, we will just set it to 1 for recent pdfTeX versions. My tests did not show much difference neither in compilation time (within the margin of error) nor in file size (less than 1% difference for microtype.pdf with step=1 compared to step=5). With older versions, we set it to min(stretch,shrink)/5, rounded off, minimum value 1.

```
4496 \ifnum\MT@step=\m@ne<br>4497 (pdftex-def) \MT@reau
4497 〈pdftex-def〉 \MT@requires@pdftex6{%
           \def\MT@step{1 }%
4499 〈*pdftex-def〉
         4500 }{%
4501 \ifnum\MT@stretch>\MT@shrink
4502 \ifnum\MT@shrink=\z@<br>4503 \@tempcnta=\MT@str
               \@tempcnta=\MT@stretch
4504 \else<br>4505 \0ti
             \@tempcnta=\MT@shrink<br>\fi
4506
4507 \else
4508 \ifnum\MT@stretch=\z@
4509 \@tempcnta=\MT@shrink
4510 \else<br>4511 \@t
               \@tempcnta=\MT@stretch
4512 \fi<br>4513 \fi
4513<br>4514
           \divide\@tempcnta 5\relax
4515 \ifnum\@tempcnta=\z@ \@tempcnta=\@ne \fi
4516 \edef\MT@step{\number\@tempcnta\space}%
4517 }%
4518 〈/pdftex-def〉
4519 \fi
4520 \ifnum\MT@step=\z@<br>4521 \MT@warning@nl{T
           \MT@warning@nl{The expansion step cannot be set to zero.\MessageBreak
4522 Setting it to one}%
4523 \def\MT@step{1 }%
4524 \fi
```
- \MT@auto Automatic expansion of the font? This new feature of pdfTeX 1.20 makes the *hz* programme really usable. It must be either 'autoexpand' or empty (or '1000' for older versions of pdfT<sub>F</sub>X). With LuaT<sub>F</sub>X, we just leave it empty, as there's actually no difference – non-automatic font expansion doesn't work anymore. In LuaTeX 1.0.6, the 'autoexpand' option seems to have been removed altogether and would trigger a warning.
	- 4525 \let\MT@auto\@empty<br>4526 \ifMT@auto

\ifMT@auto

We turn off automatic expansion if output mode is DVI.

```
4527 〈*pdftex-def〉
```

```
4528 \MT@requires@pdftex4{%
4529 \ifnum\pdfoutput<\@ne
4530 \ifMT@opt@auto<br>4531 \MT@error{%
               4531 \MT@error{%
4532 Automatic font expansion only works for PDF output.\MessageBreak
4533 However, you are creating a DVI file}
```

```
4534 {If you have created expanded fonts instances, remove `auto' from%
4535 \text{MessageBreak} the package options. Otherwise, you have to switch <br>4536 		 off expansion\MessageBreak completely.}%
                    off expansion\MessageBreak completely.}%
4537 \fi
4538 \MT@autofalse<br>4539 \else
              \else
4540 \def\MT@auto{autoexpand}%
4541 \fi
    Also, if pdfTeX is too old.
4542 }{%
4543 \MT@error{%
4544 The pdftex version you are using is too old for \MessageBreak<br>4545 automatic font expansion }<sup>2</sup><sub>6</sub>
                automatic font expansion}%
4546 {If you have created expanded fonts instances, remove `auto' from\MessageBreak
4547 the package options. Otherwise, you have to switch off expansion\MessageBreak<br>4548 completely, or upgrade pdftex to version 1.20 or newer.}%
                completely, or upgrade pdftex to version 1.20 or newer.}%
4549 \MT@autofalse<br>4550 \def\MT@auto{
           \def\MT@auto{1000 }%
4551 }%
4552 〈/pdftex-def〉
4553 \langle \text{ludtex} \rangle<br>4554 \else<br>4554 \else
         \else
4555 〈*pdftex-def〉
    No automatic expansion.
4556 \MT@requires@pdftex4\relax{%
4557 \def\MT@auto{1000 }%<br>4558 }%
4558
4559 〈/pdftex-def〉
4560 〈*luatex-def〉
           \MT@requires@luatex3{%
4562 \ifMT@opt@auto
4563 \MT@error{Non-automatic font expansion does not work with\MessageBreak<br>4564 			luatex}{Remove `auto=false' from the package options, or use
                           luatex}{Remove `auto=false' from the package options, or use pdftex.}%
4565 \MT@autotrue
4566 \fi
4567 }\relax
4568 〈/luatex-def〉
4569Choose the appropriate macro for selected expansion.
4570 \ifMT@selected<br>4571 \let\MT@set@
           4571 \let\MT@set@ex@codes\MT@set@ex@codes@s
4572 \left\{ \text{else} \right\}4573 \let\MT@set@ex@codes\MT@set@ex@codes@n
4574 \fi
    Filter out stretch=0, shrink=0, since it would result in a pdfTFX error.
4575 \ifnum\MT@stretch=\z@
4576 \ifnum\MT@shrink=\z@<br>4577 \MT@warning@nl{%
              \MT@warning@nl{%
4578 Both the stretch and shrink limit are set to zero.\MessageBreak
4579 Disabling font expansion}%<br>4580 \MT@expansionfalse
              \MT@expansionfalse
4581 \fi<br>4582 \fi
4582 \
4583 \fi
4584 \ifMT@expansion<br>4585 \edef\MT@activ
         \edef\MT@active@features{\MT@active@features,ex}%
4586 \MT@adjustspacing\MT@ex@level
4587 \MT@info@nl{\ifMT@auto A\else Non-a\fi utomatic font expansion enabled<br>4588 (level \number\MT@ex@level),\MessaqeBreak
                       4588 (level \number\MT@ex@level),\MessageBreak
4589 stretch: \number\MT@stretch, shrink: \number\MT@shrink,
                       step: \number\MT@step, \ifMT@selected\else non-\fi selected}%
```
\MT@check@s

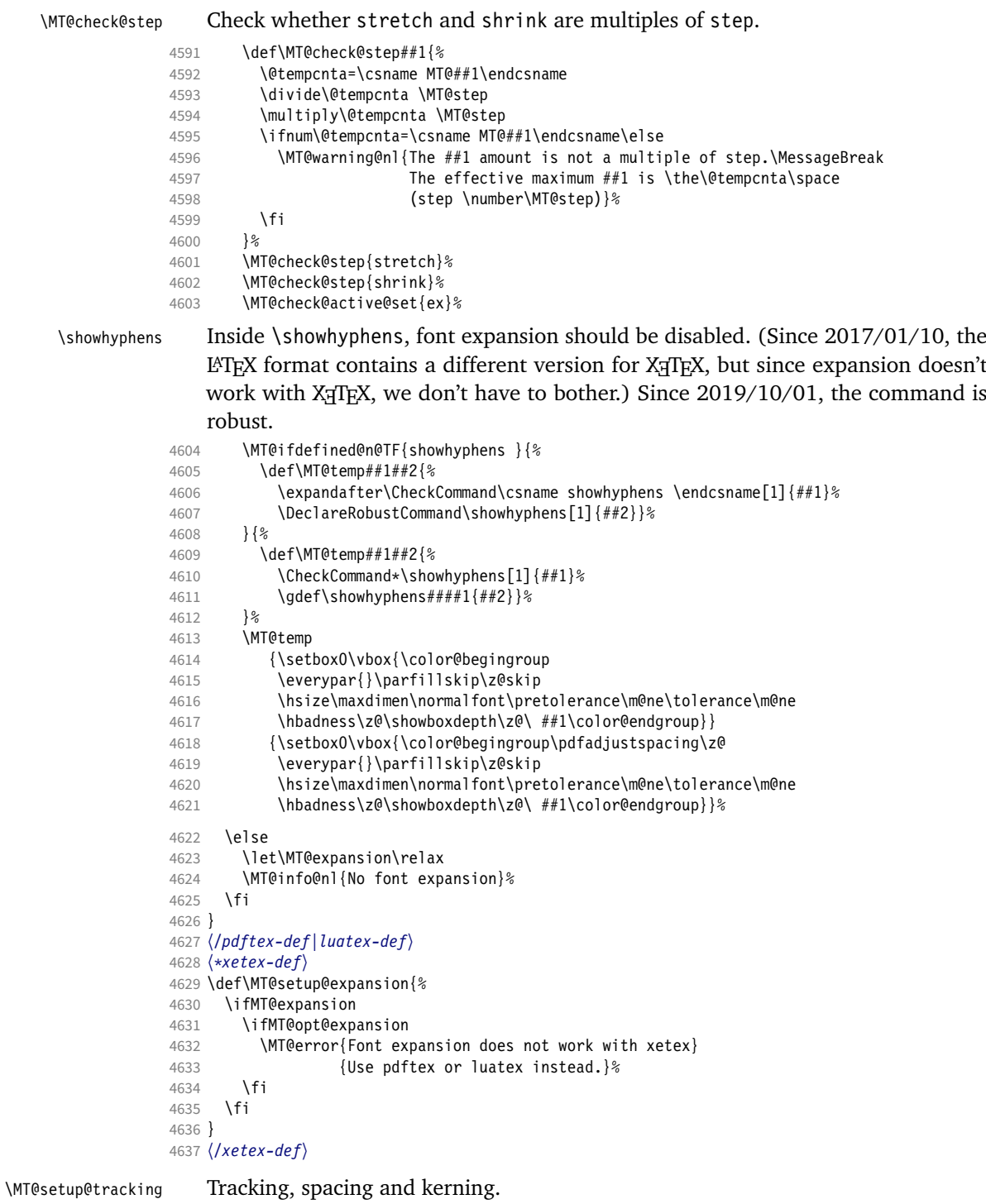

 〈*\*pdftex-def|luatex-def*〉 〈*pdftex-def*〉\MT@requires@pdftex6{% 〈*luatex-def*〉\MT@requires@luatex3{% 4641 \def\MT@setup@tracking{% \ifMT@tracking \edef\MT@active@features{\MT@active@features,tr}% \MT@info@nl{Tracking enabled}%

\MT@check@active@set{tr}%

Enable protrusion for compensation at the line edges.

```
4646 \ifMT@protrusion\else\MT@protrudechars\@ne\fi
```
- \else
- \let\MT@tracking\relax
- 4649 \MT@info@nl{No adjustment of tracking}%<br>4650 \fi
- 
- }

〈*/pdftex-def|luatex-def*〉

### \MT@setup@spacing

```
4653 〈*pdftex-def〉
```
- 4654 \def\MT@setup@spacing{%<br>4655 \ifMT@spacing
- \ifMT@spacing
- 4656 \edef\MT@active@features{\MT@active@features,sp}%<br>4657 \pdfadiustinterwordglue\@ne
- 4657 \pdfadjustinterwordglue\@ne<br>4658 \MT@info@nl{Adjustment of i
- \MT@info@nl{Adjustment of interword spacing enabled}%

The ragged2e package sets interword spaces to a fixed value without glue. microtype's modifications can therefore have undesired effects. Therefore, we issue a warning.

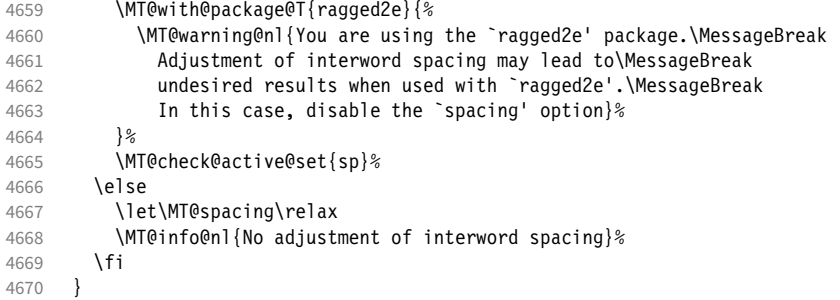

\MT@setup@kerning

\MT@setup@spacing@check Warning if \nonfrenchspacing is active, since space factors will be ignored with \pdfadjustinterwordglue > 0. Why 1500? Because some packages redefine \frenchspacing. 16

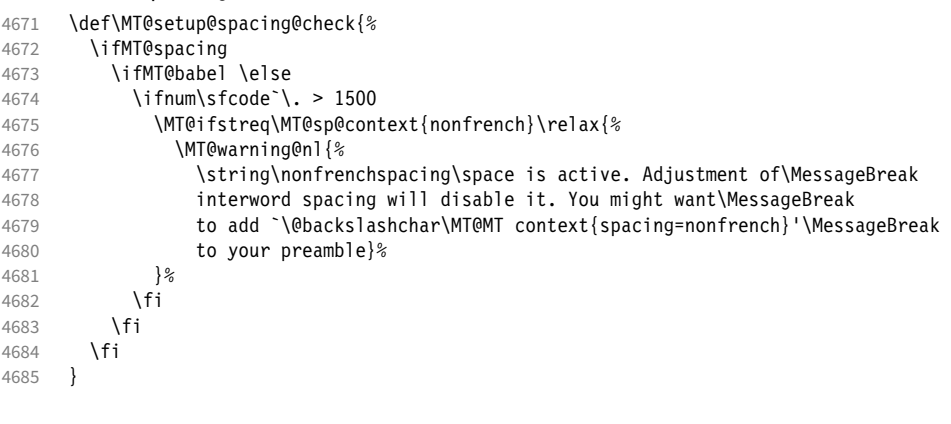

#### 4686 \def\MT@setup@kerning{%<br>4687 \ifMT@kerning 4687 \ifMT@kerning<br>4688 \edef\MT@ac \edef\MT@active@features{\MT@active@features,kn}% \pdfprependkern\@ne \pdfappendkern\@ne 4691 \MT@info@nl{Adjustment of character kerning enabled}%<br>4692 \MT@check@active@set{kn}% \MT@check@active@set{kn}% \else \let\MT@kerning\relax

 Cf. the c.t.t. thread '\frenchspacing with AMS packages and babel', started by Philipp Lehman on 16 August 2005, MID: ddtbaj\$rob\$1@online.de

```
4695 \MT@info@nl{No adjustment of character kerning}%
4696 \fi<br>4697 }
4697 }
4698 〈/pdftex-def〉
```
\MT@error@doesnt@work If pdfTeX is too old, we disable tracking, spacing and kerning, and throw an error message. We also switch the features off for LuaTFX and XFIFX.

```
4699 〈pdftex-def|luatex-def〉}{
                           4700 \langle *luates-def \rangle<br>4701 \def\MT@set
                                  \def\MT@setup@tracking{%
                           4702 \ifMT@tracking
                           4703 \MT@error{The tracking feature only works with luatex 0.62\text{MessageBreak}<br>4704 or newer Switching it off}{Upgrade luatex \frac{1}{2}4704 or newer. Switching it off}{Upgrade luatex.}%<br>4705 \MT@trackingfalse
                                        \MT@trackingfalse
                           4706 \MT@let@nc{MT@tracking}\relax
                           4707 \else
                           4708 \MT@info@nl{No adjustment of tracking (luatex too old)}%<br>4709 \fi
                                      \sqrt{fi}4710 }
                           4711 }
                           4712 〈/luatex-def〉
                           4713 〈*pdftex-def|xetex-def|luatex-def〉
                                   \def\MT@error@doesnt@work#1{%
                           4715 \csname ifMT@#1\endcsname
                           4716 \MT@error{The #1 feature only works with pdftex 1.40\MessageBreak
                           4717 or newer. Switching it off}
                           4718 \langlepdftex-def\rangle {Upgrade pdftex.}%<br>4719 \langleluatex-def|xetex-def\rangle {Use pdftex instead.}%
                           4719 \langle \text{luates-def} | \text{xetex-def} \rangle<br>4720 \csname MT@#1fal
                           4720 \csname MT@#1false\endcsname<br>4721 \MT@let@nc{MT@#1}\relax
                                        \MT@let@nc{MT@#1}\relax
                           4722 \else
                           4723 \MT@info@nl{No adjustment of #1%<br>4724 (pdftex-def) \space(pdftex too old
                                        x-def〉 \space(pdftex too old)%<br>}%
                           4725
                           4726 \fi
                           4727 }
                           4728 〈pdftex-def|xetex-def〉 \def\MT@setup@tracking{\MT@error@doesnt@work{tracking}}
                                   \def\MT@setup@kerning {\MT@error@doesnt@work{kerning}}
                           4730 \def\MT@setup@spacing {\MT@error@doesnt@work{spacing}}
                           4731 〈pdftex-def〉}
                           4732 〈/pdftex-def|xetex-def|luatex-def〉
\MT@setup@warntracking
                           4733 〈letterspace〉\MT@addto@setup
                           4734 〈pdftex-def|luatex-def〉\def\MT@setup@warntracking
```
\MT@warn@tracking@DVI With pdfTeX , we issue a warning, when letterspacing in DVI mode, since it will probably not work. We also switch on protrusion if it isn't already, to compensate for the letterspacing kerns.

```
4735 〈*pdftex-def|luatex-def|letterspace〉
4736 {%
4737 〈*pdftex-def|letterspace〉
      \ifnum\pdfoutput<\@ne
4739 \def\MT@warn@tracking@DVI{%
4740 〈letterspace〉 \MT@pdf@or@lua{%
           4741 \MT@warning@nl{%
4742 You are using tracking/letterspacing in DVI mode.\MessageBreak
4743 This will probably not work, unless the post-\MessageBreak<br>4744 processing program (dvips. dvipdfm(x)....) is\MessageBreak
               processing program (dvips, dvipdfm(x), ...) is\MessageBreak
4745 able to create the virtual fonts on the fly}%
4746 〈letterspace〉 }\relax
         \MT@glet\MT@warn@tracking@DVI\relax
4748
4749 \else
```
〈*/pdftex-def|letterspace*〉

```
4751 \def\MT@warn@tracking@DVI{%
```

```
4752 \ifnum\pdfprotrudechars<\@ne \global\pdfprotrudechars\@ne \fi<br>4753 \MT@qlet\MT@warn@tracking@DVI\relax
```
\MT@glet\MT@warn@tracking@DVI\relax

```
4754 }%
4755 〈pdftex-def|letterspace〉 \fi
```
\ifnum\MT@letterspace=\m@ne

- \let\MT@letterspace\MT@letterspace@default
- \else
- 4759 \MT@ls@too@large\MT@letterspace<br>4760 \fi

- }
- 〈*/pdftex-def|luatex-def|letterspace*〉
- 〈*xetex-def*〉\let\MT@setup@warntracking\relax

\MT@setup@noligatures \DisableLigatures is only admissible in the preamble, therefore we can now disable the corresponding macro, if it was never called.

```
4764 〈*pdftex-def|luatex-def〉
4765 \def\MT@setup@noligatures{%
4766 (pdftex-def) \MT@requires@pdftex5{%<br>4767 \ifMT@noligatures \else
         \ifMT@noligatures \else
4768 \let\MT@noligatures\relax<br>4769 \fi
4769
4770 〈pdftex-def〉 }\relax
4771 }
4772 〈/pdftex-def|luatex-def〉
4773 〈xetex-def〉\let\MT@setup@noligatures\relax
```
Remove the leading comma in \MT@active@features, and set the document switch to true.

```
4774 〈*package〉
```
- \MT@addto@setup{%
- \ifx\MT@active@features\@empty \else
- 4777 \edef\MT@active@features{\expandafter\@gobble\MT@active@features}%<br>4778 \fi
- 
- \MT@documenttrue }

\MT@set@babel@context Interaction with babel.

```
4781 \def\MT@set@babel@context#1{%
```
- \MT@ifdefined@n@TF{MT@babel@#1}{%
- 4783 \MT@vinfo{\*\*\* Changing to language context `#1'\MessageBreak\on@line}%<br>4784 \expandafter\MT@exp@one@n\expandafter\microtypecontext
	- \expandafter\MT@exp@one@n\expandafter\microtypecontext
- 4785 \csname MT@babel@#1\endcsname
- }{%
- \microtypecontext{protrusion=,expansion=,spacing=,kerning=}%
- }% }

\MT@shorthandoff Active characters can only be switched off if babel isn't loaded after microtype.

```
4790 \@ifpackageloaded{babel}
4791 \def\MT@shorthandoff#1#2{%
4792 \MT@info@nl{Switching off #1 babel's active characters (#2)}%
4793 \shorthandoff{#2}}
4794 }{
4795 \def\MT@shorthandoff#1#2{%
4796 \MT@error{You must load `babel' before `\MT@MT'}
                4797 {Otherwise, `\MT@MT' cannot switch off #1 babel's\MessageBreak
4798 active characters.}}
4799 }
```
We patch the language switching commands to enable language-dependent setup.

```
4800 \MT@addto@setup{%
```
\ifMT@babel

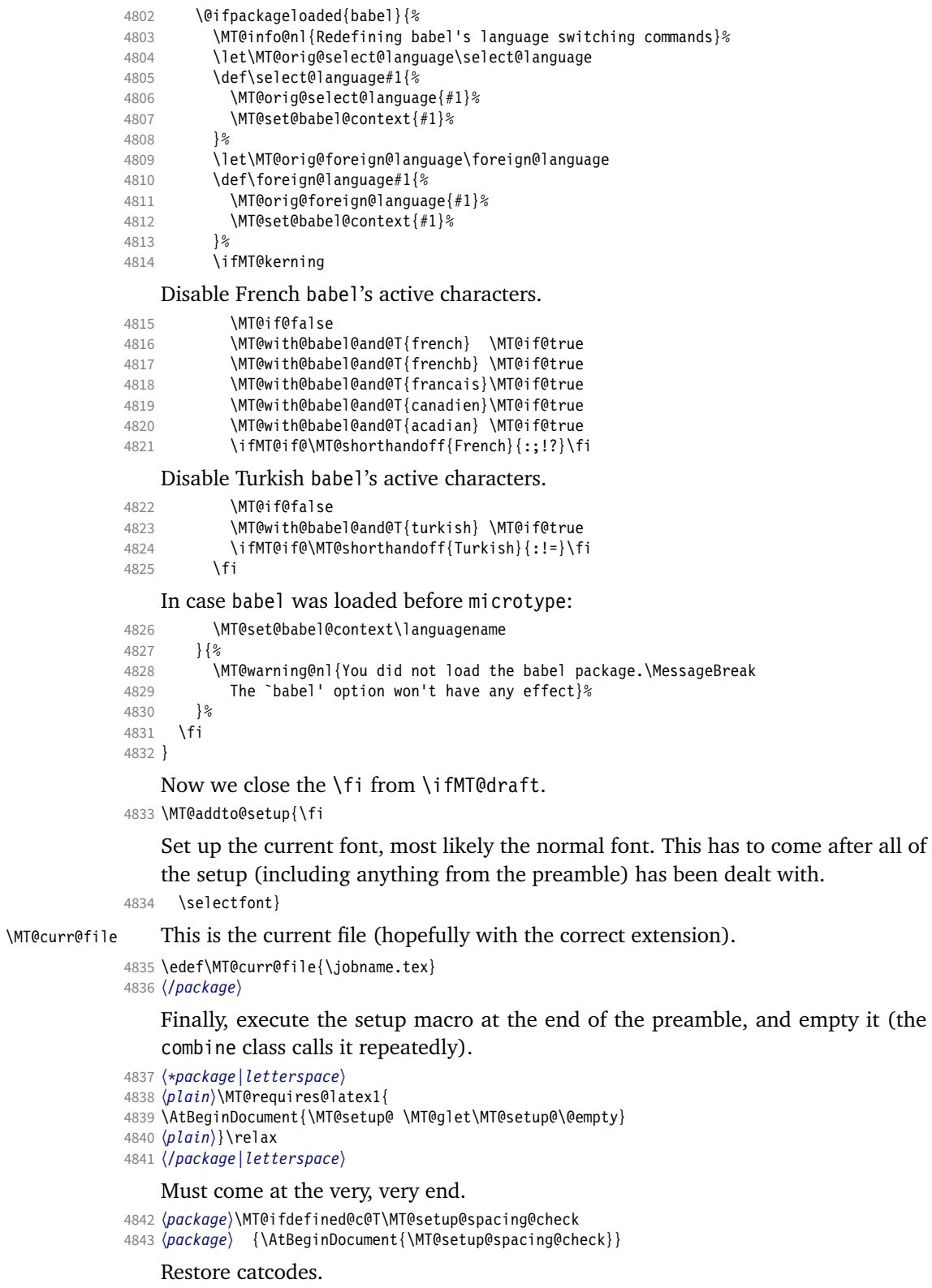

〈*package|letterspace*〉\MT@restore@catcodes

That was that.

# 15 Configuration files

Let's now write the font configuration files.

```
4845 〈*config〉
4846
```
# 15.1 Font sets

We first declare some sets in the main configuration file.

```
4847 〈*m-t〉
4848 %%% --
4849 %%% FONT SETS
4850
4851 \DeclareMicrotypeSet{all}
4852 { }
4853
4854 \DeclareMicrotypeSet{allmath}<br>4855 { encoding = {0T1.T1.T2A.L
         \{ encoding = \{0T1, T1, T2A, LY1, 0T4, QX, T5, EU1, EU2, TU, TS1, OML, OMS, U\}4856
4857 \DeclareMicrotypeSet{alltext}<br>4858 { encoding = {0T1.T1.T2A.L
         \{ encoding = \{0T1, T1, T2A, LY1,0T4,0X,T5,TS1,EU1,EU2,TU\} }
4859
4860 \DeclareMicrotypeSet{allmath-nott}<br>4861 { encoding = {0T1.T1.T2A.IY1.0T
4861 { encoding = {0T1,T1,T2A,LY1,0T4,QX,T5,EU1,EU2,TU,TS1,OML,OMS,U},<br>4862 \{ \text{family} = \{ \text{rm} \star, \text{sf*} \}{family} = {rm*,sf*}}
4863 }
4864
4865 \DeclareMicrotypeSet{alltext-nott}
4866 { encoding = {0T1,T1,T2A,LY1,0T4,QX,T5,TS1,EU1,EU2,TU},<br>4867 family = {rm*,sf*}
         \begin{cases} \text{family} \\ \text{if } \text{dim}(x) \leq \text{dim}(x) \end{cases}4868 }
4869
4870 \DeclareMicrotypeSet{basicmath}
4871 { encoding = {0T1,T1,T2A,LY1,0T4,QX,T5,EU1,EU2,TU,OML,OMS},<br>4872 family = {rm* sf*}
4872 family = {rm*,sf*},
4873 series = {md*},
4874 size = {normalsize,footnotesize,small,large}<br>4875 }
4875 }
4876
4877 \DeclareMicrotypeSet{basictext}
4878 { encoding = {OT1,T1,T2A,LY1,OT4,QX,T5,EU1,EU2,TU},
4879 family = {rm*,sf*},
4880 series = {md*},
4881 size = {normalsize,footnotesize,small,large}<br>4882 }
4882 }
4883
4884 \DeclareMicrotypeSet{smallcaps}
4885 { encoding = {0T1,T1,T2A,LY1,0T4,QX,T5,TS1,EU1,EU2,TU},<br>4886    Shape = {sc*.si.scit}
         shape = {sc*,si,scit}
4887 }
4888
4889 \DeclareMicrotypeSet{footnotesize}<br>4890 { encoding = {OT1,T1,T2A,LY1,OT
        { encoding = {0T1,T1,T2A,LY1,0T4,QX,T5,TS1,EU1,EU2,TU},
4891 size = {-small}<br>4892 }
4892 }
4893
4894 \DeclareMicrotypeSet{scriptsize}
4895 { encoding = {OT1,T1,T2A,LY1,OT4,QX,T5,TS1,EU1,EU2,TU},
```

```
4896 size = \{-footnotesize4897 }
4898
4899 \DeclareMicrotypeSet{normalfont}
4900 { font = \star/\star/\star/\star }
4901
```
## The default sets.

```
4902 %%% -----------------------------------------------------------------------
4903 %%% DEFAULT SETS
4904
4905 \DeclareMicrotypeSetDefault[protrusion]{alltext}
4906 \DeclareMicrotypeSetDefault[expansion] {alltext-nott}
4907 \DeclareMicrotypeSetDefault[spacing] {alltext-nott}<br>4908 \DeclareMicrotypeSetDefault[kerning] {alltext}
4908 \DeclareMicrotypeSetDefault[kerning]
4909 \DeclareMicrotypeSetDefault[tracking] {smallcaps}
4910
```
# 15.2 Font variants and aliases

These are the variants I happen to be using (expert encoding, oldstyle numerals, swashes, alternative, display, inferior and superior numerals):

```
4911 222 -111 -11
```

```
4912 %%% FONT VARIANTS AND ALIASES
```

```
4913
```
\DeclareMicrotypeVariants{x,j,w,a,d,0,1}

Other candidates: 2 (proportional digits), e (engraved), f (Fraktur), g (small text), h (shadow), l (outline), n (informal), p (ornaments), r (roman), s (sans serif), t (typewriter). I've omitted them since they seem hardly be used and/or they are actually more than just a variant, i.e., they shouldn't share a file.

Fonts that are 'the same': The fontspec package will set lmr as the default font, whose declarations for EU1/EU2/TU encoding are in mt-LatinModernRoman.cfg. Since  $2016/12/03$ , the default encoding with X<sub>T</sub>T<sub>E</sub>X and LuaT<sub>E</sub>X in the L<sup>e</sup>T<sub>E</sub>X format is TU, even if fontspec is not loaded.

 \MT@if@false \ifx\UnicodeEncodingName\@undefined\else \MT@ifstreq{\encodingdefault}{\UnicodeEncodingName}\MT@if@true\relax \fi \ifMT@fontspec\MT@if@true\fi \ifMT@if@ %% -- Computer/Latin Modern Roman \DeclareMicrotypeAlias{lmr}{Latin Modern Roman} \else \DeclareMicrotypeAlias{lmr}{cmr} % lmodern \fi The Latin Modern fonts, the virtual fonts from the ae and zefonts, and the eco and hfoldsty packages (oldstyle numerals) all inherit the (basic) settings from Computer Modern Roman. Some of them are in part overwritten later. We mustn't

forget the Latin Modern math fonts.

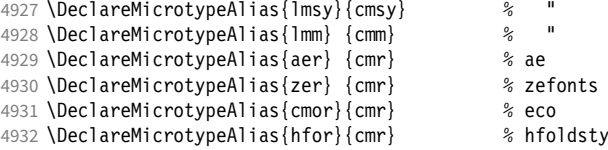

Another, new Computer Modern extension.

4933 \DeclareMicrotypeAlias{New Computer Modern}{Latin Modern Roman}

The packages pxfonts and txfonts fonts inherit Palatino and Times settings respectively, also the T<sub>F</sub>X Gyre fonts Pagella and Termes (formerly: qfonts).

4934 %% -- Palatino

4935 \DeclareMicrotypeAlias{pxr} {ppl} % pxfonts

4936 \DeclareMicrotypeAlias{qpl} {ppl} % TeX Gyre Pagella (formerly: qfonts/QuasiPalatino)

The 'FPL Neu' fonts, a 're-implementation' of Palatino.

- 4937 \DeclareMicrotypeAlias{fp9x}{pplx} % FPL Neu<br>4938 \DeclareMicrotypeAlias{fp9i}{ppli} % "
- 4938 \DeclareMicrotypeAlias{fp9j}{pplj}

The newpx package, a replacement for pxfonts.

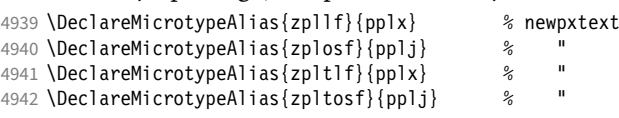

The domitian package.

4943 \DeclareMicrotypeAlias{Domitian-TLF} {pplx}% domitian

4944 \DeclareMicrotypeAlias{Domitian-TOsF}{pplj}% "

### The OpenType versions:

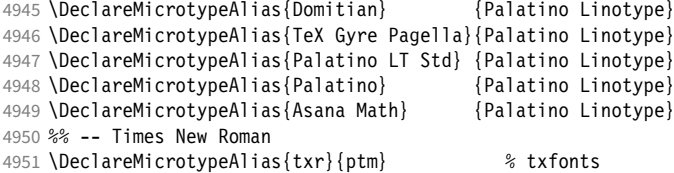

#### The newtx package, a replacement for txfonts.

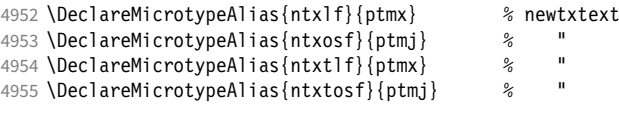

The tempora package.

4956 \DeclareMicrotypeAlias{Tempora-TLF}{ptmx} % tempora

4957 \DeclareMicrotypeAlias{Tempora-TOsF}{ptmj} % 4958 \DeclareMicrotypeAlias{qtm}{ptm} \frac{ptm}

% TeX Gyre Termes (formerly: gfonts/QuasiTimes)

The step package.

4959 \DeclareMicrotypeAlias{STEP-TLF}{ptmx} % step 4960 \DeclareMicrotypeAlias{STEP-TOsF}{ptmj} %

The stix and stix2 packages (the latter has departed a bit from being a Times clone, but still seems close enough).

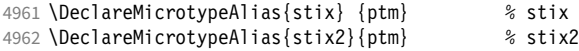

More Times variants, to be checked: pns, mns (TimesNewRomanPS); mnt (Times-NewRomanMT, TimesNRSevenMT), mtm (TimesSmallTextMT); pte (TimesEuropa); ptt (TimesTen); TimesEighteen; TimesModernEF.

MicroPress's Charter version (chmath).

4963 %% -- Charter

4964 \DeclareMicrotypeAlias{chr}{bch} % CH Math

The XCharter package extends the Charter fonts.

4965 \DeclareMicrotypeAlias{XCharter-TLF} {bch} % XCharter

4966 \DeclareMicrotypeAlias{XCharter-TOsF}{bch} %
The mathdesign package provides math fonts matching Bitstream Charter and URW Garamond.

4967 \DeclareMicrotypeAlias{mdbch}{bch} % mathdesign/Charter 4968 %% -- Garamond

4969 \DeclareMicrotypeAlias{mdugm}{ugm} % mathdesign/URW Garamond

The garamondx package, an extension of URW Garamond, providing small caps and oldstyle figures.

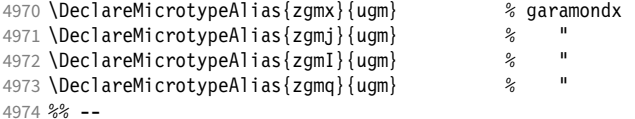

URW Letter Gothic is similar enough to Bitstream Letter Gothic to share the configuration.

4975 \DeclareMicrotypeAlias{ulg}{blg} % URW LetterGothic -> Bitstream LetterGothic12Pitch

The eulervm package virtually extends the Euler fonts.

```
4976 \DeclareMicrotypeAlias{zeur}{eur} % Euler VM
```

```
4977 \DeclareMicrotypeAlias{zeus}{eus} % "
```
Euro symbol fonts, to save some files.

```
4978 \DeclareMicrotypeAlias{zpeus} {zpeu} % Adobe Euro sans -> serif
4979 \DeclareMicrotypeAlias{eurosans}{zpeu} % Adobe Euro sans -> serif
4980 \DeclareMicrotypeAlias{euroitcs}{euroitc} % ITC Euro sans -> serif
4981
```
## 15.3 Interaction with **babel**

Contexts that are to be set when switching to a language.

```
4982 %%% -----------------------------------------------------------------------
4983 %%% INTERACTION WITH THE `babel' PACKAGE
4984
4985 \DeclareMicrotypeBabelHook<br>4986 {english,UKenglish,brit
        4986 {english,UKenglish,british,USenglish,american}
4987 {kerning=, spacing=nonfrench}
4988
4989 \DeclareMicrotypeBabelHook
4990 {french,francais,acadian,canadien}<br>4991 {kerning=french, spacing=}
        {kerning=french, spacing=}4992
4993 \DeclareMicrotypeBabelHook
4994 {turkish}
4995 {kerning=turkish, spacing=}
4996
```
## 15.4 Note on admissible characters

All printable ASCII characters are allowed in the settings, with the following exceptions (on the left hand side, the replacements on the right):

\ : \textbackslash { : \textbraceleft } : \textbraceright ^ : \textasciicircum  $\%$  :  $\sqrt{6}$  $#$  : \#

Comma and equal sign must be guarded with braces  $(\{\,\},\\,\,;\,\{\}^{\circ})$  to keep keyval happy.

Character commands are allowed as far as they have been defined in the proper  $E<sub>Tr</sub>X$  way, that is, when they have been assigned a slot in the font encoding with \DeclareTextSymbol or \DeclareTextComposite. Characters defined via \chardef are also possible.

Ligatures and \mathchardef'ed symbols have to be specified numerically. Of course, numerical identification is possible in any other case, too.

8-bit characters are also admissible, provided they have been declared in the input encoding file. They should, however, only be used in private configuration files, where the proper input encoding is guaranteed, or else in combination with the 'inputenc' key.

With X<sub>T</sub>T<sub>F</sub>X or LuaT<sub>F</sub>X, in contrast, it is advisable to use the proper Unicode characters, or the font-specific glyph names prefixed with '/' (cf. section [16\)](#page-198-0).

## 15.5 Character inheritance

First the lists of inheriting characters. We only declare those characters that are the same on *both* sides, i.e., not Œ for O.

```
4997 〈/m-t〉
4998 〈*m-t|zpeu|mvs〉
4999 %%% --
5000 %%% CHARACTER INHERITANCE
5001
5002 〈/m-t|zpeu|mvs〉
5003 〈*m-t〉
```
#### 15.5.1 OT1

Glyphs that should possibly inherit settings on one side only: 012 ('fi' ligature), 013 ('fl'), 014 ('ffi'), 015 ('ffl'), Æ, æ, Œ, œ.

```
5004 \DeclareCharacterInheritance
5005 { encoding = OT1 }
5006 { f = {011}, % ff
5007 i = {\iota} i = {\iota}<br>5008 i = {\iota} ij = {\n \iota \n \iota}5009 0 = \{ \setminus 0 \},
5010 o = \{ \lozenge \}<br>5011 }
5011 }
5012
```

```
15.5.2 T1
```
Candidates here: 028 ('fi'), 029 ('fl'), 030 ('ffi'), 031 ('ffl'), 156 ('IJ' ligature, since LaTeX 2005/12/01 accessible as \IJ), 188 ('ij', \ij), Æ, æ, Œ, œ.

```
5013 \DeclareCharacterInheritance
5014 { encoding = T1 }<br>5015 { A = \{\\A, \|\A\| \\{A = \{\A, \A, \A, \A, \A, \A\}, A, \A, \A, \A, \A, \A5016 a = \{\a, \a, \a, \a, \a, \a, \b, a\}5017 C = \{\setminus C, \setminus C, \setminus V, C\},\5018 c = {\'c,\c c,\v c},
5019 D = \{\{v D, \Delta\} \},5020 d = {\v d,\dj},
5021 E = \{\\E, \\E, \right\} E, \forall E, \forall E, \forall E, \forall E, \forall E, \forall E, \forall E5022 e = {\`e,\'e,\^e,\"e,\k e,\v e},<br>5023 f = {027}, % ff
            f = \{027\}, % ff
```

```
5024 G = \{ \text{u } G \},
5025 g = {\u g},
5026 I = \{\\iota\}'I, \{\iota\}'I, \{\iota\}'I, \{\iota\}'I, \iota\},
5027 i = \{\n\iota_i\\n\i, \iota_j\\n\i, \iota_j\},5028 j = \{\{j\},\}5029 L = \{\L, \UL, \VL, \forall L\},5030 l = \{\1, \1, \vee 1\},<br>5031 N = \{\{1, \vee 1, \vee 1\},\N = {\{\langle 'N, \langle -N, \langle v N \rangle\},\}5032 n = {\\langle n, \n\rangle - n, \forall n\},5033 0 = {\{0, \{0\}, \{0\}, \{0\}, \{0\}, \{0\}, \{0\},<br>5034 0 = {\{0, \{0\}, \{0\}, \{0\}, \{0\}, \{0\}, \{0\},
5034 o = {\o,\`o,\'o,\^o,\~o,\"o,\H o},
                R = \{\langle \n \cdot R, \langle \nu \rangle R \},\5036 r = {\{\r r, \v r\}},<br>5037 S = {\{\r S, \c S, \c} \}S = \{ \S \cup S, \S \cup S, \S \},
5038 s = \{\}'s, \c s, \forall s\},5039 T = \{\{C \mid T, \{V \mid T\},\}<br>5040 t = \{\{C \mid t, \{V \mid t\},\}t = \{\langle c \ t, \langle v \ t \rangle, \}5041 U = {\`U,\'U,\^U,\"U,\H U,\r U},
5042 u = {\\Upsilon_u, \Uu, \Uu, \Uu, \H u, \Uu, \Uu, \u},5043 Y = {\UY, \UY, \UY}Y = \{ \langle Y, \langle "Y \rangle \}5044 y = {\{\{y, \{y'\},\} \}}<br>5045 Z = {\{\{x, y, \{y\}\}}5045 Z = {\'Z,\.Z,\v Z},
                z = {\{\langle \cdot z, \cdot, z, \cdot \rangle | z \}}
```
The 'soft hyphen' often has reduced right side bearing so that it may already be protruded, hence no inheritance.

5047 % - =  ${127}$ ,<br>5048 } 5048 } 5049

### 15.5.3 LY1

More characters: 008 ('fl'), 012 ('fi'), 014 ('ffi'), 015 ('ffl'), Æ, æ, Œ, œ.

```
5050 \DeclareCharacterInheritance
5051 { encoding = LY1 }<br>5052 { A = {\`A,\'A,\^A
            5052 { A = {\`A,\'A,\^A,\~A,\"A,\r A},
5053 a = \{\a{a}, \a, \a, \a, \a, \a, \a, \}5054 C = {\c C},<br>5055 c = {\c c},
               c = \{ \c c \},5056 D = \{\Delta H\},<br>5057 F = \{\Delta F\}.5057 E = {\setminus E, \setminus E, \setminus E, \setminus E},<br>5058 e = {\setminus e, \setminus e, \setminus e, \setminus e},e = {\langle \cdot e, \cdot e, \cdot e, \cdot e, \cdot e, \cdot e \rangle}5059 f = {011}, % ff
5060 I = \{\'\ I, \'\ I, \'\ I, \'\ I, \'\ I\},5061 i = \{\iota_i, \iota_j, \iota_j, \iota_k, \iota_k\},5062 L = \{\{L\},\}5063 \vert = {\l},
5064 N = {\N-N},<br>5065 n = {\N-n}.
5065 n = {\setminus -n},<br>5066 0 = {\setminus 0},
               0 = {\{\{} \; 0, \; \; 0, \; \; \; 0, \; \; -0, \; \; 0, \; 0\},\}5067 o = {\`o,\'o,\^o,\~o,\"o,\o},<br>5068 S = {\v S},
               S = {\{ \vee S \}},5069 s = \{ \n\{ v s \},\}5070 U = {\`U,\'U,\^U,\"U},
               u = {\{\n\cdot u,\n\cdot u,\n\cdot u,\n\cdot u\}}5072 Y = \{\Upsilon, \Upsilon, \Upsilon, \Upsilon\}5073 y = {\{\{y, \{y'\}\},\}<br>5074 Z = {\{\{y, Z\},\}Z = {\nu Z},5075 z = \{ \forall z \}<br>5076 }
5076 }
5077
```
#### 15.5.4 OT4

The Polish OT1 extension. More interesting characters here: 009 ('fk'), 012 ('fi'), 013 ('fl'), 014 ('ffi'), 015 ('ffl'), Æ, æ, Œ, œ.

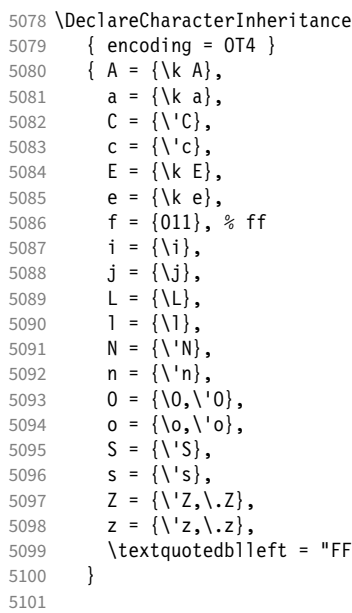

#### 15.5.5 QX

The Central European QX encoding.<sup>17</sup> Ligatures: 009 ('fk'), 012 ('fi'), 013 ('fl'), 014 ('ffi'), 015 ('ffl'), Æ, æ, Œ, œ.

```
5102 \DeclareCharacterInheritance
5103 { encoding = QX }
5104 \{ A = {\{\{A, \{A, \}A, \{A, \}A, \{A, \}A, \{A, \}A, \} \}}<br>5105 a = {\{\{a, \}a, \{a, \}a, \{a, \}A, \{A, \}A, \{A, \}A, \{A, \}A, \{A, \}A, \{A, \}A, \{A, \}A, \{A, \}A, \{A, \}A, \{A, \}A, \{A, \}A, \{A, \}A, \{A, \}A, \{A, \}A, \{A, \}A, \{A, \}A, \{A, \}A, \{A, \}A5105 a = \{\a{a}, \a{a}, \a{a}, \a{a}\}, 5106 C = \{\c{c}, \c{c}\}5106 C = \{\{C, \{c, c\},\}<br>5107 C = \{\{C, \{c, c\},\}c = {\{\setminus {c, \setminus c : c\}}},5108 D = \{\Delta H\},\5109 E = {\`E,\'E,\^E,\"E,\k E},
5110 e = \{\n\e e, \vee e, \vee e, \vee e, \vee e\},5111 f = {011}, % ff
5112 I = \{\\I \setminus I, \\I \setminus \setminus I, \setminus I, \setminus I, \setminus I\},\5113 i = {\n\iota, \iota, \iota, \iota, \iota, \iota, \iota, \iota, \iota},<br>5114 i = {\iota, \iota}.5114 j = {\j},<br>5115 L = {\L},
                  L = {\{\setminus L\}},
5116 \qquad 1 = {\1},
5117 N = {\V_n, \N_n},<br>5118 n = {\V_n, \n-n}n = {\{\langle \cdot^n, \cdot \rangle - n\}},5119 		 0 = {\0,\`0,\'0,\^0,\~0,\"0},
5120 0 = {\{0, \{0, \{0, \{0, \{0, \}0, \}0\}}\}
```
The Romanian \textcommabelow accents are actually replacements for the \c variants, which had previously (and erroneously<sup>18</sup>) been included in QX encoding. They are still kept for backwards compatibility.

5121  $S = {\\S,\c S,\text{textcommon}blow S,\V S},$ <br>5122  $S = {\\S,\c S,\text{textcommon}blow S,\V s},$  $s = {\\{x\},\c s,\text{textcommand} \ s,\v s\},$ 5123  $T = \{ \c T, \text{c} \text{t} \text{on} T \},$ 

<sup>17</sup> Contributed by *Maciej Eder*.

<sup>18</sup> Cf. <http://tug.org/pipermail/tex-live/2008-August/017204.html>

5124  $t = \{ \c t, \text{textcommand} \, t \}$ 5125  $U = \{\Upsilon, \U, \U, \U, \U, \U, \U, \U, \U, \k$ 5126  $u = \{\n\begin{bmatrix} u, \ u, \nu, \nu, \nu, \nu, \kappa u\end{bmatrix},$ 5127  $Y = \{\ \ Y\ \ Y\ \}$ 5128  $y = {\{\{y, \{y'\},\} \}}$ <br>5129  $7 = {\{\{y, \{y\}, \{y\}\}}$  $Z = \{ \langle 2, \rangle, Z, \langle 0, Z \rangle \}$ 5130  $z = \{\{x, x, y, z\},\}$ 5131 . = \textellipsis<br>5132 } 5132 } 5133

#### 15.5.6 T5

The Vietnamese encoding T5. It is so crowded with accented and double-accented characters that there is no room for any ligatures.

```
5134 \DeclareCharacterInheritance
5135 { encoding = T5 }<br>5136 { A = {\`A,\'A,\-
            5136 { A = {\`A,\'A,\~A,\h A,\d A,\^A,\u A,
5137 \\Acircumflex,\'\Acircumflex,\~\Acircumflex,\h\Acircumflex,\d\Acircumflex,
5138 \`\Abreve,\'\Abreve,\~\Abreve,\h\Abreve,\d\Abreve},
5139 a = \{\a, \a, \b, a\} a, \{a, \b, a\} a, \alpha, \alpha, \mu a,
5140 \\acircumflex,\'\acircumflex,\~\acircumflex,\h\acircumflex,\d\acircumflex,<br>5141 \\abreve\'\abreve\~\abreve\b\abreve\d\abreve}
                         \`\abreve,\'\abreve,\~\abreve,\h\abreve,\d\abreve},
5142 D = {\Upsilon J},<br>5143 d = {\dagger J},5143 d = {\dj},<br>5144 E = {\^E,\
               E = {\\}E, \; E, \; \exists E, \; h \in \, \mathcal{A} \in \, \mathcal{A}5145 \`\Ecircumflex,\'\Ecircumflex,\~\Ecircumflex,\h\Ecircumflex,\d\Ecircumflex},
5146 e = \{\e e, \vee e, \se e, \he h, e\}5147 \\ecircumflex,\'\ecircumflex,\-\ecircumflex,\h\ecircumflex,\d\ecircumflex},
5148 I = {\\I\} \setminus I, \{-I, \h I, \d I\},<br>5149 i = {\\iota, \iota, \iota, \iota, \iota, \iota, \iota, \iota\}5149 i = {\`i,\'i,\~i,\h i,\d i,\i},
5150 O = {\`O,\'O,\~O,\h O,\d O,\^O,\horn O,
5151 \\thorigoed:\\\Ocircumflex,\-\Ocircumflex,\h\Ocircumflex,\d\Ocircumflex,\d\Ocircumflex,\f\Circumflex,\f\Ocircumflex,\f\Ocircumflex,\f\Ocircumflex,\d\Ocircumflex,\f\Ocircumflex,\f\Ocircumflex,\f\Ocircumflex,\f\Ocircum
                        \iota<sup>-</sup>\Ohorn,\'\Ohorn,\~\Ohorn,\h\Ohorn,\d\Ohorn},
5153 0 = \{\n\cdot 0, \cdot \cdot 0, \cdot \cdot \cdot 0, \cdot \cdot 0, \cdot \cdot 0, \cdot \cdot \cdot 0, \cdot \cdot5154 \`\ocircumflex,\'\ocircumflex,\~\ocircumflex,\h\ocircumflex,\d\ocircumflex,
5155 \\ohorn,\'\ohorn,\~\ohorn,\h\ohorn,\d\ohorn},
5156 U = \{\Upsilon, \UU, \UU, \A, \b U, \d U, \horn U, 5157 \[\text{\bfa}\text{\bfa}\text{\bfa}\text{\bfa}\text{\bfa}\text{\bfa}\text{\bfa}\text{\bfa}\text{\bfa}\text{\bfa}\text{\bfa}\text{\bfa}\text{\bfa}\text{\bfa}\text{\bfa}\te
                         \`\Uhorn,\'\Uhorn,\~\Uhorn,\h\Uhorn,\d\Uhorn},
5158 u = \{\u, \u, \v, \w, \h, u, \du, \h, u, \h, u\}<br>5159 \\tuborn \\\uhorn \~\uhorn \\\
                        \`\uhorn,\'\uhorn,\~\uhorn,\h\uhorn,\d\uhorn},
5160 Y = \{\YY, \Y, \Y, \neg Y, \h Y, \ddot{x}\},5161 y = {\\y, \y, \-y, \h by, \d y}5162
5163
```
### 15.5.7 EU1, EU2, TU

The EU1 ( $X \notin T$ <sub>F</sub>X), EU2 (LuaT<sub>F</sub>X), and, since fontspec version 2.5, TU encodings are not well-defined in the sense that they don't contain a fixed number of glyphs, all of which must be present. OpenType fonts may contain thousands of glyphs, but we only define those that should be present in every font (basically T1). This inheritance list should be overridden by font-specific ones.

```
5164 \DeclareCharacterInheritance
```

```
5165 { encoding = {EU1,EU2,TU} }
5166 \{ A = {\{\hat{A}, \hat{A}, \hat{A}, \hat{A}, \hat{A}, \hat{A}\} \}, 5167 a = {\{\hat{A}, \hat{A}, \hat{A}, \hat{A}, \hat{A}\} \}, 5167 a = \{\hat{A}, \hat{A}, \hat{A}, \hat{A}, \hat{A}, \hat{A}\}a = {\ \ \a, \ \ a, \ \a, \ \a, \ \a} \5168 C = \{\setminus C, \setminus C, \setminus V, C\},<br>5169 C = \setminus \setminus C, \setminus C, \setminus V, C\}.5169 c = {\'c,\c c,\v c},<br>5170 D = {\v D,\DH},
                   D = {\forall v \ D, \Delta H},5171 d = {\v d,\dj},
```

```
5172 E = \{\\E, \\E, \right\} E = \{\E, \eE, \eE, \wE, \wE, \kappa, \vee \wE\}5173 e = {\ne,\'e,\'e,\"e,\k e,\v e},<br>5174 % f = {/f_f}, % sometimes /f_f,
5174 % f = \{f_f\}, % sometimes f_f, sometimes f_f<br>5175 G = {\u G},
                 G = {\{\{u \space G\}},
5176 g = \{\{u g\},
5177 I = \{\\I \setminus I, \setminus I, \setminus I, \setminus I, \setminus I\},\5178 i = \{\n\i\},\n\i\}, \in \{\n\i\},\n\in \{1, \ldots, \infty\},\n\in \{1, 1\},\n\in \{1, 2\}.5179 % j = \{\{j\},\}5180 L = \{\L, \Upsilon, \forall L, \forall L\},5181 l = {\lceil \lceil \cdot \rceil, \lceil \cdot \rceil, \lceil \cdot \rceil \rceil}<br>5182 N = {\lceil \lceil \cdot \rceil, \lceil \cdot \rceil, \lceil \cdot \rceil \rceil}N = {\{\{1:N,1-N\},\forall N\}}5183 n = {\langle \n\rangle n, \langle \n\rangle n, \langle \n\rangle n},5184 0 = \{0, 0, 0, 0, 0, -0, 0, 0, 0\}<br>5185 0 = \{0, 0, 0, 0, 0, 0, -0, 0, 0, 0\}0 = {\{0, \{0, \{0, \{0, \}0, \}0, \{0, \{0, \}0\}}\}5186 R = \{\\ \forall R, \forall R \},\5187 r = {\'r,\v r},
                 S = \{\{\'S, \{c, S, \} \mid s\} \}, \S5189 s = \{\{s, \c s, \vee s\},\}<br>5190 T = \{\{c, \vee c, \vee c\},\}5190 T = \{\{C \mid T, \{V \mid T\},<br>5191 t = \{\{C \mid T, \{V \mid T\}\},\}t = \{ \c t, \vee t \},5192 U = {\U0, \U0, \U0, \U0, \H0, \H0, \r0},<br>5193 u = {\U0, \U0, \U0, \U0, \H0, \H0, \r0},5193 u = {\`u,\'u,\^u,\"u,\H u,\r u},
                 Y = {\{\setminus 'Y, \setminus "Y\}},5195 y = \{\{y, \{y'\},\},
5196 Z = \{\{'\}Z, \{'\}Z, \forall Z\},\5197 z = \{\{x, x, y, z\}<br>5198 }
5198 }
5199
5200 〈/m-t〉
```
### 15.5.8 Euro symbols

Make Euro symbols settings simpler.

```
5201 〈*zpeu〉
5202 \DeclareCharacterInheritance
5203 { encoding = U,<br>5204 family = \{z\}family = {zpeu,zpeus,eurosans} }
5205 { E = 128 }
5206
5207 〈/zpeu〉
5208 〈*mvs〉
```
Since 2006/05/11 (that is, one week after I've added these settings, after the package had been dormant for six years!), marvosym's encoding is (correctly) U instead of OT1.

```
5209 \DeclareCharacterInheritance<br>5210 { encoding = {0T1, U},
         \{ encoding = \{0T1, U\},
5211 family = mvs }<br>
5212 { 164 = {099,100,1}
          \{ 164 = \{099,100,101\} \} \EURhv,\EURcr,\EURtm
5213
5214 〈/mvs〉
```
## 15.6 Tracking

By default, we only disable the 'f<sup>\*</sup>' ligatures, for those fonts that have any. Thus, ligatures and especially kerning for all other characters will be retained.

```
5215 \langle m-t \rangle<br>5216 %%%
5217 %%% TRACKING/LETTERSPACING
5218
5219 \SetTracking
5220 [ name = default,
```

```
5221 no ligatures = {f} ]
5222 { encoding = {0T1,T1,T2A,LY1,0T4,QX,EU2,TU} }<br>5223 { }
5223
5224
```
## 15.7 Font expansion

These are Hàn Thê´ Thành's original expansion settings. They are used for all fonts (until somebody shows mercy and creates font-specific settings).

```
5225 %%% -----------------------------------------------------------------------
5226 %%% EXPANSION
5227
5228 \SetExpansion
5229 [ name = default ]<br>5230 [ encoding = [0T1, 0T4, 0X, T1]encoding = \{0T1, 0T4, 0X, T1, LY1\} }
5231 {
5232 A = 500, a = 700,<br>5233 \AE = 500, \ae = 700,
5233 \AE = 500,<br>5234 B = 700,
5234 B = 700, b = 700,<br>
5235 C = 700, c = 700,
                               c = 700,<br>d = 700,
5236 D = 500, d = 700,<br>5237 E = 700, e = 700,
5237 E = 700,<br>5238 F = 700,
             F = 700,<br>G = 500.5239 G = 500, g = 700,<br>5240 H = 700, h = 700,
5240 H = 700,<br>5241 K = 700,
5241 K = 700, k = 700,<br>5242 M = 700, m = 700,
5242 M = 700, m = 700,<br>5243 N = 700, n = 700,
             N = 700,
5244 0 = 500, o = 700,<br>5245 \OE = 500, \oe = 700,
5245 \OE = 500, \oe = 700,<br>5246 P = 700, p = 700,
             P = 700,<br>0 = 500.
5247 Q = 500, q = 700,
5248 R = 700,<br>5249 S = 700,5249 S = 700, S = 700,<br>5250 U = 700, u = 700,
                               u = 700.
5251 W = 700, W = 700,<br>5252 Z = 700, Z = 700,
5252 Z = 700, Z = 700,
5253 2 = 700,<br>5254 3 = 700,
5254 3 = 700,<br>5255 6 = 700.
             6 = 700,5256 8 = 700,<br>5257 9 = 7009 = 7005258 }
5259
       Settings for Cyrillic T2A encoding.19
5260 \SetExpansion<br>5261 F name
5261 \begin{bmatrix} \text{name} \\ \text{4} \\ \text{6} \end{bmatrix} = T2A ]
           {encoding = T2A}5263 {
5264 A = 500, a = 700,
5265 B = 700, b = 700,<br>5266 C = 700, c = 700,
             C = 700, C = 700,<br>
D = 500, d = 700,
5267 D = 500,
5268 E = 700, e = 700,<br>5269 F = 700,
             F = 700,<br>G = 500,
5270 G = 500, g = 700,
5271 H = 700, h = 700,<br>5272 K = 700, k = 700,
             K = 700, k = 700,<br>
M = 700, m = 700,
5273 M = 700, m = 700,<br>5274 N = 700, n = 700,
5274 N = 700, n = 700,<br>5275 0 = 500, 0 = 700,
              0 = 500.
19 Contributed by Karl Karlsson.
```
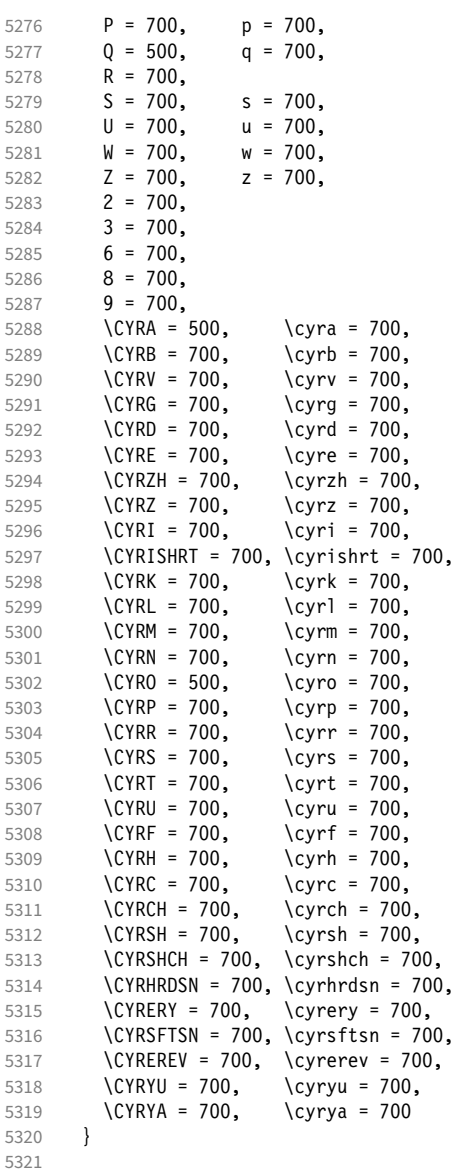

# T5 encoding does not contain \AE, \ae, \0E and \oe.

\SetExpansion

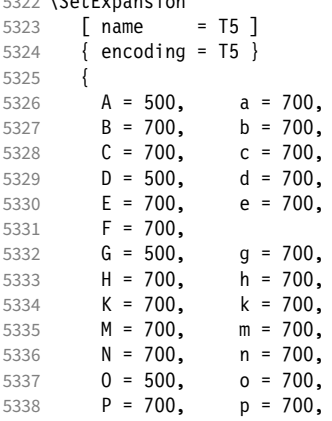

```
5339 Q = 500, q = 700,
5340 R = 700,<br>5341 S = 700,
5341 S = 700, S = 700,<br>5342 U = 700, u = 700,
                             u = 700,
5343 W = 700, W = 700,<br>5344 Z = 700, Z = 700,
5344 Z = 700,<br>5345 Z = 700,5345 2 = 700,<br>5346 3 = 700,
5346 3 = 700,<br>5347 6 = 700,
            6 = 7005348 8 = 700,<br>5349 9 = 7009 = 7005350 }
5351
5352 〈/m-t〉
```
## 15.8 Character protrusion

```
5353 %%% -----------------------------------------------------------------------
5354 %%% PROTRUSION
5355
```
For future historians, Hàn Thế Thành's original settings (from protcode.tex, converted to microtype notation).

```
\SetProtrusion
     [name = thanh]\{ encoding = 0T1 \}\left\{ \begin{array}{c} \end{array} \right\}A = \{50, 50\},
       F = \{ , 50 \},J = \{50, \},
K = \{, 50},
L = \{, 50},
       T = \{50, 50\},
       V = \{50, 50\},
       W = \{50, 50\},
       X = \{50, 50\},
       Y = \{50, 50\},
       k = \{ , 50 \}r = \{, 50},
t = \{, 50},
v = \{50, 50\},
       w = \{50, 50\},
       x = \{50, 50\},
       y = \{50, 50\},<br>\cdot = \{ ,700 \},. = { ,700}, \{ , \} = \{ ,700 \}, \{ , \} = \{ ,500 \}, \{ , \} = \{ ,500 \}, \{ , \} = \{ ,500 \}, \{ , \} = \{ ,500 \}, \{ , \} = \{ ,500 \}, \{ , \} = \{ ,500 \}, \{ , \} = \{ ,500 \}, \{ , \} = \{ ,500 \}, \{ , \} = \{ ,500 \}, \{ , \} = \{ ,500 \}, \{ , \} = \{ ,\;\; : \; = \{ \; , 500\} \,, \; \; \; \; : \; = \{ \; , 500\} \,,!= { 200}, ? = { 200},( = \{50, \} , \) = \{ , 50 \},- = \{ ,700 \},
 \textendash = { ,300}, \textemdash = { ,200},
\text{t} = \{700, \}, \text{t} = \{700, \}\textendash = { , 500, \texteniuasii - 1 , 200, \textquotedblright = { , 700},<br>\textquotedblleft = {500, }, \textquotedblright = { , 500}
      }
```
### 15.8.1 Normal

The default settings always use the most moderate value.

```
5356 〈*cfg-t〉
5357 \SetProtrusion
5358 \langle m-t \rangle [ name = default ]
```
We also create configuration files for the fonts

```
• Bitstream Charter (NFSS code bch)
5359 \langle bch \rangle [ name = bch-default ]
  • Bitstream Letter Gothic (blg)
5360 \langle blg \rangle [ name = blg-default ]
  • Computer Modern Roman (cmr)
5361 \text{ (cm)} [ name = cmr-default ]
  • Adobe Garamond (pad, padx, padj)
5362 \langle pad \rangle [ name = pad-default ]
  • Minion<sup>20</sup> (pmnx, pmnj)
5363 〈pmn〉 [ name = pmnj-default ]
  • Palatino (ppl, pplx, pplj)
5364 \langle ppl \rangle [ name = ppl-default ]
 • Times (ptm, ptmx, ptmj)
5365 \langle p \, tm \rangle [ name = ptm-default ]
 • URW Garamond (ugm)
5366 〈ugm〉 [ name = ugm-default ]
5367 〈m-t|cmr|pmn〉 { }
5368 〈bch|blg|pad|ugm〉 { encoding = OT1,
5369 \langle ppl|ptm\rangle { encoding = {0T1,0T4},<br>5370 \langle bch \rangle family = bch }
                  family = bch }<br>family = blq }
5371 (blg)<br>5372 (pad)
5372 \langle pad \rangle family = {pad,padx,padj} }<br>5373 \langle ppl \rangle family = {ppl,pplx,pplj} }
5373 \langle ppl \rangle family = \{ppl, pplx, pplj\}<br>5374 \langle ptm \rangle family = \{ptm,ptmx,ptmj\}5374 \langle ptm \rangle family = {ptm,ptmx,ptmj} }<br>5375 \langle ugm \rangle family = ugm }
        ugm〉   family = ugm }
5376 {
5377 〈m-t|bch|blg|cmr|pad|pmn|ppl|ptm〉 A = {50,50},
5378 〈ugm〉 A = {50,100},
5379 〈pad|ptm〉 \AE = {50, },
5380 \langle ugm \rangle \AE = \{150, 50\},
5381 \langle ugm \rangle B = { ,50},
5382 〈bch|pad|pmn|ugm〉 C = {50, },
5383 〈bch|pad|pmn〉 D = { ,50},
5384 \langle ugm \rangle D = { ,70},<br>5385 \langle ugm \rangle E = { ,50},
                   E = \{ , 50 \}5386 \langle m-t|bch|cmr|pad|pmm|ptm\rangle   F = \{ ,50},<br>5387 \langle uqm \rangle   F = \{ ,70},
5387 〈ugm〉 F = { ,70},
5388 〈bch|pad|pmn〉 G = {50, },
5389 \langle ugm \rangle G = {50,50},<br>5390 \langle blg \rangle I = {150,150}
                   I = \{150, 150\},
5391 〈m-t|cmr|pad|pmn|ppl|ptm|ugm〉 J = {50, },
5392 \langle bch|blg\rangle J = {100, },<br>5393 \langle Iblg\rangle K = { ,50},
5393 \langle Iblg \rangle K = { ,50},<br>5394 \langle blg \rangle K = {50, },
                   K = \{50, \},
5395 \langle m-t|bch|cmr|pad|pmn|ppl\rangle L = { ,50},<br>5396 \langle blq\rangle L = { ,150},
5396 \langle blg \rangle L = { ,150},<br>5397 \langle ptm \rangle L = { ,80},
5397 〈ptm〉 L = { ,80},
5398 〈ugm〉 L = { ,120},
5399 〈bch|pad|pmn|ugm〉 O = {50,50},
5400 \langle pad \rangle \OE = {50, },
```

```
5401 〈ugm〉 \OE = {50,50},
5402 \langle blg \rangle P = { ,100},<br>5403 \langle ugm \rangle P = { ,50},
                         P = \{ , 50 \},5404 \langle bch|pad|pmn\rangle  Q = {50,70},<br>5405 \langle ugm \rangle  Q = {50,50},
5405 \langle ugm \rangle  Q = {50,50},<br>5406 \langle bch \rangle  R = { .50}.
5406 \langle bch \rangle R = { ,50},<br>5407 \langle uqm \rangle R = { ,70},
                         R = \{ , 70 \}5408 〈m-t|bch|cmr|pad|pmn|ppl|ptm〉 T = {50,50},
5409 \langle blg \rangle T = {100,100},<br>5410 \langle ugm \rangle T = {70,70},
                         T = \{70, 70\},
5411 〈m-t|bch|cmr|pad|pmn|ppl|ptm〉 V = {50,50},
5412 \langle blg|ugm\rangle   V = \{70, 70\},
5413 〈m-t|bch|cmr|pad|pmn|ppl|ptm〉 W = {50,50},
5414 \langle u \text{gm} \rangle W = \{70, 70\},
5415 \langle m-t|bch|cmr|pad|pmplpl|ptm\rangle   X = \{50,50\},<br>5416 \langle ugm \rangle   X = \{50,70\},
 5416 〈ugm〉 X = {50,70},
 5417 〈m-t|bch|cmr|pad|pmn|ppl〉 Y = {50,50},
 5418 〈blg|ptm|ugm〉 Y = {80,80},
 5419 \langle ugm \rangle Z = {50,50},
5420 \overline{\smash{\big\langle \big\langle \big\langle b \big\rangle \big\vert}}\quad \text{if} = \{150, 100\}, \\ 5421 \overline{\smash{\big\langle \big\langle \big\langle b \big\rangle \big\vert}}\quad \text{if} = \{150, 150\}, \\ 1 = \{150, 150\}, \\ 1 = \{150, 150\}, \\ 1 = \{150, 150\}, \\ 1 = \{150, 150\}, \\ 1 = \{150, 150\}, \\ 1 = \{150, 150\}, \\ 1 = \{150, 150\}, \\ 5421 \langle blg \rangle i = {150,150},<br>5422 \langle blg \rangle j = {100,100},
                         j = \{100, 100\},
5423 \langle m-t|bch|cmr|pad|pmpp1|ptm\rangle   k = \{ ,50},<br>5424 \langle ugm \rangle   k = \{ ,70},
 5424 \langle ugm \rangle k = { ,70},
 5425 \langle blg \rangle l = \{150, 150\},
5426 \langle pmn \rangle 1 = { ,-50},
5427 \langle pad|ppl\rangle p = {50,50},
5428 \langle ugm \rangle p = { ,50},
 5429 \langle pad | ppl \rangle q = {50, },
 5430 〈!blg〉 r = { ,50},
 5431 \langle blg \rangle r = {100, 80},
5432 \langle cmr|pad|pmn\rangle t = { ,70},<br>5433 \langle bch \rangle t = { ,50},
5433 \langle bch \rangle t = {<br>5434 \langle blg \rangle t = {1
5434 \langle b l g \rangle t = {150, 80},<br>5435 \langle u g m \rangle t = { ,100},
                      t = \{ ,100 \},
5436 \langle m-t|bch|cmr|pad|pmpdpl|ptm\rangle  v = {50,50},<br>5437 \langle blg \rangle  v = {100,100},
5437 \langle blg \rangle v = \{100, 100\},<br>5438 \langle ugm \rangle v = \{50, 70\},
                         v = \{50, 70\},
5439 \langle m-t|bch|cmr|pad|pmn|ppl|ptm\rangle w = {50,50},<br>5440 \langle ugm \rangle w = {50,70},
5440 \langle ugm \rangle w = {50,70},<br>5441 \langle lblq \rangle x = {50,50}
5441 \langle Iblg \rangle x = {50,50},<br>5442 \langle blg \rangle x = {100,100}
                        x = \{100, 100\},
5443 \langle m-t|bch|pad|pmn\rangle y = \{ ,50 \},5444 \langle b l g \rangle y = { 50,100},
 5445 〈cmr|ppl|ptm〉 y = {50,70},
 5446 〈ugm〉 y = { ,70},
5447 \langle cmr \rangle 0 = { ,50},<br>5448 \langle m-t \rangle 1 = {50,50},
                      \overline{1} = \{50, 50\},\,5449 \langle bch|blg|pad|ptm|ugm\rangle 1 = {150,150},<br>5450 \langle cmr\rangle 1 = {100,200},
5450 \langle cmr \rangle 1 = {100,200},<br>5451 \langle pmn \rangle 1 = {50},
5451 \langle pmn \rangle 1 = { ,50},<br>5452 \langle ppl \rangle 1 = {100,100},
 5452 〈ppl〉 1 = {100,100},
 5453 〈bch|cmr|pad|ugm〉 2 = {50,50},
 5454 \langle blg \rangle 2 = { ,100},
 5455 \langle bch | pmn \rangle 3 = {50, },
5456 〈cmr|pad|ugm〉 3 = {50,50},
5457 (blg) 3 = {100, },
5458 \langle m-t|pad \rangle 4 = {50,50},<br>5459 \langle bch \rangle 4 = {100,50},
 5459 〈bch〉 4 = {100,50},
 5460 \langle blg \rangle 4 = {100, },
 5461 〈cmr|ugm〉 4 = {70,70},
 5462 \langle pmn \rangle 4 = {50, },
 5463 \langle p \, \text{t} \, \text{m} \rangle 4 = {70, },
 5464 \langle cmr \rangle 5 = { ,50},
5465 \langle pad \rangle 5 = {50,50},
```

```
5466 \langle bch \rangle 6 = {50, },<br>5467 \langle cmr \rangle 6 = {,50},
5467 \langle cmr \rangle 6 = { ,50},
5468 〈pad〉 6 = {50,50},
5469 \langle m-t \rangle 7 = {50,50},
5470 〈bch|pad|pmn|ugm〉 7 = {50,80},
5471 (bla) 7 = {100,100},
5472 \langle cmr | ptm \rangle 7 = {50,100},
5473 〈ppl〉 7 = { ,50},
5474 \langle cmr \rangle 8 = { ,50},
5475 〈bch|pad〉 9 = {50,50},
5476 \langle cmr \rangle 9 = { ,50},
5477 \langle m-t|cmr|pad|pmn|pt1|ptm|ugm\rangle = { ,700},<br>5478 \langle bch \rangle = { ,600},
5478 \langle bch \rangle . = { ,600},<br>5479 \langle blg \rangle . = {400,500},
5479 〈blg〉 . = {400,500},
5480 〈!blg〉 {,}= { ,500},
5481 〈blg〉 {,}= {300,400},
5482 \langle m-t | cmr | pad | pmn | ppl | ptm | ugm \rangle : = {,500},
5483 〈bch〉 : = { ,400},
5484 〈blg〉 : = {300,400},
5485 〈m-t|bch|pad|pmn|ptm〉 ; = { ,300},
5486 〈blg〉 ; = {200,300},
5487 〈cmr|ppl〉 ; = { ,500},
5488 〈ugm〉 ; = { ,400},
5489 〈!blg〉 ! = { ,100},
5490 〈blg〉 ! = {200,200},
5491 〈m-t|pad|pmn|ptm〉 ? = { ,100},
5492 〈bch|cmr|ppl|ugm〉 ? = { ,200},
5493 \langle blg \rangle ? = \{150, 150\},
5494 〈pmn〉 " = {300,300},
5495 \langle m-t| bch | cmr | pad | pmn | ppl \rangle @ = {50,50},
5496 〈ptm〉 @ = {100,100},
5497 \langle m-t|bch|blg|cmr|pad|pm|ppl|ptm\rangle ~ = {200,250},
5498 \langle u \text{gm} \rangle \sim = {300,350},
5499 〈pad|ppl|ptm〉 & = {50,100},
5500 \langle ugm \rangle & = { ,100},
5501 \langle m-t|cmr|pad|pm\rangle \% = {50,50},
5502 \langle bch \rangle \% = { ,50},
5503 \langle ppl|ptm\rangle \% = {100,100},
5504 \langle ugm \rangle \% = {50,100},
5505 \langle blg \rangle \# = {100,100},
5506 〈m-t|ppl|ptm|ugm〉 * = {200,200},
5507 \langle bch | pmn \rangle * = {200,300},
5508 \langle blg \rangle * = {150,200},
5509 \langle \textit{cmr} | \textit{pad} \rangle * = {300,300},
5510 \langle m-t | cmr | ppl | ptm \rangle + = {250,250},
5511 \langle bch \rangle + = {150,250},
5512 〈pad〉 + = {300,300},
5513 \langle blg | pmn \rangle + = {150,200},
5514 \langle u \text{gm} \rangle + = {250,300},
5515 〈blg|ugm〉 {=}= {200,200},
5516 \langle m-t|pad|pmn|ptm\rangle  ( = {100, }, ) = { ,200},
5517 〈bch|ugm〉 ( = {200, }, ) = { ,200},
5518 \langle cmr|blg\rangle ( = \{300, \} , \) = \{ , 300 \}5519 〈ppl〉 ( = {100, }, ) = { ,300},
5520 \langle bch | pmn \rangle [ = \{100, \}, ] = \{ ,100 \},
5521 \langle blg \rangle [ = {300,100}, ] = { ,300},
5522 〈m-t|pad|pmn|ptm〉 / = {100,200},
5523 〈bch〉 / = { ,200},
5524 〈blg〉 / = {300,300},
5525 〈cmr|ppl〉 / = {200,300},
5526 〈ugm〉 / = {100,300},
5527 〈m-t|ptm〉 - = {500,500},
5528 〈bch|cmr|ppl〉 - = {400,500},
5529 \langle blg \rangle - = \{300,400\},
5530 〈pad〉 - = {300,500},
```

```
5531 \langle pmn \rangle - = \{200, 400\},<br>5532 \langle ugm \rangle - = \{500, 600\},
5532 \langle ugm \rangle - = \{500,600\},<br>5533 \langle blq \rangle < = \{200,100\},
                      \epsilon = \{200, 100\}, \qquad \epsilon = \{100, 200\},5534 〈blg〉
                      = {150, 250},
5535 \langle blg \rangle | = \{250, 250\},<br>5536 \langle m-t | \text{pmn} \rangle \textendash
5536 (m-t|pmn) \textendash = {200,200}, \textemdash = {150,150},<br>5537 (bch) \textendash = {200,300}, \textemdash = {150,250},
5537 \(bch) \textendash = {200,300}, \textendash 5538 \(cmr) \textendash = {400,300}, \textendash
5538 \langle cmr \rangle \textendash = {400,300}, \textemdash = {300,200},<br>5539 \langle pad |ppl|ptm \rangle \textendash = {300,300}, \textemdash = {200,200},
5539 \text{poly}(p1|ptm) \textendash = {300,300}, \textendash = {250,250}, \textendash = {250,250},
                                                    5540 〈ugm〉 \textendash = {250,300}, \textemdash = {250,250},
       Why settings for left and right quotes? Because in some languages they might be
       used like that (see the csquotes package for examples).
5541 (m-t|bch|pmn) \textquoteleft = {300,400}, \textquoteright = {300,400},<br>5542 (b1q) \textquoteleft = {400,600}, \textquoteright = {400,600},
5542 (blg) \textquoteleft = {400,600}, \textquoteright = {400,600}, \5543 (cmr) \textquoteleft = {500,700}, \textquoteright = {500,600},
5543 (cmr) \textquoteleft = {500,700}, \textquoteright = {500,600},<br>5544 (pad|ppl) \textquoteleft = {500,700}, \textquoteright = {500,700},
5544 \text{q} \textquoteleft = {500,700}, \textquoteright = {500,700}, \5545 \text{p} \textquoteleft = {500,500}, \textquoteright = {300,500},
5545 (ptm) \textquoteleft = {500,500}, \textquoteright = {300,500},<br>5546 (qgm) \textquoteleft = {300,600}, \textquoteright = {300,600},
5546 〈ugm〉 \textquoteleft = {300,600}, \textquoteright = {300,600},
5547 〈m-t|bch|pmn〉 \textquotedblleft = {300,300}, \textquotedblright = {300,300}
5548 \langle blg \rangle \textquotedblright = \{300, 400\}<br>5549 \langle cmr \rangle \textquotedblleft = \{500, 300\}.
5549 (cmr) \textquotedblleft = {500,300}, \textquotedblright = {200,600}<br>5550 (pad|ppl|ptm) \textquotedblleft = {300,400}, \textquotedblright = {
5550 \text{poly}(pnt|ptm) \textquotedblleft = {300,400}, \textquotedblright = {300,400}<br>5551 \text{up}(pnt) \textquotedblleft = {400,400}, \textquotedblright = {400,400}
           5551 〈ugm〉 \textquotedblleft = {400,400}, \textquotedblright = {400,400}
5552 }
5553
```
Greek uppercase letters are in OT1 encoding only.

```
5554 〈*m-t|cmr|pmn〉
5555 \SetProtrusion
5556 \langle m-t \rangle [ name = 0T1-default,<br>5557 \langle cmr \rangle [ name = cmr-0T1,
5557 \langle cmr \rangle [ name = cmr-OT1,<br>5558 \langle pmn \rangle [ name = pmnj-OT1
5558 \langle pmn \rangle [ name = pmnj-0T1,<br>5559 \langle m-t \rangle 1 oad = default
5559 \langle m-t \rangle load = default ]<br>5560 \langle cmr \rangle load = cmr-defau
5560 \text{ (cmr)} load = cmr-default ]<br>5561 \text{ (pmn)} load = pmnj-default
5561 \langle pmn \rangle load = pmnj-default ]<br>5562 (m-t) { encoding = 0T1 }
5562 \langle m-t \rangle { encoding = 0T1 }<br>5563 \langle cmr \rangle { encoding = {0T1,
5563 \langle cmr \rangle { encoding = \{0T1, 0T4\},<br>5564 \langle pmn \rangle { encoding = 0T1,
5564 \langle pmn \rangle { encoding = 0T1,<br>5565 \langle cmr \rangle family = cmr
5565 \langle cmr \rangle family = cmr<br>5566 \langle pmn \rangle family = pmnj
             ) family = pmnj }<br>{
5567 {
5568 \langle m-t | cmr \rangle \AE = {50, },<br>5569 \langle pmn \rangle \OE = {50, }
                        \{DE = \{50, \}\}5570 〈*cmr〉
                "00 = { ,150}, % \Gamma
5572 "01 = {100,100}, % \Delta
5573 "02 = { 50, 50}, % \Theta
5574 "03 = {100,100}, % \Lambda
5575 "06 = \{ 50, 50 \}, %5576 "07 = {100,100}, % \Upsilon
5577 "08 = { 50, 50}, % \Phi
5578 "09 = { 50, 50} % \Psi
```
Remaining slots can be found in the source file.

<sup>5579</sup> 〈*/cmr*〉 5580 } 5581 <sup>5582</sup> 〈*/m-t|cmr|pmn*〉

> T1 and LY1 encodings contain some more characters. The default list will be loaded first. For X<sub>7</sub>T<sub>F</sub>X (EU1) and LuaT<sub>F</sub>X (EU2) we simply use the T1 list as default (for now).

5583 \SetProtrusion

```
5584 \langle m-t \rangle [ name = T1-default,<br>5585 \langle bch \rangle [ name = bch-T1,
5585 \langle bch \rangle [ name = bch-T1,<br>5586 \langle blq \rangle [ name = b1g-T1,
5586 \langle blg \rangle [ name = blg-T1,<br>5587 \langle cmr \rangle [ name = cmr-T1.
5587 \langle cmr \rangle [ name = cmr-T1,<br>5588 \langle pad \rangle [ name = pad-T1,
5588 \langle pad \rangle [ name = pad-T1,<br>5589 \langle pmn \rangle [ name = pmn.i-T1
5589 \langle pmn \rangle [ name = pmnj-T1,<br>5590 \langle pp1 \rangle [ name = ppl-T1,
5590 \langle ppl \rangle [ name = ppl-T1,<br>5591 \langle ptm \rangle [ name = ptm-T1,
5591 \langle ptm \rangle [ name = ptm-T1,<br>5592 \langle uqm \rangle [ name = uam-T1.
5592 \langle ugm \rangle [ name = ugm-T1,<br>5593 \langle m-t \rangle load = default
5593 \langle m-t \rangle load = default<br>5594 \langle bch \rangle load = bch-def
5594 \overline{\langle bch \rangle} load = bch-default ]<br>5595 \overline{\langle bla \rangle} load = bla-default 1
5595 \overline{\langle blg \rangle} load = blg-default \overline{\phantom{a}}<br>5596 \overline{\langle cmr \rangle} load = cmr-default ]
5596 \langle cmr \rangle load = cmr-default ]<br>5597 \langle pad \rangle load = pad-default ]
5597 \langle pad \rangle load = pad-default ]<br>5598 \langle pmn \rangle load = pmn.j-default
5598 \langle pmn \rangle load = pmnj-default ]<br>5599 \langle ppl \rangle load = ppl-default ]
5599 \langle ppl \rangle load = ppl-default ]<br>5600 \langle ptm \rangle load = ptm-default ]
5600 \text{ (ptm)} load = ptm-default ]<br>5601 \text{ (ugm)} load = ugm-default ]
5601 \langle ugm \rangle load = ugm-default ]<br>5602 \langle m-t \rangle { encoding = {T1.1Y1.FU1.F
                        \{ encoding = \{T1, LY1, EU1, EU2, TU\}5603 〈bch|cmr|pad|pmn|ppl〉 { encoding = {T1,LY1},
5604 \langle blg|ptm|ugm\rangle { encoding = {T1},<br>5605 \langle bch \rangle family = bch }
5605 (bch) family<br>5606 (blq) family
                             family = big \}<br>family = cmr \}5607 \langle cmr \rangle family<br>5608 \langle pad \rangle family
                             family = \{pad, padx, padj\} \}<br>family = pmnj5609 \langle pmn \rangle family<br>5610 \langle ppl \rangle family
\begin{array}{rcl} 5610 \overline{\langle pp1 \rangle} & \text{family} & = \overline{\{pp1, pp1x, pp1j\}} \end{array}<br>
\begin{array}{rcl} 5611 \overline{\langle atm \rangle} & \text{family} & = \overline{\{btm, btmx, btm\}} \end{array}family = {ptm,ptmx,ptmj} \}<br>family = ugm5612 (ugm)
5613 {<br>5614 (m-t) cmr}
5614 \langle m-t | cmr \rangle \AE = {50, },<br>5615 \langle bch | pmn \rangle \OE = {50, },
5615 \langle bch | pmn \rangle        \OE = {50, },<br>5616 \langle pmn \rangle        \TH = { ,50},
                             \[\ \tau H = \{ , 50 \},\ \forall L = \{ , 250 \},\]5617 (blg) \v L = { ,250},<br>5618 (blg) \v d = { ,250},
5618 (blg) \v d = { ,250},<br>5619 (blg) \v 1 = { ,250},
                             \begin{cases} \n\sqrt{1} = \{ , 250 \}, \\ \n\sqrt{1} = \{ , 250 \}, \n\end{cases}5620 (blg)<br>5621 (blg)
5621 \langle blg \rangle 127 = \{300, 400\},<br>5622 \langle blg \rangle 156 = \{100, \dots\},
5622 〈blg〉 156 = {100, }, % IJ
5623 〈blg〉 188 = { 80, 80}, % ij
5624 〈m-t|bch|pad|pmn|ppl|ptm〉
                                                                          = \{100, 100\},\5625 〈cmr〉
                                  = {200,200},
5626 〈ugm〉
                                  = \{100, 200\},
5627 \langle m-t|pad|pmm\rangle \textbackslash = {100,200},<br>5628 (bch) \textbackslash = {150.200},
5628 (bch) \textbackslash = {150,200},<br>5629 (blg) \textbackslash = {250,300},
5629 (blg) \textbackslash = {250,300},<br>5630 \langle cmr | ppl \rangle \textbackslash = {200,300},
5630 \langle \text{cmr} | ppl \rangle \textbackslash =
5631 (ugm) \textbackslash = {100,300},<br>5632 (ugm) \textbar = {200,200},
5632 〈ugm〉 \textbar = {200,200},
5633 〈blg〉 \textendash = {300,300}, \textemdash = {150,150},
5634 (blg) \textquotedbl = {300,400}, \textquotedblleft = {300,400},
5635 \langle cmr \rangle \textquotedbl = {300,300}, \textquotedblleft = {200,600},
```
The EC fonts do something weird: they insert an implicit kern between quote and boundary character. Therefore, we must override the settings from OT1.

 $(m-t|cm|pad|ppl|ptm|ugm$  \quotesinglbase = {400,400}, \quotedblbase = {400,400},<br>5637  $(b1g)$  \quotesinglbase = {400,400}, \quotedblbase = {300,400}, 5637 (*blg*) \quotesinglbase = {400,400}, \quotedblbase = {300,400}, <br>5638 (*bch* | *pmn*) \quotesinglbase = {400,400}, \quotedblbase = {300,300},  $(bch|pmn)$  \quotesinglbase = {400,400}, \quotedblbase =  ${400, 300}$ , \quilsingl  $\langle m-t|bch|pmn\rangle$  \guilsinglleft = {400,300}, \guilsinglright = {300,400},<br>5640 (*bla*) \quilsinglleft = {300,500}, \guilsinglright = {300,500},  $(blg)$  \guilsinglleft = {300,500}, \guilsinglright = {300,500},<br>5641  $\langle cmr|pad|ppl|ptm\rangle$  \guilsinglleft = {400,400}, \guilsinglright = {300,500},  $\langle \text{cmr} | \text{pad} | \text{ptm} \rangle$  \guilsinglleft = {400,400}, \guilsinglright = {300,600}  $\langle ugm \rangle$  \guilsinglleft = {400,400}, \guilsinglright = {300,600},<br>5643  $\langle m-t \rangle$  \guillemotleft = {200,200}, \guillemotright = {200,200},  $\langle m-t \rangle$  \guillemotleft = {200,200}, \guillemotright = {200,200}, 〈*cmr*〉 \guillemotleft = {300,200}, \guillemotright = {100,400}, 〈*bch|pmn*〉 \guillemotleft = {200,200}, \guillemotright = {150,300},

```
5646 〈blg|pad|ppl|ptm〉 \guillemotleft = {300,300}, \guillemotright = {200,400},
5647 〈ugm〉 \guillemotleft = {300,400}, \guillemotright = {300,400},
5648 〈m-t|bch|cmr|pad|pmn|ppl|ugm〉 \textexclamdown = {100, }, \textquestiondown = {100, },
5649 (blg)    \textexclamdown = {200, },              \textquestiondown = {100, },
5650 \langleptm\rangle \textexclamdown = {200, }, \textquestiondown = {200, },
5651 (m-t|cm|pad|ppt|ptm|ugm \textbraceleft = {400,200}, \textbraceright = {200,400}, 5652 (bch|blq|pmn) \textbraceleft = {200, }, \textbraceright = { ,300},
                        \text{textbracket} = \{200, \}, \textbraceright = { ,300},<br>|ppl|ptm|ugm\ \textless = {200,100}, \textgreater = { ,100},
5653 (m-t|bch|cm|pad|ptm|ugm \textless = {200,100}, \textgreater = {100,200}<br>5654 (pmn) \textless = {100, }, \textgreater = { 100}.
5654 〈pmn〉 \textless = {100, }, \textgreater = { ,100},
                \textvisiblespace = {100,100} % not in LY1
5656 }
5657
```
The lmodern fonts used to restore the original settings from OT1 fonts. Now, they require even other settings, though.

```
5658 〈*cmr〉
5659 \SetProtrusion<br>5660 [ name =
                = lmr-T1.
5661 load = cmr-T1 ]
5662 { encoding = {T1,LY1},
5663 family = lmr5664 {
5665 \textquotedblleft = {300,400}, \textquotedblright = {300,400}5666 }
5667
5668 〈/cmr〉
```
Settings for the T2A encoding (generic, Computer Modern Roman, and Minion).<sup>21</sup>

```
5669 〈*m-t|cmr|pmn〉
5670 \SetProtrusion<br>5671 \langle m-t \rangle [ name
5671 \langle m-t \rangle [ name = T2A-default,<br>5672 \langle cmr \rangle [ name = cmr-T2A
5672 \text{ (cmr)} [ name = cmr-T2A,<br>5673 \text{ (pmn)} [ name = pmnj-T2A
5673 \; \langle \textit{pmn} \rangle [ name = pmnj-T2A,<br>5674 \; \langle \textit{m-t} \rangle load = default
5674 \overline{\langle m-t \rangle} load = default<br>5675 \overline{\langle cmr \rangle} load = cmr-defa
5675 \langle cmr \rangle load = cmr-default ]<br>5676 \langle pmn \rangle load = pmnj-default
5676 \overline{\langle pmn \rangle} load = pmnj-default ]<br>5677 { encoding = T2A.
            \{ encoding = T2A,
5678 〈m-t〉 }
5679 \langle cmr \rangle family = cmr }<br>5680 \langle pmn \rangle family = pmn.j
                           family = pmnj5681 {
                  \text{CYRA} = \{50, 50\},
5683 \CYRG = { ,50},<br>5684 \CYRK = { ,50},
5684 \text{CYRK} = \{<br>5685 \text{CYRT} = \{5\}\forallCYRT = {50,50},
5686 \CYRH = \{50, 50\},
5687 \CYRU = {50, 50},
5688 \pmn\
\CYRS = {50,<br>
5689 \pmn\
\CYRO = {50,
5689 \langle pmn \rangle \CYRO = {50,50},<br>5690 \cyrk = { .50}.
                  \cyrk = { , 50 },5691 \cyrg = { ,50},<br>5692 \cyrh = {50,50},
                  \cyrh = {50, 50},5693 \langle m-t|pmn \rangle \cyru = {50,50},<br>5694 \langle cmr \rangle \cyru = {50,70},
                           \cyru = {50,70},
5695 〈m-t〉
                                 = \{100, 100\},5696 〈cmr〉
                                 = {200,200},
5697 (m-t) \textbackslash = {100,200}, \quotedblbase = {400,400},<br>5698 \langle cmr \rangle \textbackslash = {200,300}, \quotedblbase = {400,400},
5698 \langle cmr \rangle \textbackslash = {200,300}, \quotedblbase = {400,400},<br>5699 \langle pmn \rangle \textbackslash = {100,200}, \quotedblbase = {300,300},
5699 \langle pmn \rangle \textbackslash = {100,200},<br>5700 \langle cmr \rangle \textquotedbl = {300,300},
5700 \text{cm} \textquotedbl = {300,300}, \textquotedblleft = {200,600},<br>5701 (m-t) \quillemotleft = {200,200}, \quillemotright = {200,200},
5701 (m-t) \guillemotleft = {200,200}, \guillemotright = {200,200},<br>5702 (cm) \guillemotleft = {300,200}, \guillemotright = {100,400},
5702 \ (cmr) \guillemotleft = \{300,200\}, \guillemotright = \{100,400\},<br>5703 \ (pmr) \guillemotleft = \{200,200\}, \guillemotright = \{150,300\},
                                                                                           \guillemotright
```
<sup>21</sup> Contributed by *Karl Karlsson*.

```
5704 〈m-t|cmr〉 \textbraceleft = {400,200}, \textbraceright = {200,400},
5705 \langle pmn \rangle \textbraceleft = \{200, \}, \textbraceright = \{, 300\},
5706 (m-t|cmr) \textless = {200,100}, \textgreater = {100,200}
5707 \langle pmn \rangle \textless = {100, }, \textgreater = { ,100}
5708
5709
5710 〈/m-t|cmr|pmn〉
```
Settings for the QX encoding (generic and Times).<sup>22</sup> It also includes some glyphs otherwise in TS1.

```
5711 〈*m-t|ptm〉
5712 \SetProtrusion<br>5713 \langle m-t \rangle [ name
5713 \langle m-t \rangle [ name = QX-default,<br>5714 \langle ptm \rangle [ name = ptm-QX,
5714 \langle ptm \rangle [ name = ptm-QX,<br>5715 \langle m-t \rangle load = default
5715 \langle m-t \rangle load = default ]<br>5716 \langle ptm \rangle load = ptm-defau
5716 \langle ptm \rangle load = ptm-default ]<br>5717 \langle m-t \rangle { encoding = 0X }
5717 \langle m-t \rangle { encoding = QX }<br>5718 \langle ptm \rangle { encoding = QX,
5718 \langle ptm \rangle { encoding = QX,<br>5719 \langle ptm \rangle family = {ptr
            m) family = {ptm,ptmx,ptmj} }<br>{
5720 {
5721 \AE = \{50, \},<br>5722 \langle \text{ptm} \rangle * = \{200\}5722 〈ptm〉 * = {200,200},
               \{=\} = {100,100},
5724 \textunderscore = {100,100},<br>5725 \textbackslash = {100.200},
               \textbackslash
5726 \quotedblbase = {400,400},
5727 (m-t) \guillemotleft = {200,200}, \guillemotright = {200,200},<br>5728 (ptm) \guillemotleft = {300,300}, \guillemotright = {200,400},
5728 \langle ptm \rangle \guillemotleft = \{300,300\}, \guillemotright = \{100, 1, 100\}, \textauestiondown =
5729 \textexclamdown = \{100, \}, \textquestiondown = \{100, \}, \textbraceright = \{200, 4\}5730 (m-t) \textbraceleft = {400,200}, \textbraceright = {200,400},<br>5731 (ptm) \textbraceleft = {200,200}, \textbraceright = {200,300},
5731 〈ptm〉 \textbraceleft = {200,200}, \textbraceright = {200,300},
5732 \textless = {200,100}, \textgreater = {100,200},
5733 \textminus = {200,200}, \textdegree = {300,300},
5734 (m-t) \copyright = {100,100}, \textregistered = {100,100}<br>5735 \phi \copyright = {100,150}, \textregistered = {100,150},
5735 \phi \copyright = {100,150}, \textregistered = {100,150},<br>5736 \phi \textxaeq = { ,100}, \textxleq = {100, },
5736 (ptm) \textxgeq = { ,100}, \textxleq = { ,50}, \textDelta
5737 \phi \text{beta} = \{ , 50 \}, \text{beta} = \{ 70, 70 \}, \text{beta} = \{ 50, 80 \}. \text{338 (ptm)} = \{ , 70 \}.5738 \langle ptm \rangle \textpi = { 50, 80}, \textSigma = { , 70},<br>5739 \langle ptm \rangle \textmu = { , 80}, \texteuro = { 50, 50},
5739 \phi \text{true} = \{ 80, 80 \}, \text{texteuro} = \{ 50, 50 \}, \phi \text{true} = {50, 50}, 5740 \phi \text{true} = {80, 80},
5740 \text{ptm} \textellipsis = {150,200}, \textasciitilde = { 80, 80},<br>5741 \text{ptm} \textapprox = { 50, 50}, \textinfty = {100,100},
5741 \phi \textapprox = { 50, 50}, \textinfty = {100,100},<br>5742 \phi \textdagger = {150,150}, \textdaggerdbl = {100,100},
5742 (ptm) \textdagger = {150,150}, \textdaggerdbl = {100,100},<br>5743 (ptm) \textdiv = {50,150}, \textsection = {80,80},
5743 \mathsf{ptm} \textdiv = { 50,150}, \textsection = { 80, 80},<br>5744 \mathsf{ptm} \texttimes = {100,150}, \textpm = { 50, 80},
5744 \langle ptm \rangle \texttimes = {100,150},<br>5745 \langle ptm \rangle \textbullet = {150,150},
5745 \mathcal{p} \textbullet = {150,150}, \textperiodcentered = {300,300}, 5746 \mathcal{p} \textquotesingle = {500,500}, \textquotedbl = {300,300},
5746 \phi \text{quotient} = \{500,500\}, \text{quotient} = \{300,300\}, 5747 \phi \text{pot}tm) \textperthousand = {
5748 }
5749
5750 〈/m-t|ptm〉
```
T5 is based on OT1; it shares some but not all extra characters of T1. All accented characters are already taken care of by the inheritance list.

<sup>5751</sup> 〈*\*cmr|bch*〉 5752 **\SetProtrusion**<br>5753 *(cmr*) [ name  $5753 \langle cmr \rangle$  [ name = cmr-T5,<br> $5754 \langle cmr \rangle$  load = cmr-def  $5754 \text{ (cmr)}$  load = cmr-default ]<br> $5755 \text{ (bch)}$  [ name = bch-T5,  $5755 \langle bch \rangle$  [ name = bch-T5,<br> $5756 \langle bch \rangle$  load = bch-def 5756  $\langle bch \rangle$  load = bch-default ] 5757  $\begin{cases} \text{encoding} = \text{TS}, \\ \text{5758 (cmr)} \end{cases}$  family =  $5758 \langle cmr \rangle$  family = cmr }<br> $5759 \langle bch \rangle$  family = bch } *ch*〉 family<br>{ 5760 {

22 Contributed by *Maciej Eder*.

```
5761 〈bch〉
                    = \{100, 100\},\5762 \left( <i>both</i> \textit{backslash} = {150,200}, 5763 \left( <i>cmr</i> \textit{backslash} = {200,300} \right),5763 〈cmr〉 \textbackslash = {200,300},
5764 〈cmr〉 \textquotedblleft = {200,600},
5765 \langle cmr \rangle \textquotedbl = {300,300},<br>5766 \langle bch \rangle \quotesinglbase = {400.400},
5766 \langle bch \rangle \quotesinglbase = {400,400}, \quotedblbase = {300,300},<br>5767 \langle cmr \rangle \quotesinglbase = {400,400}, \quotedblbase = {400,400},
5767 (cmr) \quotesinglbase = {400,400}, \quotedblbase = {400,400},<br>5768 (bch) \guilsinglleft = {400,300}, \guilsinglright = {300,400},
5768 \langle bch \rangle \guilsinglleft = {400,300}, \guilsinglright = {300,400},<br>5769 \langle cmr \rangle \guilsinglleft = {400,400}, \guilsinglright = {300,500},
5769 \langle cmr \rangle \guilsinglleft = \{400,400\}, \guilsinglright = \{300,500\},<br>5770 \langle bch \rangle \guillemotleft = \{200,200\}, \guillemotright = \{150,300\},
5770 \langle bch \rangle \guillemotleft = {200,200}, \guillemotright = {150,300},<br>5771 \langle cmr \rangle \guillemotleft = {300,200}, \guillemotright = {100,400},
5771 \langle cmr \rangle \guillemotleft = \{300, 200\}, \guillemotright = \{100, 400\},
5772 〈bch〉 \textbraceleft = {200, }, \textbraceright = { ,300},
5773 \langle cmr \rangle \textbraceleft = {400,200}, \textbraceright = {200,400}, 5774 \textless = {200,100}, \textgreater = {100,200}
                                      = {200,100}, \textgreater
5775 }
5776
5777 〈/cmr|bch〉
      Minion with lining numbers.
5778 〈*pmn〉
5779 \SetProtrusion<br>5780 | T name
          [ name = pmnx-OT1,
5781 load = pmnj-default ]
5782 { encoding = 0T1,<br>5783 family = pmnx
             family = pmnx}
5784 {
          1 = \{230,180\}5786
5787
5788 \SetProtrusion
5789 [ name = pmnx-T1,
5790 load = pmnj-T1 ]<br>5791 { encoding = {T1, LY1},
           { encoding = \{T1, LY1\},
5792 family = pmnx }
5793 {
          1 = \{230,180\}5795 }
5796
5797 \SetProtrusion
5798 [ name = pmnx-T2A,
                          = pmnj-T2A ]
5800 { encoding = \{T2A\},<br>5801 family = pmnx
              family = pmnx }
5802 {
             1 = \{230, 180\}5804 }
5805
5806 〈/pmn〉
```
Times is the default font for LY1, therefore we provide settings for the additional characters in this encoding, too.

```
5807 〈*ptm〉
5808 \SetProtrusion<br>5809 | name =
5809 [ name = ptm-LY1,
                  = ptm-T1 ]
5811 { encoding = LY1,<br>5812 family = {ptm
         family = {ptm,ptmx,ptmj} }
5813 {
5814 -<br>5815 \texttrademark = {100,100}
                                   = \{100, 100\}5816 \textregistered = {100,100},
         \textcopyright
5818 \textdegree = {300,300},
5819 \ttext{minus} = {200,200},<br>5820 \ttext{let} = {150,200}.\textellipsis
```
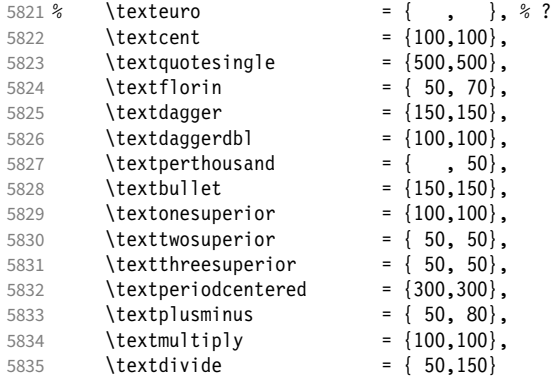

Remaining slots in the source file.

5836 } 5837

<sup>5838</sup> 〈*/ptm*〉

#### 15.8.2 Italics

To find default settings for italic is difficult, since the character shapes and their behaviour at the beginning or end of line may be wildly different for different fonts. In the generic settings we therefore omit the letters, and only set up the punctuation characters.

The italic glyphs of Computer Modern Roman feature a lot of side bearing, therefore almost all of them have to protrude.<sup>23</sup>

```
5839 \SetProtrusion
5840 \langle m-t \rangle [ name = 0T1-it ]<br>5841 \langle bch \rangle [ name = bch-it ]
5841 (bch) [ name<br>5842 (blg) [ name
5842 \langle blg \rangle [ name = blg-it,<br>5843 \langle blg \rangle load = blg-def
5843 \langle blg \rangle load = blg-default ]<br>5844 \langle cmr \rangle [ name = cmr-it ]
5844 \langle cmr \rangle [ name = cmr-it<br>5845 \langle pad \rangle [ name = pad-it
5845 \langle pad \rangle [ name = pad-it ]<br>5846 \langle pmn \rangle [ name = pmnj-it ]
5846 \overline{\pmb{\langle} \text{pmn} \rangle} [ name = pmnj-it ]<br>5847 \overline{\pmb{\langle} \text{ppl} \rangle} [ name = ppl-it ]
5847 \langle ppl \rangle [ name = ppl-it ]<br>5848 \langle ntm \rangle [ name = ntm-it ]
5848 \langle ptm \rangle [ name = ptm-it ]<br>5849 \langle ugm \rangle [ name = ugm-it ]
                                                      = ugm-it ]<br>gm〉 { encoding = OT1,
5850 \langle m-t|bch|blg|pad|ugm\rangle<br>5851 \langle ppl|ptm\rangle { encoding
                                 \{ encoding = \{0T1, 0T4\},<br>family = bch,
5852 (bch) family = bch,<br>5853 (blg) family = blg,
5853 \langle blg \rangle family<br>5854 \langle pad \rangle family
5854 \langle pad \rangle family = {pad,padx,padj},<br>5855 \langle ppl \rangle family = {ppl,pplx,pplj},
5855 \langle ppl\rangle family = {ppl,pplx,pplj},<br>5856 (ptm) family = {ptm,ptmx,ptmj},
5856 \langle ptm \rangle family = {ptm,ptmx,ptmj},<br>5857 \langle ugm \rangle family = ugm,
5857 〈ugm〉 family = ugm,
5858 〈m-t|bch|pad|ppl|ptm〉 shape = {it,sl} }
5859 \langle blg|ugm\rangle shape = it }<br>5860 \langle cmr|pmn\rangle { }
5860 〈cmr|pmn〉 { }
5861 {
5862 \langle cmr \rangle A = \{100, 100\},<br>5863 \langle ptm \rangle A = \{100, 50\},
                                 A = \{100, 50\},\ A = \{50, \}5864 \langle pad |pmn \rangle<br>5865 \langle ugm \rangle5865 \langle ugm \rangle A = { ,150},<br>5866 \langle ppl \rangle A = {50,50},
5866 \langle ppl\rangle A = {50,50},<br>5867 \langle ptm\rangle \AE = {100, }
5867 \langle ptm \rangle \AE = {100, },<br>5868 \langle pad | ppl \rangle \AE = {50,
5868 \langle pad|ppl\rangle \AE = {50, },<br>5869 \langle cmr\rangle B = {83,-40},
                                B = \{83, -40\},
```
23 Settings contributed by *Hendrik Vogt*.

```
5870 〈pad|ppl|ptm〉 B = {50, },
5871 \langle pmn \rangle B = {20,-50},
5872 〈bch|ppl|ptm|ugm〉 C = {50, },
5873 \langle cmr \rangle   C = \{165, -75\},<br>5874 \langle pad \rangle   C = \{100, \},
5874 〈pad〉 C = {100, },
5875 〈pmn〉 C = {50,-50},
                  D = \{75, -28\}5877 〈pad|ppl|ptm〉 D = {50,50},
5878 \langle pmn \rangle D = {20, },<br>5879 \langle cmr \rangle E = {80,-55},
                      E = \{80, -55\},5880 〈pad|ppl|ptm〉 E = {50, },
5881 \langle pmn \rangle   E = \{20, -50\},<br>5882 \langle cmr \rangle   F = \{85, -80\},
                   F = \{85, -80\},
5883 〈pad|ptm〉 F = {100, },
5884 \langle pmn \rangle   F = \{10, \dots \},
5885 〈ppl〉 F = {50, },
5886 〈bch|ppl|ptm|ugm〉 G = {50, },
5887 \langle cmr \rangle G = \{153, -15\},<br>5888 \langle pad \rangle G = \{100, \},
5888 \langle pad \rangle G = {100, },<br>5889 \langle pmn \rangle G = {50,-50}
5889 \langle pmn \rangle G = {50,-50},<br>5890 \langle cmr \rangle H = {73,-60},
                     H = \{73, -60\},
5891 〈pad|ppl|ptm〉 H = {50, },
5892 \langle cmr \rangle I = \{140, -120\},
5893 〈pad|ptm〉 I = {50, },
5894 \langle pmn \rangle I = {20,-50},<br>5895 \langle cmr \rangle J = {135,-80}
5895 \langle cmr \rangle J = \{135, -80\},<br>5896 \langle pad \rangle J = \{50, \},
5896 〈pad〉 J = {50, },
5897 〈pmn〉 J = {20, },
5898 〈ptm〉 J = {100, },
5899 \langle cmr \rangle K = \{70, -30\},
5900 \langle pad|ppl|ptm\rangle K = \{50, \},<br>5901 \langle pmn \rangle K = \{20, \},
5901 \langle pmn \rangle K = {20, },<br>5902 \langle cmr \rangle L = {87, 40},
                      L = \{87, 40\},
5903 \langle pad|ppl|ptm\rangle L = {50, },<br>5904 \langle pmn\rangle L = {20,50},
5904 \langle pmn \rangle L = {20,50},<br>5905 \langle uqm \rangle L = { ,100},
5905 \langle ugm \rangle L = { ,100},<br>5906 \langle cmr \rangle M = {67,-45},
5906 \langle cmr \rangle M = {67,-45},<br>5907 \langle pmn \rangle M = {,-30},
5907 \langle pmn \rangle M = { ,-30},<br>5908 \langle ptm \rangle M = {50, },
5908 \langle ptm \rangle M = {50, },<br>5909 \langle cmr \rangle N = {75,-55}
5909 \langle cmr \rangle N = {75,-55},<br>5910 \langle pmn \rangle N = {,-30},
5910 \langle pmn \rangle N = { ,-30},
5911 〈ptm〉 N = {50, },
5912 〈bch|pmn|ppl|ptm〉 O = {50, },
5913 \langle cmr \rangle 0 = {150,-30},<br>5914 \langle pad \rangle 0 = {100, },
5914 \langle pad \rangle 0 = {100, },<br>5915 \langle ugm \rangle 0 = {70,50},
5915 〈ugm〉 O = {70,50},
5916 〈ppl|ptm〉 \OE = {50, },
5917 〈pad〉 \OE = {100, },
5918 \langle cmr \rangle P = \{82, -50\},
5919 〈pad|ppl|ptm〉 P = {50, },
5920 \langle pmn \rangle P = {20,-50},
5921 〈bch|pmn|ppl|ptm〉 Q = {50, },
5922 〈cmr〉 Q = {150,-30},
5923 〈pad〉 Q = {100, },
5924 〈ugm〉 Q = {70,50},
5925 \langle cmr \rangle R = \{75, 15\},
5926 〈pad|ppl|ptm〉 R = {50, },
5927 〈pmn〉 R = {20, },
5928 〈bch|pad|ppl|ptm〉 S = {50, },
5929 \langle cmr \rangle S = \{90, -65\},<br>5930 \langle pmn \rangle S = \{20, -30\},S = \{20, -30\},
5931 〈bch|pad|ppl|ptm〉 $ = {50, },
5932 \langle cmr \rangle $ = \{100, -20\},
5933 〈pmn〉 $ = {20,-30},
5934 〈bch|pmn|ugm〉 T = {70, },
```
 〈*cmr*〉 T = {220,-85},  $\langle pad|ppl|ptm\rangle$  T = {100, },<br>5937  $\langle cmr\rangle$  U = {230,-55},  $U = \{230, -55\},\$  $\langle pad|ppl|ptm\rangle$  U = {50, },<br>5939  $\langle pmn\rangle$  U = {50,-50},  $\langle pmn \rangle$  U =  $\{50, -50\}$ ,<br>5940  $\langle cmr \rangle$  V =  $\{260, -60\}$  $V = \{260, -60\}$  〈*pad|pmn|ugm*〉 V = {100, }, 〈*ppl|ptm*〉 V = {100,50}, 〈*cmr*〉 W = {185,-55}, 〈*pad|pmn|ugm*〉 W = {100, }, 〈*ppl*〉 W = {50, }, 〈*ptm*〉 W = {100,50},  $X = \{70, -30\}$ ,  $\langle ppl|ptm\rangle$  X = {50, },  $\langle cmr \rangle$   $Y = \{250, -60\}$ ,<br>5950  $\langle pmn \rangle$   $Y = \{50, \}$ ,  $\langle pmn \rangle$  Y = {50, },<br>5951  $\langle ppl \rangle$  Y = {100,50}  $\langle ppl \rangle$  Y = {100,50},<br>5952  $\langle ptm \rangle$  Y = {100, }, 〈*ptm*〉 Y = {100, },  $\langle cmr \rangle$   $Z = \{90, -60\},$ <br>5954  $\langle mmr \rangle$   $Z = \{(-50),$  $\langle pmn \rangle$   $Z = \{ , -50 \}$ ,<br>5955  $\langle cmr \rangle$   $a = \{150, -10\}$  $\langle cmr \rangle$  a = {150,-10},<br>5956  $\langle cmr \rangle$  b = {170, },  $\langle cmr \rangle$  b = {170, },<br>5957  $\langle cmr \rangle$  c = {173,-10},  $\langle cmr \rangle$  c = {173,-10},<br>5958  $\langle cmr \rangle$  d = {150,-55},  $\langle cmr \rangle$  d = {150,-55},<br>5959  $\langle pmn \rangle$  d = {,-50},  $\langle pmn \rangle$  d = { ,-50},<br>5960  $\langle cmr \rangle$  e = {180, },  $\langle cmr \rangle$  e = {180, },<br>5961  $\langle cmr \rangle$  f = { .-250  $f = \{ , -250 \}$  $\langle pad | pmn \rangle$  f = {,-100},<br>5963  $\langle cmr \rangle$  g = {150,-10},  $\langle cmr \rangle$  g = {150,-10},<br>5964  $\langle cmr \rangle$  h = {100, },  $\langle cmr \rangle$  h = {100, },<br>5965  $\langle cmr \rangle$  i = {210, },  $\langle cmr \rangle$  i = {210, },<br>5966  $\langle pmn \rangle$  i = {,-30}  $\langle pmn \rangle$  i = { ,-30},<br>5967  $\langle cmr \rangle$  j = { ,-40},  $j = \{ , -40 \},$ <br> $j = \{ , -30 \},$ 5968 (pmn)<br>5969 (cmr)  $\langle cmr \rangle$  k = {110,-50},<br>5970  $\langle cmr \rangle$  1 = {240,-110}  $\langle cmr \rangle$  1 =  $\{240, -110\}$ ,<br>5971  $\langle pmr \rangle$  1 =  $\{ , -100 \}$ ,  $\langle pmn \rangle$  1 = { ,-100},<br>5972  $\langle cmr \rangle$  m = {80, },  $\langle cmr \rangle$  m = {80, },<br>5973  $\langle cmr \rangle$  n = {115, },  $\langle cmr \rangle$  n = {115, },<br>5974  $\langle bch \rangle$  0 = {50,50},  $\langle bch \rangle$  o = {50,50},<br>5975  $\langle cmr \rangle$  o = {155, },  $\langle cmr \rangle$  **o** = {155, },<br>5976  $\langle bch \rangle$  **p** = {,50},  $\langle bch \rangle$  p = { ,50},<br>5977  $\langle pmn \rangle$  p = {-50, }  $\langle pmn \rangle$   $p = \{-50, \}$ ,<br>5978  $\langle bch \rangle$   $q = \{50, \}$ ,  $\langle bch \rangle$  **q** = {50, },<br>5979  $\langle cmr \rangle$  **q** = {170,-40}  $\langle cmr \rangle$  q = {170,-40},<br>5980  $\langle cmr \rangle$  r = {155,-40},  $\langle cmr \rangle$  r = {155,-40},<br>5981  $\langle pmn \rangle$  r = {,50},  $\langle pmn \rangle$  r = { ,50},<br>5982  $\langle cmr \rangle$  s = {130, },  $\langle cmr \rangle$  s = {130, },<br>5983  $\langle bch \rangle$  t = {,50},  $\langle bch \rangle$  t = { ,50},<br>5984  $\langle cmr \rangle$  t = {230,-10}  $\langle cmr \rangle$  t = {230,-10},<br>5985  $\langle cmr \rangle$  u = {120, },  $\langle cmr \rangle$  u = {120, },<br>5986  $\langle cmr \rangle$  v = {140,-25}  $v = \{140, -25\}$ ,  $\langle pmn | ugm \rangle$  **v** = {50, },<br>5988  $\langle bch \rangle$  **w** = {,50},  $\langle bch \rangle$  w = { ,50},<br>5989  $\langle cmr \rangle$  w = {98,-20} w = {98,-20},  $\langle pmn|ugm\rangle$  w = {50, },  $\langle cmr \rangle$  x = {65,-40},<br>5992  $\langle bch \rangle$  y = {50}.  $\langle bch \rangle$  y = { ,50},<br>5993  $\langle cmr \rangle$  y = {130,-20}  $\langle cmr \rangle$  y = {130,-20},<br>5994  $\langle cmr \rangle$  z = {110,-80},  $\langle cmr \rangle$  z = {110,-80},<br>5995  $\langle cmr \rangle$  0 = {170,-85},  $0 = \{170, -85\}$ ,  $\langle bch|ptm\rangle$  1 = {150,100},<br>5997  $\langle cmr\rangle$  1 = {230,110},  $\langle cmr \rangle$  1 = {230,110},<br>5998  $\langle pad \rangle$  1 = {150, },  $\langle pad \rangle$  1 = {150, },<br>5999  $\langle pmn \rangle$  1 = {50, },  $1 = \{50, \ldots\}$ 

```
6000 〈ppl〉 1 = {100, },
6001 〈ugm〉 1 = {150,150},
6002 〈cmr〉 2 = {130,-70},
6003 \langle pad|ppl|ptm\rangle 2 = {50, },<br>6004 \langle pmn\rangle 2 = {-50, },
6004 \langle pmn \rangle 2 = {-50, },<br>6005 \langle bch \rangle 3 = {50, },
6005 \langle bch \rangle 3 = {50, },<br>6006 \langle cmr \rangle 3 = {140,-70}
6006 \langle cmr \rangle 3 = {140,-70},<br>6007 \langle pmn \rangle 3 = {-100, },
6007 \langle pmn \rangle 3 = {-100, },<br>6008 \langle ptm \rangle 3 = {100,50},
6008 \langle p \, t \, m \rangle 3 = {100,50},<br>6009 \langle b \, ch \rangle 4 = {100, },
6009 〈bch〉 4 = {100, },
6010 \langle cmr \rangle 4 = {130,80},
6011 〈pad〉 4 = {150, },
6012 \langle pp1|ptm\rangle 4 = {50, },
6013 \langle cmr \rangle 5 = {160, },<br>6014 \langle ptm \rangle 5 = {50, },
                    5 = \{50, \},
6015 〈bch〉 6 = {50, },
6016 \langle cmr \rangle 6 = \{175, -30\},
6017 〈bch|pad|ptm〉 7 = {100, },
6018 〈cmr〉 7 = {250,-150},
6019 \langle pmn \rangle  t = \{250, -150\}<br>6019 \langle pmn \rangle  7 = \{20, \},<br>6020 \langle pp1 \rangle  7 = \{50, \},
6020 \langle ppl \rangle 7 = {50, },<br>6021 \langle cmr \rangle 8 = {130,-40}
6021 \langle cmr \rangle 8 = \{130, -40\},
6022 \langle cmr \rangle 9 = \{155, -80\},
6023 〈m-t|cmr|pad|pmn|ppl〉 . = { ,500},
6024 〈blg〉 . = {400,600},
6025 〈bch|ptm|ugm〉 . = { ,700},
6026 (b \, lg) {,}= {300,500},
6027 〈m-t|pad|pmn|ppl〉 {,}= { ,500},
6028 \langle cmr \rangle {,}= {,450},
6029 〈bch|ugm〉 {,}= { ,600},
6030 \langle p \text{ } \text{ } m \rangle {,}= {,700},
6031 〈m-t|cmr|pad|ppl〉 : = { ,300},
6032 〈bch|ugm〉 : = { ,400},
6033 〈pmn〉 : = { ,200},
6034 〈ptm〉 : = { ,500},
6035 〈m-t|cmr|pad|ppl〉 ; = { ,300},
6036 〈bch|ugm〉 ; = { ,400},
6037 〈pmn〉 ; = { ,200},
6038 〈ptm〉 ; = { ,500},
6039 〈ptm〉 ! = { ,100},
6040 \langle bch \rangle ? = { ,200},<br>6041 \langle ptm \rangle ? = { ,100},
6041 〈ptm〉 ? = { ,100},
6042 〈ppl〉 ? = { ,300},
6043 〈pmn〉 " = {400,200},
6044 〈m-t|pad|pmn|ppl|ptm〉 & = {50,50},
6045 \langle bch \rangle & = { ,80},<br>6046 \langle cmr \rangle & = {130,30}
6046 \langle cmr \rangle & = {130,30},<br>6047 \langle ugm \rangle & = {50,100},
                 \& = \{50, 100\},
6048 \langle m-t|p \rangle \langle \ = {100, },
6049 \langle cmr \rangle \% = {180,50},
6050 〈bch〉 \% = {50,50},
6051 \langle pp1|ptm\rangle \% = {100,100},
6052 \langle ugm \rangle \% = {100,50},
6053 \langle m-t | pmn | ppl \rangle * = {200,200},
6054 \langle bch \rangle * = {300,200},<br>6055 \langle cmr \rangle * = {380,20},
6055 \langle cmr \rangle * = {380,20},
6056 〈pad〉 * = {500,100},
6057 〈ptm|ugm〉 * = {400,200},
6058 〈m-t|pmn|ppl〉 + = {150,200},
6059 \langle cmr \rangle + = {180,200},
6060 〈bch|ugm〉 + = {250,250},
6061 〈pad|ptm〉 + = {250,200},
6062 〈m-t|pad|pmn|ppl〉 @ = {50,50},
6063 〈bch〉 @ = {80,50},
6064 \langle cmr \rangle @ = \{180, 10\},
```

```
6065 〈ptm〉 @ = {150,150},
6066 \langle m-t|bch|ugm \rangle \sim = {150,150},<br>6067 \langle cmr|pad|pm|ptm \rangle \sim = {200,150},
6067 〈cmr|pad|pmn|ppl|ptm〉 ~ = {200,150},
6068 〈ugm〉 {=}= {200,200},
6069 〈m-t|bch|pad|pmn|ppl|ptm|ugm〉 ( = {200, }, ) = { ,200},
6070 \langle cmr \rangle ( = {300, }, ) = { ,70},
6071 \langle m-t|pad|ppl|ptm|ugm\rangle / = {100,200},<br>6072 \langle cmr\rangle / = {100,100},
6072 〈cmr〉 / = {100,100},
6073 〈bch〉 / = { ,150},
6074 〈pmn〉 / = {100,150},
6075 \langle m-t \rangle - = {300,300},
6076 〈bch|pad〉 - = {300,400},
6077 \langle pmn \rangle - = {200,300},<br>6078 \langle cmr \rangle - = {500,300},
6078 \langle cmr \rangle - = {500,300},<br>6079 \langle ppl \rangle - = {300,500},
6079 \langle ppl \rangle - = {300,500},<br>6080 \langle ptm \rangle - = {500,500},
6080 \langle p \, \text{tm} \rangle - = {500,500},<br>6081 \langle u \, \text{gm} \rangle - = {400,700},
                    - = {400,700},
6082 \left\langle blg \right\rangle = \{0,300\},<br>6083 \left\langle m-t \right\rangle \textendash
                    = \{0,300\},
6083 〈m-t|pmn〉 \textendash = {200,200}, \textemdash = {150,150},
6084 〈bch〉 \textendash = {200,300}, \textemdash = {150,200},
6085 (cmr) \textendash = {500,300}, \textemdash = {400,170},
6086 〈pad|ppl|ptm|ugm〉 \textendash = {300,300}, \textemdash = {200,200},
6087 〈m-t|bch|pmn|ugm〉 \textquoteleft = {400,200}, \textquoteright = {400,200},
6088 (blg) \textquoteleft = {400,400}, \textquoteright = {400,400}, 6089 /cmr \textquoteleft = {800,200}, \textquoteright = {800,-20},
6089 \langle cmr \rangle \textquoteleft = {800,200}, \textquoteright = {800,-20}, 6090 \langle pad \rangle \textquoteleft = {800,200}, \textquoteright = {800,200},
6090 〈pad〉 \textquoteleft = {800,200}, \textquoteright = {800,200},
6091 〈ppl〉 \textquoteleft = {700,400}, \textquoteright = {700,400},
6092 〈ptm〉 \textquoteleft = {800,500}, \textquoteright = {800,500},
6093 (m-t|bch|pmn) \textquotedblleft = {400,200}, \textquotedblright = {400,200}<br>6094 (blg) \textquotedblright = {300,300}
6094 \langle blg \rangle \textquotedblright = {300,300}<br>6095 \langle cmr \rangle \textaustedblleft = {540,100}
6095 \ (cm')<br>6096 (pm')<br>6096 (pad)<br>6096 (pad)<br>60936096 (pad)<br>6097 (ppl)<br>6097 (ppl)<br>60436076097 (ppl) \textquotedblleft = {500,300}, \textquotedblright = {500,300}<br>6098 (ptm) \textquotedblleft = {700,400}, \textquotedblright = {700,400}
6098 (ptm) \textquotedblleft = {700,400},<br>6099 (ugm) \textquotedblleft = {600,200},
        ugm) \textquotedblleft = {600,200}, \textquotedblright = {600,200}<br>}
6100 }
6101
6102 〈*cmr|pmn〉
6103 \SetProtrusion
6104 \text{ (cmr)} [ name = cmr-it-OT1,<br>6105 \text{ (pmn)} [ name = pmnj-it-OT1
                   \begin{array}{rcl}\n\text{name} & = \text{pmn} \text{j} - \text{i} \text{t} - \text{O} \text{T1}, \\
\text{load} & = \text{cm} \text{r} - \text{i} \text{t} \\
\end{array}6106 \text{ (cmr)} load = cmr-it ]<br>6107 \text{ (mm)} load = pmn.i-it ]
6107 〈pmn〉 load = pmnj-it ]
6108 〈cmr〉 { encoding = {OT1,OT4},
6109 \langle pmn \rangle { encoding = 0T1,<br>6110 \langle cmn \rangle family = cmr.
6110 \langle cmr \rangle family = cmr,
6111 〈pmn〉 family = pmnj,
6112 \langle cmr \rangle shape = it }<br>6113 \langle pmn \rangle shape = {it,s]} }
                               = \{it,s1\}6114 {<br>6115 \langle cmr \rangle6115 \langle cmr \rangle \AE = {100, },<br>6116 \langle pmn \rangle \AE = { ,-50},
6116 \langle pmn \rangle \AE = { ,-50},<br>6117 \langle cmr \rangle \OE = {100, }
6117 \langle cmr \rangle \OE = {100, },<br>6118 \langle pmn \rangle \OE = {50, }
6118 〈pmn〉 \OE = {50, }
6119 〈*cmr〉
6120 "00 = {200,150}, % \Gamma
6121 "01 = {150,100}, % \Delta
6122 "02 = \{150, 50\}, % \Theta<br>6123 "03 = \{150, 50\}, % \Lambda
6123 03 = \{150, 50\}, % \Lambda = \{100, 100\}, % \Lambda = \{100, 100\}."04 = \{100, 100\}, % \ \ x \6125 "05 = \{100, 100\}, % \Pi
6126 "06 = \{100, 50\}, % \Sigma
6127 "07 = {200,150}, % \Upsilon
6128 "08 = \{150, 50\}, % \Phi<br>6129 "09 = \{150, 100\}, % \Phi"09 = \{150, 100\}, %
```

```
6130 "0A = { 50, 50} % \Omega
6131 〈/cmr〉
6132 }
6133
6134 〈/cmr|pmn〉
6135 \SetProtrusion
6136 \langle m-t \rangle [ name = T1-it-default,<br>6137 \langle bch \rangle [ name = bch-it-T1,
6137 \langle bch \rangle [ name = bch-it-T1,<br>6138 \langle blq \rangle [ name = blg-it-T1,
6138 \langle blg \rangle \overline{[} name = blg-it-T1,<br>6139 \langle cmr \rangle \overline{[} name = cmr-it-T1,
6139 \langle cmr \rangle [ name = cmr-it-T1,<br>6140 \langle pad \rangle [ name = pad-it-T1,
6140 \langlepad\rangle [ name = pad-it-T1,<br>6141 \langlepmn\rangle [ name = pmnj-it-T1
6141 \langle pmn \rangle [ name = pmnj-it-T1,<br>6142 \langle ppl \rangle [ name = ppl-it-T1,
6142 \langle ppl \rangle [ name = ppl-it-T1,<br>6143 \langle ptm \rangle [ name = ptm-it-T1,
6143 \langle ptm \rangle [ name = ptm-it-T1,<br>6144 \langle ugm \rangle [ name = ugm-it-T1,
6144 \langle ugm \rangle [ name = ugm-it-T1,<br>6145 \langle m-t \rangle 1 oad = 0T1-it ]
(6145 \langle m-t \rangle) load = 0T1-it ]<br>6146 (bch) load = bch-it ]
6146 \langle bch \rangle load = bch-it ]<br>6147 \langle blg \rangle load = blg-T1 ]
6147 \left\langle blg \right\rangle load = blg-T1<br>6148 \left\langle cmr \right\rangle load = cmr-it
6148 \langle cmr \rangle load = cmr-it<br>6149 \langle mm \rangle load = pmni-it
(6149 \text{ (pm)}<br>(6150 \text{ (pad)}) load = pmnj-it ]<br>(6150 \text{ (pad)}) load = pad-it ]
6150 \langle pad \rangle load = pad-it ]<br>6151 \langle ppl \rangle load = ppl-it ]
6151 \langle ppl \rangle load = ppl-it<br>6152 \langle ptm \rangle load = ptm-it
6152 \langle ptm \rangle load = ptm-it ]<br>6153 \langle ugm \rangle load = ugm-it ]
 6153 〈ugm〉 load = ugm-it ]
 6154 〈m-t|bch|cmr|pad|pmn|ppl〉 { encoding = {T1,LY1},
6155 \langle blg|ptm|ugm\rangle { encoding = T1, 6156 \langle bch \rangle family = bch.
6156 \langle bch \rangle family = bch,<br>6157 \langle blq \rangle family = blg,
6157 \langle blg \rangle family = blg,<br>6158 \langle cmr \rangle family = cmr,
 6158 \langle cmr \rangle family = cmr,
 6159 〈pmn〉 family = pmnj,
6160 \langle pad \rangle family = {pad,padx,padj},<br>6161 \langle ppl \rangle family = {ppl,pplx,pplj},
6161 \langle ppl \rangle family = \{ppl, pplx, pplj\},<br>6162 \langle ptm \rangle family = \{ptm,ptmx,ptmj\},
 6162 〈ptm〉 family = {ptm,ptmx,ptmj},
 6163 〈ugm〉 family = ugm,
6164 \langle m-t|bch|pad|pm|ppt|ptm\rangle shape = {it,sl} }
6165 \langle blg|cmr|ugm\rangle shape = it }
6166 {
 6167 \langle m-t|bch|pmn\rangle = { ,100},
 6168 \langle blg \rangle = {0,300},
 6169 \langle cmr | ugm \rangle = {100,200},
 6170 \langle pad |ppl|ptm \rangle = {100,100},
6171 \langle blg \rangle . = {400,600},<br>6172 \langle blg \rangle {, } = {300,500},
6172 \langle blg \rangle {,}= {300,500},<br>6173 \langle cmr \rangle \AE = {100,
6173 \langle cmr \rangle \AE = {100, },<br>6174 \langle pmn \rangle \AE = { ,-50},
6174 \langle pmn \rangle \AE = { ,-50},<br>6175 \langle bch | pmn \rangle \OE = { 50,
6175 \langle bch | pmn \rangle \OE = { 50, },<br>6176 \langle cmr \rangle \OE = {100, },
6176 \langle cmr \rangle \OE = {100, },<br>6177 \langle pmn \rangle 031 = {,-100},
                     031 = { , -100 } , % ffl
6178 〈cmr|ptm〉 156 = {100, }, % IJ
6179 \langle pad \rangle 156 = {50, }, % IJ<br>6180 \langle pmn \rangle 156 = {20, }, % IJ
6180 \langle pmn \rangle 156 = {20, }, % IJ<br>6181 \langle pmn \rangle 188 = {,-30}, % ij
 6181 〈pmn〉 188 = { ,-30}, % ij
 6182 〈pmn〉 \v t = { ,100},
 6183 〈m-t|pad|ppl|ptm〉 \textbackslash = {100,200},
 6184 〈cmr|ugm〉 \textbackslash = {300,300},
 6185 〈bch〉 \textbackslash = {150,150},
 6186 〈pmn〉 \textbackslash = {100,150},
 6187 (ugm) \textbar = {200,200},
 6188 〈cmr〉 \textquotedblleft = {500,300},
6189 (hly)<br>6189 (bly) \textquoteleft = {400,400}, \textquoteright = {400,400},<br>6190 (hly) \textquotedbl = {300,300}, \textquotedblleft = {300,300},
 6190 (blg) \textquotedbl = {300,300}, \textquotedblleft = {300,300},
 6191 (blg) \textquotedblright = {300,300}, \quotedblbase = {200,600},
 6192 \langle m-t|ptm \rangle \quotesinglbase = {300,700}, \quotedblbase = {400,500},
 6193 \langle cmr \rangle \quotesinglbase = \{300,700\}, \quotedblbase = \{200,600\},
6194 \langle bch|pmn\rangle \quotesinglbase = {200,500}, \quotedblbase = {150,500},
```

```
6195 〈pad|ppl〉 \quotesinglbase = {500,500}, \quotedblbase = {400,400},
6196 〈ugm〉 \quotesinglbase = {300,700}, \quotedblbase = {300,500},
6197 \langle m-t|ppl|ptm \rangle \guilsinglleft = {400,400}, \guilsinglright = {300,500},
6198 \langle bch | pmn \rangle \guilsinglleft = \{300,400\}, \guilsinglright = \{200,500\},
6199 \langle cmr \rangle \guilsinglleft = {500,300}, \guilsinglright = {400,400},
6200 〈pad〉 \guilsinglleft = {500,400}, \guilsinglright = {300,500},
6201 \langle ugm \rangle \guilsinglleft = {400,400}, \guilsinglright = {300,600},
6202 \langle m-t|ppl\rangle \guillemotleft = {300,300}, \guillemotright = {300,300},
6203 \langlebch|pmn} \guillemotleft = {200,300}, \guillemotright = {150,400},
6204 (cmr<br>
6204 (cmr<br>
6205 \qquadrad \guillemotleft = {400,100}, \guillemotright = {200,300},<br>
6205 \qquad \qquad \guillemotleft = {300,300}, \guillemotright = {200,400},
6205 \langle \guillemotleft = {300,300}, \guillemotright = {200,400},
6206 \langle ptm \rangle \guillemotleft = {300,400}, \guillemotright = {200,400},
6207 \langle ugm \rangle \guillemotleft = \{300,400\}, \guillemotright = \{300,400\},
6208 〈m-t|pad|ppl|ugm〉 \textexclamdown = {100, }, \textquestiondown = {200, },
6209 \langle cmr|ptm\rangle \textexclamdown = \{200, \}, \textquestiondown = \{200, \},
6210 \langle pmn \rangle \textexclamdown = {-50, }, \textquestiondown = {-50, },
6211 〈m-t|ppl|ugm〉 \textbraceleft = {200,100}, \textbraceright = {200,200},
6212 \langle \text{both} | \text{pmn} \rangle \textbraceleft = {200, }, \textbraceright = { ,200},
6213 〈cmr|pad|ptm〉 \textbraceleft = {400,100}, \textbraceright = {200,200},
6214 \langle bch|pmn} \textless = {100, }, \textgreater = { ,100},
6215 \text{pm}\ = {300,100}, \textgreater = {200,100}
6216 〈pmn〉 \textvisiblespace = {100,100}
6217 }
6218
6219 〈*m-t|cmr|pmn〉
6220 \SetProtrusion
6221 \langle m-t \rangle [ name = T2A-it-default,<br>6222 \langle cmr \rangle [ name = cmr-it-T2A.
                               = cmr-it-T2A,
6223 \; \langle pmn \rangle [ name = pmnj-it-T2A,<br>6224 \; \langle m-t \rangle load = OT1-it ]
6224 \langle m-t \rangle load = 0T1-it ]<br>6225 \langle cmr \rangle load = cmr-it 1
6225 \langle cmr \rangle load = cmr-it<br>6226 \langle pmn \rangle load = pmnj-it
                               = pmnj-it ]
6227 \int encoding = T2A,
6228 \langle cmr \rangle family = cmr,<br>6229 \langle pmn \rangle family = pmnj,
6229 〈pmn〉 family = pmnj,
6230 \langle m-t | pmn \rangle shape = {it,s]} }
6231 \langle cmr \rangle shape = it }
6232 {<br>6233 (cmr)
6233 \langle cmr \rangle \CYRA = {100,50},<br>6234 \langle cmn \rangle \CYRA = {50, }
6234 \langle pmn \rangle \CYRA = {50, },<br>6235 \langle cmr \rangle \CYRB = {50, },
6235 \langle cmr \rangle \CYRB = {50, },<br>6236 \langle cmr \rangle \CYRV = {50, },
6236 \langle cmr \rangle \CYRV = {50, },<br>6237 \langle pmn \rangle \CYRV = {20,-50}
6237 \langle pmn \rangle \CYRV = {20,-50},<br>6238 \langle cmr \rangle \CYRG = {100, },
6238 \langle cmr \rangle \CYRG = {100, },<br>6239 \langle pmn \rangle \CYRG = {10, },
6239 \langle pmn \rangle \CYRG = {10, },<br>6240 \langle cmr \rangle \CYRD = {50, },
6240 \langle cmr \rangle \CYRD = {50, },<br>6241 \langle cmr \rangle \CYRF = {50 }
6241 \langle cmr \rangle \CYRE = {50, },<br>6242 \langle cmr \rangle \CYRE = {20, -50}
6242 \langle pmn \rangle \CYRE = {20,-50},<br>6243 \langle cmr \rangle \CYRZH = {50, },
6243 \langle cmr \rangle \CYRZH = {50, },<br>6244 \langle cmr \rangle \CYRZ = {50, }
6244 \langle cmr \rangle \CYRZ = {50, },<br>6245 \langle pmn \rangle \CYRZ = {20,-50}
6245 \langle pmn \rangle \CYRZ = {20,-50},<br>6246 \langle cmr \rangle \CYRI = {50, },
6246 \langle cmr \rangle \CYRI = {50, },<br>6247 \langle pmn \rangle \CYRI = {,-30}
6247 \langle pmn \rangle \CYRI = { ,-30},<br>6248 \langle cmr \rangle \CYRISHRT = {50,
6248 \langle cmr \rangle \CYRISHRT = {50, },<br>6249 \langle cmr \rangle \CYRK = {50}
6249 〈cmr〉 \CYRK = {50, },
6250 〈pmn〉 \CYRK = {20, },
6251 \langle cmr \rangle \CYRL = {50, },<br>6252 \langle cmr \rangle \CYRM = {50, },
6252 \langle cmr \rangle \CYRM = {50, },<br>6253 \langle pmn \rangle \CYRM = {,-30}
6253 \langle pmn \rangle \CYRM = { ,-30},<br>6254 \langle cmr \rangle \CYRN = {50, },
6254 \langle cmr \rangle \CYRN = {50, },<br>6255 \langle cmr \rangle \CYRO = {100, },
6255 \langle cmr \rangle \CYRO = {100, },<br>6256 \langle pmn \rangle \CYRO = {50, },
6256 \langle pmn \rangle \CYRO = {50, },<br>6257 \langle cmr \rangle \CYRP = {50, },
6257 \langle cmr \rangle \CYRP = {50, },<br>6258 \langle cmr \rangle \CYRR = {50, }
6258 \langle cmr \rangle \CYRR = {50, },<br>6259 \langle pmn \rangle \CYRR = {20,-50}
                     \text{CYRR} = \{20, -50\}
```

```
6260 \langle cmr \rangle \CYRS = {100, },<br>6261 \langle cmn \rangle \CYRS = {50, },
6261 \langle pmn \rangle \CYRS = {50, },<br>6262 \langle cmr \rangle \CYRT = {100, },
6262 \langle cmr \rangle \CYRT = {100, },<br>6263 \langle mmr \rangle \CYRT = {70, }
6263 \text{pmn} \CYRT = {70, },<br>6264 \text{cmr} \CYRU = {100, },
6264 \langle cmr \rangle \CYRU = {100, },<br>6265 \langle pmn \rangle \CYRU = {50, },
6265 \langle pmn \rangle \CYRU = {50,<br>6266 \langle cmr \rangle \CYRF = {100,
6266 \langle cmr \rangle \CYRF = {100, },<br>6267 \langle cmr \rangle \CYRH = {50, },
6267 \langle cmr \rangle \CYRH = {50, },<br>6268 \langle cmr \rangle \CYRC = {50, },
6268 \langle cmr \rangle \CYRC = {50, },<br>6269 \langle cmr \rangle \CYRCH = {100, }
6269 \langle cmr \rangle \CYRCH = \{100, \},<br>6270 \langle cmr \rangle \CYRSH = \{50, \},
6270 \langle cmr \rangle \CYRSH = {50, },<br>6271 \langle cmr \rangle \CYRSHCH = {50,
6271 \langle cmr \rangle \CYRSHCH = {50, },<br>6272 \langle cmr \rangle \CYRHRDSN = {100, }
6272 \langle cmr \rangle \CYRHRDSN = {100, },<br>6273 \langle cmr \rangle \CYRERY = {50, },
6273 \langle cmr \rangle \CYRERY = {50, },<br>6274 \langle cmr \rangle \CYRSFTSN = {50, }
6274 \langle cmr \rangle \CYRSFTSN = {50, },<br>6275 \langle cmr \rangle \CYREREV = {50, },
6275 \langle cmr \rangle \CYREREV = \{50, \},<br>6276 \langle cmr \rangle \CYRYU = \{50, \},
6276 \langle cmr \rangle \CYRYU = {50, },<br>6277 \langle cmr \rangle \CYRYA = {50, },
6277 \langle cmr \rangle \CYRYA = {50, },<br>6278 \langle pmn \rangle \CYRYA = { .20}.
6278 \langle pmn \rangle \CYRYA = { ,20},<br>6279 \langle pmn \rangle \cyrr = {-50}
                           \qquad \qquad \begin{array}{c} \text{[c] } \text{[c] } \text{[d] } \text{[d] } \text{[e]} \text{[e]} \text{[f]} \text{[g]} \text{[g]} \text{[g]} \text{[h]} \text{[h]} \text{[h]} \text{[h]} \text{[h]} \text{[h]} \text{[h]} \text{[h]} \text{[h]} \text{[h]} \text{[h]} \text{[h]} \text{[h]} \text{[h]} \text{[h]} \text{[h]} \text{[h]} \text{[h]} \text{[h]} \text{[h]} \text{[h]} \text{[h]} \text{[h]} \text{[h6280 〈m-t|pmn〉
                             = \{ ,100},
6281 〈cmr〉
                              = \{100, 200\},
6282 \langle pmn \rangle 031 = {,-100}, % ffl<br>6283 \langle pmn \rangle \v t = {,100},
6283 \langle pmn \rangle \forall v \ t = \{ ,100 \},<br>6284 \langle m-t \rangle \{textbackslash}6284 \langle m-t \rangle \textbackslash = {100,200}, \quotedblbase = {400,500},
6285 \langle cmr \rangle \textbackslash = {300,300}, \quotedblbase = {200,600},
6286 (pmn) \textbackslash = {100,150}, \quotedblbase = {150,500},
6287 (m-t) \guillemotleft = {300,300}, \guillemotright = {300,300}, 6288 \langle cmr \rangle \guillemotleft = {400,100}, \guillemotright = {200,300},
6288 \langle cmr \rangle \guillemotleft = \{400,100\}, \guillemotright = \{200,300\}, \guillemotleft = \{200,300\}, \guillemotright = \{150,400\},
6289 \langle pmn \rangle \guillemotleft = {200,300}, \guillemotright = {150,400},<br>6290 \langle m-t \rangle \textbraceleft = {200,100}, \textbraceright = {200,200},
\frac{6290}{m-t}<br>
(m-t)<br>
(100,100), textbraceright = {200,200},<br>
(cmr)<br>
(200,200}
6291 \text{cm} \textbraceleft = \{400,100\}, \textbraceright = \{200,200\}, \text{braceright} = \{200, 200\}6292 (pmn) \textbraceleft = {200, } \textbraceright 6293 (cmr) \textquotedblleft = {500,300},
6293 \langle cmr \rangle \textquotedblleft = {500,300},<br>6294 \langle cmr \rangle \textless = {300,100},
6294 \langle cmr \rangle \textless = {300,100}, \textgreater = {200,100}<br>6295 \langle pmn \rangle \textless = {100, }, \textgreater = {100}
                                                              = {100, \t},
6296 }
6297
6298 〈/m-t|cmr|pmn〉
6299 〈*m-t|ptm〉
6300 \SetProtrusion
6301 \langle m-t \rangle [ name = QX-it-default, 6302 \langle ptm \rangle [ name = ptm-it-QX,
6302 \langle p \, \textit{tm} \rangle [ name = ptm-it-QX, 6303 \langle \textit{m}-\textit{t}\rangle ] load = 0T1-it ]
6303 \langle m-t \rangle load = 0T1-it ]<br>6304 \langle ptm \rangle load = ptm-it ]
6304 \langle p \, \text{tm} \rangle load = ptm-it ]<br>6305 { encoding = \{0 \text{X}\}.\{ encoding = \{QX\},
6306 \langle p \, \textit{tm} \rangle family = {ptm, ptmx, ptmj},<br>6307 shape = {it sl} }
             shape = {it,sl} }
6308 {
6309 \langle p \textit{tm} \rangle 009 = { , 50}, % fk<br>6310 \{\text{=}\} = {100,100},
6310 \{-\} = \{100, 100\},\6311 \langle m-t \rangle \textunderscom
6311 \langle m-t \rangle \textunderscore = \{100, 100\},
6312 〈ptm〉 \textunderscore = {100,150},
6313 \textbackslash = {100,200},<br>6314 \quotedblbase = {300,400},
6314 \quotedblbase = \{300,400\},<br>6315 \langle m-t \rangle \quillemotleft = \{300,300\},
6315 (m-t) \guillemotleft = {300,300}, \guillemotright = {300,300}, 6316 (ptm) \quillemotleft = {200,400}, \quillemotright = {200,400},
6316 \langle ptm \rangle \guillemotleft = {200,400}, \guillemotright = {300,400}, \guillemotright
6317 \textexclamdown = \{200, \}, \textquestiondown = \{200, \}, \textbraceleft = \{200, 100\}, \textbraceright = \{200, 200\},
6318 \textbraceleft = {200,100}, \textbraceright = {200,200},
6319 \textless = {100,100}, \textgreater = {100,100},
6320 \textminus = {200,200}, \textdegree = {300,150},
6321 (m-t) \copyright = {100,100}, \textregistered = {100,100}<br>6322 (ptm) \textregistered = {100,150}, \copyright = {100,150},
6322 \langle ptm \rangle \textregistered = {100,150}, \copyright = {323 \langle ptm \rangle \textDelta = {70, }, \textdelta
6323 (ptm) \textDelta = { 70, }, \textdelta = { , 50}, \6324 (ptm) \textpi = { 50, 80}, \textmu = { , 80},
                                                                                                                                 = { \quad , \quad 80 \}
```
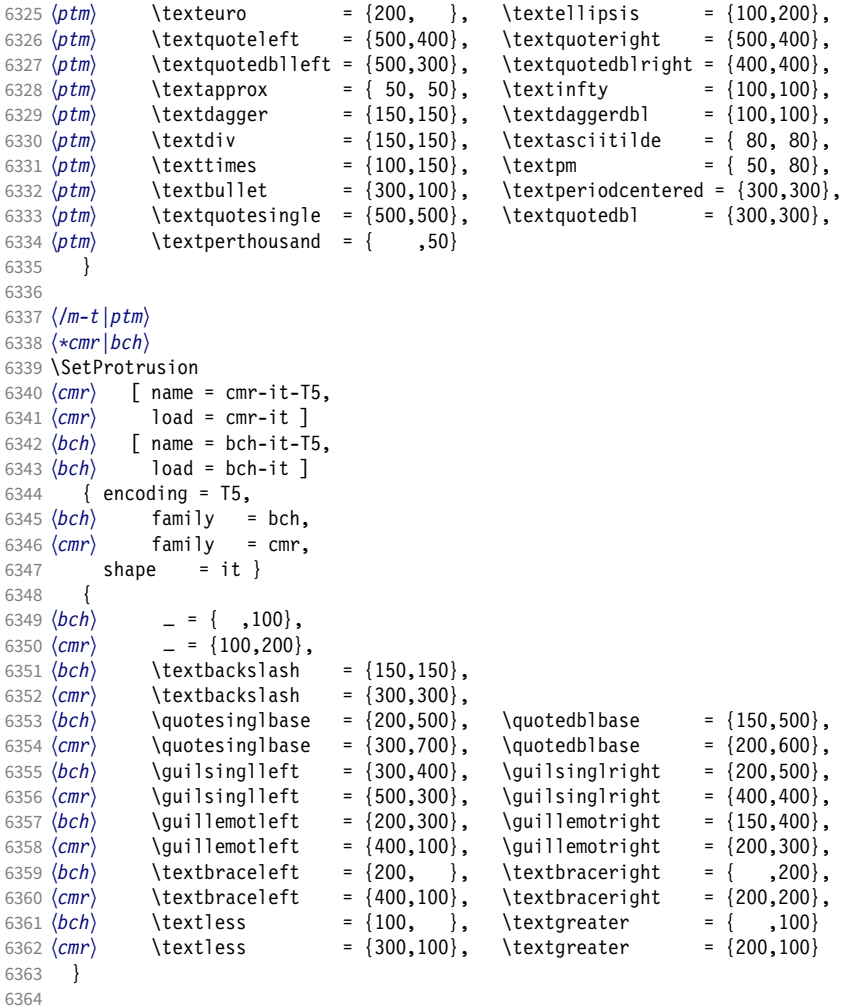

〈*/cmr|bch*〉

Slanted is very similar to italic.

```
6366 〈*cmr〉
6367 \SetProtrusion
6368 [ name = cmr-sl,
6369 load = cmr-it-OT1 ]
6370 { encoding = {OT1,OT4},
6371 family = cmr,
6372 shape = sl }
6373 {
6374 L = \{ , 50 \},6375 f = { , -50},
6376 - = \{300, \},
6377 \textendash = {400, }, \textemdash = {300, }
6378 }
6379
6380 \SetProtrusion
6381 [ name = cmr-sl-T1,
6382 load = cmr-it-T1 ]
6383 { encoding = {T1,LY1},
6384 family = cmr,
6385 shape = sl }
6386 {
6387 L = \{ , 50 \},
```

```
6388 f = { , -50},
6389 - = {300, }, 6390 \textendash =
       \textendash = {400, } \textemdash = {300, }6391 }
6392
6393 \Set{Portrusion} 6394 \Set{name}6394 [ name = cmr-sl-T2A,
                  = cmr-it-T2A ]
6396 { encoding = T2A,
6397 family = cmr,
6398 shape = sl }
6399 {
6400 L = \{ , 50 \},6401 f = { , -50},
6402 - = \{300, \},
6403 \textendash = {400, }, \textemdash = {300, }<br>6404 }
6404 }
6405
6406 \SetProtrusion<br>6407 \Gamma name
6407 [ name = cmr-s1-T5,
6408 load = cmr-it-T5 ]
6409 { encoding = T5,<br>6410 family = cmr
6410 family = cmr,
6411 shape = sl }
6412 {
6413 L = \{ , 50 \},6414 f = { , -50},
6415 - = \{300, \},
6416 		 \textendash = {400, } \textendash = {300, }6417 }
6418
6419 \SetProtrusion<br>6420 [ name =
      [name = 1mr-it-T1,6421 load = cmr-it-T1 ]<br>6422 { encoding = {T1, LY1},
6422 { encoding = \{T1, LY1\},<br>6423 family = \text{Imr},
6423 family = lmr,
6424 shape = {it,sl} }
6425 {
6426 \textquotedblleft = { ,200}, \textquotedblright = { ,200},
6427 \quotesinglbase = { ,400}, \quotedblbase = { ,500}
6428 }
6429
    Oldstyle numerals are slightly different.
6430 \SetProtrusion<br>6431 \int name = cm
       [ name = cmr(oldstyle)-it,
6432 load = cmr-it-T1 ]
6433 { encoding = T1,<br>6434 family = {hfo
6434 family = {hfor,cmor},
6435 shape = {it,sl} }
6436 {<br>64371 = \{250, 50\}6438 2 = \{150, -100\},<br>6439 3 = \{100, -50\},
         3 = \{100, -50\},
6440 4 = \{150, 150\},6441 6 = {200, },<br>6442 7 = {200, 50},
         7 = \{200, 50\},
6443 8 = \{150, -50\},<br>6444 9 = \{100, 50\}
```
 $9 = \{100, 50\}$ 

6450 [ name = pmnx-it,

6449 \SetProtrusion

6445 } 6446 <sup>6447</sup> 〈*/cmr*〉 <sup>6448</sup> 〈*\*pmn*〉

```
6451 load = pmnj-it ]
6452 { encoding = 0T1,<br>6453 family = pmnx
6453 family = pmnx,
6454 shape = \{it, sl\}6455 {
           \left\{\n \begin{array}{l}\n 1 = \{100, 150\} \\
 \end{array}\n\right\}6457
6458
6459 \SetProtrusion
6460 [ name = pmnx-it-T1,
6461 load = pmnj-it-T1 ]
6462 { encoding = {T1,LY1},
6463 family = pmnx,
6464 shape = {it,sl} }
6465 {
6466 1 = {100,150}<br>6467 }
6467
6468
6469 \SetProtrusion<br>6470 [ name
          [ name = pmnx-it-T2A,
6471 load = pmnj-it-T2A ]<br>6472 { encoding = \{T2A\},
6472 { encoding = \{T2A\},<br>6473 family = nmnx
             family = pmnx,
6474 shape = {it,s]} }<br>6475 {
6475 {
6476 1 = \{100, 150\}6477 }
6478
6479 〈/pmn〉
6480 〈*ptm〉
6481 \SetProtrusion
6482 [name = ptm-it-LY1, 6483] [load = ptm-it-T1]= ptm-it-T1 ]6484 { encoding = {LY1},<br>6485 family = {ptm, pt}6485 family = {ptm,ptmx,ptmj},<br>6486 shape = {it,sl} }
              shape = \{it, s1\} }
6487 {
               - = {100,100},<br>\texttrademark = {100,100},
6489 \text{textrademark} = \{100, 100\},\ 6490 \quad \text{textregistered} = \{100, 100\},\6490 \textregistered = {100,100},
               \textcopyright
6492 \textdegree = {300,100},<br>6493 \textminus = {200,200}.
6493 \textminus = {200,200},
                                                     = \{100, 200\},
6495 % \texteuro = { , }, % ?<br>6496 \textcent = {100,100},
                                                      = {100,100},<br>= {500, \quad},
6497 \textquotesingle = \{500, \},<br>6498 \textflorin = \{100, 70\},
6498 \textflorin<br>6499 \textdagger
                                                     = \{150, 150\},\<br>= \{100, 100\},\6500 \textdaggerdbl = {100,100},
6501 \textbullet = {150,150},
               \textonesuperior
6503 \texttwosuperior = {150, 50},<br>6504 \textthreesuperior = {150, 50},
               \textthreesuperior = {150, 50},<br>\textparagraph = {100, \},
6505 \textparagraph = {100, }<br>6506 \textperiodcentered = {500,300},
6506 \textperiodcentered = \{500,300\},<br>6507 \textonequarter = \{50, 30\},
               \text{to the equation} \ \text{to the equation} \ \text{to6508 \textonehalf = { 50, },<br>6509 \textplusminus = {100,100},
6509 \textplusminus = {100,100},
               \textmultiply
6511 \textdivide = {150,150}
6512 }
6513
6514 〈/ptm〉
```
#### 15.8.3 Small caps

Small caps should inherit the values from their big brothers. Since values are relative to character width, we don't need to adjust them any further (but we have to reset some characters).

```
6515 〈*!(blg|ugm)〉
6516 \SetProtrusion
6517 \langle m-t \rangle [ name = 0T1-sc,<br>6518 \langle bch \rangle [ name = bch-sc,
6518 \langle bch \rangle [ name = bch-sc,<br>6519 \langle cmr \rangle [ name = cmr-sc-
6519 \langle cmr \rangle [ name = cmr-sc-OT1,<br>6520 \langle pad \rangle [ name = pad-sc,
6520 \langle pad \rangle [ name = pad-sc,<br>6521 \langle pmn \rangle [ name = pmn.i-sc
6521 \langle pmn \rangle [ name = pmnj-sc,<br>6522 \langle pp1 \rangle [ name = ppl-sc,
6522 \langle ppl \rangle [ name = ppl-sc,<br>6523 \langle ptm \rangle [ name = ptm-sc,
6523 \langle ptm \rangle [ name = ptm-sc,<br>6524 \langle m-t \rangle load = default
(6524 \overline{\smash{\langle m-t \rangle}}) load = default ]<br>(6525 \overline{\smash{\langle bch \rangle}}) load = bch-default
6525 \langle bch \rangle load = bch-default ]<br>6526 \langle cmr \rangle load = cmr-OT1 ]
6526 \text{ (cmr)} load = cmr-OT1 ]<br>6527 \text{ (pad)} load = pad-defau
(6527 \langle pad \rangle load = pad-default ]<br>(6528 \langle ppm \rangle load = pmnj-default
6528 \langle pmn\rangle load = pmnj-default ]<br>6529 \langle ppl\rangle load = ppl-default ]
(6529 \text{ (ppl)} load = ppl-default ]<br>(6530 \text{ (ptm)} load = ptm-default ]
                                                 = ptm-default ]
6531 〈m-t|bch|pad|pmn〉 { encoding = OT1,
6532 \langle cmr | ppl | ptm \rangle { encoding = {0T1,0T4},<br>6533 \langle bch \rangle family = bch,
6533 \langle bch \rangle family = bch,<br>6534 \langle cmr \rangle family = cmr,
6534 (cmr) family<br>6535 (pad) family
                              family = {pad,padx,padj},<br>family = pmnj,
6536 (pmn) family<br>6537 (ppl) family
6537 \langle pp1 \rangle family = \{pp1, pp1x, pp1j\},<br>6538 \langle ptm \rangle family = \{ptm,ptmx,ptmj\},
6538 \langle ptm \rangle family = {ptm,ptmx,ptmj},<br>6539 shape = sc }
                   shape = sc }
6540 {
6541 a = \{50, 50\},<br>6542 \langle cmr | pad | ppl | ptm \rangle6542 〈cmr|pad|ppl|ptm〉 \ae = {50, },
 6543 \langle bch | pmn \rangle c = {50, },
 6544 〈bch|pad|pmn〉 d = { ,50},
6545 〈m-t|bch|cmr|pad|pmn|ptm〉 f = { ,50},
6546 \langle bch | pad | pmn \rangle g = {50, },<br>6547 \langle m-t | cmr | pad | pmn | pp1 | ptm \rangle j = {50, },
6547 \langle m-t | cmr | pad | pmn | ppl | ptm \rangle<br>6548 \langle bch \rangle j = {100, },
                             j = \{100, \dots \},
6549 \langle m-t|bch|cmr|pad|pmn|ppl\rangle l = { ,50},<br>6550 \langle ptm\rangle l = { ,80},
                            1 = \{, 80\},
6551 〈m-t|bch|cmr|pad|pmn|ppl〉 013 = { ,50}, % fl
6552 \langle p \text{ } \text{ } \text{ } \text{ } m \rangle 013 = { ,80}, % fl<br>6553 \langle \text{ } \text{ } \text{ } b \text{ } \text{ } c \text{ } n \rangle 0 = {50,50},
6553 \langlebch | pad | pmn \rangle6554 \langle pad |pmn \rangle \oe = {50, },<br>6555 \langle pp1 \rangle p = {0, 0},
                            p = \{ 0, 0 \},<br>|pmn\rangle q = {50,70},
6556 〈bch|pad|pmn〉 q = {50,70},
                            q = \{ 0, \}6558 \langle m-t | cm | pad | pmn | pp1 | ptm \rangle r = \{ , 0 \},<br>6559 t = \{ 50.50 \}.t = \{50, 50\},
6560 \langle m-t|bch|cmr|pad|pmn|ppl\rangle y = {50,50}<br>6561 \langle ptm\rangle y = {80,80}
              \langle tm \rangle y = {80,80}
6562 }
6563
6564 \SetProtrusion
6565 \langle m-t \rangle [ name = T1-sc,<br>6566 \langle bch \rangle [ name = bch-sc
6566 \langle bch \rangle [ name = bch-sc-T1,<br>6567 \langle cmr \rangle [ name = cmr-sc-T1.
6567 \langle cmr \rangle [ name = cmr-sc-T1,<br>6568 \langle pad \rangle [ name = pad-sc-T1,
6568 \text{ (pad)} [ name = pad-sc-T1,<br>6569 \text{ (pmn)} [ name = pmnj-sc-T1
6569 (pmn) [ name = pmnj-sc-T1,<br>6570 (ppl) [ name = ppl-sc-T1,
6570 \langle ppl \rangle [ name = ppl-sc-T1,<br>6571 \langle ptm \rangle [ name = ptm-sc-T1,
6571 \langle ptm \rangle [ name = ptm-sc-T1,<br>6572 \langle m-t \rangle load = T1-default
(6572 \langle m-t \rangle) load = T1-default ]<br>(6573 \langle bch \rangle) load = bch-T1 ]
                                                = bch-T1
```

```
6574 \text{ (cmr)} load = cmr-T1 ]<br>6575 \text{ (pad)} load = pad-T1 ]
6575 〈pad〉 load = pad-T1 ]
6576 \langle pmn \rangle load = pmnj-T1 ]<br>6577 \langle pp1 \rangle load = ppl-T1 ]
6577 (ppl) load = ppl-T1 <br>6578 (ptm) load = ptm-T1 ]
6578 〈ptm〉 load = ptm-T1 ]
6579 { encoding = {T1,LY1},
6580 \langle bch \rangle family = bch,<br>6581 \langle cmr \rangle family = cmr,
6581 〈cmr〉 family = cmr,
6582 〈pad〉 family = {pad,padx,padj},
6583 〈pmn〉 family = pmnj,
6584 〈ppl〉 family = {ppl,pplx,pplj},
6585 〈ptm〉 family = {ptm,ptmx,ptmj},
6586 shape = sc }
6587 {
          a = \{50, 50\},
6589 〈cmr|pad|ppl|ptm〉 \ae = {50, },
6590 \langle bch | pmn \rangle c = {50, },
6591 〈bch|pad|pmn〉 d = { ,50},
6592 (m-t|bch|cm|pad|pm|ptm\rangle f = { ,50},
6593 \langlebch | pad | pmn\rangle | g = {50, },
6594 〈m-t|cmr|pad|pmn|ppl|ptm〉 j = {50, },
6595 \langle bch \rangle j = {100, },
6596 \langle m-t|bch|cmr|pad|pmppl  1 = \{, 50},
6597 \langle p \, \text{t} \, \text{m} \rangle 1 = \{ , 80 \},
6598 〈m-t|bch|cmr|pad|pmn|ppl〉 029 = { ,50}, % fl
6599 〈ptm〉 029 = { ,80}, % fl
6600 〈bch|pad|pmn〉 o = {50,50},
6601 〈bch|pad|pmn〉 \oe = {50, },
6602 〈ppl〉 p = { 0, 0},
6603 〈bch|pad|pmn〉 q = {50,70},
6604 〈ppl〉 q = { 0, },
6605 \langle m-t|cmr|pad|pm|ppl|ptm\rangle r = \{ , 0 \},6606 t = \{50, 50\},
6607 〈m-t|bch|cmr|pad|pmn|ppl〉 y = {50,50}
6608 〈ptm〉 y = {80,80}
6609 }
6610
6611 〈/!(blg|ugm)〉
6612 〈*m-t|cmr〉
6613 \SetProtrusion
6614 \langle m-t \rangle [ name = T2A-sc,
\begin{array}{rcl} 6615 \langle cmr \rangle & \text{I name} & = \text{cmr-sc-T2A,} \\ 6616 \langle m-t \rangle & \text{load} & = \text{T2A-default} \end{array}6616 \langle m-t \rangle load = T2A-default ]
6617 〈cmr〉 load = cmr-T2A ]
6618 { encoding = T2A,
6619 \langle cmr \rangle family = cmr,<br>6620 shape = sc }
          shape = sc }
6621 {
6622 \cyra = \{50, 50\},
6623 \cyrg = \{,50},
6624 \cyrt = {50,50},<br>6625 \cyry = { .50}
      \{cyry = { , 50 } \}6626 }
6627
6628 〈/m-t|cmr〉
6629 〈*m-t〉
6630 \SetProtrusion
6631 [name = QX - sc, ]6632 load = QX-default ]
6633 { encoding = QX,
6634 shape = sc }
6635 {
6636 a = \{50, 50\},
6637 f = { \, ,50},
6638 j = \{50, \}
```

```
6639 l = \{, 50},
6640 013 = { ,50}, % fl
6641 r = \{ , 0 \},6642 t = \{50, 50\},
6643 y = \{50, 50\}<br>6644 }
6644 }
6645
6646 〈/m-t〉
6647 〈*cmr|bch〉
6648 \SetProtrusion
6649 \langle bch \rangle [ name = bch-sc-T5,<br>6650 \langle bch \rangle 1 oad = bch-T5 ]
6650 \langle bch \rangle load = bch-T5 ]<br>6651 \langle cmr \rangle [ name = cmr-sc-T5
6651 \langle cmr \rangle [ name = cmr-sc-T5,<br>6652 \langle cmr \rangle load = cmr-T5 ]
6652 〈cmr〉 load = cmr-T5 ]
6653 { encoding = T5,
6654 〈bch〉 family = bch,
6655 〈cmr〉 family = cmr,
6656 shape = sc }
6657<br>6658
            a = \{50, 50\},
6659 〈bch〉 c = {50, },
6660 〈bch〉 d = { ,50},
6661 f = { ,50},
6662 \langle bch \rangle g = {50, },<br>6663 \langle bch \rangle j = {100, },
6663 \langle bch \rangle j = {100, },<br>6664 \langle cmr \rangle j = {50, },
6664 \langle cmr \rangle j = {50, },<br>6665 ] = {,50},
           1 = \{, 50},
6666 \langle bch \rangle o = {50,50},<br>6667 \langle bch \rangle q = {0, },
6667 〈bch〉 q = { 0, },
6668 〈cmr〉 r = { , 0},
6669 t = \{50, 50\},
6670 y = \{50, 50\}<br>6671 }
6671 }
6672
6673 〈/cmr|bch〉
6674 〈*pmn〉
6675 \SetProtrusion
6676 [ name = pmnx-sc,<br>6677 load = pmnj-sc
6677 load = pmnj-sc ]
6678 { encoding = 0T1,<br>6679 family = pmnx
6679 family = pmnx,
6680 shape = sc }
6681 {
         \left\{\n \begin{array}{l}\n 1 = \{230,180\} \\
 \end{array}\n\right\}6683 }
6684
6685 \SetProtrusion
6686 [ name = pmnx-sc-T1,
6687 load = pmnj-sc-T1 ]
6688 { encoding = \{T1, LY1\},<br>6689 family = pmnx,
6689 family = pmnx,
6690 shape = sc }
6691 {
          1 = \{230,180\}6693 }
6694
```
## 15.8.4 Italic small caps

Minion provides real small caps in italics. The slantsc package calls them scit, Philipp Lehman's fontinstallationguide suggests si.

 $6695$  \SetProtrusion<br> $6696$  [ name = pmnj-scit, 6696 [ name 6697 load = pmnj-it ]

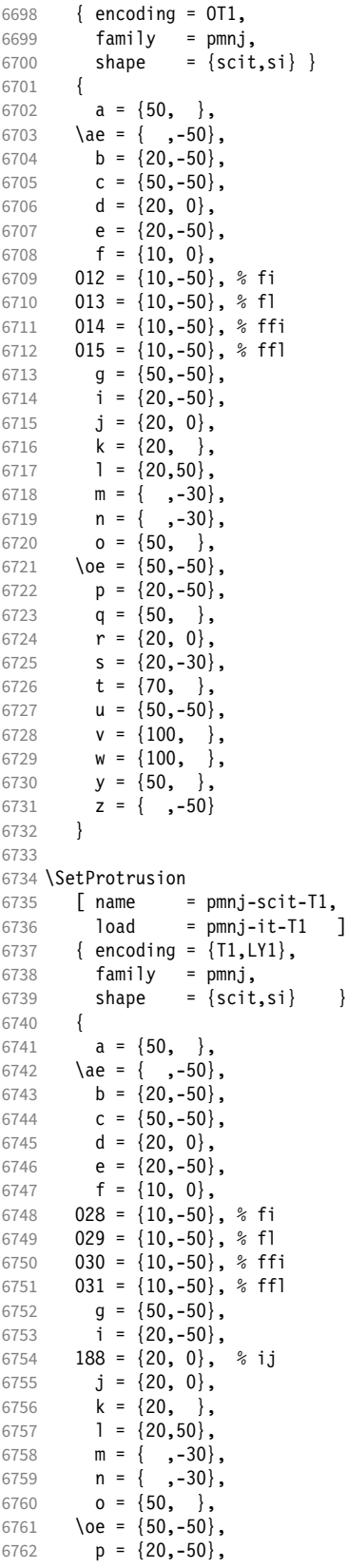

```
6763 q = \{50, \dots\},
6764 r = \{20, 0\},<br>6765 s = \{20, -30\}6765 s = \{20, -30\},<br>6766 t = \{70, \ldots\}t = \{70, \},
6767 u = \{50, -50\},<br>6768 v = \{100, \dots\}6768 v = \{100, \},<br>6769 w = \{100, \},
6769 w = \{100, \},<br>6770 y = \{50, \},
           y = \{50, \},
6771 z = \{ , -50 \}6772 }
6773
6774 \SetProtrusion<br>6775 [ name =
6775 [ name = pmnx-scit,<br>6776 load = pmnj-scit
                       = pmnj-scit ]
6777 { encoding = OT1,
6778 family = pmnx,<br>6779 shape = {scit
                     = \{scit,si\}6780 {<br>67811 = \{100, 150\}6782 }
6783
6784 \SetProtrusion
6785 [ name = pmnx-scit-T1,
6786 load = pmnj-scit-T1 ]
6787 { encoding = {T1,LY1},
6788 family = pmnx,<br>6789 shape = {scit
         shape = {scit,si} }
6790 {
6791 1 = \{100, 150\}6792 }
6793
6794 〈/pmn〉
```
### 15.8.5 Text companion

Finally the TS1 encoding. Still quite incomplete for Times and especially Palatino. Anybody?

```
6795 \SetProtrusion<br>6796 \langle m-t \rangle [ name
6796 \langle m-t \rangle [ name = textcomp ]<br>6797 \langle bch \rangle [ name = bch-textco
6797 \langle bch \rangle [ name = bch-textcomp ]<br>6798 \langle blg \rangle [ name = blg-textcomp ]
6798 \langle blg \rangle [ name = blg-textcomp ]<br>6799 \langle cmr \rangle [ name = cmr-textcomp ]
6799 \langle cmr \rangle [ name = cmr-textcomp ]<br>6800 \langle pad \rangle [ name = pad-textcomp ]
6800 \langle pad \rangle [ name = pad-textcomp ]<br>6801 \langle ppm \rangle [ name = pmn-textcomp ]
6801 \langle pmn \rangle [ name = pmn-textcomp ]<br>6802 \langle ppl \rangle [ name = ppl-textcomp ]
6802 \langle pp1 \rangle \begin{bmatrix} name = ppl-textcomp \end{bmatrix}<br>6803 \langle ptm \rangle \begin{bmatrix} name = ptm-textcomp \end{bmatrix}6803 \langle ptm \rangle [ name = ptm-textcomp ]<br>6804 \langle ugm \rangle [ name = ugm-textcomp ]
6804 \langle ugm \rangle [ name = ugm-textcomp ]<br>6805 \langle m-t \rangle { encoding = TS1 }
6805 \langle m-t \rangle { encoding = TS1<br>6806 \langle Im-t \rangle { encoding = TS1
6806 \langle lm-t \rangle { encoding = TS1,<br>6807 \langle bch \rangle family = bch }
                                  family = bch }<br>family = blg }
6808 \left\langle blg \right\rangle family = blg }<br>6809 \left\langle cmr \right\rangle family = cmr }
6809 \langle cmr \rangle family<br>6810 \langle pad \rangle family
6810 \langle pad \rangle family = {pad,padx,padj} }<br>6811 \langle pmn \rangle family = {pmnx,pmnj} }
6811 \langle pmn \rangle family = \{pmnx, pmnj\}<br>6812 \langle ppl \rangle family = \{ppl, pplx, ppl6812 \langle ppl \rangle family = \{ppl, pplx, pplj\}<br>6813 \langle ptm \rangle family = \{ptm,ptmx,ptmj\}family = {ptm,ptmx,ptmj} \}<br>family = ugm \}6814 \langle\textit{ugm}\rangle<br>6815 {
6815 {
6816 (blg) \textquotestraightbase = {400,500}, 6817 /cmr \textquotestraightbase = {300,300},
6817 \langle cmr \rangle \textquotestraightbase = {300,300},<br>6818 \langle pad|pmr \rangle \textquotestraightbase = {400,400},
6818 \langle pad|pmn\rangle \textquotestraightbase = {400}, \textquotestraightdblbase =
6819 (blg) \textquotestraightdblbase = {300,400},<br>6820 (cmr | pmn) \textquotestraightdblbase = {300,3
6820 \langle cmr|pmn\rangle \textquotestraightdblbase = \{300,300\}, 6821 \langle pad \rangle \textquotestraightdblbase = \{400,400\},
                                  \textquotestraightdblbase = {400,400},
```
 〈*bch|cmr|pad|pmn|ugm*〉 \texttwelveudash = {200,200}, 〈*bch|cmr|pad|pmn*〉 \textthreequartersemdash = {150,150},  $\langle \mu g m \rangle$  \textthreequartersemdash =  $\{200,200\}$ ,<br>6825  $\langle b1q \rangle$  \textquotesingle =  $\{500,600\}$ ,  $\langle blg \rangle$  \textquotesingle = {500,600},<br>6826  $\langle cmr|pmn \rangle$  \textquotesingle = {300,400},  $\langle cmr | pmn \rangle$  \textquotesingle =  $\{300, 400\}$ ,  $\langle pad \rangle$  \textquotesingle =  $\{400,500\}$ ,  $\langle p \, \text{tm} \rangle$  \textquotesingle = {500,500},  $\langle ugm \rangle$  \textquotesingle =  $\{300,500\}$ ,  $(bch|cmr|pmn)$  \textasteriskcentered =  ${200,300}$ ,<br>6831  $(blg)$  \textasteriskcentered =  ${150,200}$ ,  $(blg)$  \textasteriskcentered =  ${150,200}$ ,<br>6832 (*pad*) \textasteriskcentered =  ${300,300}$ . 6832 (pad) \textasteriskcentered<br>6833 (ugm) \textasteriskcentered  $\langle ugm \rangle$  \textasteriskcentered =  $\{100,200\}$ , 6834  $\langle pmn \rangle$  \textfractionsolidus =  $\{-200, -200\}$  $\{pmn\}$  \textfractionsolidus =  $\{-200, -200\}$ , 6835  $\{cmr\}$  \textoneoldstyle =  $\{100, 100\}$ ,  $\langle cmr \rangle$  \textoneoldstyle = {100,100},<br>6836  $\langle pmn \rangle$  \textoneoldstyle = { , 50},  $\langle pmn \rangle$  \textoneoldstyle = { , 50},<br>6837  $\langle cmr \rangle$  \textthreeoldstyle = { , 50},<br>6838  $\langle pmd|pmn \rangle$  \textthreeoldstyle = { 50,  $\langle cmr \rangle$  \textthreeoldstyle 6838  $\langle p \mid \text{mm} \rangle$  \textthreeoldstyle  $\text{mod}|pmn\rangle$  \textthreeoldstyle = { 50, },<br>6839  $\text{cmr}$  \textfouroldstyle = { 50, 50},  $\langle cmr \rangle$  \textfouroldstyle = { 50, 50},  $\text{parallel}$  \textfouroldstyle = { 50, },  $\langle cmr|pad|pmn\rangle$  \textsevenoldstyle =  $\{50, 80\}$ ,  $\langle cmr \rangle$  \textlangle = {400, },<br>6843  $\langle cmr \rangle$  \textrangle = {400},  $\langle cmr \rangle$  \textrangle = { ,400}, 〈*m-t|bch|pmn|ptm*〉 \textminus = {200,200}, 〈*cmr|pad|ppl*〉 \textminus = {300,300}, 〈*blg|ugm*〉 \textminus = {250,300}, 6847 (*bch*|*pad*|*pmn*) \textlbrackdbl = {100, },<br>
6848 (*bla*) \textlbrackdbl = {200, },  $= \{200, \quad \},$ <br> $= \{ \quad , 100 \},$ <br> $= \{ \quad , 200 \},$  $\langle bch|pad|pmn\rangle$  \textrbrackdbl 6850  $\langle blg\rangle$  \textrbrackdbl  $(b1g)$  \textrbrackdbl = { ,200},<br>6851 (pmn) \textasciigrave = {200,500}, 〈*pmn*〉 \textasciigrave = {200,500}, 〈*bch|blg|cmr|pad|pmn*〉 \texttildelow = {200,250},  $(pmn)$  \textasciibreve =  ${300,400}$ ,<br>6854  $(pmn)$  \textasciicaron =  ${300,400}$ ,  $(pmn)$  \textasciicaron = {300,400},<br>6855  $(pmn)$  \textacutedbl = {200,300}, 6855 \*pmn* \textacutedbl = {200,300}, 6856 (pmn) \textgravedbl = {150,300},  $(bch|pmn|ugm)$  \textdagger = { 80, 80},<br>6858  $(blg)$  \textdagger = {200,200},  $(blg)$  \textdagger = {200,200},<br>6859  $\langle cmr|pad\rangle$  \textdagger = {100,100},  $\langle cmr|pad \text{dagger} = \{100,1\}$ <br>6860  $\langle ptm \rangle$  \textdagger = {150,150},  $\langle p \, \text{tm} \rangle$  \textdagger = {150,150}, 6861 (*blg*) \textdaggerdbl = {150,150},  $\{cmr|pad|pmn\}$  \textdaggerdbl = { 80, 80},<br>6863  $\{ptm\}$  \textdaggerdbl = {100,100},  $\langle ptm \rangle$  \textdaggerdbl = {100,100}<br>6864 (*bch*) \textbardbl = {100.100}  $\langle bch \rangle$  \textbardbl = {100,100},<br>6865  $\langle blg | ugm \rangle$  \textbardbl = {150,150}, 〈*blg|ugm*〉 \textbardbl = {150,150},  $(bch)$  \textbullet = {200,200},<br>6867  $(blg)$  \textbullet = {400,500},  $(blg)$  \textbullet = {400,500}, 〈*cmr|pad|pmn*〉 \textbullet = { ,100},  $6869 \text{ (}ptm) \text{ } \text{textbullet} = \{150,150\},\ 6870 \text{ (}g/m) \text{ } \text{textbullet} = \{ 50,100\},\$  $\langle ugm \rangle$  \textbullet = { 50,100}, 〈*bch|cmr|pmn*〉 \textcelsius = { 50, }, 6872 (*pad*) \textcelsius = { 80, },<br>6873 (*bch*) \textflorin = { 50, 50},  $(bch)$  \textflorin = { 50, 50},<br>6874  $(blg)$  \textflorin = {100,100},  $(blg)$  \textflorin = {100,100},<br>6875  $\text{longm}$  \textflorin = { ,1 6875 (*pad* |*ugm*) \textflorin = { ,100},<br>6876 (*pmn*) \textflorin = { 50.100}.  $(pmn)$  \textflorin = { 50,100},<br>6877  $(ntm)$  \textflorin = { 50, 70}. 6877 (*ptm*) \textflorin = { 50, 70},<br>6878 (*cmr*) \textcolonmonetary = { , 50},  $\langle cmr \rangle$  \textcolonmonetary = { , 50},<br>6879  $\langle pmt \rangle$  \textcolonmonetary = { 50,<br>6880  $\langle pmt \rangle$  \textinterrobang = { ,100},  $\left\{\text{part}\right\}$  \textcolonmonetary = { 50, },<br>6880  $\left\{\text{pmn}\right\}$  \textinterrobang = { ,100}, 〈*pmn*〉 \textinterrobang = { ,100}, \textinterrobangdown =  $\{100, \}$ ,<br>btm\ \texttrademark =  $\{100, 100\}$ ,  $\langle m-t|pad|ptm\rangle$  \texttrademark = {100,150}, \texttrademark = {150,150}, \texttrademark = {150,150},<br> *bol*} \texttrademark = {200,200},  $(blg |cmr|p1)$  \texttrademark = {2<br>6885  $(bmn)$  \texttrademark = {50,50},  $6885 \ (pm)\ \hspace{1cm} \text{6885 (pm)\ \} \ \text{6886 (uqm)} \ \text{texttrademark} = \{100,150\},$ \texttrademark

 $6887 (both |ugm)$  \textcent = { 50, },<br>  $6888 (btm)$  \textcent = {100.100}. 6888 (*ptm*) \textcent = {100,100},<br>6889 (*bch*) \textsterling = {50, },  $(bch)$  \textsterling = { 50, },<br>6890  $(ugm)$  \textsterling = { , 50},  $\langle ugm \rangle$  \textsterling = { , 50}, 6891 (*bch*) \textbrokenbar = {200,200}, 〈*blg*〉 \textbrokenbar = {250,250}, 6893 (*ugm*) \textbrokenbar = {200,300}, 〈*pmn*〉 \textasciidieresis = {300,400}, 6895 \m-t|bch|cmr|pad|ptm|ugm\<br>6896 \pmn\ \textcopyright = {100,100},<br>6896 \pmn\ \textcopyright = {100,150}, 6896 (*pmn*) \textcopyright = {100,150}, 〈*ppl*〉 \textcopyright = {200,200}, 〈*bch|cmr|ugm*〉 \textordfeminine = {100,200}, 〈*pad|pmn*〉 \textordfeminine = {200,200}, 6898 (*bch*|cmr|ugm<sub>)</sub> \textordfeminine = {200,200},<br>6899 (*pad*|pmn) \textordfeminine = {200,200},<br>6900 (*bch*|cmr|pad|pmn|ugm) \textlnot = {200,100},<br>6901 (*blg*) \textlnot = {200,100}, 6901 (*blg*) \textlnot  $\langle m-t|$ *bch*  $\langle m| \partial |ptm| \text{registered} = \{100,100\},\$ 6903  $\langle pnn \rangle$  \textregistered = {50,150},  $\langle pmn \rangle$  \textregistered = { 50,150},  $(ppl)$  \textregistered =  ${200,200}$ ,  $\langle pnn \rangle$  (200,200),<br>6905  $\langle pnn \rangle$  textasciimacron = {150,200},<br>6906  $\langle m-t |ppl |ptm \rangle$  textdegree = {300.300}.  $(m-t|ppl|ptm)$  \textdegree = {3}<br>6907 (*bch*) \textdegree = {150,200}, 6907 (*bch*) \textdegree = {150,200},<br>
6908 (*blg* | *ugm*) \textdegree = {200,200},<br>  $(8000 \text{ cm} - 150)$  $(blg|ugm)$ <br>6909  $\langle cmr|pad \rangle$  \textdegree = {400,400},<br>-  $(160,400)$ ,  $\langle cmr|pad\rangle$  \textdegree = {400,400}, 6910 \textdegree = {150,400}, 〈*bch|cmr|pad|pmn|ugm*〉 \textpm = {150,200},  $(blg)$  textpm = {100,100},<br>6913  $(ptm)$  textpm = {50,80}, 6913 (*ptm*) \textpm = { 50, 80}, 〈*bch|blg|ugm*〉 \texttwosuperior = {100,200},  $\langle cmr \rangle$  \texttwosuperior = { 50,100},<br>6916  $\langle pad|pmn \rangle$  \texttwosuperior = {200,200},  $\textttwosuperior$  = {200,20<br>6917  $\textttwosuperior$  = {50,50},  $\langle p \, \text{tm} \rangle$  \texttwosuperior = { 50, 50}, 〈*bch|blg|ugm*〉 \textthreesuperior = {100,200},  $\langle cmr \rangle$  \textthreesuperior = { 50,100},<br>6920  $\langle pad |pmn \rangle$  \textthreesuperior = {200,200},  $\langle pad | pmn \rangle$  \textthreesuperior =  $\{200, 200\}$ ,  $\langle p \text{ } \rangle$  \textthreesuperior = { 50, 50},  $\langle pmn \rangle$  \textasciiacute =  $\{300,400\}$ , 〈*bch|ugm*〉 \textmu = { ,100},  $\langle \text{both} | \text{p} \text{and} | \text{pmn} \rangle$  \textparagraph = { ,100}, 〈*bch|cmr|pad|pmn*〉 \textperiodcentered = {300,400},  $(blg)$  \textperiodcentered = {400,500},<br>6927 (*ptm*) \textperiodcentered = {300,300},  $\langle p \, \text{tm} \rangle$  \textperiodcentered =  $\{300,300\}$ , 〈*ugm*〉 \textperiodcentered = {200,500},  $\langle \text{bch} | \text{blg} | \text{ugm} \rangle$  \textonesuperior = {200,300}, 〈*cmr|pad|pmn*〉 \textonesuperior = {200,200}, 〈*ptm*〉 \textonesuperior = {100,100}, 〈*bch|pad|pmn|ugm*〉 \textordmasculine = {200,200}, 〈*blg|cmr*〉 \textordmasculine = {100,200}, 〈*bch|cmr|pmn*〉 \texteuro = {100, },  $\text{pad}$  \texteuro = { 50,100},<br>6936  $\text{bot}$  \texttimes = {200,200},  $\langle bch \rangle$  \texttimes = {200,200},<br>6937  $\langle blg |ptm \rangle$  \texttimes = {100,100},  $\langle blg|ptm \rangle$  \texttimes = {100,1}<br>6938  $\langle cmr \rangle$  \texttimes = {150,250}, 6938 (*cmr*) \texttimes<br>6939 (*pad*) \texttimes 6939 (pad) \texttimes = {100,150},<br>6940 (pmn) \texttimes = {70,100},  $\langle pmn \rangle$  \texttimes = { 70,100}, \texttimes = { 70,100}  $=$  {200,300},<br> $=$  {150,200}  $\langle bch|pad|pmn\rangle$  \textdiv = {<br>6943  $\langle bIdq\rangle$  \textdiv = {100,100} 〈*blg*〉 \textdiv = {100,100}  $\langle \text{cmr} \rangle$ <br>6945  $\langle \text{ptm} \rangle$  = {150,100} 6945 (*ptm*) \textdiv = { 50,100}, 6946 (*ugm*) \textdiv = {200,300},  $\text{perthonormal} = \{ , 50 \}$ <br>6948  $\text{term} \text{testsection} = \{ , 100 \}$  $\langle \text{ugm} \ \text{textsection} = \{ ,100 \} ,\ 6949 \ \langle \text{ugm} \ \text{textonehalf} = \{ 50,100 \},\ 6949 \ \langle \text{ugm} \ \text{textonehalf} \}$ 6949 (*ugm*) \textonehalf = { 50,100}, 6950 (*ugm*) \textonequarter = { 50,100},  $\langle ugm \rangle$  \textthreequarters = { 50,100},

<sup>6952</sup> 〈*ugm*〉 \textsurd = { ,100} Remaining slots in the source file. 6953 } 6954 <sup>6955</sup> 〈*\*cmr|pad|pmn|ugm*〉 6956 \SetProtrusion<br>6957 (cmr) [ name  $6957 \langle cmr \rangle$  [ name = cmr-textcomp-it ]<br> $6958 \langle pad \rangle$  [ name = pad-textcomp-it ] 6958  $\langle pad \rangle$  [ name = pad-textcomp-it ]<br>6959  $\langle pmn \rangle$  [ name = pmn-textcomp-it ]  $6959 \; \langle \textit{pmn} \rangle$  [ name = pmn-textcomp-it ]<br> $6960 \; \langle \textit{ugm} \rangle$  [ name = ugm-textcomp-it ]  $6960 \langle ugm \rangle$  [ name = ugm-textcomp-it ]<br> $6961$  { encoding = TS1  $\{$  encoding = TS1, <sup>6962</sup> 〈*cmr*〉 family = cmr, 6963  $\langle pad \rangle$  family = {pad,padx,padj},<br>6964  $\langle pmn \rangle$  family = {pmnx,pmnj},  $family$  = {pmnx,pmnj},<br>family =  $ugm$ , 6965  $\langle ugm \rangle$  family<br>6966  $\langle lugm \rangle$  shape \$hape = {it,\$l} }<br>\$hape = it } 6967 **\ugm\**<br>6968 { 6968 {  $6969 (cmr)$  \textquotestraightbase = {300,600},<br> $6970 (pad|bmn)$  \textquotestraightbase = {400.4} 6970  $\text{pmn}$  \textquotestraightbase =  $\{400, 400\}$ , 6971  $\text{cm}$  \textquotestraightdblbase =  $\{300, 600\}$ , 6971  $\langle cmr \rangle$  \textquotestraightdblbase =  $\{300,600\}$ ,  $6972$   $\langle pad \rangle$  \textquotestraightdblbase =  $\{300,400\}$ . 6972 (pad) \textquotestraightdblbase = {300,400},<br>6973 (pmn) \textquotestraightdblbase = {300,300}, 6973 \pmn \textquotestraightdblbase = {300,300},<br>6974 \texttwelveudash = {200,200}, \texttwelveudash 6975  $\text{cm}$  pad | pmn \textthreequartersemdash = {150,150}, 6976  $\text{cm}$  \textthreequartersemdash = {200,200}, 6976  $\langle ugm \rangle$  textthreequartersemdash =  $\{200,200\}$ , 6977  $\langle cmr \rangle$  textquotesingle =  $\{600,300\}$ , 6977  $\text{cm}$  \textquotesingle = {600,300},<br>6978  $\text{cm}$  \textquotesingle = {800,100}, 6978  $\text{pad}$  \textquotesingle =  $\{800,100\}$ ,  $6979 \text{ (pm)}$  \textquotesingle =  $\{300,200\}$ , 6979  $\langle pmn \rangle$  \textquotesingle = {300,200},<br>6980  $\langle ugm \rangle$  \textquotesingle = {500,500},  $6980 \text{ (ugm)} \text{textquotesingle} = \{500,500\},\ 6981 \text{ (cm)} \text{textasteriskcentered} = \{300,200\},\$ 6981  $\langle cmr \rangle$  \textasteriskcentered =  $\{300,200\}$ ,  $6982 \langle pad \rangle$  \textasteriskcentered =  $\{500,100\}$ ,  $6982 (pad)$ <br> $6983 (pmn)$ <br> $6983 (pmn)$ <br> $textasteriskcentered$  = {200,300}, 6983  $(pmn)$  \textasteriskcentered =  ${200,300}$ ,  $6984 (uqm)$  \textasteriskcentered =  ${300,150}$ , 6984  $\langle\;ugm\rangle\;$  \textasteriskcentered =  $\{300,150\}$ , 6985  $\langle\;pmn\rangle\;$  \textfractionsolidus =  $\{-200,-200\}$ , 6985  $\langle pmn \rangle$  \textfractionsolidus =  $-200, -200$ <br>6986  $\langle cmr \rangle$  \textoneoldstyle =  $\{100, 50\}$ ,  $6986 \ (cmr)$  \textoneoldstyle = {100, 50},<br> $6987 \ (pad)$  \textoneoldstyle = {100, }, 6987 (pad) \textoneoldstyle = {100, },<br>6988 (pmn) \textoneoldstyle = {50, },  $6988 \ (pmn)$  \textoneoldstyle = { 50, },<br> $6989 \ (pad)$  \texttwooldstyle = { 50, }, 6989 (pad) \texttwooldstyle = { 50, },<br>6990 (pmn) \texttwooldstyle = {-50, },  $6990 \ (pmn)$ <br>  $6991 \ (cmr)$ <br>  $6991 \ (cmr)$ <br>  $100, 50$  $6991 (cmr)$  \textthreeoldstyle = {100, 50},<br> $6992 (pmn)$  \textthreeoldstyle = {-100, }, 6992  $(pmn)$  \textthreeoldstyle =  ${-100, }$ <br>6993  $(cmr)$  \textfouroldstyle =  ${ 50, 50 }$  $6993$   $\text{four}$   $\text{four}$  = { 50, 50},<br> $6994$   $\text{four}$  = { 50,100} 6994  $\text{total}$   $\text{total}$   $\text{total}$  = { 50,100},<br>6995  $\text{cm}$   $\text{test}$  severoldstyle = { 50, 80},  $6995 \ (cmr)$  \textsevenoldstyle = { 50, 80},<br> $6996 \ (pad)$  \textsevenoldstyle = { 50, },  $6996 (pad)$ <br>  $6997 (pmn)$ <br>  $6997 (pmn)$ <br>  $10897 (pmn)$ <br>  $10897 (pmn)$ 6997  $\langle pmn \rangle$  \textsevenoldstyle = { 20, },<br>6998  $\langle cmr \rangle$  \textlangle = {400, }, 6998 (*cmr*) \textlangle<br>6999 (*cmr*) \textrangle <sup>6999</sup> 〈*cmr*〉 \textrangle = { ,400}, <sup>7000</sup> 〈*cmr|pad*〉 \textminus = {300,300},  $7001 (pmn)$ <br> $7002 (uqm)$  \textminus = {250,300} 7002 (*ugm*) \textminus = {250,300},<br>7003 (*pad* | *pmn*) \textlbrackdbl = {100, <sup>7003</sup> 〈*pad|pmn*〉 \textlbrackdbl = {100, },  $7004 \left( p \frac{m}{p} \right) \text{textab} = \{ ,100 \},$ <br>  $7005 \left( p \frac{m}{p} \right) \text{textas} \left( p \right) = \{ 300, 300 \},$  $\text{textascigrave} = \{300,300\},\$  $\text{textildev} = \{200,250\}.$ 7006 (*cmr|pad|pmn*) \texttildelow = {2007},  $7007 \ (pmn)$  \textasciibreve =  ${300,300}$ ,<br> $7008 \ (pmn)$  \textasciicaron =  ${300,300}$ , 7008 (pmn) \textasciicaron = {300,300},<br>7009 (pmn) \textacutedbl = {200,300}, 7009 (pmn) \textacutedbl = {200,300},<br>7010 (pmn) \textgravedbl = {150,300},  $7010 (pmn)$  \textgravedbl =  ${150,300}$ ,<br>  $7011 (cmr)$  \textdagger =  ${100,100}$ , 7011 (*cmr*) \textdagger = {100,100},<br>
7012 (*pad*) \textdagger = {200,100}, 7012 (pad) \textdagger<br>7013 (pmn) \textdagger  $7013 \ (pmn)$  \textdagger = { 80, 50},<br> $7014 \ (uqm)$  \textdagger = { 80, 80},  $= { 80, 80}$
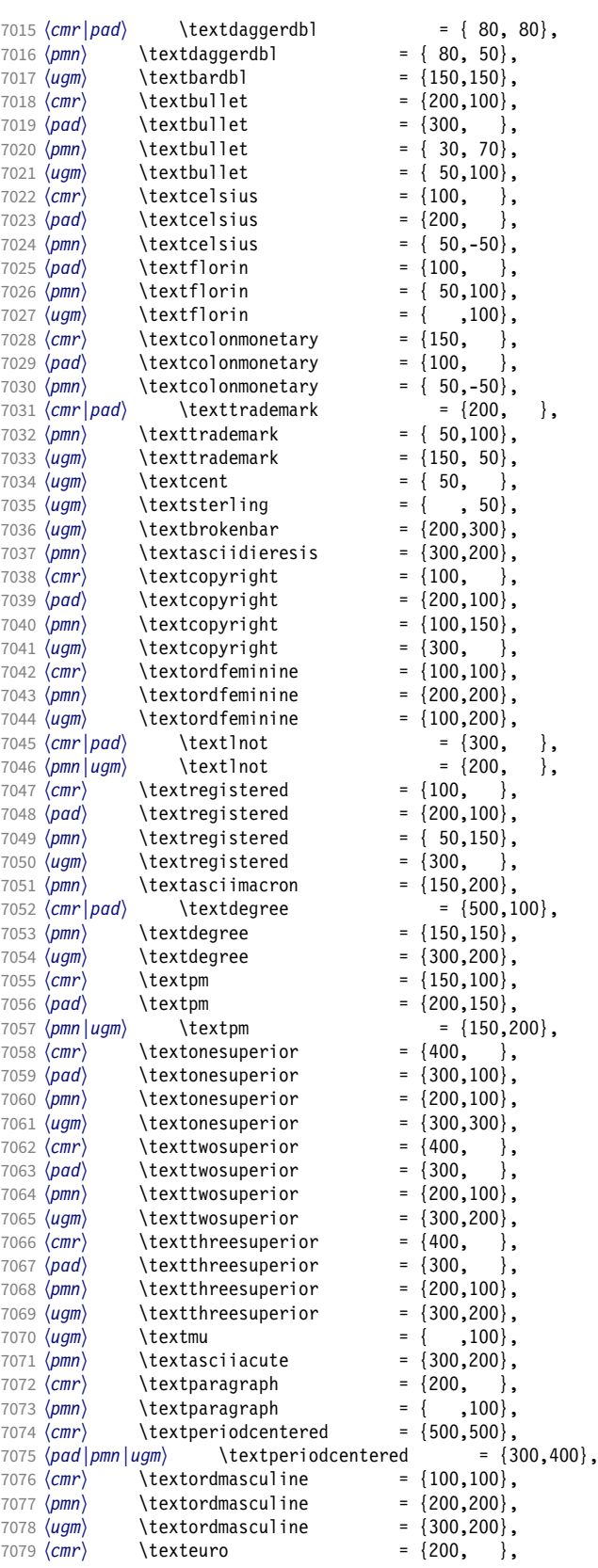

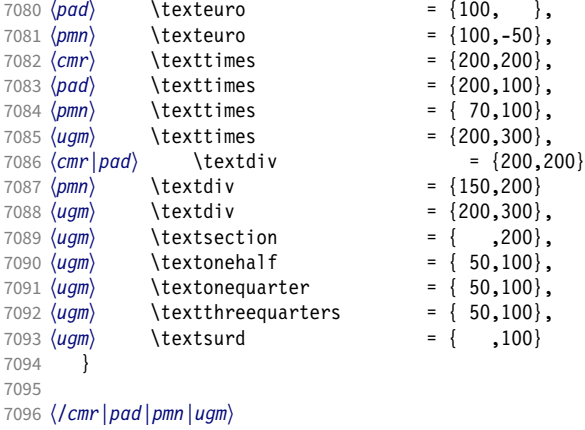

#### 15.8.6 Computer Modern math

Now to the math symbols for Computer Modern Roman. Definitions have been extracted from fontmath.ltx. I did not spend too much time fiddling with these settings, so they can surely be improved.

The math font 'operators' (also used for the \mathrm and \mathbf alphabets) is OT1/cmr, which we've already set up above. It's declared as:

```
\DeclareSymbolFont{operators} {OT1}{cmr}{m} {n}
\SetSymbolFont{operators}{bold}{OT1}{cmr}{bx}{n}
```
\mathit (OT1/cmr/m/it) is also already set up.

There are (for the moment) no settings for \mathsf and \mathtt.

Math font 'letters' (also used as \mathnormal) is declared as:

```
\DeclareSymbolFont{letters} {OML}{cmm}{m}{it}
\SetSymbolFont{letters} {bold}{OML}{cmm}{b}{it}
```

```
7097 〈*cmr〉
7098 \SetProtrusion<br>7099 [ name =
       \lceil name = cmr-math-letters \rceil7100 \{ encoding = OML,<br>7101 \{ family = cmm,
          family = cmm,7102 series = {m,b},
7103 shape = it }
7104 {
           A = \{100, 50\}, % \mathnormal
7106 B = \{ 50, \},
7107 C = \{ 50, \}7108 D = \{50, 50\},<br>7109 E = \{50, \}E = \{ 50, \},
7110 F = \{100, 50\},\7111 G = \{ 50, 50 \},7112 H = \{ 50, 50 \},<br>7113 I = \{ 50, 50 \}.I = \{ 50, 50 \},
7114 J = \{150, 50\},<br>7115 K = \{50, 100\},K = \{ 50,100 \},7116 L = { 50, 50},
7117 M = \{ 50, \},
7118 N = { 50, },
7119 0 = {50, },
7120 P = \{ 50, \},<br>7121 0 = \{ 50, 50 \},
            0 = \{50, 50\},
7122 R = { 50, },
7123 S = \{50, \},
```
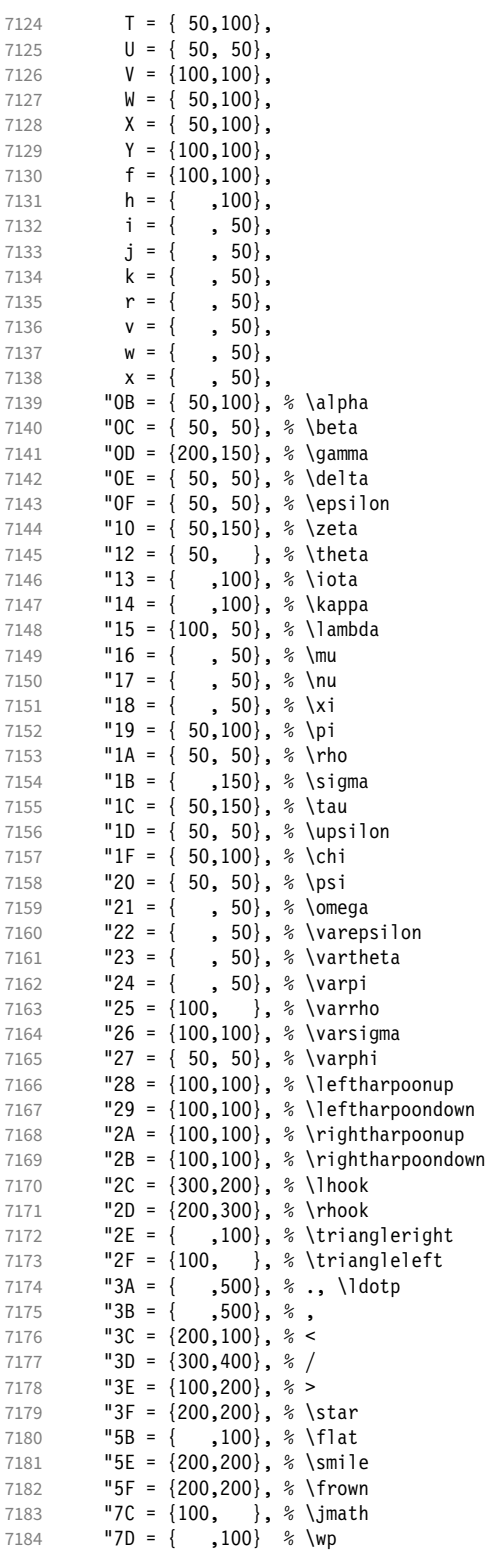

Remaining slots in the source file.

 } 

Math font 'symbols' (also used for the \mathcal alphabet) is declared as:

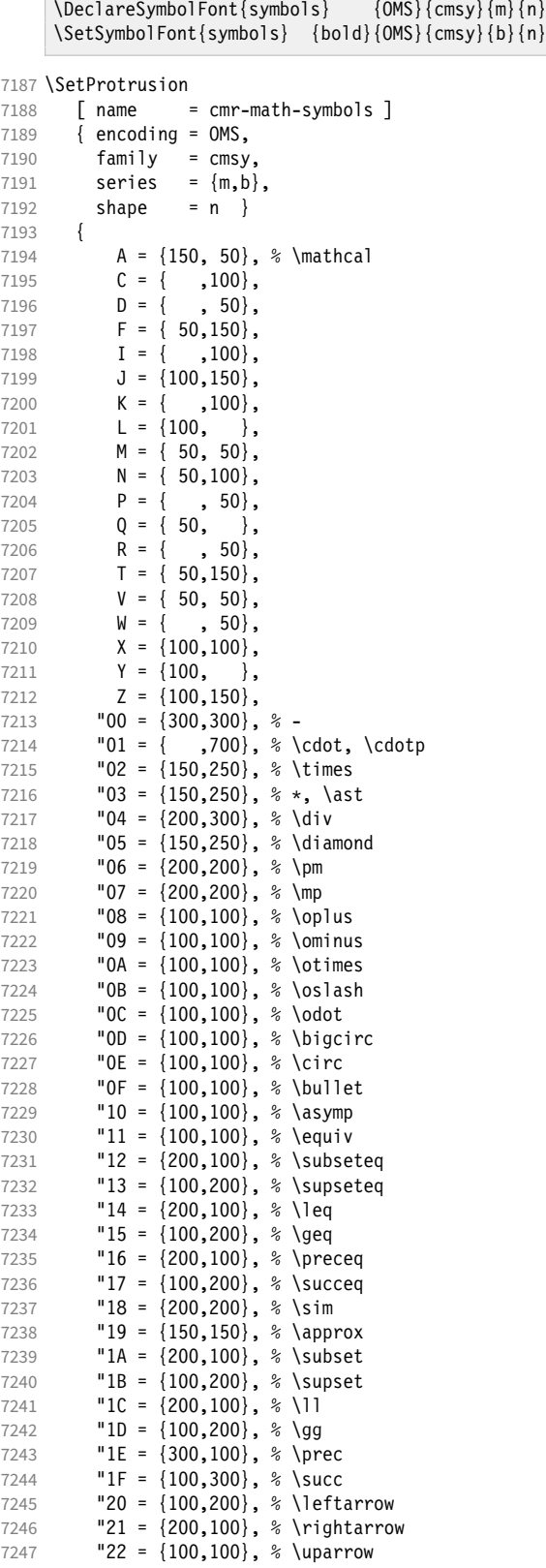

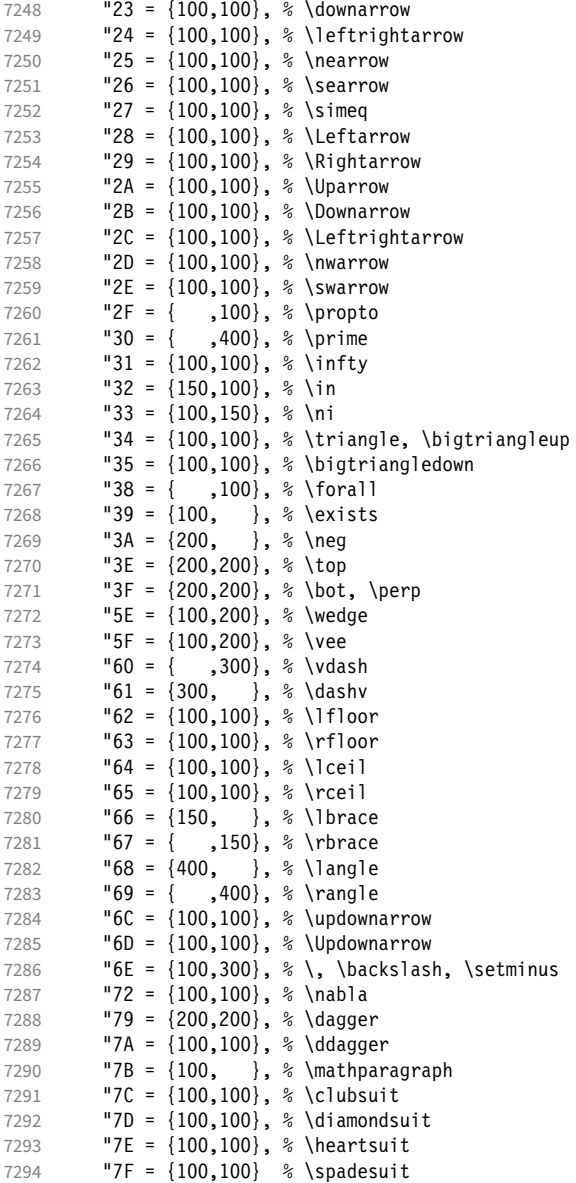

Remaining slots in the source file.

}

We don't bother about 'largesymbols', since it will only be used in display math, where protrusion doesn't work anyway. It's declared as:

\DeclareSymbolFont{largesymbols}{OMX}{cmex}{m}{n}

 〈*/cmr*〉 〈*/cfg-t*〉

## 15.8.7 AMS symbols

Settings for the AMS math fonts (amssymb).

〈*\*cfg-u*〉

# Symbol font 'a'.

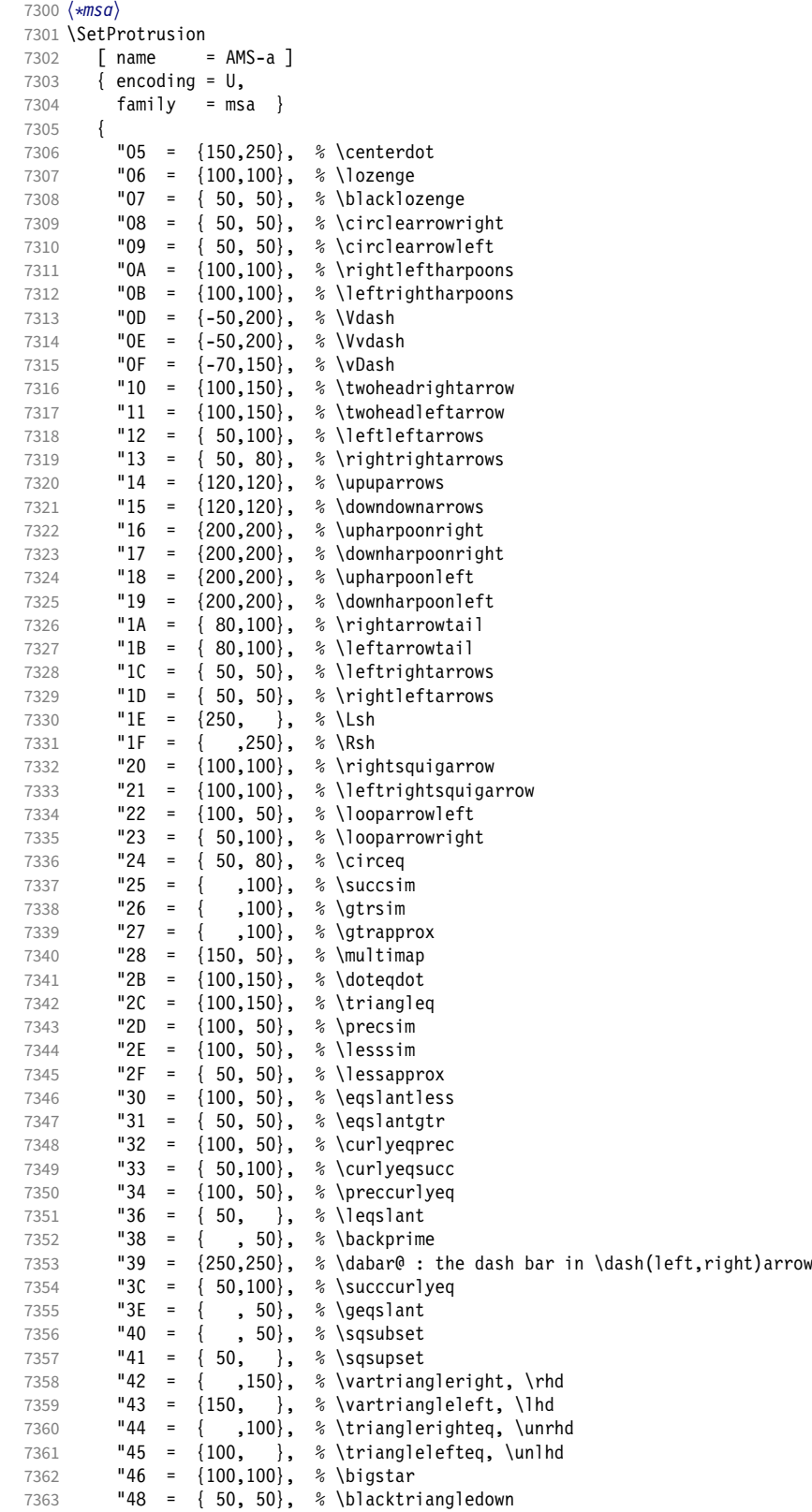

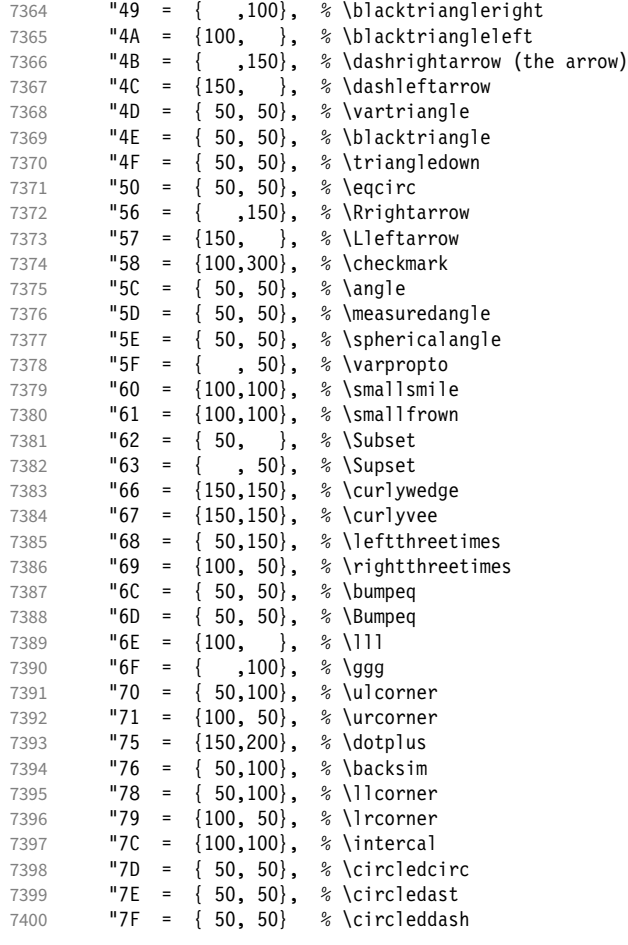

## Remaining slots in the source file.

```
7401 }
7402
```

```
7403 〈/msa〉
```
## Symbol font 'b'.

```
7404 〈*msb〉
7405 \SetProtrusion<br>7406 F name =
7406 [name = AMS-b]<br>7407 [encoding = U, ]7407 { encoding = U,<br>7408 family = msl
        family = msb }
7409<br>7410
7410 A = \{ 50, 50 \}, \ \mathbb <br>7411 C = \{ 50, 50 \},7411 C = { 50, 50},<br>
7412 G = { , 50},
            G = \{ , 50 \},<br>L = \{ , 50 \},7413 L = \{<br>7414 P = \{7414 P = { , 50},<br>7415 R = { , 50},
7415 R = {<br>7416 T = {
7416 T = \{ , 50 \},7417 V = \{50, 50\},7418 X = \{50, 50\},<br>
7419 Y = \{50, 50\},
            Y = \{ 50, 50 \},7420 "00 = { 50, 50}, % \lvertneqq
7421 "01 = { 50, 50}, % \gvertneqq
7422 "02 = { 50, 50}, % \nleq
7423 "03 = { 50, 50}, % \ngeq
7424 "04 = {100, 50}, % \nless
```
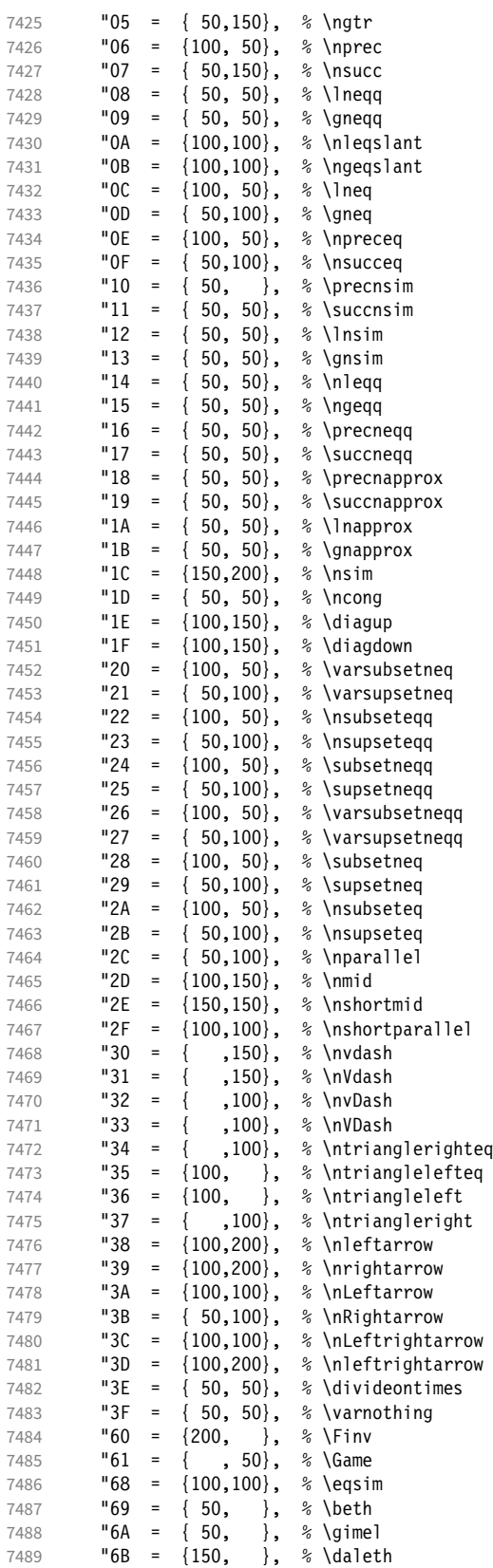

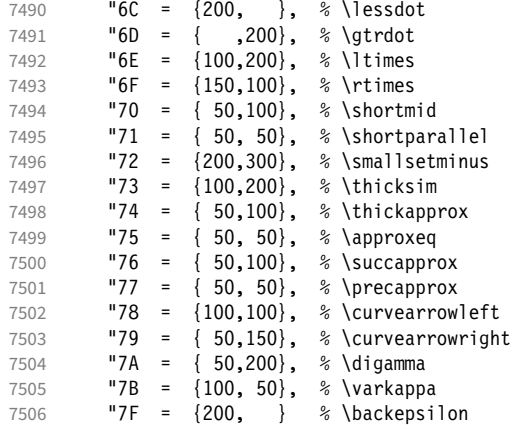

Remaining slots in the source file.

7507 }

7508 <sup>7509</sup> 〈*/msb*〉

### 15.8.8 Euler

Euler Roman font (package euler).

```
7510 〈*eur〉
7511 \SetProtrusion<br>7512 F name =
7512 [ name = euler ]<br>7513 { encoding = U.
7513 { encoding = U,<br>7514 family = euro
               family = eur }
7515 {
7516 "01 = \{100, 100\},<br>7517 "03 = \{100, 150\},7517 "03 = \{100, 150\},<br>7518 "06 = \{, 100},
                            \{ ,100 \},7519 "07 = \{100, 150\},<br>7520 "08 = \{100, 100\}.7520 "08 = \{100, 100\},<br>7521 "0A = \{100, 100\},7521 "0A = \{100, 100\},<br>7522 "0B = \{ , 50\},7522 "0B = { , 50},<br>7523 "0C = { , 100},7^{\circ}0C = {<br>7^{\circ}0C = {}7524 "0D = \{100, 100\},<br>7525 "0E = \{, 100},
7525 "OE = { ,100},<br>7526 "OF = {100,100},
               "0F = \{100, 100\},<br>"10 = \{100, 100\},7527 "10 = \{100, 100\},<br>7528 "13 = \{, 100},
7528 "13 = { ,100}<br>7529 "14 = { ,100}\{, 100},<br>\{, 50},
7530 "15 = { , 50},<br>7531 "16 = { , 50},7531 "16 = { , 50},
7532 "17 = { 50,100},
7533 "18 = { 50,100},
7534 "1A = { , 50 }<br>7535 "1B = { , 50 }7535 "1B = \{<br>7536 "1C = \{7536 "1C = \{50,100\},<br>7537 "1D = \{50,100\}."1D = \{ 50, 100 \},7538 "1E = \{50,100\},<br>7539 "1F = \{50,100\},"1F = \{50,100\},<br>"20 = \{50,50\},
7540 "20 = { , 50},<br>7541 "21 = { , 50},7541 \begin{array}{ccc} 7541 & & 21 \\ 7542 & & 22 \\ 120 & & 22 \end{array} = \begin{array}{c} 1 \\ 1 \end{array}\{50,100\},
7543 "24 = { , 50 },<br>7544 "27 = { 50,100 },7544 "27 = { 50,100},<br>
7545 1 = {100,100},
                            \{100, 100\},
7546 7 = \{50,100\},<br>7547 13A = \{300,500\},
               "3A = \{300,500\},
```
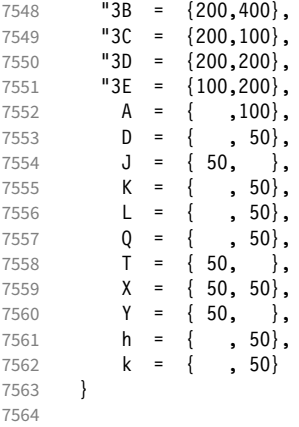

Extended by the eulervm package.

```
7565 \SetProtrusion<br>7566 [ name =
7566 [name = eller-vm, 7567 [load = eller]7567 load = euler ]<br>7568 { encoding = U.
         { encoding = \mathbb{U},
7569 family = zeur }
7570 {
7571 "28 = \{100, 200\},<br>7572 "29 = \{100, 200\},7572 "29 = \{100, 200\},<br>7573 "2A = \{100, 150\}."2A = {100, 150},
7574 "2B = \{100, 150\},<br>
7575 "2C = \{200, 300\},
            "2C = \{200,300\},
7576 "2D = \{200, 300\},
7577 "2E = { ,100} ,<br>7578 "2F = {100} ,"2F = \{100, \},
7579 "3F = {150,150},<br>
7580 "5B = { ,100},
7580 "5B = { ,100} ,<br>7581 "5E = {100,100} ,"5E = \{100, 100\},
7582 95F = \{100, 100\},<br>7583 980 = \{, 50\},
            "80 = { , 50},7584 "81 = {200,250},
7585 "82 = {100,200}
7586 }
7587
7588 〈/eur〉
```
#### Euler Script font (eucal).

```
7589 〈*eus〉
7590 \SetProtrusion<br>7591 | name =
7591 [ name = euscript ]<br>7592 { encoding = \bf{U},
7592 \{ encoding = \bigcup,<br>7593 \{ family = eus
           \begin{cases} \text{family} \\ \end{cases} = \text{eus} \end{cases}7594 {
7595 A = \{100, 100\},<br>7596 B = \{50, 100\}.B = \{ 50, 100 \},7597 C = \{ 50, 50 \},<br>7598 D = \{ 50, 100 \},D = \{ 50, 100 \},7599 E = \{ 50, 100 \},<br>7600 F = \{ 50, \}7600 F = \{ 50, \},<br>7601 G = \{ 50, \},
7601 G = \begin{cases} 50, \\ 7602 \end{cases} H = \begin{cases} 50, \\ 1 \end{cases}7602 H = \{, 100},<br>7603 K = \{, 50},
                                 , 50,
7604 L = \begin{bmatrix} 150 \\ 150 \end{bmatrix}7605 M = { , 50},
7606 N = \{ , 50 \},7607 0 = \{50, 50\},<br>7608 P = \{50, 50\},
                  P = \{ 50, 50 \},
```
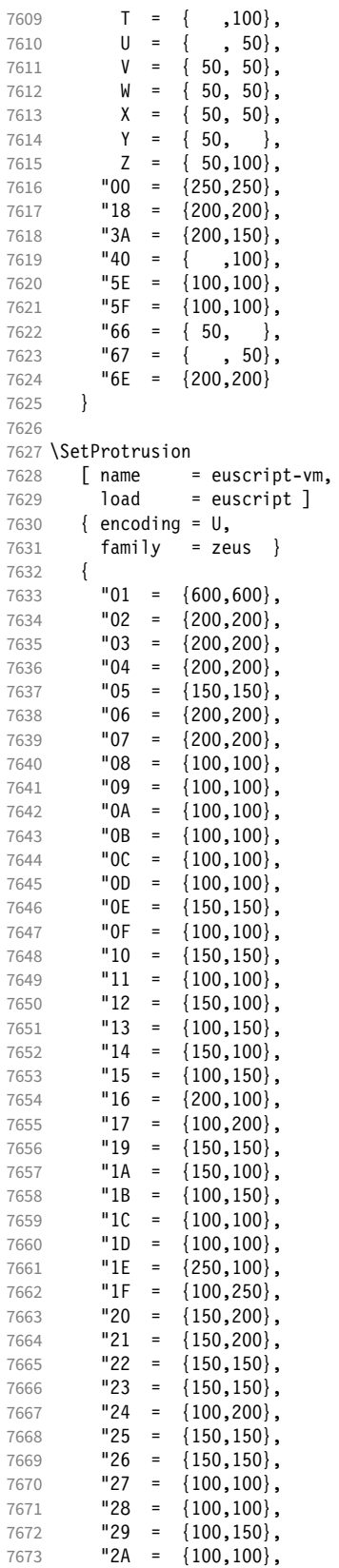

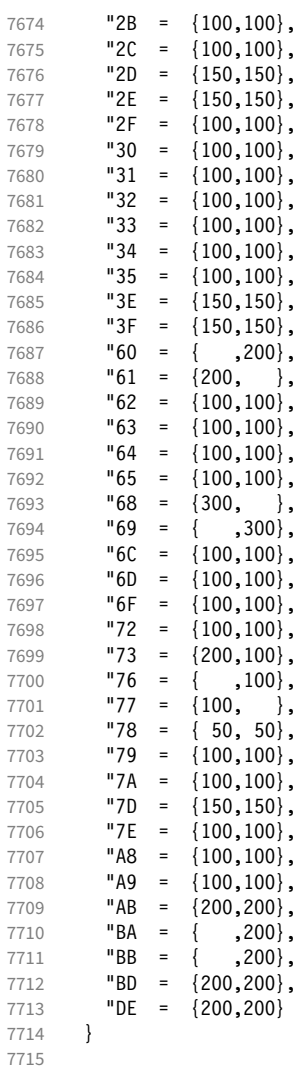

# 〈*/eus*〉

Euler Fraktur font (eufrak).

```
7717 〈*euf〉
7718 \SetProtrusion
7719 [ name = mathfrak ]
7720 { encoding = U,
7721 family = euf }
7722 {<br>77237723 A = \{ , 50 \},7724 B = { , 50},
7725 C = { 50, 50},<br>7726 D = { , 80},
7726 D = { , 80},
7727 E = \{ 50, \}7728 G = { , 50},
7729 L = \{ , 80 \},7730 0 = { , 50},
7731 T = { , 80},
7732 \t\t X = \{ 80, 50 \},7733 Z = \{ 80, 50 \},<br>7734 b = \{ , 50 \},7734 b = { , 50},
7735 c = { , 50},
7736 k = { , 50},
```
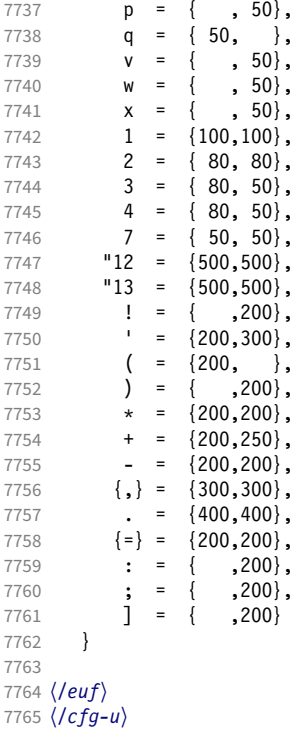

#### 15.8.9 Euro symbols

Settings for various Euro symbols (Adobe Euro fonts (packages eurosans, europs), ITC Euro fonts (package euroitc) and marvosym $^{24}$ ).

```
7766 〈*cfg-e〉
7767 \SetProtrusion
7768 〈zpeu|euroitc〉 { encoding = U,
7769 〈mvs〉 { encoding = {OT1,U},
7770 〈zpeu〉 family = zpeu }
7771 〈euroitc〉 family = {euroitc,euroitcs} }
7772 〈mvs〉 family = mvs }
7773 {
7774 〈zpeu〉 E = {50, }
7775 〈euroitc〉 E = {100,50}
7776 〈mvs〉 164 = {50,50}, % \EUR
7777 〈mvs〉 068 = {50,-100} % \EURdig
7778 }
7779
7780 〈*zpeu|euroitc〉
7781 \SetProtrusion
7782 { encoding = U,
7783 〈zpeu〉 family = zpeu,
7784 〈euroitc〉 family = {euroitc,euroitcs},
7785 shape = it* }
7786 {
7787 〈zpeu〉 E = {100,-50}
7788 〈euroitc〉 E = {100,}
7789 }
7790
7791 〈/zpeu|euroitc〉
7792 〈*zpeu〉
7793 \SetProtrusion
```
24 Of course, there are many more symbols in this font. Feel free to contribute protrusion settings!

#### <span id="page-193-0"></span>Figure 1: Example of interword spacing (from: M. Siemoneit, Typographisches Gestalten, Frankfurt/M. 1989). The numbers indicate the preference for shrinking the interword space.

 $\overline{3}$  $\overline{4}$  $\overline{2}$  $\overline{6}$  $\overline{7}$  $\overline{5}$  $\overline{1}$ Das Aus kam in der letzten Runde, wobei Das Aus kam in der letzten Runde, wobei Das Aus kam in der letzten Runde, wobei Das Aus kam in der letzten Runde, wobei Das Aus kam in der letzten Runde, wobei

```
7794 { encoding = U,<br>7795 family = \{z\}family = {zpeus, eurosans}7796 {
7797 E = \{100, 50\}<br>7798 }
7798 }
7799
7800 \SetProtrusion
7801 { encoding = U,
7802 family = {zpeus,eurosans},
7803 shape = it* }
7804 {
7805 E = {200, }
7806 }
7807
7808 〈/zpeu〉
7809 〈/cfg-e〉
```
# 15.9 Interword spacing

Default unit is space.

```
7810 〈*m-t|cmr〉
                               7811 %%% -----------------------------------------------------------------------
7812 %%% INTERWORD SPACING
7813
7814 〈/m-t|cmr〉
7815 〈*m-t〉
7816 \SetExtraSpacing
7817 [ name = default ]<br>7818 { encoding = {0T1.
         \{ encoding = \{0T1, T1, LY1, 0T4, 0X, T5\} }
7819 {
```
These settings are only a first approximation. The following reasoning is from a mail from *Ulrich Dirr*, who also provided the sample in figure [1.](#page-193-0) I do not claim to have coped with the task.

'The idea is – analog to the tables for expansion and protrusion – to have tables for optical reduction/expansion of spaces in dependence of the actual character so that the distance between words is optically equal.

When reducing distances the (weighting) order is:

• after commas

7820  $\{ , \} = \{ , -500, 500 \}$ ,

- in front of capitals which have optical more room on their left side, e.g., 'A',  $J', T', V', W'$ , and  $Y'$  [this is not yet possible – RS]
- in front of capitals which have circle/oval shapes on their left side, e.g., 'C',  $'G'$ , 'O', and 'Q' [ditto – RS]

• after 'r' (because of the bigger optical room on the righthand side)

 $7821$  r = {  $-300.300$ }

#### • [before or] after lowercase characters with ascenders

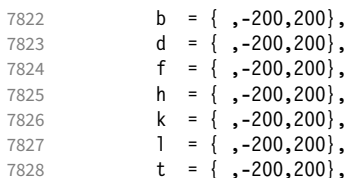

• [before or] after lowercase characters with x-height plus descender with additional optical space, e.g., 'v', or 'w'

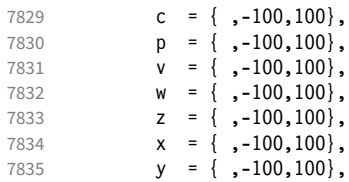

• [before or] after lowercase characters with x-height plus descender without additional optical space

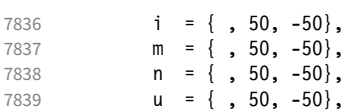

• after colon and semicolon

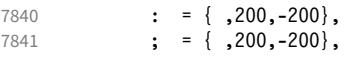

• after punctuation which ends a sentence, e.g., period, exclamation mark, question mark

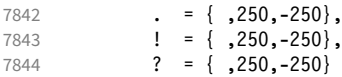

The order has to be reversed when enlarging is needed.'

7845 } 7846 <sup>7847</sup> 〈*/m-t*〉

Questions are:

- Is the result really better?
- Is it overdone? (Try with a factor < 1000.)
- Should the first parameter also be used? (Probably.)
- What about quotation marks, parentheses etc.?

Furthermore, there seems to be a pdfTeX bug with spacing in combination with a non-zero \spaceskip (reported by *Axel Berger*):

```
\parfillskip0pt
\rightskip0pt plus 1em
\spaceskip\fontdimen2\font
test test\par
\pdfadjustinterwordglue2
```
\stbscode\font`t=-50 test test \bye

Some more characters in T2A. 25

```
7848 〈*cmr〉
7849 \SetExtraSpacing<br>7850 \begin{bmatrix} \text{name} \\ \text{name} \end{bmatrix} = T2A,
         [ name
7851 load = default ]
7852 { encoding = T2A,
7853 family = cmr }
7854 {
7855 \cyrg = { ,-300,300},
7856 \cyrb = { ,-200,200},
7857 \cyrk = { ,-200,200},<br>7858 \cyrs = { ,-100,100},
             \c{sys} = { , -100,100},
7859 \qquad \qquad \begin{array}{c} \text{7859} \\ \text{69} \end{array} = { ,-100,100},
7860 \cyrh = { ,-100,100},<br>7861 \cyru = { ,-100,100},
              \qquad \qquad = \{ , -100, 100 \},7862 \qquad \qquad \text{Vert} = \{ , 50, -50 \},7863 \c{cycp = { }, 50, -50},
7864 \cyri = {, 50, -50},
7865 \cyrishrt = \{ , 50, -50 \},7866 }
```
#### 7867

#### 15.9.1 Nonfrenchspacing

The following settings simulate \nonfrenchspacing (since space factors will be ignored when spacing adjustment is in effect). They may be used for English contexts.

From the TFXbook:

'If the space factor *f* is different from 1000, the interword glue is computed as follows: Take the normal space glue for the current font, and add the extra space if  $f \ge 2000$ . [...] Then the stretch component is multiplied by *f /*1000, while the shrink component is multiplied by 1000*/f* .'

The 'extra space' (\fontdimen 7) for Computer Modern Roman is a third of \fontdimen 2, i.e., 333.

```
7868 \SetExtraSpacing<br>7869 [ name =
7869 [name = nonfrench-cmr, <br/>7870  load = default.7870 load = default,
7871 context = nonfrench ]<br>7872 { encoding = {0}T1, T1, LY]
         \{ encoding = \{0T1, T1, LY1, 0T4, 0X, T5\},
7873 family = cmr }
7874 {
```
#### latex.ltx has:

```
\def\nonfrenchspacing{
        \sfcode`\. 3000
        \sfcode`\? 3000
        \sfcode`\! 3000
7875 . = \{333,2000,-667\},
7876 ? = \{333,2000,-667\},
7877 \qquad ! = \{333,2000,-667\},
        \sfcode`\: 2000
```
25 Contributed by *Karl Karlsson*.

```
7878 : = \{333, 1000, -500\}
```

```
 \sfcode`\; 1500
7879 ; = { , 500, -333},
       \sfcode`\, 1250
7880 {,}= { , 250,-200}
     }
```
7881 } 7882 <sup>7883</sup> 〈*/cmr*〉

> fontinst, however, which is also used to create the psnfss font metrics, sets \fontdimen 7 to 240 by default. Therefore, the fallback settings use this value for the first component.

```
7884 〈*m-t〉
```

```
7885 \Set{\text{SetExtraSpacing}}<br>7886 \Set{\text{name}} =
                                    = nonfrench-default,
7887 load = default.
7888 context = nonfrench ]<br>7889 { encoding = {0T1,T1,LY1
               \{ encoding = \{0T1, T1, LY1, 0T4, QX, T5\} }
7890 {
7891 . = \{240, 2000, -667\},<br>7892 ? = \{240, 2000, -667\},
                  ? = \{240, 2000, -667\}7893 \qquad \qquad \qquad \qquad \qquad \qquad \qquad \qquad \qquad \qquad \qquad \qquad \qquad \qquad \qquad \qquad \qquad \qquad \qquad \qquad \qquad \qquad \qquad \qquad \qquad \qquad \qquad \qquad \qquad \qquad \qquad \qquad \qquad \qquad \qquad \qquad 
                   \colon = {240,1000,-500},
7895 ; = { , 500, -333},
7896 {,}= { , 250,-200}
7897 }
7898
```
## 15.10 Additional kerning

Default unit is 1em.

```
7899 %%% -----------------------------------------------------------------------
7900 %%% ADDITIONAL KERNING
7901
```
A dummy list to be loaded when no context is active.

```
7902 \SetExtraKerning
7903 [ name = empty ]
7904 { encoding = {OT1,T1,T2A,LY1,OT4,QX,T5,TS1} }
7905 { }
7906
```
#### 15.10.1 French

The ratio of \fontdimen 2 to \fontdimen 6 varies for different fonts, so that either the kerning of the colon (which should be a space, i.e., \fontdimen 2) or that of the other punctuation characters (TEX's \thinspace, i.e., one sixth of \fontdimen 6) may be inaccurate, depending on which unit we choose (space or 1em). For Times, for example, a thin space would be 665. I don't know whether French typography really wants a thin space, or rather (as it happens to turn out with CMR) half a

space. (Wikipedia<sup>26</sup> claims it should be a quarter of an em, which seems too much to me; then again, it also says that this *was* a thin space in French typography.)

```
7907 \SetExtraKerning
7908 [ name = french-default,<br>7909 context = french,
            context = french,7910 unit = space ]
7911 { encoding = {OT1,T1,LY1} }
7912 {
7913 : = \{1000, \}, % = \fontdimen2<br>7914 : = \{500, \}, % ~ \thinspace
7914 ; = \{500, \}, % ~ \thinspace<br>7915 ! = \{500, \},
           \frac{1}{2} = {500, },
7916 ? = \{500, \}<br>7917 }
7917 }
7918
```
These settings have the disadvantage that a word following a left guillemet will not be hyphenated. This might be fixed in pdfTFX.

```
7919 \SetExtraKerning<br>7920 [ name =
```

```
= french-quillemets.
7921 context = french-guillemets,<br>7922 load = french-default,
7922 load = french-default,<br>7923 unit = space ]
                          = space \]7924 { encoding = {T1,LY1} }
7925 {
7926 \guillemotleft = { ,800}, % = 0.8\t{fontdimensional number of vertices labeled as follows: 7927 \t{  } 7927\sqrt{\frac{9}{2}} \guillemotright = {800, }
7928 }
7929
7930 \SetExtraKerning
7931 [ name = french-guillemets-OT1,
7932 context = french-guillemets,<br>7933 load = french-default,
                       = french-default,
7934 unit = space \begin{bmatrix} 7935 & \{ \text{encoding} = 0 \text{T1} \end{bmatrix}\{ encoding = 0T1<br>\{ }
7936 { }
7937
```
#### 15.10.2 Turkish

```
7938 \SetExtraKerning<br>7939 [ name = t
7939 [ name = turkish,<br>7940 context = turkish
          context = turkish]
7941 { encoding = {OT1,T1,LY1} }
7942 {
7943 : = {167, }, % = \thinspace
7944 ! = \{167, \},
7945 \{=\} = \{167, \}<br>7946 }
7946 }
7947
7948 〈/m-t〉
7949 〈/config〉
```
# 16 OpenType configuration files

These are the configuration files for the following OpenType fonts:<sup>27</sup>

- Latin Modern Roman
- Charis SIL<sup>28</sup>

7950

• Palatino Linotype $^{29}$ 

The settings are typeset in the respective font.

## 16.1 Character inheritance

OpenType fonts may differ considerably in how complete their arsenal of glyphs is. Therefore, each font family should have their own inheritance settings.

```
7951 %%% -----------------------------------------------------------------------
7952 %%% INHERITANCE
7953
7954 %% for xetex (EU1) and luatex (EU2), resp. both (TU)
7955 〈*LatinModernRoman〉
7956 \DeclareCharacterInheritance
7957 { encoding = {EU1,EU2,TU},
7958 family = Latin Modern Roman }
7959 { A = {À,Á,Â,Ã,Ä,Å,Ā,Ă,Ą,Ǻ,Ȁ,Ạ,Ả,Ấ,Ầ,Ẩ,Ẫ,Ậ,Ắ,Ằ,Ẳ,Ặ,
7960 Α}, % Greek
7961 E = \{\dot{E}\},7962 B = \{B,7963 Β}, % Greek
7964 C = \{ \text{C}, \text{C}, \text{C}, \text{C}, \text{C} \},7965 D = \{D, D, D, D, D\},\7966 E = {È,É,Ê,Ë,Ē,Ĕ,Ė,Ę,Ě,Ȅ,Ẹ,Ẻ,Ẽ,Ề,Ế,Ễ,Ể,Ệ,
7967 Ε}, % Greek
7968 G = \{\hat{G}, \check{G}, \check{G}, \check{G}, \check{G}, \check{G}\},7969 H = {\hat{H}, H, H, \hat{H}, \hat{H}, \hat{H}}7970 Η}, % Greek
7971 I = {Ì,Í,Î,Ï,Ĩ,Ī,Ĭ,Į,İ,Ȉ,Ỉ,Ị,
7972 Ι}, % Greek
7973 J = \{\hat{J}\},7974 K = {K,
7975 Κ}, % Greek
7976 L = \{L, L, L, L\},\% L, L, \bar{L}7977 M = \{M\}, \% Greek<br>7978 N = \{N, N, N, N, N, N\}7978 N = {Ñ,Ń,Ņ,Ň,Ṅ,Ṇ,
7979 Ν}, % Greek
7980 O = {Ò,Ó,Ô,Õ,Ö,Ø,Ō,Ŏ,Ő,Ọ,Ơ,Ǫ,Ǿ,Ȍ,Ỏ,Ố,Ồ,Ổ,Ỗ,Ộ,Ớ,Ờ,Ỡ,Ở,Ợ,
7981 Ο}, % Greek
7982 P = \{P\}, \% Greek
7983 R = {\{\tilde{R}, R, \tilde{R}, \tilde{R}, R, R, \tilde{R}, \bar{R}\}},7984 S = \{ \hat{S}, \hat{S}, \hat{S}, \hat{S}, \hat{S}, \hat{S} \}7985 T = \{T, \check{T}, T, T, T, T, \}7986 Τ}, % Greek
7987 U = {Ù,Ú,Û,Ü,Ũ,Ū,Ŭ,Ů,Ű,Ų,Ư,Ȕ,Ụ,Ủ,Ứ,Ừ,Ử,Ữ,Ự},
7988 W = {\hat{W}, \hat{W}, \hat{W}, \hat{W}}7989 X = \{X\}, % Greek
7990 Y = {\{\hat{Y}, \hat{Y}, \hat{Y}, \hat{Y}, \hat{Y}, \hat{Y}\}},7991 Z = \{Z, Z, Z, Z, Z, Z\}
```
27 This is file microtype-utf.dtx.

28 Available at http://software.sil.org/charis.

29 These settings have been contributed by *Loren B. Davis*.

```
7992 Ζ}, % Greek
7993 a = {à,á,â,ã,ä,å,ā,ă,ą,ǻ,ȁ,ạ,ả,ấ,ầ,ẩ,ẫ,ậ,ắ,ằ,ẳ,ẵ},
                \mathcal{E} = \{ \pm \},\7995 c = \{ \emptyset, \{c, \hat{c}, \hat{c}, \dot{c}, \check{c} \},\}7996 d = {\{d, d, \underline{d}\}},<br>7997 e = {\{\hat{e}, \hat{e}, \hat{e}, \hat{e}, \hat{d}\}}7997 e = {è,é,ê,ë,ē,ĕ,ė,ę,ě,ȅ,ẹ,ẻ,ẽ,ế,ề,ể,ễ,ệ},
7998 f = \{ /f_f \},<br>7999 g = \{\hat{g}, \breve{g}, \breve{g}, \breve{g}\},g = \{ \hat{g}, \check{g}, \check{g}, \check{g}, \check{g}, \check{g} \},8000 h = {\hat{h}, \hat{h}, \hat{h}, \hat{h}, \hat{h}},8001 i = {\hat{i}, \hat{i}, \hat{i}, \hat{i}, \hat{i}, \hat{j}, \hat{j}, \hat{k}, \hat{i}},<br>8002 i = {\hat{i}},
                j = \{j\},\8003 k = \{k\},\8004 l = \{\hat{1}, \hat{1}, \hat{1}, \hat{1}, \hat{1}\}, \% \; \hat{1}, l8005 n = {\{\tilde{n}, \dot{n}, \dot{n}, \dot{n}, \dot{n}, \dot{n}\},\ 8006 o = {\delta, \dot{\theta}, \dot{\theta}, \ddot{\theta}, \ddot{\theta}, \ddot{\theta}, \ddot{\theta}, \ddot{\theta}, \ddot{\theta}, \ddot{\theta}}8006 o = {ò,ó,ô,õ,ö,ø,ō,ŏ,ő,ọ,ơ,ǫ,ǿ,ȍ,ỏ,ố,ồ,ổ,ỗ,ộ,ớ,ờ,ỡ,ở,ợ},
8007 r = \{\hat{r}, \hat{r}, \hat{r}, \hat{r}, \hat{r}, \hat{r}\},8008 s = \{\hat{s}, \hat{s}, \hat{s}, \hat{s}, \hat{s}, \hat{s}, \hat{s}\}\<br>8009 t = \{t, t, t, \hat{t}\}\t = \{t, t, t, \underline{t}, \ddot{t}\}, \% t
8010 u = {ù,ú,û,ü,ũ,ū,ŭ,ů,ű,ų,ư,ȕ,ụ,ủ,ứ,ừ,ử,ữ,ự},
8011 \mathbf{w} = {\hat{\mathbf{w}}, \hat{\mathbf{w}}, \hat{\mathbf{w}}, \hat{\mathbf{w}}, \hat{\mathbf{w}}},<br>8012 \mathbf{v} = {\hat{\mathbf{x}}, \hat{\mathbf{v}}, \hat{\mathbf{v}}, \hat{\mathbf{v}}, \mathbf{v}, \hat{\mathbf{v}}}y = {\hat{y}, \hat{y}, \hat{y}, \hat{y}, \hat{y}, \hat{y}, \hat{y}}8013 z = {\{\dot{z}, \dot{z}, \ddot{z}, z\}},<br>8014 }
8014 }
8015 〈/LatinModernRoman〉
8016 〈*CharisSIL〉
8017 \DeltaDeclareCharacterInheritance<br>8018 { encoding = {EU1,EU2,TU}
8018 { encoding = {EU1,EU2,TU},
8019 family = Charis SIL }
8020 { A = {À,Á,Â,Ã,Ä,Å,Ā,Ă,Ą,Ǎ,Ǟ,Ǡ,Ȧ,Ǻ,Ȁ,Ȃ,Ḁ,Ạ,Ả,Ấ,Ầ,Ẩ,Ẫ,Ậ,Ắ,Ằ,Ẳ,Ẵ,Ặ,Ꜳ,
8021 A,Å,Ä}, % Cyrillic
8022 \vec{A} = {\{\bar{A}\},\}8023 \vec{A}, \vec{A}, \vec{B}8023 Ǽ,Ӕ}, % Cyrillic
8024 B = {\dot{B}, \dot{B}, \dot{B}}8025 B, % Cyr<br>8026 C = {C,Ć,Ĉ,Ć
               8026 C = {Ç,Ć,Ĉ,Ḉ,Ċ,Č,
8027 C, C, W Cyr<br>8028 D = {D, D, D, D, D, D
               D = {\{\check{D}, \dot{D}, \dot{D}, \dot{D}, \dot{D}, \dot{D}, \dot{D}, \dot{D}\},\}8029 E = {È,É,Ê,Ë,Ē,Ĕ,Ė,Ę,Ě,Ȅ,Ȩ,Ȇ,Ḕ,Ḗ,Ḙ,Ḛ,Ḝ,Ẹ,Ẻ,Ẽ,Ế,Ề,Ể,Ễ,Ệ,
8030 E,È,Ë,Ë}, % Cyr<br>8031 F = {F},
               F = {F},8032 G = {Ĝ,Ğ,Ġ,Ģ,Ǧ,Ǵ,Ḡ,Ԍ},
               8033 H = {Ĥ,Ȟ,Ḣ,Ḥ,Ḧ,Ḩ,Ḫ,
8034 Н,Ң,Н,Ӊ,Ӊ}, % Cyr
8035 I = {Ì,Í,Î,Ȉ,Ï,Į,Ĩ,Ị,Ī,İ,Ǐ,Ỉ,Ȋ,Ĭ,Ḭ,Ï,
8036 I, I, I, I}, % Cyr
8037 J = \{\hat{J},\}8038 J, % Cyr<br>8039 K = {K,K,K,K
               K = \{K, \check{K}, \check{K}, K, K\}8040 К, Ќ, Қ, Ҝ, Ҝ, Ҝ, Ҝ, Ҝ, Ҝ, Ѹт
8041 L = \{\vec{L}, \vec{L}, \vec{L}, \vec{L}, \vec{L}, \vec{L}, \vec{L}\}, % L·
8042 M = \{\dot{M}, \dot{M}, M,8043 М, М}, % Cyr
8044 N = \{\tilde{N}, \tilde{N}, \til8045 И,Й,Ѝ,Ҋ,Ӣ,Ӥ}, % Cyr
8046 O = {Ò,Ó,Ô,Õ,Ö,Ō,Ō,Ő,Ő,Q,Q,Ò,Ô,Ö,Ō,Ō,Ö,Ô,Ô,Ò,Ó,Ò,Ò,Ò,Ò,Ô,Ô,Ô,Ô,Ò,Ở,Ở,Ở,Ơ,<br>8047 O.O.Ö.O.Ö. % Cvr
                      О,Ѳ,Ӧ,Ѳ,Ӫ, % Cyr
8048 Θ}, % Greek
8049 P = \{\hat{P}, \hat{P}, \hat{P}\}<br>8050 P, P\}, 9
                     P, P}, % Cyr
8051 Q = \{Q\}, % Cyr
8052 R = \{\hat{R}, \hat{R}, \hat{R}, \hat{R}, \hat{R}, R, R, \bar{R}, R\},\8053 S = {Ś,Ŝ,Ş,Š,Ș,Ṡ,Ṣ,Ṥ,Ṧ,Ṩ,
8054 S}, % Cyr
```
 $T = \{T, \check{T}, T, \dot{T}, T, T, T, \tilde{T}, \}$  Т,Ҭ}, % Cyr U = {Ù,Ú,Û,Ü,Ũ,Ū,Ŭ,Ů,Ű,Ų,Ǔ,Ǖ,Ǘ,Ǚ,Ǜ,Ȕ,Ȗ,Ṳ,Ṵ,Ṷ,Ṹ,Ṻ,Ụ,Ủ,Ứ,Ừ,Ử,Ữ,Ự},  $V = {\tilde{V}, V}$ .  $W = \overline{\{\hat{W}, \hat{W}, \hat{W}, \hat{W}, \hat{W}, \hat{W}, \hat{W}, \hat{W}\}}$ W}, % Cyr  $X = \{X, X, \}$ 8062 Х, **Х, Х, Х, Х}**, % Cyr  $Y = \{Y, Y, Y, Y, Y, Y, Y, Y, Y, Y, Y, Y, Z\}$  Ү,Ұ}, % Cyr  $Z = \{\angle{Z}, \angle{Z}, \angle{Z}, \angle{Z}, \angle{Z}\},$  a = {à,á,â,ã,ä,å,ā,ã,ą,ǎ,ä, $\bar{a}$ ,ä,å,å,ã,a,ạ,ạ,ả,à,ẩ,å,ẫ,ậ,ắ,ẳ,ẵ, $\bar{a}$ , $\bar{a}$ , $\bar{a}$ , $\bar{a}$ , $\bar{a}$ , $\bar{a}$ , $\bar{a}$ , $\bar{a}$ , $\bar{a}$ , $\bar{a}$ , $\bar{a}$ , $\bar{a}$ , $\bar{a}$ , $\bar{a}$ , $\bar{a}$ , $\bar{a}$ , $\bar{a}$ , $\bar{a}$ , $\bar$ а, ä, ä}, % Cyr  $\mathbf{a} = {\hat{\mathbf{a}}},$ **a**, % Cyr<br>8070 **b** = {**b,b,b**},  $b = \{b, b, b\},\}$ **c** = {**ç,ć,ĉ,ċ,č,** $\zeta$ ,<br>8072 **c,c}**, % Cyr **c,ç}, % Cyr**<br>8073 **d** = {**d**',**d**,**d**,**d**,**d**  $d = \{d, d, d, d, d, d, d\},\$  e = {è, $\acute{e}$ , $\acute{e}$ , $\ddot{e}$ , $\ddot{e}$ , $\ddot{e}$ , $\ddot{e}$ , $\ddot{e}$ , $\ddot{e}$ , $\ddot{e}$ , $\ddot{e}$ , $\ddot{e}$ , $\ddot{e}$ , $\ddot{e}$ , $\ddot{e}$ , $\ddot{e}$ , $\ddot{e}$ , $\ddot{e}$ , $\ddot{e}$ , $\ddot{e}$ , $\ddot{e}$ , $\ddot{e}$ , $\ddot{e}$ , $\ddot{e}$ , $\$  е,ѐ,ё,ӗ}, % Cyr  $f = \{\dot{f}, ff\}, \frac{96}{f} \neq$ <br>8077  $g = \{\hat{g}, \check{g}, \dot{g}, \dot{\hat{g}}, \check{g}, \check{g}, \check{g}\}$  $g = \{\hat{g}, \check{g}, \dot{g}, \dot{g}, \check{g}, \check{g}, \bar{g}\},$  h = {ĥ,ȟ,ḣ,ḥ,ḧ,ḩ,ḫ,ẖ, **h,h}, % Cyr**<br>8080 **i** = {**1,j**,**í,î,j**,ǐ,i,**i**  i = {ı,ì,í,î,ȉ,ǐ,ï,į,ī,ị,ĩ,ḭ,ḯ,ỉ,ȋ,ĭ, **i**,**i**}, % Cyr<br>8082 **j** = { $\hat{j}$ ,**j**,  $j = \{j,j,$  ј}, % Cyr 8084 k =  $\{k, \kappa, \kappa, k, k\}$ ,  $l = \{\hat{1}, \hat{1}, \hat{1}, \hat{1}, \hat{1}\},$  %  $\hat{r}$ , l·  $m = \{\text{m}, \text{m}, \text{m}\},$  n = {ñ,ń,ņ,ň,ǹ,ṅ,ṇ,ṉ,ṋ}, % 'n o = {ò,ó,ô,õ,ö,ō,ŏ,ő,ǒ,ǫ,ǭ,ȍ,ȏ,ȫ,ȭ,ȯ,ȱ,ṍ,ṏ,ṑ,ṓ,ọ,ỏ,ồ,ố,ổ,ỗ,ộ,ớ,ờ,ở,ỡ,ợ, **о,ѳ,ӧ,ѳ,ӫ}, % Суг**  $p = \{\hat{p}, \dot{p}, \dot{p}\}$ **р,р}, % Суг**  $q = \{q\}, %$  Cyr  $r = \{f, r, \check{r}, \hat{r}, \check{r}, \check{r}, \check{r}, \bar{r}, r\},$  s = {ś,ŝ,ş,š,ș,ṡ,ṣ,ṥ,ṧ,ṩ, s}, % Cyr  $t = \{t, t, t, t, t, t, t, t\}$ , % t  $u = \{\hat{u}, \hat{u}, \hat{u}, \ddot{u}, \ddot{u$  $v = {\tilde{v}, v}$ ,  $w = {\hat{w}, \hat{w}, \hat{w}, \hat{w}, \hat{w}, \hat{w}, \hat{w}, \dots}$ <br>8100  $w$ , % Cyr w}, % Cyr  $x = \{\dot{x}, \ddot{x},\dot{x}\}$  $x, x$ }, % Cyr<br>8103  $y = \{\hat{v}, \ddot{v}, \hat{v}, \bar{v}, \dot{v}\}$  y = {ý,ÿ,ŷ,ȳ,ẏ,ẙ,ỳ,ỵ,ỷ,ỹ,  $y, \ddot{y}, \ddot{y}, \ddot{y}, \ddot{y}, \ddot{y}$ , % Cyr<br>8105  $z = \{\dot{z}, \dot{z}, \ddot{z}, \dot{z}, \dot{z}, z, z, z\},$  $z = {\{\dot{z}, \dot{z}, \ddot{z}, \dot{z}, z, z\}}$  % Cyrillic  $\Gamma = \{\Gamma, \Gamma, \Gamma, \Gamma, \Gamma\}$ , 8108  $\mathcal{K} = \{\mathcal{K}, \mathcal{K}, \mathcal{K}\}$ ,  $K = \{X, X, X\},$  $3 = {\hat{3}, \hat{3}}$ ,  $\Pi = {\Pi},$ <br>8111  $\Pi = {\Pi},$  $\Pi = {\Pi},$  ${\bf y} = {\bf \check{y}, \dot{\bar{y}}, \ddot{y}, \ddot{y}, \ddot{y}},$ 8113 Ч =  $\{4, 4, 4, 4\}$ 8114  $$  $\theta = {\ddot{\theta}},$ <br>8116  $\theta = {\theta}.$  $\mathbf{e} = {\mathbf{e}},$ <br>8117 **r** = {f r **r**  $r = \{f, r, r, r, r, f\},\$ 8118 ж = {җ,ж,ӝ},

```
8119 3 = \{3,3\},\8120 и = {й, ѝ, й, й, й},
8121 \kappa = \{\kappa, \kappa, \kappa, \kappa, \kappa, \kappa, \kappa, \kappa\}8122 \pi = {\pi},8123 M = {M},<br>8124 H = {H,H}H = {H,H,H,H},8125 \pi = {\pi},<br>8126 \pi = {\pi}.8126 \mathbf{r} = {\mathbf{\tau}},<br>8127 \mathbf{x} = {\mathbf{x}},x = \{x,x\},8128 ч = \{q, \Psi, \Psi, \ddot{q}\},<br>8129 ш = \{m\}.m = {m},8130 ы = \{\ddot{\mathbf{b}}\},
8131 3 = {3},<br>8132 e = {e}
           e = \{e\},\8133 ə = \{\ddot{\mathbf{a}}\},8134 Y = \{Y\},<br>8135 \Gamma = \{\Gamma\},Γ = {Γ}, % Greek
8136 \Pi = {\Pi}, % Greek<br>8137 }
8137 }
8138
8139 % missing: tipa, math, symbols, ...
8140 〈/CharisSIL〉
8141 〈*PalatinoLinotype〉
8142 \DeclareCharacterInheritance
8143 { encoding = {EU1, EU2, TU},<br>8144 family = {Palatinolinotv}family = {Palatinolinotype}
```
Unfortunately, I don't have a Palatino variant containing all of the following glyphs. The settings are typeset in TeX Gyre Pagella; missing glyphs, printed in red, are taken from Charis SIL; glyphs missing even in Charis SIL appear as '�'. To see the real settings, consult mt-PalatinoLinotype.cfg.

```
8145 {A = {\hat{A},\hat{A},\hat{A},\tilde{A},\tilde{A},\tilde{A},\tilde{A},\tilde{A},\tilde{A},\hat{A},\hat{A},\hat{A},\hat{A},\hat{A},\hat{A},\tilde{A},\tilde{A},\tilde{A},\tilde{A},\tilde{A},\tilde{A},\tilde{A},\tilde{A},\tilde{A},\tilde{A},\tilde{A},\tilde{A},\tilde{A},\tilde{A},\tilde{A},\tilde{A},\tilde{A},\tilde{A},\tilde{A},\tilde{A},\tilde{A},\tilde{A
```
- 8146  $B = {B,B,B},$
- 8147  $C = \{ \zeta, \zeta, \zeta, \zeta, \zeta, C \}$
- 8148  $D = {\tilde{D}, \dot{D}, \dot{D}, D, D, D},$
- 8149 E = {È,É,Ê,Ë,Ē,Ĕ,Ė,Ę,Ě,Ȅ,Ȩ,Ȇ,Ḕ,Ḗ,Ḙ,Ḛ,Ḝ,Ẹ,Ẻ,Ẽ,Ế,Ề,Ể,Ễ,Ệ},
- 8150  $F = {\dot{F}}$ ,<br>8151  $G = {\hat{G}}$ ,
- $G = \{ \vec{G}, \vec{G}, \vec{G}, \vec{G}, \vec{G}, \vec{G}, \vec{G} \}$
- 8152  $H = \{ \hat{H}, \hat{H}, \hat{H}, \hat{H}, \hat{H}, \hat{H}, \hat{H} \}$
- 8153 I = {Ì,Í,Î,Ȉ,Ï,Į,Ĩ,Ị,Ī,İ,Ǐ,Ỉ,Ȋ,Ĭ,Ḭ,Ï},
- 8154  $J = \{\hat{J}\},$
- 8155 K = {K, K, K, K, K},
- 8156  $L = \{L, L, L, L, \overline{L}, L, L, L, L, L\}$ , % L·
- 8157  $M = \{M, M, M\}$
- 8158  $N = \{\hat{N}, \hat{N}, \hat{N}, \hat{N}, \hat{N}, \hat{N}, \hat{N}, \hat{N}\}$
- 8159 O = {Ò,Ó,Ô,Õ,Ö,Ō,Ŏ,Ő,Ǒ,Ǫ,Ǭ,Ȍ,Ȏ,Ȫ,Ȭ,Ȯ,Ȱ,Ṍ,Ṏ,Ṑ,Ṓ,Ọ,Ỏ,Ố,Ồ,Ổ,Ỗ,Ộ,Ớ,Ờ,Ở,Ỡ,Ơ},
- $P = {\{\vec{P}, \vec{P}\}},$
- 8161  $R = \{R, R, R, R, R, R, R, R\}$
- 8162 S = {Ś,Ŝ,Ş,Š,Ș,Ṡ,Ṣ,Ṥ,Ṧ,Ṩ},  $T = \{T, \check{T}, T, \check{T}, T, T, T\},$
- 
- 8164 U = {Ù,Ú,Û,Ü,Ũ,Ū,Ŭ,Ů,Ű,Ų,Ǔ,Ǖ,Ǘ,Ǚ,Ǜ,Ȕ,Ȗ,Ṳ,Ṵ,Ṷ,Ṹ,Ṻ,Ụ,Ủ,Ứ,Ừ,Ử,Ữ,Ự},
- 8165  $V = {\tilde{V}, V}$
- 8166  $W = \{\hat{W}, \hat{W}, \hat{W}, \hat{W}, \hat{W}, \hat{W}\},$
- 8167  $X = {\{\dot{X}, \ddot{X}\}}$ 8168  $Y = {\{\hat{Y}, \hat{Y}, \hat{Y}, \hat{Y}, \hat{Y}, \hat{Y}, \hat{Y}, \hat{Y}\}}$
- 8169  $Z = \{Z, Z, Z, Z, Z, Z\}$
- 8170 a = {à,á,â,ã,ä,å,ā,ă,ą,ǎ,ǟ,ǡ,ȧ,ǻ,ȁ,ȃ,ḁ,ạ,ả,ầ,ấ,ẩ,ẫ,ậ,ắ,ằ,ẳ,ẵ,ặ}, % aʾ
- 8171  $b = {\{\dot{b}, \dot{b}, \dot{b}\}}$ ,
- 8172 **c** = {**ç**,**ć**,**ĉ**,**ć**,**č**,**ć**},<br>8173 **d** = {**d'dddd**
- $d = \{d, d, d, d, d, d\},\}$
- 8174 e = {è,é,ê,ë,ē,ĕ,ė,ę,ě,ȅ,ȩ,ȇ,ḕ,ḗ,ḙ,ḛ,ḝ,ẹ,ẻ,ẽ,ề,ế,ể,ễ,ệ},
- 8175  $f = \{f, ff\}$ ,

```
8176 g = \{\hat{g}, \check{g}, \dot{g}, \acute{g}, \check{g}, \check{g}, \bar{g}\},8177 h = \{\hat{h}, \hat{h}, \hat{h}, h, \hat{h}, h, h\},8178 i = \{i, \hat{i}, \hat{i}, \hat{i}, \hat{j}, \hat{i}, \hat{j}, \hat{i}, \hat{j}, \hat{j}, \hat{i}, \hat{j}, \hat{j}\},8179 j = \{\hat{j},\hat{j}\},\8180 k = {k,k,k,k,k},
8181 l = \{\hat{l}, \hat{l}, \hat{l}, \hat{l}, \hat{l}\}, % (h, m = {\hat{m}, \hat{m}, m},
                  m = \{\hat{m}, \hat{m}, m\},\8183 n = {\{\tilde{n}, \tilde{n}, n, \tilde{n}, \tilde{n}, n, n, n, n\}}, % 'n
8184 o = {ò,ó,ô,õ,ō,ō,ŏ,\bar{0},\bar{0},\bar{0},\bar{0},\bar{0},\bar{0},\bar{0},\bar{0},\bar{0},\bar{0},\bar{0},\bar{0},\bar{0},\bar{0},\bar{0},\bar{0},\bar{0},\bar{0},\bar{0},\bar{0},\bar{0},\bar{0},\bar{0},\bar{0},\bar8185 p = {\hat{p}, \hat{p}, \hat{p}}<br>8186 r = {\hat{r}, \hat{r}, \hat{r}}\mathbf{r} = \{\hat{\mathbf{r}}, \hat{\mathbf{r}}, \hat{\mathbf{r}}, \hat{\mathbf{r}}, \hat{\mathbf{r}}, \hat{\mathbf{r}}, \mathbf{r}, \overline{\mathbf{r}}, \mathbf{r}\},8187 s = \{ \hat{s}, \hat{s}, \hat{s}, \hat{s}, \hat{s}, \hat{s}, \hat{s}, \hat{s}, \hat{s} \},8188 t = \{t, t, t, t, t, t, t, t\}, % t
8189 u = {ù,ú,û,ü,ũ,ū,ŭ,ů,ű,ų,ǔ,ǖ,ǘ,ǚ,ǜ,ȕ,ȗ,ṳ,ṵ,ṷ,ṹ,ṻ,ụ,ủ,ứ,ừ,ử,ữ,ự},
8190 v = {\tilde{v}, \tilde{v}},
8191 w = {\hat{w}, \hat{w}, \hat{w}, \hat{w}, \hat{w}, \hat{w}, \hat{w}}8192 x = {\hat{x}, \ddot{x}}8193 \mathbf{y} = {\mathbf{\{\hat{y}, \ddot{y}, \hat{y}, \ddot{y}, \ddot{y}, \ddot{y}, \ddot{y}, \ddot{y}\}}8194 z = {\{\dot{z}, \dot{z}, \dot{z}, \dot{z}, \dot{z}, z, z\}}8195 }
8196 〈/PalatinoLinotype〉
```
### 16.2 Character protrusion

```
8197
8198 %%% -----------------------------------------------------------------------
8199 %%% PROTRUSION
8200
8201 〈*LatinModernRoman〉
8202 \SetProtrusion
8203 [ name = LMR-default ]
8204 { encoding = {EU1,EU2,TU},
8205 family = Latin Modern Roman }<br>8206 {
8206 {
8207 A = \{50, 50\},<br>8208 E = \{50, \}8208 \mathbf{E} = \{50, \},<br>8209 \mathbf{F} = \{50, \}.
8209 F = \{ ,50 \},\8210 J = \{50, \},
8211 K = \{ ,50 \},8212 L = \{, 50},
8213 T = \{50, 50\},\8214 V = \{50, 50\},\8215 W = \{50, 50\}<br>8216 X = \{50, 50\},
8216 X = \{50, 50\},<br>8217 Y = \{50, 50\},Y = \{50, 50\},\8218 k = \{, 50\},<br>8219 r = \{, 50\},8219 r = \{ 0, 50 \},\8220 t = \{70\},\8221 v = \{50,50\},<br>8222 w = \{50,50\}w = \{50,50\},\8223 x = \{50,50\},<br>8224 y = \{50,70\},8224 y = \{50, 70\},<br>8225 0 = \{50\},8225 0 = \{ ,50 \},\8226 1 = \{100, 200\},\8227 2 = \{50, 50\},\8228 3 = \{50,50\},\8229 4 = \{70,70\},<br>8230 5 = \{70,50\},5 = \{, 50\},8231 6 = { ,50},<br>8232 7 = {50,100}
8232 7 = \{50,100\},<br>8233 8 = \{50\}.8233 8 = \{ , 50 \},<br>8234 9 = \{ , 50 \}8234 9 = \{ ,50 \},<br>8235 = \{ ,700 \},= { ,700},
```
8236  $\{,\} = \{,500\},\$ 8237 : = { ,500},<br>8238 : = { ,500}, 8238  $; = \{\,500\},\$  $!= { 0,100}$ , 8240 ? = {,200}, 8241  $\mathbb{Q} = \{50, 50\},\,$ 8242  $\sim = \{200, 250\},$ <br>8243  $\sqrt{\%} = \{50, 50\},$ 8243  $\% = \{50,50\}$ ,<br>8244  $* = \{300,300\}$  $* = \{300,300\},\$ 8245  $+ = \{250,250\},\,$ 8246  $- = \{400,500\}, \%$  /hyphen 8247 –  $=\{400,300\}$ , %/endash 8248 —  $=$  {300,200}, % /emdash 8249  $=$   $\{200,200\}$ , % /underscore 8250  $/ = \{200,300\},\$ 8251 /backslash = {200,300},<br>8252 · = {300,400}, % /quotesi 8252  $' = \{300,400\},\%$  /quotesingle 8253  $\qquad = \{500,700\}, \quad = \{500,600\},$ 8254 " = {500,300}, " = {200,600}, 8255  $, = \{400, 400\}, \quad = \{400, 400\},\$ 8256  $\langle = \{400, 400\}, \rangle = \{300, 500\}$ <br>8257  $\langle = \{300, 200\}, \rangle = \{100, 400\}$ 8257  $\kappa = \{300,200\}, \; \gamma = \{100,400\}, \; \gamma = \{100,300\}, \; \gamma = \{100,300\}.$ 8258  $i = \{100, \dots\}, \quad i = \{100, \dots\},$ 8259  $( = \{300, \}, ) = \{ , 300 \},$ 8260  $\leq$  = {200,100}, > = {100,200}, 8261 /braceleft =  $\{400,200\}$ , /braceright =  $\{200,400\}$ ,<br>8262 /angleleft =  $\{400, \dots\}$ , /angleright =  $\{400\}$ .  $\text{/angleLeft} = \{400, \, \}$ ,  $\text{/angleLeft} = \{ \, \, ,400 \},$ 8263  $\dagger = \{100, 100\},\,$ 8264  $\ddagger = \{ 80, 80 \},$ <br>8265  $\bullet = \{ 200, 200 \}$  $\bullet = \{200, 200\},\$ 8266  $\cdot = \{400, 450\}, %$  / periodcentered 8267 ℃ = { 80, 50},  $\mathbb{C} = \{ , 50 \},\$ 8269  $\circ = \{400, 400\}$ <br>8270  $\text{TM} = \{100, 200\}$ 8270  $^{TM} = \{100,200\},$ <br>8271  $\textcircled{=} \{100,100\}.$  $\mathbb{O} = \{100, 100\},\$ 8272  $\circledcirc = \{100, 100\},$ <br>8273  $\circledcirc = \{100, 200\},$  $^{\rm a} = \{100, 200\},\,$ 8274  $\degree$  = {100,200}, 8275  $1 = \{200, 250\}$ ,<br>8276  $2 = \{50, 100\}$ ,  $x^2 = \{50,100\},\$ 8277  $3 = \{50,100\},$ <br>8278  $\Box = \{200, \ldots\}.$ 8278  $\Box = \{200, \}$ ,<br>8279  $\Box = \{300, 300\}$  $- = \{300,300\},\,$ 8280  $\pm = \{150,200\},$ <br>8281  $\times = \{150,250\},$  $x = \{150,250\},\,$ 8282  $\div = \{150,250\},\,$ 8283  $\epsilon = \{100, \ldots \},\$ 8284 /one.oldstyle  $= \{100, 100\}$ , 8285 /two.oldstyle  $= \{50, 50\}$ , 8286 /three.oldstyle = { 30, 80},<br>8287 /four.oldstyle = { 50, 50}. /four.oldstyle = { 50, 50}, 8288 /seven.oldstyle = { 50, 80},<br>8289  $\Gamma = \{$ , 180}, % /Gamma  $\Gamma = \{ 180 \}, %$  /Gamma 8290  $\Delta = \{100, 100\}, \frac{\cancel{0}}{0}$  /Delta 8291  $\Theta = \{50, 50\}, \frac{\%}{\%}$  /Theta<br>8292  $\Lambda = \{100, 100\}, \frac{\%}{\%}$  /Lamb  $A = \{100, 100\}, % \sqrt{Lambda}$ <br> $\Xi = \{,\}, % \sqrt{Xi}\$ 8293 %  $\Xi = \{,\},\qquad\% / Xi$ 8294 %  $\Pi = \{,\}, \qquad \% / \text{Pi}$ 8295  $\Sigma = \{50, 50\}, %$  Sigma 8296  $\Upsilon = \{100, 100\}, %$  /Upsilon 8297  $\Phi = \{50, 50\}, \%$  /Phi 8298  $\Psi = \{50, 50\}, %$  /Psi 8299 %  $\Omega = \{,\},\$  % /Omega 8300 }

8301 **\SetProtrusion**<br>8303 **F** name = [ name = LMR-it ]<br> $8304$  { encoding = {FII] FII2  $\{$  encoding =  ${EU1, EU2, TU}\}$ , family = Latin Modern Roman, **shape = {it,sl}** } 8307 {  $A = \{125, 100\},$ <br>8309  $\mathbb{E} = \{125, -55\},$  $\mathbf{E} = \{125, -55\},$ <br>8310  $\mathbf{B} = \{90, -40\},$  $B = \{90, -40\}$ ,<br>8311  $C = \{145, -75\}$  $C = \{145, -75\},\,$  $D = \{75, -28\},\$  $E = \{80, -55\},$ <br>8314  $F = \{85, -80\},$  $F = \{85, -80\},\,$  $G = \{153, -15\},\$  $H = \{73, -60\},$ <br>8317  $I = \{140, -120\}$  $I = \{140, -120\},\$  $IJ = \{140, -80\},\$ <br>8319  $J = \{135, -80\},\$  $J = \{135, -80\},\,$  $K = \{70, -30\},\$  $L = \{87, 40\},\$  $M = \{67, -45\},\$  $N = \{75, -55\},\$  $O = \{150, -30\},\$ **CE** = {150,-55},<br>8326 **P** = {82,-50}.  $P = \{82, -50\},$ <br>8327  $Q = \{150, -30\}$  $Q = \{150, -30\},\$  $R = \{75, 15\},\$  $S = \{90, -65\},$ <br>8330  $\$\ = \{100, -20\}$  $\$\ =\{100,-20\},\$  $T = \{220, -85\}$ , 8332 U = {230,-55},<br>8333 V = {260,-60},  $V = \{260, -60\}$ ,<br>8334  $W = \{185, -55\}$  $W = \{185, -55\},\$  $X = \{70, -30\},\$  $Y = \{250, -60\},\$  $Z = \{90, -60\},\$  $a = \{150, -10\},$ <br>8339  $b = \{170, \dots\}.$  $b = \{170, \}$ ,  $c = \{173, -10\},\,$ 8341 d = {150,-55},<br>8342 e = {180, }.  $e = \{180, \}$ ,  $f = \{ , -250 \}$  $g = \{150, -10\}$ ,<br>8345  $h = \{100, 1\}$  $h = \{100, \}$ ,<br>8346  $i = \{210, \}$ ,  $i = \{210, \}$ ,<br>8347  $i = \{210, -40\}$ **ij = {210,-40}**,<br>8348 **i = {-40}**.  $j = \{ , -40 \}$ ,<br>8349  $k = \{ 110, -50 \}$  $k = \{110, -50\}$ <br>8350  $l = \{240, -110\}$  $l = \{240, -110\},\$ 8351 m = {80, },<br>8352 n = {115, },  $n = \{115, \}$ ,  $o = \{155, \}$ ,  $q = \{170, -40\},$ <br>8355  $r = \{155, -40\},$  $r = \{155, -40\},\$  $s = \{130, \}$ ,  $t = \{230, -10\}$ ,<br>8358  $u = \{120, \}$ ,  $u = \{120, \}$ ,  $v = \{140, -25\}$  $w = \{98, -20\}$ ,<br>8361  $x = \{65, -40\}$  $x = \{65, -40\}$ ,<br>8362  $y = \{130, -20\}$  $y = \{130,-20\},\,$  $z = \{110, -80\}$ ,<br>8364  $0 = \{170, -85\}$  $0 = \{170, -85\},\,$  $1 = \{230, 110\},\$ 

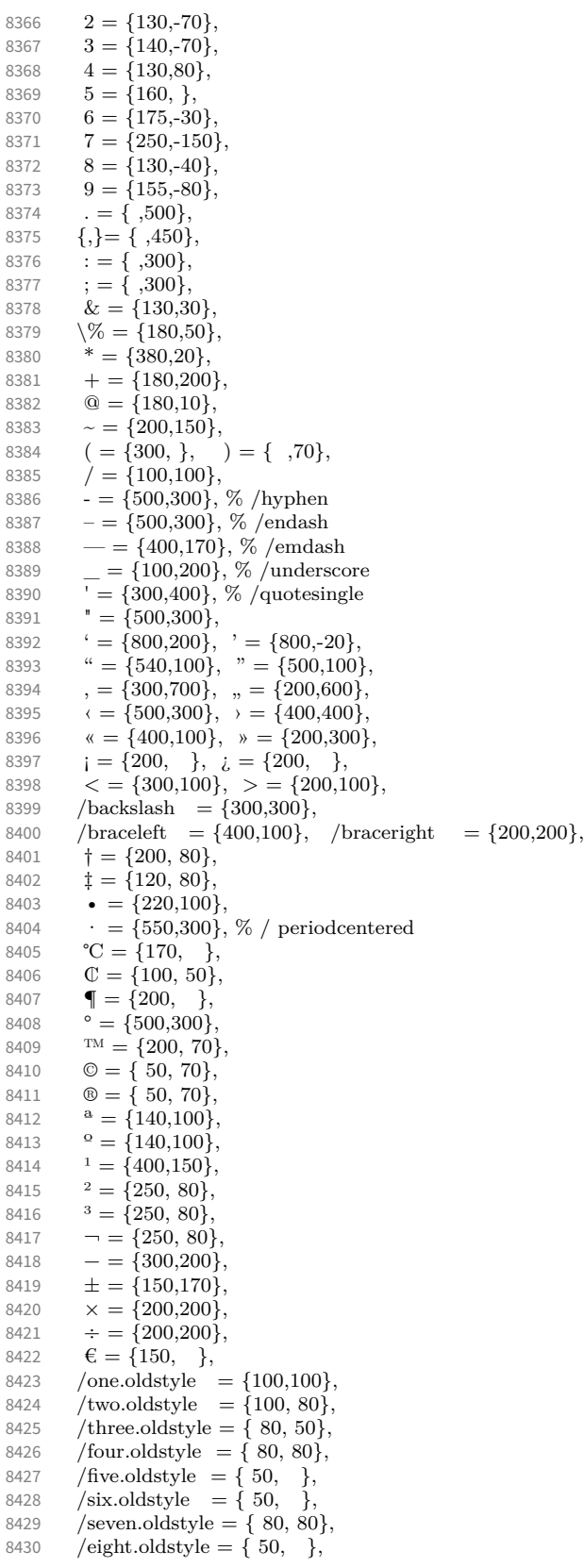

 $\Gamma = \{100, 120\}, %$  /Gamma  $\Delta = \{120, 100\}, \%$  /Delta<br>8433  $\Theta = \{120, 50\}, \%$  /Theta  $\Theta = \{120, 50\}, %$  /Theta<br>8434  $\Lambda = \{130, 100\} %$  /Lambe  $\Lambda = \{130, 100\}, %$  /Lambda  $\Xi = \{100,\}, \%$  /Xi  $\Pi = \{100, \}, \quad \% / \text{Pi}$  $\Sigma = \{100, 50\}, \frac{\%}{\%}$  /Sigma<br>8438  $\Upsilon = \{180, 100\}, \frac{\%}{\%}$  /Upsilo  $\Upsilon = \{180, 100\}, \frac{\%}{\%} / \text{Upsilon}$ <br>8439  $\Phi = \{130, 70\}, \frac{\%}{\%} / \text{Phi}$  $\Phi = \{130, 70\}, %$  /Phi  $\Psi = \{130, 50\}, %$  /Psi  $\Omega = \{50, \}, \%$  /Omega 8442 } 〈*/LatinModernRoman*〉 〈*\*CharisSIL*〉 8445 \SetProtrusion<br>8446 | T name [ name = Charis-default ]  $\{$  encoding =  $\{EU1, EU2, TU\}$ ,<br>8448  $\{ family = Charles SL\}$  ${\mathsf{family}}$  = Charis SIL } 8449 {  $A = \{50, 50\},\$  $\mathbf{A} = \{50, 50\},$ <br>8452 **C** =  $\{50, \}$ ,  $C = \{50, \}$ , **D** = {  $,50$ }, **F** = { ,50},<br>8455 **G** = {50, },  $G = \{50, \}$ ,  $J = \{100, \}$ ,<br>8457  $K = \{50\}$ , **K** = {**,50}**,<br>8458 **L** = {**,50}**,  $L = \{$ , 50},  $\mathbf{L} = \{ ,100 \},\;$ **O** = {50,50},<br>8461 **CE** = {50}  $CE = \{50, \}$ **P** = { ,50},<br>8463 **O** = {50,70}  $Q = \{50,70\},\$  $R = \{$ ,50},  $\beta = \{ 1, 40 \}$ , % capital sharp s  $T = \{50, 50\},\$  $V = \{50,50\}$ ,<br>8468  $W = \{50,50\}$  $W = \{50, 50\},\$  $X = \{50, 50\},\$  $Y = \{50, 50\},$ <br>8471  $k = \{50\}.$  $k = \{$ , 50}, **l** = { ,150},<br>8473 **r** = { ,50},  $r = \{$ , 50},<br>8474  $t = \{$ , 50},  $t = \{$ ,50},  $v = \{50, 50\}$ ,<br>8476  $w = \{50, 50\}$  $w = \{50,50\}$ ,<br>8477  $x = \{50,50\}$  $x = \{50,50\},\$  $y = \{, 50\},$ <br>8479  $1 = \{150, 1\}$  $1 = \{150, 150\},\$  $2 = \{50, 50\}$ ,<br>8481  $3 = \{50, \}$ ,  $3 = \{50, \}$ ,<br>8482  $4 = \{100, 50\}$  $4 = \{100, 50\},\$ **6 = {50, },**<br>8484 **7 = {50,80} 7** = {50,80},<br>8485 **9** = {50,50}  $9 = \{50, 50\},\$ 8486 . = {,600},<br>8487  ${1} = {1}$ ,500}  $\{,\}=\{$ ,500 $\},$ 8488 :  $=$  {,400},  $; = \{,300\},\$ <br>8490  $; = \{,100\},\$  $\acute{i} = \acute{i}$ , 100}, 8491 ? = {,200},<br>8492  $\widehat{\omega}$  = {50,50  $\omega = \{50, 50\}$ ,<br>8493  $\approx = \{200.250\}$  $\sim$  = {200,250},  $\% = \{ ,50 \},$ <br>8495  $* = \{300,300\}$ \* =  $\{300,300\}$ ,

 $8496 + = \{200,250\},\$ 8497  $/ = \{,200\},$ <br>8498 / backslash =  $\sqrt{8a}$ ckslash = {150,200},  $8499$  | = {200,200}, 8500 -  $=$  {400,500}, % hyphen<br>8501 -  $=$  {200,300}, % endash  $= {200,300}$ , % endash 8502 — = {150,250}, % emdash<br>8503 — = {200,200}, % Horizon  $-$  = {200,200}, % Horizontal Bar = \texttwelveudash 8504  $- = {150,150}$ , % Figure Dash = \textthreequartersemdash 8505  $= {100,100}$ ,<br>8506  $\{=\} = {100,100}$  ${= }$   ${100,100}$ , 8507  $\qquad = \{300, 400\}, \qquad \qquad = \{300, 400\},\$  $8508$  " = {300,300}, " = {300,300}, 8509 , =  $\{400,400\}$ , , =  $\{300,300\}$ , 8510  $\langle = \{400,300\}, \rangle = \{300,400\},\$ 8511  $\kappa = \{200, 200\}, \; \nu = \{150, 300\},$ <br>8512  $i = \{100, \cdot\}, \; i = \{100, \cdot\},$  $i = \{100, \}, \ i = \{100, \}$ 8513  $( = {200, }$ ,  $) = {$ , 200},<br>8514  $\leq$  = {200,150}, > = {100} 8514  $\langle = \{200, 150\}, \rangle = \{100, 200\},$ <br>8515  $\langle = \{100, 300\}, \rangle = \{100, 200\}.$  $[ = \{100, \},] = \{ ,100 \},$ 8516 /braceleft = {200, }, /braceright = { ,300},<br>8517  $\uparrow$  = { 80, 80}, 8517  $\dagger = \{80, 80\},$ <br>8518  $\dot{x} = \{100, 100\}$  $\ddagger = \{100, 100\},\$ 8519 • =  $\{200,200\}$ ,<br>8520 ° =  $\{150,200\}$ ,  $\degree$  = {150,200}, 8521 **™** = {150,150},<br>8522 **¢** = {50, },  $\phi = \{50, \}$ 8523  $f = \{50, \}$ 8524  $| = {200,200}$ <br>8525  $\textcircled{=} {100,100}$  $\circledcirc = \{100, 100\},\;$ 8526  $\circledR = \{100, 100\},\$ 8527 **a** = {100,200},<br>8528 **e** = {200,200},  $\theta = \{200, 200\},\$ 8529  $\rightarrow$  = {200, 50},<br>8530  $\mu = \{$ , 100}, 8530  $\mu = \{$ , 100}, 8531  $\bullet$  = { ,100}, 8532  $\cdot = \{300,400\},$ <br>8533  $\cdot = \{200,300\}$  $^1$  = {200,300}, 8534  $^2 = \{100, 200\},\$ 8535  $3 = \{100, 200\},\$ 8536  $\epsilon = \{100, \ldots \}$ 8537  $\pm = \{150,200\}$ ,<br>8538  $\times = \{200,200\}$ 8538  $\times = \{200, 200\},$ <br>8539  $\div = \{250.250\}.$  $\div$  = {250,250}, 8540 /minus = {200,200},  $8541 = \{200,200\},\$ 8542 % Cyrillic 8543  $B = \{$ ,50}, 8544  $\Gamma = \{$ , 130}, 8545  $\mathbf{X} = \{50,50\},$ **<br>8546 <b>3** =  $\{30,50\},$ 8546  $3 = \{30,50\}$ ,<br>8547  $\pi = \{50, \ldots\}$  $\Pi = \{50, \}$ , 8548  $Y = \{50, 50\},$ <br>8549  $\Phi = \{50, 50\},$  $\Phi = \{50, 50\},\,$ 8550  $Y = \{100, \}$ , 8551 **b** = { ,50},<br>8552 **b** = { ,50},  $\mathbf{b} = \{$ , 50), 8553  $\partial = \{50, 50\}$ ,<br>8554  $\mathbf{IO} = \{40\}$ , 8554 **IO** = { ,40},<br>8555 **A** = {50, },  $A = \{50, \}$ , 8556  $V = \{50, 50\}$ ,<br>8557  $\mathfrak{E} = \{50, \}$ ,  $\mathcal{C} = \{50, \}$ , 8558  $\mathbf{B} = \{50, 100\},\$ 8559 **C** = {**50**, },<br>8560 **J<sub>b</sub>** = {**50**,50  $J_{\rm b} = \{50, 50\},\,$ 

**H** = { ,50}, **h** = {50,50},<br>8563 **b** = {100,10}  $\mathcal{F}_{\mathbf{v}} = \{100, 100\},$ <br>8564  $\mathcal{F}_{\mathbf{v}} = \{50, 50\}$  $3 = \{50, 50\},\$  $\mathbf{\tilde{b}} = \{$ , 50},<br>8566  $\mathbf{\tilde{b}} = \{$ , 50}, **b** = { ,50},<br>8567  $J_{\text{I}}$  = {50.80}  $J_{\mathbf{U}} = \{50,80\},$ <br>8568  $H_{\mathbf{U}} = \{50,80\},$  $H<sub>J</sub> = {, 80},$  $\mathbf{\bar{u}} = \{50, 50\},\$  $JJ = \{50, \}$ ,<br>8571  $JX = \{50, 40\}$  $JX = \{50, 40\},\$  $K = \{$ ,50}, **E** = {50, },<br>8574 **J<sub>b</sub>** = { ,50},  $J_5 = \{$ , 50 $\},$  $H_9 = \{$ ,50},  $\vec{d} = \{$ , 100},<br>8577  $\vec{0} = \{50,50\}$ ,  $\overline{6} = \{50,50\}$ ,  $r = \{70\},$ <br>8579  $\kappa = \{50\}$  $\kappa = \{$ ,50},<br>8580  $\pi = \{50\}$  $\pi = \{50, \}$  $\tau = \{50, 50\}$ ,<br>8582  $\phi = \{50, 50\}$  $\Phi = \{50, 50\}$ ,<br>8583  $\mu = \{50, 50\}$ ,  $\bar{q} = \{50, \}$ **ъ** = { ,50},<br>8585 **ъ** = { ,50},  $$ **э** = { ,50},<br>8587 **я** = {50, },  $\mathfrak{g} = \{50, \}$ **љ** = {50, }, **њ** = { **,50}**,<br>8590 **в** = { **,50**},  $\mathbf{B} = \{$ ,50},  $v = \{50, 50\}$ , **e** = {**50,** },<br>8593 **b** = {**,50**},  $$  $\gamma = \{50, 50\},$ <br>8595  $\kappa = \{50, 50\}.$  $\bar{\mathbf{s}} = \{$ , 50},<br>8596  $\mathbf{n}_0 = \{$ , 50},  $\mathbf{r}_{\mathbf{b}} = \{$ ,50},  $\mathbf{d}_r = \{ ,100 \},\;$  $\mathbf{v} = \{100, 100\},\$  $\mathfrak{g} = \{50, 50\},\,$  $\mathbf{J}_v = \{50,70\},$ <br>8601  $\mathbf{H}_v = \{70\},$  $H_{\text{t}} = \{$ , 70},  $\mathbf{\mathcal{R}} = \{50,30\},$ <br>8603  $\mathbf{\mathcal{R}} = \{50\},$  $J_5 = \{$ , 50},<br>8604  $H_5 = \{$ , 50}.  $H_0 = \{$ , 50), 8605 % ДПЦШЩЫҔҦ**ҨӘҴЏЭӠ & d** 8606 % вджзимнпцшыю ђєћџәє **о**цзd съллхр 8607 % Greek  $\Delta = \{50, 50\}$ ,<br>8609  $\Psi = \{50, 50\}$  $\Psi = \{50, 50\},\$  $\gamma = \{70,70\},$ <br>8611  $\lambda = \{40,70\}.$  $\lambda = \{40,70\},$ <br>8612  $\pi = \{40,50\},$  $\pi = \{40, 50\},\$  $\rho = \{$ , 50},<br>8614  $\sigma = \{$ , 50},  $\sigma = \{$ ,50},  $\chi = \{50, 50\},\$ 8616 } 8617 \SetProtrusion [ name = Charis-it ] { encoding = {EU1,EU2,TU},<br> $8621$  family = Charis SIL, family = Charis SIL, shape = {it,sl} } 8623 { **C** = {50, },<br>8625 **G** = {50, },  $G = \{50, \}$ ,

8626  $J = \{50, \}$ 8627  $L = \{50, 50\}$ , 8628  $O = \{50, \}$ 8629 **Œ** = {50, }, 8630  $Q = \{50, \}$ ,<br>8631  $S = \{50, \}$ , 8631  $S = \{50, \}$ ,<br>8632  $S = \{50, \}$ 8632  $$ = {50, }$ <br>8633  $$T = {70, }$  $T = \{70, \}$ , 8634 **o** =  $\{50,50\}$ , 8635  $p = \{, 50\},$ <br>8636  $q = \{50, \}$  $q = \{50, \}$ 8637  $t = \{$ ,50}, 8638 **w** = { ,50},<br>8639 **y** = { ,50},  $y = \{$ ,50}, 8640  $1 = \{150, 100\},\$ 8641  $3 = \{50, \}$ ,<br>8642  $4 = \{100, \}$  $4 = \{100, \}$ , 8643 **6 = {50, },**<br>8644 **7 = {100, }** 8644 **7** = {100, },<br> $8645 = 1200$ }  $= {,700},$ 8646  ${},} = {,}600$ ,<br>8647 : = {,400}, 8647 : = {,400},<br>8648 : = {,400}. 8648 ; =  $\{400\}$ , 8649 ? =  $\{$ ,150 $\}$ , 8650  $\& = \{ , 80 \},\$ 8651  $\% = \{50,50\}$ <br>8652 \* =  $\{300,200\}$  $* = \{300, 200\}$ 8653 + =  $\{250,250\}$ , 8654  $\omega = \{80, 50\}$ ,<br>8655  $\sim = \{150, 150\}$  $\sim$  = {150,150}, 8656  $/ = \{$ ,150}, 8657 /backslash =  $\{150, 150\}$ ,<br>8658 -  $= \{300, 400\}$ , % hyphe  $=$  {300,400}, % hyphen 8659 –  $=$  {200,300}, % endash<br>8660 —  $=$  {150,200}, % emdas 8660 — = {150,200}, % emdash<br>8661 = {,100},  $= { 100}$ , 8662 {=} = {200,200},<br>8663 ± = {150,200},  $\pm$  = {150,200}, 8664  $\times$  = {250,250}, 8665  $\div = \{250,250\},$ <br>8666  $\degree = \{150,200\},$  $\degree$  = {150,200}, 8667  $\cdot = \{300, 400\},\;$ 8668  $\qquad = \{400, 200\}, \qquad \qquad = \{400, 200\},\$ 8669  $" = \{300,200\}, " = \{400,200\},$ 8670 , =  $\{200,500\}$ , , =  $\{150,500\}$ , 8671  $\langle = \{300, 400\}, \rangle = \{200, 500\},\$ 8672  $\kappa = \{200, 300\}, \; \kappa = \{150, 400\},$ 8673  $( = \{200, \}, ) = \{ , 200 \},$  $8674$  < =  $\{200,200\}$ , > =  $\{200,200\}$ , 8675 /braceleft = {300, }, /braceright = { ,200}, 8676 % Cyrillic 8676 % Cyrillic<br>8677  $X = \{50\}$  $\mathcal{X} = \{50, 30\},\;$ 8678  $\pi = \{50, \}$ , 8679  $Y = \{50, 30\},\$ 8680  $\Phi = \{50, \}$ , 8681  $Y = \{100, \}$ ,<br>8682  $Y = \{100, \}$  $\bar{b} = \{$ , 50}, 8683 **b** = { ,50},<br>8684 **3** = {50,50} 8684  $\mathfrak{Z} = \{50,50\},$ <br>8685  $\mathfrak{A} = \{50, \ldots\}.$  $R = \{50, \}$ , 8686  $V = \{50, 50\}$ ,<br>8687  $J\mathbf{b} = \{50, 50\}$  $J_{\rm b} = \{50, 50\},\$ 8688  $\mathcal{F}_{\mathbf{U}} = \{140, 100\},\$ 8689  $? = \{70,50\}$ ,<br>8690  $J_{\text{U}} = \{50,80\}$  $J_{\text{U}} = \{50, 80\},\,$ 

```
8691 H_J = \{,80},
8692 \mathbf{\bar{u}} = \{50, 50\},\;8693 r = \{50, 50\},\8694 \pi = \{50, 30\},
8695 м = {50, },<br>8696 d = {50, },
            \Phi = \{50, \},
8697 \mathbf{q} = \{50, \},<br>8698 \mathbf{b} = \{50\},
            \mathbf{b} = \{,50},
8699 ь = { ,50},
8700 \mathfrak{g} = \{ ,50 \},<br>8701 \mathfrak{g} = \{ 50, \}\mathbf{a} = \{50, \}8702 љ = \{50,50\},
8703 њ = { ,50},<br>8704 v = {50,50}
            v = \{50, 50\},\8705 
8706 \mathbf{v} = \{140, 100\},\8707 \mathbf{a} = \{70,50\},\8708 \mathbf{J}_\mathbf{U} = \{50,70\},<br>8709 \mathbf{H}_\mathbf{U} = \{70\}.8709 \mathbf{H}_{\mathbf{v}} = \{ ,70 \},<br>8710 % Greek
           % Greek
8711 \Gamma = \{ ,130 \},<br>8712 \Delta = \{50,50 \},\Delta = \{50, 50\},\,8713 \Psi = \{50, 50\},\8714 \gamma = \{70, 70\},\8715 \lambda = \{40,70\},
8716 \pi = \{40,50\},<br>8717 \rho = \{ .50 \}.
            \rho = \{,50},
8718 \sigma = \{, 50).
8719 \chi = \{50, 50\},\
```

```
8720 }
```
8721

The small caps glyph names in Charis SIL have changed with version 5.0 of the font. We try to get the names right both with LuaT<sub>E</sub>X (where we can simply query the font version) and with XFIFX (where we check for glyph name).

```
8722 % quick and dirty -- maybe we'll promote this to a
8723 % regular key some time
8724 \define@key{MT@pr@c}{command}{\csname #1\endcsname}
8725
8726 % glyph names have changed with version 5.0 of Charis SIL:
8727 % before: /a.SC, /b.SC, ...
8728 % after: /a.sc, /b.sc, ...
8729 \ifx\MT@lua\@undefined
8730 \gdef\MT@get@CHARIS@SC{
8731 % test whether glyph "a.sc" exists
8732 \ifnum\numexpr\XeTeXglyphindex "a.sc"\relax > 0
8733 \gdef\MT@CHARIS@SC{sc}%
8734 \else<br>8735 \gd
        \gdef\MT@CHARIS@SC{SC}%<br>\fi
8736
8737 }
8738 \else
8739 \gdef\MT@get@CHARIS@SC{
8740 \gdef\MT@CHARIS@SC{\MT@lua{
8741 % check font version
8742 % -- why doesn't this work?:<br>8743 % f = font.getfont(font.c
          f = font.getfont(font.current());
8744 % i = fontloader.info(f.filename);
8745 % if (tonumber(i.version) < 5) then;<br>8746 if (tonumber(fontloader.info(font.
          if (tonumber(fontloader.info(font.getfont(font.current()).filename).version) < 5) then;
8747 tex.print("SC");
8748 else;
8749 tex.print("sc");
8750
```

```
8751 }}
8752 }
8753 \fi
8754
8755 \SetProtrusion<br>8756 | name =
8756 [ name = Charis-sc,<br>8757 load = Charis-def
8757 load = Charis-default,<br>8758 command = {MI@get@CHARIS@
              command = {MT@get@CHARIS@SC} ]
8759 { encoding = {EU1,EU2,TU},
8760 family = Charis SIL,
8761 shape = {sc} }
8762 {
8763 % A = \{100,100\}, % etc., doesn't work with \textsc 8764 /a.\MT@CHARIS@SC = {100,100},
          \angle a. MT@CHARIS@SC = {100,100},
8765 /c.\MT@CHARIS@SC = {50, },<br>8766 /d.\MT@CHARIS@SC = {50},
8766 /d.\MT@CHARIS@SC = { ,50},<br>8767 /f.\MT@CHARIS@SC = { .50},
          /f.\MT@CHARIS@SC = { ,50},
8768 /g.\MT@CHARIS@SC = {50, },<br>8769 /i.\MT@CHARIS@SC = {100, }.
           \overline{A}j.\MT@CHARIS@SC = {100, },
8770 /k.\MT@CHARIS@SC = { ,50},
8771 /l.\MT@CHARIS@SC = { ,50},<br>8772 /f l.\MT@CHARIS@SC = { ,50},
         /f l.\MT@CHARIS@SC = { ,50},
8773 /o.\MT@CHARIS@SC = \{50,50\},<br>8774 /oe.\MT@CHARIS@SC = \{50, 50\},
8774 / oe.\MT@CHARIS@SC = {50, },<br>8775 /q.\MT@CHARIS@SC = {50,70}
          /q.\MT@CHARIS@SC = \overline{50,70},
8776 /r.\MT@CHARIS@SC = \{50\},<br>8777 /t.\MT@CHARIS@SC = \{50,100\}/t.\MT@CHARIS@SC = {50,100},
8778 /v.\MT@CHARIS@SC = \{50,50\},
8779 /w.\MT@CHARIS@SC = {50,50},<br>8780 /x.\MT@CHARIS@SC = {50,50},
8780 /x.\MT@CHARIS@SC = {50,50},<br>8781 /v.\MT@CHARIS@SC = {50.50}
          /y.\M{T@CHARIS@SC = {50,50}8782 }
8783 〈/CharisSIL〉
8784 〈*PalatinoLinotype〉
8785 \SetProtrusion<br>8786 [ name =
           [ name = palatino-default ]8787 \{ encoding = \{EU1, EU2, TU\},<br>8788 family = \{Palatinolino\}family = {Palatinolinotype}8789 {
8790 A = \{50, 50\},\8791 D = \{7, 50\},<br>8792 I = \{50, \},
         I = \{50, \},
8793 K = \{,50},
8794 L = \{,50},
8795 Q = \{25, \}8796 T = \{50, 50\},<br>8797 V = \{50, 50\}V = \{50, 50\},\,8798 W = \{50, 50\}8799 X = \{50,50\},<br>8800 Y = \{50,50\},
          Y = \{50, 50\},\8801 b = { ,25},<br>8802 d = {25.30}
8802 d = {25,30},<br>8803 f = {.50},
         f = \{ , 50 \},8804 g = \{, 100},<br>8805 k = \{, 50},
8805 \vec{k} = \{\, ,50\},\<br>8806 \vec{p} = \{\, ,50\}.p = \binom{50}{},
8807 q = \{50, \},<br>8808 r = \{50\},
8808 r = \begin{pmatrix} 0.50 \\ -50 \end{pmatrix},<br>8809 t = \begin{pmatrix} 0.50 \\ -50 \end{pmatrix}.
8809 t = \{75, 50\}, \blacklozenge = \{75, 50\}, \blacklozenge = \{75, 50\},
8810 v = \{75,50\},<br>8811 w = \{50,50\}.w = \{50,50\},\8812 x = \{50,50\},<br>8813 y = \{50,70\},y = \{50,70\},\8814 1 = \{100, 50\}
```

```
8815 2 = \{25,50\},
8816 4 = \{50, \},
8817 6 = \{50, \},<br>8818 9 = \{25, \}8818 9 = \{25, \},<br>8819 \mathcal{A} = \{100, \}8819 \mathbf{A} = \{100, \},<br>8820 \mathbf{E} = \{25, \},
8820 Œ = {25, },<br>8821 . = {,700},
8821 . = {,700}, . . = {,350}, . . = {,150},<br>8822 \{.\} = \{,500\},
            \{,\}=\{,500\},8823 := \{ 0.500 \},8824 ; = \{,500\},<br>8825 ! = \{,100\},8825 != \{,100\}, \equiv = \{,100\},<br>8826 := \{,200\}, \equiv = \{,200\},8826 ? = {,200},<br>8827 \textcircled{a} = \{50,50\}8827 @ = {50,50},<br>8828 ~ = {200,250}
            \gamma = \{200, 250\},\8829 & = \{50,100\},
8830 \% = \{100,100\},<br>8831 * = \{200,200\},* = \{200, 200\},
8832 + = \{250,250\},<br>8833 ( = \{100, \cdot\}).8833 ( = {100, }, ) = { 0,300},<br>8834 ( = {200, 300}8834 / = \{200,300\},<br>8835 - = \{400,500\},8835 - = {400,500},<br>8836 \textendash
8836 \textendash = {300,300}, \textendash = {200,200}, \textendash = {200,200}, \textendash = {500,700}
8837 \textquoteleft = \{500,700\}, \textquoteright = \{500,700\},
8838 \textquotedblleft = {300,400}, \textquotedblright = {300,400},
8839 \textbackslash = {200,300},
8840 \quotesinglbase = \{400,400\}, \quotedblbase = \{400,400\}, \euilsinglright = \{300,500\},
8841 \guilsinglleft = \{400,400\}, \guilsinglright = \{300,500\},
8842 \guillemotleft = \{300,300\}, \guillemotright = \{200,400\},
8843 \textexclamdown = \{100, \}, \textquestiondown = \{100, \},
8844 \textbraceleft = \{400,200\}, \textbraceright = \{200,400\},
8845 \textless = {200,100}, \textgreater = {100,200},<br>8846 \leq = {200,100}, \geq = {100,200},
8846 \leq = {200,100}, \geq<br>8847 \textminus = {300,
             \text{textminus} = \{300,300\},<br>\texttrademark = \{200,200\}8848 \texttrademark = \{200,200\},<br>8849 \textcopyright = \{200,200\},
8849 \textcopyright = \{200,200\},<br>8850 \textregistered = \{200,200\},
8850 \textregistered<br>8851 \textdegree
8851 \textdegree = {300,300},<br>8852 = {450.500}\begin{array}{rcl} \begin{array}{rcl} 8 & 1 & 1 \end{array} & = \{450, 500\}, & \neg & = \{250, 150\}, \end{array}8853 - = \{150,250\}8854 · = {850, 700},<br>8855 1 = {100,0},
                                       = {100,0},
8856 \times = {150, 300},<br>8857 <sup>a</sup> = {300,300}, <sup>o</sup>
8857 a = {300,300}, e = {300,300}, 8858 e = {200,400}.
8858 ^0 = \{200,400\},\ 8859 ^1 = \{400,350\},\8859 1 = \{400,350\}, 2 = \{200,300\}, 3 = \{250,400\},<br>8860 4 = \{250,350\}, 5 = \{200,300\}, 6 = \{250,400\}A^4 = \{250,350\}, \qquad {}^5 = \{200,300\}, \qquad {}^6 = \{250,400\}, \qquad {}^7 = \{200,450\}, \qquad {}^8 = \{250,400\}, \qquad {}^9 = \{200,350\}, \qquad {}^9 = \{200,350\}, \qquad {}^9 = \{200,350\}, \qquad {}^9 = \{200,350\}, \qquad {}^9 = \{200,350\}, \qquad {}^9 = \{200,350\}, \qquad {}^9 = \{200,350\}, \qquad {}^9 =8861 7 = \{200,450\}, 8 = \{250,400\},8862 o = {200,400},<br>8863 d = {400,250},
            \begin{aligned} \overline{A}_1 &= \{400,250\}, \\ \overline{A}_2 &= \{250,350\}, \\ \overline{A}_3 &= \{250,400\}, \\ \overline{A}_4 &= \{250,350\}, \\ \overline{A}_5 &= \{200,300\}, \\ \overline{A}_6 &= \{250,400\}, \\ \overline{A}_7 &= \{250,400\}, \\ \overline{A}_8 &= \{250,400\}, \\ \overline{A}_9 &= \{250,400\}, \\ \overline{A}_9 &= \{250,400\}, \\ \overline{A}_9 &= \{250,48864 _4 = \{250,350\}, _5 = \{200,300\}, _6 = \{250,400\},<br>8865 _7 = \{200,450\}, _8 = \{250,400\}, _9 = \{200,350\}8865 \bar{z} = \{200,450\}, \bar{8} = \{250,400\}, \bar{9} = \{200,300\}, \bar{4} = \{150,100\}, \bar{7} = \{300,300\},
8866 \pm = \{150,100\},<br>8867 \mathbf{b} = \{25\},
8867 \mathbf{b} = \{, 25},<br>8868 \mathbf{a} = \{300,450\},
8868 _{\ast} = \{300,450\}, \qquad_{\ast} = \{300,450\},\8869 ' = \{300,450\}, \qquad \qquad = \{300,450\},\qquad\qquad8870 † = {200,250}, ‡ = {200,250}, <br>8871 \pi = {50, },
            \pi = \{50, \},
8872 f = \{ ,50 \},<br>8873 N_2 = \{ 100,8873 N_2 = \{100,150\},<br>8874 \textservicema
            \text{textservicemark} = \{100,200\},\8875 - = {400,500}, - = {400,500}, - = {200,300},<br>8876 - = {205,305}, - = {200,300}, - = {50,150},
                                              - = \{200,300\},\,8877 \bullet = \{125,200\},
8878 % / a.sc = \{50,50\},
8879 }
```
8880 8881 **\SetProtrusion**<br>8882 **F** name 8882  $[name = palatino-it]$ <br>8883  $[encoding = [Fill], Fil]$ 

 $\{$  encoding =  $\{EU1, EU2, TU\}$ , family = {PalatinoLinotype}, shape = {it,sl} } 8886 {  $A = \{50, 50\},$ <br>8888  $AE = \{50, \}$ ,  $\mathbf{A} = \{50, \}$ ,<br>8889  $\mathbf{B} = \{50, \}$ ,  $B = \{50, \}$ ,<br>8890  $C = \{50, \}$ ,  $C = \{50, \}$ ,<br>8891  $D = \{50, 50\}$  $D = \{50, 50\},\$  $E = \{50, \}$ ,<br>8893  $F = \{50, \}$ ,  $F = \{50, \}$ ,  $G = \{50, \}$ ,  $H = \{50, \}$ ,<br>8896  $K = \{50, \}$ , **K** = {50, },<br>8897 **L** = {50, },  $L = \{50, \}$ ,<br>8898  $O = \{50, \}$ ,  $O = \{50, \}$ ,<br>8899  $E = \{50, \}$  $E = \{50, \}$ ,  $P = \{50, \}$ ,<br>8901  $Q = \{50, \}$  $Q = \{50, \}$ ,  $R = \{50, \}$ ,  $S = \{50, \}$ ,<br>8904  $\$ = \{50, \}$ ,  $\$ = \{50, \}$ ,<br>8905  $T = \{100, \}$  $T = \{100, \}$ ,<br>8906  $U = \{50, \}$ ,  $U = \{50, \}$ ,<br>8907  $V = \{100, 50\}$  $V = \{100, 50\},\$  $W = \{50, \}$ ,<br>8909  $X = \{50, \}$ ,  $X = \{50, \}$ ,  $Y = \{100, 50\}$ , **b** = { ,50},<br>8912 **c** = {25, }, **c** = {25, },<br>8913 **e** = {75, },  $g = \{75, \}$ ,  $i = \{25, \}$ ,<br>8915  $m = \{50\}$ **m** = { ,50},  $n = \{$ ,50},  $p = \{7,25\}$ ,<br>8918  $q = \{25, \}$ ,  $q = \{25, \}$ ,  $x = \{7,50\}$ ,<br>8920  $1 = \{100\}$  $1 = \{100, \}$ ,<br>8921  $2 = \{50, \}$ .  $2 = \{50, \}$ ,  $4 = \{50, \}$ ,<br>8923  $7 = \{50, \}$ ,  $7 = \{50, \}$ ,<br> $= \{500\}$ , 8924 . = {,500}, .. = {,350}, .. = {,200},<br>8925  $\{.\} = \{500\}$ ,  $\{,\}=\{$ ,500 $\}$ ,  $:= \{7,300\}$ ,  $; = \{ .300 \}$ ,<br>8928  $? = \{ .300 \}$ ,  $? = \{ 0.300\}, \quad ? = \{ 0.300\}, \quad ? = \{ 0.300\}.$  $& = \{50, 50\}$  $\% = \{100,100\},$ <br>8931  $* = \{200,200\},$  $* = \{200, 200\}$  $+ = \{150,200\}$ ,<br>8933  $\textcircled{a} = \{50,50\}$ ,  $\textcircled{a} = \{50,50\},$ <br>8934  $\sim = \{200,150\}$  $\sim$  = {200,150},  $( = \{200, \}, ) = \{ 200 \},$ <br>8936  $/ = \{100, 200 \},$  $/ = \{100,200\},$ <br>8937  $- = \{300,500\}.$  $=$  {300,500}, 8938 \textendash = {300,300}, \textemdash = {200,200}, \extendash = {700,400}, \textquoteright = {700,400} \textquoteleft = {700,400}, \textquoteright = {700,400}, 8940 \textquotedblleft =  $\{500,300\}$ , \textquotedblright =  $\{500,300\}$ ,  $_{8941} = \{100,100\},$ <br>8942 \textbackslash 8942 \textbackslash =  $\{100,200\}$ ,<br>8943 \quotesinglbase =  $\{500,500\}$ 8943 \quotesinglbase = {500,500}, \quotedblbase = {400,400}, \equilsinglight = {300,500}, \guilsinglleft = {400,400}, \guilsinglright = {300,500},

```
8945 \guillemotleft = {300,300}, \guillemotright = {300,300},
8946 \textexclamdown = \{100, \}, \textquestiondown = \{200, \},
8947 \textbraceleft = \{200,100\}, \textbraceright = \{200,200\},
8948 \textless = {300,100}, \textgreater = {200,100},<br>
8949 \leq = {200,100}, \geq = {100,200},
8949 \le = {200,100}, ≥ = {100,200},<br>
8950 \le = {450,500}, ¬ = {250,150},
8950 \vert = \{450,500\}, -<br>8951 \vert = \{850,700\}8951 = {850, 700},<br>8952 \mathbb{I} = \{80, 700\},
8952 \mathbb{I} = \{100,0\},<br>8953 \times = \{150,30\}\times = {150, 300},<br>
^a ={300,250}, ^{\circ} ={300,3}
8954 a = {300,250}, \circ = {300,300}, \circ = {300,250},<br>8955 b = {300,200}.
8955 ^{\circ} = {300,200},<br>8956 ^{\circ} = {300,150},
8956 1 = \{300,150\}, 2 = \{350,200\}, 3 = \{250,150\},<br>8957 4 = \{350,100\}, 5 = \{300,50\}, 6 = \{400,100\},
8957 A = \{350,100\}, B = \{300, 50\}, B = \{400, 100\}<br>8958 7 = \{400, 50\}, B = \{250, 50\}, B = \{300, 50\},
                                           ^8 = \{250, 50\},8959 _0 = \{300, 300\},8960 _1 = \{300,350\}, _2 = \{300,150\}, _3 = \{250,250\},<br>8961 _4 = \{400,200\}, _5 = \{300,100\}, _6 = \{450,200\},
            \bar{s} = \{400,200\}, \quad \bar{s} = \{300,100\}, \quad \bar{s} = \{450,200\}, \quad \bar{s} = \{450,200\}, \quad \bar{s} = \{400,200\}, \quad \bar{s} = \{400,200\}, \quad \bar{s} = \{400,200\}, \quad \bar{s} = \{400,200\}, \quad \bar{s} = \{400,200\}, \quad \bar{s} = \{400,200\}, \quad \bar{s} = \{400,200\}, \quad \bar{s} = \{400,200\}, \quad \bar{s}8962 _7 = \{450,150\}, _8 = \{400,250\}, _9 = \{400,200\}, \div = \{300,300\},
8963 \pm = \{150,100\},<br>8964 \mathbf{b} = \{50, 3\}8964 \overline{p} = \{50, \},<br>8965 \overline{t} =8965 † = {250,200}, ‡ = {250,200}, <br>8966 .= {300,450}, = {300,450},
8966 \qquad \qquad = \{300,450\},\<br>8967 \qquad \qquad \qquad = \{300,450\},\= {300,450},
8968 – (300,500), – (300,500), – (100,300),<br>8969 – (125,305), – (200,300), – (125,15)= {125,150},8970 \bullet = \{125,200\}8971 }
8972
8973 \SetProtrusion<br>8974 [ name
                 name = palatino-sc,<br>load = palatino-def8975 load = palatino-default ]
8976 { encoding = \{EU1, EU2, TU\},<br>8977 family = \{Palatinolino\}8977 family = {PalatinoLinotype},
8978 shape = sc }
8979 {
8980 a = \{50, 50\},<br>8981 \infty = \{50, \},
            \mathfrak{B} = \{50, \},
8982 b = { 0, 0},<br>8983 d = { 0, 0},
            d = \{ 0, 0 \},8984 f = \{ 0, 0 \},\8985 g = \{ 0, 0 \},<br>8986 j = \{ 50, \}8986 j = \{50, \},<br>8987 l = \{50\},
8987 \mathbf{1} = \{ ,50 \},<br>8988 \mathbf{o} = \{ 0, 0 \}8988 o = \{ 0, 0 \},<br>8989 p = \{ 0, 0 \},p = \{ 0, 0 \},\8990 q = \{ 0, \},<br>8991 r = \{ 0, \},
8991 r = \{ , 0 \},<br>8992 t = \{ 50, 50 \}t = \{50, 50\}8993 y = \{50,50\},<br>8994 f1 = \{0,50\},
8994 f1 = \{ 0,50 \},<br>8995 f1 = \{ 0,50 \}8995 ffl = { 0,50},<br>8996 e = { 0,50}
             \hat{\mathbf{v}} = \{ 0.50 \},\8997 \bullet = \{0,50\}8998 }
8999 〈/PalatinoLinotype〉
9000
```
# 17 Auxiliary file for micro fine tuning

This file can be used to test protrusion and expansion settings.

```
9001 〈*test〉
9002 \documentclass{article}
9003
9004 %% Here you can specify the font you want to test, using
9005 %% the commands \fontfamily, \fontseries and \fontshape.
9006 %% Make sure to end all lines with a comment character!
9007 \newcommand*\TestFont{%
9008 \fontfamily{ppl}%
9009 %% \fontseries{b}%
9010 %% \fontshape{it}% sc, sl
9011 }
9012
9013 \usepackage{ifthen}
9014 \usepackage[T1]{fontenc}
9015 \usepackage[latin1]{inputenc}
9016 \usepackage[verbose,expansion=alltext,stretch=50]{microtype}
9017
9018 \pagestyle{empty}
9019 \setlength{\parindent}{0pt}
9020 \newcommand*\crulefill{\cleaders\hbox{$\mkern-2mu\smash-\mkern-2mu$}\hfill}
9021 \newcommand*\testprotrusion[2][]{%<br>9022 \ifthenelse{\equal{#1}{r}}{}}}
       \left\{ \frac{41}{r} \right\}9023 lorem ipsum dolor sit amet,
9024 \ifthenelse{\equal{#1}{r}}{\crulefill}{\leftarrowfill} #2<br>9025 \ifthenelse{\equal{#1}{1}}{\crulefill}{\rightarrowfill}
9025 \ifthenelse{\equal{#1}{l}}{\crulefill}{\rightarrowfill}<br>9026 vou know the rest%
       you know the rest%
9027 \ifthenelse{\equal{#1}{l}}{}{#2}%
9028 \linebreak
9029 {\fontencoding{\encodingdefault}%<br>9030 \fontseries{\seriesdefault}%
       \fontseries{\seriesdefault}%
9031 \fontshape{\shapedefault}%<br>9032 \selectfont
9032 \selectfont<br>9033 Here is the
      Here is the beginning of a line, \dotfill and here is its end}\linebreak
9034 }
9035\newcommand*\showTestFont{\expandafter\stripprefix\meaning\TestFont}
9036 \def\stripprefix#1>{}
9037 \newcount\charcount
9038 \begin{document}
9039
9040 \microtypesetup{expansion=false}
9041
9042 {\centering The font in this document is called by:\\
9043 \texttt{\showTestFont}\par}\bigskip
9044
9045 \TestFont\selectfont
9046 This line intentionally left empty\linebreak
9047 %% A -- Z
9048 \charcount=65
9049 \loop
9050 \testprotrusion{\char\charcount}
9051 \advance\charcount 1
9052 \ifnum\charcount < 91 \repeat
9053 %% a -- z
9054 \charcount=97
9055 \loop
9056 \testprotrusion{\char\charcount}<br>9057 \advance\charcount 1
       \advance\charcount 1
9058 \ifnum\charcount < 123 \repeat
9059 %% 0 -- 9
9060 \charcount=48
9061 \loop
```
```
9062 \testprotrusion{\char\charcount}
9063 \advance\charcount 1<br>9064 \ifnum\charcount < 5
      \ifnum\charcount < 58 \repeat
9065 %%
9066 \testprotrusion[r]{,}
9067 \testprotrusion[r]{.}
9068 \testprotrusion[r]{;}
9069 \testprotrusion[r]{:}
9070 \testprotrusion[r]{?}
9071 \testprotrusion[r]{!}
9072 \testprotrusion[1]{\textexclamdown}
9073 \testprotrusion[1]{\textquestiondown}
9074 \testprotrusion[r]{)}
9075 \testprotrusion[1]{(}
9076 \testprotrusion{/}
9077 \testprotrusion{\char`\\}
9078 \testprotrusion{-}
9079 \testprotrusion{\textendash}
9080 \testprotrusion{\textemdash}
9081 \testprotrusion{\textquoteleft}
9082 \testprotrusion{\textquoteright}
9083 \testprotrusion{\textquotedblleft}
9084 \testprotrusion{\textquotedblright}
9085 \testprotrusion{\quotesinglbase}
9086 \testprotrusion{\quotedblbase}
9087 \testprotrusion{\guilsinglleft}<br>9088 \testprotrusion{\quilsinglright
     \testprotrusion{\guilsinglright}
9089 \testprotrusion{\guillemotleft}
9090 \testprotrusion{\guillemotright}
9091
9092 \newpage
9093 The following displays the current font stretched by 5\,
9094 normal, and shrunk by 5\:
9095
9096 \bigskip
9097 \newlength{\MTln}
9098 \newcommand*\teststring
9099 {ABCDEFGHIJKLMNOPQRSTUVWXYZabcdefghijklmnopqrstuvwxyz0123456789}
9100 \settowidth{\MTln}{\teststring}
9101 \microtypesetup{expansion=true}
9102
9103 \parbox{1.05\MTln}{\teststring\linebreak\\
                         \teststring}\par\bigskip
9105 \parbox{0.95\MTln}{\teststring}
9106
9107 \end{document}
9108 〈/test〉
```
Needless to say that things may always be improved. For suggestions, mail to [w.m.l@gmx.net](mailto:Robert%20Schlicht%3cw.m.l@gmx.net%3e?subject=[microtype%20v2.8]).

# <span id="page-217-0"></span>A The title logo

This is microtype-logo.dtx. You may treat this file in three different ways:

- compile it by itself
- \input it in the body of a dtx file
- \input it in the preamble: it then provides the command \printlogo, which will do just that

The first two cases require the style file microtype-doc.sty, which can be generated from microtype.ins with:

```
\makefile{microtype-doc.sty}{docsty}
```

```
9109 〈*logo〉
```
Here's how the logo on the title page was created.<sup>30</sup> It has nothing to do with microtype, actually, but uses fontinst. It is based on an experiment I posted to the  $de.compile$ .comp.text.tex newsgroup.<sup>31</sup> It will show:

- the character
- the TeX box
- the bounding box
- kerns

#### A.1 Macros

To run this file, TeX needs to find the afm file (either in the TEXINPUTS path, or in the current working directory). First input fontinst.

9110 \input fontinst.sty

bbox.sty is an addition to fontinst, which makes dimensions of the bounding boxes available (and was written by Hàn Thế Thành, by the way). These dimensions are specified in the afm file, but not used by TFX, which is why fontinst will discard them otherwise.

9111 \input bbox.sty

```
\tempdim Allocate some dimen registers.
```
9112 \newdimen\tempdim

- \fboxrulei Frame width of the box as TeX sees it.
	- 9113 \newdimen\fboxrulei
	- 9114 \fboxrulei=0.1pt
- \fboxruleii Frame width of the bounding box.

9115 \newdimen\fboxruleii

9116 \fboxruleii=0.1pt

#### \kernboxheight Height of the box indicating the kern.

- 9117 \newdimen\kernboxheight
- 9118 \kernboxheight=5pt
- \scaletoem An auxiliary macro. Return a dimension relative to the em-width of the font. Requires e-TeX .

#### 9119 \setcommand\scaletoem#1{\dimexpr #1 sp\*\fontdimen6\font/1000\relax}

#### \showlogo A fontinst incantation whose sole purpose is to produce the logo. Its argument is a string (letters only).

#### 9120 \fontinstcc

9121 \def\showlogo#1{%

Some fonts do not specify the \fontdimen 6 (width of an em) in the afm file. In this case, use the font size, which is correct in most cases.

- 9122 \ifdim\fontdimen6\font = 0pt
- 9123 \typeout{\*\*\*~Warning:~no-fontdimen~6~specified~\*\*\*^^J%<br>9124 \*\*\*~setting-it~to~\ndffontsize\font \ifnum\nd
- 9124 \*\*\*~setting~it~to~\pdffontsize\font \ifnum\pdftexversion < 130 pt\fi~\*\*\*}<br>9125 \fontdimen6\font=\pdffontsize\font \ifnum\pdftexversion < 130 pt\fi\relax
	- 9125 \fontdimen6\font=\pdffontsize\font \ifnum\pdftexversion < 130 pt\fi\relax
- 9126
- 9127 \installfonts

9128 \input\_metrics{}{\logofont,\metrics\printbbs{#1}\relax}

30 Note that the logo module will not be created when installing microtype. Instead, the source file microtype-logo.dtx is included as an attachment in the PDF file. If your PDF reader supports this, you can click here to extract it; alternatively, you may use the pdftk tool.

31 Message ID: 42aa3687\$0\$24366\$9b4e6d93@newsread2.arcor-online.net

```
9129 \endinstallfonts
                 9130 }
                 9131 \normalcc
                      Layers.
                 9132 \makeatletter
                 9133 \def\mtl@layer#1#2{\pdfliteral{/OC/#1 BDC}#2\pdfliteral{EMC}}
                 9134 \ifx\mt@objects\@undefined\let\mt@objects\@empty\fi
                 9135 \ifx\mt@order \@undefined\let\mt@order \@empty\fi
                 9136 \xdef\mt@order{\mt@order[(Logo)}
                 9137 \let\mtl@resources\@empty
                 9138 \def\mtl@register#1{%
                 9139 \immediate\pdfobj{<< /Type/OCG /Name(#1) >>}
                 9140 \expandafter\xdef\csname mtl@#1\endcsname{\the\pdflastobj\space 0 R }
                 9141 \xdef\mt@objects{\mt@objects\csname mtl@#1\endcsname}
                 9142 \xdef\mt@order{\mt@order\csname mtl@#1\endcsname}
                 9143 \xdef\mtl@resources{\mtl@resources/#1 \csname mtl@#1\endcsname}}
                 9144 \mtl@register{canvas}
                 9145 \mtl@register{characters}
                 9146 \mtl@register{bounding-boxes}
                 9147 \mtl@register{TeX-boxes}
                 9148 \xdef\mt@order{\mt@order]}
                 9149 \global\let\mtl@objects\mt@objects
                 9150 \def\togglelayer#1#2{%
                 9151 \pdfstartlink width \wd\logobox height \ht\logobox depth \dp\logobox
                 9152 user{/Subtype/Link
                 9153 /BS << /Type/Border/W 0 >> /H/0<br>9154 /A << /S/Set0CGState
                               /A \ll /S/Set0CGState
                 9155 /State[/Toggle \csname mtl@#1\endcsname] >>
                 9156 }#2\pdfendlink
                 9157 }
        \printbbs Preparation.
                 9158 \setcommand\printbbs#1{%
                 9159 \setbox0\hbox{#1}%
                 9160 \leavevmode<br>9161 \kern-\fbox
                       \kern-\fboxrulei
                      The canvas in the natural width of the text minus protrusion, in color bgcolor.
                 9162 \mtl@layer{canvas}{%
                 9163 \getboundarychars#1\relax
                 9164 \tempdim=\dimexpr\wd0 - (\scaletoem{\lpcode\font\firstchar}+<br>9165 \scaletoem{\rpcode\font\lastchar})\
                                                    \scaletoem{\rpcode\font\lastchar})\relax
                 9166 \kern\dimexpr\scaletoem{\lpcode\font\firstchar}\relax
                 9167 \lower\dimexpr\dp0+0.05em \relax \vbox{\color{bgcolor}%
                 9168 \hrule width \tempdim
                 9169 height \dimexpr\dp0+\ht0+0.15em\relax}%
                 9170 \kern-\tempdim
                      The baseline, in color blcolor.
                 9171 \vbox{\color{blcolor}%
                 9172 \hrule width \tempdim
                 9173 height \fboxrulei}%
                 9174 }%
                 9175 \kern-\dimexpr\wd0 -\scaletoem{\rpcode\font\lastchar}\relax
                      The string.
                 9176 \printbbss #1\relax\relax
                 9177 }
\getboundarychars Get first ....
                 9178 \def\getboundarychars#1#2\relax{%<br>9179 \def\firstchar{`#1}%
                         \def\firstchar{`#1}%
                 9180 \getlastchar#1#2\relax
                 9181 }
     \getlastchar ... and last character.
                 9182 \def\getlastchar#1#2{%
```

```
9183 \ifx\relax#2\relax
9184 \def\lastchar{`#1}%<br>9185 \else
9185 \else<br>9186 \else
            \expandafter\getlastchar
9187 \fi #2%
9188 }
```
\printbbss Loop over all characters of the string.

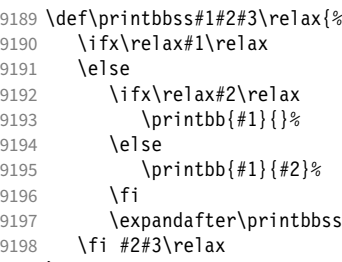

```
9199 }
```
- \printbb Record the kern between the current and the following character, then print the character. \kerning is a fontinst command.
	- 9200 \setcommand\printbb#1#2{%
	- 9201 \setbox0\hbox{\kerning{#1}{#2}\xdef\thekern{\number\result}}%
	- 9202 \showboxes{#1}%

This could be another application.

9203 % \quad<br>9204 % w: \the

- 9204 % w: \the\scaletoem{\width{#1}},<br>9205 % bb: \the\scaletoem{\bbleft{#1} 9205 % bb: \the\scaletoem{\bbleft{#1}}/%<br>9206 % \the\scaletoem{\bbright{#1}}, \the\scaletoem{\bbright{#1}}, 9207 % \the\scaletoem{\number\numexpr\width{#1}-\bbright{#1}\relax}
- 9208 % h: \height{#1}/\bbtop{#1}, \bbbottom{#1}/\depth{#1}\par 9209 }

\showboxes Print the boxes for char  $(\#1)$ . This won't work if  $(\#1)$  isn't also the PostScript name of the glyph (e.g., 'comma'  $\neq$ '.').

- 9210 \setcommand\showboxes#1{%
- 9211 \leavevmode<br>9212 \color{texce
- 9212 \color{texcolor}%

We have to record the width of the glyph.

- 9213 \setbox0\hbox{{\color{textcolor}#1}}%
- 9214 \global\tempdim=\wd0\relax
- 9215 \kern-\fboxrulei
	- 1. *The TeX box:* Print a frame in color texcolor. This frame shows the glyph as TeX sees it.

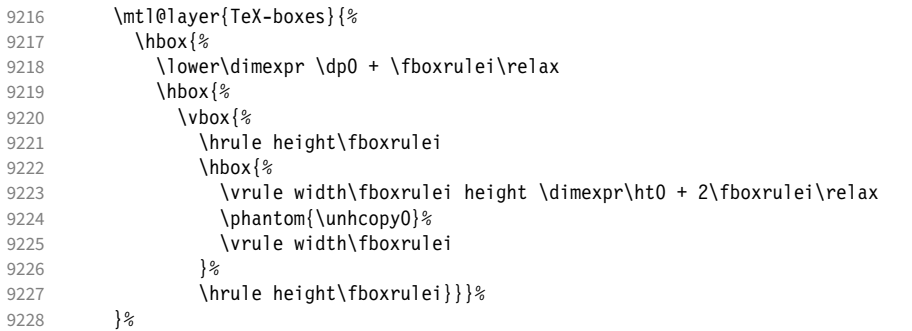

2. *The character:* Now we step back and print the actual glyph. We hold it back until now, so that it will be printed *on top* of its box.

```
9229 \kern-\wd0<br>9230 \mtl@layer
           \mtl@layer{characters}{\hbox{\box0}}%
        Step back by the amount that the character's bounding box differs from the TeX box on the left side.
9231 \kern\dimexpr\scaletoem{\bbleft{#1}}-\tempdim-\fboxruleii\relax
```
3. *The bounding box:* will be printed in color bbcolor.

```
9232 \mtl@layer{bounding-boxes}{%
9233 {\color{bbcolor}%
9234 \hbox{%<br>9235 \lowe
           \lower\dimexpr-\scaletoem{\bbbottom{#1}}+\fboxruleii\relax
9236 \hbox{%
9237 \vbox{%
9238 \hrule height\fboxruleii<br>9239 \hbox to \dimexpr\scalet
               \hbox to \dimexpr\scaletoem{\numexpr
9240 \bbright{#1}-\bbleft{#1}\relax}+2\fboxruleii\relax{%
9241 \vrule height \dimexpr\scaletoem{\numexpr
9242 \bbtop{#1}-\bbbottom{#1}\relax}%
9243 width\fboxruleii
9244 \hfill
9245 \vrule width\fboxruleii}%
9246 \hrule height\fboxruleii}}}%<br>9247 }%
9247<br>9248
        \kern-\dimexpr\fboxruleii+\fboxrulei\relax<br>}%
9249
```

```
4. The kern: We also print a small box in color kerncolor indicating the kerning between the current and the next
   character; filled for negative kerns, empty for positive kerns.
```

```
9250 \kern\scaletoem{\numexpr\width{#1}-\bbright{#1}\relax}%<br>9251 \mtl@layer{TeX-boxes}{%
          9251 \mtl@layer{TeX-boxes}{%
9252 {\ifnum\thekern<0
9253 \color{kerncolor}%<br>9254 \kern\scaletoem{\t
                \kern\scaletoem{\thekern}%
9255 \lower\kernboxheight\hbox{\vrule width -\dimexpr\scaletoem{\thekern}\relax<br>9256 \lower\kernboxheight \height \kernboxheight}%
9256 height \kernboxheight}%
               \kern\scaletoem{\thekern}%
9258 \else<br>9259 \co
                \color{texcolor}%
9260 \ifnum\thekern=0 \else
9261 \lower\kernboxheight<br>9262 \hbox{%
                  9262 \hbox{%
9263 \vbox{%<br>9264 % \hrul
9264 % \hrule height\fboxrulei<br>9265 \hbox{%
                      9265 \hbox{%
9266 \vrule height \kernboxheight width\fboxrulei
                        \kern\dimexpr\scaletoem{\thekern}-2\fboxrulei\relax
9268 \vrule width\fboxrulei
9269<br>9270
                    9270 \hrule height\fboxrulei}}%
9271 \intfi<br>9272 \intfi
9272 \
9273
9274 } \frac{9274}{9275} \frac{275}{8} \
           \kern-\fboxrulei
9276
9277 \newbox\logobox
9278 \def\printlogo{%
9279 \setbox\logobox=\hbox{\vbox{%
9280 \MakePercentComment
    This is the Kepler MM font used in the logo.
9281 \def\logofont{pkpri9e10}
9282 \transformfont{\logofont}{\reencodefont{8r}{\fromafm{pkpmmri8a10}}}
9283 \font\thelogofont=\logofont\space at 82pt
    This would load the italic Palatino font instead.
9284 %\def\logofont{pplri}
9285 %\transformfont{\logofont8r}{\reencodefont{8r}{\fromafm{\logofont8a}}}
9286 %\edef\logofont{\logofont8r}
9287 %\font\thelogofont=\logofont\space at 78pt
```

```
9288 \thelogofont
    Protrusion values (overdone for didactic reasons).
9289 \lpcode\font`M=96
9290 \rpcode\font<sup>-</sup>e=46
    Now we can generate the logo.
9291 \pdfliteral direct{/SXS gs}%<br>9292 \showlogo{Microtvpe}%
9292 \showlogo{Microtype}%<br>9293 % \rlan{\normalfont\no
          \rlap{\normalfont\normalsize\raisebox{55pt}{\footnotemark[1]}}%
9294 % \kern5pt\\[3\baselineskip]
9295 % \long\def\@makefntext##1{%<br>9296 % \leftskip Opt
          9296 % \leftskip 0pt
9297 % \parindent 0pt
9298 % \everypar{\parindent 0pt}%<br>9299 % \leaveymode\hbox to 15pt{\
          \leavevmode\hbox to 15pt{\@thefnmark\hss}##1}
9300 % \footnotetext[1]{This graphic display on a<br>9301 % \togglelayer{canvas}{canvas} the \toggle
          \togglelayer{canvas}{canvas} the \togglelayer{characters}{characters},
9302 % their \togglelayer{bounding-boxes}{bounding boxes}
9303 % and \togglelayer{TeX-boxes}{\TeX\ boxes}.}<br>9304 11%
9304 }}%
9305 \edef\logodimens{width \the\wd\logobox height \the\ht\logobox depth \the\dp\logobox}
9306 \immediate\pdfobj{<</Type/ExtGState /CA 0.6 /ca 0.6 /BM/Normal >>}%
9307 \immediate\pdfxform
9308 attr {/Group <</Type/Group /S/Transparency /I true /CS/DeviceRGB >>}<br>9309       resources {/Properties <</mtl@resources>>
                  resources {/Properties <<\mtl@resources>>
9310 /ExtGState << /SXS \the\pdflastobj\space 0 R >> }
9311 \logobox<br>9312 % \vskip-2.5\baseli
        \vskip-2.5\baselineskip
9313 % \leavevmode
9314 % \togglelayer{characters}{%<br>9315 % \pdfrefxform\pdflastxform
          9315 % \pdfrefxform\pdflastxform
9316 % }%
9317 \pdfannot\logodimens{%
9318 /Subtype/Widget /FT/Btn /T(Logo)
9319 \frac{2}{7} F 4 % why did I say this?<br>9320 / AP << /N \the\pdflastxform
             /AP \ll /N \tthe\odot\frac{1}{\text{astxform}}\text{space } 0 \text{ R}9321 /AA << /E << /S/SetOCGState /State[/Toggle \mtl@characters] >>
9322 /X << /S/SetOCGState /State[/Toggle \mtl@characters] >>
9323 /D << /S/SetOCGState /State[/Toggle \csname mtl@bounding-boxes\endcsname] >>
9324 /U << /S/SetOCGState /State[/Toggle \csname mtl@TeX-boxes\endcsname] >>
9325 \rightarrow \}9326 \vspace{3\baselineskip}
9327 }
    Our font.
9328 \pdfmapline{+pkpmmri8r10 KeplMM-It_385_575_10_ " TeXBase1Encoding ReEncodeFont " <8r.enc <pkpmmri8a10.pfb}
    Define colours (thered and thegreen are copied from microtype.dtx).
9329 \def\mtdefinecolors{
9330 \definecolor{thered}{rgb}{0.65,0.04,0.07}
9331 \definecolor{thegreen}{rgb}{0.06,0.44,0.08}
9332 \colorlet{texcolor}{thegreen!50} % TeX boxes
9333 \colorlet{kerncolor}{texcolor} % negative kerns<br>9334 \colorlet{bbcolor}{thered150} % bounding box
9334 \colorlet{bbcolor}{thered!50} % bounding box
9335 \colorlet{bgcolor}{black!8}
9336 \colorlet{blcolor}{black!50} % baseline
9337 \colorlet{textcolor}{black!40} % text
9338 }
    Use with microtype.dtx
9339 \ifx\documentclass\@twoclasseserror
9340 \usepackage[xcdraw]{xcolor}
9341 \mtdefinecolors
9342 \else
```
## A.2 Document

```
Now we can start the document.
```
- 9343 \documentclass[10pt,a4paper]{ltxdoc}
- 9344 \providecommand\MakePercentComment{\relax}
- 9345 \expandafter\def\csname ver@microtype.dtx\endcsname{2999/99/99}

Re-use the preamble from microtype.dtx.

```
9346 \usepackage{microtype-doc}
9347 \usepackage{attachfile}
9348 \makeatletter
9349 \pdfcatalog{/OCProperties << /OCGs [\mt@objects] /D << /Order [\mt@order] >> >>}
9350 \makeatother
9351 \begin{document}
    You are currently reading this.
9352 \DocInput{microtype-logo.dtx}
9353 \newpage
9354 And here it is:
9355 \vfill
9356 \begin{center}
9357 \printlogo \null
9358 \end{center}
9359 \vfill
9360 \expandafter\enddocument
```
9361 \fi

```
That's it.
```
<sup>9362</sup> 〈*/logo*〉

# B The letterspacing illustration

This is microtype-lssample.dtx. You may treat this file in three different ways:

- compile it by itself
- \input it in the body of a dtx file
- \input it in the preamble: it then provides the commands
	- **–** \lssample: prints the letterspacing illustration
	- **–** \anchorarrow: anchors an arrow for layer 〈
	- $-$  \showarrow: toggles layer  $\langle \#1 \rangle$  or  $\langle \#2 \rangle$ , and prints  $\langle \#2 \rangle$

The first two cases require the style file microtype-doc.sty, which can be generated from microtype.ins with:

\makefile{microtype-doc.sty}{docsty}

```
9363 \ifx\lssample\undefined
```

```
9364 〈*lssample〉
```
Upon popular request, here's how I've created the letterspacing illustration.<sup>32</sup>

### B.1 Macros

Rule width and image height and depth.

- 9365 \makeatletter
- 9366 \newdimen\lsamount

9367 \newdimen\lsrule

- 9368 \lsrule=0.2pt
- 9369 \def\lsheight{8pt}
- 9370 \def\lsdepth{12pt}
- 32 Note that the lssample module will not be created when installing microtype. Instead, the source file microtype-lssample.dtx is included as an attachment in the PDF file. If your PDF reader supports this, you can click here to extract it; alternatively, you may use the pdftk tool.

```
Our font (Adobe Caslon).
9371 \def\lsfont{\fontfamily{paca}\selectfont}
    Loop over all letters in \langle \#2 \rangle, letterspacing them by \langle \#1 \rangle.
9372\def\dols#1#2{\lsamount=#1\relax \dolss#2\enddols}
9373 \def\dolss#1#2\enddols{%
9374 \ifx\empty#2\empty\divide\lsamount 2\fi<br>9375 \ls{#1}%
       \iota s{#1}%
9376 \ifx\empty#2\empty\else \dolss#2\enddols \fi
9377 }
     One tikz picture for each letter.
9378 \def\ls#1{%
9379 \begin{tikzpicture}[remember picture,line width=\lsrule]
9380 \tikzstyle{every node}=[inner sep=0pt]
    The bounding box.
9381 \mts@layer{stuff}{%
9382 \node[draw=thegrey.
9383 fill=theshade,
9384 outer sep=\lsrule,
9385 anchor=base,<br>9386 font=\lsfont
                   font=\lsfont]{\phantom{#1}};
9387 }
    The letter.
9388 \node[anchor=base,font=\lsfont](#1){#1};
    Two auxiliary coordinates.
9389 \path (#1.south west) ++(+.5\lsrule,-.5\lsrule) coordinate (#1L);
9390 \path (\#1.\text{base east}) ++(-.5\lsrule,-\lsdepth) coordinate (\#1R);
9391 \mts@layer{stuff}{%
     Now draw the normal character width,
9392 \draw[color=thered!75,<br>9393 fill=thered!30,
                   fill=thered!30,
9394 outer sep=\lsrule]
9395 (\text{\#1L}) rectangle (\text{\#1R});<br>9396 \ifdim\lsamount>Opt
            \ifdim\lsamount>0pt
9397 \path (#1.base east) ++(+.5\lsamount,-6pt) coordinate (#1_ls);<br>9398 \path (#1R) ++(\lsamount+\lsrule.+\lsdenth) coordinate (#1F):
               \path (#1R) ++(\lsamount+\lsrule,+\lsdepth) coordinate (#1E);
     and the letter space.
9399 \draw[color=thered,<br>9400 fill=thered!5
                      fill=thered!50,
9401 outer sep=\lsrule]
9402 (#1R) ++(+\lsrule,+0pt) rectangle (#1E);<br>9403 \fi
9403 \fi
9404 }<br>9405 \en
       9405 \end{tikzpicture}%
9406 \ignorespaces
9407 }
    Draw the interword space.
9408 \def\lssp#1#2#3#4{%<br>9409 \begin{tikzpictur
9409 \begin{tikzpicture}[remember picture,line width=\lsrule,inner sep=0pt]<br>9410 \mts@layer{stuff}{%
          \mts@layer{stuff}{%
9411 \tikzstyle{every draw}=[anchor=bottom]<br>9412 \coordinate(#1space) at (#2/2,\lsdepth
            \coordinate(#1space) at (#2/2,\lsdepth/2);
9413 \coordinate(#1stretch) at (42+43/2, +0pt);
9414 \coordinate(#1shrink) at (#2-#4/2,+0pt);<br>9415 \draw[color=thegreen.fill=thegreen!50.us
            \draw[color=thegreen,fill=thegreen!50,use as bounding box]
9416 (0,0) rectangle ++(+#2,+\lsdepth);<br>9417 \frac{\text{color}=\text{hegreen},\text{fill}=\text{hegreen}.30}9417 \dfrac{color=thegreen,fill=thegreen.30]}{+#2,-\llor} rectangle ++(+#3,-(+42, -\lceillsrule) rectangle ++(+43, -4pt+\lceillsrule);
9419 \draw[color=thegreen,fill=thegreen!50]
9420 (+#2,-\lsrule) rectangle ++(-#4,-4pt+\lsrule);
```
9422  $(+\#2,-2pt-.5\lceil s\nu\rceil e)$  --  $++(+\#3,+0pt);$ 9423  $\dagger$  \draw[->,line width=0.3pt,shorten <=0.5\lsrule,color=thegreen!30]<br>9424  $\dagger$  (+#2,-2pt-.5\lsrule) -- ++(-#4,+0pt);  $(+42, -2pt-.5)$ lsrule) --  $++(-44, +0pt);$  $9425$  }% 9426 \end{tikzpicture}%<br>9427 \ignorespaces 9427 \ignorespaces 9428 } Layers. 9429 \def\mts@layer#1#2{\pdfliteral page{/OC/#1 BDC}#2\pdfliteral page{EMC}} 9430 \def\mtsx@layer#1#2{\pdfliteral page{/OC/stuff BDC /OC/#1 BDC}#2\pdfliteral page{EMC EMC}} 9431 \ifx\mt@objects\@undefined\let\mt@objects\@empty\fi 9432 \ifx\mt@order \@undefined\let\mt@order \@empty\fi 9433 \xdef\mt@order{\mt@order[(Sheep)} 9434 \let\mts@resources\@empty 9435 \def\mts@register#1{% 9436 \immediate\pdfobj{<< /Type/OCG /Name(#1) >>} 9437 \expandafter\xdef\csname mts@#1\endcsname{\the\pdflastobj\space 0 R } 9438 \xdef\mt@objects{\mt@objects\csname mts@#1\endcsname}<br>9439 \xdef\mt@order{\mt@order\csname mts@#1\endcsname} \xdef\mt@order{\mt@order\csname mts@#1\endcsname} 9440 \xdef\mts@resources{\mts@resources/#1 \csname mts@#1\endcsname}} 9441 \mts@register{stuff} 9442 \mts@register{tracking} 9443 \mts@register{ispace} 9444 \mts@register{ospace} 9445 \mts@register{istretch} 9446 \mts@register{ishrink} 9447 \mts@register{ostretch} 9448 \mts@register{oshrink} 9449 \mts@register{okern} 9450 \mts@register{ligature} <sup>9451</sup> \mts@register{\_compatibility} 9452 \xdef\mt@order{\mt@order]} Anchor point for the arrow in the code. 9453 \newcommand\anchorarrow[1] {% 9454 \tikz[remember picture, overlay]\node(#1\_c){};} Add an arrow from code to image. 9455 \newcommand\add@arrow[5][left]{% 9456 \tikz[remember picture,overlay,bend angle=14,looseness=0.75,>=latex]{% 9457 \mtsx@layer{#3}{\draw[->,thick,color=the#2](#4) to[bend #1] (#5);}}% 9458 } Toggle layer. 9459 \def\toggle@layer#1#2#3{% 9460 \pdfstartlink<br>9461 user{/Subty user{/Subtype/Link 9462 /BS << /Type/Border/W 0 >> /H/O 9463 % /BS << /Type/Border/W 1 /S/D /D[4 1] >><br>9464 % /C[0.7 0.7 0.7] /H/0  $/C[0.7 0.7 0.7] /H/0$ 9465 /Contents(Click to Toggle!) 9466 /A << /S/Set0CGState 9467 /State[/Toggle \csname mts@#1\endcsname] >> }% 9468 \rlap{#2}%<br>9469 {\fboxsep= 9469 {\fboxsep=0pt \fboxrule=0pt 9470 \mtsx@layer{stuff}{% 9471 \rlap{\fcolorbox{white}{white}{\vphantom{kg}\color{the#3}#2}}}% 9472 \mtsx@layer{#1}{%<br>9473 \fcolorbox{whit} 9473 \fcolorbox{white}{the#3!50}{\vphantom{kg}\color{white}#2}}% 9474 }% 9475 \pdfendlink 9476 } 9477 \newcommand\showarrow[2][] {% 9478 \ifx\relax#1\relax\def\@tempa{#2}\else\def\@tempa{#1}\fi 9479 \toggle@layer{\@tempa}{{\itshape #2}}}

The environment for our illustration.

```
9480 \def\ls@sample#1{{%<br>9481 \narskin 4nt \na
       \parskip 4pt \parindent 0pt
9482 \par
9483 \vskip4pt<br>9484 {\leftski
        9484 {\leftskip 15pt
9485 \mt@pseudo@marg{\color{theblue}Click on the image to show the kerns<br>9486 and spacings involved. Click on emphasised words in the text bel
9486 and spacings involved. Click on emphasised words in the text below<br>9487 to reveal the relation of image and code.\strut}
             to reveal the relation of image and code.\strut}
9488 \mt@layer{_compatibility}{%
9489 \mt@place{\rlap{\hskip-\marginparwidth \color{white}%
9490 \vrule width\dimexpr\hsize+\marginparwidth\relax height\mt@unvdimen}}
9491 \mt@pseudo@marg{\color{thered}%<br>9492 Tf you had a \acronym{PDF} yi
                If you had a \acronym{PDF} viewer that understands
9493 \deronym{PDF}\,{\smaller1.5}, you could hide the arrows selectively.}}<br>9494 \vskin-\mt@unvdimen}%
9494 \vskip-\mt@unvdimen}%<br>9495 \vskip-4pt
       9495 \vskip-4pt
9496 \setlength\fboxsep{4pt}%<br>9497 \leavevmode
        \leavevmode
9498 \pdfstartlink
9499 user{/Subtype/Link<br>9500 /RS << /Tyne
                 \sqrt{BS} << \sqrt{Type/Border/W} 0 >> /H/O/A << /S/SetOCGState<br>
9502 /State[/Toggle
9502 /State[/Toggle \mts@stuff] >> }%<br>9503 \fcolorbox{theframe}{theshade}%
          \fcolorbox{theframe}{theshade}%
9504 {\fontsize{34}{38}\selectfont #1}%<br>9505 \pdfendlink
        \pdfendlink
9506 \par\medskip
9507 }%<br>9508 \e
        \edef\x{\pdfpageresources{/Properties <<\mts@resources>>}}\x
9509 }
     Now define the illustration to be used in the document.
9510 \def\lssample{%
9511 \ls@sample{%<br>9512 \dols{0nt}
9512 \dols{0pt}{Stop}<br>9513 \lssn{o}{0.45e
             9513 \lssp{o}{0.45em}{0.25em}{0.15em}
9514 \dols{0.16em}{{st}ealing}\hskip-\dimexpr 0.08em+\lsrule\relax<br>9515 \lssp{i}{13.82pt}{4.65pt}{2.08pt}
             9515 \lssp{i}{13.82pt}{4.65pt}{2.08pt}
9516 \dols{0.16em}{sheep}<br>9517 \dols{0pt}{!}
       \dols{0pt}{!}
9518 }%
     Don't forget to add the arrows.
9519 \vspace{-\baselineskip}<br>9520 \add@arrow{red} {t
9520 \add@arrow{red} {tracking}{lsamount_c.east}{a_ls}
9521 \add@arrow{red} {okern} {okernend_c.east}{p_ls}<br>9522 \add@arrow{qreen} {ospace} {ospace_c.east} {ospace
9522 \add@arrow{green} {ospace} {ospace_c.east} {ospace}
9523 \add@arrow{green} {ispace} {ispace_c.center}{ispace}
        \add@arrow{green!75} {istretch}{istretch_c.east}{istretch.north}
9525 \add@arrow{green!75} {ishrink} {ishrink_c.west} {ishrink.north}
9526 \add@arrow{green!75} {ostretch}{ostretch_c.east}{ostretch.north}<br>9527 \add@arrow{green!75} {oshrink} {oshrink_c.east} {oshrink.north}
        \add@arrow{green!75} {oshrink} {oshrink_c.east} {oshrink.north}
9528 \add@arrow[right]{grey}{ligature}{nolig_c.east} {st.center}
9529 }
9530 \fi
     This is for use with microtype.dtx
9531 \ifx\documentclass\@twoclasseserror
9532 \usepackage{tikz}
9533 \else
```
9534 \documentclass[10pt,a4paper]{ltxdoc}

```
9535 \expandafter\def\csname ver@microtype.dtx\endcsname{2999/99/99}
```

```
Re-use the preamble from microtype.dtx.
9536 \usepackage{microtype-doc}
9537 \usepackage{attachfile}
9538 \usepackage{tikz}
9539 \makeatletter
9540 \pdfcatalog{/OCProperties << /OCGs [\mt@objects]
9541 /D << /D << /> < /D << /> < /D << /> < /D << /> << /D << /D << /D << /> </>
/D << /> << /D << /></>
/D <<< />
/D <<< />
/D <<<</>
/D <<<</>
/D <<<</>
/D <<<</>
/D <<<</>
/D <<</>
/D <<</>
/D <<<//>
/D <<<//>
/D <<//>
9542 \makeatother
9543 \begin{document}
    You are currently reading this.
9544 \DocInput{microtype-lssample.dtx}
    Now show what we are able to do.
9545 \noindent
9546 Since a picture is worth a thousand words, probably even more if, in our
9547 case, it depicts a couple of letterspaced words, let's bring one to sum up
9548 these somewhat confusing options. Suppose you had the following settings
9549 (which I would in no way recommend; they are only for illustrative purposes):
9550 \begin{verbatim}
9551 \SetTracking
9552 [ no ligatures = {"\anchorarrow{nolig}"f},
9553 spacing = {60"\} anchorarrow{ispace}"0*,"%<br>9554 9554 1"-1"\anchorarrow{istretch}"0
9554 "-1"\anchorarrow{istretch}"00*, "\anchorarrow{ishrink}"},
9555 outer spacing = {4"\anchorarrow{ospace}"50,"%
9556 "2"\anchorarrow{ostretch}"50,1"\anchorarrow{oshrink}"50},
9557 outer kerning = {"\anchorarrow{okernbegin}"*,"%<br>9558 \anchorarrow{okernend}"*} ]
9558 \anchorarrow{okernend}"*} ]<br>9559 { encoding = * }
9559 \{ encoding = * \}<br>9560 \{ 1"\space \text{anchorarrow}9560 { 1"\anchorarrow{lsamount}"60 }
9561 \end{verbatim}
9562 and then write:
9563 \begin{verbatim}
9564 Stop \textls{stealing sheep}!
9565 \end{verbatim}
9566 this is the (typographically dubious) outcome:
9567
9568 \lssample
9569
9570 \noindent
9571 While the word `Stop' is not letterspaced, the space between the letters in
9572 the other two words is expanded by the \showarrow[tracking]{tracking-amount}{red}
9573 of 160/1000\,em\,=\allowbreak\,0.16\,em.
9574 The \showarrow[ispace]{inner~space}{green} within the letterspaced text is
9575 increased by 60\%, while its \showarrow[istretch]{stretch}{green} amount is
9576 decreased by 10\% and the \showarrow[ishrink]{shrink}{green} amount is left
9577 untouched.
9578 The \showarrow[ospace]{outer~space}{green} (of 0.45\,em) immediately before the
9579 piece of text may \showarrow[ostretch]{stretch}{green} by 0.25\,em and
9580 \showarrow[oshrink]{shrink}{green} by 0.15\, em.
9581 Note that there is no outer space after the text, since the exclamation mark
9582 immediately follows; instead, the default \showarrow[okern]{outer~kern}{red}
9583 of half the letterspace amount (0.08), em) is added.
9584 Furthermore, one \showarrow{ligature}{grey} wasn't broken up, because we
9585 neglected to specify the `|s|' in the |no ligatures| key.
9586
9587 \expandafter\enddocument
9588 \fi
9589 〈/lssample〉
```
2004/09/11 Version 1.0

# <span id="page-227-0"></span>C Change history

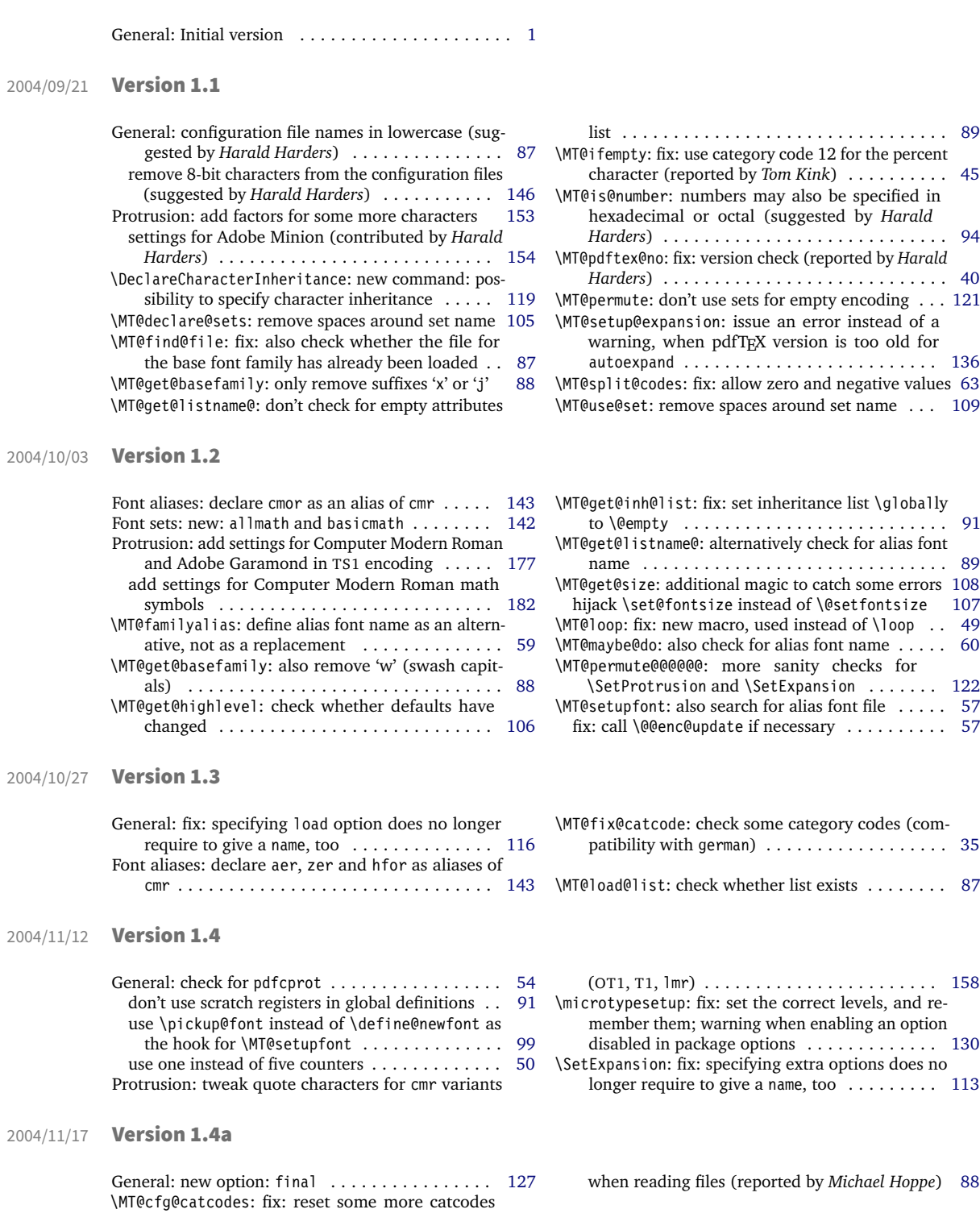

<span id="page-228-0"></span>2004/11/26 Version 1.4b

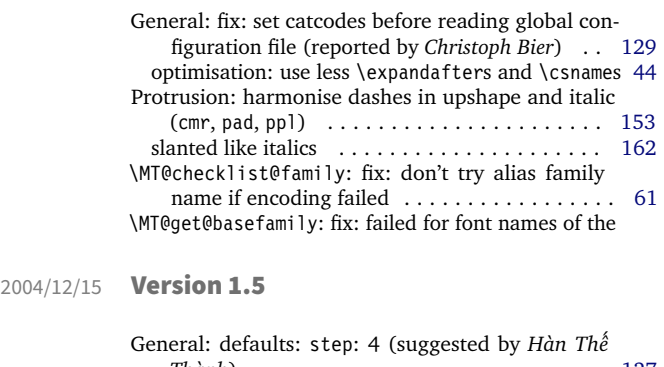

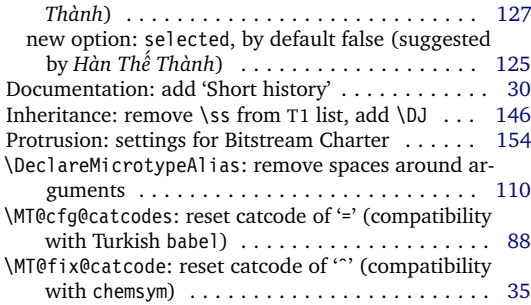

#### 2005/01/24 Version 1.6

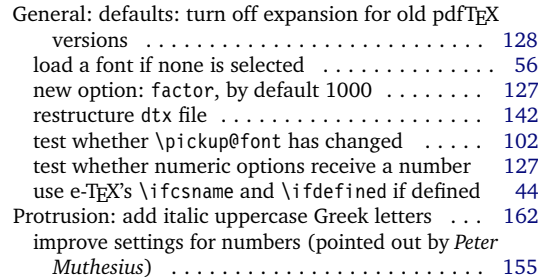

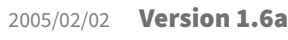

Documentation: add table of fonts with tailored protrusion settings . . . . . . . . . . . . . . . . . . . . . . . [21](#page-20-0) \MT@get@slot: completely redone, hopefully more robust (compatible with frenchpro; problem

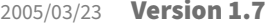

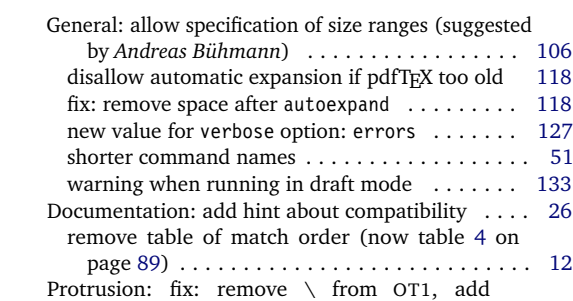

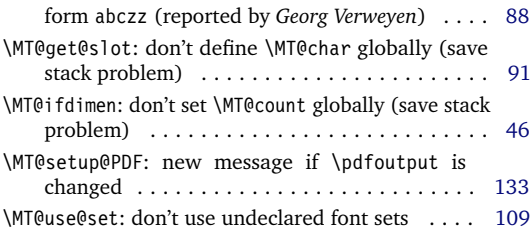

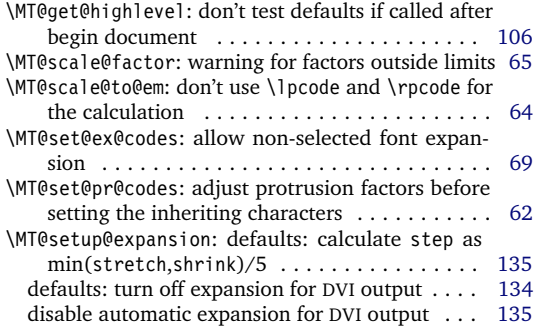

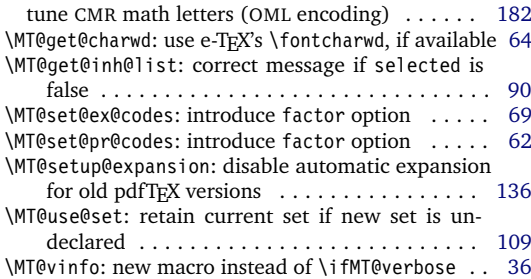

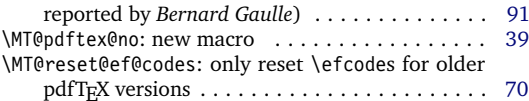

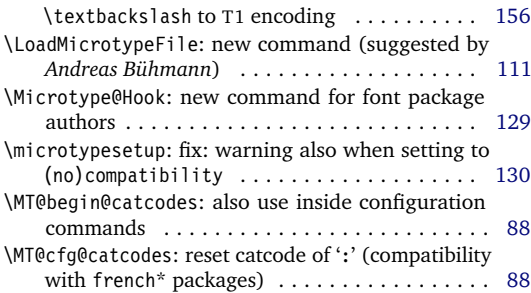

<span id="page-229-0"></span>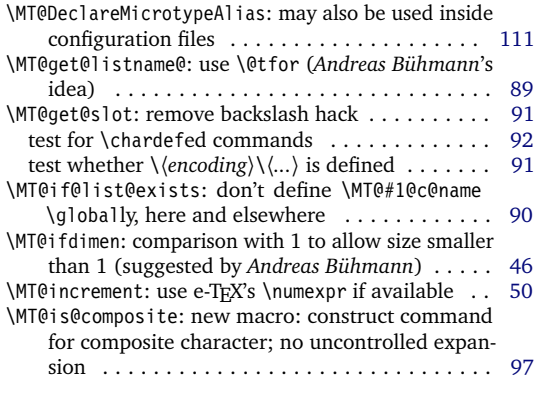

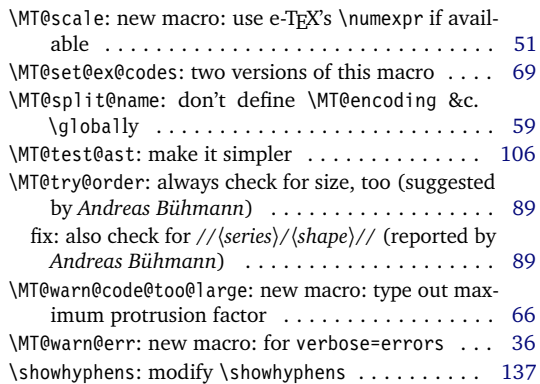

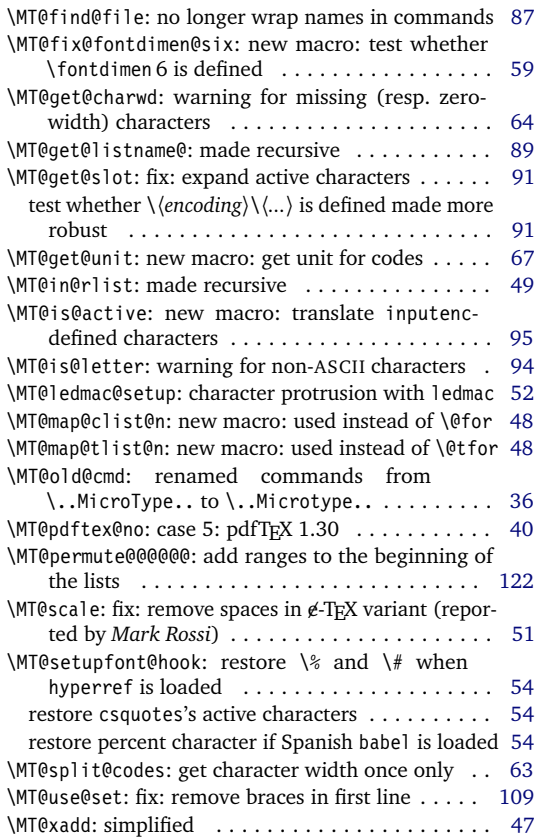

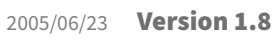

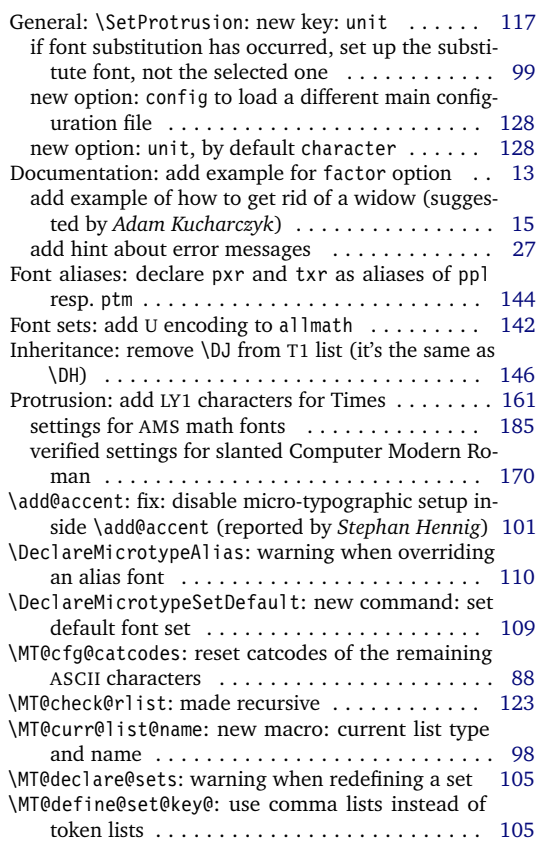

### 2005/10/28 Version 1.9

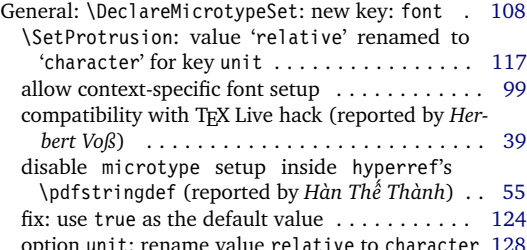

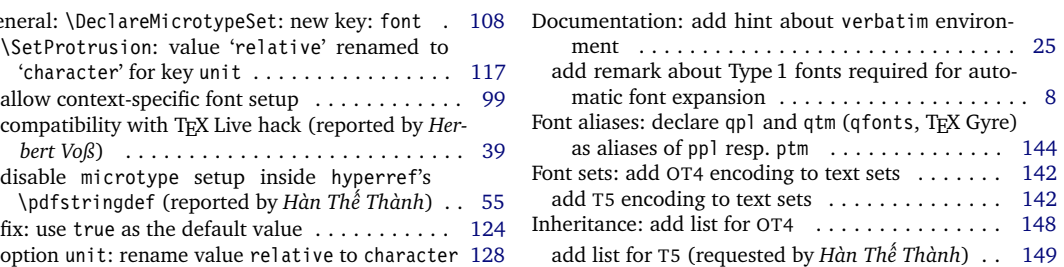

<span id="page-230-0"></span>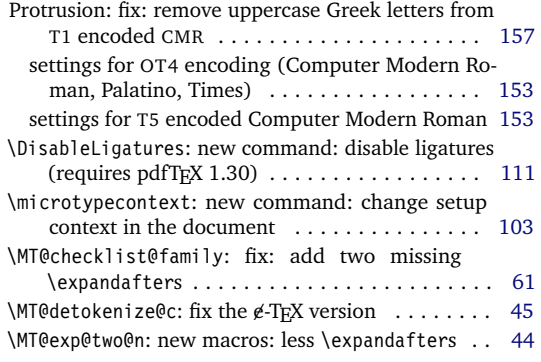

### 2005/12/05 Version 1.9a

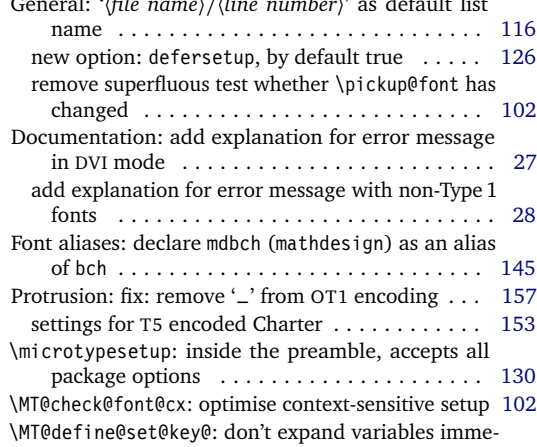

### 2006/01/20 Version 1.9b

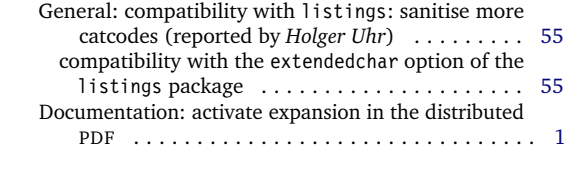

### 2006/02/02 Version 1.9c

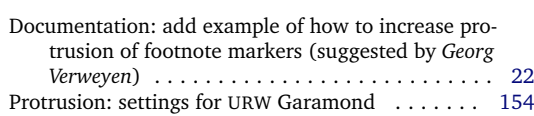

### 2006/05/05 Version 1.9d

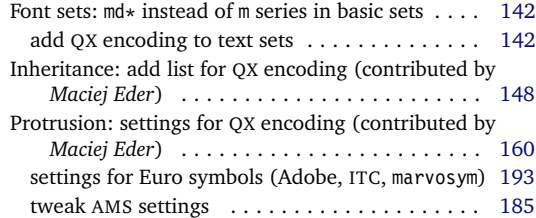

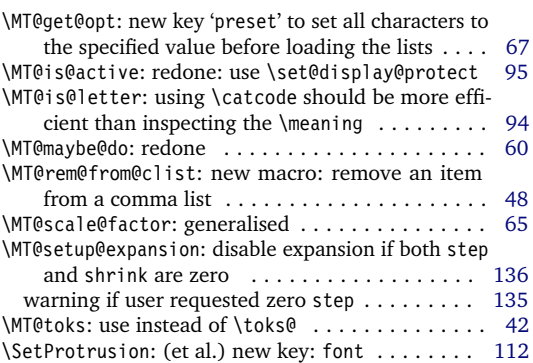

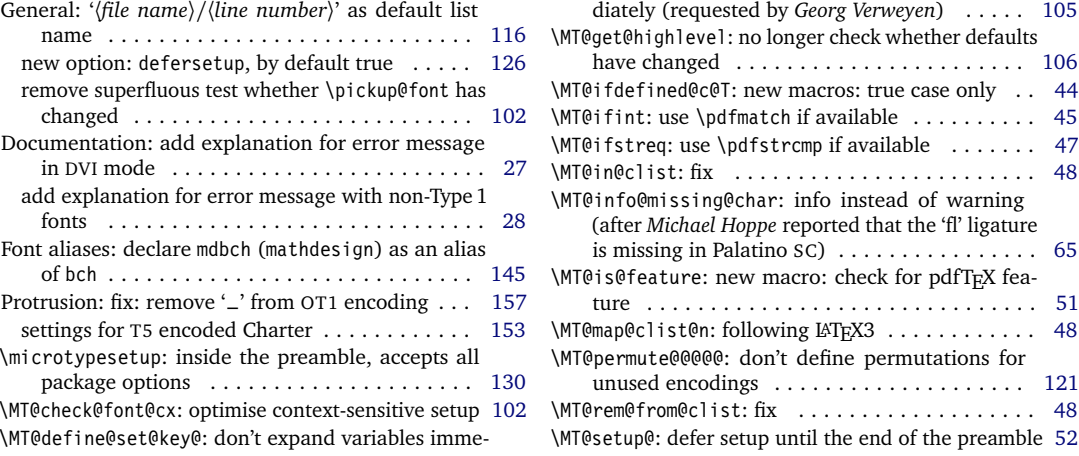

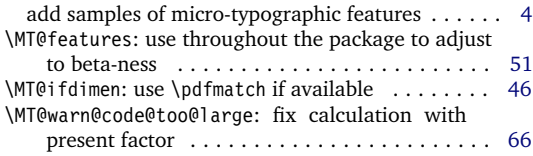

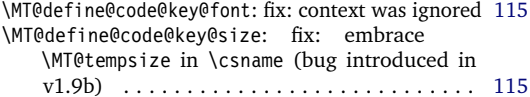

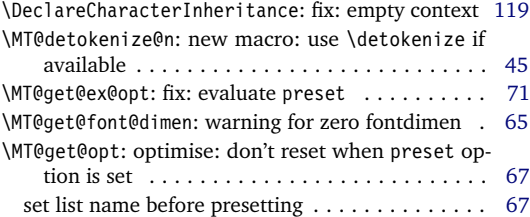

<span id="page-231-0"></span>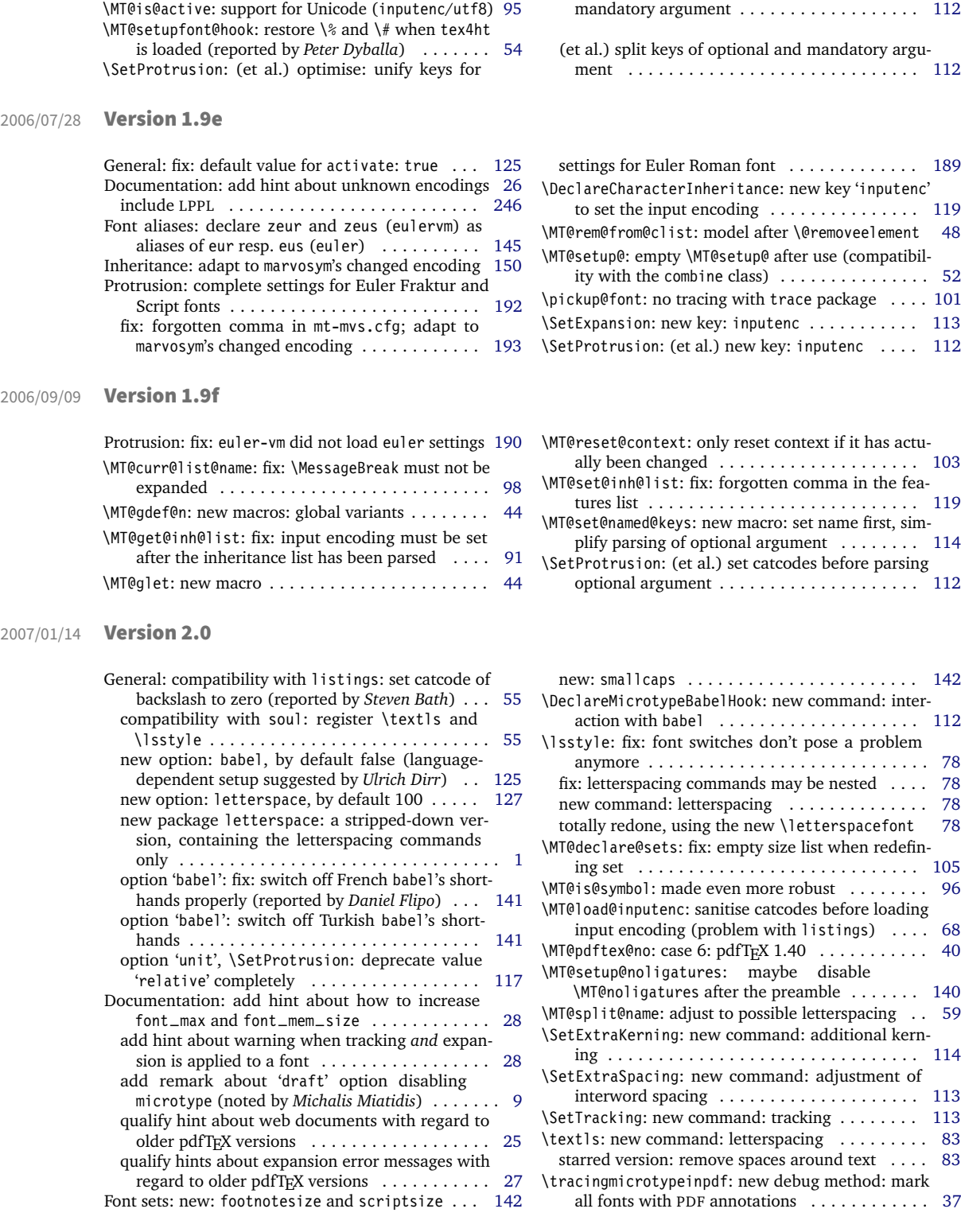

### <span id="page-232-0"></span>2007/01/21 Version 2.1

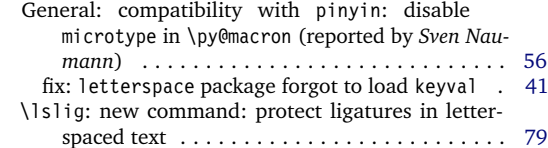

### 2007/07/14 Version 2.2

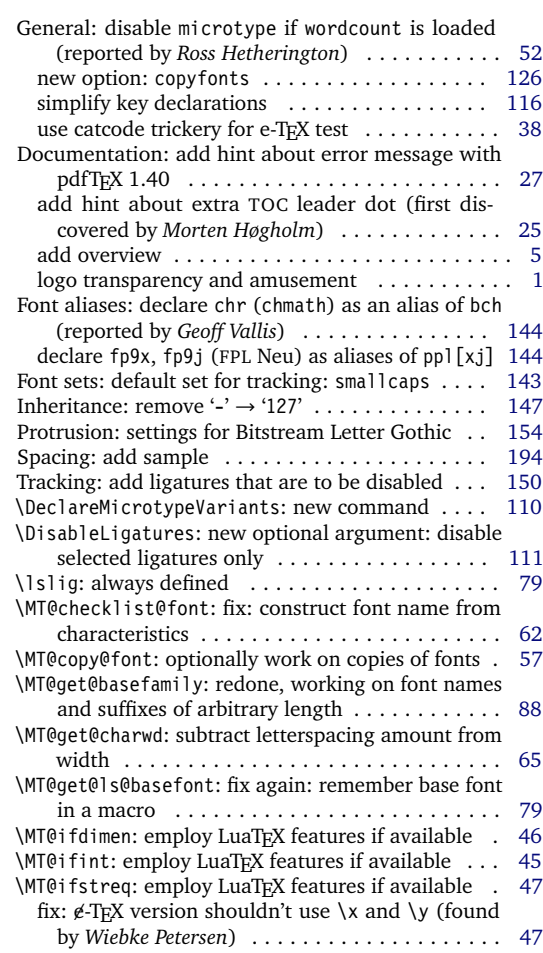

### 2007/12/23 Version 2.3

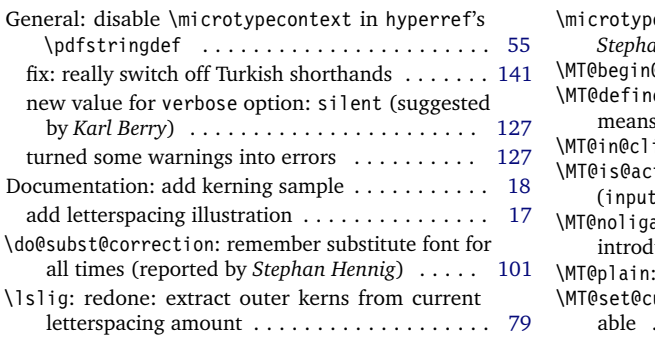

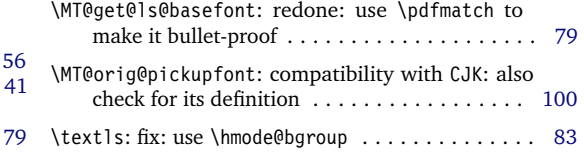

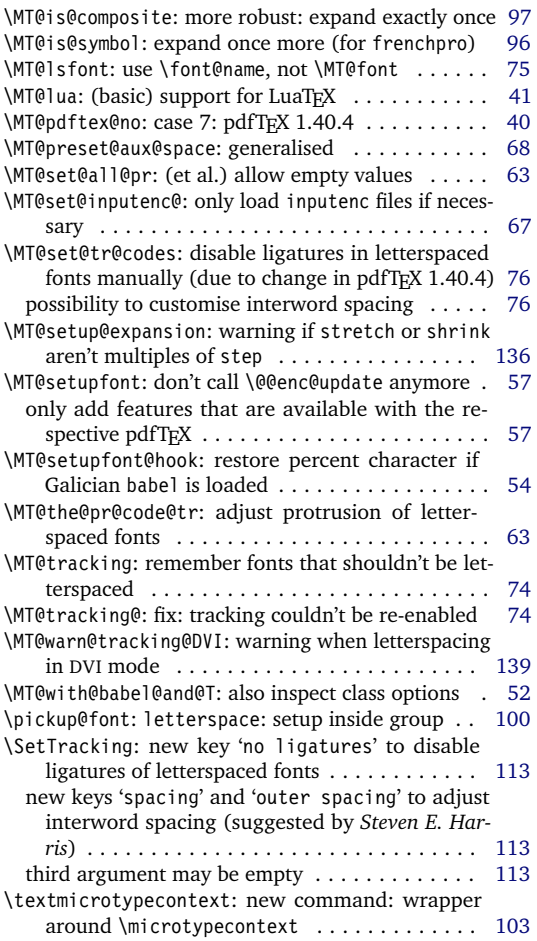

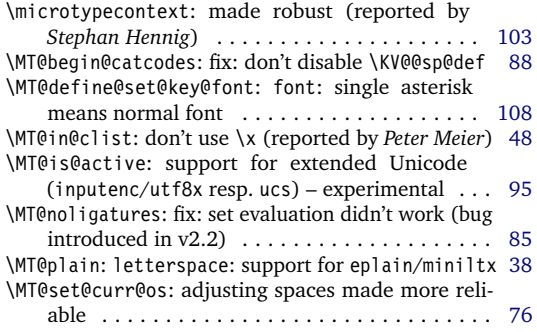

<span id="page-233-0"></span>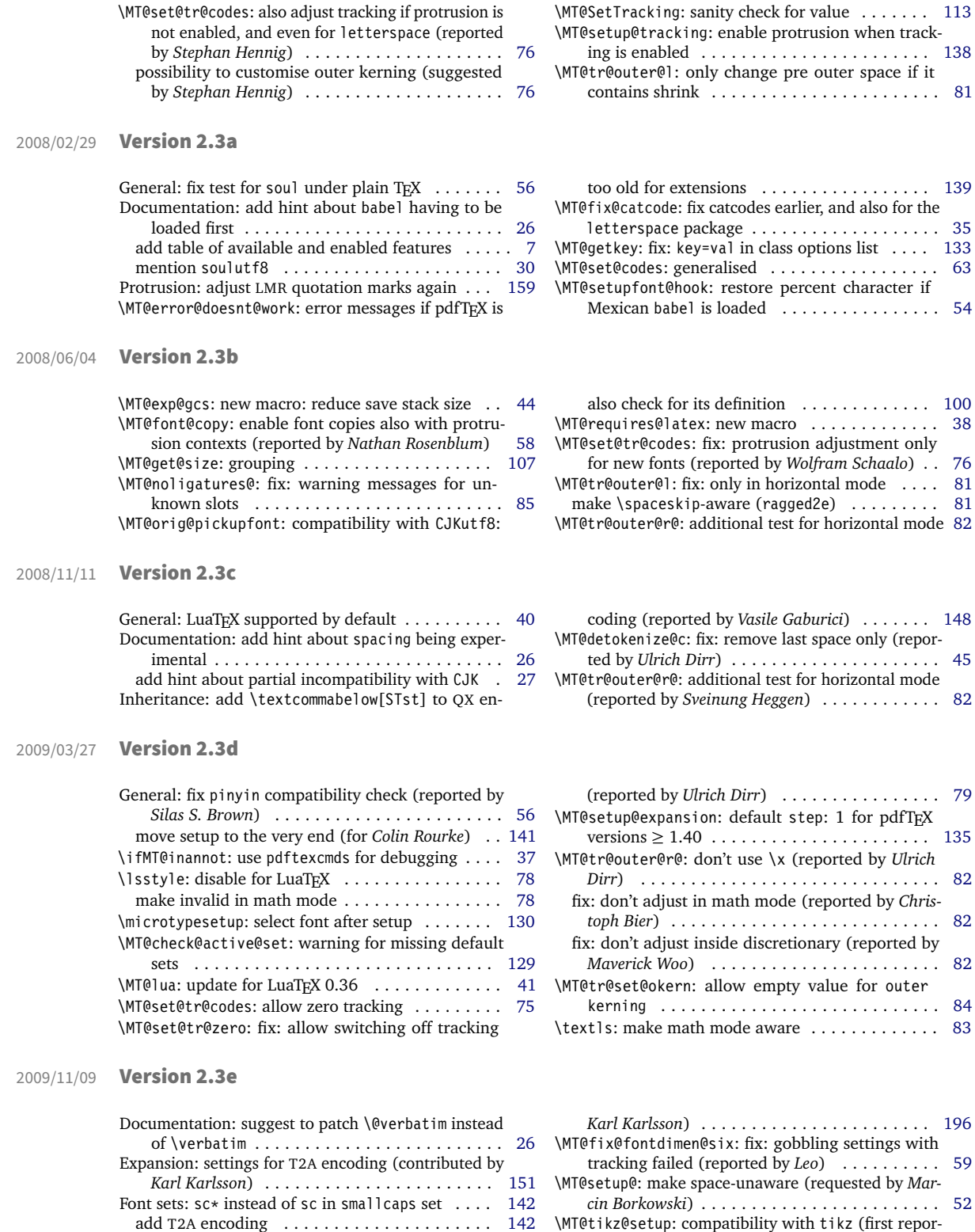

Protrusion: settings for T2A encoding (contributed by *Karl Karlsson*) . . . . . . . . . . . . . . . . . . . . . . . [159](#page-158-0) Spacing: settings for T2A encoding (contributed by

\MT@setupfont@hook: restore percent character if  $\dots \dots \dots$  . . . . . . . . [54](#page-53-0)  $\ldots \ldots \ldots$  . . . . . . [100](#page-99-0)

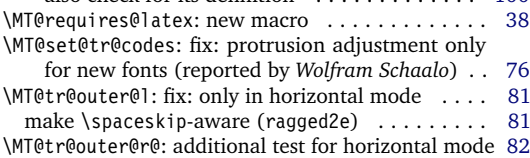

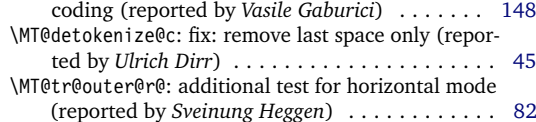

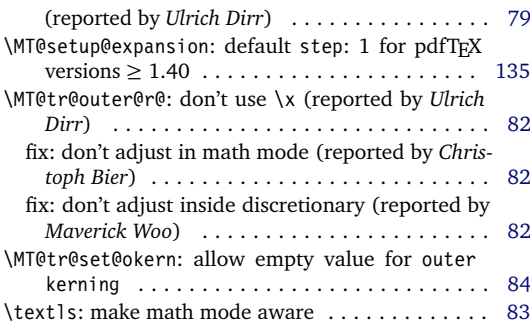

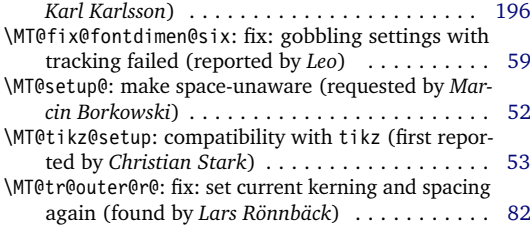

#### <span id="page-234-0"></span>2010/01/10 Version 2.4

General: new file microtype.lua containing the lua functions (contributed by *Élie Roux*) . . . . . . . . [43](#page-42-0) Protrusion: settings for T2A encoded Minion (contributed by *Karl Karlsson*) . . . . . . . . . . . . . . . . . [159](#page-158-0)

\MT@define@code@key@family: compatibility with fontspec: remove its internal counter (reported by *Till A. Heilmann*) . . . . . . . . . . . . . . . . [114](#page-113-0) \MT@define@code@key@font: scrub fontspec feature count (found by *Meho R*) . . . . . . . . . . . . . . . [115](#page-114-0) \MT@do@font: adapt for LuaT<sub>E</sub>X . . . . . . . . . . . . . . [50](#page-49-0) adapt for XeTeXXeTeX . . . . . . . . . . . . . . . . . . . . . . . . [50](#page-49-0) \MT@get@slot@: adapt for LuaTeX (requested by *Georg Duffner*) . . . . . . . . . . . . . . . . . . . . . . . . . . . . [92](#page-91-0) adapt for XeTeXXeTeX . . . . . . . . . . . . . . . . . . . . . . . . [92](#page-91-0) \MT@if@outer@next: fix: conflict with amsmath (reported by *Scott Pakin*) . . . . . . . . . . . . . . . . . . . . [82](#page-81-0) \MT@info@missing@char: fix error message for XqTFX (reported by *Juan Acevedo*) . . . . . . . . . . . . . . [65](#page-64-0) \MT@is@charx: compatibility with xunicode . . . . . . [96](#page-95-0) \MT@ledmac@setup: fix to work with XqTFX (reported by *Maïeul Rouquette*) . . . . . . . . . . . . . . . . . . . [53](#page-52-0) \MT@ls@set@ls: allow formulas in optional argument to \textls (fix by *Heiko Oberdiek*) . . . . . . . . . [84](#page-83-0) \MT@microtypecontext: fix: ensure to set up math fonts (reported by *RazorXsr*) . . . . . . . . . . . . [103](#page-102-0) \MT@register@subst@font: only register substituted font if it isn't registered already (reported by *George Gratzer* and *Josep Maria Font*) . . . . . . [102](#page-101-0) \MT@register@subst@font@cx: only register if it isn't registered already . . . . . . . . . . . . . . . . . . . . [102](#page-101-0) \MT@scrubfeatures: compatibility with fontspec: remove its internal counter . . . . . . . . . . . . . . [60](#page-59-0)

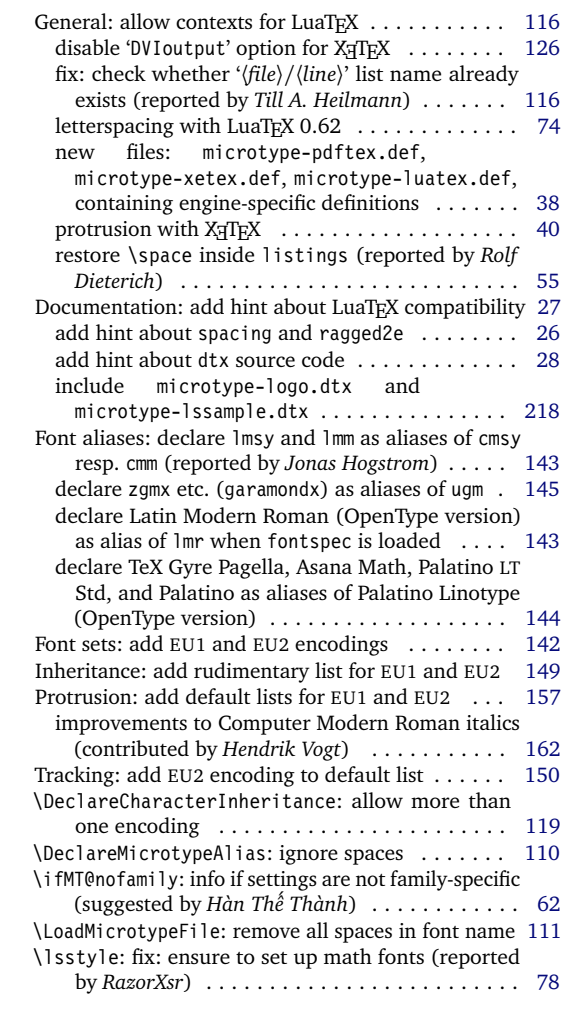

General: use luatexbase instead of luatextra (contributed by *Élie Roux*) . . . . . . . . . . . . . . . . . . [43](#page-42-0) Documentation: add notes on typesetting the documentation . . . . . . . . . . . . . . . . . . . . . . . . . . . [28](#page-27-0) include OpenType configuration files . . . . . . . . [199](#page-198-0) \MT@afteraftergroup: fix: get outer kerning and spacing of nested letterspacing right . . . . . . . . [77](#page-76-0) \MT@get@slot@: adapt to luaotfload v2.2 (contrib-

redefine \MT@setupfont@hook globally for problem

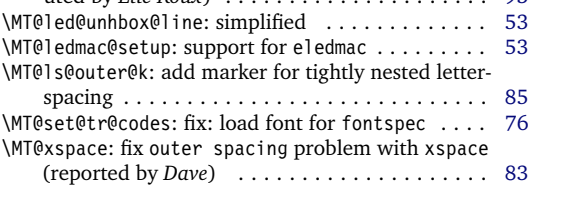

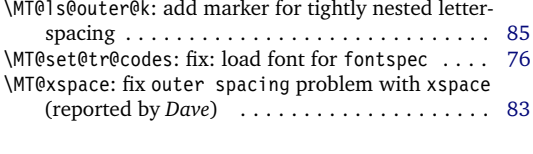

\MT@set@all@pr: fix: remove space (found by

\MT@setupfont@hook: restore \% and \# when

*Meho R*) . . . . . . . . . . . . . . . . . . . . . . . . . . . . [63](#page-62-0) \MT@set@pr@codes: make info about generic settings encoding-specific (reported by *Sebastian Schubert*) . . . . . . . . . . . . . . . . . . . . . . . . . . . [62](#page-61-0) \MT@setup@spacing: warning with ragged2e (reported by *Steffen Hoffmann*) . . . . . . . . . . . . . . . . . . [138](#page-137-0) \MT@setupfont: select font with fontspec (found by *Georg Duffner*) . . . . . . . . . . . . . . . . . . . . . . . . [56](#page-55-0)

mathastext is loaded (found by *Seamus Bradley*) [54](#page-53-0)

uted by *Élie Roux*) . . . . . . . . . . . . . . . . . . . . . [93](#page-92-0)

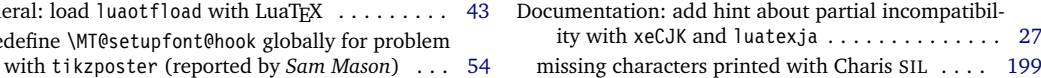

2013/05/23 Version 2.5a

2013/03/13 Version 2.5

<span id="page-235-0"></span>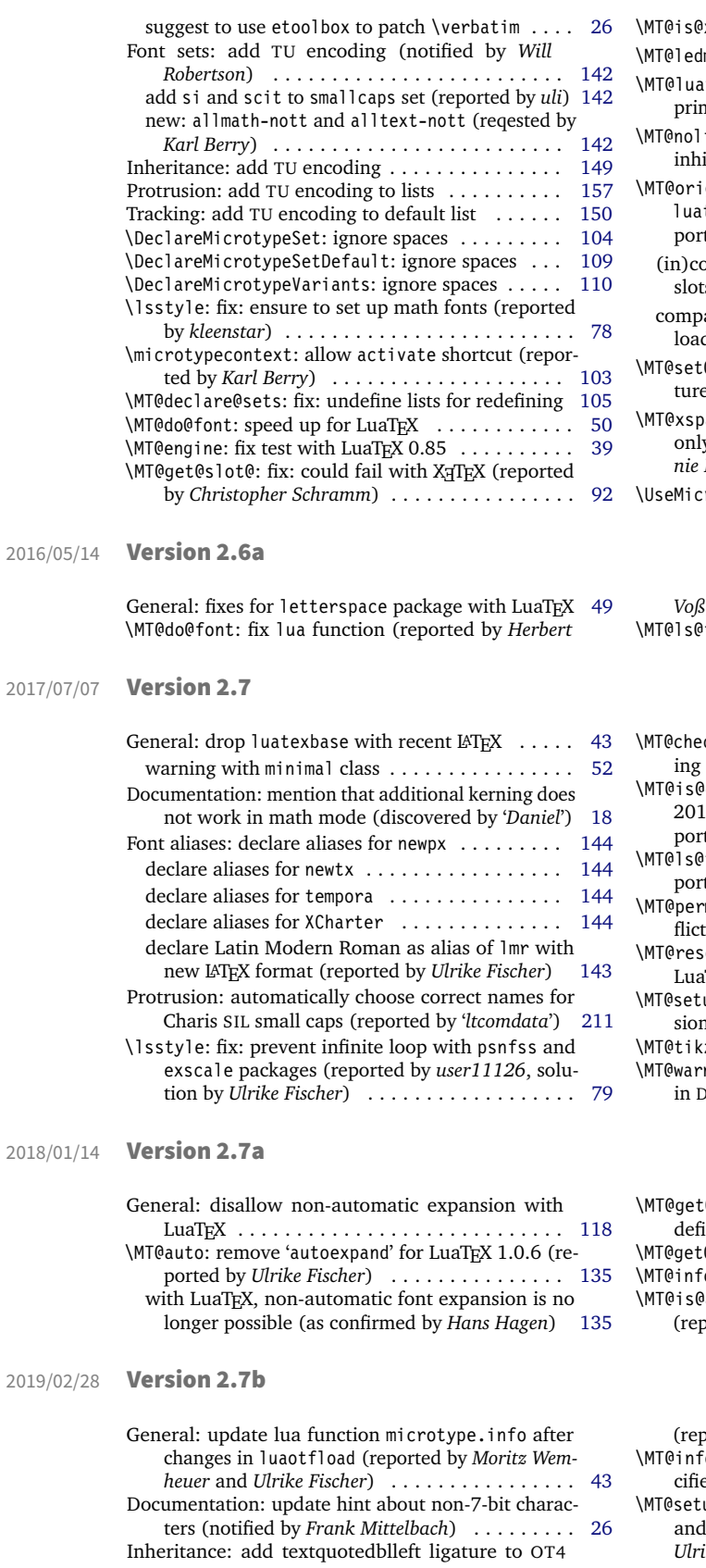

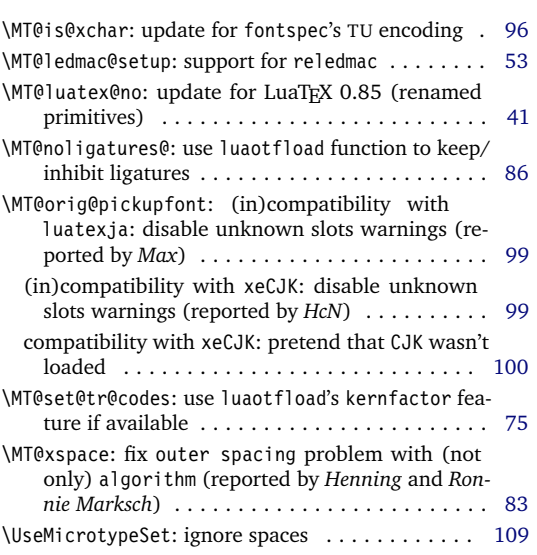

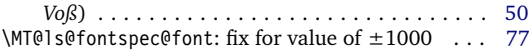

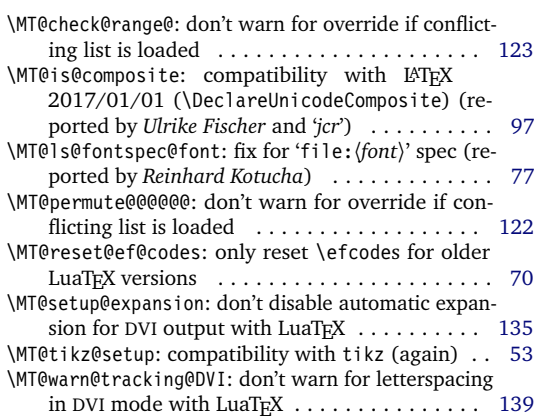

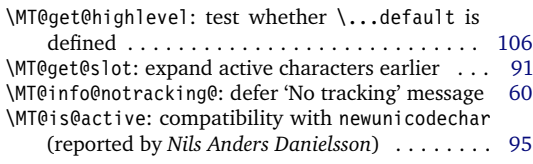

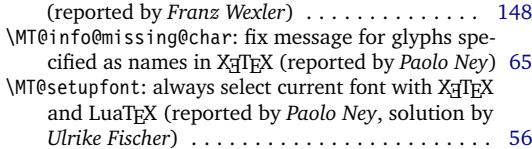

<span id="page-236-0"></span>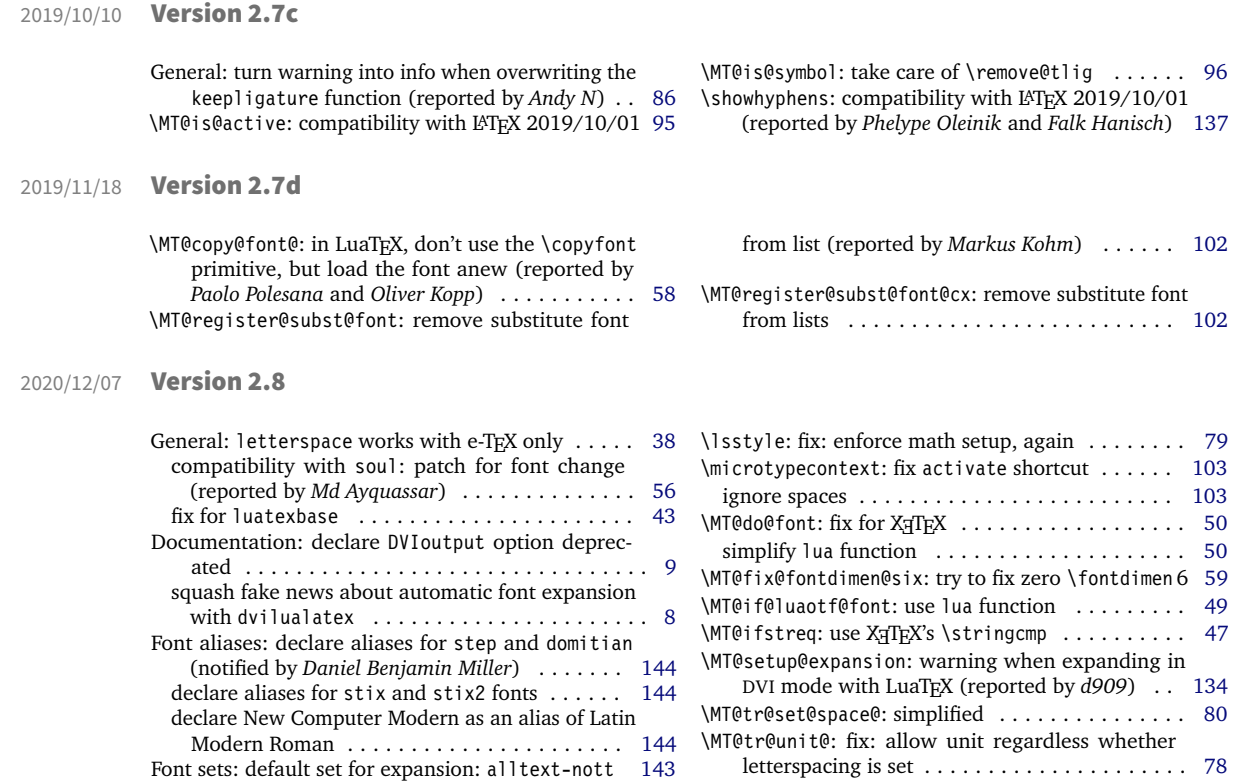

# D Index

default set for spacing: alltext-nott ....... [143](#page-142-0)

Numbers in upright shape refer to the page where the corresponding entry is described (bold face) resp. occurs. Numbers in italics refer to the code line where the corresponding entry is defined (underlined) resp. used.

\textmicrotypecontext: ignore spaces . . . . . . . . [103](#page-102-0)

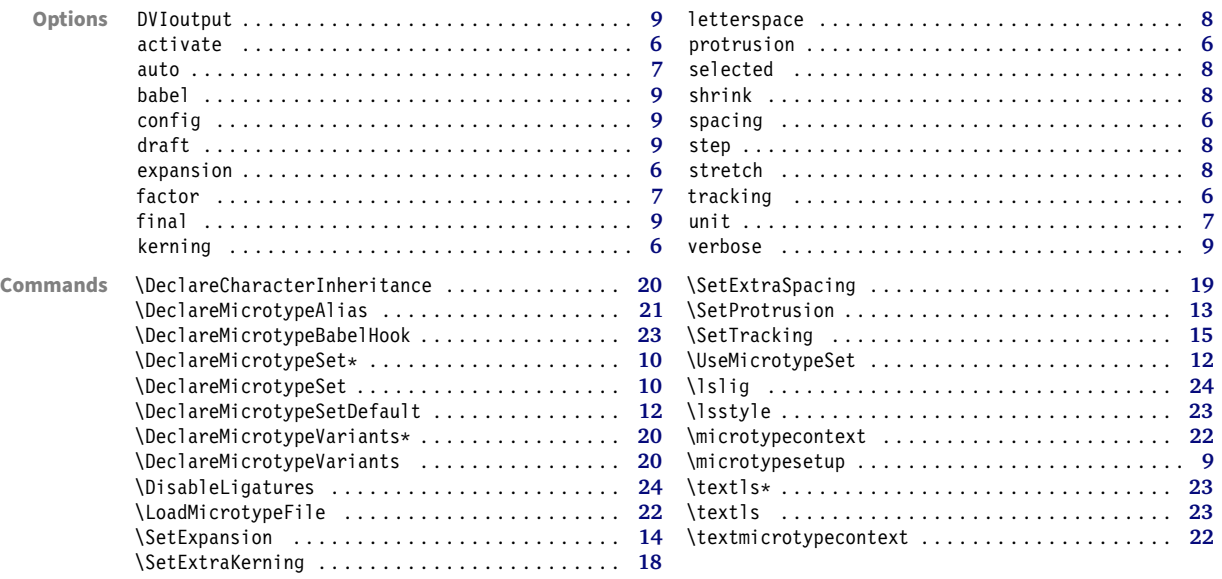

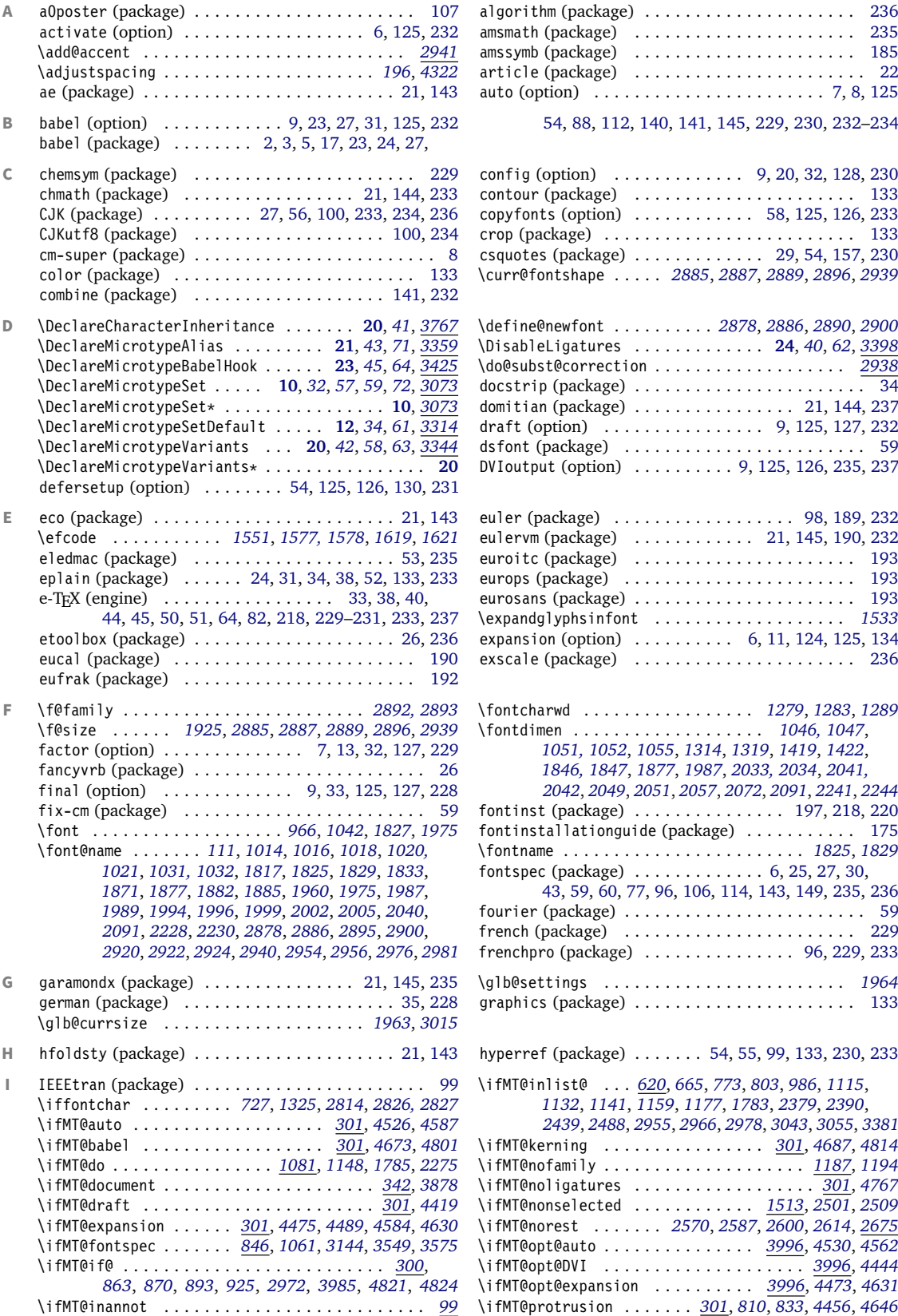

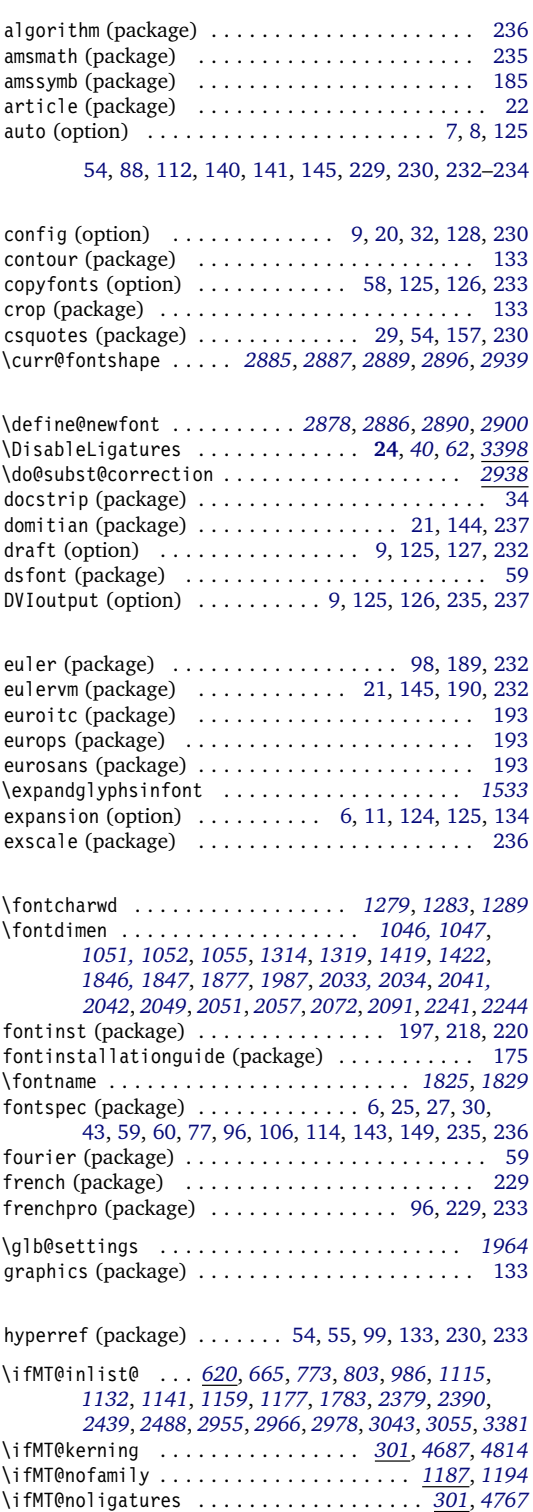

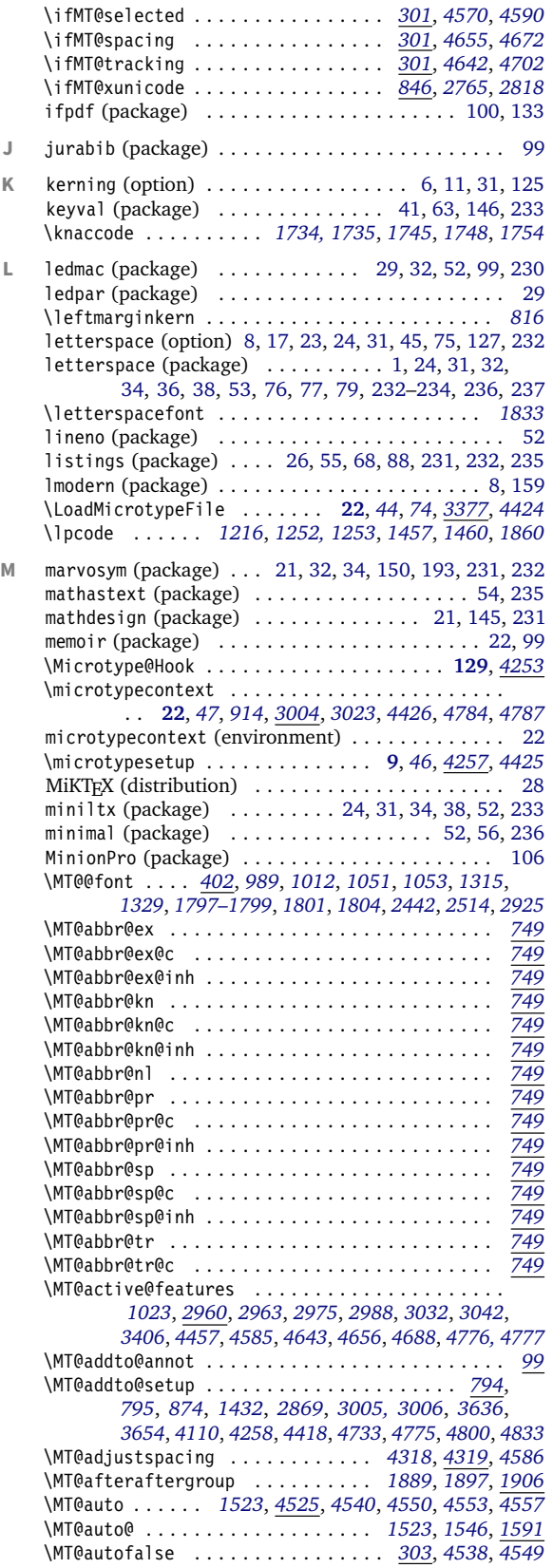

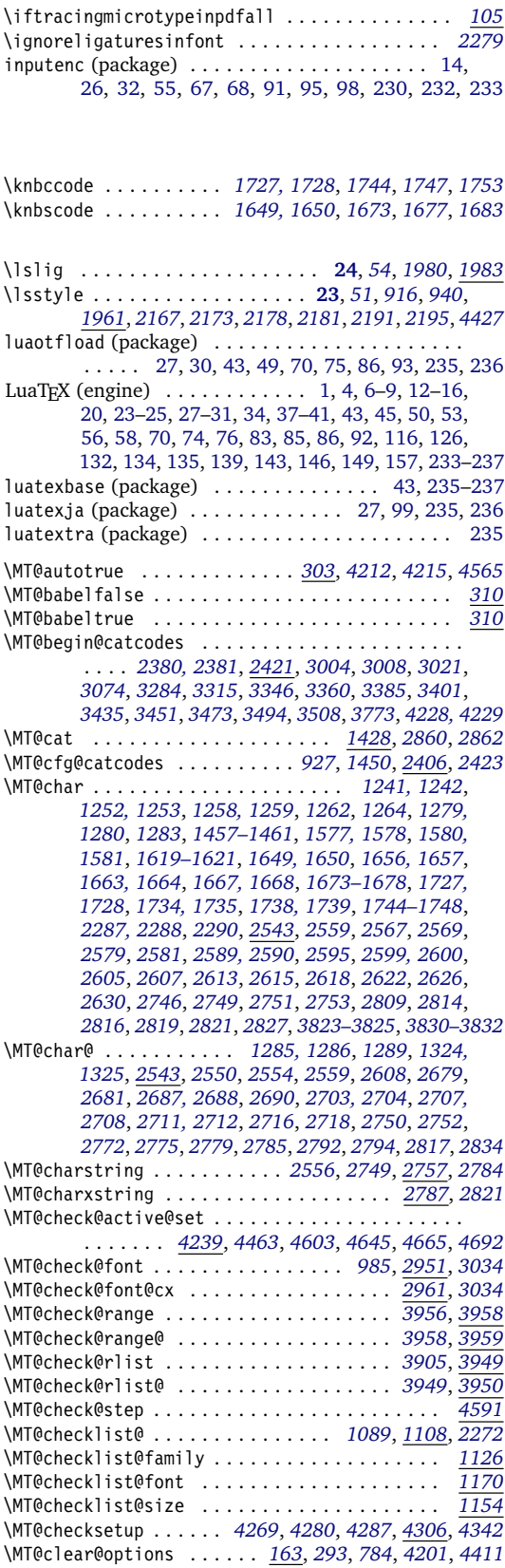

\MT@clist@break . . . . . . *[592](#page-47-2)*, *[1121](#page-60-8)*, *[1149](#page-60-9)*, *[1165](#page-60-10)*, *[1179](#page-61-5)* \MT@clist@function . . . . . . . . . . . . . . . . . . . . . *[592](#page-47-2)* \MT@cnt@encoding . . . . . . . . . . . . . *[3844](#page-120-2)*, *[3852, 3853](#page-120-3)* \MT@cnt@family . . . . . . . . . . . . . . . *[3850](#page-120-4)*, *[3859, 3860](#page-120-5)* \MT@cnt@series . . . . . . . . . . . . . . . *[3857](#page-120-6)*, *[3866, 3867](#page-120-7)* \MT@cnt@shape . . . . . . . . . . . . . . . *[3864](#page-120-8)*, *[3872, 3873](#page-120-9)* \MT@config@file *[4217](#page-127-4)*, *[4226, 4227](#page-128-4)*, *[4231, 4232](#page-128-5)*, *[4235](#page-128-6)* \MT@context . . . . . . . . . . . . . *[2464](#page-88-4)*, *[2476](#page-88-5)*, *[2495](#page-89-5)*, *[2522](#page-89-6)* \MT@copy@font . . . . . . . . . . . . . . . . . . . . . . *[972](#page-55-3)*, *[1008](#page-56-4)*, *[3632](#page-115-2)*, *[3638](#page-115-3)*, *[3650](#page-116-2)*, *[3657](#page-116-3)*, *[4119](#page-125-2)*, *[4121](#page-125-3)*, *[4447](#page-133-8)* \MT@copy@font@ . *[1008](#page-56-4)*, *[3632](#page-115-2)*, *[3638](#page-115-3)*, *[3650](#page-116-2)*, *[3657](#page-116-3)*, *[4119](#page-125-2)* \MT@count . . . . . . . . . . . . . . . . . . . . . . *[508, 509](#page-45-1)*, *[733](#page-49-2)*, *[1271](#page-63-8)*, *[1279](#page-63-1)*, *[1281](#page-63-9)*, *[1283](#page-63-2)*, *[1287](#page-63-10)*, *[1289](#page-64-1)*, *[1292](#page-64-8)*, *[1298](#page-64-9)*, *[1303, 1304](#page-64-10)*, *[1308](#page-64-11)*, *[1319](#page-64-3)*, *[1351](#page-65-1)*, *[1413](#page-66-5)* \MT@curr@file . . . . . . . *[2384, 2385](#page-86-4)*, *[2394, 2395](#page-86-5)*, *[3387, 3388](#page-110-7)*, *[3606](#page-115-4)*, *[3608](#page-115-5)*, *[3611](#page-115-6)*, *[3795](#page-118-3)*, *[4231](#page-128-5)*, *[4835](#page-140-5)* \MT@curr@list@name . . . *[1317](#page-64-12)*, *[1354](#page-65-2)*, *[1444](#page-67-4)*, *[1587](#page-70-5)*, *[2284](#page-84-6)*, *[2365](#page-86-6)*, *[2533](#page-90-3)*, *[2829](#page-96-11)*, *[2837](#page-97-4)*, *[2842](#page-97-5)*, *[2850](#page-97-6)*, *[2856](#page-97-7)* \MT@curr@ls . . . . . . . . . . . . . . . . . *[1868](#page-75-7)*, *[1984](#page-78-12)*, *[1987](#page-78-2)* \MT@curr@set@name . . . . . . . . . . . . . *[3098](#page-104-1)*, *[3100–](#page-104-2) [3102](#page-104-2)*, *[3104](#page-104-3)*, *[3107, 3108](#page-104-4)*, *[3113](#page-104-5)*, *[3118](#page-104-6)*, *[3122,](#page-104-7) [3123](#page-104-7)*, *[3132](#page-105-2)*, *[3157](#page-105-3)*, *[3161](#page-105-4)*, *[3190](#page-106-1)*, *[3220](#page-107-1)*, *[3226](#page-107-2)*, *[3232](#page-107-3)*, *[3236, 3237](#page-107-4)*, *[3488](#page-112-4)*, *[3564](#page-114-3)*, *[3585](#page-114-4)*, *[3600](#page-114-5)*, *[3619](#page-115-7)*, *[3691](#page-116-4)*, *[3695](#page-116-5)*, *[3702](#page-117-1)*, *[3705](#page-117-2)*, *[3707](#page-117-3)*, *[3713](#page-117-4)*, *[3716](#page-117-5)*, *[3719](#page-117-6)*, *[3731](#page-117-7)*, *[3745](#page-117-8)*, *[3754](#page-117-9)*, *[3762](#page-118-4)*, *[3796](#page-118-5)*, *[3798](#page-119-2)* \MT@declare@char@inh . . . . . . . . . . *[3778](#page-118-6)*, *[3783](#page-118-7)*, *[3793](#page-118-8)* \MT@declare@sets . . . . . . . . . *[3081](#page-104-8)*, *[3086](#page-104-9)*, *[3099](#page-104-10)*, *[3408](#page-110-8)* \MT@DeclareMicrotypeAlias . . . . . . . . . . *[3361](#page-109-5)*, *[3363](#page-109-6)* \MT@DeclareMicrotypeSetDefault . . . . . . *[3316](#page-109-7)*, *[3318](#page-109-8)* \MT@DeclareSet . . . . . . . . . . . . . . . *[3077](#page-104-11)*, *[3079](#page-104-12)*, *[3095](#page-104-13)* \MT@DeclareSetAndUseIt . . . . . . . . . . . . . *[3076](#page-104-14)*, *[3094](#page-104-15)* \MT@DeclareVariants . . . . . . . . . . *[3348, 3349](#page-109-9)*, *[3351](#page-109-10)* \MT@def@bool@opt . . . . . . . . . . . . . . . . . . . *[4073](#page-124-1)*, *[4086, 4087](#page-125-4)*, *[4091](#page-125-5)*, *[4105](#page-125-6)*, *[4117](#page-125-7)*, *[4127](#page-125-8)*, *[4139](#page-126-1)* \MT@def@n . . . . . . . . . . . . . . . . . . . . *[389](#page-43-2)*, *[3069, 3070](#page-103-6)* \MT@default@ex@set . . . . . . . . . . . . . . . . . . . . *[3333](#page-109-11)* \MT@default@kn@set . . . . . . . . . . . . . . . . . . . . *[3333](#page-109-11)* \MT@default@pr@set . . . . . . . . . . . . . . . . . . . . *[3333](#page-109-11)* \MT@default@sp@set . . . . . . . . . . . . . . . . . . . . *[3333](#page-109-11)* \MT@default@tr@set . . . . . . . . . . . . . . . . . . . . *[3333](#page-109-11)* \MT@define@code@key . . . . . . . . . . . . . . . . . . . . . . . *[3532](#page-113-2)*, *[3592](#page-114-6)*, *[3594, 3595](#page-114-7)*, *[3805](#page-119-3)*, *[3807, 3808](#page-119-4)* \MT@define@code@key@family . . . . . *[3543](#page-113-3)*, *[3593](#page-114-8)*, *[3806](#page-119-5)* \MT@define@code@key@font . . . . . . *[3569](#page-114-9)*, *[3597](#page-114-10)*, *[3810](#page-119-6)* \MT@define@code@key@size . . . . . . *[3557](#page-114-11)*, *[3596](#page-114-12)*, *[3809](#page-119-7)* \MT@define@opt@key . . *[3598](#page-114-13)*, *[3621–3624](#page-115-8)*, *[3758–3760](#page-118-9)* \MT@define@optionX . . . . . . . . . . . *[4257](#page-129-1)*, *[4315](#page-130-5)*, *[4318](#page-130-1)* \MT@define@optionX@ . . . . . . *[4332](#page-130-6)*, *[4361](#page-131-1)*, *[4363, 4364](#page-131-2)* \MT@define@set@key@ . . . . . . . . . . *[3111](#page-104-16)*, *[3276–3279](#page-108-4)* \MT@define@set@key@font . . . . . . . . . . . . *[3224](#page-107-5)*, *[3281](#page-108-5)* \MT@define@set@key@size . . . . . . . . . . . . *[3150](#page-105-5)*, *[3280](#page-108-6)* \MT@detokenize@c . . . . . . . . . . . . . . *[432](#page-44-1)*, *[2551](#page-90-4)*, *[2747](#page-95-16)* \MT@detokenize@n . . . . . . . . . . . . . . . . . . . *[432](#page-44-1)*, *[2811](#page-96-12)* \MT@dimen@six ............................ . . *[1044](#page-57-9)*, *[1272](#page-63-11)*, *[1308](#page-64-11)*, *[1351](#page-65-1)*, *[2066](#page-80-3)*, *[2068](#page-80-4)*, *[2237](#page-83-6)* \MT@dinfo . . . . . . . . . . . . . . . . . . . . . . . . . . . . . . *[87](#page-35-11)* \MT@dinfo@list . . . . . . . . . . . . . . . . . . . . . . . . . . *[1106](#page-59-4)*, *[1116](#page-60-11)*, *[1119](#page-60-12)*, *[1124](#page-60-13)*, *[1133](#page-60-14)*, *[1136](#page-60-15)*, *[1142](#page-60-16)*, *[1144](#page-60-17)*, *[1152](#page-60-18)*, *[1160](#page-60-19)*, *[1163](#page-60-20)*, *[1168](#page-60-21)*, *[1178](#page-61-6)*, *[1181](#page-61-7)*, *[1185](#page-61-8)* \MT@dinfo@nl ................................ [87](#page-35-11) \MT@DisableLigatures . . . . . . . . . . . . . . . . . . . *[3398](#page-110-1)* \MT@do@font . . . . *[700](#page-49-3)*, *[1218](#page-62-3)*, *[1551](#page-69-1)*, *[1686](#page-72-3)*, *[1755](#page-73-10)*, *[1860](#page-75-6)* \MT@documentfalse ........................ [342](#page-42-1) \MT@documenttrue . . . . . . . . . . . . . . . . . . . *[342](#page-42-1)*, *[4779](#page-139-8)* \MT@dofalse . . . *[1081](#page-59-1)*, *[1093](#page-59-5)*, *[1120](#page-60-22)*, *[1137](#page-60-23)*, *[1164](#page-60-24)*, *[1182](#page-61-9)*

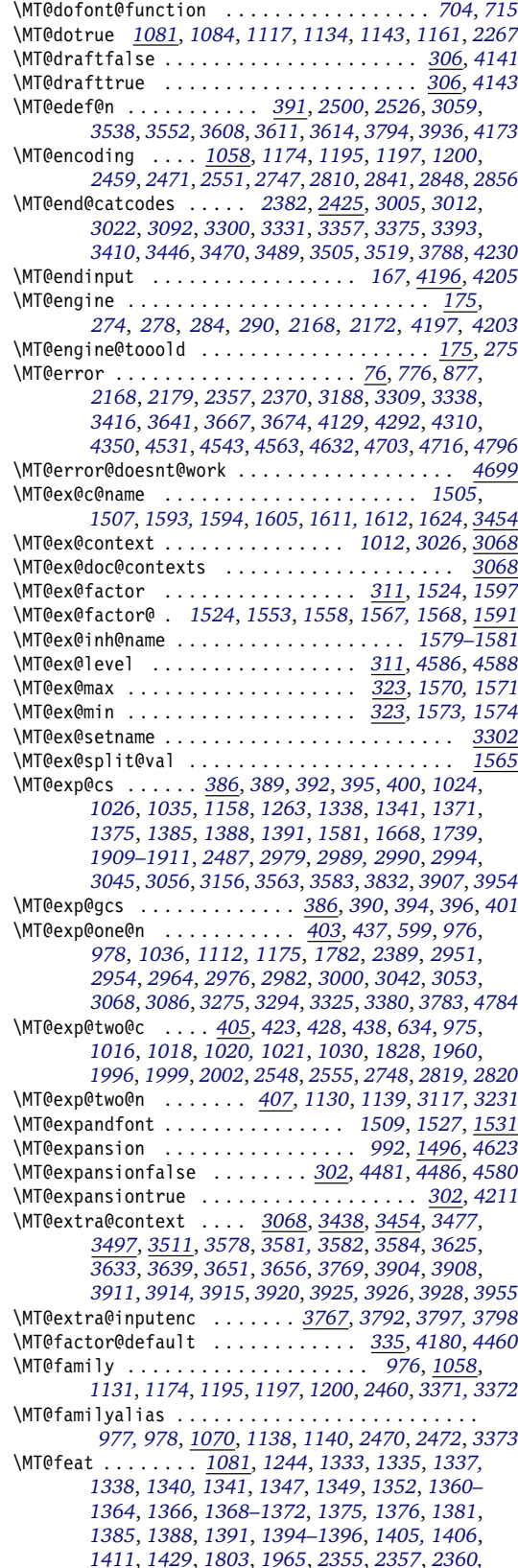

*[2361](#page-86-12)*, *[2365](#page-86-6)*, *[2367](#page-86-13)*, *[2370](#page-86-9)*, *[2496](#page-89-10)*, *[2498](#page-89-11)*, *[2500](#page-89-7)*, *[2504](#page-89-12)*, *[2508](#page-89-13)*, *[2512, 2513](#page-89-14)*, *[2516](#page-89-15)*, *[2524](#page-89-16)*, *[2526,](#page-89-8) [2527](#page-89-8)*, *[2529](#page-90-6)*, *[2536](#page-90-7)*, *[2540](#page-90-8)*, *[2830, 2831](#page-97-10)*, *[2860](#page-97-1)*, *[2862](#page-97-2)* \MT@features . . . . . . . . . . . . . . . . . . . . . . . . . . . *[769](#page-50-4)*, *[3068](#page-103-8)*, *[3081](#page-104-8)*, *[3275](#page-108-10)*, *[3289](#page-108-12)*, *[3320](#page-109-16)*, *[3603](#page-115-14)*, *[3778](#page-118-6)* \MT@features@long . . . . . . *[769](#page-50-4)*, *[772](#page-50-5)*, *[777](#page-50-6)*, *[3039](#page-103-12)*, *[3790](#page-118-14)* \MT@file@list . . . . . . . . . . . . . . . . . . . . . *[2376](#page-86-14)*, *[2378](#page-86-15)*, *[2386](#page-86-16)*, *[2389](#page-86-10)*, *[2391](#page-86-17)*, *[2396](#page-86-18)*, *[2399](#page-87-5)*, *[3380](#page-110-12)*, *[3384](#page-110-15)* \MT@find@file . . . . . . . . . . . . . . . . . *[976](#page-56-5)*, *[978](#page-56-6)*, *[2376](#page-86-14)* \MT@fix@catcode . . . . . . . . . . . . . . . . . . . . . . . . . . *[5](#page-34-13)* \MT@fix@font@set . . . . . . . . . . . . . . . . . . *[3140](#page-105-7)*, *[4431](#page-132-8)* \MT@fix@fontdimen@six . . . . . . . . . . . . . . *[1044](#page-57-9)*, *[1069](#page-58-8)* \MT@font . . . . . . . . . . . . . . . . . . . . *[402](#page-43-1)*, *[727](#page-49-1)*, *[729](#page-49-6)*, *[969](#page-55-4)*, *[975](#page-56-7)*, *[1030](#page-57-14)*, *[1037](#page-57-15)*, *[1046–1049](#page-58-1)*, *[1052](#page-58-9)*, *[1055](#page-58-3)*, *[1216, 1217](#page-62-1)*, *[1252, 1253](#page-63-3)*, *[1258, 1259](#page-63-4)*, *[1279, 1280](#page-63-1)*, *[1283](#page-63-2)*, *[1286](#page-63-13)*, *[1289](#page-64-1)*, *[1314](#page-64-2)*, *[1319](#page-64-3)*, *[1325](#page-64-4)*, *[1419](#page-66-1)*, *[1422](#page-66-2)*, *[1457, 1458](#page-67-1)*, *[1460, 1461](#page-67-2)*, *[1536](#page-69-12)*, *[1540](#page-69-13)*, *[1546](#page-69-4)*, *[1551](#page-69-1)*, *[1577, 1578](#page-69-2)*, *[1619](#page-70-1)*, *[1621](#page-70-2)*, *[1649, 1650](#page-71-0)*, *[1656, 1657](#page-71-3)*, *[1663, 1664](#page-71-4)*, *[1673–1675](#page-71-1)*, *[1677, 1678](#page-71-2)*, *[1683–1685](#page-72-2)*, *[1727,](#page-72-1) [1728](#page-72-1)*, *[1734, 1735](#page-72-0)*, *[1744, 1745](#page-73-6)*, *[1747, 1748](#page-73-7)*, *[1753, 1754](#page-73-8)*, *[1782](#page-73-12)*, *[1786](#page-74-7)*, *[1866, 1867](#page-75-9)*, *[2276](#page-84-8)*, *[2566](#page-91-14)*, *[2621](#page-92-12)*, *[2864](#page-97-11)*, *[2920–2922](#page-100-4)*, *[2924](#page-100-6)*, *[2939,](#page-100-2) [2940](#page-100-2)*, *[2951, 2952](#page-100-9)*, *[2957](#page-101-18)*, *[2964](#page-101-16)*, *[2982](#page-101-17)*, *[2992](#page-102-14)*, *[3001](#page-102-15)* \MT@font@copy . *[1012](#page-57-7)*, *[1020](#page-57-5)*, *[1022](#page-57-16)*, *[1030–1032](#page-57-14)*, *[1042](#page-57-1)* \MT@font@list ......................... . . *[2864](#page-97-11)*, *[2951, 2952](#page-100-9)*, *[2954](#page-101-1)*, *[2956, 2957](#page-101-2)*, *[3033](#page-102-16)* \MT@font@orig . . . . . . . . . . . . . . . . . . . . . . . . *[1014](#page-57-2)* \MT@font@sets . . . . . . . . . . . *[3121](#page-104-19)*, *[3140](#page-105-7)*, *[3235](#page-107-7)*, *[4431](#page-132-8)* \MT@fontspecfalse . . . . . . . . . . . . . . . . . . . . . . *[848](#page-52-5)* \MT@fontspectrue . . . . . . . . . . . . . . . . *[848](#page-52-5)*, *[849](#page-52-6)*, *[887](#page-53-5)* \MT@gdef@n . . . . . . . . . . . . . . . . *[389](#page-43-2)*, *[3429](#page-111-5)*, *[3445](#page-111-6)*, *[3469](#page-112-10)*, *[3504](#page-113-9)*, *[3518](#page-113-10)*, *[3707](#page-117-3)*, *[3731](#page-117-7)*, *[3745](#page-117-8)*, *[3800](#page-119-10)*, *[4247](#page-128-8)* \MT@get@axis . . . . . . . . . . . . . . . . *[3249–3252](#page-107-8)*, *[3262](#page-107-9)* \MT@get@basefamily . . . . . . . . . . . . . . . . *[2388](#page-86-19)*, *[2426](#page-87-6)* \MT@get@basefamily@ . . . . . . . . . . . . . . . *[2432](#page-87-7)*, *[2435](#page-87-8)* \MT@get@char@unit . . . . . . . . *[1243](#page-62-5)*, *[1383](#page-65-15)*, *[1409](#page-66-13)*, *[1501](#page-68-10)* \MT@get@charwd . . . . . . . . . . . *[1277](#page-63-14)*, *[1308](#page-64-11)*, *[1386](#page-66-14)*, *[1409](#page-66-13)* \MT@get@config .................................. <u>[4217](#page-127-4)</u> \MT@get@ex@opt . . . . . . . . . . . . . . . *[1500](#page-68-11)*, *[1518](#page-68-12)*, *[1591](#page-70-3)* \MT@get@ex@opt@ . . . . . . . . . . *[1599–1601](#page-70-12)*, *[1603](#page-70-13)*, *[1610](#page-70-14)* \MT@get@font . . . . . . . . . . . . . . . . . . . . . *[3230](#page-107-10)*, *[3240](#page-107-11)* \MT@get@font@ . . . . . . . . . . . . . . . *[3241](#page-107-12)*, *[3246](#page-107-13)*, *[3590](#page-114-20)* \MT@get@font@and@size . . . . . . . . . . . . . . *[3574](#page-114-21)*, *[3589](#page-114-22)* \MT@get@font@dimen . . . . . . . . . . . . . . . . *[1312](#page-64-16)*, *[1389](#page-66-15)* \MT@get@highlevel . . . *[3116](#page-104-20)*, *[3126](#page-105-8)*, *[3264](#page-107-14)*, *[3537](#page-113-11)*, *[3548](#page-114-23)* \MT@get@inh@list . . . . *[1205](#page-61-15)*, *[1503](#page-68-13)*, *[1636](#page-71-7)*, *[1714](#page-72-4)*, *[2522](#page-89-6)* \MT@get@listname . . . . . . . . . . . . . *[2441](#page-88-11)*, *[2498](#page-89-11)*, *[2524](#page-89-16)* \MT@get@listname@ . . . . . . . . . . . . . . . . . . . . . *[2441](#page-88-11)* \MT@get@ls@basefont . . . . . . . . . . *[1821](#page-74-8)*, *[1986](#page-78-14)*, *[1993](#page-78-15)* \MT@get@opt . . . . . . . . . . . . . *[1203](#page-61-16)*, *[1358](#page-65-16)*, *[1634](#page-71-8)*, *[1712](#page-72-5)* \MT@get@range . . . . . . . . . . . . . . . *[3154](#page-105-9)*, *[3164](#page-105-10)*, *[3561](#page-114-24)* \MT@get@size . . . . . . . *[3171](#page-106-3)*, *[3176](#page-106-4)*, *[3185](#page-106-5)*, *[3204](#page-106-6)*, *[3260](#page-107-15)* \MT@get@slot . . . . . . . *[1240](#page-62-6)*, *[2286](#page-84-9)*, *[2543](#page-90-1)*, *[3822](#page-119-11)*, *[3829](#page-119-12)* \MT@get@slot@ . . . . . . . . . . . . . . . . . . . . *[2560](#page-91-15)*, *[2564](#page-91-16)* \MT@get@space@unit ...................... . . *[1383](#page-65-15)*, *[1485](#page-67-5)*, *[1647](#page-71-9)*, *[1654](#page-71-10)*, *[1661](#page-71-11)*, *[1725](#page-72-6)*, *[1732](#page-72-7)* \MT@get@tr@opt . . . . . . . . . . . . . . . . . . . . *[1808](#page-74-9)*, *[1928](#page-77-4)* \MT@get@tr@opt@ . . . . . . . . . . . . . . *[1948–1951](#page-77-5)*, *[1953](#page-77-6)* \MT@get@unit . . . . . . . . . . . . . . . . *[1391](#page-66-8)*, *[1399](#page-66-16)*, *[1937](#page-77-7)* \MT@get@unit@ . . . . . . . . . . . . . . . . . . . . . . . . *[1399](#page-66-16)* \MT@getkey . . . . . . . . . . . . . . . . . . . . . . . *[4398](#page-131-3)*, *[4413](#page-132-9)* \MT@glet . *[384](#page-43-15)*, *[396](#page-43-10)*, *[888](#page-53-6)*, *[1016](#page-57-3)*, *[1910](#page-76-8)*, *[1996](#page-78-5)*, *[2027](#page-79-8)*, *[2173](#page-82-2)*, *[2181](#page-82-4)*, *[2918](#page-100-10)*, *[3015](#page-102-1)*, *[3034–3037](#page-102-8)*, *[3373](#page-110-14)*, *[3632](#page-115-2)*, *[3650](#page-116-2)*, *[3847](#page-120-10)*, *[4119](#page-125-2)*, *[4121](#page-125-3)*, *[4747](#page-138-6)*, *[4753](#page-139-10)*, *[4839](#page-140-6)*

\MT@glet@nc ......................... *[395](#page-43-6)*, *[1053](#page-58-5)*, *[1200](#page-61-13)*, *[1804](#page-74-5)*, *[2040](#page-79-2)*, *[2228](#page-83-1)*, *[2536](#page-90-7)*, *[2940](#page-100-7)*, *[3033](#page-102-16)*, *[3104](#page-104-3)*, *[3107](#page-104-4)*, *[3113](#page-104-5)*, *[3226](#page-107-2)*, *[3462](#page-112-11)*, *[3691](#page-116-4)*, *[3695](#page-116-5)*, *[3702](#page-117-1)*, *[3705](#page-117-2)*, *[3713](#page-117-4)*, *[3716](#page-117-5)*, *[3719](#page-117-6)*, *[3754](#page-117-9)* \MT@glet@nn . . . . . . . . . . . . . . . . . . *[400](#page-43-7)*, *[3052](#page-103-13)*, *[4244](#page-128-9)* \MT@if@false . . . . . . . . . . . . . . . . . . . . . . . *[300](#page-41-2)*, *[859](#page-53-7)*, *[866](#page-53-8)*, *[889](#page-53-9)*, *[906](#page-54-6)*, *[2969](#page-101-19)*, *[3953](#page-122-9)*, *[4815](#page-140-7)*, *[4822](#page-140-8)* \MT@if@list@exists . . . . . . . . . . . . . . . . . . . . . . . . *[1193](#page-61-17)*, *[1499](#page-68-14)*, *[1517](#page-68-15)*, *[1633](#page-71-12)*, *[1711](#page-72-8)*, *[1807](#page-74-10)*, *[2495](#page-89-5)* \MT@if@luaotf@font ................. . . . . *[683](#page-48-2)*, *[703](#page-49-7)*, *[1823](#page-74-11)*, *[1858](#page-75-10)*, *[1867](#page-75-11)*, *[2289](#page-84-10)*, *[2302](#page-85-2)* \MT@if@outer@next ........................ . . . *[2107](#page-81-1)*, *[2122](#page-81-2)*, *[2126](#page-81-3)*, *[2129](#page-81-4)*, *[2134](#page-81-5)*, *[2139–2142](#page-81-6)* \MT@if@true . . . . . . . . . . . . . . . . . . . . . . . . *[300](#page-41-2)*, *[860–862](#page-53-10)*, *[867–869](#page-53-11)*, *[890–892](#page-53-12)*, *[919](#page-54-7)*, *[923, 924](#page-54-8)*, *[2962](#page-101-20)*, *[3962](#page-122-10)*, *[3966](#page-122-11)*, *[3974](#page-122-12)*, *[3979](#page-122-13)*, *[4816–4820](#page-140-9)*, *[4823](#page-140-10)* \MT@ifdefined@c@T . . . . . . . . . . . . *[411](#page-43-16)*, *[863](#page-53-1)*, *[895](#page-54-9)*, *[1261](#page-63-15)*, *[1297](#page-64-17)*, *[1579](#page-69-8)*, *[1666](#page-71-13)*, *[1737](#page-73-13)*, *[1852](#page-75-12)*, *[1942](#page-77-8)*, *[2734](#page-94-4)*, *[3142](#page-105-11)*, *[3371](#page-110-13)*, *[3797](#page-119-9)*, *[3894](#page-121-11)*, *[4253](#page-128-1)*, *[4256](#page-129-7)*, *[4842](#page-140-11)* \MT@ifdefined@c@TF ...................... . . . . . . *[411](#page-43-16)*, *[811](#page-52-7)*, *[1811](#page-74-12)*, *[1836](#page-75-13)*, *[1839](#page-75-14)*, *[1850](#page-75-15)*, *[1984](#page-78-12)*, *[2063](#page-80-5)*, *[2234](#page-83-7)*, *[2281, 2282](#page-84-11)*, *[2499](#page-89-17)*, *[2525](#page-89-18)*, *[3903](#page-121-12)* \MT@ifdefined@n@T ........................ . *[411](#page-43-16)*, *[800](#page-51-5)*, *[1109](#page-59-8)*, *[1127](#page-60-35)*, *[1155](#page-60-36)*, *[1171](#page-61-18)*, *[1262](#page-63-5)*, *[1394](#page-66-9)*, *[1430](#page-66-17)*, *[1580](#page-70-4)*, *[1605](#page-70-7)*, *[1667](#page-71-5)*, *[1738](#page-73-9)*, *[1932](#page-77-9)*, *[1940](#page-77-10)*, *[1954](#page-77-11)*, *[2478](#page-89-19)*, *[2859](#page-97-12)*, *[3101](#page-104-21)*, *[3366](#page-110-16)*, *[3457](#page-112-12)*, *[3615](#page-115-15)*, *[3853](#page-120-11)*, *[3860](#page-120-12)*, *[3867](#page-120-13)*, *[3873](#page-120-14)*, *[3904](#page-121-4)*, *[3914](#page-121-7)*, *[4398](#page-131-3)* \MT@ifdefined@n@TF . . . . . . . . . . . . . *[411](#page-43-16)*, *[1070](#page-58-7)*, *[1087](#page-59-9)*, *[1110](#page-59-10)*, *[1128](#page-60-37)*, *[1156](#page-60-38)*, *[1172](#page-61-19)*, *[1195](#page-61-11)*, *[1360](#page-65-11)*, *[1368](#page-65-13)*, *[1593](#page-70-6)*, *[1611](#page-70-8)*, *[1798](#page-74-13)*, *[1908](#page-76-9)*, *[2270](#page-84-12)*, *[2360](#page-86-12)*, *[2466](#page-88-12)*, *[2551](#page-90-4)*, *[3129](#page-105-12)*, *[3303](#page-108-13)*, *[3306](#page-108-14)*, *[3334](#page-109-17)*, *[3606](#page-115-4)*, *[3880](#page-120-15)*, *[3935](#page-121-13)*, *[3944](#page-122-14)*, *[4014](#page-123-2)*, *[4240](#page-128-10)*, *[4243](#page-128-11)*, *[4604](#page-136-10)*, *[4782](#page-139-11)* \MT@ifdim . . *[531](#page-46-1)*, *[654, 655](#page-48-3)*, *[659, 660](#page-48-4)*, *[3187](#page-106-7)*, *[3196](#page-106-8)*, *[3960–3962](#page-122-15)*, *[3964, 3965](#page-122-16)*, *[3972–3974](#page-122-17)*, *[3977, 3978](#page-122-18)* \MT@ifdimen . . . . *[493](#page-45-2)*, *[3215](#page-107-16)*, *[3694](#page-116-10)*, *[3704](#page-117-10)*, *[3718](#page-117-11)*, *[4189](#page-127-10)* \MT@ifempty . . . . . . *[444](#page-44-6)*, *[1216, 1217](#page-62-1)*, *[1250](#page-62-7)*, *[1256](#page-63-16)*, *[1474, 1475](#page-67-6)*, *[1646](#page-71-14)*, *[1653](#page-71-15)*, *[1660](#page-71-16)*, *[1683–1685](#page-72-2)*, *[1697–1699](#page-72-9)*, *[1701–1703](#page-72-10)*, *[1724](#page-72-11)*, *[1731](#page-72-12)*, *[1753,](#page-73-8) [1754](#page-73-8)*, *[1770, 1771](#page-73-14)*, *[2046, 2047](#page-79-9)*, *[2055](#page-79-10)*, *[2071](#page-80-6)*, *[2203](#page-83-8)*, *[2226, 2227](#page-83-9)*, *[2239](#page-83-10)*, *[3044](#page-103-14)*, *[3080](#page-104-22)*, *[3084](#page-104-23)*, *[3128](#page-105-13)*, *[3138](#page-105-14)*, *[3165, 3166](#page-106-9)*, *[3179, 3180](#page-106-10)*, *[3254](#page-107-17)*, *[3265](#page-107-18)*, *[3288](#page-108-15)*, *[3292](#page-108-16)*, *[3319](#page-109-18)*, *[3323](#page-109-19)*, *[3405](#page-110-17)*, *[3484](#page-112-13)*, *[3599](#page-114-25)*, *[3605](#page-115-16)*, *[3625](#page-115-11)*, *[3631](#page-115-17)*, *[3639](#page-115-13)*, *[3649](#page-116-11)*, *[3656](#page-116-9)*, *[3729](#page-117-12)*, *[3777](#page-118-15)*, *[3782](#page-118-16)*, *[4027](#page-123-3)*, *[4058](#page-124-2)*, *[4220](#page-127-11)*, *[4266](#page-129-8)*, *[4339](#page-130-9)* \MT@ifint . . . . . . *[457](#page-44-7)*, *[2710](#page-94-5)*, *[3485](#page-112-14)*, *[3730](#page-117-13)*, *[4172](#page-126-6)*, *[4182](#page-126-7)* \MT@ifstreq . . . . . . . . . . *[540](#page-46-2)*, *[1099](#page-59-11)*, *[1436](#page-67-7)*, *[1603](#page-70-13)*, *[2356](#page-86-20)*, *[2497](#page-89-20)*, *[2512](#page-89-14)*, *[2773](#page-95-18)*, *[2776](#page-95-19)*, *[2784](#page-95-14)*, *[2793](#page-95-20)*, *[2999](#page-102-17)*, *[3229](#page-107-19)*, *[3573](#page-114-26)*, *[3693](#page-116-12)*, *[3715](#page-117-14)*, *[3717](#page-117-15)*, *[3895](#page-121-14)*, *[3915](#page-121-15)*, *[3986](#page-122-19)*, *[4030](#page-123-4)*, *[4032](#page-124-3)*, *[4035](#page-124-4)*, *[4038](#page-124-5)*, *[4060](#page-124-6)*, *[4062](#page-124-7)*, *[4076, 4077](#page-124-8)*, *[4149, 4150](#page-126-8)*, *[4155](#page-126-9)*, *[4159](#page-126-10)*, *[4188](#page-127-12)*, *[4268](#page-129-9)*, *[4275](#page-129-10)*, *[4279](#page-129-11)*, *[4286](#page-129-12)*, *[4341](#page-130-10)*, *[4347](#page-130-11)*, *[4675](#page-137-9)* \MT@in@clist . . . . . . . . . . . . . . . . . . . . . . . *[620](#page-47-1)*, *[772](#page-50-5)*, *[801](#page-51-6)*, *[1112](#page-59-7)*, *[1130](#page-60-30)*, *[1139](#page-60-31)*, *[1175](#page-61-14)*, *[1782](#page-73-12)*, *[2378](#page-86-15)*, *[2389](#page-86-10)*, *[2951](#page-100-9)*, *[2954](#page-101-1)*, *[2964](#page-101-16)*, *[2976](#page-101-3)*, *[3042](#page-103-4)*, *[3380](#page-110-12)* \MT@in@rlist . . . . . . . . . . . . . . . . . *[648](#page-48-5)*, *[1158](#page-60-29)*, *[2487](#page-89-9)* \MT@in@rlist@ . . . . . . . . . . . . . . . . . . . . . . . . . *[648](#page-48-5)* \MT@in@rlist@@ . . . . . . . . . . . . . . . . . . . . . . . . . *[648](#page-48-5)* \MT@in@tlist . . . . . . . . . . . . . . . . . *[636](#page-47-5)*, *[2438](#page-88-13)*, *[3053](#page-103-11)* \MT@in@tlist@ . . . . . . . . . . . . . . . . . . . . . . . . . *[636](#page-47-5)* \MT@inannotfalse . . . . . . . . . . . . . . . . . . . . . . . *[100](#page-36-4)* \MT@inannottrue . . . . . . . . . . . . . . . . . . . . . . . . *[100](#page-36-4)* \MT@increment . . . . . . . *[733](#page-49-2)*, *[3852](#page-120-3)*, *[3859](#page-120-5)*, *[3866](#page-120-7)*, *[3872](#page-120-9)* \MT@info . . . . . . . *[76](#page-35-12)*, *[91](#page-36-5)*, *[96](#page-36-6)*, *[1051](#page-58-2)*, *[4156](#page-126-11)*, *[4382](#page-131-4)*, *[4386](#page-131-5)* \MT@info@missing@char . . . . . . . . . *[1292](#page-64-8)*, *[1322](#page-64-18)*, *[2617](#page-92-13)*

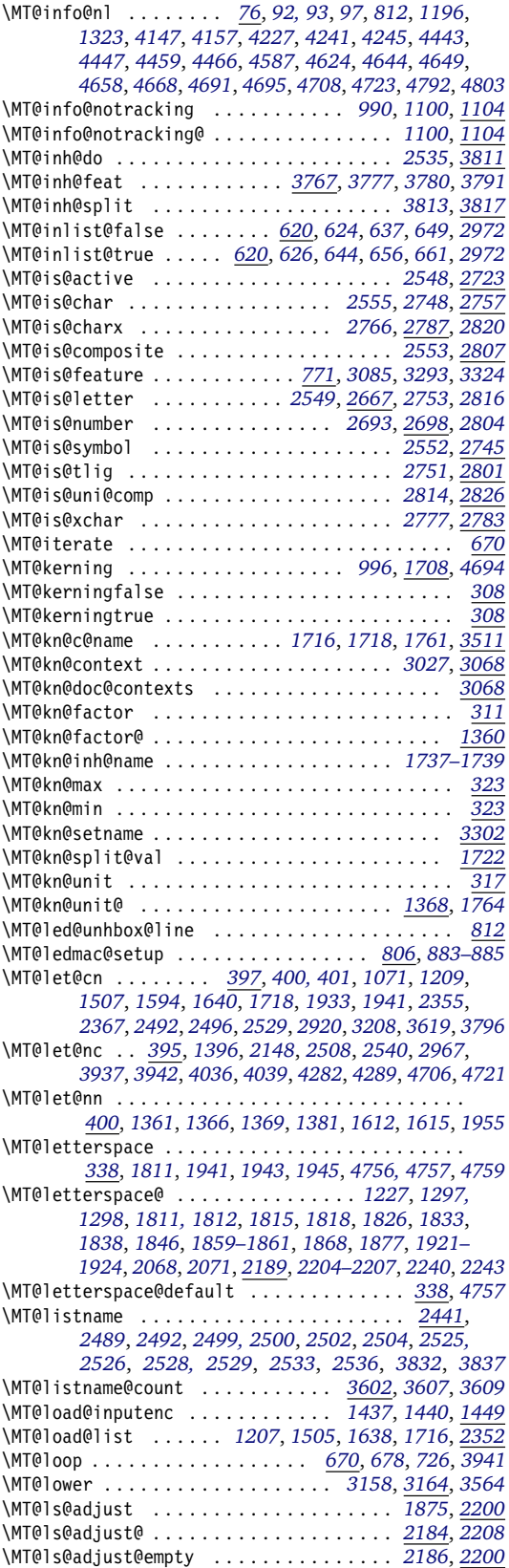

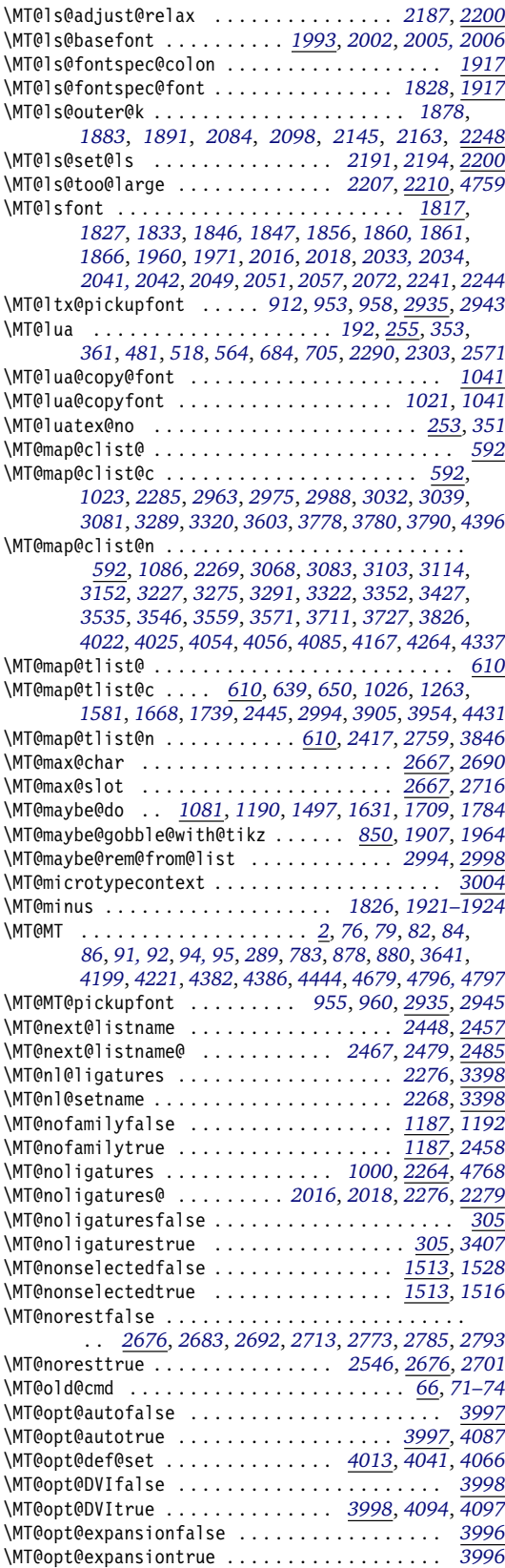

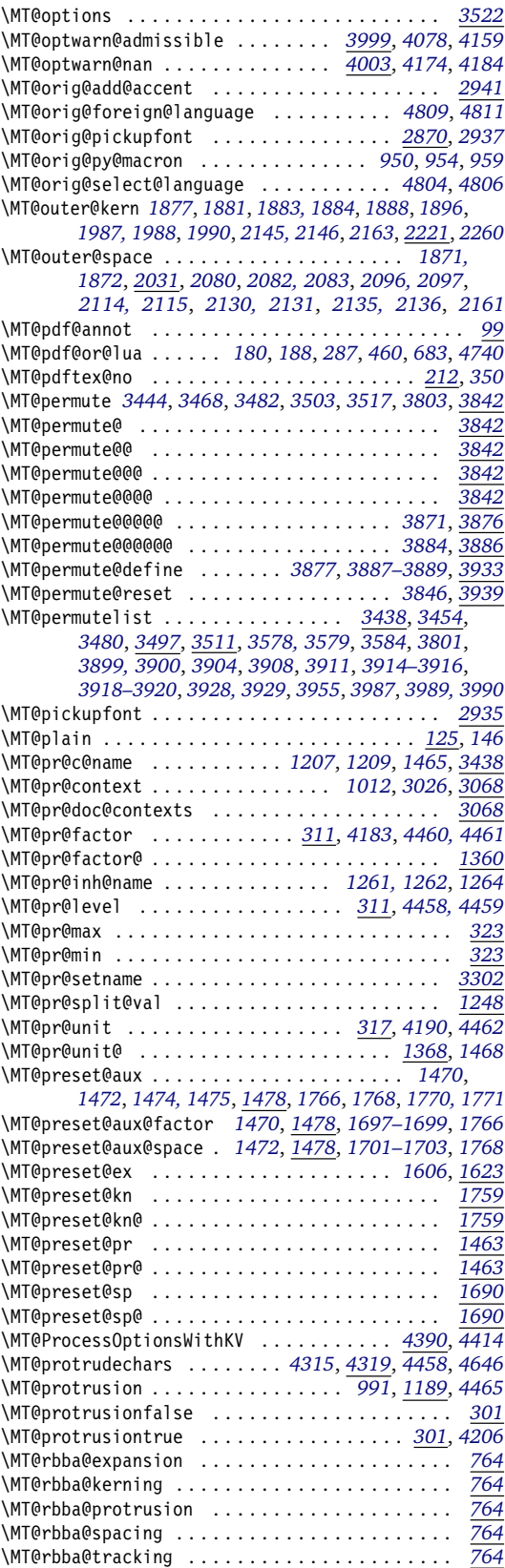

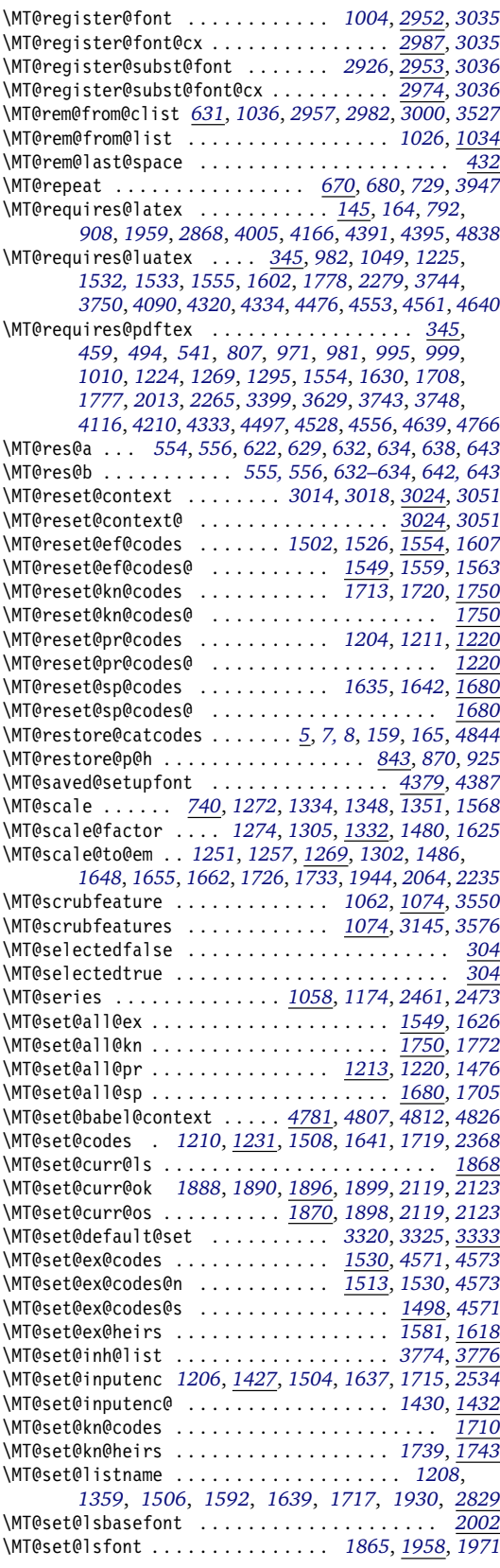

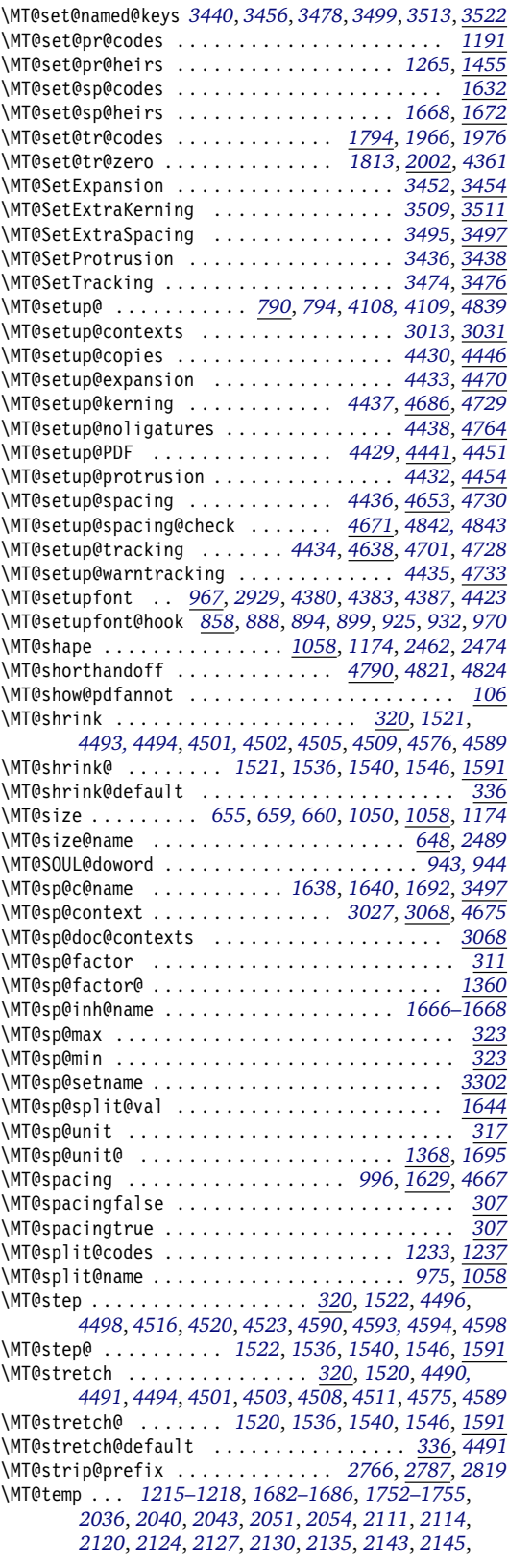

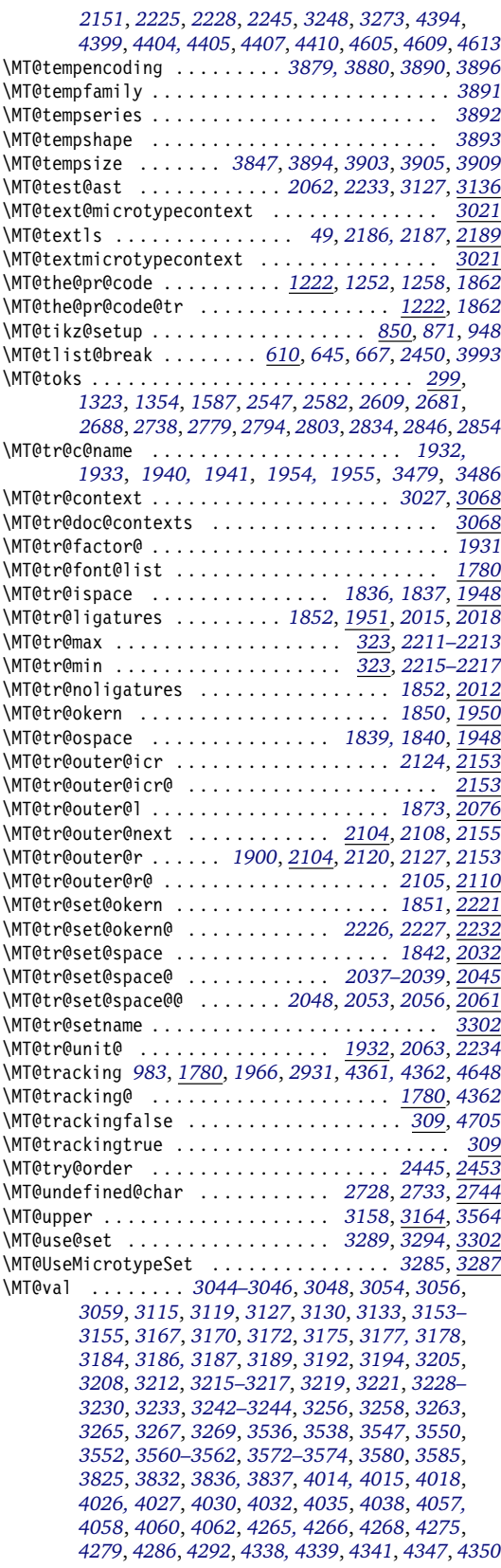

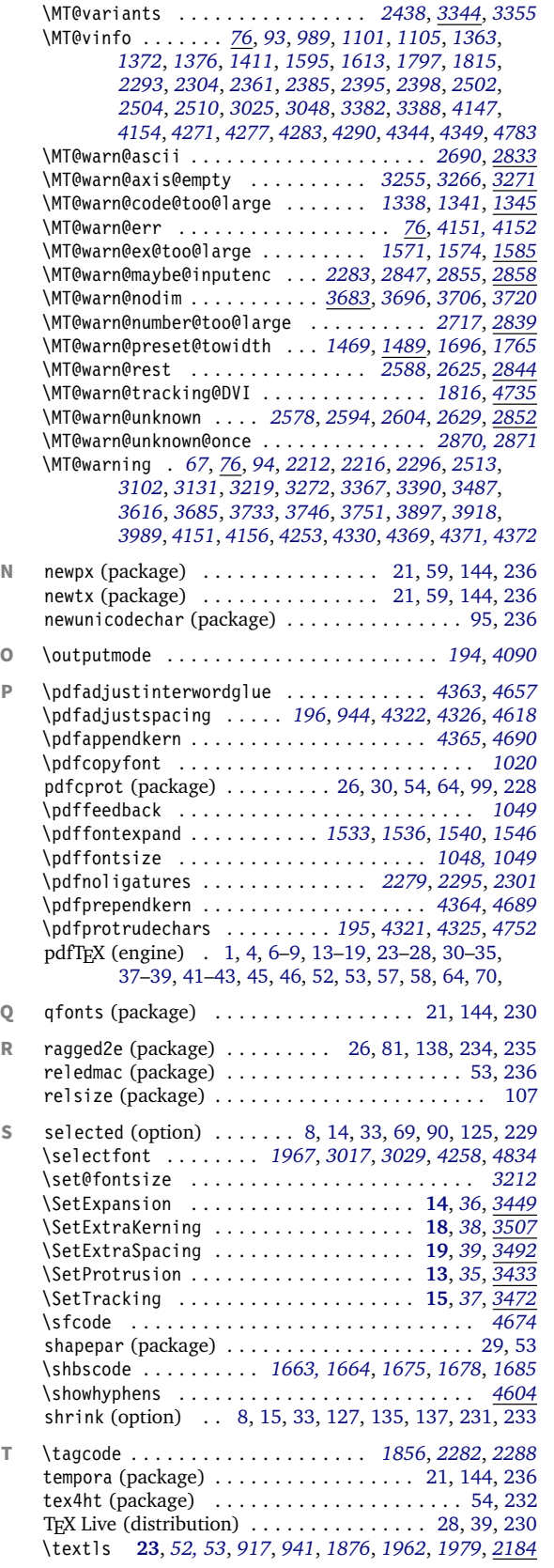

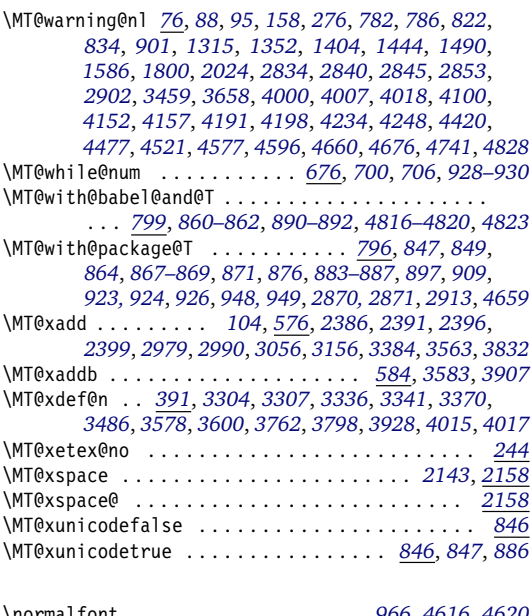

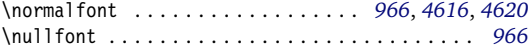

[72](#page-71-33)[–75,](#page-74-0) [79,](#page-78-0) [80,](#page-79-0) [83,](#page-82-0) [85,](#page-84-0) [112,](#page-111-0) [114,](#page-113-0) [116,](#page-115-0) [118,](#page-117-0)

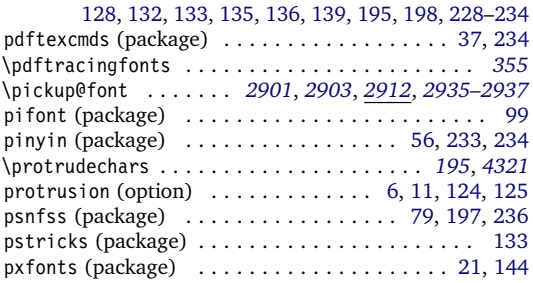

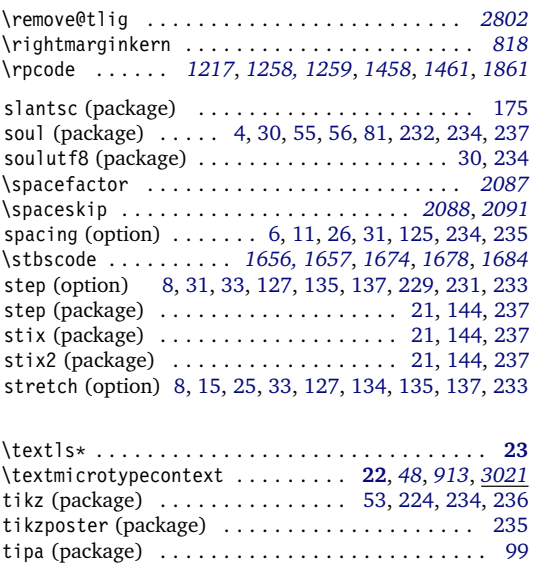

<span id="page-245-0"></span>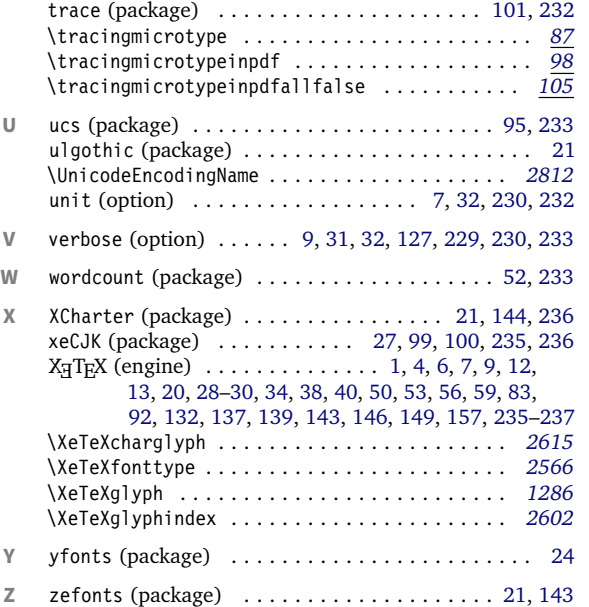

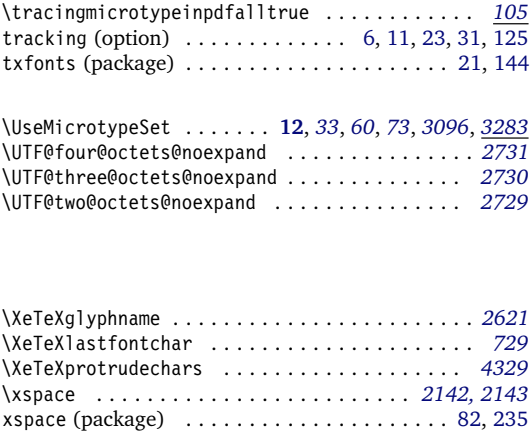

\xspaceskip . . . . . . . . . . . . . . . . . . . . . . *[2090](#page-80-19)*, *[2093](#page-80-20)* xunicode (package) . . . . . . . . . . . . . . . . . [96,](#page-95-0) [97,](#page-96-0) [235](#page-234-0) xunicode-addon (package) . . . . . . . . . . . . . . . . . . [99](#page-98-0)

# **E** The L<sup>A</sup>TEX Project Public License

#### *LPPL Version 1.3c 2008-05-04*

**Copyright 1999, 2002–2008 La TeX 3 Project**

### Preamble

The LATEX Project Public License (LPPL) is the primary license under which the LATEX kernel and the base LATEX packages are distributed.

You may use this license for any work of which you hold the copyright and which you wish to distribute. This license may be particularly suitable if your work is T<sub>F</sub>Xrelated (such as a IATFX package), but it is written in such a way that you can use it even if your work is unrelated to T<sub>E</sub>X.

The section 'WHETHER AND HOW TO DISTRIBUTE WORKS UNDER THIS LICENSE', below, gives instructions, examples, and recommendations for authors who are considering distributing their works under this license.

### Definitions

In this license document the following terms are used:

Work: Any work being distributed under this License.

- Derived Work: Any work that under any applicable law is derived from the Work.
- Modification: Any procedure that produces a Derived Work under any applicable law – for example, the production of a file containing an original file associated with the Work or a significant portion of such a file, either verbatim or with modifications and/or translated into another language.

Everyone is allowed to distribute verbatim copies of this license document, but modification of it is not allowed.

This license gives conditions under which a work may be distributed and modified, as well as conditions under which modified versions of that work may be distributed.

We, the LATFX3 Project, believe that the conditions below give you the freedom to make and distribute modified versions of your work that conform with whatever technical specifications you wish while maintaining the availability, integrity, and reliability of that work. If you do not see how to achieve your goal while meeting these conditions, then read the document 'cfgguide.tex' and 'modguide.tex' in the base LATEX distribution for suggestions.

- Modify: To apply any procedure that produces a Derived Work under any applicable law.
- Distribution: Making copies of the Work available from one person to another, in whole or in part. Distribution includes (but is not limited to) making any electronic components of the Work accessible by file transfer protocols such as FTP or HTTP or by shared file systems such as Sun's Network File System (NFS).
- Compiled Work: A version of the Work that has been processed into a form where it is directly usable on a computer system. This processing may include us-

ing installation facilities provided by the Work, transformations of the Work, copying of components of the Work, or other activities. Note that modification of any installation facilities provided by the Work constitutes modification of the Work.

Current Maintainer: A person or persons nominated as such within the Work. If there is no such explicit nomination then it is the 'Copyright Holder' under any applicable law

Base Interpreter: A program or process that is normally

### Conditions on Distribution and Modification

- 1. Activities other than distribution and/or modification of the Work are not covered by this license; they are outside its scope. In particular, the act of running the Work is not restricted and no requirements are made concerning any offers of support for the Work.
- <span id="page-246-0"></span>2. You may distribute a complete, unmodified copy of the Work as you received it. Distribution of only part of the Work is considered modification of the Work, and no right to distribute such a Derived Work may be assumed under the terms of this clause.
- 3. You may distribute a Compiled Work that has been generated from a complete, unmodified copy of the Work as distributed under Clause [2](#page-246-0) above, as long as that Compiled Work is distributed in such a way that the recipients may install the Compiled Work on their system exactly as it would have been installed if they generated a Compiled Work directly from the Work.
- <span id="page-246-2"></span>4. If you are the Current Maintainer of the Work, you may, without restriction, modify the Work, thus creating a Derived Work. You may also distribute the Derived Work without restriction, including Compiled Works generated from the Derived Work. Derived Works distributed in this manner by the Current Maintainer are considered to be updated versions of the Work.
- 5. If you are not the Current Maintainer of the Work, you may modify your copy of the Work, thus creating a Derived Work based on the Work, and compile this Derived Work, thus creating a Compiled Work based on the Derived Work.
- <span id="page-246-1"></span>6. If you are not the Current Maintainer of the Work, you may distribute a Derived Work provided the following conditions are met for every component of the Work unless that component clearly states in the copyright notice that it is exempt from that condition. Only the Current Maintainer is allowed to add such statements of exemption to a component of the Work.
	- (a) If a component of this Derived Work can be a direct replacement for a component of the Work when that component is used with the Base Interpreter, then, wherever this component of the Work identifies itself to the user when used interactively with that Base Interpreter, the replacement component of this Derived Work clearly and unambiguously identifies itself as a modified version of this component to the user when used interactively with that Base Interpreter.

needed for running or interpreting a part or the whole of the Work.

A Base Interpreter may depend on external components but these are not considered part of the Base Interpreter provided that each external component clearly identifies itself whenever it is used interactively. Unless explicitly specified when applying the license to the Work, the only applicable Base Interpreter is a 'LATFX-Format' or in the case of files belonging to the 'LaTeX -format' a program implementing the 'TeX language'.

- <span id="page-246-3"></span>(b) Every component of the Derived Work contains prominent notices detailing the nature of the changes to that component, or a prominent reference to another file that is distributed as part of the Derived Work and that contains a complete and accurate log of the changes.
- (c) No information in the Derived Work implies that any persons, including (but not limited to) the authors of the original version of the Work, provide any support, including (but not limited to) the reporting and handling of errors, to recipients of the Derived Work unless those persons have stated explicitly that they do provide such support for the Derived Work.
- <span id="page-246-4"></span>(d) You distribute at least one of the following with the Derived Work:
	- i. A complete, unmodified copy of the Work; if your distribution of a modified component is made by offering access to copy the modified component from a designated place, then offering equivalent access to copy the Work from the same or some similar place meets this condition, even though third parties are not compelled to copy the Work along with the modified component;
	- ii. Information that is sufficient to obtain a complete, unmodified copy of the Work.
- 7. If you are not the Current Maintainer of the Work, you may distribute a Compiled Work generated from a Derived Work, as long as the Derived Work is distributed to all recipients of the Compiled Work, and as long as the conditions of Clause [6,](#page-246-1) above, are met with regard to the Derived Work.
- 8. The conditions above are not intended to prohibit, and hence do not apply to, the modification, by any method, of any component so that it becomes identical to an updated version of that component of the Work as it is distributed by the Current Maintainer under Clause [4,](#page-246-2) above.
- 9. Distribution of the Work or any Derived Work in an alternative format, where the Work or that Derived Work (in whole or in part) is then produced by applying some process to that format, does not relax or nullify any sections of this license as they pertain to the results of applying that process.
- 10. (a) A Derived Work may be distributed under a different license provided that license itself honors

the conditions listed in Clause [6](#page-246-1) above, in regard to the Work, though it does not have to honor the rest of the conditions in this license.

(b) If a Derived Work is distributed under a different license, that Derived Work must provide sufficient documentation as part of itself to allow each recipient of that Derived Work to honor the restrictions in Clause [6](#page-246-1) above, concerning changes from the

#### No Warranty

There is no warranty for the Work. Except when otherwise stated in writing, the Copyright Holder provides the Work 'as is', without warranty of any kind, either expressed or implied, including, but not limited to, the implied warranties of merchantability and fitness for a particular purpose. The entire risk as to the quality and performance of the Work is with you. Should the Work prove defective, you assume the cost of all necessary servicing, repair, or correction.

In no event unless required by applicable law or agreed to in writing will The Copyright Holder, or any au-

### Maintenance of The Work

The Work has the status 'author-maintained' if the Copyright Holder explicitly and prominently states near the primary copyright notice in the Work that the Work can only be maintained by the Copyright Holder or simply that it is 'author-maintained'.

The Work has the status 'maintained' if there is a Current Maintainer who has indicated in the Work that they are willing to receive error reports for the Work (for example, by supplying a valid e-mail address). It is not required for the Current Maintainer to acknowledge or act upon these error reports.

The Work changes from status 'maintained' to 'unmaintained' if there is no Current Maintainer, or the person stated to be Current Maintainer of the work cannot be reached through the indicated means of communication for a period of six months, and there are no other significant signs of active maintenance.

You can become the Current Maintainer of the Work by agreement with any existing Current Maintainer to take over this role.

If the Work is unmaintained, you can become the Current Maintainer of the Work through the following steps:

- 1. Make a reasonable attempt to trace the Current Maintainer (and the Copyright Holder, if the two differ) through the means of an Internet or similar search.
- <span id="page-247-0"></span>2. If this search is successful, then enquire whether the Work is still maintained.
	- (a) If it is being maintained, then ask the Current Maintainer to update their communication data within one month.
	- (b) If the search is unsuccessful or no action to resume active maintenance is taken by the Current

Work.

- 11. This license places no restrictions on works that are unrelated to the Work, nor does this license place any restrictions on aggregating such works with the Work by any means.
- 12. Nothing in this license is intended to, or may be used to, prevent complete compliance by all parties with all applicable laws.

thor named in the components of the Work, or any other party who may distribute and/or modify the Work as permitted above, be liable to you for damages, including any general, special, incidental or consequential damages arising out of any use of the Work or out of inability to use the Work (including, but not limited to, loss of data, data being rendered inaccurate, or losses sustained by anyone as a result of any failure of the Work to operate with any other programs), even if the Copyright Holder or said author or said other party has been advised of the possibility of such damages.

> Maintainer, then announce within the pertinent community your intention to take over maintenance. (If the Work is a LATEX work, this could be done, for example, by posting to comp.text.tex.)

- <span id="page-247-1"></span>3. (a) If the Current Maintainer is reachable and agrees to pass maintenance of the Work to you, then this takes effect immediately upon announcement.
	- (b) If the Current Maintainer is not reachable and the Copyright Holder agrees that maintenance of the Work be passed to you, then this takes effect immediately upon announcement.
- <span id="page-247-2"></span>4. If you make an 'intention announcement' as described in [2b](#page-247-0) above and after three months your intention is challenged neither by the Current Maintainer nor by the Copyright Holder nor by other people, then you may arrange for the Work to be changed so as to name you as the (new) Current Maintainer.
- 5. If the previously unreachable Current Maintainer becomes reachable once more within three months of a change completed under the terms of [3b](#page-247-1) or [4,](#page-247-2) then that Current Maintainer must become or remain the Current Maintainer upon request provided they then update their communication data within one month.

A change in the Current Maintainer does not, of itself, alter the fact that the Work is distributed under the LPPL license.

If you become the Current Maintainer of the Work, you should immediately provide, within the Work, a prominent and unambiguous statement of your status as Current Maintainer. You should also announce your new status to the same pertinent community as in [2b](#page-247-0) above.

### Whether and How to Distribute Works under This License

This section contains important instructions, examples, and recommendations for authors who are considering distributing their works under this license. These authors are addressed as 'you' in this section.

#### Choosing This License or Another License

If for any part of your work you want or need to use *distribution* conditions that differ significantly from those in this license, then do not refer to this license anywhere in your work but, instead, distribute your work under a different license. You may use the text of this license as a model for your own license, but your license should not refer to the LPPL or otherwise give the impression that your work is distributed under the LPPL.

The document 'modguide.tex' in the base LATFX distribution explains the motivation behind the conditions of this license. It explains, for example, why distributing LaTeX under the GNU General Public License (GPL) was considered inappropriate. Even if your work is unrelated to LATEX, the discussion in 'modguide.tex' may still be relevant, and authors intending to distribute their works under any license are encouraged to read it.

#### A Recommendation on Modification Without Distribution

It is wise never to modify a component of the Work, even for your own personal use, without also meeting the above conditions for distributing the modified component. While you might intend that such modifications will never be distributed, often this will happen by accident – you may forget that you have modified that component; or it may not occur to you when allowing others to access the modified version that you are thus distributing it and violating the conditions of this license in ways that could have legal implications and, worse, cause problems for the community. It is therefore usually in your best interest to keep your copy of the Work identical with the public one. Many works provide ways to control the behavior of that work without altering any of its licensed components.

#### How to Use This License

To use this license, place in each of the components of your work both an explicit copyright notice including your name and the year the work was authored and/or last substantially modified. Include also a statement that the distribution and/or modification of that component is constrained by the conditions in this license.

Here is an example of such a notice and statement:

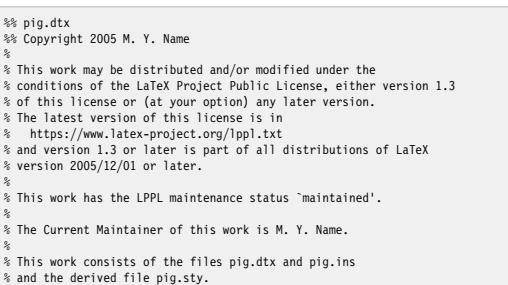

Given such a notice and statement in a file, the conditions given in this license document would apply, with the 'Work' referring to the three files 'pig.dtx', 'pig.ins', and 'pig.sty' (the last being generated from 'pig.dtx' using 'pig.ins'), the 'Base Interpreter' referring to any 'LaTeX -Format', and both 'Copyright Holder' and 'Current Maintainer' referring to the person 'M. Y. Name'.

If you do not want the Maintenance section of LPPL to apply to your Work, change 'maintained' above into 'author-maintained'. However, we recommend that you use 'maintained' as the Maintenance section was added in order to ensure that your Work remains useful to the community even when you can no longer maintain and support it yourself.

#### Derived Works That Are Not Replacements

Several clauses of the LPPL specify means to provide reliability and stability for the user community. They therefore concern themselves with the case that a Derived Work is intended to be used as a (compatible or incompatible) replacement of the original Work. If this is not the case (e.g., if a few lines of code are reused for a completely different task), then clauses [6b](#page-246-3) and [6d](#page-246-4) shall not apply.

#### Important Recommendations

#### *Defining What Constitutes the Work*

The LPPL requires that distributions of the Work contain all the files of the Work. It is therefore important that you provide a way for the licensee to determine which files constitute the Work. This could, for example, be achieved by explicitly listing all the files of the Work near the copyright notice of each file or by using a line such as:

% This work consists of all files listed in manifest.txt.

in that place. In the absence of an unequivocal list it might be impossible for the licensee to determine what is considered by you to comprise the Work and, in such a case, the licensee would be entitled to make reasonable conjectures as to which files comprise the Work.